TBM

IBM Tape Device Drivers

# Programming Reference

TBM

IBM Tape Device Drivers

# Programming Reference

**Note!**

Before using this information and the product that it supports, be sure to read the general information under "Notices".

#### **Eighth Edition (December 2013)**

This edition replaces and makes obsolete GC35-0483-06, GC35-0346-10, GA32-0566-00, GA32-0566-01, GA32-0566-02, GA32-0566-03, GA32-0566-04, GA32-0566-05, GA32-0566-06, and GA32-0566-07. Changes or additions are indicated by a vertical line in the left margin.

#### **© Copyright IBM Corporation 1999, 2013.**

US Government Users Restricted Rights – Use, duplication or disclosure restricted by GSA ADP Schedule Contract with IBM Corp.

## **Contents**

 $\bar{\Gamma}$ 

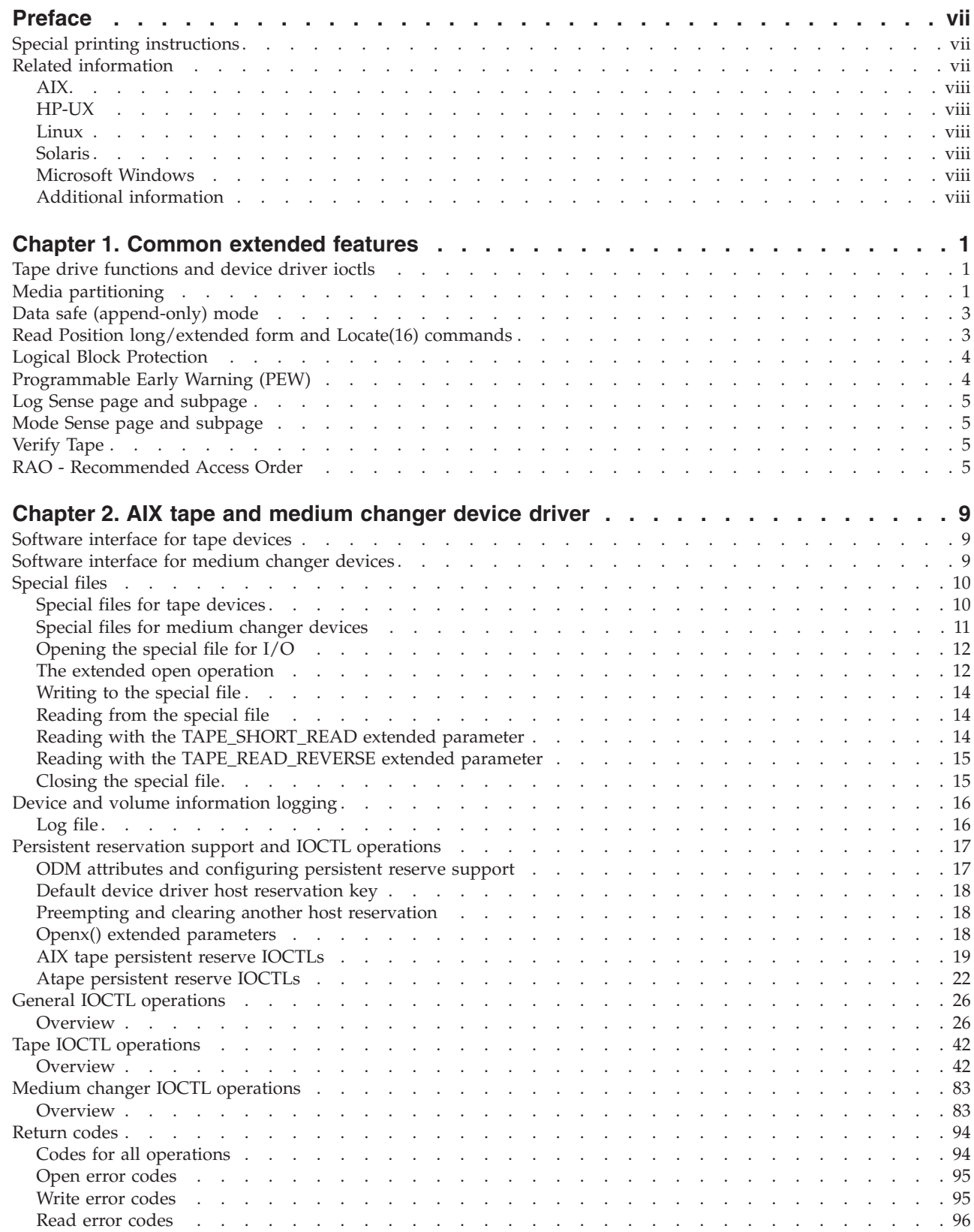

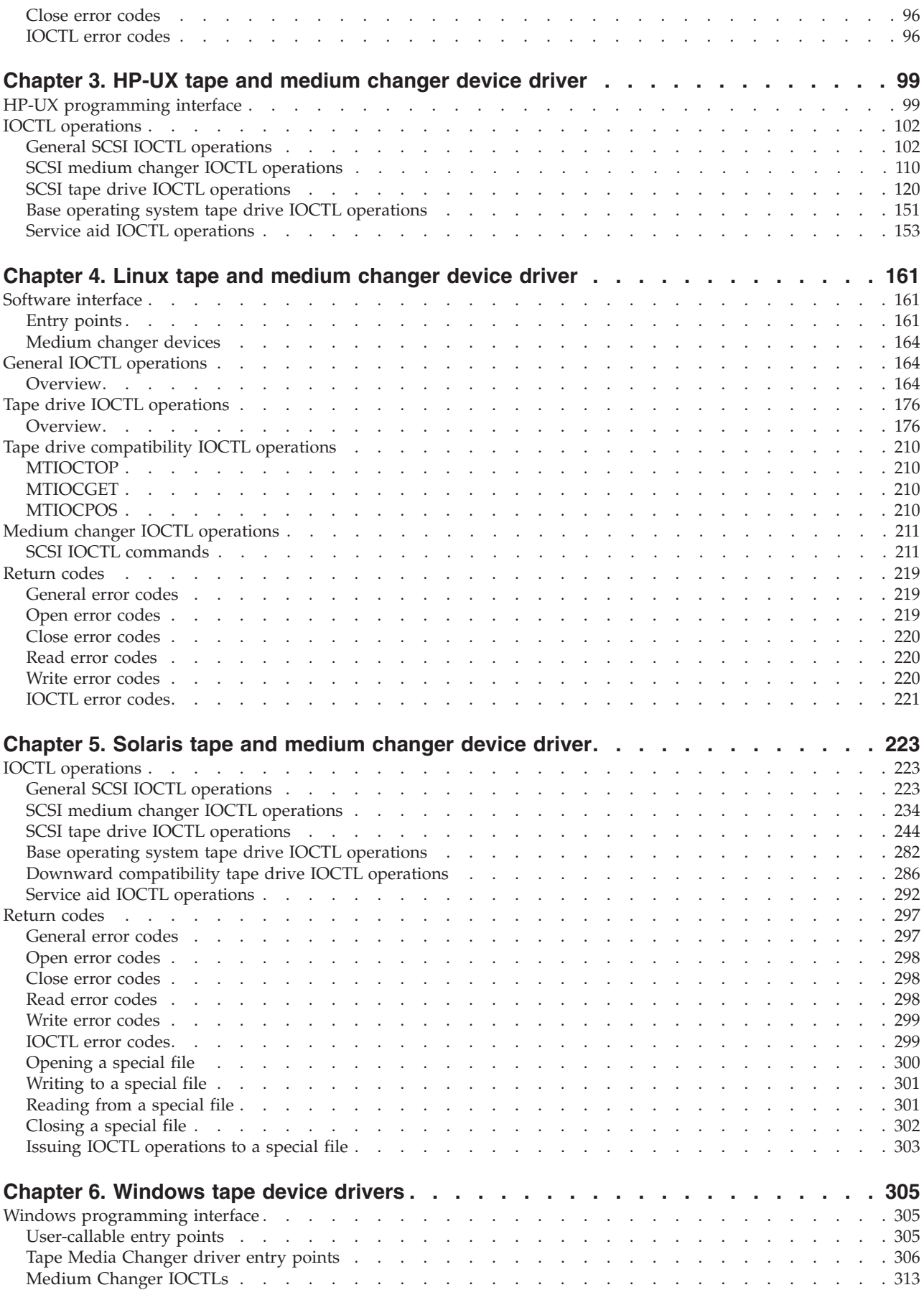

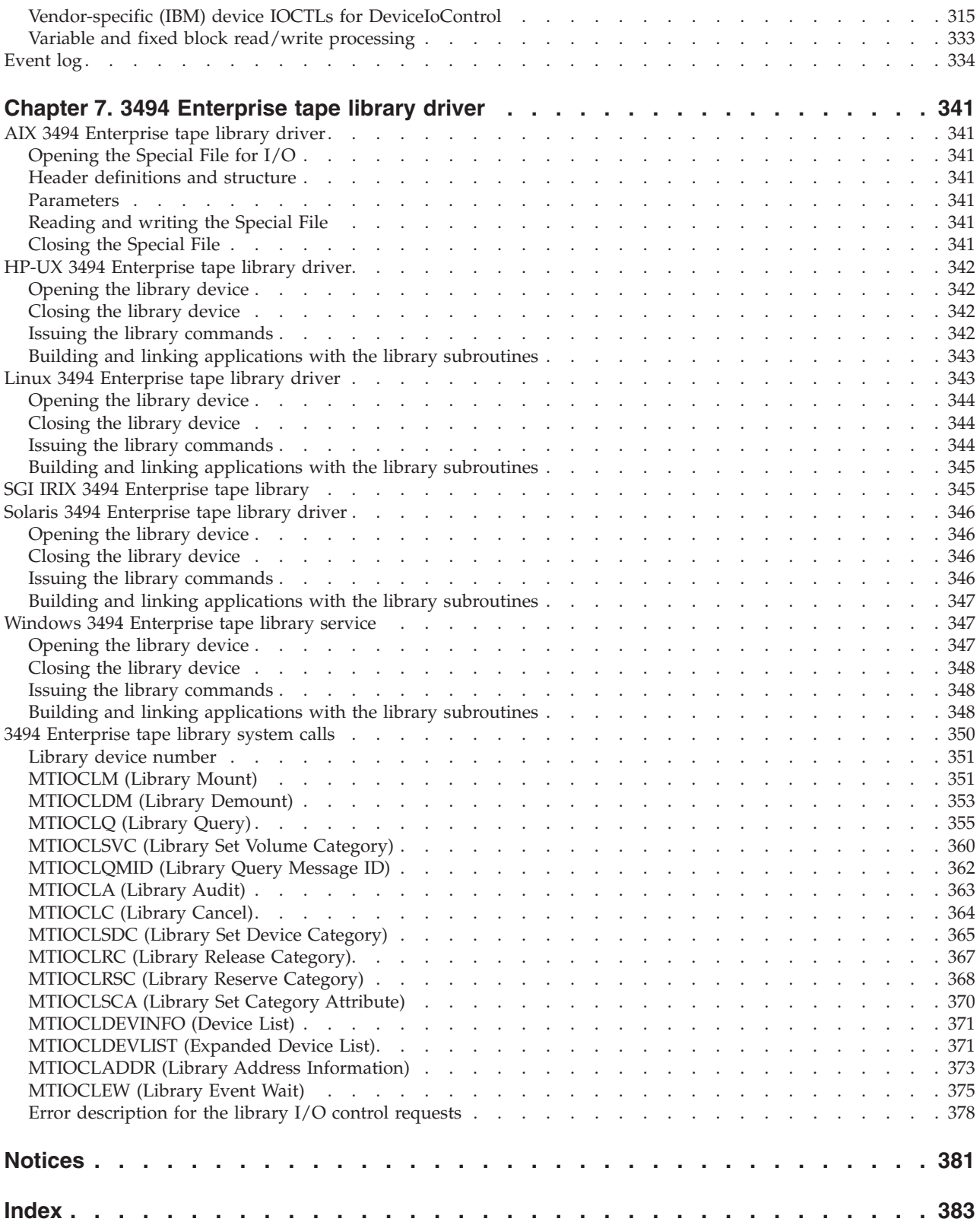

## <span id="page-8-0"></span>**Preface**

This publication provides programming reference information for  $IBM^{\circ}$  Ultrium, TotalStorage, and System Storage® tape drives, medium changers, and library device drivers.

## **Special printing instructions**

This Device Driver Manual contains different sections for each type of operating platform; for example, AIX®, HP-UX, Linux, Oracle Solaris, Windows, and a separate section on these operating systems for the 3494 Enterprise Tape Library.

**Note:** When the page range is selected for the section you want to print, note that the print page range is based on the page controls for Adobe Acrobat, not the page that is printed on the actual document. Enter the Adobe page numbers to print.

If you want to print one or more separate sections of the manual, follow these steps.

- 1. Navigate to the beginning of the section and note the page number.
- 2. Navigate to the last page in the section and note that page number.
- 3. Select File > Print, then choose "Pages" and enter the page range for the section. Only the page range that is entered prints.
- 4. Repeat these steps to print extra sections.

## **Important printer note**

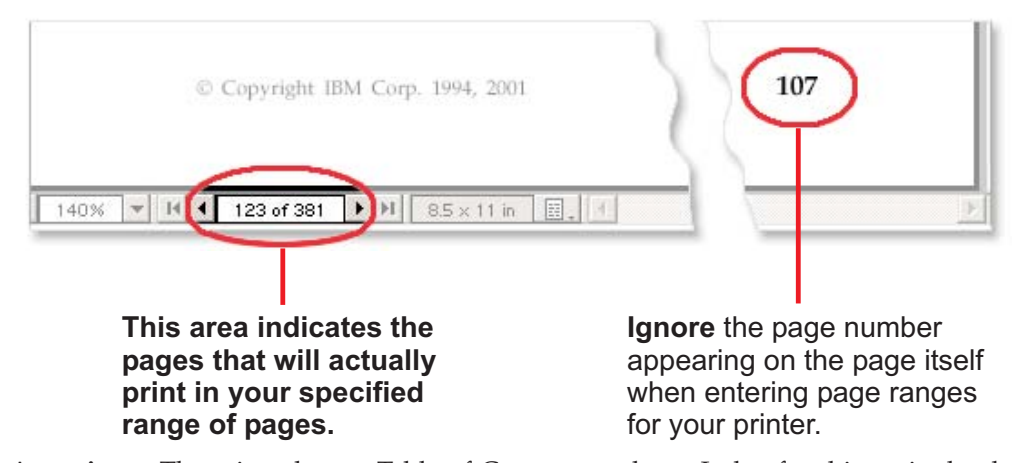

**Attention:** There is only one Table of Contents and one Index for this entire book. If you want to print those items, you must repeat the process, entering the page range of the Table of Contents and the Index page range.

## **Related information**

Reference material, including the Adobe pdf version of this publication, is available at:

#### **http://www-01.ibm.com/support/docview.wss?uid=ssg1S7003032**.

<span id="page-9-0"></span>A companion publication that covers installation and user aspects for the device drivers is

*IBM Tape Device Drivers: Installation and Users Guide*, GC27-2130-00, at:

#### **http://www-01.ibm.com/support/docview.wss?uid=ssg1S7002972**

#### **AIX**

The following URL points to information about IBM System  $p^{\circledR}$  (also known as@server pSeries) servers:

<http://www-1.ibm.com/servers/eserver/pseries>

#### **HP-UX**

The following URL relates to HP HP-UX systems:

<http://www.hp.com>

## **Linux**

The following URLs relate to Linux distributions:

[http://www.redhat.com](http://www.redhat.com/)

<http://www.suse.com>

#### **Solaris**

The following URL relates to Oracle Solaris systems:

<http://www.oracle.com/us/sun/index.htm>

## **Microsoft Windows**

The following URL relates to Microsoft Windows systems:

<http://www.microsoft.com>

#### **Additional information**

The following publication contains extra information that is related to the IBM tape drive, medium changer, and library device drivers:

v *American National Standards Institute Small Computer System Interface* X3T9.2/86-109 X3.180, X3B5/91-173C, X3B5/91-305, X3.131-199X Revision 10H, and X3T9.9/91-11 Revision 1

## <span id="page-10-0"></span>**Chapter 1. Common extended features**

## **Tape drive functions and device driver ioctls**

Beginning with the TS1140 (JAG 4), TS2250, and TS2350 (LTO 5) generation of tape drives, functions are supported that previous generations of LTO and JAG tape drives do not support. The device drivers provide *ioctls* that applications can use for these functions. Refer to the appropriate platform section for the specific ioctls and data structures that are not included in this section.

- Media Partitioning Supported tape drives: LTO 5 and JAG 4 and later models
- Data Safe (Append-Only) Mode Supported tape drives: LTO 5 and JAG 4 and later models
- Read Position SCSI Command for Long and Extended forms Supported tape drives: LTO 5 and JAG 4 and later models
- Locate(16) SCSI Command Supported tape drives: LTO 5 and JAG 4 and later models
- Logical Block Protection Supported tape drives: LTO 5 and JAG 2/3/4 and later models
- Programmable Early Warning (PEW) Supported tape drives: LTO 5 and JAG 2 and later models
- Log Sense Page and Subpage Supported tape drives: LTO 5 and JAG 3 and later models
- Mode Sense Page and Subpage Supported tape drives: LTO-4 and JAG 2 and later models
- Verify Tape Supported tape drives: LTO5 and JAG 2 and later models

## **Media partitioning**

There are two types of partitioning: Wrap-wise partitioning (used on TS2250, TS2260, TS2350, TS2360, and TS1140) and Longitudinal partitioning (maximum 2 partitions) used only on TS1140.

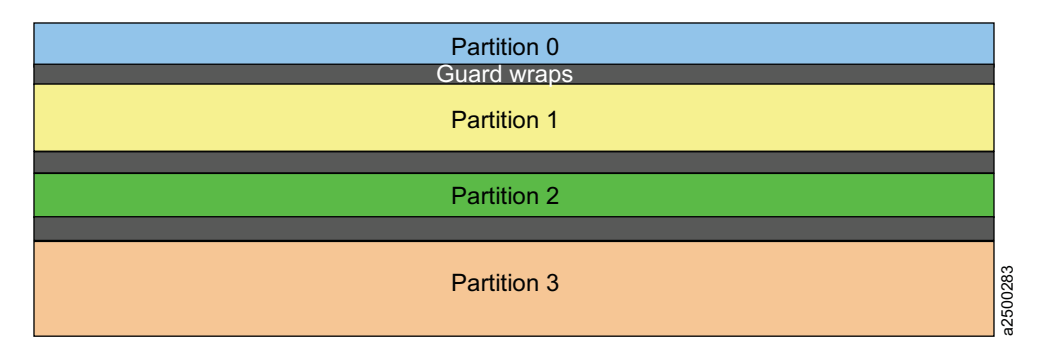

*Figure 1. Wrap-wise partitioning*

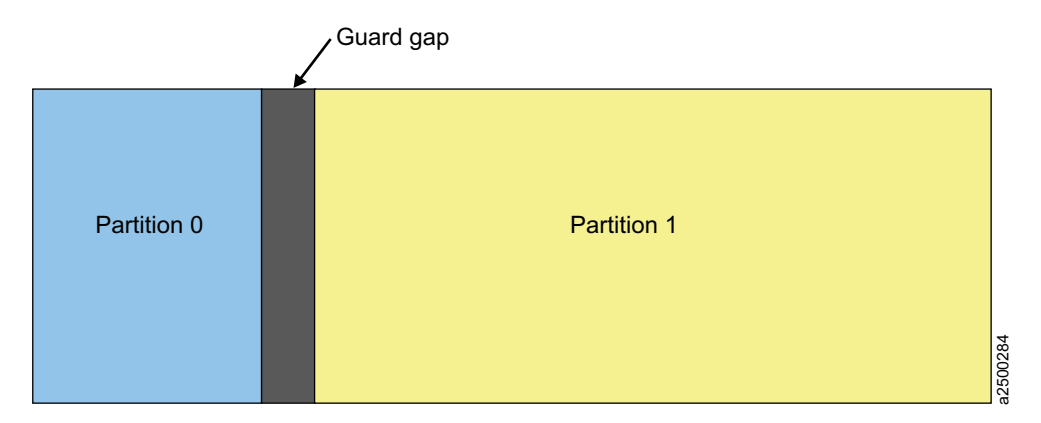

#### *Figure 2. Longitudinal partitioning*

In Wrap-wise partitioning media can be partitioned into 1 or 2 partitions (LTO 5 and later) or  $1-4$  partitions (TS1140). The data partition (the default) for a single partition always exists as partition 0. An extra partition 1 might exist in LTO or up to four partitions (partition 1, 2, 3) in TS1140. WORM media cannot be partitioned.

The ioctls the device drivers provide for tape partitioning are

v **Query Partition**

The Query Partition ioctl returns the partition information for the current media in the tape drive. It also returns the current active partition the tape drive is using for the media.

- **Note:** If the **Create Partition** ioctl fails, then the **Query Partition** ioctl does not return the correct partition information. To get the correct information, the application must unload and reload the tape again.
- v **Create Partition**

The **Create Partition** ioctl is used to format the current media in the tape driver to either 1 or 2 partitions. When two partitions are created, the FDP, SDP, or IDP partition type is specified by the application. The tape must be positioned at the beginning of tape (partition 0 logical block id 0) before this ioctl is used or the ioctl fails.

If the **number\_of\_partitions** field to create in the ioctl structure is one partition, all other fields are ignored and not used. The tape drive formats the media by using its default partitioning type and size for a single partition.

When the type field in the ioctl structure is set to either FDP or SDP, the **size\_unit** and **size** fields in the ioctl structure are not used. When the type field in the ioctl structure is set to IDP, the **size\_unit** and **size** fields are used to specify the size for each partition. One of the two partition sizes for either partition 0 or 1 must be specified as 0xFFFF to use the remaining capacity. The other partition is created by using the **size\_unit** and **size** field for the partition.

v **Set Active Partition**

The **Set Active Partition** ioctl is used to position the tape drive to a specific partition. It becomes the current active partition for subsequent commands and a specific logical bock id in the partition. To position to the beginning of the partition, the **logical\_block\_id** field in the ioctl structure must be set to 0.

## <span id="page-12-0"></span>**Data safe (append-only) mode**

Data safe (append-only) mode sets the drive into a logical WORM mode so any non-WORM tape when loaded is handled similarly to a WORM tape. After data or filemarks are written to the tape, it cannot normally be overwritten. New data or filemarks can be appended only at the end of previously written data. Data safe mode applies only to drive operation. When a non-WORM tape is unloaded, it does not change and is still a non-WORM tape.

Conditions exist when the drive is in data safe mode an application might want to explicitly overwrite previously written data by issuing a **write**, **write filemark**, or **erase** command. These commands are referred to as write type commands. An application might also want to explicitly partition the tape with the **Create Partition** ioctl that issues a **format** command. The drive supports a new **Allow Data Overwrite SCSI** command for this purpose.

The ioctls the device drivers provide for data safe mode are

v **Querying and setting data safe mode**

All platform device drivers except Windows added a data safe mode parameter to existing ioctls that are used to query or set tape drive parameters. The Windows device driver added two new ioctls to query or set data safe mode.

A query ioctl returns the current drive mode, either data safe mode off (normal mode) or data safe mode on. A set ioctl sets the drive to either data safe mode off (normal mode) or data safe mode on. Data safe mode can be set whether a tape is loaded in the drive or not. Data safe mode can be set back to normal mode only when a tape is not currently loaded in the drive.

#### v **Allow Data Overwrite**

The **Allow Data Overwrite** ioctl is used to allow previously written data on the tape to be overwritten when data safe mode is enabled on the drive, for a subsequent write type command, or to allow a format command with the **Create Partition** ioctl.

To allow a subsequent write type command, the tape position where the overwrite occurs must be in the wanted partition and logical block id within the partition before this ioctl is used. The **partition\_number** and **logical\_block\_id** fields in the ioctl structure must be set to that partition and logical block id. The **allow\_format\_overwrite** field in the ioctl structure must be set to 0.

To allow a subsequent **Create Partition** ioctl to format the tape, the **allow\_format\_overwrite** field in the ioctl structure must be set to 1. The **partition\_number** and **logical\_block\_id** fields are not used. But, the tape must be at the beginning of tape (partition 0 logical block id 0) before the **Create Partition** ioctl is issued.

## **Read Position long/extended form and Locate(16) commands**

Because of the increased tape media capacity and depending on the block sizes and number of files an application can write on tape, the 4-byte fields such as the logical block id the current **Read Position** command (referred to as the short form) that returns 20 bytes might overflow. The same applies to the **Locate(10)** command for the logical block id.

<span id="page-13-0"></span>LTO 5 and later supports new forms of the existing **Read Position** command in addition to the current short form. The short form continues to return 4-byte fields in 20 bytes of return data. The long form returns 8-byte fields in 32 bytes of return data with the current position information for the logical block id and logical filemark. The extended form returns 8-byte fields in 32 bytes of return data with the current position information for the logical block id and buffer status. The format of return data in the **Read Position** command is specified by using a service action field in the Read Position SCSI CDB.

LTO 5 and later also supports the **Locate(16)** command that uses 8-byte fields. This command can either position the tape to a logical block id or a logical filemark by setting the **dest\_type** field in the Locate(16) SCSI CDB. After the locate command completes, the tape is positioned at the BOP side of the tape.

The ioctls the device drivers provide are

v **Read Tape Position**

The **Read Tape Position** ioctl returns the **Read Position** command data in either the short, long, or extended form. The form to be returned is specified by setting the **data\_format** field in the ioctl structure.

v **Set Tape Position**

The **Set Tape Position** ioctl issues a **Locate(16)** command to position the tape in the current active partition to either a logical block id or logical filemark. The **logical\_id\_type** field in the ioctl structure specifies either a logical block or logical filemark.

## **Logical Block Protection**

The ioctls the device drivers provide are

v **Query Logical Block Protection**

This ioctl queries whether the drive can support this feature, what lbp method is used, and where the protection information is included.

The **lbp\_capable** field indicates that the drive has the logical block protection (LBP) capability or not. The **lbp\_method** field is shown if LBP is enabled and what the protection method is. The LBP information length is shown in the **lbp\_info\_length** field. The fields of **lbp\_w**, **lbp\_r**, and **rbdp** present that the protection information is included in write, read, or recover buffer data. The **rbdp** field is not supported for the LTO drive.

v **Set Logical Block Protection**

This ioctl enables or disables Logical Block Protection, sets up what method is used, and where the protection information is included.

The **lbp\_capable** field is ignored in this ioctl by the tape driver. If the **lbp\_method** field is 0 (LBP\_DISABLE), all other fields are ignored and not used. When the **lbp\_method** field is set to a valid non-zero method, all other fields are used to specify the setup for LBP.

## **Programmable Early Warning (PEW)**

With the tape parameter, the application is allowed to request the tape drive to create a zone that is called the programmable early warning zone (PEWZ) in front of Early Warning (EW).

|                                   | ___<br>ာ |
|-----------------------------------|----------|
| $\overline{\phantom{a}}$<br>_____ | π        |

<span id="page-14-0"></span>*Figure 3. Programmable Early Warning Zone (PEWZ)*

This parameter establishes the programmable early warning zone size. It is a 2-byte numerical value that specifies how many MB before the standard end-of-medium early warning zone to place the programmable early warning indicator. If the value is set to a positive integer, a user application is warned that the tape is running out of space when the tape head reaches the PEW location. If pew is set to 0, then there is no early warning zone and the user is notified only at the standard early warning location.

## **Log Sense page and subpage**

This ioctl of the **SIOC\_LOG\_SENSE10\_PAGE** issues a **Log Sense(10)** command and returns log sense data for a specific page and subpage. This ioctl command is enhanced to add a subpage variable from the log sense page. It returns a log sense page or subpage from the device. The wanted page is selected by specifying the **page\_code** or **subpage\_code** in the structure. Optionally, a specific parm pointer, also known as a parm code, and the number of parameter bytes can be specified with the command.

### **Mode Sense page and subpage**

This ioctl of the **SIOC\_MODE\_SENSE** issues a **Mode Sense(10)** or **(6)** command and returns the whole mode sense data. The data includes the header, block descriptor, and page code for a specific page or subpage from the device.

## **Verify Tape**

| | | |

| | | | The ioctl of **VERIFY\_DATA\_TAPE** issues the **VERIFY** command to cause data to be read from the tape and passed through the drive's error detection and correction hardware. This action determines whether data can be recovered from the tape. Also, whether the protection information is present and validates correctly on logical block on the medium. The driver returns a failure or success signal if the **VERIFY SCSI** command is completed in a **Good SCSI** status. The **Verify** command is supported on all LTO libraries. Verify to EOD (ETD) or verify by filemark (VBF) is supported on drives that support Logical Block Protection (LBP).

#### **RAO - Recommended Access Order** |

The 3592 E07 implements a function that is called Recommended Access Order. This function provides the capability to improve multiple block recall and retrieval times. It provides an application with the optimized order in which a list of blocks must be recalled to minimize the required total time period.

An application uses the **GRAO** command to request that the drive generate a recommended access order for the User Data Segments that are sent in this command. After a **GRAO** command completes, use the **RRAO** command to receive the results.

#### **QUERY\_RAO\_INFO IOCTL**

|

 $\perp$ | | | | | | | | | | | | | | | | | | | |

|

| | | | | | | | | | | | | | | | | | | | | | | | | | |

|

| | | | The IOCTL queries the maximum number and size of User Data Segments (UDS) that are supported from tape drive and driver for the wanted uds\_type. The application calls this IOCTL before the **GENERATE\_RAO** and **RECEIVE\_RAO** IOCTLs are issued. The return in this IOCTL is to be used by the application to limit the number of UDS requested in calls to the **GENERATE\_RAO** IOCTL.

/\* Define for uds type  $*/$ #define UDS WITHOUT GEOMETRY 0 #define UDS\_WITH\_GEOMETRY 1 typedef unsigned long long ullong; struct query\_rao\_info { char uds\_type; /\* [IN] 0: UDS\_WITHOUT\_GEOMETRY \*/ /\* 1: UDS WITH GEOMETRY char reserved[7]; ushort max uds number; /\* [OUT] Max UDS number supported from drive  $*/$ ushort max\_uds\_size; /\* [OUT] Max single UDS size supported from \*/ drive \in byte  $\star/$ ushort max\_host\_uds\_number; /\* [OUT] Max UDS number supported from driver \*/ }

#### **GENERATE\_RAO**

The IOCTL is called to send a **GRAO** list to request the drive to generate a Recommending Access Order list. The process method is either 1 or 2 to create a **RAO** list, and the type of UDS is either with or without the geometry. The **uds\_number** must be not larger than **max\_host\_uds\_number** in the **QUERY\_RAO\_INFO** IOCTL. The application allocates a memory with **grao\_list\_leng** (uds\_number \* sizeof(struct grao\_uds\_desc) +8) for the pointer of **grao\_list**. struct generate rao {

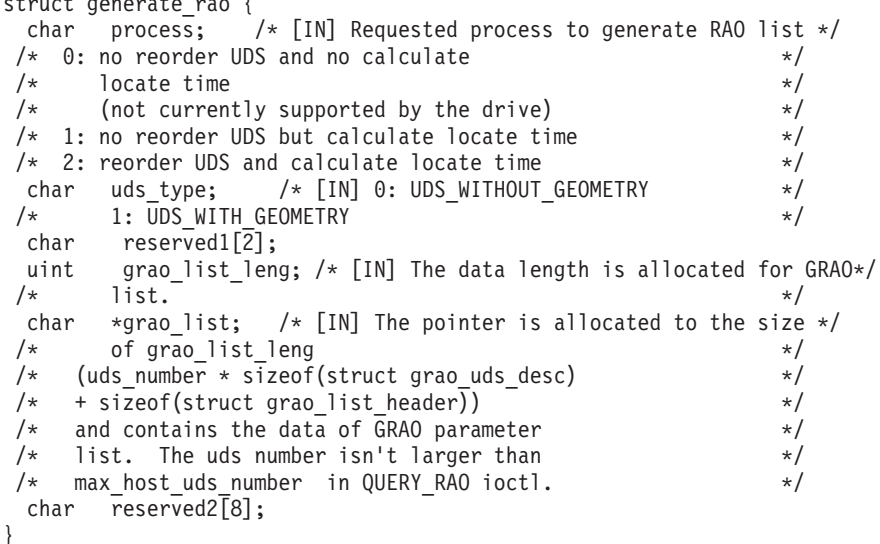

#### **RECEIVE\_RAO**

After a **GENERATE\_RAO** IOCTL is completed, the application calls the **RECEIVE\_RAO** IOCTL to receive a recommended access order of UDS from the drive. To avoid a system crash, it is important that the application allocates a large enough block of memory for the **\*rrao\_list** pointer and notifies the driver of the allocated size. It is done by indicating the size of the buffer in bytes to the rrao\_list\_leng variable as an input to the **receive\_rao\_list** structure. The structure for the **RECEIVE\_RAO** IOCTL is

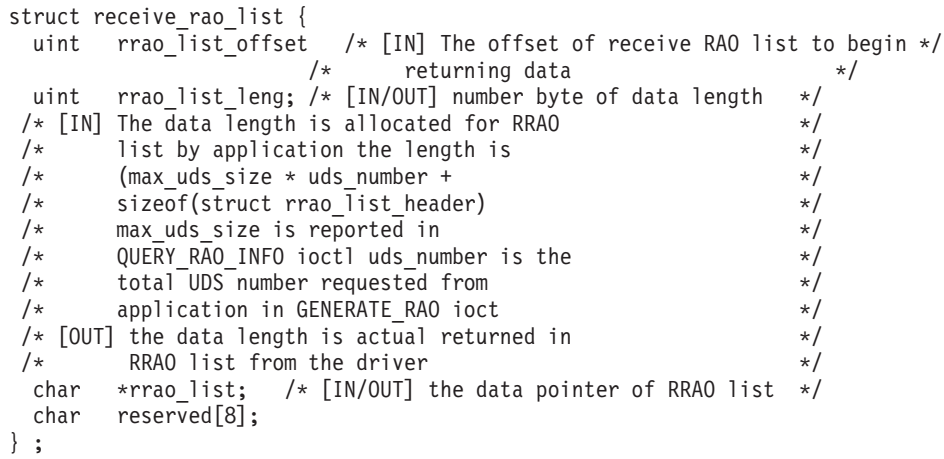

The **grao** list, for the **generate\_rao** structure, is in the following format when lists are setn or received. The structures for the headers and UDS segments are not provided by the device driver but is the responsibility of the calling application.

-- List Header

-- UDS Segment Descriptor (first)

......

| |  $\|$ | | | | | | | | | | | | | | | | |

| | |

| | | |

| | |  $\|$  -- UDS Segment Descriptor (last)

#### **CAUTION:**

**When the rrao\_list\_leng and grao\_list\_leng is sent, if the length value does not match the memory allocated there can be overflow issues.**

## <span id="page-18-0"></span>**Chapter 2. AIX tape and medium changer device driver**

This chapter provides an introduction to the IBM AIX Enhanced Tape and Medium Changer Device Driver (Atape) programming interface to IBM TotalStorage (formally Magstar®) and System Storage tape and medium changer devices.

#### **Software interface for tape devices**

The AIX tape and medium changer device driver provides the following entry points for tape devices.

- **Open** This entry point is driven by **open**, **openx**, and **creat** subroutines.
- **Write** This entry point is driven by **write**, **writev**, **writex**, and **writevx** subroutines.
- **Read** This entry point is driven by **read**, **readv**, **readx**, and **readvx** subroutines.
- **Close** This entry point is driven explicitly by the **close** subroutine and implicitly by the operating system at program termination.
- **ioctl** This entry point provides a set of tape and SCSI-specific functions. It allows AIX applications to access and control the features and attributes of the tape device programmatically. For the medium changer devices, it also provides a set of medium changer functions that is accessed through the tape device special files or independently through an extra special file for the medium changer only.
- **Dump** This entry point allows the use of the AIX dump facility with the driver.

The standard set of AIX device management commands is available. The **chdev**, **rmdev**, **mkdev**, and **lsdev** commands are used to bring the device online or change the attributes that determine the status of the tape device.

#### **Software interface for medium changer devices**

The AIX tape and medium changer device driver provides the following AIX entry points for the medium changer devices.

- **Open** This entry point is driven by **open** and **openx** subroutines.
- **Close** This entry point is driven explicitly by the **close** subroutine and implicitly by the operating system at program termination.

#### **IOCTL**

This entry point provides a set of medium changer and SCSI-specific functions. It allows AIX applications to access and control the features and attributes of the tape system robotic device programmatically.

The standard set of AIX device management commands is available. The **chdev**, **rmdev**, **mkdev**, and **lsdev** commands are used to bring the device online or change the attributes that determine the status of the tape system robotic device.

## <span id="page-19-0"></span>**Special files**

After the driver is installed and a tape device is configured and made available for use, access is provided through the special files. These special files, which consist of the standard AIX special files for tape devices (with other files unique to the Atape driver), are in the **/dev** directory.

## **Special files for tape devices**

Each tape device has a set of special files that provides access to the same physical drive but to different types of functions. In addition to the tape special files, a special file is provided to tape devices that allow access to the medium changer as a separate device. See Table 1. The asterisk (\*) represents a number that is assigned to a particular device (such as **rmt0**).

*Table 1. Special files for tape devices*

| <b>Special File</b><br>Name | Rewind on<br>Close1 | Retension on<br>Open <sub>2</sub> | Bytes per Inch <sub>3</sub> | <b>Trailer Label</b> | <b>Unload on Close</b> |
|-----------------------------|---------------------|-----------------------------------|-----------------------------|----------------------|------------------------|
| /dev/rmt*                   | Yes                 | N <sub>o</sub>                    | N/A                         | No.                  | N <sub>o</sub>         |
| /dev/rmt*.1                 | No                  | N <sub>o</sub>                    | N/A                         | N <sub>o</sub>       | N <sub>o</sub>         |
| /dev/rmt*.2                 | Yes                 | Yes                               | N/A                         | N <sub>o</sub>       | N <sub>0</sub>         |
| dev/rmt*.3/                 | No                  | Yes                               | N/A                         | No.                  | No                     |
| dev/rmt*.4                  | Yes                 | N <sub>o</sub>                    | N/A                         | No.                  | N <sub>o</sub>         |
| dev/rmt*.5                  | N <sub>o</sub>      | N <sub>o</sub>                    | N/A                         | N <sub>o</sub>       | N <sub>o</sub>         |
| dev/rmt*.6                  | Yes                 | Yes                               | N/A                         | No.                  | N <sub>o</sub>         |
| /dev/rmt*.7                 | N <sub>o</sub>      | Yes                               | N/A                         | N <sub>o</sub>       | N <sub>o</sub>         |
| $\rm \ell$ dev/rmt*. $10^4$ | No                  | N <sub>o</sub>                    | N/A                         | N <sub>o</sub>       | N <sub>o</sub>         |
| dev/rmt*.20                 | Yes                 | N <sub>o</sub>                    | N/A                         | N <sub>o</sub>       | Yes                    |
| dev/rmt*.40                 | Yes                 | N <sub>o</sub>                    | N/A                         | Yes                  | N <sub>o</sub>         |
| /dev/rmt*.41                | No                  | N <sub>o</sub>                    | N/A                         | Yes                  | N <sub>o</sub>         |
| /dev/rmt*.60                | Yes                 | N <sub>o</sub>                    | N/A                         | Yes                  | Yes                    |
| /dev/rmt*.null <sup>5</sup> | Yes                 | No                                | N/A                         | No                   | No                     |
| /dev/rmt*.smc <sup>6</sup>  | N/A                 | N/A                               | N/A                         | N/A                  | N/A                    |

#### **Note:**

- 1. The **Rewind on Close** special files for the Ultrium tape drives write filemarks under certain conditions before rewinding. See ["Opening the](#page-21-0) [special file for I/O" on page 12.](#page-21-0)
- 2. The **Retension on Open** special files rewind the tape on open only. Retensioning is not completed because these tape products run the retension operation automatically when needed.
- 3. The **Bytes per Inch** options are ignored for the tape devices that this driver supports. The density selection is automatic.
- 4. The **rmt\*.10** file bypasses normal close processing, and the tape is left at the current position.
- 5. The **rmt\*.null** file is a pseudo device similar to the **/dev/null** AIX special file. The IOCTL calls can be issued to this file without a real device that is attached to it, and the device driver returns a successful completion.

Read and write system calls return the requested number of bytes. This file can be used for application development or debugging problems.

6. The **rmt\*.smc** file can be opened independently of the other tape special files.

<span id="page-20-0"></span>For tape drives with attached SCSI medium changer devices, the **rmt\*.smc** special file provides a separate path for issuing commands to the medium changer. When this special file is opened, the application can view the medium changer as a separate SCSI device.

This special file and the **rmt\*** special file can be opened at the same time. The file descriptor that results from opening the **rmt\*.smc** special file does not support the following operations.

- Read
- Write
- Open in diagnostic mode
- Commands that are designed for a tape device

If a tape drive has an attached SCSI medium changer device, all operations (including the medium changer operations) are supported through the interface to the **rmt\*** special file.

### **Special files for medium changer devices**

After the driver is installed and a medium changer device is configured and made available for use, access to the robotic device is provided through the **smc\*** special file in the **/dev** directory.

Table 2 shows the attributes of the special file. The asterisk (\*) represents a number that is assigned to a particular device (such as **smc0**). The term **smc** is used for a SCSI medium changer device. The **smc\*** special file provides a path for issuing commands to control the medium changer robotic device.

*Table 2. Special files*

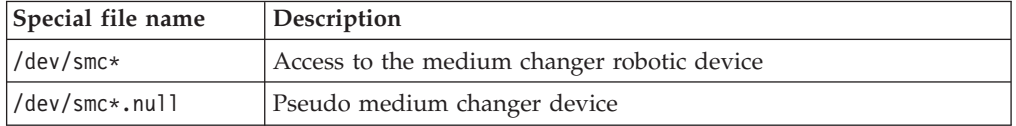

**Note:** The **smc\*.null** file is a pseudo device similar to the **/dev/null** AIX special file. The commands can be issued to this file without a real device that is attached to it, and the device driver returns a successful completion. This file can be used for application development or debugging problems.

The file descriptor that results from opening the **smc** special file does not support the following operations.

- Read
- Write
- Commands that are designed for a tape device

## <span id="page-21-0"></span>**Opening the special file for I/O**

Several options are available when a file is opened for access. These options, which are known as **O\_FLAGS**, affect the characteristics of the opened tape device or the result of the **open** operation. The **Open** command is

```
tapefd=open("/dev/rmt0",O_FLAGS);
smcfd=open("/dev/smc0",O_FLAGS);
```
The **O\_FLAGS** parameter has the following flags.

#### v **O\_RDONLY**

This flag allows only operations that do not change the content of the tape. The flag is ignored if it is used to open the **smc** special files.

v **O\_RDWR**

This flag allows complete access to the tape. The flag is ignored if it is used to open the **smc** special files.

v **O\_WRONLY**

This flag does not allow the tape to be read. All other operations are allowed. The flag is ignored if it is used to open the **smc** special files.

v **O\_NDELAY** or **O\_NONBLOCK**

These two flags complete the same function. The driver does not wait until the device is ready before it opens and allows commands to be sent. If the device is not ready, subsequent commands (which require that the device is ready or a physical tape is loaded) fail with ENOTREADY. Other commands, such as gathering the inquiry data, complete successfully.

v **O\_APPEND**

When the tape drive is opened with this flag, the driver rewinds the tape. Then, it seeks to the first two consecutive filemarks, and places the initial tape position between them. This status is the same if the tape was previously opened with a **No Rewind on Close** special file. This process can take several minutes for a full tape. The flag is ignored if it is used to open the **smc** special files.

This flag must be used with the **O\_WRONLY** flag to append data to the end of the current data on the tape. The **O\_RDONLY** or **O\_RDWR** flag is illegal in combination with the **O\_APPEND** flag.

**Note:** This flag cannot be used with the **Retension on Open** special files, such as **rmx.2**.

If the **open** system call fails, the *errno* value contains the error code. See ["Return](#page-103-0) [codes" on page 94](#page-103-0) for a description of the *errno* values.

## **The extended open operation**

An extended **open** operation is also supported on the device. This operation allows special types of processing during the opening and subsequent closing of the tape device. The **Extended Open** command is

tapefd=openx("/dev/rmt0",O\_FLAGS,NULL,E\_FLAGS); smcfd=openx("/dev/smc0",O\_FLAGS,NULL,E\_FLAGS);

The **O\_FLAGS** parameter provides the same options that are described in "Opening the special file for I/O." The third parameter is always **NULL**. The **E\_FLAGS** parameter provides the extended options. The **E\_FLAGS** values can be combined during an **open** operation or they can be used with an OR operation.

The **E\_FLAGS** parameter has the following flags.

#### **• SC RETAIN RESERVATION**

This flag prevents the **SCSI Release** command from being sent during a **close** operation.

v **SC\_FORCED\_OPEN**

The flag forces the release of any current reservation on the device by an initiator. The reservation can either be a **SCSI Reserve** or **SCSI Persistent Reserve**.

v **SC\_KILL\_OPEN**

This flag kills all currently open processes and then exits the open with *errno* EINPROGRESS returned.

#### v **SC\_PR\_SHARED\_REGISTER**

This flag overrides the configuration reservation type attribute whether it was set to **reserve\_6** or persistent. It sets the device driver to use **Persistent Reserve** while the device is open until closed. The configuration reservation type attribute is not changed and the next open without using this flag uses the configuration reservation type. The device driver also registers the host reservation key on the device. This flag can be used with the other extended flags.

#### v **SC\_DIAGNOSTIC**

The device is opened in diagnostic mode, and no SCSI commands are sent to the device during an **open** operation or a **close** operation. All operations (such as reserve and mode select) must be processed by the application.

v **SC\_NO\_RESERVE**

This flag prevents the **SCSI Reserve** command from being sent during an **open** operation.

 $\cdot$  SC PASSTHRU

No SCSI commands are sent to the device during an **open** operation or a **close** operation. All operations (such as reserve the device, release the device, and set the tape parameters) must be processed explicitly by the application. This flag is the same as the SC\_DIAGNOSTIC flag. The exception is that a **SCSI Test Unit Unit Ready** command is issued to the device during an open operation to clear any unit attentions.

v **SC\_FEL**

This flag turns on the forced error logging in the tape device for read and write operations.

v **SC\_NO\_ERRORLOG**

This flag turns off the AIX error logging for all read, write, or IOCTL operations.

v **SC\_TMCP**

This flag allows up to eight processes to concurrently open a device when the device is already open by another process. There is no restriction for medium changer IOCTL commands that can be issued when this flag is used. However, for tape devices only a limited set of IOCTL commands can be issued. If an IOCTL command cannot be used with this flag, then *errno* EINVAL is returned.

If another process already has the device open with this flag, the **open** fails, and the *errno* is set to EAGAIN.

If the **open** system call fails, the *errno* value contains the error code. See ["Return](#page-103-0) [codes" on page 94](#page-103-0) for a description of the *errno* values.

## <span id="page-23-0"></span>**Writing to the special file**

Several subroutines allow writing data to a tape. The basic **write** command is count=write(tapefd, buffer, numbytes);

The **write** operation returns the number of bytes written during the operation. It can be less than the value in **numbytes**. If the block size is fixed (block\_size≠0), the **numbytes** value must be a multiple of the block size. If the block size is variable, the value that is specified in **numbytes** is written. If the **count** is less than zero, the *errno* value contains the error code that is returned from the driver.

See ["Return codes" on page 94](#page-103-0) for a description of the *errno* values.

The **writev**, **writex**, and **writevx** subroutines are also supported. Any values that are passed in the **ext** field with the extended write operation are ignored.

## **Reading from the special file**

Several subroutines allow reading data from a tape. The basic **read** command is count=read(tapefd, buffer, numbytes);

The **read** operation returns the number of bytes read during the operation. It can be less than the value in **numbytes**. If the block size is fixed (block\_size≠0), the **numbytes** value must be a multiple of the block size. If the **count** is less than zero, the *errno* value contains the error code that is returned from the driver.

See ["Return codes" on page 94](#page-103-0) for a description of the *errno* values.

If the block size is variable, then the value that is specified in **numbytes** is read. If the blocks read are smaller than requested, the block is returned up to the maximum size of one block. If the blocks read are greater than requested, an error occurs with the error set to ENOMEM.

Reading a filemark returns a value of zero and positions the tape after the filemark. Continuous reading (after EOM is reached) results in a value of zero and no further change in the tape position.

The **readv** subroutine is also supported.

#### **Reading with the TAPE\_SHORT\_READ extended parameter**

For normal read operations, if the block size is set to variable (0) and the amount of data in a block on the tape is more than the number of bytes requested in the call, an ENOMEM error is returned. An application can read fewer bytes without an error by using the **readx** or **readvx** subroutine and specifying the **TAPE SHORT READ** extended parameter.

count=readx(tapefd, buffer, numbytes, TAPE SHORT READ);

The **TAPE\_SHORT\_READ** parameter is defined in the **/usr/include/sys/tape.h** header file.

## <span id="page-24-0"></span>**Reading with the TAPE\_READ\_REVERSE extended parameter**

The **TAPE\_READ\_REVERSE** extended read parameter reads data from the tape in the reverse direction. The order of the data that is returned in the buffer for each block that is read from the tape is the same as if it were read in the forward direction. However, the last block that is written is the first block in the buffer. This parameter can be used with both fixed and variable block sizes. The **TAPE\_SHORT\_READ** extended parameter can be used with this parameter, if the block size is set to variable (0).

Use this parameter with the **readx** or **readvx** subroutine that specifies the **TAPE\_READ\_REVERSE** extended parameter.

count=readx(tapefd, buffer, numbytes, TAPE\_READ\_REVERSE);

The **TAPE\_READ\_REVERSE** parameter is defined in the **/usr/include/sys/Atape.h** header file.

#### **Closing the special file**

Closing a special file is a simple process. The file descriptor that is returned by the **Open** command is used to close the command.

```
rc=close(tapefd);
rc=close(smcfd);
```
The return code from the **close** operation must be checked by the application. If the return code is not zero, the *errno* value is set during a **close** operation to indicate that a problem occurred while the special file was closing. The **close** subroutine tries to run as many operations as possible even if there are failures during portions of the **close** operation. If the device driver cannot terminate the file correctly with filemarks, it tries to close the connection. If the **close** operation fails, consider the device closed and try another **open** operation to continue processing the tape. After a **close** failure, assume that either the data or the tape is inconsistent.

For tape drives, the result of a **close** operation depends on the special file that was used during the **open** operation and the tape operation that was run while it was opened. The SCSI commands are issued according to the following logic.

```
If the last tape operation was a WRITE command
   Write 2 filemarks on tape
   If special file is Rewind on Close (Example: /dev/rmt0)
   Rewind tape
   If special file is a No-Rewind on Close (Example: /dev/rmt0.1)
  Backward space 1 filemark (tape is positioned to append next file)
If the last tape operation was a WRITE FILEMARK command
  Write 1 filemark on tape
   If special file is Rewind on Close (Example: /dev/rmt0)
   Rewind tape
   If special file is a No-Rewind on Close (Example: /dev/rmt0.1)
  Backward space 1 filemark (tape is positioned to append next file)
If the last tape operation was a READ command
  If special file is Rewind on Close (Example: /dev/rmt0)
  Rewind tape
   If special file is a No-Rewind on Close (Example: /dev/rmt0.1)
  Forward space to next filemark (tape is positioned to read or append next file)
If the last tape operation was NOT a READ, WRITE, or WRITE FILEMARK command
```
If special file is Rewind on Close (Example: /dev/rmt0) Rewind tape If special file is a No-Rewind on Close (Example: /dev/rmt0.1) No commands are issued, tape remains at the current position

## <span id="page-25-0"></span>**Device and volume information logging**

The device driver provides a logging facility that saves information about the device and the media. The information is extensive for some devices and limited for other devices. If this feature is set to On, either by configuration or the **STIOCSETP** IOCTL, the device driver logging facility gathers all available information through the **SCSI Log Sense** command.

This process is separate from error logging. Error logging is routed to the system error log. Device information logging is sent to a separate file.

The following parameters control this utility.

- Logging
- Maximum size of the log file
- Volume ID for logging

See the *IBM TotalStorage and System Storage Tape Device Drivers: Installation and User's Guide* for a description of these parameters.

Each time an **Unload** command or the **STIOC\_LOG\_SENSE** IOCTL command is issued, the log sense data is collected, and an entry is added to the log. Each time a new cartridge is loaded, the log sense data in the tape device is reset so that the log data is gathered on a per-volume basis.

### **Log file**

The data is logged in the **/usr/adm/ras** directory. The file name is dependent on each device so each device has a separate log. An example of the **rmt1** device file is

/usr/adm/ras/Atape.rmt1.log

The files are in binary format. Each entry has a header followed by the raw **Log Sense** pages as defined for a particular device.

The first log page is always page 0x00. This page, as defined in the SCSI-2 ANSI specification, contains all the pages that are supported by the device. Page 0x00 is followed by all the pages that are specified in page 0x00. The format of each following page is defined in the SCSI specification and the device manual.

The format of the file is defined by the data structure. The **logfile\_header** is followed by **max\_log\_size** (or a fewer number of entries for each file). The **log\_record\_header** is followed by a log entry.

The data structure for log recording is

```
struct logfile_header
     char owner[16];
                                              /* module that created the file */time_t when;<br>
unsigned long count;<br>
\frac{7}{100} /* time when file created */<br>
unsigned long first;<br>
\frac{7}{100} /* first entry number in wrap
                                              /* number of entries in file */
                                              /* first entry number in wrap queue */
```

```
unsigned long max; /* maximum entries allowed before wrap */
   unsigned long size; \frac{1}{2} /* size of entry (bytes), entry size is fixed */
   };
struct log_record_header
   {
   time t when; /* time when log entry made */ushort type; /* log entry type */
     #define LOGDEMOUNT 1 /* demount log entry */
     #define LOGSENSE 2 /* log sense ioctl entry */
     #define LOGOVERFLOW 3 /* log overflow entry */
   char device type[8]; / device type that made entry */char volid[16]; /* volume ID of entry */
   char serial<sup>[12]</sup>; \frac{1}{2} /* serial number of device */
   reserved[12];
   };
```
The format of the log file is

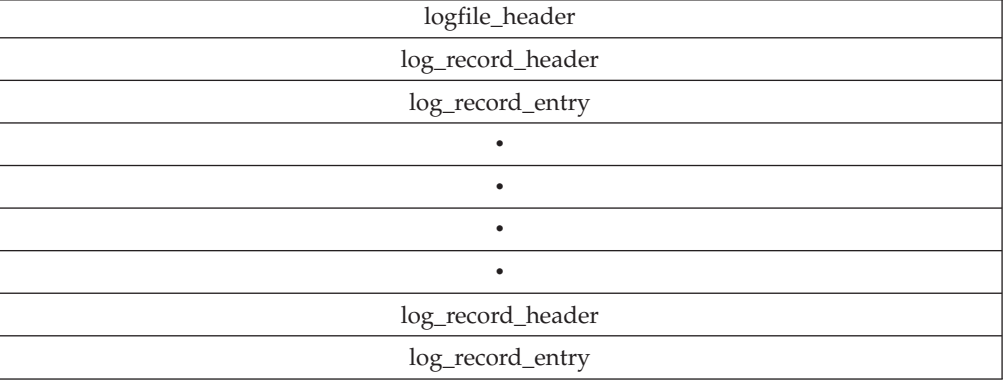

Each **log\_record\_entry** contains multiple log sense pages. The log pages are placed in order one after another. Each log page contains a header followed by the page contents.

The data structure for the header of the log page is

```
struct log_page_header
   {
   char code; /* page code */
   char res; /* reserved */
   unsigned short len; \frac{1}{2} /* length of data in page after header \frac{*}{2}};
```
## **Persistent reservation support and IOCTL operations**

## **ODM attributes and configuring persistent reserve support**

Two new ODM attributes are added for PR (Persistent Reservation) support:

- reserve\_type
- reserve key

The reserve type attribute determines the type of reservation that the device driver uses for the device. The values can be **reserve\_6**, which is the default for the device driver or persistent. This attribute can be set by either using the **AIX SMIT** menu to **Change/Show Characteristics of a Tape Drive** or from a command line with the AIX command

chdev -1 rmtx -a reserve type=persistent or -a reserve type=reserve 6

<span id="page-27-0"></span>The **reserve\_key** attribute is used to optionally set a user-defined host reservation key for the device when the **reserve\_type** is set to persistent. The default for this attribute is blank (NULL). The default uses a device driver unique host reservation key that is generated for the device. This attribute can be set by either using the **AIX SMIT** menu to **Change/Show Characteristics of a Tape Drive** or from a command line with the AIX command

chdev –l rmtx –a reserve\_key=key

The key value can be specified as a 1-8 character ASCII alphanumeric key or a 1-16 hexadecimal key that has the format 0xkey. If fewer than 8 characters are used for an ASCII key such as hostA, the remaining characters are set to 0x00 (NULL).

**Note:** If the Data Path Failover (DPF) feature is enabled for a logical device by setting the **alternate\_pathing** attribute to yes, the configuration **reserve\_type** attribute is not used and the device driver uses persistent reservation. Either the user-defined **reserve\_key** value or if not defined the default device driver host reservation key is used.

## **Default device driver host reservation key**

If a user-defined host reservation key is not specified, then the device driver uses a unique static host reservation key for the device. This key is generated when the first device is configured and the device driver is initially loaded into kernel memory. The key is 16 hexadecimal digits in the format 0xApppppppssssssss, where ppppppp is the configuration process id that loaded the device driver. Also, ssssssss is the 32-bit value of the TOD clock when the device driver was loaded. When any device is configured and the **reserve key** value is NULL, then the device driver sets the **reserve** key value to this default internally for the device.

## **Preempting and clearing another host reservation**

When another host initiator is no longer using the device but has left either an **SCSI-2 Reserve 6** or a **Persistent Reserve** active preventing by using the device, either type of reservation can be cleared by using the openx() extended parameter **SC\_FORCED\_OPEN**.

**Note:** This parameter must be used only when the application or user is sure that the reservation must be cleared.

## **Openx() extended parameters**

The following openx( ) extended parameters are provided for managing device driver reserve during open processing and release during close processing. These parameters apply to either **SCSI-2 Reserve 6** or **Persistent Reserve**. The **SC\_PASSTHRU** parameter applies only to the Atape device driver and is defined in **/usr/include/sys/Atape.h**. All other parameters are AIX system parameters that are defined in **/usr/include/sys/scsi.h**. AIX base tape device drivers might not support all of these parameters.

- $\cdot$  SC PASSTHRU
- v **SC\_DIAGNOSTIC**
- v **SC\_NO\_RESERVE**
- **SC RETAIN RESERVATION**
- v **SC\_PR\_SHARED\_REGISTER**

#### <span id="page-28-0"></span>v **SC\_FORCED\_OPEN**

The **SC\_PASSTHRU** parameter bypasses all commands that are normally issued on open and close by the device driver. In addition to bypassing the device driver that reserves on open and releases the device on close, all other open commands except test unit ready such as mode selects and rewind on close (if applicable) are also bypassed. A test unit ready is still issued on open to clear any pending unit attentions from the device. This is the only difference in using the **SC\_DIAGNOSTIC** parameter.

The **SC\_DIAGNOSTIC** parameter bypasses all commands that are normally issued on open and close by the device driver. In addition to bypassing the device driver that reserves on open and releases the device on close, all other open commands such test unit ready, mode selects, and rewind on close (if applicable) are also bypassed.

The **SC\_NO\_RESERVE** parameter bypasses the device driver that issues a reserve on open only. All other normal open device driver commands are still issued such as test unit ready and mode selects.

The **SC\_RETAIN\_RESERVATION** parameter bypasses the device driver that issues a release on close only. All other normal close device driver commands are still issued such as rewind (if applicable).

The **SC\_PR\_SHARED\_REGISTER** parameter sets the device driver **reserve\_type** to persistent and overrides the configuration **reserve\_type** attribute whether it was set to **reserve\_6** or **persistent**. A subsequent reserve on the current open by the device driver (if applicable) uses **Persistent Reserve**. The **reserve\_type** is only changed for the current open. The next open without using this parameter uses the configuration **reserve\_type**. In addition to setting the **reserve\_type** to persistent, the device driver registers the host reservation key on the device. This parameter can also be used with the extended parameters.

The **SC\_FORCED\_OPEN** parameter first clears either a **SCSI-2 Reserve 6** or a **Persistent Reservation** if one currently exists on the device from another host. The device driver open processing then continues according to the type of open. This parameter can also be used with the extended parameters.

### **AIX tape persistent reserve IOCTLs**

The Atape device driver supports the AIX common tape **Persistent Reserve** IOCTLs for application programs to manage their own **Persistent Reserve** support. The IOCTLs are defined in the header file **/usr/include/sys/tape.h**.

The following two IOCTLs return **Persistent Reserve** information by using the **SCSI Persistent Reserve In** command.

- v **STPRES\_READKEYS**
- v **STPRES\_READRES**

The following four IOCTLs complete **Persistent Reserve** functions by using the **SCSI Persistent Reserve Out** command.

- **· STPRES CLEAR**
- v **STPRES\_PREEMPT**
- v **STPRES\_PREEMPT\_ABORT**
- v **STPRES\_REGISTER**

Except for the **STPRES\_REGISTER** IOCTL, the other three IOCTLs require that the host reservation key is registered on the device first. This action can be done by either issuing the **STPRES\_REGISTER** IOCTL before the IOCTLs are issued or by opening the device with the **SC\_PR\_SHARED\_REGISTER** parameter.

The **STPRES\_READKEYS** IOCTL issues the **persistent reserve in** command with the read keys service action. The following structure is the argument for this IOCTL.

```
struct st_pres_in {
 ushort version;
 ushort allocation length;
 uint generation;
 ushort returned_length;
 uchar scsi status;
 uchar sense key;
 uchar scsi_asc;
 uchar scsiascq;
 uchar *reservation info;
```
}

}

The allocation length is the maximum number of bytes of key values that are returned in the **reservation\_info** buffer. The returned\_length value indicates how many bytes of key values that device reported in the parameter data. Also, it shows the list of key values that are returned by the device up to allocation length bytes. If the returned length is greater than the allocation length, then the application did not provide an allocation length large enough for all of the keys the device registered. The device driver does not consider it an error.

The **SYPRES\_READRES** IOCTL issues the **persistent reserve in** command with the read reservations service action. The **STPRES\_READRES** IOCTL uses the same following IOCTL structure as the **STPRES\_READKEYS** IOCTL.

```
struct st pres in {
ushort version;
ushort allocation length;
uint generation;
ushort returned length;
uchar scsi status;
uchar sense key;
uchar scsi_asc;
uchar scsi_ascq;
uchar *reservation info;
```
The allocation length is the maximum number of bytes of reservation descriptors that are returned in the **reservation info** buffer. The returned\_length value indicates how many bytes of reservation descriptor values that device reported in the parameter data. Also, it shows the list of reservation descriptor values that are returned by the device up to allocation length bytes. If the returned length is greater than the allocation length, then the application did not provide an allocation length large enough for all of the reservation descriptors the device registered. The device driver does not consider it an error.

The **STPRES\_CLEAR** IOCTL issues the **persistent reserve out** command with the clear service action. The following structure is the argument for this IOCTL.

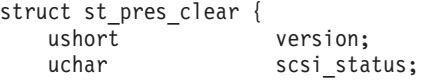

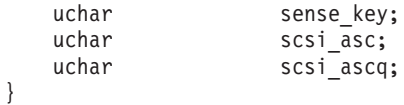

The **STPRES\_CLEAR** IOCTL clears a persistent reservation and all persistent reservation registrations on the device.

The **STPRES\_PREEMPT** IOCTL issues the **persistent reserve out** command with the preempt service action. The following structure is the argument for this IOCTL.

```
struct st pres preempt {
  ushort version;
  unsigned long long preempt key;
  uchar scsi status;
  uchar sense key;
  uchar scsiasc;
  uchar scsiascq;
}
```
The **STPRES\_PREEMPT** IOCTL preempts a persistent reservation or registration. The preempt key contains the value of the registration key of the initiator that is to be preempted. The determination of whether it is the persistent reservation or registration that is preempted is made by the device. If the initiator corresponding to the preempt\_key is associated with the reservation that is preempted, then the reservation is preempted and any matching registrations are removed. If the initiator corresponding to the preempt\_key is not associated with the reservation that is preempted, then any matching registrations are removed. The SPC2 standard states that if a valid request for a preempt service action fails, it can be because of the condition in which another initiator has left the device. The suggested recourse in this case is for the preempting initiator to issue a logical unit reset and retry the preempting service action.

The **STPRES\_PREEMPT\_ABORT** IOCTL issues the **persistent reserve out** command with the preempt and abort service action. The **STPRES\_PREEMPT\_ABORT** IOCTL uses the same argument structure as the **STPRES\_PREEMPT** IOCTL.

```
struct st pres preempt {
  ushort version;
  unsigned long long preempt key;
  uchar scsi_status;
  uchar sense key;
   uchar scsiasc;
   uchar scsiascq;
}
```
The **STPRES\_PREEMPT\_ABORT** IOCTL preempts a persistent reservation or registration and abort all outstanding commands from the initiators corresponding to the preempt key registration key value. The preempt key contains the value of the registration key of the initiator for which the preempt and abort is to apply. The determination of whether it is the persistent reservation or registration that is to be preempted is made by the device. If the initiator corresponding to the preempt\_key is associated with the reservation that is preempted, then the reservation is preempted and any matching registrations are removed. If the initiator corresponding to the preempt\_key is not associated with the reservation that is preempted, then any matching registrations are removed. Regardless of whether the preempted initiator holds the reservation, all outstanding commands from all initiators corresponding to the preempt\_key are aborted.

The **STPRES\_REGISTER** IOCTL issues the **persistent reserve out** command with the register service action. The following structure is the argument for this IOCTL.

<span id="page-31-0"></span>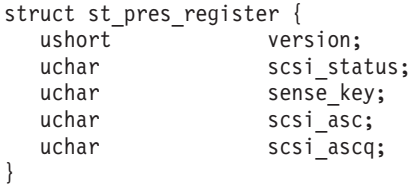

The **STPRES\_REGISTER** IOCTL registers the current host persistent reserve registration key value with the device. The **STPRES\_REGISTER** IOCTL is only supported if the device is opened with a **reserve\_type** set to persistent, otherwise an error of EACCESS is returned. The intended use of this IOCTL is to allow a preempted host to regain access to a shared device without requiring that the device is closed and reopened.

If a persistent reserve IOCTL fails, the return code is set to **-1** and the *errno* value is set to one of the following.

- **ENOMEM** Device driver cannot obtain memory to run the command.
- **EFAULT** An error occurred while the caller's data buffer was manipulated
- v **EACCES** The device is opened with a **reserve\_type** set to **reserve\_6**
- **EINVAL** The requested IOCTL is not supported by this version of the device driver or invalid parameter that is provided in the argument structure
- **ENXIO** The device indicated that the persistent reserve command is not supported
- v **EBUSY** The device returned a SCSI status byte of **RESERVATION CONFLICT** or **BUSY**. Or, the reservation for the device was preempted by another host and the device driver does not issue further commands.
- v **EIO** Unknown I/O failure occurred on the command

## **Atape persistent reserve IOCTLs**

The Atape device driver provides **Persistent Reserve** IOCTLs for application programs to manage their own Persistent Reserve support. These IOCTLs are defined in the header file **/usr/include/sys/Atape\_pr.h**.

The following IOCTLs return Persistent Reserve information by using the **SCSI Persistent Reserve In** command.

- v **STIOC\_READ\_RESERVEKEYS**
- **STIOC READ RESERVATIONS**
- **STIOC READ RESERVE FULL STATUS**

The following IOCTLs complete Persistent Reserve functions by using the **SCSI Persistent Reserve Out** command.

- v **STIOC\_REGISTER\_KEY**
- **STIOC REMOVE REGISTRATION**
- v **STIOC\_CLEAR\_ALL\_REGISTRATIONS**
- v **STIOC\_PREEMPT\_RESERVATION**
- v **STIOC\_PREEMPT\_ABORT**
- v **STIOC\_CREATE\_PERSISTENT\_RESERVE**

The following IOCTLs are modified to handle both **SCSI-2 Reserve 6** and **Persistent Reserve** based on the current **reserve\_type** setting.

- v **SIOC\_RESERVE**
- v **SIOC\_RELEASE**

The **STIOC\_READ\_RESERVEKEYS** IOCTL returns the reservation keys from the device. The argument for this IOCTL is the address of a **read\_keys** structure. If the **reserve\_key\_list** pointer is NULL, then only the generation and length fields are returned. This action allows an application to first obtain the length of the **reserve\_key\_list** and malloc a return buffer before the IOCTL is issued with a **reserve\_key\_list** pointer to that buffer. If the return length is 0, then no reservation keys are registered with the device.

The following structure is used for this IOCTL.

```
struct read_keys
{
   uint generation; /* counter for PERSISTENT RESERVE OUT requests */
   uint length; \frac{1}{x} /* number of bytes in the Reservation Key list */
   ullong *reserve_key_list; /* list of reservation keys */
};
```
The **STIOC\_READ\_RESERVATIONS** IOCTL returns the current reservations from the device if any exist. The argument for this IOCTL is the address of a **read\_reserves** structure. If the **reserve\_list** pointer is NULL, then only the generation and length fields are returned. This action allows an application to first obtain the length of the **reserve\_list** and malloc a return buffer before the IOCTL is issued with a **reserve\_list** pointer to that buffer. If the return length is 0, then no reservations currently exist on the device.

The following structures are used for this IOCTL.

```
struct reserve descriptor
```
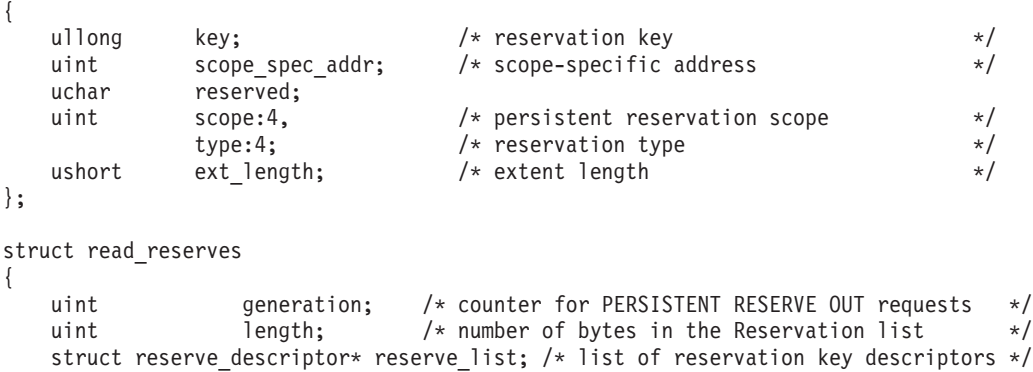

```
};
```
The **STIOC\_READ\_RESERVE\_FULL\_STATUS** IOCTL returns extended information for all reservation keys and reservations from the device if any exist. The argument for this IOCTL is the address of a **read\_full\_status** structure. If the **status\_list** pointer is NULL, then only the generation and length fields are returned. This action allows an application to first obtain the length of the **status\_list** and malloc a return buffer before the IOCTL is issued with a **status\_list** pointer to that buffer. If the return length is 0, then no reservation keys or reservations currently exist on the device.

The following structures are used for this IOCTL.

```
struct transport_id
{
    uint format_code:2,
         rsvd:2,
```

```
protocol_id:4;
};
struct fcp_transport_id
{
   uint format_code:2,
      rsvd:2,
       protocol_id:4;
   char reserved1[7];
   ullong n_port_name;
   char reserved2[8];
};
struct scsi_transport_id
{
   uint format_code:2,
       rsvd:2,
       protocol_id:4;
   char reserved1[1];
   ushort scsi_address;
   ushort obsolete;
   ushort target port id;
   char reserved2[16];
};
struct sas_transport_id
{
   uint format_code:2,
      rsvd:2,
       protocol_id:4;
   char reserved1[3];
   ullong sas_address;
   char reserved2[12];
};
struct status_descriptor
{
   ullong key; /* reservation key */char reserved1[4];
   uint rsvd:5,
             spc2 r:1, /* future use for SCSI-2 reserve */
             all_tg_pt:1, \frac{1}{2} /* all target ports */
             r holder:1; /* reservation holder */uint scope:4, /* persistent reservation scope */
             type:4; /* reservation type */
   char reserved2[4];
   ushort target port id; /* relative target port id */uint descriptor_length; /* additional descriptor length */
   union {
    struct transport_id transport_id; /* transport ID */
     struct fcp_transport_id fcp_id; /* FCP transport ID */
     struct sas transport id sas id; /* SAS transport ID */struct scsi_transport_id scsi_id; /* SCSI transport ID */
     };
};
struct read full status
{
   uint generation; /* counter for PERSISTENT RESERVE OUT requests */
   uint length; \frac{1}{x} number of bytes for total status descriptors */
   struct status descriptor *status list; /* list of reserve status descriptors */
};
```
The **STIOC\_REGISTER\_KEY** IOCTL registers a host reservation key on the device. The argument for this IOCTL is the address of an unsigned long key that can be 1 - 16

hexadecimal digits. If the key value is 0, then the device driver registers the configuration reserve key on the device. This key is either a user-specified host key or the device driver default host key.

If the host has a current persistent reservation on the device and the key is different from the current reservation key, the reservation is retained and the host reservation key is changed to the new key.

The **STIOC\_REMOVE\_REGISTRATION** IOCTL removes the host reservation key and reservation if one exists from the device. There is no argument for this IOCTL. The **SIOC\_RELEASE** IOCTL can also be used to complete the same function.

The **STIOC CLEAR ALL REGISTRATIONS** IOCTL clears all reservation keys and reservations on the device (if any exist) for the same host and any other host. There is no argument for this IOCTL.

The **STIOC PREEMPT RESERVATION** IOCTL registers a host reservation key on the device and then preempts the reservation that is held by another host if one exists. Or, it creates a new persistent reservation by using the host reservation key. The argument for this IOCTL is the address of an unsigned long key that can be 1 - 16 hexadecimal digits. If the key value is 0, then the device driver registers the configuration reserve key on the device. This key is either a user-specified host key or the device driver default host key.

The **STIOC\_PREEMPT\_ABORT** IOCTL registers a host reservation key on the device, preempts the reservation that is held by another host, and clears the task that is set for the preempted initiator if one exists. Or, it creates a new persistent reservation by using the host reservation key. The argument for this IOCTL is the address of an unsigned long key that can be 1 - 16 hexadecimal digits. If the key value is 0, then the device driver registers the configuration reserve key on the device. This key is either a user-specified host key or the device driver default host key.

The **STIOC\_CREATE\_PERSISTENT\_RESERVE** IOCTL creates a persistent reservation on the device by using the host reservation key that was registered with the **STIOC\_REGISTER\_KEY** IOCTL. There is no argument for this IOCTL. The **SIOC\_RESERVE** IOCTL can also be used to complete the same function.

The **SIOC\_RESERVE** IOCTL reserves the device. If the **reserve\_type** is set to **reserve\_6**, the device driver issues a **SCSI Reserve 6** command. If the **reserve\_type** is set to persistent, the device driver first registers the current host reservation key and then creates a persistent reservation. The current host reservation key can be either the configuration key for the device or a key that was registered previously with the **STIOC\_REGISTER\_KEY** IOCTL.

The **SIOC\_RELEASE** IOCTL releases the device. If the **reserve\_type** is set to **reserve\_6**, the device driver issues a **SCSI Release 6** command. If the **reserve\_type** is set to persistent, the device driver removes the host reservation key and reservation if one exists from the device.

If a persistent reserve IOCTL fails, the return code is set to **-1** and the *errno* value is set to one of the following.

- **ENOMEM** Device driver cannot obtain memory to complete the command.
- **EFAULT** An error occurred while the caller's data buffer was manipulated
- v **EACCES** The current open is using a **reserve\_type** set to **reserve\_6**
- <span id="page-35-0"></span>v **EINVAL** Device does not support either the **SCSI Persistent Reserve In/Out** command, the service action for the command, or the sequence of the command such as issuing the **STIOC\_REMOVE\_REGISTRATION** IOCTL when no reservation key was registered for the host.
- v **EBUSY** Device failed the command with reservation conflict. Either a **SCSI-2 Reserve 6** reservation is active, the sequence of the command such as issuing the **STIOC CREATE PERSISTENT RESERVE IOCTL when no reservation key was** registered for the host, or the reservation for the device was preempted by another host and the device driver does not issue further commands.
- v **EIO** Unknown I/O failure occurred on the command.

#### **General IOCTL operations**

This chapter describes the IOCTL commands that provide control and access to the tape and medium changer devices. These commands are available for all tape and medium changer devices. They can be issued to any **rmt\***, **rmt\*.smc**, or **smc\*** special file.

#### **Overview**

The following IOCTL commands are supported.

#### **IOCINFO**

Return device information.

#### **STIOCMD**

Issue the **AIX Pass-through** command.

#### **STPASSTHRU**

Issue the **AIX Pass-through** command.

#### **SIOC\_PASSTHRU\_COMMAND**

Issue the **Atape Pass-through** command.

#### **SIOC\_INQUIRY**

Return inquiry data.

## **SIOC\_REQSENSE**

Return sense data.

#### **SIOC\_RESERVE**

Reserve the device.

#### **SIOC\_RELEASE**

Release the device.

#### **SIOC\_TEST\_UNIT\_READY**

Issue a **SCSI Test Unit Ready** command.

#### **SIOC\_LOG\_SENSE\_PAGE**

Return log sense data for a specific page.

#### **SIOC\_LOG\_SENSE10\_PAGE**

Return log sense data for a specific page and Subpage.

#### **SIOC\_MODE\_SENSE\_PAGE**

Return mode sense data for a specific page.

#### **SIOC\_MODE\_SENSE\_SUBPAGE**

Return mode sense data for a specific page and subpage.
#### **SIOC\_MODE\_SENSE**

Return whole mode sense data include header, block descriptor, and page for a specific page.

### **SIOC\_MODE\_SELECT\_PAGE**

Set mode sense data for a specific page.

### **SIOC\_MODE\_SELECT\_SUBPAGE**

Set mode sense data for a specific page and subpage.

#### **SIOC\_INQUIRY\_PAGE**

Return inquiry data for a specific page.

#### **SIOC\_DISABLE\_PATH**

Manually disable (fence) a SCSI path for a device.

### **SIOC\_ENABLE\_PATH**

Enable a manually disabled (fenced) SCSI path for a device.

#### **SIOC\_SET\_PATH**

Explicitly set the current path that is used by the device driver.

#### **SIOC\_QUERY\_PATH**

Query device and path information for the primary and first alternate SCSI path for a device. This IOCTL is obsolete but still supported. The **SIOC DEVICE PATHS** IOCTL can be used instead of this IOCTL.

#### **SIOC\_DEVICE\_PATHS**

Query device and path information for the primary and all alternate SCSI paths for the device.

### **SIOC\_RESET\_PATH**

Issue an **Inquiry** command on each SCSI path that is not manually disabled (fenced) and enable the path if the **Inquiry** command succeeds.

### **SIOC\_CHECK\_PATH**

Completes the same function as the **SIOC\_RESET\_PATH** IOCTL.

#### **SIOC\_QUERY\_OPEN**

Returns the process ID that currently has the device opened.

#### **SIOC\_RESET\_DEVICE**

Issues a SCSI target reset or SCSI lun reset (for FCP or SAS attached) to the device.

#### **SIOC\_DRIVER\_INFO**

Query the device driver information.

These IOCTL commands and their associated structures are defined by including the **/usr/include/sys/Atape.h** header file in the C program by using the functions.

### **IOCINFO**

This IOCTL command provides access to information about the tape or medium changer device. It is a standard AIX IOCTL function.

An example of the **IOCINFO** command is

```
#include <sys/devinfo.h>
#include <sys/Atape.h>
struct devinfo info;
if (!ioctl (fd, IOCINFO, &info))
    {
        printf ("The IOCINFO ioctl succeeded\n");
```

```
}
else
{
    perror ("The IOCINFO ioctl failed");
}
```
An example of the output data structure for a tape drive **rmt\*** special file is

info.devtype=DD\_SCTAPE info.devsubtype=ATAPE\_3590 info.un.scmt.type=DT\_STREAM info.un.scmt.blksize=tape block size (0=variable)

An example of the output data structure for an integrated medium changer **rmt\*.smc** special file is

```
info.devtype=DD_MEDIUM_CHANGER;
info.devsubtype=ATAPE_3590;
```
An example of the output data structure for an independent medium changer **smc\*** special file is

info.devtype=DD\_MEDIUM\_CHANGER; info.devsubtype=ATAPE\_7337;

See the **Atape.h** header file for the defined **devsubstype** values.

## **STIOCMD**

This IOCTL command issues the **SCSI Pass-through** command. It is used by the diagnostic and service aid routines. The structure for this command is in the **/usr/include/sys/scsi.h** file.

This IOCTL is supported on both SCSI adapter attached devices and FCP adapter attached devices. For FCP adapter devices, the returned **adapter\_status** field is converted from the FCP codes that are defined in **/usr/include/sys/scsi\_buf.h** to the SCSI codes defined in **/usr/include/sys/scsi.h**, if possible. This action is to provide downward compatibility with existing applications that use the **STIOCMD** IOCTL for SCSI attached devices.

**Note:** There is no interaction by the device driver with this command. The error handling and logging functions are disabled. If the command results in a check condition, the application must issue a **Request Sense** command to clear any contingent allegiance with the device.

An example of the **STIOCMD** command is

```
struct sc iocmd sciocmd;
struct inquiry data inqdata;
  bzero(&sciocmd, sizeof(struct sc_iocmd));
 bzero(&inqdata, sizeof(struct inquiry_data));
 /* issue inquiry */sciocmd.scsi_cdb[0]=0x12;
 sciocmd.timeout value=200; /* SECONDS */
 sciocmd.command_length=6;
 sciocmd.buffer=\sqrt{\text{char }*})&inqdata;
 sciocmd.data length=sizeof(struct inquiry data);
 sciocmd.scsi_cdb[4]=sizeof(struct inquiry_data);
 sciocmd.flags=B READ;
  if (!ioctl (sffd, STIOCMD, &sciocmd))
    {
```

```
printf ("The STIOCMD ioctl for Inquiry Data succeeded\n");
    printf ("\nThe inquiry data is:\n");
    dump_bytes (&inqdata, sizeof(struct inquiry data),"Inquiry Data");
}
else
{
    perror ("The STIOCMD ioctl for Inquiry Data failed");
}
```
## **STPASSTHRU**

This IOCTL command issues the **AIX Pass-through** command that is supported by base AIX tape device drivers. The IOCTL command and structure are defined in the header files **/usr/include/sys/scsi.h** and **/usr/include/sys/tape.h**. Refer to AIX documentation for information about using the command.

## **SIOC\_PASSTHRU\_COMMAND**

This IOCTL command issues the Atape device driver **Pass-through** command. The data structure that is used on this IOCTL is

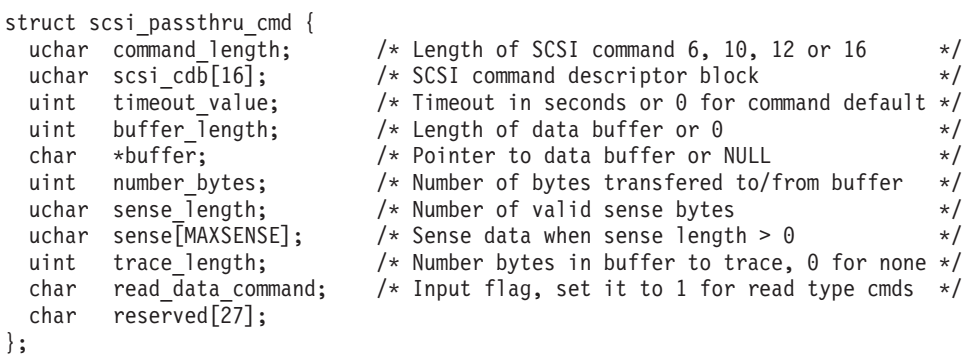

The **arg** parameter for the IOCTL is the address of a **scsi\_passthru\_cmd** structure.

The device driver issues the SCSI command by using the **command\_length** and **scsi** cdb fields. If the command receives data from the device (such as SCSI Inquiry), then the application must also set the **buffer\_length** and **buffer pointer** for the return data along with the **read\_data\_command** set to **1**. For commands that send data to the device (such as **SCSI Mode Select**), the **buffer\_length** and pointer is set for the send data and the **read\_data\_command** set to **0**. If the command has no data transfer, the buffer length is set to 0 and buffer pointer that is set to NULL.

The specified **timeout\_value** field is used if not 0. If 0, then the device driver assigns its internal timeout value that is based on the SCSI command.

The **trace length** field is normally used only for debug. It specifies the number of bytes on a data transfer type command that is traced when the AIX Atape device driver trace is running.

If the SCSI command fails, then the IOCTL returns **-1** and *errno* value is set for the failing command. If the device returned sense data for the failure, then the **sense\_length** is set to the number of sense bytes returned in the sense field. If there was no sense data for the failure, the **sense\_length** is 0.

If the SCSI command transfers data either to or from the device, then the **number\_bytes** fields indicate how many bytes were transferred.

## **SIOC\_INQUIRY**

This IOCTL command collects the inquiry data from the device.

The data structure is

```
struct inquiry_data
 {
     uint qual:3, /* peripheral qualifier */
         type:5; /* device type */
    uint rm:1, /* removable medium */
    mod:7; \frac{1}{2} /* device type modifier */<br>uint iso:2, \frac{1}{2} /* ISO version */
                           /* ISO version */ecma:3, /* ECMA version */
         ansi:3; /* ANSI version */
     uint aenc:1, /* asynchronous event notification */
         trmiop:1, /* terminate I/O process message */
         :2, /* reserved */
         rdf:4; /* response data format */
    uchar len; /* additional length */
    uchar resvd1; /* reserved */
    uint :4, \frac{1}{x} reserved \frac{x}{x}mchngr:1, /* Medium Changer mode (SCSI-3 only) */
         :3; /* reserved */
     uint reladr:1, /* relative addressing */
         wbus32:1, /* 32-bit wide data transfers */
         wbus16:1, /* 16-bit wide data transfers */
         sync:1, /* synchronous data transfers */
         linked:1, /* linked commands */
         :1, /* reserved */
         cmdque:1, /* command queueing */
    sftre:1; \frac{1}{x} soft reset \frac{1}{x}<br>uchar vid[8]; \frac{1}{x} /* vendor ID */
                           /* vendor ID */uchar pid[16]; \overline{\hspace{1cm}} /* product ID */
     uchar revision[4]; /* product revision level */
     uchar vendor1[20]; /* vendor specific */
    uchar resvd2[40]; /* reserved */uchar vendor2[31]; /* vendor specific (padded to 127) */};
```
An example of the **SIOC\_INQUIRY** command is

#include <sys/Atape.h>

```
struct inquiry data inquiry data;
if (!ioctl (fd, SIOC_INQUIRY, &inquiry_data))
{
    printf ("The SIOC_INQUIRY ioctl succeeded\n");
    printf ("\nThe inquiry data is:\n");
    dump bytes ((uchar *)&inquiry data, sizeof (struct inquiry data));
}
else
{
    perror ("The SIOC_INQUIRY ioctl failed");
    sioc_request_sense();
}
```
### **SIOC\_REQSENSE**

This IOCTL command returns the device sense data. If the last command resulted in an input/output error (EIO), the sense data is returned for the error. Otherwise, a new sense command is issued to the device.

The data structure is

```
struct request_sense
 {
     uint valid:1, /* sense data is valid */
               err_code:7; /* error code */
    uchar segnum; /* segment number */
    uint fm:1, /* filemark detected */eom:1, /* end of medium */
               ili:1, /* incorrect length indicator */
               resvd1:1, /* reserved */
               key:4; /* sense key */
    signed int info; \frac{1}{2} /* information bytes */
    uchar addlen; /* additional sense length */
    uint cmdinfo; /* command specific information */
    uchar asc; /* additional sense code */
    uchar ascq; /* additional sense code qualifier */
    uchar fru; /* field replaceable unit code */
    uint sksv:1, /* sense key specific valid */
              cd:1, \frac{1}{x} /* control/data */<br>resvd2:2, \frac{1}{x} reserved */
                             /* reserved */bpv:1, /* bit pointer valid */
               sim:3; \frac{1}{3} /* system information message */<br>field[2]; /* field pointer */
    uchar field[2]; /* field pointer */
    uchar vendor[109]; /* vendor specific (padded to 127) */
 };
```
An example of the **SIOC\_REQSENSE** command is

#include <sys/Atape.h>

```
struct request sense sense data;
if (!ioctl (smcfd, SIOC_REQSENSE, &sense_data))
{
    printf ("The SIOC REQSENSE ioctl succeeded\n");
    printf ("\nThe request sense data is:\n");
    dump bytes ((uchar *)&sense data, sizeof (struct request sense));
}
else
{
    perror ("The SIOC REQSENSE ioctl failed");
}
```
# **SIOC\_RESERVE**

This IOCTL command reserves the device to the device driver. The specific SCSI command that is issued to the device depends on the current reservation type that is used by the device driver, either a **SCSI Reserve** or **Persistent Reserve**.

There are no arguments for this IOCTL command.

An example of the **SIOC\_RESERVE** command is #include <sys/Atape.h>

```
if (!ioctl (fd, SIOC_RESERVE, NULL))
{
    printf ("The SIOC RESERVE ioctl succeeded\n");
}
else
{
    perror ("The SIOC_RESERVE ioctl failed");
    sioc_request_sense();
}
```
## **SIOC\_RELEASE**

This IOCTL command releases the current device driver reservation on the device. The specific SCSI command that is issued to the device depends on the current reservation type that is used by the device driver, either a **SCSI Reserve** or **Persistent Reserve**.

There are no arguments for this IOCTL command.

An example of the **SIOC\_RELEASE** command is #include <sys/Atape.h>

```
if (!ioctl (fd, SIOC RELEASE, NULL))
{
    printf ("The SIOC_RELEASE ioctl succeeded\n");
}
else
{
    perror ("The SIOC RELEASE ioctl failed");
    sioc request sense();
}
```
# **SIOC\_TEST\_UNIT\_READY**

This IOCTL command issues the **SCSI Test Unit Ready** command to the device.

There are no arguments for this IOCTL command.

An example of the **SIOC\_TEST\_UNIT\_READY** command is #include <sys/Atape.h>

```
if (!ioctl (fd, SIOC TEST UNIT READY, NULL))
{
    printf ("The SIOC_TEST_UNIT_READY ioctl succeeded\n");
}
else
{
    perror ("The SIOC TEST UNIT READY ioctl failed");
    sioc_request_sense();
}
```
# **SIOC\_LOG\_SENSE\_PAGE**

This IOCTL command returns a log sense page from the device. The page is selected by specifying the **page\_code** in the **log\_sense\_page** structure. Optionally, a specific **parm** pointer, also known as a **parm code**, and the number of parameter bytes can be specified with the command.

To obtain the entire log page, the **len** and **parm\_pointer** fields are set to zero. To obtain the entire log page that starts at a specific parameter code, set the **parm\_pointer** field to the wanted code and the **len** field to zero. To obtain a specific number of parameter bytes, set the **parm\_pointer** field to the wanted code. Then, set the **len** field to the number of parameter bytes plus the size of the log page header (4 bytes). The first 4 bytes of returned data are always the log page header.

See the appropriate device manual to determine the supported log pages and content.

The data structure is

```
struct log_sense_page
 {
      char page_code;
      unsigned short len;
      unsigned short parm_pointer;
      char data[LOGSENSEPAGE];
 };
```
An example of the **SIOC\_LOG\_SENSE\_PAGE** command is

```
#include <sys/Atape.h>
```

```
struct log_sense_page log_page;
int temp;
/* get log page 0, list of log pages */
log page.page code = 0x00;log\_page.1en = 0;log_page.parm_pointer = 0;
if (!ioctl (fd, SIOC_LOG_SENSE_PAGE, &log_page))
{
    printf ("The SIOC LOG SENSE PAGE ioctl succeeded\n");
    dump_bytes(log_page.data, LOGSENSEPAGE);
}
else
{
    perror ("The SIOC LOG SENSE PAGE ioctl failed");
    sioc_request_sense();
}
/* get 3590 fraction of volume traversed */
log page.page code = 0x38;log page.len = 0;
log_page.parm_pointer = 0x000F;
if (!ioctl (fd, SIOC_LOG_SENSE_PAGE, &log_page))
{
    temp = log_page.data[(sizeof(log_page_header) + 4)];
    printf ("The SIOC_LOG_SENSE_PAGE ioctl succeeded\n");
    printf ("Fractional Part of Volume Traversed %x\n",temp);
}
else
{
    perror ("The SIOC LOG SENSE PAGE ioctl failed");
    sioc request sense();
}
```
# **SIOC\_LOG\_SENSE10\_PAGE**

This IOCTL command is enhanced to add a subpage variable from **SIOC\_LOG\_SENSE\_PAGE.** It returns a log sense page or subpage from the device. The page is selected by specifying the **page\_code** or **subpage\_code** in the **log\_sense10\_page** structure. Optionally, a specific **parm** pointer, also known as a **parm** code, and the number of parameter bytes can be specified with the command.

To obtain the entire log page, the **len** and **parm\_pointer** fields are set to zero. To obtain the entire log page that starts at a specific parameter code, set the **parm\_pointer** field to the wanted code and the **len** field to zero. To obtain a specific number of parameter bytes, set the **parm\_pointer** field to the wanted code. Then, set the **len** field to the number of parameter bytes plus the size of the log

page header (4 bytes). The first 4 bytes of returned data are always the log page header. See the appropriate device manual to determine the supported log pages and content.

The data structure is

```
/* log sense page and subpage structure */
struct log_sense10_page
{
 uchar page_code; /* [IN] log sense page code */
 uchar subpage_code; /* [IN] log sense Subpage code */
 uchar reserved[2];
 unsigned short len; / /* [IN] specific allocation length for the data *//* [OUT] number of valid bytes in
                             data(log page header size+page length) */unsigned short parm_pointer;
                          /* [IN] specific parameter number at which the data begins */char data[LOGSENSEPAGE]; /* [OUT] log sense page and Subpage data */
};
```
An example of the **SIOC\_LOG\_SENSE10\_PAGE** command is

#include <sys/Atape.h>

```
struct log sense10 page logdata10;
 struct log_page_header *page_header;
 char text[80];
 logdata10.page_code = page;
 logdata10.subpage code = subpage;
 logdata10.len = len;
 logdata10.parm_pointer = parm;
 page header = \sqrt{\text{struct}} log page header *)logdata10.data;
 printf("Issuing log sense for page 0x%02X and subpage 0x%02X...\n",page,subpage);
 if (!ioctl (fd, SIOC_LOG_SENSE10_PAGE, &logdata10))
 {
 sprintf(text,"Log Sense Page 0x%02X, Subpage 0x%02X, Page Length %d
Data",page,subpage,logdata10.len);
 dump_bytes(logdata10.data,logdata10.len,text);
 }
else
 {
perror ("The SIOC LOG SENSE10 PAGE ioctl failed");
sioc request sense();
}
```
## **SIOC\_MODE\_SENSE\_PAGE**

This IOCTL command returns a mode sense page from the device. The page is selected by specifying the **page\_code** in the **mode\_sense\_page** structure.

See the appropriate device manual to determine the supported mode pages and content.

The data structure is

```
struct mode_sense_page
  {
      char page_code;
      char data MODESENSEPAGE];
 };
```
An example of the **SIOC\_MODE\_SENSE\_PAGE** command is

```
#include <sys/Atape.h>
struct mode sense page mode page;
/* get Medium Changer mode */
mode page.page code = 0x20;
if (!ioctl (fd, SIOC_MODE_SENSE_PAGE, &mode_page))
{
    printf ("The SIOC_MODE_SENSE_PAGE ioctl succeeded\n");
    if (mode\_page.data[2] == 0x02)printf ("The library is in Random mode.\n");
    else
      if (mode\_page.data[2] == 0x05)printf ("The library is in Automatic (Sequential) mode.\n");
}
else
 {
    perror ("The SIOC MODE SENSE PAGE ioctl failed");
    sioc request sense();
}
```
# **SIOC\_MODE\_SENSE\_SUBPAGE**

This IOCTL command returns the whole mode sense data, including header, block descriptor, and page code for a specific page or subpage from the device. The wanted page or subpage is inputted by specifying the **page\_code** and **subpage\_code** in the **mode\_sense** structure.

The data structure is

```
struct mode_sense
{
uchar page code; / [IN] mode sense page code */uchar subpage_code; /* [IN] mode sense subpage code */
uchar reserved[6];
uchar cmd code; /* [OUT] SCSI Command Code: this field is set with */
                    /* SCSI command code which the device responded. */
                    /* x'5A' = Mode Sense (10) */
                    /* x'1A' = Mode Sense (6) */char data[MODESENSEPAGE]; /* [OUT] whole mode sense data include header,
block descriptor and page */
};
An example of the SIOC_MODE_SENSE command is
#include <sys/Atape.h>
struct mode sense modedata;
char text[8\overline{0}];
bzero(&modedata, sizeof(struct mode_sense));
modedata.page code = page;
modedata.subpage_code = subpage;
printf("Issuing mode sense subpage for page 0x%02X subpage 0x%02X...\n",
page,subpage);
if (!ioctl (fd, SIOC MODE SENSE, &modedata))
 {
 sprintf(text,"Mode Sense 0x%02X Subpage 0x%02X cmd_code 0x%02X",
     modedata.page_code,modedata.subpage_code,modedata.cmd_code);
 dump bytes((char *)&modedata, sizeof(struct mode sense), text);
 }
else
```

```
{
perror ("The SIOC MODE SENSE ioctl failed");
sioc request sense();
}
```
# **SIOC\_MODE\_SELECT\_PAGE**

This IOCTL command sets device parameters in a specific mode page. The wanted page is selected by specifying the **page\_code** in the **mode\_sense\_page** structure. See the appropriate device manual to determine the supported mode pages and parameters that can be modified. The **arg** parameter for the IOCTL is the address of a **mode\_sense\_page** structure.

### The data structure is

```
struct mode_sense_page
   {
   uchar page code; /* mode sense page code */char data[MODESENSEPAGE];
   };
```
This data structure is also used for the **SIOC\_MODE\_SENSE\_PAGE** IOCTL. The application must issue the **SIOC\_MODE\_SENSE\_PAGE** IOCTL, and modify the wanted bytes in the returned **mode\_sense\_page** structure data field. Then, it issues this IOCTL with the modified fields in the structure.

# **SIOC\_MODE\_SELECT\_SUBPAGE**

This IOCTL command sets device parameters in a specific mode page and subpage. The wanted page and subpage are selected by specifying the **page\_code** and **subpage\_page** in the **mode\_sense\_subpage** structure. See the appropriate device manual to determine the supported mode pages, subpages, and parameters that can be modified. The **arg** parameter for the IOCTL is the address of a **mode\_sense\_subpage** structure.

The data structure is

```
struct mode sense subpage
 {
 uchar page_code; /* mode sense page code */
 uchar subpage code; /* mode sense subpage code */uint reserved:7,
     sp bit:1; /* mode select save page bit */char data[MODESENSEPAGE];
 };
```
This data structure is also used for the **SIOC\_MODE\_SENSE\_SUBPAGE** IOCTL. The application must issue the **SIOC\_MODE\_SENSE\_SUBPAGE** IOCTL, and modify the wanted bytes in the returned **mode\_sense\_subpage** structure data field. Then, it issues this IOCTL with the modified fields in the structure. If the device supports setting the **sp** bit for the mode page to **1**, then the **sp\_bit** field can be set to **0** or **1**. If the device does not support the **sp** bit, then the **sp\_bit** field must be set to **0**.

# **SIOC\_QUERY\_OPEN**

This IOCTL command returns the ID of the process that currently has a device open. There is no associated data structure. The **arg** parameter specifies the address of an **int** for the return process ID.

If the application opened the device by using the extended **open** parameter **SC\_TMCP**, the process ID is returned for any other process that has the device open currently. Or, zero is returned if the device is not currently open. If the application opened the device without the extended **open** parameter **SC\_TMCP**, the process ID of the current application is returned.

An example of the **SIOC\_QUERY\_OPEN** command is

```
#include <sys/Atape.h>
int sioc query open (void)
{
int pid = 0;
if (ioctl(fd, SIOC_QUERY_OPEN, &pid) == 0)
  {
  if (pid)
   printf("Device is currently open by process id %d\n",pid)
  else
   printf("Device is not open\n");
   }
else
printf("Error querying device open...\n");
return errno;
}
```
# **SIOC\_INQUIRY\_PAGE**

This IOCTL command returns an inquiry page from the device. The page is selected by specifying the **page\_code** in the **inquiry\_page** structure.

See the appropriate device manual to determine the supported inquiry pages and content.

The data structure is

```
struct inquiry_page
  {
   char page_code;
   char data\sqrt{\text{INQUIRYPAGE}};
  };
```
An example of the **SIOC\_INQUIRY\_PAGE** command is #include <sys/Atape.h>

```
struct inquiry page inq page;
/* get inquiry page x83 */
inq_page.page_code = 0x83;
if (!ioctl (fd, SIOC_INQUIRY_PAGE, &inq_page))
  {
 printf ("The SIOC INQUIRY PAGE ioctl succeeded\n");
  }
else
  {
 perror ("The SIOC INQUIRY PAGE ioctl failed");
 sioc request sense();
  }
```
# **SIOC\_DISABLE\_PATH**

This IOCTL command manually disables (fences) the device driver from using either the primary or an alternate SCSI path to a device until the **SIOC\_ENABLE\_PATH** command is issued for the same path that is manually disabled. The **arg** parameter on the IOCTL command specifies the path to be disabled. The primary path is path 1, the first alternate path 2, the second alternate path 3, and so on. This command can be used concurrently when the device is already open by another process by using the openx() extended parameter **SC\_TMCP**.

This IOCTL command is valid only if the device has one or more alternate paths configured. Otherwise, the IOCTL command fails with *errno* set to EINVAL. The **SIOC\_DEVICE\_PATHS** IOCTL command can be used to determine the paths that are enabled or manually disabled.

An example of the **SIOC\_DISABLE\_PATH** command is #include <sys/Atape.h>

```
/* Disable primary SCSI path */
ioctl(fd, SIOC_DISABLE_PATH, PRIMARY_SCSI_PATH);
```

```
/* Disable alternate SCSI path */
ioctl(fd, SIOC DISABLE PATH, ALTERNATE SCSI PATH);
```
# **SIOC\_ENABLE\_PATH**

This IOCTL command enables a manually disabled (fenced) path to a device that is disabled by **SIOC\_DISABLE\_PATH** IOCTL. The **arg** parameter on the IOCTL command specifies the path to be enabled. The primary path is path 1, the first alternate path 2, the second alternate path 3, and so on. This command can be used concurrently when the device is already open by another process by using the openx() extended parameter **SC\_TMCP**.

The **SIOC\_DEVICE\_PATHS** IOCTL command can be used to determine the paths that are enabled or manually disabled.

# **SIOC\_SET\_PATH**

This IOCTL command explicitly sets the current path to a device that the device driver uses. The **arg** parameter on the IOCTL command specifies the path to be set to the current path. The primary path is path 1, the first alternate path 2, the second alternate path 3, and so on. This command can be used concurrently when the device is already open by another process by using the openx() extended parameter **SC\_TMCP**.

The **SIOC\_DEVICE\_PATHS** IOCTL command can be used to determine the current path the device driver is using for the device.

## **SIOC\_DEVICE\_PATHS**

This IOCTL command returns a **device\_paths** structure. The number of paths are configured to a device and a **device\_path\_t** path structure for each configured path. The device, HBA, and path information for the primary path are configured along with all alternate SCSI paths. This IOCTL command must be used instead of the **SIOC\_QUERY\_PATH** IOCTL that is obsolete. This command can be used concurrently when the device is already open by another process by using the openx() extended parameter **SC\_TMCP**.

The data structures are

```
struct device_path_t {<br>char name[15];<br>char parent[15];
                           /* logical device name *//* logical parent name */uchar id valid; /* obsolete and not set */
 uchar id; /* SCSI target address of device */
```

```
uchar lun: /* SCSI logical unit of device */uchar bus; \begin{array}{ccc} \star & \star & \star & \star \\ \star & \star & \star & \star & \star \end{array} uchar fcp_id_valid; \begin{array}{ccc} \star & \star & \star & \star \\ \star & \star & \star & \star & \star \end{array}/* FCP scsi/lun id fields vaild */
  unsigned \overline{long} long fcp_scsi_id; /* FCP SCSI id of device */
  unsigned long long fcp_lun_id; /* FCP logical unit of device */unsigned long long fcp ww name; /* FCP world wide name */uchar enabled; /* path enabled */
   uchar drive port valid; \qquad /* drive port field valid \qquad */
  uchar drive_port;<br>
uchar fenced;<br>
\frac{x}{2} /* drive port number \frac{x}{2}<br>
/* path fenced by disable ioctl \frac{x}{2}% path fenced by disable ioctl \frac{*}{\sqrt{2}}<br>/* Current path assignment */
  uchar current_path;<br>
uchar dynamic_tracking;<br>
unsigned long long for node name: \frac{1}{2} FCP Dynamic tracking enabled */<br>
unsigned long long for node name: \frac{1}{2} FCP
                                               /* FCP Dynamic tracking enabled */
  unsigned long long fcp_node_name; /* FCP node name */char type[16]; \overline{\hspace{1cm}} \hspace{1cm}} \hspace{1cm}} \hspace{1cm}} \hspace{1cm}} \hspace{1cm}} \hspace{1cm}} \hspace{1cm}} \hspace{1cm}} \hspace{1cm}} \hspace{1cm}} \hspace{1cm}} \hspace{1cm}} \hspace{1cm}} \hspace{1cm}} \hspace{1cm}} \hspace{1cm}} \hspace{1cm}} \hspace{1cm}} \hspace{1cm}} \hschar serial[16]; /* Device serial number */
   uchar sas_id_valid; \overline{\phantom{a}} /* FCP scsi/lun id fields vaild \overline{\phantom{a}} */
  char cpname<sup>[15]</sup>; / logical name of control path drive */ uchar last path; / / Last failure path *//* Last failure path */char reserved[4];
  };
struct device paths {
  int number paths; \frac{1}{2} /* number of paths configured \frac{1}{2} /
  struct device path t path[MAX SCSI PATH];
  };
```
The **arg** parameter for the IOCTL is the address of a **device\_paths** structure.

The **current\_path** in the return structures is set to the current path the device uses for the device. If this IOCTL is issued to a medium changer smc logical driver, the **cpname** has the logical rmt name that is the control path drive for each smc logical path.

## **SIOC\_QUERY\_PATH**

This IOCTL command returns information about the device and SCSI paths, such as logical parent, SCSI IDs, and status of the SCSI paths.

**Note:** This IOCTL is obsolete but still supported. The **SIOC\_DEVICE\_PATHS** IOCTL must be used instead.

The data structure is

```
struct scsi_path {
  char primary_name[15]; /* Primary logical device name */<br>
char primary_parent[15]; /* Primary SCSI parent name */
  char primary<sup>_</sup>parent[15]; /* Primary SCSI parent name */<br>uchar primary id; /* Primary target address of d
  uchar primary \frac{1}{1}d; \frac{1}{1}d; \frac{1}{1}d; \frac{1}{1}d; \frac{1}{1}d; \frac{1}{1}d; \frac{1}{1}d; \frac{1}{1}d; \frac{1}{1}d; \frac{1}{1}d; \frac{1}{1}d; \frac{1}{1}d; \frac{1}{1}d; \frac{1}{1}d; \frac{1}{1}d; \frac{1}{1}d; \frac{1}{1}d; \frac\frac{1}{2} Primary logical unit of device */
  uchar primary bus; / /* Primary SCSI bus for device */unsigned long long primary_fcp_scsi_id; /* Primary FCP SCSI id of device */<br>unsigned long long primary fcp lun id; /* Primary FCP logical unit of device */
  unsigned long long primary fcp lun_id;
  unsigned long long primary_fcp_ww_name; /* Primary FCP world wide name */
  uchar primary_enabled; \begin{array}{ccc} \n\text{with } 1 \leq j \leq n \leq n \leq n \leq n \leq n \end{array}<br>
\begin{array}{ccc} \n\text{with } 1 \leq j \leq n \leq n \leq n \leq n \end{array}<br>
\begin{array}{ccc} \n\text{with } 1 \leq j \leq n \leq n \leq n \end{array}<br>
\begin{array}{ccc} \n\text{with } 1 \leq j \leq n \leq n \leq n \end{array}<br>
\begin{array}{ccc} \n\text{with } 1 \leq j \le/* Primary id/lun/bus fields valid */
  uchar primary f_{\text{CD}} id_valid; / / Primary FCP scsi/lun id fields valid */<br>uchar alternate configured; / Alternate path configured *//* Alternate path configured */char alternate_name[15]; /* Alternate logical device name */
  char alternate parent [15]; / Alternate SCSI parent name */uchar alternate id; \frac{1}{2} /* Alternate target address of device */
  uchar alternate_lun; \frac{1}{x} /* Alternate logical unit of device */<br>uchar alternate bus; \frac{1}{x} Alternate SCSI bus for device */
                                                                 /* Alternate SCSI bus for device */unsigned long long alternate_fcp_scsi_id; /* Alternate FCP SCSI id of device */unsigned long long alternate_fcp_lun_id; /* Alternate FCP logical unit of device */unsigned long long alternate fcp ww name; /* Alternate FCP world wide name */uchar alternate enabled; / /* Alternate path enabled */
```

```
uchar alternate id valid; /* Alternate id/lun/bus fields valid */
uchar alternate fcp id valid; /* Alternate FCP scsi/lun id fields valid*/
uchar primary drive_port_valid; /* Primary drive port field valid */
uchar primary_drive_port; \frac{1}{2} /* Primary drive port number */<br>uchar alternate drive port valid; \frac{1}{2} /* Alternate drive port field va
uchar alternate_drive_port_valid; /* Alternate drive port field valid */<br>uchar alternate drive port; /* Alternate drive port number */
                                                \frac{1}{x} Alternate drive port number */
uchar primary fenced; \overline{\hspace{1cm}} /* Primary fenced by disable ioctl */
uchar alternate fenced; /* Alternate fenced by disable ioctl */
uchar current_path; /* Current path assignment */
uchar primary_sas_id_valid; <br>uchar alternate sas id_valid; /* Alternate FCP scsi/lun id fields valid*,<br>/* Alternate FCP scsi/lun id fields valid*,
                                                \frac{1}{2} Alternate FCP scsi/lun id fields valid*/
char reserved[55]; };
```

```
An example of the SIOC_QUERY_PATH command is
```

```
#include <sys/Atape.h>
int sioc query path(void)
 {
struct scsi path path;
 printf("Querying SCSI paths...\n");
if (ioctl(fd, SIOC QUERY PATH, &path) == 0)
  show path(&path);
return errno;
}
void show_path(struct scsi_path *path)
 {
 printf("\n");
  if (path->alternate_configured)
   printf("Primary Path Information:\n");
  printf(" Logical Device.......................... %s\n",path->primary name);
 printf(" SCSI Parent.................... %s\n",path->primary_parent);
  if (path->primary_fcp_id_valid)
    {
    if (path->primary_id_valid)
     {
     printf(" Target ID......................... %d\n",path->primary_id);
     printf(" Logical Unit....................... %d\n",path->primary_lun);
     printf(" SCSI Bus....................... %d\n",path->primary_bus);
      }
    printf(" FCP SCSI ID.................... 0x%llx\n",path->primary_fcp_scsi_id);
   printf(" FCP Logical Unit................ 0x%llx\n",path->primary_fcp_lun_id);
   printf(" FCP World Wide Name............ 0x%llx\n",path->primary fcp_ww_name);
    }
  else
    {
    printf(" Target ID......................... %d\n",path->primary_id);
   printf(" Logical Unit....................... %d\n",path->primary lun);
    }
  if (path->primary_drive_port_valid)
   printf(" Drive Port Number................ %d\n",path->primary_drive_port);
  if (path->primary_enabled)
   printf(" Path Enabled.................... Yes\n");
  else
   printf(" Path Enabled................... No \n");
  if (path->primary_fenced)
   printf(" Path Manually Disabled......... Yes\n");
  else
   printf(" Path Manually Disabled......... No \n");
  if (!path->alternate_configured)
    printf(" Alternate Path Configured...... No\n");
```

```
else
  {
 printf(" Alternate Path Configured...... Yes\n");
 printf("\nAlternate Path Information:\n");
  printf(" Logical Device................... %s\n",path->alternate_name);
  printf(" SCSI Parent.......................... %s\n",path->alternate_parent);
  if (path->alternate_fcp_id_valid)
    {
   if (path->alternate_id_valid)
      {
      printf(" Target ID.......................... %d\n",path->alternate_id);
      printf(" Logical Unit....................... %d\n",path->alternate_lun);
      printf(" SCSI Bus.......................... %d\n",path->alternate_bus);
      }
   printf(" FCP SCSI ID.................... 0x%llx\n",path->alternate_fcp_scsi_id);
   printf(" FCP Logical Unit................ 0x%llx\n",path->alternate_fcp_lun_id);
   printf(" FCP World Wide Name............ 0x%llx\n",path->alternate_fcp_ww_name);
    }
  else
    {
   printf(" Target ID......................... %d\n",path->alternate_id);
   print(f'' Logical Unit...................... %d\n",path->alternate lun);
    }
  if (path->alternate drive port valid)
   printf(" Drive Port Number................ %d\n",path->alternate drive port);
  if (path->alternate_enabled)
   printf(" Path Enabled.................... Yes\n");
 else
   print(f'' Path Enabled.................... No \n");
  if (path->alternate_fenced)
   printf(" Path Manually Disabled......... Yes\n");
  else
   printf(" Path Manually Disabled......... No \n");
  }
}
```
## **SIOC\_RESET\_PATH and SIOC\_CHECK\_PATH**

Both of these IOCTL commands check all SCSI paths to a device that are not manually disabled by the **SIOC\_DISABLE\_PATH** IOCTL. It is done by issuing a **SCSI Inquiry** command on each path to verify communication. If the command succeeds, then the path is enabled. If it fails, the path is disabled and is not used by the device driver. This command can be used concurrently when the device is already open by another process by using the openx() extended parameter **SC\_TMCP**.

This IOCTL command returns the same data structure as the **SIOC\_QUERY\_PATH** IOCTL command with the updated path information for the primary and first alternate path. See the **SIOC\_QUERY\_PATH** IOCTL command for a description of the data structure and output information. If more than one alternate path is configured for the device, then the **SIOC\_DEVICE\_PATHS** IOCTL must be used to determine the paths that are enabled.

An example of the **SIOC\_RESET\_PATH** command is

#include <sys/Atape.h>

```
int sioc reset path(void)
  {
 struct scsi path path;
 printf("Resetting SCSI paths...\n");
```

```
if (ioctl(fd, SIOC RESET PATH, \&path) = 0)
  show path(&path);
return errno;
}
```
## **SIOC\_RESET\_DEVICE**

This IOCTL command issues a SCSI target reset to the device if parallel SCSI is attached or a SCSI lun reset if FCP/SAS is attached to the device. This IOCTL command can be used to clear a SCSI Reservation that is active on the device. This command can be used concurrently when the device is already open by another process by using the openx() extended parameter **SC\_TMCP**.

There is no argument for this IOCTL and the **arg** parameter is ignored.

## **SIOC\_DRIVER\_INFO**

#include <sys/Atape.h>

This command returns the information about the currently installed Atape driver.

The following data structure is filled out and returned by the driver.

```
struct driver info {
  uchar dd name[16]; /* Atape driver name (Atape) */
  uchar dd<sup>_</sup>version[16]; \frac{1}{8} /* Atape driver version e.g. 12.0.8.0 */<br>uchar os[16]; \frac{1}{8} /* Operating System (AIX) */
   uchar os[16]; /* Operating System (AIX) */
   uchar os version[32]; / Running OS Version e.g. 6.1 */uchar sys_arch[16]; /* Sys Architecture (POWER or others) */
   uchar reserved[32]; /* Reserved for IBM Development Use */
 };
```
An example of the **SIOC\_DRIVER\_INFO** command is

```
int sioc driver info()
  {
 struct driver info dd info;
 printf("Issuing driver info...\n");
 if (!ioctl (fd, SIOC_DRIVER_INFO, &dd_info))
     {
     printf("Driver Name: %s\n",dd info.dd name);
     printf("Driver Version: %s\n",dd<sup>-</sup>info.dd<sup>-</sup>version);
     printf("Operating System: %s\n",dd_info.os);
     printf("OS Version: %s\n",dd_info.os_version);
     printf("System Arch: %s\n",dd_info.sys_arch);
     }
     return errno;
     }
```
# **Tape IOCTL operations**

The device driver supports the tape IOCTL commands available with the base AIX operating system. In addition, it supports a set of expanded tape IOCTL commands that give applications access to extra features and functions of the tape drives.

## **Overview**

The following IOCTL commands are supported.

#### **STIOCHGP**

Set the block size.

## **STIOCTOP**

Complete the IOCTL tape operation.

#### **STIOCQRYP**

Query the tape device, device driver, and media parameters.

#### **STIOCSETP**

Change the tape device, device driver, and media parameters.

#### **STIOCSYNC**

Synchronize the tape buffers with the tape.

#### **STIOCDM**

Display the message on the display panel.

### **STIOCQRYPOS**

Query the tape position and the buffered data.

#### **STIOCSETPOS**

Set the tape position.

#### **STIOCQRYSENSE**

Query the sense data from the tape device.

#### **STIOCQRYINQUIRY**

Return the inquiry data.

### **STIOC\_LOG\_SENSE**

Return the log sense data.

### **STIOC\_RECOVER\_BUFFER**

Recover the buffered data from the tape device.

### **STIOC\_LOCATE**

Locate to the tape position.

## **STIOC\_READ\_POSITION**

Read the current tape position.

### **STIOC\_SET\_VOLID**

Set the volume name for the current mounted tape. The name is used for tape volume logging only.

### **STIOC\_DUMP**

Force and read a dump from the device.

## **STIOC\_FORCE\_DUMP**

Force a dump on the device.

### **STIOC\_READ\_DUMP**

Read a dump from the device.

### **STIOC\_LOAD\_UCODE**

Download the microcode to the device.

### **STIOC\_RESET\_DRIVE**

Issue a **SCSI Send Diagnostic** command to reset the tape drive.

### **STIOC\_FMR\_TAPE**

Create an FMR tape.

## **MTDEVICE**

Obtain the device number of a drive in an IBM Enterprise Tape Library 3494.

#### **STIOC\_PREVENT\_MEDIUM\_REMOVAL**

Prevent medium removal by an operator.

### **STIOC\_ALLOW\_MEDIUM\_REMOVAL**

Allow medium removal by an operator.

#### **STIOC\_REPORT\_DENSITY\_SUPPORT**

Return supported densities from the tape device.

#### **STIOC\_GET\_DENSITY**

Get the current write density settings from the tape device.

### **STIOC\_SET\_DENSITY**

Set the write density settings on the tape device.

#### **STIOC\_CANCEL\_ERASE**

Cancel an **erase immediate** command that is in progress.

#### **GET\_ENCRYPTION\_STATE**

This IOCTL can be used for application, system, and library-managed encryption. It allows a query only of the encryption status.

### **SET\_ENCRYPTION\_STATE**

This IOCTL can be used only for application-managed encryption. It sets encryption state for application-managed encryption.

#### **SET\_DATA\_KEY**

This IOCTL can be used only for application-managed encryption. It sets the data key for application-managed encryption.

### **READ\_TAPE\_POSITION**

Read current tape position in either short, long, or extended form.

#### **SET\_TAPE\_POSITION**

Set the current tape position to either a logical object or logical file position.

### **CREATE\_PARTITION**

Create one or more tape partitions and format the media.

## **QUERY\_PARTITION**

Query tape partitioning information and current active partition.

#### **SET\_ACTIVE\_PARTITION**

Set the current active tape partition.

### **ALLOW\_DATA\_OVERWRITE**

Set the drive to allow a subsequent data overwrite type command at the current position or allow a **CREATE\_PARTITION** IOCTL when data safe (append-only) mode is enabled.

### **QUERY\_LOGICAL\_BLOCK\_PROTECTION**

Query Logical Block Protection (LBP) support and its setup.

#### **SET\_LOGICAL\_BLOCK\_PROTECTION**

Enable or disable Logical Block Protection (LBP), set the protection method, and how the protection information is transferred.

#### **STIOC\_READ\_ATTRIBUTE**

Read attribute values from medium auxiliary memory.

#### **STIOC\_WRITE\_ATTRIBUTE**

Write attribute values to medium auxiliary memory.

## **VERIFY\_TAPE\_DATA**

Read the data from tape and verify its correction.

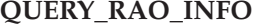

| | | | | | |

Query the maximum number and size of User Data Segments (UDS).

#### **GENERATE\_RAO**

Send a GRAO list to request the drive to generate a **Recommended Access Order** list.

#### **RECEIVE\_RAO**

Receive a **Recommended Access Order** list of UDS from the drive.

These IOCTL commands and their associated structures are defined in the **/usr/include/sys/Atape.h** header file, which is included in the corresponding C program that uses the functions.

## **STIOCHGP**

This IOCTL command sets the current block size. A block size of zero is a variable block. Any other value is a fixed block.

An example of the **STIOCHGP** command is #include <sys/Atape.h>

```
struct stchgp stchgp;
stchgp.st blksize = 512;
if (ioctl(tapefd,STIOCHGP,&stchgp)<0)
  {
  printf("IOCTL failure. errno=%d",errno);
  exit(errno);
  }
```
## **STIOCTOP**

This IOCTL command runs basic tape operations. The *st\_count* variable is used for many of its operations. Normal error recovery applies to these operations. The device driver can issue several tries to complete them.

For all **space** operations, the tape position finishes on the end-of-tape side of the record or filemark for forward movement and on the beginning-of-tape side of the record or filemark for backward movement. The only exception occurs for forward and backward **space record** operations over a filemark if the device is configured for the AIX **record space** mode.

The input data structure is

```
struct stop
  {
  short st_op; /* operations defined below */
  daddr t st count; / how many of them to do (if applicable) */};
```
The *st\_op* variable is set to one of the following operations.

#### **STOFFL**

Unload the tape. The **st\_count** parameter does not apply.

#### **STREW**

Rewind the tape. The **st\_count** parameter does not apply.

### **STERASE**

Erase the entire tape. The **st\_count** parameter does not apply.

### **STERASE\_IMM**

Erase the entire tape with the immediate bit set. The **st\_count** parameter does not apply.

This action issues the **erase** command to the device with the immediate bit set in the SCSI CDB. When this command is used, another process can cancel the erase operation by issuing the **STIOC\_CANCEL\_ERASE** IOCTL. The application that issued the STERASE\_IMM still waits for the **erase** command to complete like the **STERASE st\_op** if the **STIOC\_CANCEL\_ERASE** IOCTL is not issued. Refer to for a description of the **STIOC\_CANCEL\_ERASE** IOCTL.

### **STERASEGAP**

Erase the gap that was written to the tape. The **st\_count** parameter does not apply.

#### **STRETEN**

Start the rewind operation. The tape devices run the retension operation automatically when needed.

#### **STWEOF**

Write the **st\_count** number of filemarks.

#### **STWEOF\_IMM**

Write the st count number of filemarks with the immediate bit set.

This action issues a **write filemark** command to the device with the immediate bit set in the SCSI CDB. The device returns immediate status and the IOCTL also returns immediately. Unlike the **STWEOF st\_op**, any buffered write data are not flushed to tape before the filemarks are written. This action can improve the time that it takes for a **write filemark** command to complete.

**STFSF** Space forward the **st\_count** number of filemarks.

### **STRSF**

Space backward the **st\_count** number of filemarks.

#### **STFSR**

Space forward the **st\_count** number of records.

#### **STRSR**

Space backward the **st\_count** number of records.

#### **STTUR**

Issue the **Test Unit Ready** command. The **st\_count** parameter does not apply.

#### **STLOAD**

Issue the **SCSI Load** command. The **st\_count** parameter does not apply. The operation of the **SCSI Load** command varies depending on the type of device. See the appropriate hardware reference manual.

#### **STSEOD**

Space forward to the end of the data. The **st\_count** parameter does not apply. This operation is supported except on the IBM 3490E tape devices.

#### **STFSSF**

Space forward to the first **st\_count** number of contiguous filemarks.

### **STRSSF**

Space backward to the first **st\_count** number of contiguous filemarks.

### **STEJECT**

Unload the tape. The **st\_count** parameter does not apply.

#### **STINSRT**

Issue the **SCSI Load** command. The **st\_count** parameter does not apply.

**Note:** If zero is used for operations that require the **count** parameter, the command is not issued to the device, and the device driver returns a successful completion.

An example of the **STIOCTOP** command is

#include <sys/Atape.h>

```
struct stop stop;
stop.st_op=STWEOF;
stop.st count=3;
if (ioctl(tapefd,STIOCTOP,&stop)<0)
  {
  printf("IOCTL failure. errno=%d",errno);
  exit(errno);
  }
```
## **STIOCQRYP or STIOCSETP**

The **STIOCQRYP** IOCTL command allows the program to query the tape device, device driver, and media parameters. The **STIOCSETP** IOCTL command allows the program to change the tape device, device driver, and media parameters. Before the **STIOCSETP** IOCTL command is issued, use the **STIOCQRYP** IOCTL command to query and fill the fields of the data structure that you do not want to change. Then, issue the **STIOCSETP** command to change the selected fields.

Changing certain fields (such as **buffered\_mode**) impacts performance. If the **buffered\_mode** field is false, then each record that is written to the tape is transferred to the tape immediately. This operation guarantees that each record is on the tape, but it impacts performance.

### **STIOCQRYP parameters that cannot be changed with the STIOCSETP IOCTL command**

The following parameters that are returned by the **STIOCQRYP** IOCTL command cannot be changed by the **STIOCSETP** IOCTL command.

v **trace**

This parameter is the current setting of the AIX system tracing for channel 0. All Atape device driver events are traced in channel 0 with other kernel events. If set to On, device driver tracing is active.

v **hkwrd**

This parameter is the trace hookword used for Atape events.

• write protect

If the currently mounted tape is write-protected, this field is set to TRUE. Otherwise, it is set to FALSE.

v **min\_blksize**

This parameter is the minimum block size for the device. The driver sets this field by issuing the **SCSI Read Block Limits** command.

 $\cdot$  max blksize

This parameter is the maximum block size for the device. The driver sets this field by issuing the **SCSI Read Block Limits** command.

 $\cdot$  max scsi xfer

This parameter is the maximum transfer size of the parent SCSI adapter for the device.

• **acf** mode

If the tape device has the ACF installed, this parameter returns the current mode of the ACF. Otherwise, the value of ACF\_NONE is returned. The ACF mode can be set from the operator panel on the tape device.

• alt\_pathing

This parameter is the configuration setting for path failover support. If the path failover support is enabled, this parameter is set to TRUE.

• medium\_type

This parameter is the media type of the current loaded tape. Some tape devices support multiple media types and report different values in this field. See the documentation for the specific tape device to determine the possible values.

**•** density code

This parameter is the density setting for the current loaded tape. Some tape devices support multiple densities and report the current setting in this field. See the documentation for the specific tape device to determine the possible values.

• reserve\_type

This parameter is the configuration setting for the reservation type that the device driver uses when the device is reserved, either a **SCSI Reserve 6** command or a **SCSI Persistent Reserve** command.

• reserve key

This parameter is the reservation key the device driver uses with SCSI Persistent Reserve. If a configuration reservation key was specified, then this key can be either a 1-8 ASCII character key or a 1-16 hexadecimal key. If a configuration key was not specified, then the reservation key is a 16 hexadecimal key that the device driver generates.

## **Parameters that can be changed with STIOCSETP IOCTL command**

The following parameters can be changed with the **STIOCSETP** IOCTL command.

v **blksize**

This parameter specifies the effective block size for the tape device.

**•** autoload

This parameter turns the autoload feature On and Off in the device driver. If set to On, the cartridge loader is treated as a large virtual tape.

• buffered\_mode

This parameter turns the buffered mode write On and Off.

 $\cdot$  compression

This parameter turns the hardware compression On and Off.

## v **trailer\_labels**

If this parameter is set to On, writing a record past the early warning mark on the tape is allowed. The first **write** operation to detect EOM returns the ENOSPC error code. This **write** operation does not complete successfully. All subsequent **write** operations are allowed to continue despite the check conditions that result from EOM. When the end of the physical volume is reached, EIO is returned. This parameter can be used before EOM or after EOM is reached.

## v **rewind\_immediate**

This parameter turns the immediate bit On and Off in rewind commands. If set to On, the STREW tape operation runs faster. However, the next command takes a long time to finish unless the rewind operation is physically complete.

v **logging**

This parameter turns the volume logging On and Off. If set to On, the volume log data is collected and saved in the tape log file when the **Rewind** and **Unload** command is issued to the tape drive.

v **volid**

This parameter is the volume ID of the current loaded tape. If it is not set, the device driver initializes the **volid** to UNKNOWN. If logging is active, the parameter is used to identify the volume in the tape log file entry. It is reset to UNKNOWN when the tape is unloaded.

## v **emulate\_autoloader**

This parameter turns the emulate autoloader feature On and Off.

v **record\_space\_mode**

This parameter specifies how the device driver operates when a forward or backward **space record** operation encounters a filemark. The two modes of operation are SCSI and AIX.

## v **logical\_write\_protect**

This parameter sets or resets the logical write protect of the current tape.

**Note:** The tape position must be at the beginning of the tape to change this parameter from its current value.

v **capacity\_scaling and capacity\_scaling\_value**

The **capacity** scaling parameter queries the capacity or logical length of the current tape or on a set operation changes the current tape capacity. On a query operation, this parameter returns the current capacity for the tape. It is one of the defined values such as SCALE\_100, SCALE\_75, SCALE\_VALUE If the query returns SCALE\_VALUE, then the **capacity\_scaling\_value** parameter is the current capacity. Otherwise, the **capacity\_scaling** parameter is the current capacity.

On a set operation, if the **capacity scaling** parameter is set to SCALE VALUE then the **capacity\_scaling\_value** parameter is used to set the tape capacity. Otherwise, one of the other defined values for the **capacity\_scaling** parameter is used.

### **Note:**

- 1. The tape position must be at the beginning of the tape to change this parameter from its current value.
- 2. Changing this parameter destroys any existing data on the tape.
- v **retain\_reservation**

When this parameter if set to 1, the device driver does not release the device reservation when the device is closed for the current open and any subsequent opens and closes until the **STIOCSETP** IOCTL is issued with **retain\_reservation** parameter set to 0. The device driver still reserves the device on open to make sure that the previous reservation is still valid.

v **data\_safe\_mode**

This parameter queries the current drive setting for data safe (append-only) mode. Also, on a set operation it changes the current data safe mode setting on the drive. On a set operation, a parameter value of zero sets the drive to normal (non-data safe) mode and a value of 1 sets the drive to data safe mode.

### v **disable\_sim\_logging**

This parameter turns the automatic logging of tape SIM/MIM data On and Off. By default, the device driver reads **Log Sense Page X'31'** automatically when device sense data indicates that data is available. The data is saved in the AIX error log. Reading **Log Sense Page X'31'** clears the current SIM/MIM data.

Setting this bit disables the device driver from reading the Log Sense Page so an application can read and manage its own SIM/MIM data. The SIM/MIM data is saved in the AIX error log if an application reads the data with the **SIOC\_LOG\_SENSE\_PAGE** or **STIOC\_LOG\_SENSE** IOCTLs.

• read\_sili\_bit

This parameter turns the **Suppress Incorrect Length Indication** (SILI) bit On and Off for variable length read commands. The device driver sets this bit when the device is configured, if it detects that the adapter can support this setting. When this bit is Off, variable length read commands results in a SCSI check condition if less data is read than the read system call requested. This action can have a significant impact on read performance.

The input or output data structure is

struct stchgp\_s

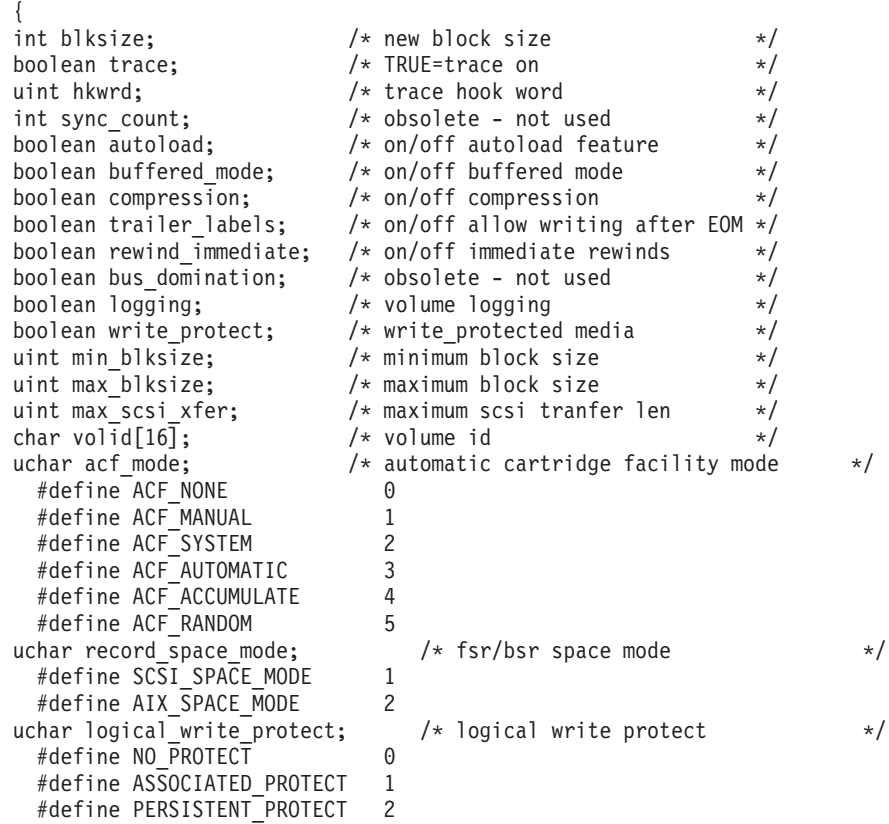

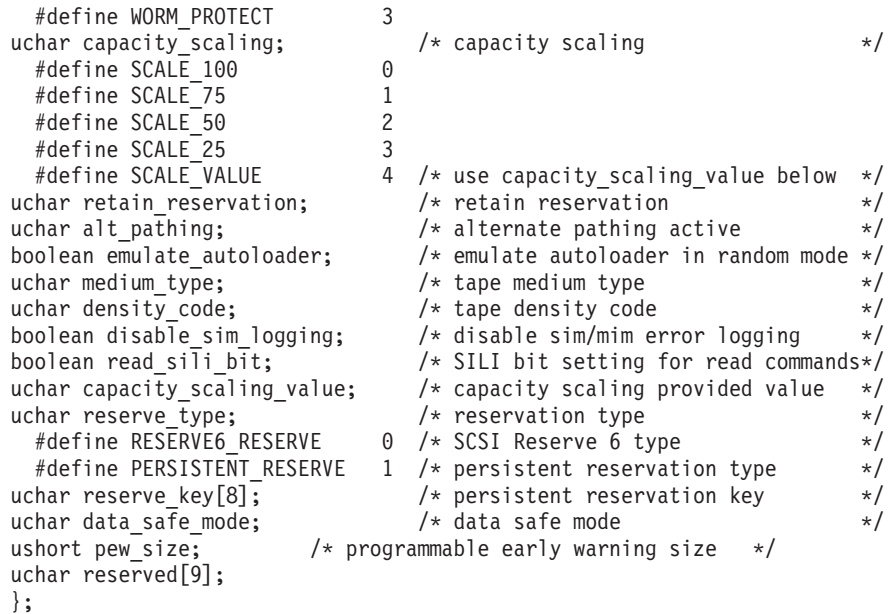

• pew\_size

With the tape parameter, the application is allowed to request the tape drive to create a zone that is called the programmable early warning zone (PEWZ) in the front of Early Warning (EW).

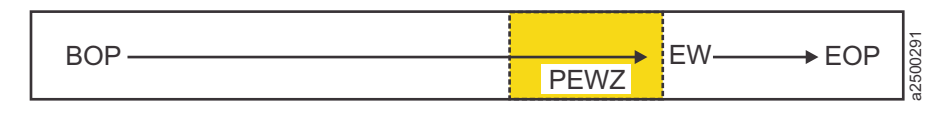

*Figure 4. Programmable Early Warning Zone (PEWZ)*

When a WRITE or WRITE FILE MARK (WFM) command writes data or filemark upon first reaching the PEWZ, Atape driver sets ENOSPC for Write and WFM to indicate that the current position reaches the PEWZ. After PEWZ is reached and before Early Warning is reached, all further writes and WFMs are allowed. The **TRAILER** parameter and the current design for LEOM (Logical End of Medium/Partition, or Early Warning Zone) and PEOM (Physical End of Medium/Partition) have no effect on the driver behavior in PEWZ.

For the application developers:

- 1. Two methods are used to determine PEWZ when the *errno* is set to ENOSPC for **Write** or **Write FileMark** command, since ENOSPC is returned for either EW or PEW.
	- Method 1: Issue a **Request Sense** IOCTL, check the sense key and ASC-ASCQ, and if it is 0x0/0x0007 (PROGRAMMABLE EARLY WARNING DETECTED), the tape is in PEW. If the sense key ASC-ASCQ is 0x0/0x0000 or 0x0/0x0002, the tape is in EW.
	- Method 2: Call **Read Position** IOCTL in long or extended form and check bpew and eop bits. If bpew = 1 and eop = 0, the tape is in PEW. If bpew = 1 and eop  $= 1$ , the tape is in EW.

Atape driver requests the tape drive to save the mode page indefinitely. The PEW size is modified in the drive until a new setup is requested from the driver or application. The application must be programmed to issue the **Set** IOCTL to zero when PEW support is no longer needed, as Atape drivers do not complete this function. PEW is a setting of the drive and not tape. Therefore, it is the same on each partition, should partitions exist.

2. Encountering the PEWZ does not cause the device server to run a synchronize operation or terminate the command. It means that the data or filemark is written in the cartridge when a check condition with PROGRAMMABLE EARLY WARNING DETECTED is returned. But, the Atape driver still returns the counter to less than zero (**-1**) for a **write** command or a failure for **Write FileMark** IOCTL call with ENOSPC error. In this way, it forces the application to use one of the methods to check PEW or EW. When the application determines ENOSPC comes from PEW, it reads the requested write data or filemark that are written into the cartridge and reach or pass the PEW point. The application can issue a **Read position** IOCTL to validate the tape position.

An example of the **STIOCQRYP** and **STIOCSETP** commands is

```
#include <sys/Atape.h>
   struct stchgp s stchgp;
   /* get current parameters */
   if (ioctl(tapefd,STIOCQRYP,&stchgp)<0)
     {
     printf("IOCTL failure. errno=%d",errno);
     exit(errno);
     }
   /* set new parameters */stchgp.rewind immediate=1;
   stchgp.trailer_labels=1;
   if (ioctl(tapefd,STIOCSETP,&stchgp)<0)
     {
     printf("IOCTL failure. errno=%d",errno);
     exit(errno);
     }
```
## **STIOCSYNC**

This input/output control (IOCTL) command flushes the tape buffers to the tape immediately.

There are no arguments for this IOCTL command.

```
An example of the STIOCSYNC command is
if (ioctl(tapefd,STIOCSYNC,NULL)<0)
    {
    printf("IOCTL failure. errno=%d",errno);
    exit(errno);
    }
```
## **STIOCDM**

This IOCTL command displays and manipulates one or two messages on the message display. The message that is sent with this call does not always remain on the display. It depends on the current state of the tape device.

```
The input data structure is
#define MAXMSGLEN 8
struct stdm_s
 {<br>char dm func;
                                /* function code *//* function selection */
   #define DMSTATUSMSG 0x00 /* general status message */
  #define DMDVMSG 0x20 /* demount/verify message */
                                /* mount with immediate action indicator*/
```

```
#define DMDEMIMMED 0xE0 /* demount/mount with immediate action */
                                     /* message control */
 #define DMMSG0 0x00 /* display message 0 */
                                    /* display message 1 */<br>/* flash message 0 */
 #define DMFLASHMSG0 0x08
 #define DMFLASHMSG1 0x0C /* flash message 1 */
 #define DMALTERNATE 0x10 \rightarrow alternate message 0 and message 1 */<br>har dm msg0[MAXMSGLEN]; \rightarrow /* message 0 */char dm_msg0[MAXMSGLEN]; /* message 0 */
char<sub>dm</sub> msg1[MAXMSGLEN];
};
```
An example of the **STIOCDM** command is

```
#include <sys/Atape.h>
struct stdm_s stdm;
stdm.dm func=DMSTATUSMSG|DMMSG0;
bcopy("SSD",stdm.dm_msg0,8);
if (ioctl(tapefd,STIOCDM,&stdm)<0)
    {
    printf("IOCTL failure. errno=%d",errno);
   exit(errno);
    }
```
## **STIOCQRYPOS or STIOCSETPOS**

The **STIOCQRYPOS** IOCTL command queries the position on the tape. The **STIOCSETPOS** IOCTL command sets the position on the tape. Only the **block\_type** and **curpos** fields are used during a **set** operation. The tape position is defined as where the next **read** or **write** operation occurs. The **query** function can be used independently or with the **set** function. Also, the **set** function can be used independently or with the **query** function.

The **block\_type** field is set to **QP\_LOGICAL** when a SCSI logical **blockid** format is wanted. During a query operation, the **curpos** field is set to a simple **unsigned int**.

On IBM 3490 tape drives only, the **block\_type** field can be set to **QP\_PHYSICAL**. Setting this **block\_type** on any other device is ignored and defaults to **QP\_LOGICAL**. After a **set** operation, the position is at the logical block that is indicated by the **curpos** field. If the **block\_type** field is set to **QP\_PHYSICAL**, the **curpos** field that is returned is a vendor-specific **blockid** format from the tape device. When **QP\_PHYSICAL** is used for a **query** operation, the **curpos** field is used only in a subsequent set operation with **QP\_PHYSICAL**. This function completes a high speed **locate** operation. Whenever possible, use **QP\_PHYSICAL** because it is faster. This advantage is obtained only when the **set** operation uses the **curpos** field from the **QP\_PHYSICAL** query.

After a **query** operation, the **lbot** field indicates the last block of the data that was transferred physically to the tape. If the application writes  $12 (0 - 11)$  blocks and **lbot** equals 8, then three blocks are in the tape buffer. This field is valid only if the last command was a **write** command. This field does not reflect the number of application **write** operations. A **write** operation can translate into multiple blocks. It reflects tape blocks as indicated by the block size. If an attempt is made to obtain this information and the last command is not a write command, the value of **LBOT\_UNKNOWN** is returned.

The driver sets the **bot** field to TRUE if the tape position is at the beginning of the tape. Otherwise, it is set to FALSE. The driver sets the **eot** field to TRUE if the tape is positioned between the early warning and the physical end of the tape. Otherwise, it is set to FALSE.

The number of blocks and number of bytes currently in the tape device buffers is returned in the **num\_blocks** and **num\_bytes** fields. The **bcu** and **bycu** settings indicate whether these fields contain valid data. The block ID of the next block of data that transferred to or from the physical tape is returned in the **tapepos** field.

The partition number field that is returned is the current partition of the loaded tape.

```
The input or output data structure is
typedef unsigned int blockid_t;
struct stpos_s
  {
  char block type; \frac{1}{2} /* format of block ID information \frac{1}{2} /*
  #define QP_LOGICAL 0 /* SCSI logical block ID format */
                             /* 3490 only, vendor-specific block ID format *//* ignored for all other devices */boolean eot; \rightarrow /* position is after early warning, \rightarrow /*
                                /* before physical end of tape */
  blockid_t curpos; \overline{\phantom{a}} /* for query, current position, \overline{\phantom{a}} */
                                /* for set, position to go to \star/
  blockid t lbot; \rightarrow last block written to tape */
  #define LBOT_NONE 0xFFFFFFFF /* no blocks were written to tape */
  #define LBOT UNKNOWN 0xFFFFFFFE /* unable to determine information */
  uint num_blocks; \frac{1}{x} number of blocks in buffer \frac{x}{x} int num bytes; \frac{1}{x} /* number of bytes in buffer \frac{x}{x}uint num bytes; /* number of bytes in buffer */boolean bot; /* position is at beginning of tape */
  uchar partition_number; /* current partition number on tape */
  boolean bcu; /* number of blocks in buffer is unknown */
  boolean bycu; \frac{1}{2} /* number of bytes in buffer is unknown \frac{1}{2}blockid_t tapepos; \frac{1}{x} next block transferred */
  uchar reserved2[48];
  };
```
An example of the **STIOCQRYPOS** and **STIOCSETPOS** commands is

```
#include <sys/Atape.h>
struct stpos s stpos;
stpos.block type=QP_PHYSICAL;
if (ioctl(tapefd,STIOCQRYPOS,&stpos)<0)
    {
    printf("IOCTL failure. errno=%d",errno);
   exit(errno);
    }
oldposition=stpos.curpos;
      .
      .
      .
stpos.curpos=oldposition;
stpos.block_type=QP_PHYSICAL;
if (ioctl(tapefd,STIOCSETPOS,&stpos)<0)
{
printf("IOCTL failure. errno=%d",errno);
exit(errno);
}
```
## **STIOCQRYSENSE**

This IOCTL command returns the last sense data that is collected from the tape device, or it issues a new **Request Sense** command and returns the collected data. If **LASTERROR** is requested, the sense data is valid only if the last tape operation has an error that issued a sense command to the device. If the sense data is valid, the IOCTL command completes successfully and the **len** field is set to a value greater than zero.

The **residual\_count** field contains the residual count from the last operation.

The input or output data structure is

```
#define MAXSENSE 255
struct stsense_s
   {
  /* input */<br>char sense_type;<br>#define FRESH  1
                               /* fresh (new sense) or sense from last error *//* initiate a new sense command */#define LASTERROR 2 /* return sense gathered from
                                  the last SCSI sense command */
  /* output */
                              \frac{1}{x} actual sense data */
  int len; \frac{1}{2} /* length of valid sense data returned */
  int residual_count; /* residual count from last operation */
  uchar reserved[60];
  };
```
An example of the **STIOCQRYSENSE** command is

```
#include <sys/Atape.h>
struct stsense s stsense;
stsense.sense type=LASTERROR;
#define MEDIUM_ERROR 0x03
if (ioctl(tapefd,STIOCQRYSENSE,&stsense)<0)
    {
    printf("IOCTL failure. errno=%d",errno);
    exit(errno);
    }
if ((stsense.sense[2]&0x0F)==MEDIUM_ERROR)
    {
    printf("We're in trouble now!");
    exit(SENSE KEY(&stsense.sense));
    }
```
## **STIOCQRYINQUIRY**

This IOCTL command returns the inquiry data from the device. The data is divided into standard and vendor-specific portions.

The output data structure is

```
/* inquiry data info */
struct inq_data_s
  {
  BYTE b0;
  /* macros for accessing fields of byte 1*/#define PERIPHERAL_QUALIFIER(x) ((x->b0 & 0xE0)>>5)
  #define PERIPHERAL_CONNECTED 0x00
  #define PERIPHERAL NOT CONNECTED 0x01
  #define LUN NOT SUPPORTED 0x03
  #define PERIPHERAL_DEVICE__TYPE(x) (x->b0 & 0x1F)
  #define DIRECT ACCESS 0x00
  #define SEQUENTIAL DEVICE 0x01
  #define PRINTER DEVICE 0x02
  #define PROCESSOR DEVICE 0x03
  #define CD_ROM_DEVICE 0x05
  #define OPTICAL MEMORY DEVICE 0x07
  #define MEDIUM_CHANGER_DEVICE 0x08
  #define UNKNOWN 0x1F
   BYTE b1;
   /* macros for accessing fields of byte 2 */
   #define RMB(x) ((x->b1 & 0x80)>>7) /* removable media bit */
   #define FIXED 0
```

```
#define REMOVABLE 1
    #define device type qualifier(x) (x->b1 & 0x7F) /* vendor specific */
    BYTE b2;
    /* macros for accessing fields of byte 3 */
    #define ISO Version(x) ((x->b2 \& 0xC0)>>6)#define ECMA Version(x) ((x->b2 \& 0x38)>>3))#define ANSI Version(x) ((x->b2 \& 0x07))#define NONSTANDARD 0
     #define SCSI1 1
     #define SCSI2 2
BYTE b3;
/* macros for accessing fields of byte 4 */#define AENC(x) ((x->b3 \& 0x80)>7) /* asynchronous event notification */
#ifndef TRUE
#define TRUE 1
#endif
#ifndef FALSE
#define FALSE 0
#endif
#define TrmIOP(x) ((x->b3 & 0x40)>>6) /* support terminate I/O process message? */
#define Response Data Format(x) (x->b3 \& 0x0F)#define SCSI1INQ 0 \rightarrow SCSI-1 standard inquiry data format */
#define CCSINQ 1 /* CCS standard inquiry data format */
                            /* SCSI-2 standard inquiry data format */BYTE additional length; /* number of bytes following this field minus 4 */BYTE res56[2];
BYTE b7;
/* macros for accessing fields of byte 7 */#define RelAdr(x) ((x->b7 & 0x80)>>7) /* the following fields are true or false */#define WBus32(x) ((x->b7 & 0x40)>>6)
#define WBus16(x) ((x->b7 & 0x20)>>5)
#define Sync(x) ((x->b7 & 0x10)>>4)
#define Linked(x) ((x->b7 & 0x08)>>3)
#define CmdQue(x) ((x->b7 & 0x02)>>1)
#define SftRe(x) ((x->b7 & 0x01)
 char vendor identification[8];
 char product_identification[16];
 char product revision level[4];
 };
struct st inquiry
   {
  struct inq data s standard;
  BYTE vendor specific[255-sizeof(struct inq data s)];
  };
An example of the STIOCQRYINQUIRY command is
struct st inquiry inqd;
if (ioctl(tapefd,STIOCQRYINQUIRY,&inqd)<0)
    {
    printf("IOCTL failure. errno=%d",errno);
    exit(errno);
    }
if (ANSI_Version(((struct inq_data_s *)&(inqd.standard)))==SCSI2)
     printf("Hey! We have a SCSI-2 device\n");
```
# **STIOC\_LOG\_SENSE**

This IOCTL command returns the log sense data from the device. If volume logging is set to On, the log sense data is saved in the tape log file.

The output data structure is

```
struct log_sense
    {
    struct log record header header;
    char data[MAXLOGSENSE];
    }
```
An example of the **STIOC\_LOG\_SENSE** command is struct log\_sense logdata;

```
if (ioctl(tapefd,STIOC_LOG_SENSE,&logdata)<0)
    {
    printf("IOCTL failure. errno=%d",errno);
    exit(errno);
    }
```
# **STIOC\_RECOVER\_BUFFER**

This IOCTL command recovers the buffer data from the tape device. It is typically used after an error occurs during a **write** operation that prevents the data in the tape device buffers from being written to tape. The **STIOCQRYPOS** command can be used before this IOCTL command to determine the number of blocks and the bytes of data that is in the device buffers.

Each **STIOC\_RECOVER\_BUFFER** IOCTL call returns one block of data from the device. This **ioctl** command can be issued multiple times to completely recover all the buffered data from the device.

After the IOCTL command is completed, the **ret\_len** field contains the number of bytes returned in the application buffer for the block. If no blocks are in the tape device buffer, then the **ret\_len** value is set to zero.

The output data structure is struct buffer data { char \*buffer; int bufsize; int ret len; };

An example of the **STIOC\_RECOVER\_BUFFER** command is struct buffer data bufdata;

```
bufdata.bufsize = 256 \times 1024;
bufdata.buffer = malloc(256 \div 1024);
if (ioctl(tapefd,STIOC_RECOVER_BUFFER,&bufdata)<0)
  {
  printf("IOCTL failure. errno=%d",errno);
  }
else
  {
  printf("Returned bytes=%d",bufdata.ret_len);
  }
```
# **STIOC\_LOCATE**

This IOCTL command causes the tape to be positioned at the specified block ID. The block ID used for the command must be obtained with the **STIOC\_READ\_POSITION** command.

An example of the **STIOC\_LOCATE** command is #include <sys/Atape.h>

```
unsigned int current blockid;
/* read current tape position */if (ioctl(tapefd, STIOC READ POSITION, & current blockid)<0)
  {
  printf("IOCTL failure. errno=%d"n,errno);
  exit(1);}
/* restore current tape position */
if (ioctl(tapefd,STIOC_LOCATE,current_blockid)<0)
  {
  printf("IOCTL failure. errno=%d"n,errno);
  exit(1);}
```
# **STIOC\_READ\_POSITION**

This IOCTL command returns the block ID of the current position of the tape. The block ID returned from this command can be used with the **STIOC\_LOCATE** command to set the position of the tape.

```
An example of the STIOC_READ_POSITION command is
#include <sys/Atape.h>
```

```
unsigned int current_blockid;
/* read current tape position */if (ioctl(tapefd, STIOC_READ_POSITION, &current_blockid)<0)
  {
 printf("IOCTL failure. errno=%d"n,errno);
 exit(1);}
/* restore current tape position */if (ioctl(tapefd,STIOC_LOCATE,current_blockid)<0)
  {
  printf("IOCTL failure. errno=%d"n,errno);
  exit(1);}
```
# **STIOC\_SET\_VOLID**

This IOCTL command sets the volume name for the currently mounted tape. The volume name is used by the device driver for tape volume logging only and is not written or stored on the tape. The volume name is reset to unknown whenever an **unload** command is issued to unload the current tape. The volume name can be queried and set by using the **STIOCQRYP** and **STIOCSETP** IOCTLs.

The argument that is used for this command is a character pointer to a buffer that contains the name of the volume to be set.

An example of the **STIOC\_SET\_VOLID** command is

```
/* set the volume id for the current tape to VOL001 */
   char *volid = "V0L001":if (ioctl(tapefd,STIOC_SET_VOLID,volid)<0)
```

```
{
printf("IOCTL failure. errno=%d",errno);
exit(errno);
}
```
# **STIOC\_DUMP**

This IOCTL command forces a dump on the tape device, then stores the dump to either a host-specified file or in the **/var/adm/ras** system directory. The device driver stores up to three dumps in this directory. The first dump that is created is named **Atape.rmtx.dump1**, where *x* is the device number, for example, **rmt0**. The second and third dumps are **dump2** and **dump3**. After a third dump file is created, the next dump starts at **dump1** again and overlays the previous **dump1** file.

The argument that is used for this command is NULL to dump to the system directory. Or, it is a character pointer to a buffer that contains the path and file name for the dump file. The dump can also be stored on a diskette by specifying **/dev/rfd0** for the name.

```
An example of the STIOC_DUMP command is
```

```
/* generate drive dump and store in the system directory */if (ioctl(tapefd,STIOC_DUMP,NULL)<0)
    {
    printf("IOCTL failure. errno=%d",errno);
    exit(errno);
    }
/* generate drive dump and store in file 3590.dump */
   char *dump name = "3590.dump";
   if (ioctl(tapefd,STIOC_DUMP,dump_name)<0)
    {
    printf("IOCTL failure. errno=%d",errno);
   exit(errno);
    }
```
# **STIOC\_FORCE\_DUMP**

This IOCTL command forces a dump on the tape device. The dump can be retrieved from the device by using the **STIOC\_READ\_DUMP** IOCTL.

There are no arguments for this IOCTL command.

An example of the **STIOC\_FORCE\_DUMP** command is

```
/* generate a drive dump */
   if (ioctl(tapefd,STIOC_FORCE_DUMP,NULL)<0)
   {
   printf("IOCTL failure. errno=%d",errno);
   exit(errno);
   }
```
# **STIOC\_READ\_DUMP**

This IOCTL command reads a dump from the tape device. Then, it stores the dump to either a host specified file or in the **/var/adm/ras** system directory. The device driver stores up to three dumps in this directory. The first dump that is created is named **Atape.rmtx.dump1**, where *x* is the device number, for example **rmt0**. The second and third dumps are **dump2** and **dump3**. After a third dump file is created, the next dump starts at **dump1** again and overlays the previous **dump1** file.

Dumps are either generated internally by the tape drive or can be forced by using the **STIOC\_FORCE\_DUMP** IOCTL.

The argument that is used for this command is NULL to dump to the system directory. Or, it is a character pointer to a buffer that contains the path and file name for the dump file. The dump can also be stored on a diskette by specifying **/dev/rfd0** for the name.

```
An example of the STIOC_READ_DUMP command is
```

```
/* read drive dump and store in the system directory */if (ioctl(tapefd,STIOC_READ_DUMP,NULL)<0)
    {
   printf("IOCTL failure. errno=%d",errno);
    exit(errno);
    }
/* read drive dump and store in file 3590.dump */
   char *dump\_name = "3590.dump";if (ioctl(tapefd,STIOC_READ_DUMP,dump_name)<0)
    {
   printf("IOCTL failure. errno=%d",errno);
    exit(errno);
    }
```
# **STIOC\_LOAD\_UCODE**

This IOCTL command downloads microcode to the device. The argument that is used for this command is a character pointer to a buffer that contains the path and file name of the microcode. Microcode can also be loaded from a diskette by specifying **/dev/rfd0** for the name.

An example of the **STIOC\_LOAD\_UCODE** command is

```
/* download microcode from file */
   char *name = "/etc/microcode/D0I4 BB5.fmrz";
   if (ioctl(tapefd,STIOC_LOAD_UCODE,name)<0)
    {
    printf("IOCTL failure. errno=%d",errno);
    exit(errno);
    }
/* download microcode from diskette */
   if (ioctl(tapefd,STIOC_LOAD_UCODE,"/dev/rfd0")<0)
    {
   printf("IOCTL failure. errno=%d",errno);
    exit(errno);
    }
```
## **STIOC\_RESET\_DRIVE**

This IOCTL command issues a **SCSI Send Diagnostic** command to reset the tape drive. There are no arguments for this IOCTL command.

An example of the **STIOC\_RESET\_DRIVE** command is

```
/* reset the tape drive */if (ioctl(tapefd,STIOC_RESET_DRIVE,NULL)<0)
    {
    printf("IOCTL failure. errno=%d",errno);
    exit(errno);
    }
```
## **STIOC\_FMR\_TAPE**

This IOCTL command creates an FMR tape. The tape is created with the current microcode loaded in the tape device.

There are no arguments for this IOCTL command.

An example of the **STIOC\_FMR\_TAPE** command is

```
/* create fmr tape */
   if (ioctl(tapefd,STIOC_FMR_TAPE,NULL)<0)
   {
   printf("IOCTL failure. errno=%d",errno);
   exit(errno);
   }
```
## **MTDEVICE (Obtain device number)**

This IOCTL command obtains the device number that is used for communicating with the IBM TotalStorage Enterprise library 3494.

```
The structure of the IOCTL request is
int device;
if (ioctl(tapefd,MTDEVICE,&device)<0)
{
printf("IOCTL failure. errno=%d",errno);
exit(errno);
}
```
## **STIOC\_PREVENT\_MEDIUM\_REMOVAL**

This IOCTL command prevents an operator from removing medium from the device until the **STIOC\_ALLOW\_MEDIUM\_REMOVAL** command is issued or the device is reset.

There is no associated data structure.

An example of the **STIOC\_PREVENT\_MEDIUM\_REMOVAL** command is #include <sys/Atape.h>

```
if (!ioctl (tapefd, STIOC PREVENT MEDIUM REMOVAL, NULL))
printf ("The STIOC_PREVENT_MEDIUM_REMOVAL ioctl succeeded\n");
else
 {
perror ("The STIOC_PREVENT_MEDIUM_REMOVAL ioctl failed");
 smcioc request sense();
 }
```
## **STIOC\_ALLOW\_MEDIUM\_REMOVAL**

This IOCTL command allows an operator to remove medium from the device. This command is used normally after an **STIOC\_PREVENT\_MEDIUM\_REMOVAL** command to restore the device to the default state.

There is no associated data structure.

An example of the **STIOC\_ALLOW\_MEDIUM\_REMOVAL** command is #include <sys/Atape.h>

if (!ioctl (tapefd, STIOC\_ALLOW\_MEDIUM\_REMOVAL, NULL)) printf ("The STIOC ALLOW MEDIUM REMOVAL ioctl succeeded\n");

```
else
 {
perror ("The STIOC ALLOW MEDIUM REMOVAL ioctl failed");
 smcioc_request_sense();
 }
```
# **STIOC\_REPORT\_DENSITY\_SUPPORT**

This IOCTL command issues the **SCSI Report Density Support** command to the tape device and returns either all supported densities or supported densities for the currently mounted media. The media field specifies which type of report is requested. The **number reports** field is returned by the device driver and indicates how many density reports in the **reports array** field were returned.

The data structures that are used with this IOCTL are

typedef struct density\_report

```
{
    uchar primary density code; / primary density code */uchar secondary density code; / secondary density code */uint wrtok \overline{1} :1, /* write ok, device can write this format */
          dup :1, /* zero if density only reported once */
          deflt :1, /* current density is default format */
          res 1 :5; /* reserved */
    uchar reserved[2]; /* reserved */
    uchar bits_per_mm[3]; /*bits per mm */
    uint bits_per_mm:24; /* bits per mm */
    ushort media_width; /* media width in millimeters */
    ushort tracks; /* tracks */
    uint capacity; /* capacity in megabytes */
    char assigning_org[8]; / assigning organization in ASCII */<br>
char density name[8]; / density name in ASCII */
    char density_name[8]; /* density name in ASCII */<br>char description[20]; /* description in ASCII */
                                  /* description in ASCII */};
struct report_density_support
 {
    uchar media; \frac{1}{2} /* report all or current media as defined above */
    ushort number reports; / /* number of density reports returned in array */struct density report reports[MAX DENSITY REPORTS];
 };
```
Examples of the **STIOC\_REPORT\_DENSITY\_SUPPORT** command are #include <sys/Atape.h>

```
int stioc_report_density_support(void)
 {
int i;
struct report_density_support density;
printf("Issuing Report Density Support for ALL supported media...\n");
density.media = ALL MEDIA DENSITY;
if (ioctl(fd, STIOC REPORT DENSITY SUPPORT, &density) != 0)
  return errno;
printf("Total number of densities reported: %d\n",density.number reports);
 for (i = 0; i < density.number reports; i++)
  {
 printf("\n");
 printf(" Density Name..............%0.8s\n",
                    density.reports[i].density name);
 printf(" Assigning Organization..%0.8s\n",
                    density.reports[i].assigning org);
 printf(" Description...............%0.20s\n",
```
```
density.reports[i].description);
  printf(" Primary Density Code....%02X\n",
                    density.reports[i].primary density code);
  printf(" Secondary Density Code..%02X\n",
                    density.reports[i].secondary_density_code);
  if (density.reports[i].wrtok)
    printf(" Write OK...............Yes\n");
  else
    printf(" Write OK..............No\n");
  if (density.reports[i].dup)
    printf(" Duplicate.............Yes\n");
  else
    printf(" Duplicate..............No\n");
  if (density.reports[i].deflt)
    printf(" Default...............Yes\n");
  else
    printf(" Default................ No\n");
  printf(" Bits per MM.............. %d\n",
                    density.reports[i].bits per mm);
  printf(" Media Width (millimeters)%d\n",
                    density.reports[i].media width);
  printf(" Tracks.................... %d\n",
                    density.reports[i].tracks);
  printf(" Capacity (megabytes).....%d\n",
                    density.reports[i].capacity);
  if (opcode)
  {
  printf ("\nHit <enter> to continue...");
  getchar();
  }
 }
printf("\nIssuing Report Density Support for CURRENT media...\n");
density.media = CURRENT MEDIA DENSITY;
if (ioctl(fd, STIOC REPORT DENSITY SUPPORT, &density) != 0)
  return errno;
for (i = 0; i < density.number reports; i++)
 {
 printf("\n");
 printf(" Density Name..............%0.8s\n",
                     density.reports[i].density name);
 printf(" Assigning Organization..%0.8s\n",
                     density.reports[i].assigning_org);
 printf(" Description...............%0.20s\n",
                     density.reports[i].description);
 printf(" Primary Density Code....%02X\n",
                     density.reports[i].primary density code);
 printf(" Secondary Density Code..%02X\n",
                     density.reports[i].secondary_density_code);
 if (density.reports[i].wrtok)
   printf(" Write OK..............Yes\n");
 else
   printf(" Write 0K................No\n");
 if (density.reports[i].dup)
   printf(" Duplicate.............Yes\n");
 else
   printf(" Duplicate...............No\n");
```

```
if (density.reports[i].deflt)
  printf(" Default...............Yes\n");
else
  printf(" Default.................No\n");
printf(" Bits per MM.............%d\n",density.reports[i].bits_per_mm);
printf(" Media Width (millimeters)%d\n",density.reports[i].media_width);
printf(" Tracks....................%d\n",density.reports[i].tracks);
printf(" Capacity (megabytes)...%d\n",density.reports[i].capacity);
 }
return errno;
}
```
# **STIOC\_GET\_DENSITY and STIOC\_SET DENSITY**

The **STIOC\_GET\_DENSITY** IOCTL is used to query the current write density format settings on the tape drive. The current density code from the drive **Mode Sense** header, the **Read/Write Control Mode** page default density, and pending density are returned.

The **STIOC\_SET\_DENSITY** IOCTL is used to set a new write density format on the tape drive by using the default and pending density fields. The **density code** field is not used and ignored on this IOCTL. The application can specify a new write density for the current loaded tape only or as a default for all tapes. Refer to the examples.

The application must get the current density settings first before the current settings are modified. If the application specifies a new density for the current loaded tape only, then the application must issue another **Set Density** IOCTL after the current tape is unloaded and the next tape is loaded to either the default maximum density or a new density. This action ensures the tape drive uses the correct density. If the application specifies a new default density for all tapes, the setting remains in effect until changed by another set density IOCTL or the tape drive is closed by the application.

Following is the structure for the **STIOC\_GET\_DENSITY** and **STIOC\_SET\_DENSITY** IOCTLs.

struct density data t {

```
char density_code; /* mode sense header density code */<br>char default_density; /* default write density */<br>*/
char default_density; /* default write density */
char pending density; /* pending write density */char reserved[9];
```
### **Note:**

};

- 1. The IOCTLs are only supported on tape drives that can write multiple density formats. Refer to the Hardware Reference for the specific tape drive to determine whether multiple write densities are supported. If the tape drive does not support the IOCTLs, *errno* EINVAL is returned.
- 2. The device driver always sets the default maximum write density for the tape drive on every open system call. Any previous **STIOC\_SET\_DENSITY** IOCTL values from the last open are not used.
- 3. If the tape drive detects an invalid density code or cannot complete the operation on the **STIOC\_SET\_DENSITY** IOCTL, the *errno* is returned. Then, the current drive density settings before the IOCTL are restored.

4. The struct density data t defined in the header file is used for both IOCTLs. The **density\_code** field is not used and ignored on the **STIOC\_SET\_DENSITY** IOCTL.

### **Examples**

```
struct density_data_t data;
/* open the tape drive \star/
/* get current density settings */
rc = ioctl(fd, STIOC GET DENSITY, %data);
/* set 3592 J1A density format for current loaded tape only */data.default density = 0x7F;
data.pending_density = 0x51;
rc = ioctl(fd, STIOC SET DENSITY, %data);
/* unload tape
/* load next tape */
/* set 3592 E05 density format for current loaded tape only */
data.default_density = 0x7F;
data.pending\_density = 0x52;rc = ioctl(fd, STIOC_SET_DENSITY, %data);
/* unload tape *//* load next tape */
/* set default maximum density for current loaded tape */
data.default density = 0;
data.pending_density = 0;
rc = ioctl(fd, STIOC_SET_DENSITY, %data);
/* close the tape drive *//* open the tape drive \star/
/* set 3592 J1A density format for current loaded tape and all subsequent tapes */
data.default density = 0x51;
data.pending density = 0x51;
rc = ioctl(fd, STIOC SET DENSITY, %data);
```
## **STIOC\_CANCEL\_ERASE**

The **STIOC\_CANCEL\_ERASE** IOCTL is used to cancel an erase operation currently in progress. This action happens when an application issued the **STIOCTOP** IOCTL with the **st\_op** field that specifies **STERASE\_IMM**. The application that issued the erase and is waiting for it to complete then returns immediately with *errno* ECANCELLED. This IOCTL always returns 0 whether an **erase immediate** operation is in progress or not.

This IOCTL can be issued only when the openx() extended parameter **SC\_TMCP** is used to open the device. It happens when the application that issued the erase still has the device currently open. There is no argument for this IOCTL and the **arg** parameter is ignored.

## **GET\_ENCRYPTION\_STATE**

This IOCTL command queries the drive's encryption method and state. The data structure that is used for this IOCTL is for all of the supported operating systems.

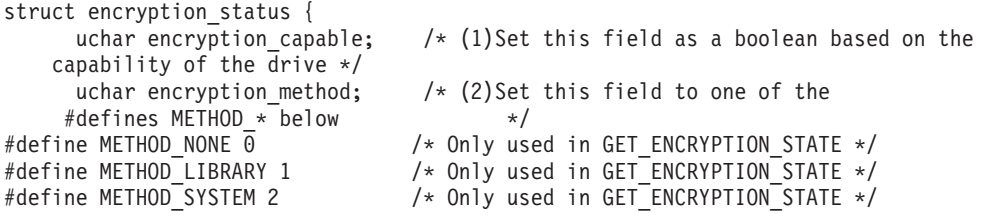

```
#define METHOD_APPLICATION 3 /* Only used in GET_ENCRYPTION_STATE */
#define METHOD_CUSTOM 4 /* Only used in GET_ENCRYPTION_STATE */<br>#define METHOD_UNKNOWN 5 /* Only used in GET_ENCRYPTION_STATE */
                                  /* Only used in GET_ENCRYPTION STATE */uchar encryption state; /*(3) Set this field to one of the
                               #defines STATE_* below */
#define STATE OFF 0 /* Used in GET/SET ENCRYPTION STATE */#define STATE_ON 1 /* Used in GET/SET_ENCRYPTION_STATE */
                                  /* Only used in GET_ENCRYPTION_STATE*/
       uchar[13] reserved;
    };
An example of the GET_ENCRYPTION_STATE command is
int qry_encrytion_state (void)
{
   int rc = 0;
  struct encryption_status encryption_status_t;
  printf("issuing query encryption status...\n");
  memset(, &encryption status t 0, sizeof(struct encryption status));
  rc = ioctl(fd, GET ENCRYPTION STATE, &encryption status t);
  if(rc == 0){
     if(encryption_status_t.encryption_capable)
  printf("encryption capable......Yes\n");
     else
   printf("encryption capable......No\n");
     switch(encryption_status_t.encryption_method)
      {
     case METHOD_NONE:
      printf("encryption method.......METHOD NONE\n");
```

```
break;
case METHOD_LIBRARY:
 printf("encryption method.......METHOD_LIBRARY\n");
break;
case METHOD_SYSTEM:
 printf("encryption method.......METHOD_SYSTEM\n");
 break;
case METHOD_APPLICATION:
 printf("encryption method.......METHOD_APPLICATION\n");
 break;
case METHOD_CUSTOM:
 printf("encyrpiton method.......METHOD_CUSTOM\n");
break;
case METHOD_UNKNOWN:
printf("encryption method.......METHOD UNKNOWN\n");
 break;
default:
printf("encryption method.......Error\n");
}
switch(encryption_status_t.encryption_state)
{
case STATE_OFF:
printf("encryption state........OFF\n");
 break;
case STATE_ON:
 printf("encryption state........ON\n");
 break;
case STATE_NA:
 printf("encryption state........NA\n");
 break;
default:
```

```
printf("encryption state......Error\n");
   }
}
return rc;
```
# **SET\_ENCRYPTION\_STATE**

}

This IOCTL command allows set encryption state only for application-managed encryption. On unload, some of the drive settings can be reset to default. To set the encryption state, the application must issue this IOCTL after a tape is loaded and at BOP.

The data structure used for this IOCTL is the same as the one for **GET\_ENCRYPTION\_STATE**. An example of the **SET\_ENCRYPTION\_STATE** command is

```
int set_encryption_state(int option)
{
  int rc = 0;
  struct encryption_status encryption_status_t;
  printf("issuing query encryption status...\n");
  memset(,&encryption status t 0, sizeof(struct encryption status));
  rc = ioctl(fd, GET_ENCRYPTION_STATE, );&encryption_status_t
  if(rc < 0) return rc;
  if(option == 0)
       encryption status t.encryption state = STATE OFF;
  else if(option == 1)
      encryption_status_t.encryption_state = STATE_ON;
  else
   {
      printf("Invalid parameter.\n");
      return -EINVAL;
   }
  printf("Issuing set encryption state......\n");
   rc = ioctl(fd, SET ENCRYPTION STATE, &encryption status t);
  return rc;
```
# **SET\_DATA\_KEY**

}

{

This IOCTL command allows set the data key only for application-managed encryption. The data structure that is used for this IOCTL is for all of the supported operating systems.

```
struct data_key
{
    uchar<sup>[12 data key index;</sup>
    uchar data key index length;
    uchar[15] reserved1;
    uchar[32] data key;
    uchar[48] reserved2;
};
```
An example of the **SET\_DATA\_KEY** command is

```
int set datakey(void)
  int rc = 0;
  struct data key encryption data key t;
  printf("Issuing set encryption data key......\n");
```

```
memset(&encryption_data_key_t, 0, sizeof(struct data_key));
/* fill in your data key here, then issue the following ioctl*/
rc = ioctl(fd, SET_DATA_KEY, &encryption_data_key_t);
return rc;
```
# **READ\_TAPE\_POSITION**

}

The **READ\_TAPE\_POSITION** IOCTL is used to return **Read Position** command data in either the short, long, or extended form. The type of data to return is specified by setting the **data\_format** field to either **RP\_SHORT\_FORM**, **RP\_LONG\_FORM**, or **RP\_EXTENDED\_FORM**.

The data structures that are used with this IOCTL are

```
#define RP_SHORT_FORM 0x00
#define RP_LONG_FORM 0x06
#define RP_EXTENDED_FORM 0x08
struct short_data_format {
 uint bop:1, /* beginning of partition */
      eop:1, / end of partition */
      locu:1, \frac{1}{2} /* 1 means num buffer logical obj field is unknown */
      bycu:1, \frac{1}{2} /* 1 means the num buffer bytes field is unknown */
      rsvd :1,
      10lu:1, \rightarrow 1 means the first and last logical obj position
fields are unknown */
      perr: 1, \frac{1}{x} 1 means the position fields have overflowed and
can not be reported */
      bpew :1; \frac{1}{2} /* beyond programmable early warning */
 uchar active partition; / current active partition */char reserved[2];
 uint first logical obj position; /* current logical object position */uint last_logical_obj_position; /* next logical object to be transferred to tape */
 uint num_buffer_logical_obj; /* number of logical objects in buffer */uint num buffer_bytes; \frac{1}{2} /* number of bytes in buffer */
 char reserved1;
 };
struct long_data_format {
 uint bop:\overline{1}, \overline{\phantom{1}} /* beginning of partition */
       eop:1, /* end of partition */
       rsvd1:2,
       mpu:1, /* 1 means the logical file id field in unknown */lonu:1, / / \pm 1 means either the partition number or logical obj
number field are unknown */
       rsvd2:1,
       bpew :1; /* beyond programmable early warning */char reserved[6];
 uchar active_partition; /* current active partition */
 ullong logical_obj_number; /* current logical object position */
 ullong logical fitie_id; /* number of filemarks from bop and current logical position */
 ullong obsolete;
 };
struct extended data format {
 uint bop:1, \frac{1}{\sqrt{2}} /* beginning of partition */
       eop:1, /* end of partition */locu:1, /* 1 means num buffer logical obj field is unknown */bycu:1, /* 1 means the num_buffer_bytes field is unknown */
       rsvd :1,
       1olu:1, \frac{1}{2} /* 1 means the first and last logical obj position fields
are unknown */
       perr: 1, \frac{1}{1} means the position fields have overflowed and can not
be reported */
       bpew :1; \frac{1}{2} /* beyond programmable early warning */
```

```
uchar active partition; /* current active partition */ushort additional length;
 uint num buffer logical obj; / number of logical objects in buffer */ullong first_logical_obj_position; /* current logical object position */
 ullong last_logical_obj_position; /* next logical object to be transferred to tape */
 ullong num buffer bytes; / humber of bytes in buffer */char reserved;
 };
struct read_tape_position{
 uchar data format; /* Specifies the return data format either short,
 long or extended as defined above */
 union
    {
   struct short data format rp short;
    struct long data format rp long;
    struct extended_data_format rp_extended;
    char reserved[64];
    } rp_data;
 };
Example of the READ_TAPE_POSITION IOCTL
#include <sys/Atape.h>
struct read tape position rpos;
    printf("Reading tape position long form....\n");
    rpos.data_format = RP_LONG_FORM;
    if (ioctl (fd, READ TAPE POSITION, &rpos) <0)
       return errno;
       if (rpos.rp_data.rp_long.bop)
       printf(" Beginning of Partition ..... Yes\n");
     else<br>printf("
                   Beginning of Partition \ldots. No\n");
      if (rpos.rp_data.rp_long.eop)
       printf(" End of Partition ........... Yes\n");
     else<br>printf("
                   End of Partition \ldots \ldots \ldots. No\n");
      if (rpos.rp_data.rp_long.bpew)
       printf(" Beyond Early Warning ... ... Yes\n");
     else<br>printf("
                   Beyond Early Warning ....... No\n");
      if (rpos.rp_data.rp_long.lonu)
       {
       printf(" Active Partition ........... UNKNOWN \n");<br>printf(" Logical Object Number ...... UNKNOWN \n");
                   Logical Object Number ...... UNKNOWN \n");
       }
     else
       {
       printf(" Active Partition ... ....... %u \n",
            rpos.rp data.rp long.active partition);
       printf(" Logical Object Number ...... %llu \n",
            rpos.rp_data.rp_long.logical_obj_number);
        }
      if (rpos.rp_data.rp_long.mpu)
       printf(" Logical File ID ............ UNKNOWN \n");
     else<br>printf("
                   Logical File ID ............. %llu \n \begin{bmatrix} n^m, \end{bmatrix}rpos.rp_data.rp_long.logical_file_id);
```
## **SET\_TAPE\_POSITION**

The **SET\_TAPE\_POSITION** IOCTL is used to position the tape in the current active partition to either a logical block id or logical filemark. The **logical\_id\_type** field in the IOCTL structure specifies either a logical block or logical filemark.

The data structure that is used with this IOCTL is

```
#define LOGICAL ID BLOCK TYPE 0x00
#define LOGICAL ID FILE TYPE 0x01
struct set tape position{
 uchar logical_id_type; /* Block or file as defined above */
 ullong logical id; / /* logical object or logical file to position to */char reserved[32];
 };
```
Examples of the **SET\_TAPE\_POSITION** IOCTL

#include <sys/Atape.h>

struct set tape position setpos;

/\* position to logical block id 10  $*/$ setpos.logical\_id\_type = LOGICAL\_ID\_BLOCK\_TYPE setpos.logical\_id = 10; ioctl(fd, SET\_TAPE\_POSITION, &setpos);

```
/* position to logical filemark 4*/setpos.logical_id_type = LOGICAL_ID_FILE_TYPE
setpos.logical_id = 4;ioctl(fd, SET_TAPE_POSITION, &setpos);
```
### **SET\_ACTIVE\_PARTITION**

The **SET ACTIVE PARTITION** IOCTL is used to position the tape to a specific partition. Then, it becomes the current active partition for subsequent commands and a specific logical bock id in the partition. To position to the beginning of the partition, the **logical\_block\_id** field is set to 0.

The data structure that is used with this IOCTL is

```
struct set active partition {
 uchar partition number; / /* Partition number 0-n to change to */ullong logical \overline{b}lock id; /* Blockid to locate to within partition */
 char reserved\overline{3}2;
 };
```
Examples of the **SET\_ACTIVE\_PARTITION** IOCTL

#include <sys/Atape.h>

```
struct set_active_partition partition;
/* position the tape to partition 1 and logical block id 12 */
partition.partition number = 1;
partition.logical block id = 12;
ioctl(fd, SET ACTIVE PARTITION, &partition);
/* position the tape to the beginning of partition 0 \star/
partition.partition number = 0;
partition.logical block id = 0;
ioctl(fd, SET ACTIVE PARTITION, &partition);
```
### **QUERY\_PARTITION**

| | | | | The **QUERY\_PARTITION** IOCTL is used to return partition information for the tape drive and the current media in the tape drive. It includes the current active partition the tape drive is using for the media. The **number\_of partitions** field is the current number of partitions on the media and the **max\_partitions** is the maximum partitions that the tape drive supports. The **size\_unit** field can be either one of the defined values or another value such as 8. It is used with the **size array** field value for each partition to specify the actual size partition sizes. The **partition\_method** field is either Wrap-wise Partitioning or Longitudinal Partitioning. Refer to ["CREATE\\_PARTITION" on page 72](#page-81-0) for details.

The data structure that is used with this IOCTL is

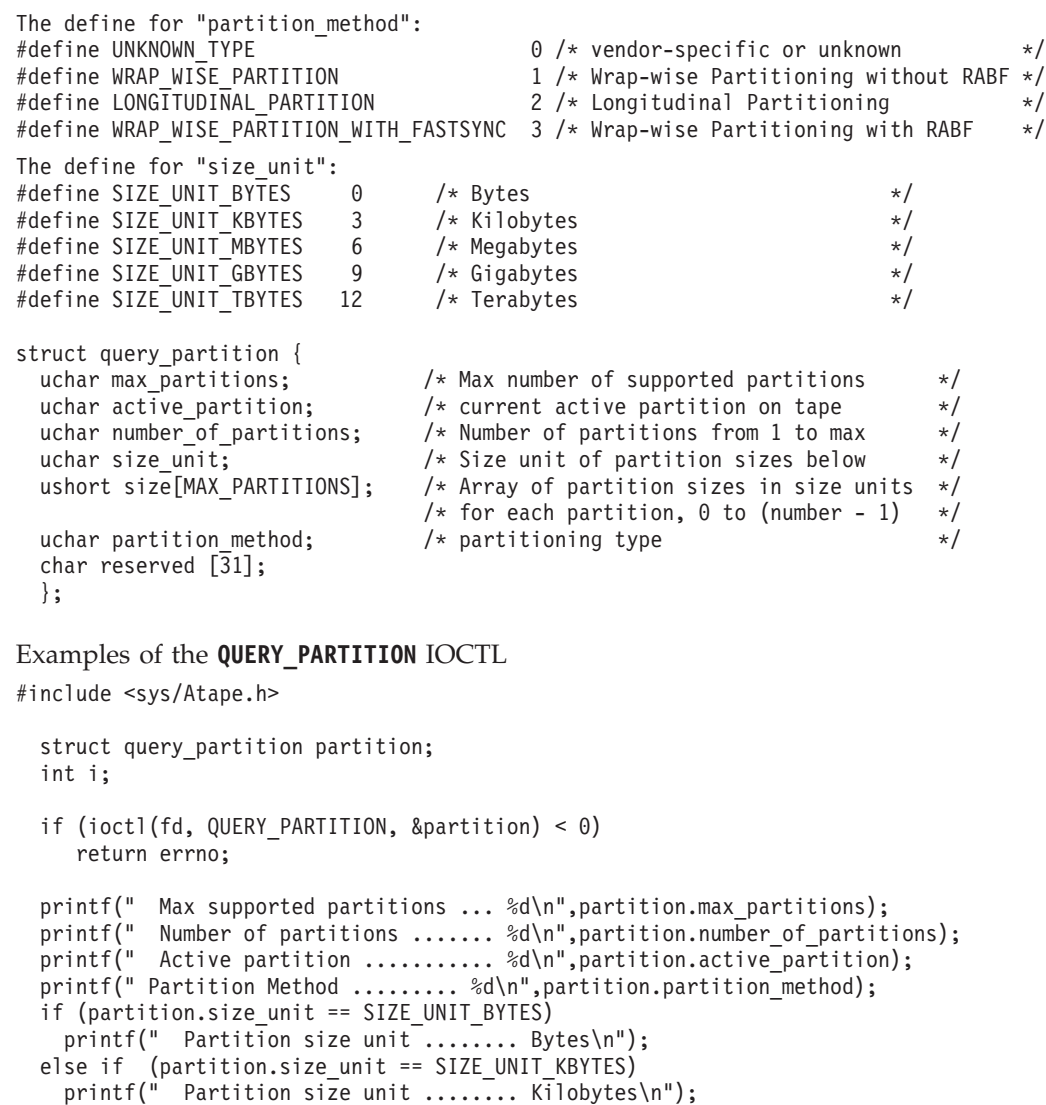

else if (partition.size unit == SIZE UNIT\_MBYTES) printf(" Partition size unit ........ Megabytes\n"); else if (partition.size\_unit == SIZE\_UNIT\_GBYTES printf(" Partition size unit ........ Gigabytes\n"); else if (partition.size unit == SIZE UNIT TBYTES) printf(" Partition size unit ........ Terabytes\n"); else

```
printf(" Partition size unit ........ %d\n",partition.size_unit);
```

```
for (i=0; i < partition.number of partitions; i++)
  printf(" Partition %d size \overline{\ldots}.......... %d\n", i, partition.size[i]);
```
## **CREATE\_PARTITION**

The **CREATE\_PARTITION** IOCTL is used to format the current media in the tape drive into 1 or more partitions. The number of partitions to create is specified in the **number\_of\_partitions** field. When more than one partition is created, the **type** field specifies the type of partitioning, either FDP, SDP, or IDP. The tape must be positioned at the beginning of tape (partition 0 logical block id 0) before this IOCTL is used.

If the **number\_of\_partitions** field to create in the IOCTL structure is one partition, all other fields are ignored and not used. The tape drive formats the media by using its default partitioning type and size for a single partition.

When the **type** field in the IOCTL structure is set to either FDP or SDP, the **size\_unit** and **size** fields in the IOCTL structure are not used. When the type field in the IOCTL structure is set to IDP, the **size\_unit** with the **size** fields are used to specify the size for each partition.

There are two partition types: Wrap-wise Partitioning (Figure 5) optimized for streaming performance, and Longitudinal Partitioning [\(Figure 6 on page 73\)](#page-82-0) optimized for random access performance. Media is always partitioned into 1 by default. Or, more than one partition where the data partition always exists as partition 0 and other extra index partition 1 to n can exist.

A WORM media cannot be partitioned and the **Format Medium** commands are rejected. Attempts to scale a partitioned media is accepted. However, only if you use the correct **FORMAT** field setting, as part of scaling the volume is set to a single data partition cartridge.

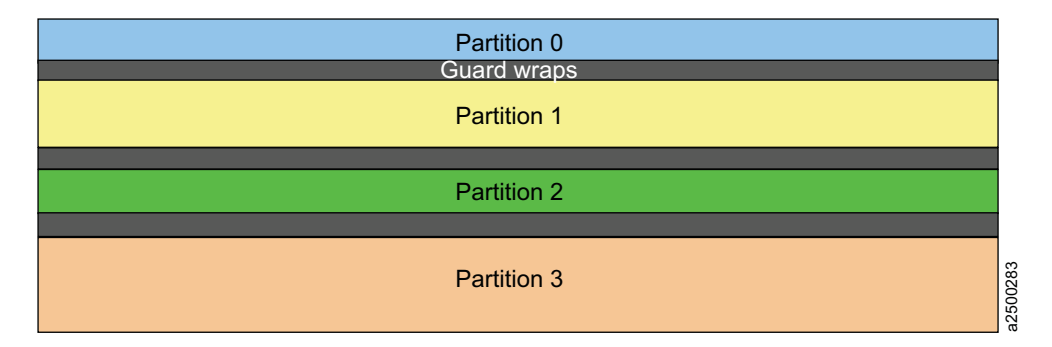

*Figure 5. Wrap-wise partitioning*

<span id="page-82-0"></span>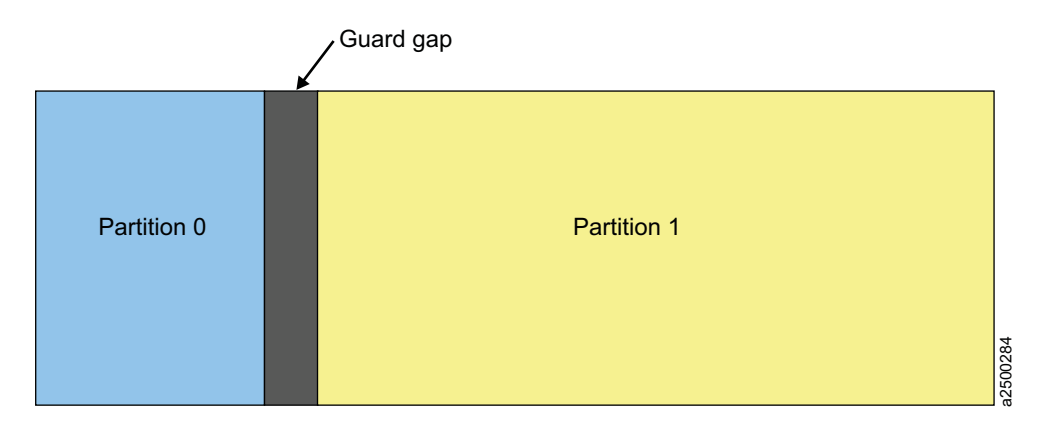

### *Figure 6. Longitudinal partitioning*

| |  $\vert$ | | The following chart lists the maximum number of partitions that the tape drive supports.

*Table 3. Number of supported partitions*

| Drive type                          | Maximum number of supported partitions |
|-------------------------------------|----------------------------------------|
| LTO 5 (TS2250 and TS2350) and later | 2 in Wrap-wise Partitioning            |
| 3592 E07 (TS 1140)                  | 4 in Wrap-wise Partitioning            |
|                                     | 2 in Longitudinal Partitioning         |

The data structure that is used with this IOCTL is

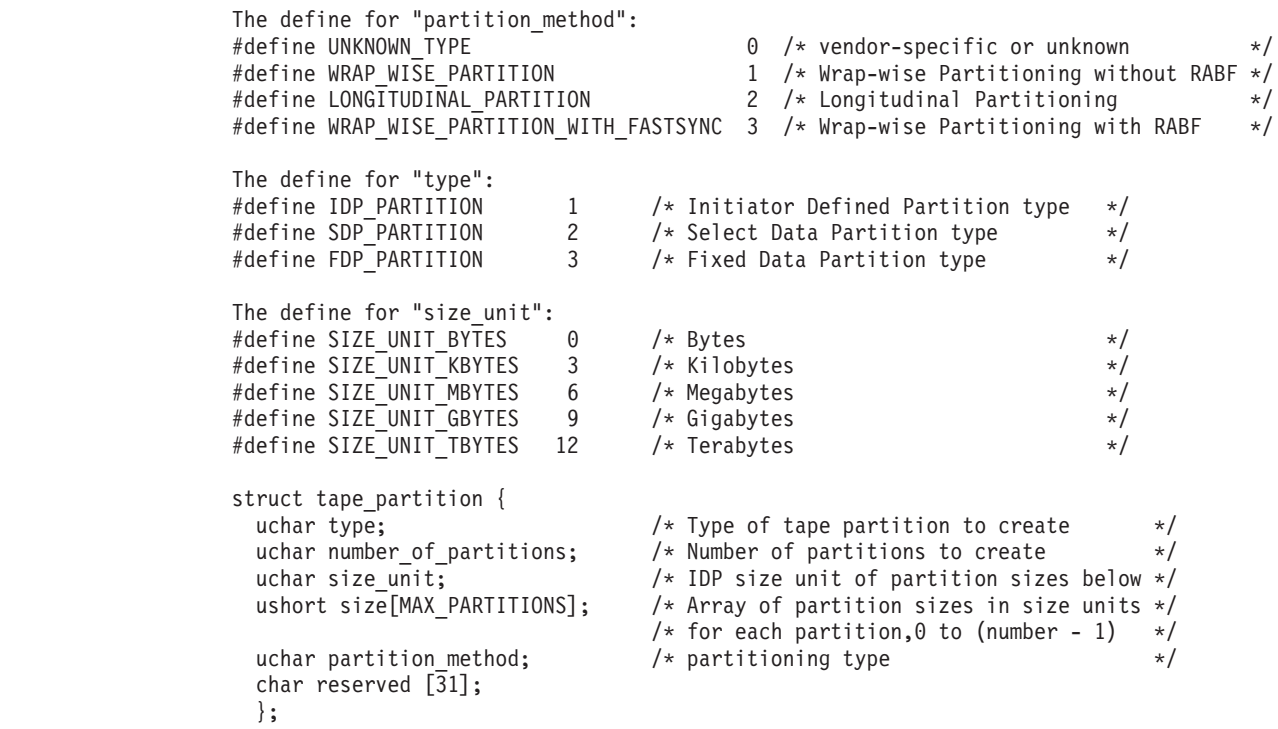

Examples of the **CREATE\_PARTITION** IOCTL

#include <sys/Atape.h>

struct tape\_partition partition;

```
/* create 2 SDP partitions on LTO-5 */
partition.type = SDP_PARTITION;
partition.number of partitions = 2;
partition.partition_method = WRAP_WISE_PARTITION;
ioctl(fd, CREATE PARTITION, &partition);
 /* create 2 IDP partitions with partition 1 for 37 gigabytes and partition 0
 for the remaining capacity on LT0-5 */
 partition.type = IDP_PARTITION;
 partition.number_of_partitions = 2;
 partition.partition method = WRAP WISE PARTITION;
 partition.size_unit = SIZE_UNIT_GBYTES;
 partition.size[0] = 0xFFFF;partition.size[1] = 37;
 ioctl(fd, CREATE PARTITION, &partition);
 /* format the tape into 1 partition */partition.number of partitions = 1;
 ioctl(fd, CREATE_PARTITION, &partition);
 /* create 4 IDP partitions on 3592 JC volume in Wrap-wise partitioning
 with partition 0 and 2 for 94.11 gigabytes (minimum size) and partition 1 and 3
 to use the remaining capacity equally around 1.5 TB on 3592 E07 */partition.type = IDP_PARTITION;
 partition.number of partitions = 4;
 partition.partition_method = WRAP WISE PARTITION;
 partition.size_unit = 8; \overline{100} megabytes \overline{*/}partition.size[0] = 0x03AD;
 partition.size[1] = 0xFFF;partition.size[2] = 0x03AD;
 partition.size[3] = 0x3AD2;
```
### **ALLOW\_DATA\_OVERWRITE**

The **ALLOW DATA OVERWRITE** IOCTL is used to set the drive to allow a subsequent data write type command at the current position. Or, it allows a **CREATE\_PARTITION** IOCTL when data safe (append-only) mode is enabled.

For a subsequent write type command, the **allow\_format\_overwrite** field must be set to 0. The **partition\_number** and **logical\_block\_id** fields must be set to the current partition and position within the partition where the overwrite occurs.

For a subsequent **CREATE\_PARTITION** IOCTL, the **allow\_format\_overwrite** field must be set to 1. The **partiton\_number** and **logical\_block\_id** fields are not used. However, the tape must be at the beginning of tape (partition 0 logical block id 0) before the **CREATE\_PARTITION** IOCTL is issued.

The data structure that is used with this IOCTL is

```
struct allow data overwrite{
  uchar partition<sup>-</sup>number; / + Partition number 0-n to overwrite */<br>ullong logical block id: / Blockid to overwrite to within partition
  ullong logical block id; \hspace{1cm} /* Blockid to overwrite to within partition */
  uchar allow format overwrite; /* allow format if in data safe mode */char reserved[32];
  };
```
Examples of the **ALLOW\_DATA\_OVERWRITE** IOCTL #include <sys/Atape.h>

```
struct read tape position rpos;
struct allow data overwrite data overwrite;
struct set active partition partition;
```
/\* get current tape position for a subsequent write type command and  $*/$ 

|

|

```
/* set the allow data overwrite fields with the current position for the next
write type command */
  rpos.data format = RP LONG FORM;
  if (ioctl (fd, READ_TAPE_POSITION, &rpos) < 0)
    retun errno;
  data overwrite.partition number = rpos.rp data.rp long.active partition;
  data overwrite.logical block id = rpos.rp data.rp long.logical obj number;
  data</u>_overwrite.allow_format_overwrite = <math>0;
  ioctl (fd, ALLOW_DATA_OVERWRITE, &data_overrite;);
  /* set the tape position to the beginning of tape and *//* prepare a format overwrite for the CREATE PARTITION ioctl */partition.partition number = 0;
 partition.logical block id = 0;
  if (ioctl(fd, SET ACTIVE PARTITION, &partition;) &10)
    return errno;
  data overwrite.allow format overwrite = 1;
  ioctl (fd, ALLOW_DATA_OVERWRITE, &data_overwrite);
```
## **QUERY\_LOGICAL\_BLOCK\_PROTECTION**

The IOCTL queries whether the drive can support this feature, what Logical Block Protection (LBP) method is used, and where the protection information is included.

The **lbp\_capable** field indicates whether the drive has logical block protection capability. The **lbp\_method** field displays if LBP is enabled and what the protection method is. The LBP information length is shown in the **lbp\_info\_length** field. The fields of **lbp\_w**, **lbp\_r**, and **rbdp** present that the protection information is included in write, read, or recover buffer data.

The data structure that is used with this IOCTL is

```
struct logical block protection
{
  uchar lbp capable; /* [OUTPUT] the capability of lbp for QUERY ioctl only */uchar lbp_method; /* lbp method used for QUERY [OUTPUT]and SET [INPUT] ioctls */
    #define LBP_DISABLE 0x00
    #define REED SOLOMON CRC 0x01
  uchar lbp info length; /* lbp info length for QUERY [OUTPUT] and SET [INPUT] ioctls */uchar lbp w; /* protection info included in write data */
                        /* a boolean for QUERY [OUTPUT] and SET [INPUT] ioctls */
  uchar lbp r; /* protection info included in read data *//* a boolean for QUERY [OUTPUT] and SET [INPUT] ioctls */
  uchar rbdp; \frac{1}{2} /* protection info included in recover buffer data */
                        /* a boolean for QUERY [OUTPUT] and SET [INPUT] ioctls */
  uchar reserved[26];
};
```
#### Examples of the **QUERY\_LOGICAL\_BLOCK\_PROTECTION** IOCTL

#include <sys/Atape.h>

struct logical block protection lbp protect; printf("Querying Logical Block Protection....\n"); if (ioctl(fd, QUERY\_LOGICAL\_BLOCK\_PROTECTION, &lbp\_protect) < 0) return errno; printf(" Logical Block Protection capable........ %d\n",lbp protect.lbp capable); printf(" Logical Block Protection method.......... %d\n", lbp\_protect.lbp\_method); printf(" Logical Block Protection Info Length... %d\n",lbp\_protect.lbp\_info\_length); printf(" Logical Block Protection for Write........ %d\n", lbp\_protect.lbp\_w); printf(" Logical Block Protection for Read....... %d\n",lbp\_protect.lbp\_r); printf(" Logical Block Protection for RBDP...... %d\n", lbp\_protect.rbdp);

## **SET\_LOGICAL\_BLOCK\_PROTECTION**

The IOCTL enables or disables Logical Block Protection, sets up what method is used, and where the protection information is included.

The **lbp\_capable** field is ignored in this IOCTL by the Atape driver. If the **lbp\_method** field is 0 (LBP\_DISABLE), all other fields are ignored and not used. When the **lbp\_method** field is set to a valid non-zero method, all other fields are used to specify the setup for LBP.

The data structure that is used with this IOCTL is

```
struct logical block protection
{
  uchar lbp capable; /* [OUTPUT] the capability of lbp for QUERY ioctl only */uchar lbp method; /* lbp method used for QUERY [OUTPUT] and SET [INPUT] ioctls */
    #define LBP_DISABLE 0x00
    #define REED SOLOMON CRC 0x01
  uchar lbp info length; /* lbp info length for QUERY [OUTPUT] and SET [INPUT] ioctls */
  uchar lbp_w; /* protection info included in write data */
                       /* a boolean for QUERY [OUTPUT] and SET [INPUT] ioctls */
  uchar lbp r; / protection info included in read data *//* a boolean for QUERY [OUTPUT] and SET [INPUT] ioctls */
  uchar rbdp; \frac{1}{2} /* protection info included in recover buffer data */
                       /* a boolean for QUERY [OUTPUT] and SET [INPUT] ioctls */
  uchar reserved[26];
};
```
Examples of the **SET\_LOGICAL\_BLOCK\_PROTECTION** IOCTL #include <sys/Atape.h>

```
int rc;
struct logical block protection lbp protect;
printf("Setting Logical Block Protection....\n\n");
printf ("Enter Logical Block Protection method: ");
gets (buf);
 lbp protect.lbp method= atoi(buf);
 printf ("Enter Logical Block Protection Info Length: ");
 gets (buf);
 lbp protect.lbp info length= atoi(buf);
printf ("Enter Logical Block Protection for Write: ");
gets (buf);
lbp protect.lbp w= atoi(buf);
printf ("Enter Logical Block Protection for Read: ");
gets (buf);
lbp_protect.lbp_r= atoi(buf);
 printf ("Enter Logical Block Protection for RBDP: ");
 gets (buf);
 lbp protect.rbdp= atoi(buf);rc = ioctl(fd, SET_LOGICAL_BLOCK_PROTECTION, &lbp_protect);
 if (rc)
   printf ("Set Logical Block Protection Fails (rc %d)",rc);
else
    printf ("Set Logical Block Protection Succeeds");
```
#### **Note:**

1. The drive always expects a CRC attached with a data block when LBP is enabled for **lbp** r and **lbp** w. Without the CRC bytes attachment, the drive fails the **Read and Write** command. To prevent the CRC block

transfer between the drive and application, the maximum block size limit must be determined by application. Call the **STIOCQRYP** IOCTL and get the system maximum block size limit. Call the **Read Block Limits** command to get the drive maximum block size limit. Then, use the minimum of the two limits.

- 2. When a unit attention with a power-on and device reset (Sense key/Asc-Ascq x6/x2900) occurs, the LBP enable bits (**lbp\_w**, **lbp\_r**, and **rbdp**) are reset to OFF by default. Atape tape driver returns EIO for an IOCTL call in this situation. Once the application determines it is a reset unit attention in the sense data, it responses to query LBP setup and reissues this IOCTL to set up LBP properly.
- 3. The LBP setting is controlled by the application and not the device driver. If an application enables LBP, it must also disable LBP when it closes the drive, as this action is not done by the device driver.

# **STIOC\_READ\_ATTRIBUTE**

The IOCTL is issued to read attribute values that belongs to a specific partition from medium auxiliary memory.

```
The input or output data structure is
#define MAX_ATTR_LEN 1024
struct read_attribute
{
  uchar service action; /* [IN] service action */uchar partition number; /* [IN] the partition which the attributes belong to */
   ushort first_attr_id; /* [IN] first attribute id to be returned */uint attr_data_len; /* [OUT] length of attribute data returned */
  uchar reserved[8];
  char data[MAX ATTR LEN]; /* [OUT] read attributes data */} ;
```
An example of the **STIOC\_READ\_ATTRIBUTE** command is

```
#include <sys/Atape.h>
int rc,attr_len;
struct read attribute rd attr;
memset(&rd_attr,0,sizeof(struct read_attribute));
rd attr.service action=0x00;
rd attr.partition number=1;
rd_attr.first_attr_id=0x800;
printf("Read attribute command ....\n");
rc=ioctl(fd, STIOC_READ_ATTRIBUTE, &rd_attr);
if (rc)
  printf ("Read Attribute failed (rc %d)",rc);
else
 {
  printf ("Read Attribute Succeeds!");
  dump bytes (rd attr.data, min(MAX ATTR LEN, rd attr.attr data len),
"Attribute Data");
}
```
# **STIOC\_WRITE\_ATTRIBUTE**

The IOCTL sets the attributes in medium auxiliary memory at a specific partition.

Following is the structure for **STIOC\_WRITE\_ATTRIBURE** IOCTL

```
struct write_attribute
{
  uchar write cache; / /k [IN] WTC - Write-through cache */uchar partition number; /* \overline{[IN]} the partition which the attribute is belonged to */<br>uint parm list \overline{len}; /* \overline{[IN]} parameter list length */
                                  /* [IN] parameter list length */uchar reserved[10];
  char data[MAX ATTR LEN]; /* [IN] write attributes data */
} ;
```
An example of the **STIOC\_WRITE\_ATTRIBUTE** command is #include <sys/Atape.h>

```
int rc;
struct write attribute wr attr;
memset(&wr attr,0,sizeof(struct write attribute));
wr attr.write cache=0;
wr attr.parm list len=0x11;
wr attr.data[3]=0x0D;wr attr.data[4]=0x08;wr<sup>-</sup>attr.data[6]=0x01;
wr attr.data[8]=0x08;
wr attr.data[9]='I';
wr attr.data[10]='B';
wrattr.data[11] = 'M';wrattr.data[12] = ';
wr attr.data[13] = 'T';wr attr.data[14]='E';
wr attr.data[15]='S';
wr_attr.data[16]='T';
printf("Issuing a sample Write Attribute command ....\n\n");
rc=ioctl(fd, STIOC WRITE ATTRIBUTE, &wr attr);
if (rc)
printf ("Write Attribute failed (rc %d)",rc);
else
 printf ("Write Attribute Succeeds");
```
## **VERIFY\_TAPE\_DATA**

The IOCTL issues a **VERIFY** command. This command causes data to be read from the tape and passed through the drive's error detection and correction hardware. This action determines whether it can be recovered from the tape, whether the protection information is present, and validates correctly on logical block on the medium. The driver returns the IOCTL a failure or a success if the **VERIFY SCSI** command is completed in a **Good SCSI** status.

### **Note:**

- 1. When an application sets the VBF method, it considers the driver's close operation in which the driver can write filemarks in its close, which the application did not explicitly request. For example, some drivers write two consecutive filemarks that mark the end of data on the tape in its close, if the last tape operation was a **WRITE** command.
- 2. Per the user's or application's request, Atape driver sets the block size in the field of **Block Length** in mode block descriptor for **Read and Write** commands. Then, it maintains this block size setting in a whole open. For instance, the tape driver sets a zero in the **Block Length** field for the variable block size. This act causes the missing of an overlength condition on a SILI Read. **Block Length** must be set to a non-zero value.

Before Fixed bit is set to ON with VTE or VBF ON in **Verify** IOCTL, the application is requested to set the block size in mode block descriptor. Then, the drive uses it to verify the length of each logical block. For example, a 256 KB length is set in **Block Length** field to verify the data. The setup overrides the early setting from IBM tape driver.

When the application completes the **Verify** IOCTL call, the original block size setting must be restored for **Read and Write** commands, the application either issues **set block size** IOCTL. Or, it closes the drive immediately and reopens the drive for the next tape operation. It is recommended to reopen the drive for the next tape operation. Otherwise, it causes next **Read and Write** command misbehavior.

- 3. To support DPF for **Verify** command with FIXED bit on, it is requested to issue an IBM tape driver to set **blksize** in **STIOCSETP** IOCTL. IBM tape driver sets the **block length** in mode block descriptor same as the block size and save the block size in kernel memory. The driver restores the **block length** before it tries the **Verify SCSI** command again. Otherwise, it causes the **Verify** command to fail.
- 4. The IOCTL can be returned longer than the timeout when DPF occurs.

The structure is defined for this IOCTL as

```
struct verify_data
{
 uint : 2, /* reserved */vte: 1, /* [IN] verify to end-of-data */
     vlbpm: 1, /* [IN] verify logical block protection info */
       vbf: 1, /* [IN] verify by filemarks */immed: 1, /* [IN] return SCSI status immediately */
     bytcmp: 1, /* No use currently */
     fixed: 1; /* [IN] set Fixed bit to verify the length of each logical block */uchar reseved[15];
uint verify_length; /* [IN] amount of data to be verified */
} ;
```
An example of the **VERIFY TAPE DATA** command is to verify all of logical block from the current position to end of data. It includes a verification that each logical block uses the logical block protection method that is specified in the **Control Data Protection** mode page, when vte is set to 1 with vlbpm on.

#include <sys/Atape.h>

```
int rc;
struct verify data vrf data;
memset(&vrf data,0,sizeof(struct verify data));
vrf_data.vte=1;
vrf_data.vlbpm=1;
vrf_data.vbf=0;
vrf_data.immed=0;
vrf_data.fixed=0;
vrf data.verify length=0;
printf("Verify Tape Data command ....\n");
rc=ioctl(fd,VERIFY_TAPE_DATA, &vrf_data);
if (rc)
printf ("Verify Tape Data failed (rc %d)",rc);
else printf
 ("Verify Tape Data Succeeded!");
```

```
Chapter 2. AIX tape and medium changer device driver 79
```
## **QUERY\_RAO\_INFO**

|

| | | | |

| | | | | | | | |

| | | | | | | | | | | | | | | | | | | | |

|

| |

| | | | | |

| | | | | | | | |

The IOCTL is used to query the maximum number and size of User Data Segments (UDS) that are supported from tape drive and driver for the wanted **uds\_type**. The application calls this IOCTL before the **GENERATE\_RAO** and **RECEIVE\_RAO** IOCTLs are issued. The application uses the return data to limit the number of UDS requested in the **GENERATE\_RAO** IOCTL.

The structure that is defined for this IOCTL as

```
struct query rao info {
   char uds type; /*/[IN] 0: UDS WITHOUT GEOMETRY *///* 1: UDS WITH GEOMETRY \star/char reserved[7];
   ushort max_uds_number; /* [OUT] Max UDS number supported from drive */
   ushort max uds size; / /* [OUT] Max single UDS size supported from drive in byte */ushort max host uds number; /* [OUT] Max UDS number supported from driver */}
```
An example of the **QUERY\_RAO\_INFO** command is

#include <sys/Atape.h>

```
int rc;
 struct query rao info qrao;
bzero(&qrao,sizeof(struct query rao info));
qrao.uds_type=uds_type;
rc=ioctl(fd,QUERY_RAO_INFO,&qrao);
if (rc)
    printf("QUERY_RAO_INFO fails with rc %d\n",rc);
  else
    {
    max_host_uds_num=qrao.max_host_uds_number;
    max uds size=qrao.max uds size;
    }
   return rc;
```
### **GENERATE\_RAO**

The IOCTL is called to send a GRAO list to request the drive to generate a **Recommending Access Order** list.

The process method is either 1 or 2 to create a RAO list, and the type of UDS is either with or without the geometry. The **uds\_number** must be not larger than max host uds number in the **QUERY\_RAO\_INFO** IOCTL. The application allocates a memory with **grao\_list\_leng** (uds\_number \* sizeof(struct grao\_uds\_desc) +8) for the pointer of **grao\_list**. 8 bytes is the size that is needed for the header portion on of the return data.

The structures for the **GENERATE\_RAO** IOCTL are

```
struct generate rao {
    char process; /* [IN] Requested process to generate RAO list *//* 0: no reorder UDS and no calculate locate time */<br>/* (not currently supported by the drive) */\frac{1}{*} (not currently supported by the drive) \frac{*}{*}<br>\frac{1}{*} 1: no reorder UDS but calculate locate time \frac{*}{*}1: no reorder UDS but calculate locate time */
                            /* 2: reorder UDS and calculate locate time */
    char uds_type; /* [IN] 0: UDS_WITHOUT_GEOMETRY \begin{array}{ccc} \star/ \star & 1: & \text{UDS} \end{array}1: UDS WITH GEOMETRY \star/
```

```
char reserved1[2];
   uint grao list leng; /* [IN] The data length is allocated for GRAO list. */
char *grao list; \overline{f} /* [IN] the pointer is allocated to the size of grao list leng */
                       /* (uds\_number * sizeof(struct grao_uds\_desc)<br>/* +sizeof(struct grao list header))
                              +sizeof(struct grao_list_header)) */
                       /* and contains the data of GRAO parameter list. *//* The uds number isn't larger than max_host_uds_number */<br>/* in QUERY RAO ioctl. *in QUERY RAO ioctl. */char reserved2[8];
}
```
The **grao** list is in the format and the parameter data can be generated by using the structures that are defined here.

```
-- List Header
-- UDS Segment Descriptor (first)
     ......
-- UDS Segment Descriptor (last)
struct grao_list_header {
   uchar reserved[4];
   uint addl data; \frac{1}{2} /* additional data \frac{1}{2} /*
}
struct grao uds desc {
   ushort \text{desc}\_leng; \frac{1}{2} /* descriptor length \frac{1}{2} /
   char reserved[3];<br>char uds name[10];
   char uds name[10]; / wds name given by application */char partition; \frac{1}{2} /* Partition number 0-n to overwrite */
   ullong beginning_loi; /* Beginning logical object ID */
   ullong ending_loi; \overline{\phantom{a}} /* Ending logical object ID */
}
```
An example of the **GENERATE\_RAO** command is

#include<sys/Atape.h>

| | | | | | |  $\blacksquare$ | |

| | | | | | | | | | | | | | | | | | | |

| | | | | | | | | | | | | | | | | | | | | | | | | | | | | |

```
int rc;
struct generate_rao grao;
bzero(&grao,sizeof(struct generate rao));
grao.process=2;
grao.uds_type=uds_type;
grao.grao_list_leng=max_host_uds_num * sizeof(struct grao_uds_desc)
+ sizeof(struct grao_list_header);
if (!(grao.grao list=malloc(grao.grao list leng)))
     {
     perror("Failure allocating memory");
     return (errno);
     }
memset(grao.grao list, 0, grao.grao list leng);
grao.grao_list[3]=36;
rc=ioctl(fd,GENERATE_RAO,&grao);
if (rc)
   printf("GENERATE RAO fails with rc %d\n",rc);
else
   printf("GENERATE RAO succeeds\n");
free(grao.grao_list);
return rc;
```
## **RECEIVE\_RAO**

|

| | | | | |

| | | | | | | | | | | | | | | | | | |

| | | | | | | | | | | | | | | |

| | | | | | | | | | | | | | | | |

After a **GENERATE\_RAO** IOCTL is completed, the application calls the **RECEIVE\_RAO** IOCTL to receive a recommended access order of UDS from the drive. To avoid a system crash, it is important that the application allocates a large enough block of memory for the **\*rrao\_list** pointer and notifies the driver of the allocated size. It is done by indicating the size of the buffer in bytes to the *rrao\_list\_leng* variable as an input to the **receive\_rao\_list** structure.

```
The structure for the RECEIVE_RAO IOCTL is
```

```
struct receive rao list {
          uint rrao_list_offset; /* [IN] The offset of receive RAO list to */<br>/* begin returning data */
                                               begin returning data */uint rrao list leng; /* [IN/OUT] number byte of data length */
                                       /* [IN] The data length is allocated for RRAO */<br>/* list by application the length is \star/
                                       /* list by application the length is */<br>/* (max uds size * uds number + */(max_uds_size * uds_number + *)/* sizeof(struct rrao_list_header) *//* max_uds_size is reported in */
                                       \frac{1}{x} sizeof(struct rrao_list_header) \frac{x}{x}<br>\frac{1}{x} uds number is the total UDS number \frac{x}{x}uds_number is the total UDS number
                                       /* requested from application in */
                                       /* GENERATE RAO ioctl */
                                       /* [OUT] the data length is actual returned */
                                       /* in RRAO list from the driver */char *rrao_list; / /* [IN/OUT] the data pointer of RRAO list */char reserved[8];
```
### };

The **rrao** list is in this format.

List Header

```
UDS descriptor (first)
      -- Basic UDS descriptor
      -- Additional UDS info descriptor (first)
         ......
      -- Additional UDS info descriptor (last)
   ......
   UDS descriptor (last)
      -- Basic UDS descriptor
      -- Additional UDS info descriptor (first)
         ......
      -- Additional UDS info descriptor (last)
The sample code is
int rc;
  struct receive rao list rrao;
  bzero(&rrao, sizeof(struct receive rao list));
  rrao.rrao_list_offset=0;
  rrao.rrao<sup>list</sup>leng=max host uds num * max uds size + 8;
  /* 8 is the header of rrao list */
```

```
if (!(rrao.rrao_list=malloc(rrao.rrao_list_leng)))
   {
   perror("Failure allocating memory");
```

```
return (errno);
   }
memset(rrao.rrao list, 0, rrao.rrao list leng);
```

```
rc=ioctl(fd,RECEIVE_RAO,&rrao);
 if (rc)
   pintf("RECEIVE RAO fails with rc %d\n",rc);
 else
   printf("rrao_list_leng %d\n",rrao.rrao_list_leng);
 free(rrao.rrao list);
return rc;
```
# **Medium changer IOCTL operations**

| | | | | | | | | |

> This chapter describes the set of IOCTL commands that provides control and access to the SCSI medium changer functions. These IOCTL operations can be issued to the tape special file (such as **rmt0**), through a separate special file (such as **rmt0.smc**) that was created during the configuration process, or a separate special file (such as **smc0**), to access the medium changer.

When an application opens a **/dev/rmt** special file that is assigned to a drive that has access to a medium changer, these IOCTL operations are also available. The interface to the **/dev/rmt\*.smc** special file provides the application access to a separate medium changer device. When this special file is open, the medium changer is treated as a separate device. While **/dev/rmt\*.smc** is open, access to the IOCTL operations is restricted to **/dev/rmt\*.smc** and any attempt to access them through **/dev/rmt\*** fails.

# **Overview**

The following IOCTL commands are supported.

### **SMCIOC\_ELEMENT\_INFO**

Obtain the device element information.

### **SMCIOC\_MOVE\_MEDIUM**

Move a cartridge from one element to another element.

### **SMCIOC\_EXCHANGE\_MEDIUM**

Exchange a cartridge in an element with another cartridge.

### **SMCIOC\_POS\_TO\_ELEM**

Move the robot to an element.

### **SMCIOC\_INIT\_ELEM\_STAT**

Issue the **SCSI Initialize Element Status** command.

### **SMCIOC\_INIT\_ELEM\_STAT\_RANGE**

Issue the **SCSI Initialize Element Status with Range** command.

### **SMCIOC\_INVENTORY**

Return the information about the four element types.

### **SMCIOC\_LOAD\_MEDIUM**

Load a cartridge from a slot into the drive.

# **SMCIOC\_UNLOAD\_MEDIUM**

Unload a cartridge from the drive and return it to a slot.

### **SMCIOC\_PREVENT\_MEDIUM\_REMOVAL** Prevent medium removal by the operator.

## **SMCIOC\_ALLOW\_MEDIUM\_REMOVAL**

Allow medium removal by the operator.

#### **SMCIOC\_READ\_ELEMENT\_DEVIDS**

Return the device ID element descriptors for drive elements.

### **SMCIOC\_READ\_CARTIDGE\_LOCATION**

Returns the cartridge location information for storage elements in the library.

These IOCTL commands and their associated structures are defined by including the **/usr/include/sys/Atape.h** header file in the C program by using the functions.

### **SMCIOC\_ELEMENT\_INFO**

This IOCTL command obtains the device element information.

The data structure is

```
struct element_info
{
    ushort robot addr; \frac{1}{2} /* first robot address */
    ushort robots; /* number of medium transport elements */
    ushort slot addr; \frac{1}{2} /* first medium storage element address */
    ushort slots; /* number of medium storage elements */
    ushort ie_addr; /* first import/export element address */
    ushort ie stations; /* number of import/export elements */
    ushort drive_addr; /* first data-transfer element address */
    ushort drives; /* number of data-transfer elements */
};
```
An example of the **SMCIOC\_ELEMENT\_INFO** command is

#include <sys/Atape.h>

```
struct element info element info;
if (!ioctl (smcfd, SMCIOC_ELEMENT_INFO, &element_info))
{
    printf ("The SMCIOC_ELEMENT_INFO ioctl succeeded\n");
    printf ("\nThe element information data is:\n");
    dump bytes ((uchar *)&element info, sizeof (struct element info));
}
else
{
    perror ("The SMCIOC_ELEMENT_INFO ioctl failed");
    smcioc_request_sense();
}
```
### **SMCIOC\_MOVE\_MEDIUM**

This IOCTL command moves a cartridge from one element to another element.

The data structure is

```
struct move_medium
{
      ushort robot;<br>
ushort source;<br>
\frac{1}{x} move from location<br>
\frac{1}{x} move from location
      ushort source; / * move from location */<br>ushort destination; / * move to location */<br>chan invent: / invent before alocated
                                                \frac{1}{x} move to location */
      char invert; \frac{1}{x} invert before placement bit */
};
```
An example of the **SMCIOC\_MOVE\_MEDIUM** command is

#include <sys/Atape.h>

```
struct move_medium move_medium;
```

```
move medium.robot = 0:
move medium.invert = 0;
move medium.source = source;
move_medium.destination = dest;
if (!ioctl (smcfd, SMCIOC_MOVE_MEDIUM, &move_medium))
    printf ("The SMCIOC MOVE MEDIUM ioctl succeeded\n");
else
{
  perror ("The SMCIOC_MOVE_MEDIUM ioctl failed");
  smcioc request sense();
}
```
## **SMCIOC\_EXCHANGE\_MEDIUM**

This IOCTL command exchanges a cartridge in an element with another cartridge. This command is equivalent to two **SCSI Move Medium** commands. The first moves the cartridge from the source element to the **destination1** element. The second moves the cartridge that was previously in the **destination1** element to the **destination2** element. The **destination2** element can be the same as the source element.

The input data structure is

```
struct exchange medium
{
    ushort robot; /* robot address */
    ushort source; /* source address for exchange */
    ushort destination1; \frac{1}{2} /* first destination address for exchange */
    ushort destination2; \rightarrow second destination address for exchange */<br>char invert1; \rightarrow invert before placement into destination1,
                                 /* invert before placement into destination1 */char invert2; /* invert before placement into destination2 */
};
```
An example of the **SMCIOC\_EXCHANGE\_MEDIUM** command is

```
#include <sys/Atape.h>
```
struct exchange medium exchange medium;

```
exchange_medium.robot = 0;
exchange medium.invert1 = 0;
exchange medium.invert2 = 0;
exchange medium.source = 32; /* slot 32 */
exchange_medium.destination1 = 16; /* drive address 16 */
exchange_medium.destination2 = 35; /* slot 35 */
/* exchange cartridge in drive address 16 with cartridge from slot 32 and */
/* return the cartridge currently in the drive to slot 35
if (!ioctl (smcfd, SMCIOC EXCHANGE MEDIUM, &exchange medium))
   printf ("The SMCIOC_EXCHANGE_MEDIUM ioctl succeeded\n");
else
{
  perror ("The SMCIOC EXCHANGE MEDIUM ioctl failed");
 smcioc request sense();
}
```
## **SMCIOC\_POS\_TO\_ELEM**

This IOCTL command moves the robot to an element.

The input data structure is

```
struct pos to elem
{
     ushort robot; /* robot address */
     ushort destination; \frac{1}{x} move to location */<br>char invert; \frac{1}{x} invert before place
                                     /* invert before placement bit */};
```
An example of the **SMCIOC\_POS\_TO\_ELEM** command is

```
#include <sys/Atape.h>
char buf[10];
struct pos to elem pos to elem;
pos to elem.robot = 0;
pos to elem.invert = 0;
pos to elem.destination = dest;
if (!ioctl (smcfd, SMCIOC_POS_TO_ELEM, &pos_to_elem))
    printf ("The SMCIOC POS TO ELEM ioctl succeeded\n");
else
{
    perror ("The SMCIOC POS TO ELEM ioctl failed");
    smcioc_request_sense();
}
```
# **SMCIOC\_INIT\_ELEM\_STAT**

This IOCTL command instructs the medium changer robotic device to issue the **SCSI Initialize Element Status** command.

There is no associated data structure.

### An example of the **SMCIOC\_INIT\_ELEM\_STAT** command is

#include <sys/Atape.h>

```
if (!ioctl (smcfd, SMCIOC_INIT_ELEM_STAT, NULL))
    printf ("The SMCIOC_INIT_ELEM_STAT ioctl succeeded\n");
else
{
    perror ("The SMCIOC INIT ELEM STAT ioctl failed");
    smcioc_request_sense();
}
```
## **SMCIOC\_INIT\_ELEM\_STAT\_RANGE**

This IOCTL command issues the **SCSI Initialize Element Status with Range** command. It is used to audit specific elements in a library by specifying the starting element address and number of elements. Use the **SMCIOC\_INIT\_ELEM\_STAT** IOCTL to audit all elements.

The data structure is

```
struct element range
 {
   ushort element_address; /* starting element address */
   ushort number elements; /* number of elements */}
```
An example of the **SMCIOC\_INIT\_ELEM\_STAT\_RANGE** command is #include <sys/Atape.h>

```
struct element range elements;
```

```
/* audit slots 32 to 36 */elements.element_address = 32;
elements.number_elements = 5;
if (!ioctl (smcfd, SMCIOC INIT ELEM STAT RANGE, &elements))
    printf ("The SMCIOC INIT ELEM STAT RANGE ioctl succeeded\n");
else
{
  perror ("The SMCIOC_INIT_ELEM_STAT_RANGE ioctl failed");
 smcioc_request_sense();
 }
```
## **SMCIOC\_INVENTORY**

This IOCTL command returns information about the four element types. The software application processes the input data (the number of elements about which it requires information). Then, it allocates a buffer large enough to hold the output for each element type.

The input data structure is

```
struct element_status
{
   ushort address; /* element address */
   uint :2, /* reserved */
          inenab:1, /* media into changer's scope */
          exenab:1, /* media out of changer's scope */
          access:1, /* robot access allowed */
          except:1, /* abnormal element state */
          impexp:1, /* import/export placed by operator or robot */
          full:1; /* element contains medium */
   uchar resvd1; /* reserved */
   uchar asc; /* additional sense code */
   uchar ascq; /* additional sense code qualifier */
   uint notbus:1, /* element not on same bus as robot */
          :1, /* reserved */
          idvalid:1, /* element address valid */
          luvalid:1, /* logical unit valid */
         :1, /* reserved */\lim_{x \to 0}: \lim_{x \to 0} /* logical unit number */
   uchar scsi; /* SCSI bus address */
   uchar resvd2; /* reserved */
   uint svalid:1, /* element address valid */
          invert:1, /* medium inverted */
          :6; /* reserved */
   ushort source; /* source storage element address */
   uchar volume[36]; \frac{1}{2} /* primary volume tag */<br>uchar resvd3[4]; \frac{1}{2} /* reserved */
   ushort source,<br>uchar volume[36];<br>\frac{36}{42511}.
};
struct inventory
{
   struct element_status *robot_status; /* medium transport element pages */
   struct element status *slot status; /* medium storage element pages */
   struct element_status *ie_status; /* import/export element pages */
   struct element_status *drive_status; /* data-transfer element pages */
};
```
An example of the **SMCIOC\_INVENTORY** command is

#include <sys/Atape.h>

ushort i; struct element status robot status[1]; struct element\_status slot\_status[20]; struct element\_status ie\_status[1];

```
struct element status drive status[1];
struct inventory inventory;
bzero((caddr_t)robot_status,sizeof(struct element_status));
for (i=0; i<20; i++)bzero((caddr_t)(&slot_status[i]),sizeof(struct element_status));
bzero((caddr_t)ie_status,sizeof(struct element_status));
bzero((caddr_t)drive_status,sizeof(struct element_status));
smcioc element info();
inventory.robot_status = robot_status;
inventory.slot status = slot status;
inventory.ie status = ie status;
inventory.drive_status = drive_status;
if (!ioctl (smcfd, SMCIOC_INVENTORY, &inventory))
{
    printf ("\nThe SMCIOC INVENTORY ioctl succeeded\n");
    printf ("\nThe robot status pages are:\n");
    for (i = 0; i < element info.robots; i++)
    {
        dump_bytes ((uchar *)(inventory.robot_status+i),
                    sizeof (struct element_status));
        printf ("\n--- more ---");
        getchar();
    }
    printf ("\nThe slot status pages are:\n");
    for (i = 0; i < element info.slots; i++)
    {
        dump bytes ((uchar *)(inventory.slot status+i),
                    sizeof (struct element_status));
        printf ("\n--- more ---");
        getchar();
    }
    printf ("\nThe ie status pages are:\n");
    for (i = 0; i < element info.ie stations; i++)
    {
        dump bytes ((uchar *)(inventory.ie status+i),
                    sizeof (struct element status));
        printf ("\n--- more ---");
        getchar();
    }
    printf ("\nThe drive status pages are:\n");
    for (i = 0; i < element info.drives; i++)
    {
        dump_bytes ((uchar *)(inventory.drive_status+i),
                    sizeof (struct element_status));
        printf ("\n--- more ---");
        getchar();
    }
}
else
{
    perror ("The SMCIOC INVENTORY ioctl failed");
    smcioc request sense();
}
```
## **SMCIOC\_LOAD\_MEDIUM**

This IOCTL command loads a tape from a specific slot into the drive. Or, it loads from the first full slot into the drive if the slot address is specified as zero.

An example of the **SMCIOC\_LOAD\_MEDIUM** command is

```
#include <sys/Atape.h>
/* load cartridge from slot 3 */if (ioctl (tapefd, SMCIOC_LOAD_MEDIUM,3)<0)
  {
      printf ("IOCTL failure. errno=%d\n",errno)
      exit(1):}
/* load first cartridge from magazine */
if (ioctl (tapefd, SMCIOC_LOAD_MEDIUM,0)<0)
  {
      printf ("IOCTL failure. errno=%d\n",errno)
      exit(1):}
```
## **SMCIOC\_UNLOAD\_MEDIUM**

This IOCTL command moves a tape from the drive and returns it to a specific slot. Or, it moves a tape to the first empty slot in the magazine if the slot address is specified as zero. If the IOCTL is issued to the **/dev/rmt** special file, the tape is automatically rewound and unloaded from the drive first.

An example of the **SMCIOC\_UNLOAD\_MEDIUM** command is

```
#include <sys/Atape.h>
/* unload cartridge to slot 3*/if (ioctl (tapefd, SMCIOC_UNLOAD_MEDIUM,3)<0)
  {
      printf ("IOCTL failure. errno=%d\n",errno)
      exit(1):}
/* unload cartridge to first empty slot in magazine */
if (ioctl (tapefd, SMCIOC_UNLOAD_MEDIUM,0)<0)
  {
      printf ("IOCTL failure. errno=%d\n",errno)
     exit(1):}
```
### **SMCIOC\_PREVENT\_MEDIUM\_REMOVAL**

This IOCTL command prevents an operator from removing medium from the device until the **SMCIOC\_ALLOW\_MEDIUM\_REMOVAL** command is issued or the device is reset.

There is no associated data structure.

```
An example of the SMCIOC_PREVENT_MEDIUM_REMOVAL command is
 #include <sys/Atape.h>
 if (!ioctl (smcfd, SMCIOC PREVENT MEDIUM REMOVAL, NULL))
     printf ("The SMCIOC_PREVENT_MEDIUM_REMOVAL ioctl succeeded\n");
 else
```

```
{
    perror ("The SMCIOC PREVENT MEDIUM REMOVAL ioctl failed");
    smcioc request sense();
}
```
# **SMCIOC\_ALLOW\_MEDIUM\_REMOVAL**

This IOCTL command allows an operator to remove medium from the device. This command is used normally after an **SMCIOC\_PREVENT\_MEDIUM\_REMOVAL** command to restore the device to the default state.

There is no associated data structure.

An example of the **SMCIOC\_ALLOW\_MEDIUM\_REMOVAL** command is

#include <sys/Atape.h>

```
if (!ioctl (smcfd, SMCIOC ALLOW MEDIUM REMOVAL, NULL))
    printf ("The SMCIOC ALLOW MEDIUM REMOVAL ioctl succeeded\n");
else
{
    perror ("The SMCIOC ALLOW MEDIUM REMOVAL ioctl failed");
    smcioc request sense();
}
```
# **SMCIOC\_READ\_ELEMENT\_DEVIDS**

This IOCTL command issues the **SCSI Read Element Status** command with the device ID (DVCID) bit set and returns the element descriptors for the data transfer elements. The **element\_address** field specifies the starting address of the first data transfer element. The **number\_elements** field specifies the number of elements to return. The application must allocate a return buffer large enough for the **number** elements specified in the input structure.

The input data structure is

```
struct read_element_devids
  {
     ushort element address; \overline{\hspace{1cm}} /* starting element address */
     ushort number_elements; /* number of elements */
    struct element devid *drive devid; /* data transfer element pages */
 };
The output data structure is
 struct element_devid
```

```
{
  ushort address; /* element address */
  uint :4, /* reserved */
         access:1, /* robot access allowed */
        except:1, \frac{1}{2} /* abnormal element state */
        :1, /* reserved */
        full:1; /* element contains medium */
  uchar resvd1; \frac{1}{x} /* reserved */<br>uchar asc; /* additional :
                           /* additional sense code */uchar ascq; /* additional sense code qualifier */
  uint notbus:1, /* element not on same bus as robot */
         :1, /* reserved */
        idvalid:1, \frac{1}{2} /* element address valid */<br>
luvalid:1, \frac{1}{2} /* logical unit valid */
                            /* logical unit valid */
        :1, /* reserved */lun:3; /* logical unit number */
  uchar scsi; \frac{1}{x} scsi bus address */<br>uchar resvd2; \frac{1}{x} reserved */
                           /* reserved */uint svalid:1, /* element address valid */
```

```
invert:1, \frac{1}{\sqrt{2}} medium inverted \frac{1}{\sqrt{2}}:6; \qquad /* reserved */<br>ushort source; \qquad /* source stor
                                        \frac{1}{x} source storage element address */
   uint :4, \overline{)} /* reserved */<br>code set:4; \overline{)} /* code set X'
                                       /* code set X'2' is all ASCII identifier */
    uint :4, \sqrt{2} /* reserved */
            ident_type:4; \frac{1}{3} /* identifier type */<br>resvd3; \frac{1}{3} /* reserved */
   uchar resvd3;<br>uchar ident_len;
                                       \frac{1}{x} identifier length */
   uchar identifier[36]; /* device identification */
};
```

```
An example of the SMCIOC_READ_ELEMENT_DEVIDS command is
```

```
#include <sys/Atape.h>
int smcioc read element devids()
{
int i;
 struct element devid *elem devid, *elemp;
 struct read element devids devids;
 struct element info element info;
 if (ioctl(fd, SMCIOC_ELEMENT_INFO, &element_info))
  return errno;
 if (element_info.drives)
   {
   elem_devid = malloc(element_info.drives * sizeof(struct element_devid));
   if (elem_devid == NULL)
     {
     errno = ENOMEM;
    return errno;
     }
    bzero((caddr t)elem devid,element info.drives * sizeof(struct element devid));
    devids.drive_devid = elem_devid;
    devids.element\_address = \overline{e}lement info.drive addr;
    devids_number elements = element info.drives;
    printf("Reading element device ids...\n");
    if (ioctl (fd, SMCIOC_READ_ELEMENT_DEVIDS, &devids))
      {
      free(elem devid);
      return errno;
      }
    elemp = elem_devid;
    for (i = 0; i < element info.drives; i++, elemp++)
     {
     printf("\nDrive Address %d\n",elemp->address);
     if (elemp->except)
       printf(" Drive State ...................... Abnormal\n");
     else
       printf(" Drive State ..................... Normal\n");
     if (elemp->asc == 0x81 && elemp->ascq ==0x00)
       printf(" ASC/ASCQ ............................. %02X%02X (Drive Present)\n",
          elemp->asc,elemp->ascq);
     else if (elemp->asc == 0x82 && elemp->ascq ==0x00)
       printf(" ASC/ASCQ .......................... %02X%02X (Drive Not Present)\n",
          elemp->asc,elemp->ascq);
     else
       printf(" ASC/ASCQ .......................... %02X%02X\n",
          elemp->asc,elemp->ascq);
     if (elemp->full)
       printf(" Media Present ................... Yes\n");
     else
```

```
printf(" Media Present .................. No\n");
    if (elemp->access)
      printf(" Robot Access Allowed ........... Yes\n");
   else
     printf(" Robot Access Allowed ........... No\n");
    if (elemp->svalid)
   printf(" Source Element Address ......... %d\n",elemp->source);
   else
     printf(" Source Element Address Valid ... No\n");
    if (elemp->invert)
     printf(" Media Inverted .................. Yes\n");
    else
     printf(" Media Inverted ................. No\n");
   if (elemp->notbus)
     printf(" Same Bus as Medium Changer ..... No\n");
   else
     printf(" Same Bus as Medium Changer ..... Yes\n");
   if (elemp->idvalid)
     printf(" SCSI Bus Address ................. %d\n",elemp->scsi);
   else
     printf(" SCSI Bus Address Valid ......... No\n");
    if (elemp->luvalid)
     printf(" Logical Unit Number ............. %d\n",elemp->lun);
    else
     printf(" Logical Unit Number Valid ...... No\n");
    printf(" Device ID ............................ %0.36s\n", elemp->identifier);
   }
   }
  else
   {
   printf("\nNo drives found in element information\n");
   }
free(elem_devid);
return errno;
```
# **SMCIOC\_READ\_CARTIDGE\_LOCATION**

The **SMCIOC\_READ\_CARTIDGE\_LOCATION** IOCTL is used to return the cartridge location information for storage elements in the library. The **element\_address** field specifies the starting element address to return. The **number\_elements** field specifies how many storage elements are returned. The **data** field is a pointer to the buffer for return data. The buffer must be large enough for the number of elements that are returned. If the storage element contains a cartridge, then the **ASCII identifier** field in return data specifies the location of the cartridge.

**Note:** This IOCTL is supported only on the TS3500 (3584) library.

The data structures that are used with this IOCTL are

struct cartridge\_location\_data

```
ushort address; /* element address */
uint :4, \frac{1}{2} /* reserved */
      access:1, /* robot access allowed */
      except:1, /* abnormal element state */
          :1, /* reserved */
full:1; \frac{1}{x} element contains medium */<br>uchar resvd1; \frac{1}{x} reserved */
                      /* reserved */uchar asc; /* additional sense code */
uchar ascq; /* additional sense code qualifier */
uchar resvd2[3]; /* reserved */
uint svalid:1, / element address valid */invert:1, /* medium inverted */
```
{

}

```
:6; /* reserved */ushort source; \frac{1}{2} /* source storage element address */<br>uchar volume [36]; \frac{1}{2} /* primary volume tag */
    uchar volume[36]; \frac{1}{2} /* primary volume tag */<br>uint :4, \frac{1}{2} /* reserved */
                                  /* reserved */code_set:4; \frac{1}{2} is all ASCII identifier */<br>uint :4, \frac{1}{2} is all ASCII identifier */
                                  /* reserved */ident_type:4; \frac{1}{3} /* identifier type */<br>resvd3; \frac{1}{3} /* reserved */
    uchar resvd3;<br>uchar ident_len;
                                /* identifier length */uchar identifier[24]; /* slot identification */
};
struct read cartridge location
{
    ushort element address; /* starting element address */
    ushort number elements; /* number of elements */struct cartridge_location_data *data; /* storage element pages */
    char reserved[8]; /* reserved
};
```
Example of the **SMCIOC\_READ\_CARTRIDGE\_LOCATION** IOCTL

#include <sys/Atape.h>

```
int i;
  struct cartridge_location_data *data, *elemp;
  struct read cartridge location cart location;
  struct element info element info;
  /* get the number of slots and starting element address */if (ioctl(fd, SMCIOC ELEMENT INFO, &element info) < 0)
     return errno;
  if (element_info.slots == 0)
     return 0;
  data = malloc(element info.slots * sizeof(struct cartridge location data));
  if (data == NULL)
    return ENOMEM;
  /* Read cartridge location for all slots */
  bzero(data,element_info.slots * sizeof(struct cartridge_location_data));
  cart location.data = data;
  cart location.element address = element info.slot addr;
  cart location.number elements = element info.slots;
  if (ioctl (fd, SMCIOC READ CARTRIDGE LOCATION, &cart location) < 0)
     {
     free(data);
     return errno;
     }
    elemp = data;
   for (i = 0; i < element info.slots; i++, elemp++)
     {
     if (elemp->address == 0
) continue;
      printf("Slot Address %d\n",elemp->address);
     if (elemp->except)
      printf(" Slot State ....................... Abnormal\n");
     else
      printf(" Slot State ...................... Normal\n");
     printf(" ASC/ASCQ .......................... %02X%02X\n",
           elemp->asc,elemp->ascq);
     if (elemp->full)
       printf(" Media Present .................. Yes\n");
```

```
else
  printf(" Media Present .................. No\n");
if (elemp->access)
  printf(" Robot Access Allowed ........... Yes\n");
else
  printf(" Robot Access Allowed ........... No\n");
if (elemp->svalid)
  printf(" Source Element Address ......... %d\n", elemp->source);
else
  printf(" Source Element Address Valid ... No\n");
if (elemp->invert)
  printf(" Media Inverted ................. Yes\n");
else
 printf(" Media Inverted .................. No\n");
printf(" Volume Tag ........................ %0.36s\n", elemp->volume);
printf(" Cartridge Location ............. %0.24s\n", elemp->identifier);
free(data);
return 0;
```
# **Return codes**

This chapter describes the return codes that the device driver generates when an error occurs during an operation. The standard *errno* values are in the AIX **/usr/include/sys/errno.h** header file.

If the return code is input/output error (EIO), the application can issue the **STIOCQRYSENSE** IOCTL command with the LASTERROR option. Or, it can issue the **SIOC\_REQSENSE** IOCTL command to analyze the sense data and determine why the error occurred.

# **Codes for all operations**

The following codes and their descriptions apply to all operations.

### **[EACCES]**

Data encryption access denied.

#### **[EBADF]**

A bad file descriptor was passed to the device.

### **[EBUSY]**

An excessive busy state was encountered in the device.

#### **[EFAULT]**

A memory failure occurred due to an invalid pointer or address.

#### **[EMEDIA]**

An unrecoverable media error was detected in the device.

#### **[ENOMEM]**

Insufficient memory was available for an internal memory operation.

#### **[ENOTREADY]**

The device was not ready for operation, or a tape was not in the drive.

### **[ENXIO]**

The device was not configured and is not receiving requests.

#### **[EPERM]**

The process does not have permission to complete the wanted function.

### **[ETIMEDOUT]**

A command that is timed out in the device.

### **[ENOCONNECT]**

The device did not respond to selection.

### **[ECONNREFUSED]**

The device driver detected that the device vital product data (VPD) changed. The device must be unconfigured in AIX and reconfigured to correct the condition.

## **Open error codes**

The following codes and their descriptions apply to **open** operations.

#### **[EAGAIN]**

The device was opened before the **open** operation.

#### **[EBADF]**

A **write** operation was attempted on a device that was opened with the **O\_RDONLY** flag.

#### **[EBUSY]**

The device was reserved by another initiator, or an excessive busy state was encountered.

#### **[EINVAL]**

The operation that is requested has invalid parameters or an invalid combination of parameters, or the device is rejecting open commands.

### **[ENOTREADY]**

If the device was not opened with the **O\_NONBLOCK** or **O\_NDELAY** flag, then the drive is not ready for operation, or a tape is not in the drive. If a nonblocking flag was used, then the drive is not ready for operation.

### **[EWRPROTECT]**

An **open** operation with the **O\_RDWR** or **O\_WRONLY** flag was attempted on a write-protected tape.

**[EIO]** An I/O error occurred that indicates a failure to operate the device. Perform the failure analysis.

### **[EINPROGRESS]**

This *errno* is returned when the extended open flag **SC\_KILL\_OPEN** is used to kill all processes that currently have the device opened.

## **Write error codes**

The following codes and their descriptions apply to **write** operations.

### **[EINVAL]**

The operation that is requested has invalid parameters or an invalid combination of parameters.

The number of bytes requested in the **write** operation was not a multiple of the block size for a fixed block transfer.

The number of bytes requested in the **write** operation was greater than the maximum block size allowed by the device for variable block transfers.

#### **[ENOSPC]**

A **write** operation failed because it reached the early warning mark or the

programmable early warning zone (PEWZ) while it was in label-processing mode. This return code is returned only once when the early warning or the programmable early warning zone (PEWZ) is reached.

#### **[ENXIO]**

A **write** operation was attempted after the device reached the logical end of the medium.

### **[EWRPROTECT]**

A **write** operation was attempted on a write-protected tape.

**[EIO]** The physical end of the medium was detected, or a general error occurred that indicates a failure to write to the device. Perform the failure analysis.

# **Read error codes**

The following codes and their descriptions apply to **read** operations.

#### **[EBADF]**

A **read** operation was attempted on a device opened with the **O\_WRONLY** flag.

#### **[EINVAL]**

The operation that is requested has invalid parameters or an invalid combination of parameters.

The number of bytes requested in the **read** operation was not a multiple of the block size for a fixed block transfer.

The number of bytes requested in the **read** operation was greater than the maximum size allowed by the device for variable block transfers.

#### **[ENOMEM]**

The number of bytes requested in the **read** operation of a variable block record was less than the size of the block. This error is known as an overlength condition.

# **Close error codes**

The following codes and their descriptions apply to **close** operations.

**[EIO]** An I/O error occurred during the operation. Perform the failure analysis.

#### **[ENOTREADY]**

A command that is issued during **close**, such as a **rewind** command, failed because the device was not ready.

# **IOCTL error codes**

The following codes and their descriptions apply to IOCTL operations.

### **[EINVAL]**

The operation that is requested has invalid parameters or an invalid combination of parameters.

This error code also results if the IOCTL is not supported for the device.

#### **[EWRPROTECT]**

An operation that modifies the media was attempted on a write-protected tape or a device opened with the **O\_RDONLY** flag.

**[EIO]** An I/O error occurred during the operation. Perform the failure analysis.

# **[ECANCELLED]**

The **STIOCTOP** IOCTL with the **st\_op** field that specifies **STERASE\_IMM** was canceled by another process that issued the **STIOC\_CANCEL\_ERASE** IOCTL.
# **Chapter 3. HP-UX tape and medium changer device driver**

# **HP-UX programming interface**

The HP-UX programming interface to the Advanced Tape Device Driver (ATDD) software conforms to the standard HP-UX tape device driver interface. The following user callable entry points are supported.

- $\cdot$  "open"
- ["close" on page 100](#page-109-0)
- ["read" on page 101](#page-110-0)
- ["write" on page 101](#page-110-0)
- ["ioctl" on page 102](#page-111-0)

#### **open**

The **open** entry point is called to make the driver and device ready for input/output (I/O). Only one **open** at a time is allowed for each tape device. More opens of the same device (whether from the same or a different client system) fail with an EBUSY error. ATDD supports multiple opens to the medium changer if the configuration parameter RESERVE is set to 0. To set the configuration parameter, see the *IBM Tape Device Drivers Installation and User's Guide* for guidance.

The following code fragment illustrates a call to the **open** routine.

```
/*integer file handle */
int tape;
/*Open for reading/writing */
tape =open ("/dev/rmt/0mn",O_RDWR);
/*Print msg if open failed \sqrt{x}if (tape == -1){
printf("open failed \n");
printf("errno =%d \n",errno);
exit (-1);
}
```
If the open system call fails, it returns **-1**, and the system *errno* value contains the error code as defined in the **/usr/include/sys/errno.h** header file.

The **oflags** parameters are defined in the **/usr/include/sys/fcntl.h** system header file. Use bitwise inclusive OR operations to aggregate individual values together. ATDD recognizes and supports the following **oflags** values.

#### **O\_RDONLY**

This flag allows only operations that do not alter the content of the tape. All special files support this flag.

#### **O\_RDWR**

This flag allows data on the tape to be read and written. An open call to any tape drive special file where the tape device has a write protected cartridge that is mounted fails.

#### **O\_WRONLY**

This flag does not allow the tape to be read. All other tape operations are

allowed. An open call to any tape drive special file where the tape device has a write protected cartridge that is mounted fails.

#### <span id="page-109-0"></span>**O\_NDELAY**

This option indicates to the driver not to wait until the tape drive is ready before device is opened and commands are sent. If the flag is not set, an open call requires a physical tape to be loaded and ready. The open without the flag fails and an EIO is returned if the tape drive is not ready.

## **close**

The **close** entry point is called to terminate I/O to the driver and device.

The following code fragment illustrates a call to the **close** routine.

```
int rc;
rc =close (tape);
if (rc ==-1)
{
 printf("close failed \n");
 printf("errno =%d \n",errno);
 exit (-1);
}
```
where tape is the open file handle that is returned by the open call. The close routine normally would not return an error. The exception is related to the fact that any data buffered on the drive is flushed out to tape before completion of the close. If any error occurs in flushing the data, an error code is returned by the close routine.

An application must explicitly issue the close() call when the I/O resource is no longer necessary or in preparation for termination. The operating system implicitly issues the close() call for an application that terminates without closing the resource itself. If an application terminates unexpectedly but leaves behind child processes that inherited the file descriptor for the open resource, the operating system does not implicitly close the file descriptor because it believes that it is still in use.

The close operation behavior depends on which special file was used during the open operation and which tape operation was last run while it was opened. The commands are issued to the tape drive during the close operation according to the following logic and rules.

```
if last operation was WRITE FILEMARK
 WRITE FILEMARK
 BACKWARD SPACE 1 FILEMARK
if last operation was WRITE
 WRITE FILEMARK
 WRITE FILEMARK
 BACKWARD SPACE 1 FILEMARK
if last operation was READ
 if special file is NOT BSD
    if EOF was encountered
 FORWARD SPACE1 FILEMARK
if special file is REWIND ON CLOSE
  REWIND
```
Rules:

- <span id="page-110-0"></span>1. Return EIO and release the drive when a unit attention happens before the close().
- 2. Fail the command, return EIO, and release the drive if a unit attention occurs during the close().
- 3. If a SCSI command fails during close processing, only the **SCSI RELEASE** is attempted thereafter.
- 4. The return code from the **SCSI RELEASE** command is ignored.

### **read**

The **read** entry point is called to read data from tape. The caller provides a buffer address and length, and the driver returns data from the tape to the buffer. The amount of data that is returned never exceeds the length parameter.

The following code fragment illustrates a **read** call to the driver.

```
actual = read(tape, but addr, but size);
```

```
if (actual > 0)printf("Read %d bytes\n", actual);
else if (actual == 0)
  printf("Read found file mark\n");
else
{
  printf("Error on read\n");
  printf("errno = %d\n",errno);
  exit (-1);
}
```
where tape is the open file handle, buf addr is the address of a buffer in which to place the data, and bufsize is the number of bytes to be read.

The returned value, actual, is the actual number of bytes read (and zero indicates a file mark).

#### **variable block size**

When in variable block size mode, the **bufsize** parameter can be any value valid to the drive. The amount of data that is returned equals the size of the next record on the tape or the size requested **(bufsize)**, whichever is less. If **bufsize** is less than the actual record size on the tape, the remainder of the record is lost because the next read starts from the start of the next record.

#### **fixed block size**

If the tape drive is configured for fixed block size operation, the **bufsize** parameter must be a multiple of the device block size, or an error code (EINVAL) is returned. If the **bufsize** parameter is valid, the **read** command always returns the amount of data that is requested unless a file mark is encountered. In that case, it returns all data that occurred before the filemark and actual equals the number of bytes returned.

#### **write**

The **write** entry point is called to write data to the tape. The caller provides the address and length of the buffer to be written. Physical limitations of the drive can cause **write** to fail (for example, attempting to write past the physical end of tape).

<span id="page-111-0"></span>The following code fragment shows a call to the **write** routine.  $actual = write(tape, but addr, but size);$ 

```
if (actual < 0){
   printf("Error on write\n");
   print(f("errno = %d\nu", errno);exit (-1);
}
```
where tape is the open file handle, buf addr is the buffer address, and bufsize is the size of the buffer in bytes.

The **bufsize** parameter must be a multiple of the block size or an error is returned (EINVAL). If the write size exceeds the device maximum block size or the configured buffer size of the tape drive, an error is returned (EINVAL).

### **ioctl**

The ATDD software supports all input/output control (IOCTL) commands that are supported by the HP-UX native drivers, **tape2**, and **stape**. See the following HP-UX **man** pages for information.

- $\cdot$  mt(7)
- $\cdot$  scsi(7)

## **IOCTL operations**

The following sections describe IOCTL operations that are supported by the ATDD. Usage, syntax, and examples are given.

The IOCTL operations that are supported by the driver are described in

- v "General SCSI IOCTL operations"
- ["SCSI medium changer IOCTL operations" on page 110](#page-119-0)
- ["SCSI tape drive IOCTL operations" on page 120](#page-129-0)
- v ["Base operating system tape drive IOCTL operations" on page 151](#page-160-0)
- ["Service aid IOCTL operations" on page 153](#page-162-0)

The following files must be included by user programs that issue the IOCTL commands described in this section to access the tape device driver.

- v **#include <sys/st.h>**
- v **#include <sys/svc.h>**
- v **#include <sys/smc.h>**
- v **#include <sys/mtio.h>**

# **General SCSI IOCTL operations**

A set of general SCSI IOCTL commands gives applications access to standard SCSI operations, such as device identification, access control, and problem determination for both tape drive and medium changer devices.

The following commands are supported.

**IOC\_TEST\_UNIT\_READY**

Determine whether the device is ready for operation.

#### **IOC\_INQUIRY**

Collect the inquiry data from the device.

### **IOC\_INQUIRY\_PAGE**

Return the inquiry data for a special page from the device.

### **IOC\_REQUEST\_SENSE**

Return the device sense data.

### **IOC\_LOG\_SENSE\_PAGE**

Return a log sense page from the device.

#### **IOC\_LOG\_SENSE10\_PAGE**

Return the log sense data by using a 10-byte CDB with optional subpage.

#### **IOC\_MODE\_SENSE**

Return the mode sense data from the device.

#### **IOC\_RESERVE**

Reserve the device for exclusive use by the initiator.

### **IOC\_RELEASE**

Release the device from exclusive use by the initiator.

#### **IOC\_PREVENT\_ MEDIUM\_REMOVAL**

Prevent medium removal by an operator.

### **IOC\_ALLOW\_ MEDIUM\_REMOVAL**

Allow medium removal by an operator.

#### **IOC\_GET\_DRIVER\_INFO**

Return the driver information.

These commands and associated data structures are defined in the **st.h** and **smc.h** header files in the **/usr/include/sys** directory. It is installed with the HP-UX Advanced Tape Device Driver (ATDD) package. Any application program that issues these commands must include one or both header files.

## **IOC\_TEST\_UNIT\_READY**

This command determines whether the device is ready for operation.

No data structure is required for this command.

An example of the **IOC\_TEST\_UNIT\_READY** command is #include <sys/st.h>

```
if (!(ioctl (dev fd, IOC TEST UNIT READY, 0))) {
  printf ("The IOC_TEST_UNIT_READY ioctl succeeded.\n");
}
else {
  perror ("The IOC TEST UNIT READY ioctl failed");
  scsi request sense ();
}
```
## **IOC\_INQUIRY**

This command collects the inquiry data from the device.

The following data structure is filled out and returned by the driver.

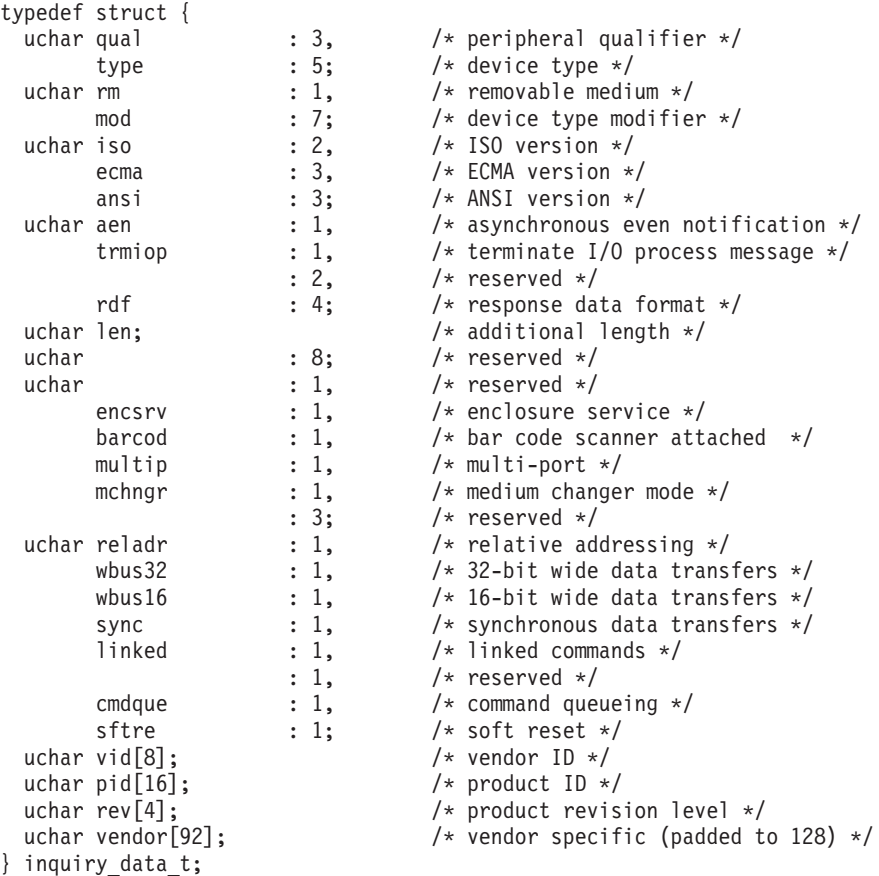

An example of the **IOC\_INQUIRY** command is

#include <sys/st.h>

```
inquiry_data_t inquiry_data;
if (!(ioctl (dev_fd, IOC_INQUIRY, &inquiry_data))) {
  printf ("The IOC_INQUIRY ioctl succeeded.\n");
  printf ("\nThe inquiry data is:\n");
  dump_bytes ((char *)&inquiry_data, sizeof (inquiry_data_t));
}
else {
  perror ("The IOC INQUIRY ioctl failed");
  scsi_request_sense ();
}
```
## **IOC\_INQUIRY\_PAGE**

This command returns the inquiry data when a nonzero page code is requested. For inquiry pages 0x80, data that is mapped by structures **inq\_pg\_80\_t** is returned in the data array. Otherwise, an array of data is returned in the data array.

The following data structure for inquiry page x80 is filled out and returned by the driver.

```
typedef struct {
           uchar page_code; \frac{1}{2} uchar data \sqrt{253}; \frac{1}{253} \frac{1}{253} \frac{1}{253} \frac{1}{253} \frac{1}{253} \frac{1}{253} \frac{1}{253} \frac{1}{253} \frac{1}{253} \frac{1}{253} \frac{1}{253} \frac{1}{253} \frac{1}{253} \frac{1}{253} \frac{/* inquiry parameter List */} inquiry_page_t;
  typedef struct {
```

```
uchar periph_qual : 3, \frac{1}{2} /* peripheral qualifier */<br>periph_type : 5; \frac{1}{2} /* peripheral device type */
                                                                     /* peripheral device type */<br>/* page code */
       uchar page code; \frac{1}{2} /* page code \frac{1}{2} /*
       uchar reserved_1; \begin{array}{ccc} \n\downarrow & \downarrow & \downarrow & \downarrow & \downarrow \n\downarrow & \downarrow & \downarrow & \downarrow & \downarrow \n\downarrow & \downarrow & \downarrow & \downarrow & \downarrow \n\end{array}/* page length
       uchar serial[12]; /* serial number */
} inq_pg_80_t;
```
An example of the **IOC\_INQUIRY\_PAGE** command is

#include <sys/st.h>

```
inquiry page t inquiry page;
inquiry_page.page_code = (uchar) page;
if (!(ioctl (dev_fd, IOC_INQUIRY_PAGE, &inquiry_page))){
   printf ("Inquiry Data (Page 0x%02x):\n", page);
   dump_bytes ((char *)&inquiry_page.data, inquiry_page.data[3]+4);
}
else {
   perror ("The IOC INQUIRY PAGE ioctl for page 0x%X failed.\n", page);
   scsi_request_sense ();
}
```
## **IOC\_REQUEST\_SENSE**

 $t = \frac{1}{2}$ 

This command returns the device sense data. If the last command resulted in an error, the sense data is returned for that error. Otherwise, a new (unsolicited) **Request Sense** command is issued to the device.

The following data structure is filled out and returned by the driver.

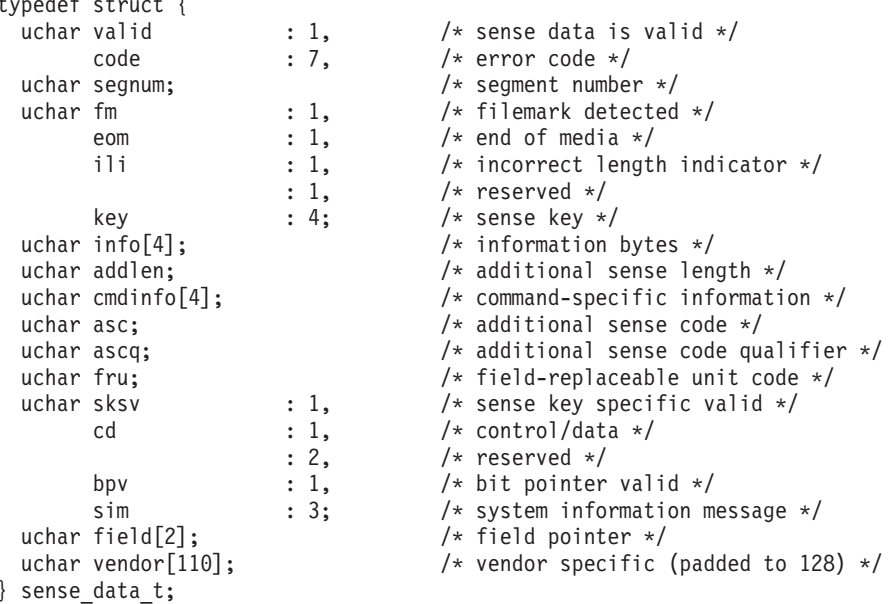

An example of the **IOC\_REQUEST\_SENSE** command is

#include <sys/st.h>

```
sense_data_t sense_data;
if (!(ioctl (dev_fd, IOC_REQUEST_SENSE, &sense_data))) {
  printf ("The IOC REQUEST SENSE ioctl succeeded.\n");
  printf ("\nThe request sense data is:\n");
  dump_bytes ((char *)&sense_data, sizeof (sense_data_t));
}
```

```
else {
 perror ("The IOC REQUEST SENSE ioctl failed");
}
```
## **IOC\_LOG\_SENSE\_PAGE**

This IOCTL command returns a log sense page from the device. The wanted page is selected by specifying the **page\_code** in the **log\_sense\_page** structure.

The structure of a log page consists of the following log page header and log parameters.

- Log Page
	- Log Page Header
		- Page Code
		- Page Length
	- Log Parameter(s) (One or more might exist)
		- Parameter Code
		- Control Byte
		- Parameter Length
		- Parameter Value

The following data structure is filled out and returned by the driver.

```
typedef struct {
      uchar page code; /* page code */}log_sns_pg_t;
```

```
uchar data[MAX_LGPGDATA]; /* log data structure */
```
An example of the **IOC\_LOG\_SENSE\_PAGE** command is #include <sys/st.h>

```
static int scsi_log_sense_page (int page, int type, int parmcode)
{
 int i, j=0;
 int rc;
 int true;
 int len, parm_len;
 int parm_code;
 log_sns_pg_t log_sns_page;
 log_page_hdr_t page_header;
 memset ((char *)&log_sns_page, (char)0, sizeof(log_sns_pg_t));
 log sns page.page code = (uchar) page;
  if (!(rc = ioctl (dev_fd, IOC_LOG_SENSE_PAGE, &log_sns_page))) {
     len =(int) ((log_sns_page.data[2] << 8) + log_sns_page.data[3]) + 4;
     if ( type != 1) {
        printf ("Log Sense Data (Page 0x%02x):\n", page);
        dump_bytes ((char *)&log_sns_page.data, len);
     }
     else {
        for(i=4; i<=len; i=(parm len+4)){
           j += i;
           \text{parm\_code = (int) ((log\_sns\_page.data[j] \ll 8) +\log_sns_page.data[j+1]);
           parm len = (int) (log sns page.data[j+3]);
           if (true = (parm code == parmcode)) {
              printf ("Log Sense Data (Page 0x%02x, Parameter Code 0x%04x):\n",
                 page, parmcode);
              dump_bytes ((char *)&log_sns_page.data[j], (parm_len+4));
```

```
break;
        }
     }
     if (!true)
       printf ("IOC LOG SENSE PAGE for Page 0x%02x,
                                Parameter Code 0x%04x failed.\n",
          page, parmcode);
  }
}
else {
  printf ("IOC LOG SENSE PAGE for page 0x%X failed.\n", page);
  printf (\sqrt[n]{n^n});
  scsi request sense ();
}
return (rc);
}
```
## **IOC\_LOG\_SENSE10\_PAGE**

This IOCTL command is enhanced to add a *Subpage* variable from **IOC\_LOG\_SENSE\_PAGE**. It returns a log sense page and Subpage from the device. The wanted page is selected by specifying the **page\_code** and **subpage\_code** in the **log\_sense10\_page** structure. Optionally, a specific **parm** pointer, also known as a **parm** code, and the number of parameter bytes can be specified with the command.

To obtain the entire log page, the **len** and **parm\_pointer** fields must be set to zero. To obtain the entire log page that starts at a specific parameter code, set the **parm\_pointer** field to the wanted code and the **len** field to zero. To obtain a specific number of parameter bytes, set the **parm\_pointer** field to the wanted code. Then, set the **len** field to the number of parameter bytes plus the size of the log page header (4 bytes). The first 4 bytes of returned data are always the log page header. See the appropriate device manual to determine the supported log pages and content. The data structure is

/\* log sense page and subpage structure \*/

```
typedef struct {
  uchar page code; / /k [IN] Log sense page */uchar subpage code; / / [IN] Log sense subpage */uchar reserved[2]; /* unused */
  unsigned short len; /* [OUT] number of valid bytes in data
                                (log page header size + page length) */unsigned short parm pointer; /* [IN] specific parameter number at which
                                the data begins */
  char data[LOGSENSEPAGE]; /* [OUT] log data */
} log_sense10_page_t;
```
## **IOC\_MODE\_SENSE**

This command returns a mode sense page from the device. The wanted page is selected by specifying the **page\_code** in the **mode\_sns\_t** structure.

The following data structure is filled out and returned by the driver.

```
typedef struct {
    uchar page code; /* page code */uchar cmd_code; \rightarrow /* SCSI command code */<br>uchar data[253]; \rightarrow /* mode parameter list
                                               /* mode parameter list
 }mode_sns_t;
```
An example of the **IOC\_MODE\_SENSE** command is

```
#include <sys/st.h>
   int offset;
  mode_sns_t mode_data;
  mode_data.page_code = (uchar) page;
  memset ((char *)&mode_data, (char)0, sizeof(mode_sns_t));
  if (!(rc = ioctl (dev_fd, IOC_MODE_SENSE, &mode_data))) {
     if (model_data.cmd\_code == 0x1A)
       offset = (int) (mode data.data[3]) + sizeof(mode hdr6 t);
     if ( mode data.cmd code == 0x5A )
       offset \frac{1}{2} (int) ((mode data.data[6] << 8) + mode data.data[7]) +
                                      sizeof(mode_hdr10_t);
     printf("Mode Data (Page 0x%02x):\n", mode data.page code);
     dump bytes ((char *)\&mode data.data[offset], (mode data.data[offset+1] + 2));
    }
   else {
    printf("IOC MODE SENSE for page 0x%X failed.\n", mode_data.page_code);
    scsi_request_sense ();
    }
```
## **IOC\_RESERVE**

This command persistently reserves the device for exclusive use by the initiator. The ATDD normally reserves the device in the **open** operation and releases the device in the **close** operation. Issuing this command prevents the driver from releasing the device during the **close** operation and the reservation is maintained after the device is closed. This command is negated by issuing the **IOC\_RELEASE** IOCTL command.

No data structure is required for this command.

```
An example of the IOC_RESERVE command is
#include <sys/st.h>
if (!(ioctl (dev_fd, IOC_RESERVE, 0))) {
 printf ("The IOC_RESERVE ioctl succeeded.\n");
}
else {
 perror ("The IOC RESERVE ioctl failed");
 scsi request sense ();
}
```
## **IOC\_RELEASE**

This command releases the persistent reservation of the device for exclusive use by the initiator. It negates the result of the **IOC\_RESERVE** IOCTL command that is issued either from the current or a previous open session.

No data structure is required for this command.

```
An example of the IOC_RELEASE command is
#include <sys/st.h>
if (!(ioctl (dev fd, IOC RELEASE, 0))) {
 printf ("The IOC RELEASE ioctl succeeded.\n");
}
```

```
else {
  perror ("The IOC RELEASE ioctl failed");
  scsi request sense ();
}
```
# **IOC\_PREVENT\_MEDIUM\_REMOVAL**

This command prevents an operator from removing media from the tape drive or the medium changer.

No data structure is required for this command.

```
An example of the IOC_PREVENT_MEDIUM_REMOVAL command is
```
#include <sys/st.h>

```
if (!(ioctl (dev_fd,IOC_PREVENT_MEDIUM_REMOVAL,NULL)))
     printf ("The IOC PREVENT MEDIUM REMOVAL ioctl succeeded \n");
else {
     perror ("The IOC_PREVENT_MEDIUM_REMOVAL ioctl failed");
     scsi request sense();
}
```
# **IOC\_ALLOW\_MEDIUM\_REMOVAL**

This command allows an operator to remove media from the tape drive and the medium changer. This command is normally used after an

**IOC\_PREVENT\_MEDIUM\_REMOVAL** command to restore the device to the default state.

No data structure is required for this command.

```
An example of the IOC_ALLOW_MEDIUM_REMOVAL command is
#include <sys/st.h>
if (!(ioctl (dev_fd,IOC_ALLOW_MEDIUM_REMOVAL,NULL)))
```

```
printf ("The IOC ALLOW MEDIUM REMOVAL ioctl succeeded \n");
else {
    perror ("The IOC ALLOW MEDIUM REMOVAL ioctl failed");
    scsi request sense();
}
```
# **IOC\_GET\_DRIVER\_INFO**

This command returns the information of the current installed ATDD.

The following data structure is filled out and returned by the driver.

```
typedef struct {
   char driver_id[64]; \overline{\hspace{1cm}} /* the name of the tape driver (ATDD) */
   char version[25]; /* the version of the tape driver */
} Get_driver_info_t;
```
An example of the **IOC\_GET\_DRIVER\_INFO** command is

```
#include <sys/st.h>
```

```
get driver info t get driver info;
 if (!(rc = ioctl (dev fd, IOC GET DRIVER INFO, &get driver info))) {
    strncpy (driver level, get driver info.version, 7);
    PRINTF ("The version of %s(Advanced Tape Device Driver): %s\n",
get_driver_info.driver_id, driver_level);
  }
 else {
```

```
PERROR ("Failure obtaining the version of ATDD");
  PRINTF ("\n");
 scsi request sense ();
}
```
# <span id="page-119-0"></span>**SCSI medium changer IOCTL operations**

A set of medium changer IOCTL commands gives applications access to IBM medium changer devices.

The following commands are supported.

#### **SMCIOC\_MOVE\_MEDIUM**

Transport a cartridge from one element to another element.

#### **SMCIOC\_POS\_TO\_ELEM**

Move the robot to an element.

### **SMCIOC\_ELEMENT\_INFO**

Return the information about the device elements.

#### **SMCIOC\_INVENTORY**

Return the information about the medium changer elements.

#### **SMCIOC\_AUDIT**

Complete an audit of the element status.

#### **SMCIOC\_LOCK\_DOOR**

Lock and unlock the library access door.

### **SMCIOC\_READ\_ELEMENT\_DEVIDS**

Return the device ID element descriptors for drive elements.

#### **SMCIOC\_EXCHANGE\_MEDIUM**

Exchange a cartridge in an element with another cartridge.

#### **SMCIOC\_INIT\_ELEM\_STAT\_RANGE**

Issue the **SCSI Initialize Element Status with Range** command.

## **SMCIOC\_READ\_CARTRIDGE\_LOCATION**

Returns the cartridge location information for all storage elements in the library.

These commands and associated data structures are defined in the **smc.h** header file in the **/usr/include/sys** directory that is installed with the ATDD package. Any application program that issues these commands must include this header file.

## **SMCIOC\_MOVE\_MEDIUM**

This command transports a cartridge from one element to another element.

The following data structure is filled out and supplied by the caller.

```
typedef struct {
  ushort robot; /* robot address */
  ushort source; \frac{1}{x} move from location \frac{x}{x} ushort destination; \frac{1}{x} move to location \frac{x}{x}/* move to location */uchar invert; \frac{1}{2} /* invert medium before insertion */
} move_medium_t;
```
An example of the **SMCIOC\_MOVE\_MEDIUM** command is

```
#include <sys/smc.h>
move medium t move medium;
move medium.robot = 0;
move medium.invert = NO FLIP;
move medium.source = src;
move medium.destination = dst;
if (!(ioctl (dev_fd, SMCIOC_MOVE_MEDIUM, &move_medium))) {
  printf ("The SMCIOC MOVE MEDIUM ioctl succeeded.\n");
}
else {
  perror ("The SMCIOC MOVE MEDIUM ioctl failed");
  scsi_request_sense ();
}
```
## **SMCIOC\_POS\_TO\_ELEM**

This command moves the robot to an element.

The following data structure is filled out and supplied by the caller.

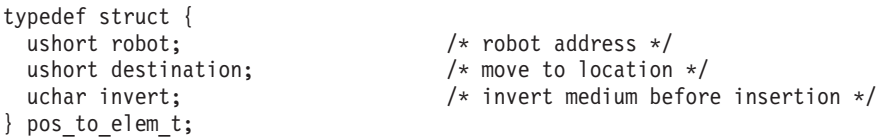

An example of the **SMCIOC\_POS\_TO\_ELEM** command is

```
#include <sys/smc.h>
pos to elem t pos to elem;
pos to elem.robot = 0;
pos_to_elem.invert = NO_FLIP;
pos_to_elem.destination = dst;
if (!(ioctl (dev fd, SMCIOC POS TO ELEM, &pos to elem))) {
  printf ("The SMCIOC_POS_TO_ELEM ioctl succeeded.\n");
}
else {
  perror ("The SMCIOC POS TO ELEM ioctl failed");
  scsi request sense ();
}
```
## **SMCIOC\_ELEMENT\_INFO**

This command requests the information about the device elements.

There are four types of medium changer elements. (Not all medium changers support all four types.) The robot elements are associated with the cartridge transport devices. The cell elements are associated with the cartridge storage slots. The port elements are associated with the import/export mechanisms. The drive elements are associated with the data transfer devices. The quantity of each element type and its starting address is returned by the driver.

The following data structure is filled out and returned by the driver.

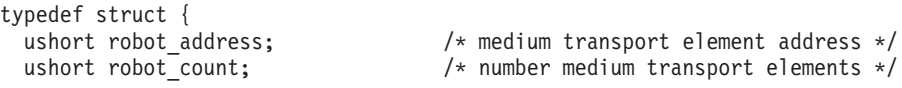

```
ushort cell_address; /* medium storage element address */
  ushort cell_count; /* number medium storage elements */
  ushort port address; \overline{\hspace{1cm}} /* import/export element address */
  ushort port_count; /* number import/export elements */
  ushort drive_address; /* data-transfer element address */
  ushort drive count; \hspace{1cm} /* number data-transfer elements */
} element_info_t;
```
An example of the **SMCIOC\_ELEMENT\_INFO** command is

```
#include <sys/smc.h>
element info t element info;
if (!(ioctl (dev_fd, SMCIOC_ELEMENT_INFO, &element_info))) {
  printf ("The SMCIOC_ELEMENT_INFO ioctl succeeded.\n");
  printf ("\nThe element information data is:\n");
  dump_bytes ((char *)&element_info, sizeof (element_info_t));
}
else {
  perror ("The SMCIOC ELEMENT INFO ioctl failed");
  scsi request sense ();
}
```
## **SMCIOC\_INVENTORY**

This command returns information about the medium changer elements (**SCSI Read Element Status** command).

There are four types of medium changer elements. (Not all medium changers support all four types.) The robot elements are associated with the cartridge transport devices. The cell elements are associated with the cartridge storage slots. The port elements are associated with the import/export mechanisms. The drive elements are associated with the data transfer devices.

**Note:** The application must allocate buffers large enough to hold the returned element status data for each element type. The **SMCIOC\_ELEMENT\_INFO** IOCTL is called first to establish the criteria.

The following data structure is filled out and supplied by the caller.

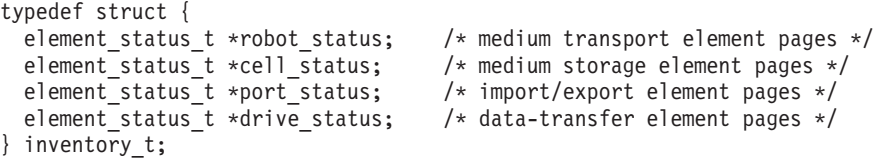

One or more of the following data structures are filled out and returned to the user buffer by the driver.

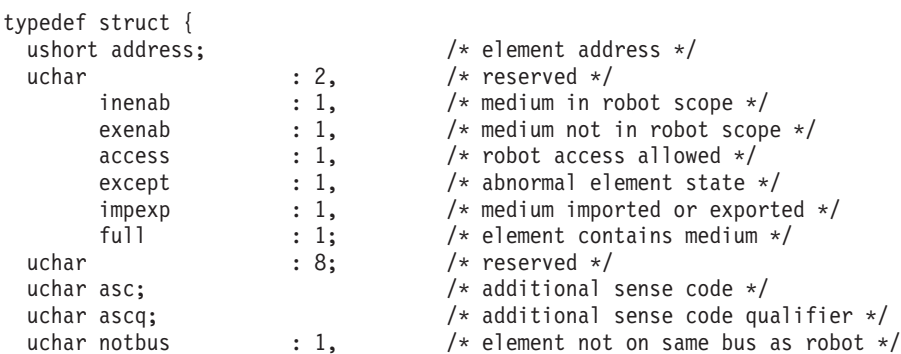

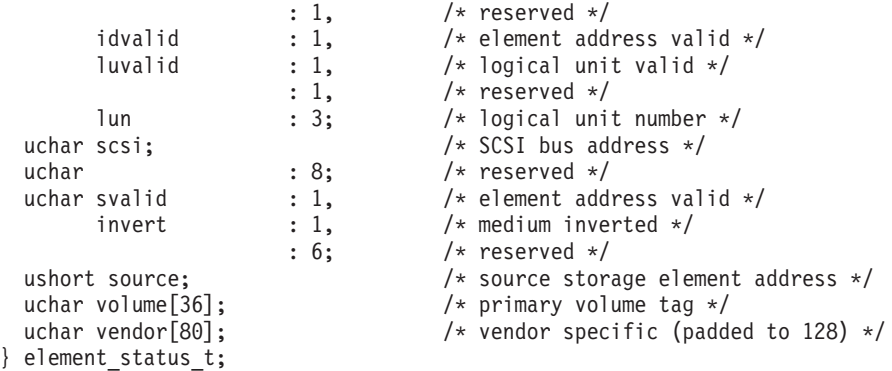

#### An example of the **SMCIOC\_INVENTORY** command is

```
#include <sys/smc.h>
ushort i;
element info t element info;
inventory t inventory;
smc_element_info (); /* get element information first */
inventory.robot_status = (element_status_t *)malloc
    (sizeof (element status t) * element info.robot count);
inventory.cell status = (element status<sup>-</sup>t *)malloc
    (sizeof (element_status_t) * element_info.cell_count );
inventory.port status = (element status_t *)malloc
    (sizeof (element status t) * element info.port count );
inventory.drive_status = (element_status_t *)malloc
    (sizeof (element status t) * element info.drive count);
if (!inventory.robot_status || !inventory.cell_status ||
    !inventory.port_status || !inventory.drive_status) {
  perror ("The SMCIOC INVENTORY ioctl failed");
  return;
}
 if (!(ioctl (dev_fd, SMCIOC_INVENTORY, &inventory))) {
  printf ("\nThe SMCIOC INVENTORY ioctl succeeded.\n");
  printf ("\nThe robot status pages are:\n");
  for (i = 0; i < element info.robot count; i++) {
    dump bytes ((char *)(&i)inventory.robot status[i]),
        sizeof (element status t));
    print f ("\n--- more ---");
    getchar ();
  }
  printf ("\nThe cell status pages are:\n");
  for (i = 0; i < element info.cell count; i++) {
    dump bytes ((char *)(\overline{\&}inventory.cell status[i]),
        sizeof (element status t));
    printf ("\n--- more ---");
    getchar ();
  }
  printf ("\nThe port status pages are:\n");
  for (i = 0; i < element info.port count; i++) {
    dump bytes ((char *)(&inventory.port status[i]),
        sizeof (element_status_t));
    printf ("\n--- more ---");
```

```
getchar ();
  }
 printf ("\nThe drive status pages are:\n");
 for (i = 0; i < element info.drive count; i++) {
   dump bytes ((char *)(&inventory.drive_status[i]),
       sizeof (element_status_t));
   print f ("\n--- more ---");
   getchar ();
 }
}
else {
 perror ("The SMCIOC INVENTORY ioctl failed");
 scsi_request_sense ();
}
```
## **SMCIOC\_AUDIT**

This command causes the medium changer device to run an audit of the element status (**SCSI Initialize Element Status** command).

No data structure is required for this command.

```
An example of the SMCIOC_AUDIT command is
#include <sys/smc.h>
if (!(ioct | (dev fd, SMCIOC AUDIT, 0)))printf ("The SMCIOC AUDIT ioctl succeeded.\n");
}
else {
  perror ("The SMCIOC AUDIT ioctl failed");
  scsi_request_sense ();
}
```
## **SMCIOC\_LOCK\_DOOR**

This command locks and unlocks the library access door. Not all IBM medium changer devices support this operation.

The following data structure is filled out and supplied by the caller. typedef uchar lock door t;

An example of the **SMCIOC\_LOCK\_DOOR** command is #include <sys/smc.h>

```
lock_door_t lock_door;
lock door = LOCK;
if (!(ioctl (dev_fd, SMCIOC_LOCK_DOOR, &lock_door))) {
   printf ("The SMCIOC LOCK DOOR ioctl succeeded.\n");
}
else {
  perror ("The SMCIOC LOCK DOOR ioctl failed");
  scsi_request_sense ();
}
```
## **SMCIOC\_READ\_ELEMENT\_DEVIDS**

This IOCTL command issues the **SCSI Read Element Status** command with the device ID (DVCID) bit set and returns the element descriptors for the data transfer elements. The **element\_address** field specifies the starting address of the first data transfer element. The **number\_elements** field specifies the number of elements to return. The application must allocate a return buffer large enough for the **number\_elements** specified in the input structure.

The input data structure is

```
typedef struct {<br>ushort element_address;<br>contribution
                                        /* starting element address */
    ushort number elements; \frac{1}{2} /* number of elements \frac{1}{2}element devid t *drive devid; /* data transfer element pages */
} read_element_devids_t;
```
The output data structure is

```
typedef struct {
   ushort address; /* element address */
   uchar :4, /* reserved */
          access :1, /* robot access allowed */
          except :1, /* abnormal element state */:1, /* reserved */
          full :1; /* element contains medium */
    uchar resvd1; /* reserved */
    uchar asc; /* additional sense code */
   uchar ascq; /* additional sense code qualifier */
   uchar notbus :1, /* element not on same bus as robot */
                        :1, /* reserved */
             idvalid :1, /* element address valid */<br>luvalid :1, /* logical unit valid */
                        :1, /* logical unit valid */
                        :1, /* reserved */lun :3; /* logical unit number */uchar scsi; \frac{1}{x} scsi bus address */<br>uchar resvd2; \frac{1}{x} reserved */
    uchar resvd2; /* reserved */
    uchar svalid :1, /* element address valid */
              invert :1, /* medium inverted */:6; /* reserved */ushort source; /* source storage element address */
   uchar :4, /* reserved */<br>code set :4; /* code set X';
                        :4; /* code set X'2' is all ASCII identifier */
   uchar \overline{\phantom{a}} :4, /* reserved */
   id\_type :4; /* identifier type */<br>uchar resvd3; /* reserved */
                        /* reserved */uchar id_len; /* identifier length */
   uchar dev_id[36]; / device identification with serial number */} element_devid_t;
```
## An example of the **SMCIOC\_READ\_ELEMENT\_DEVIDS** command is

#include <sys/smc.h>

```
static int smc read element devids ( )
{
 int rc;
 int i;
  element devid t *elem devid, *elemp;
 read element devids t devids;
  element_info_t element_info;
  if (rc = ioct) (dev fd, SMCIOC ELEMENT INFO, &element info)) {
    perror ("The SMCIOC READ ELEMENT DEVIDS ioctl failed:
                      Get the element info failure.\n\cdot \cdot \cdot;
    printf ("\n");
```

```
scsi request_sense ();
  return (rc);
}
if (element_info.drive_count) {
  elem devid = malloc(element info.drive count * sizeof(element devid t));
  if (elem devid == NULL) {
     printf ("The SMCIOC READ ELEMENT DEVIDS ioctl failed:
                      Memory allocation failure.\n");
     return (ENOMEM);
   }
   bzero(elem devid, element info.drive count * sizeof(element devid t));
   devids.drive_devid = elem_devid;
   devids.element_address = element_info.drive_address;
   devids.number_elements = element_info.drive_count;
   printf("Reading element device ids...\n");
   if (!(rc = ioctl (dev_fd, SMCIOC_READ_ELEMENT_DEVIDS, &devids))) {
     elemp = elem_devid;
     printf ("\nThe SMCIOC_READ_ELEMENT_DEVIDS ioctl succeeded.\n");
     printf ("\nThe drives status datas are:\n");
     for (i = 0; i < element info.drive count; i++, elemp++) {
        printf("\n Drive Address .................... %d\n",elemp->address);
        if (elemp->except)
          printf(" Drive State ...................... Abnormal\n");
        else
          printf(" Drive State ..................... Normal\n");
        if (elemp->asc == 0x81 && elemp->ascq ==0x00)
          printf(" ASC/ASCQ ............................ %02X%02X (Drive Present)\n",
                elemp->asc,elemp->ascq);
        else if (elemp->asc == 0x82 && elemp->ascq ==0x00)
          printf(" ASC/ASCQ .......................... %02X%02X (Drive Not Present)\n",
                elemp->asc,elemp->ascq);
        else
          printf(" ASC/ASCQ .......................... %02X%02X\n",
                elemp->asc,elemp->ascq);
        if (elemp->full)
          printf(" Media Present ................... Yes\n");
        else
           printf(" Media Present ................... No\n");
        if (elemp->access)
          printf(" Robot Access Allowed ........... Yes\n");
        else
          printf(" Robot Access Allowed ........... No\n");
        if (elemp->svalid)
          printf(" Source Element Address ......... %d\n", elemp->source);
        else
          printf(" Source Element Address Valid ... No\n");
        if (elemp->invert)
          printf(" Media Inverted ................. Yes\n");
        else
          printf(" Media Inverted .................. No\n");
        if (elemp->notbus)
          printf(" Same Bus as Medium Changer ..... No\n");
        else
          printf(" Same Bus as Medium Changer ..... Yes\n");
        if (elemp->idvalid)
          printf(" SCSI Bus Address ................. %d\n",elemp->scsi);
        else
          printf(" SCSI Bus Address Vaild ......... No\n");
        if (elemp->luvalid)
          printf(" Logical Unit Number ............. %d\n",elemp->lun);
        else
          printf(" Logical Unit Number Valid ...... No\n");
        if (elemp->dev_id[0] == '\0')
          printf(" Device ID ....................... No\n");
```

```
else
            printf(" Device ID ............................ %0.36s\n", elemp->dev id);
          printf ("\n--- more ---");
          getchar();
         }
       }
      else {
         perror ("The SMCIOC_READ_ELEMENT_DEVIDS ioctl failed");
         printf ("\n");
         scsi request sense ();
      }
    }
    else {
        printf("\nNo drives found in element information\n");
     }
 free (elem devid);
 return (rc);
}
```
## **SMCIOC\_EXCHANGE\_MEDIUM**

This IOCTL command exchanges a cartridge in an element with another cartridge. This command is equivalent to two **SCSI Move Medium** commands. The first moves the cartridge from the source element to the **destination1** element. The second moves the cartridge that was previously in the **destination1** element to the **destination2** element. The **destination2** element can be the same as the source element.

The input data structure is

```
typedef struct {
ushort robot; /* robot address */
ushort source; /* move from location */
ushort destination1; /* move to location */
ushort destination2; /* move to location */
uchar invert1; \frac{1}{2} /* invert before placement into destination 1 */
uchar invert2; \frac{1}{x} invert before placement into destination 2 \frac{x}{x}}exchange_medium_t;
```
An example of the **SMCIOC\_EXCHANGE\_MEDIUM** command is

```
#include <sys/smc.h>
int rc;
 exchange_medium_t exchange_medium;
  exchange medium.robot = 0;exchange_medium.invert1 = NO_FLIP;
 exchange medium.invert2 = NOFLIP;
 exchange_medium.source = (short)src;
 exchange medium.destination1 = (short)dst;
  exchange medium.destination2 = (short)dst2;
  if (!(rc = ioctl (dev_fd, SMCIOC_EXCHANGE_MEDIUM,
  &exchange_medium))) {
  PRINTF ("The SMCIOC_EXCHANGE_MEDIUM ioctl succeeded.\n");
   }
  else {
  PERROR ("The SMCIOC EXCHANGE MEDIUM ioctl failed");
  PRINTF (\sqrt[n]{n^n});
  scsi_request_sense ();
 }
return (rc);
```
## **SMCIOC\_INIT\_ELEM\_STAT\_RANGE**

This IOCTL command issues the **SCSI Initialize Element Status with Range** command and is used to audit specific elements in a library by specifying the starting element address and number of elements. Use the **SMCIOC\_INIT\_ELEM\_STAT** IOCTL to audit all elements.

The data structure is

```
typedef struct {
ushort element address; /* starting element address */
ushort number \overline{e}lements; /* number of elements */
} element_range_t;
```
#### An example of the **SMCIOC\_INIT\_ELEM\_STAT\_RANGE** command is

```
#include <sys/smc.h>
int rc;
  element range t elem range;
  elem range.element address = (short)src;
  elem_range.number_elements = (short)number;
  if (\overline{!}(rc = ioct) \overline{(dev_fd, SMCIOC_INIT_ELEM_STAT_RANGE, \&elem_range))) {
  PRINTF ("The SMCIOC INIT ELEM STAT RANGE ioctl succeeded.\langle n^{\overline{n}} \rangle; }
  else {
  PERROR ("The SMCIOC INIT ELEM STAT RANGE ioctl failed");
   PRINTF ("\n");
   scsi_request_sense ();
   }
 return (rc);
```
## **SMCIOC\_READ\_CARTRIDGE\_LOCATION**

The **SMCIOC\_READ\_CARTIDGE\_LOCATION** IOCTL is used to return the cartridge location information for storage elements in the library. The **element\_address** field specifies the starting element address to return and the **number\_elements** field specifies how many storage elements are returned. The data field is a pointer to the buffer for return data. The buffer must be large enough for the number of elements that are returned. If the storage element contains a cartridge, then the **ASCII identifier** field in return data specifies the location of the cartridge.

**Note:** This IOCTL is supported only on the TS3500 (3584) library.

```
The data structure is
typedef struct
{
      ushort address; /* element address */
      uchar :4, \frac{1}{2} /* reserved \frac{1}{2} /*
                 access:1, /* robot access allowed */
                 except:1, /* abnormal element state */
                access:1,<br>
\begin{array}{ccc}\n & \times & \text{robot access allowed} & \star / \\
 \text{except:1,} & & \times & \text{abnormal element state} & \star / \\
 \text{:1,} & & \times & \text{reserved} & & \star / \\
 \end{array}full:1; \frac{1}{x} full:1; \frac{1}{x} element contains medium \frac{x}{x} uchar resvd1;
     uchar resvd1;<br>
uchar asc;<br>
\begin{array}{ccc} \n& \n& \n\\ \n& \n\\ \n& \n\\ \n& \n\\ \n& \n\\ \n& \n\\ \n& \n\\ \n& \n\\ \n& \n\\ \n& \n\\ \n& \n\\ \n& \n\\ \n& \n\\ \n& \n\\ \n& \n\\ \n& \n\\ \n& \n\\ \n& \n\\ \n& \n\\ \n& \n\\ \n& \n\\ \n& \n\\ \n& \n\\ \n& \n\\ \n& \n\\ \n& \n\\ \n& \n\\ \n& \n\\ \n& \n\\ \n& \n\\ \n& \/* additional sense code */uchar ascq; \frac{1}{2} /* additional sense code */
                                                         \frac{1}{x} qualifier \frac{x}{x}<br> \frac{x}{x} \frac{x}{x}uchar resvd2[3];<br>uchar svalid:1, \frac{1}{2} /* reserved \frac{1}{2} /* element address valid \frac{1}{2}svalid:1, \frac{1}{x} element address valid \frac{x}{x}<br>invert:1, \frac{1}{x} medium inverted \frac{x}{x}/* medium inverted */:6; /* reserved */ushort source;<br>
uchar volume[36];<br>
/* primary volume tag */<br>
\frac{1}{2} /* primary volume tag */
      uchar volume[36]; \begin{array}{ccc} \n  & \times & \times \\
 \n  & \times & \times \\
 \n  & \times & \times \\
 \n  & \times & \times\n \end{array} where \begin{array}{ccc} \n  & \times & \times & \times \\
 & \times & \times & \times \\
 \n  & \times & \times & \times\n \end{array}/* reserved */code> set:4; /* code set */
      uchar :4, \frac{1}{2} /* reserved \frac{1}{2} /*
```

```
ident type:4; \overline{\phantom{a}} /* identifier type \overline{\phantom{a}} */
   uchar resvd3; /* reserved */
   uchar ident len; \frac{1}{2} /* identifier length \frac{1}{2}uchar identifier[24]; \overline{\hspace{1cm}} /* slot identification */
} cartridge_location_data_t;
typedef struct
{
   ushort element_address; /* starting element address */
   ushort number elements; \frac{1}{2} /* number of elements \frac{1}{2}cartridge location data t *data; /* storage element pages */
   char reserved[8]; /* reserved */
} read cartridge location t;
```
An example of the **SMCIOC\_READ\_CARTRIDGE\_LOCATION** command is #include <sys/smc.h>

```
int rc;
   int available slots=0;
   cartridge location data t *slot devid;
   read cartridge location t slot devids;
   slot_devids.element_address = (ushort)element_address;
   slot devids.number elements = (ushort)number elements;
   if (rc = ioctl(dev_fd,SMCIOC_ELEMENT_INFO,&element_info))
       {
       PERROR("SMCIOC_ELEMENT_INFO failed");
       PRINTF("\n");
       scsi request sense();
       return (rc);
       }
     if (element info.cell count == 0)
        {
       printf("No slots found in element information...\n");
       error = EIO;
        return errno;
        }
     if ((slot_devids.element_address==0) && (slot_devids.number_elements==0))
        {
        slot devids.element address=element info.cell address;
        slot_devids.number_elements=element_info.cell_count;
        print(f("Reading all locations...\\n");
        }
     if ((element info.cell address > slot devids.element address)
     (slot_devids.element_address >
     (element_info.cell_address+element_info.cell_count-1)))
        {
        printf("Invalid slot address %d\n",element_address);
        errno = EINVAL;
       return errno;
        }
     available slots = (element info.cell address+element info.cell count)
-slot devids.element address;
    if (available slots>slot devids.number elements)
     available slots=slot devids.number elements;
     slot_devid = malloc(element_info.cell_count *
     sizeof(cartridge_location_data_t));
     if (slot_devid == NULL)
       {
       errno = ENOMEM;
       return errno;
       }
```

```
bzero((caddr t)slot devid,element info.cell count * sizeof(cartridge location data t));
  slot devids.data = slot devid;
  rc = ioctl (dev_fd, SMCIOC_READ_CARTRIDGE_LOCATION, &slot_devids);
  free(slot devid);
  return rc;
```
# **SCSI tape drive IOCTL operations**

A set of enhanced IOCTL commands gives applications access to extra features of IBM tape drives.

The following commands are supported.

#### **STIOC\_TAPE\_OP**

Runs standard tape drive operations.

## **STIOC\_GET\_DEVICE\_STATUS**

Return the status information about the tape drive.

#### **STIOC\_GET\_DEVICE\_INFO**

Return the configuration information about the tape drive.

#### **STIOC\_GET\_MEDIA\_INFO**

Return the information about the currently mounted tape.

#### **STIOC\_GET\_POSITION**

Return the information about the tape position.

#### **STIOC\_SET\_POSITION**

Set the physical position of the tape.

#### **STIOC\_GET\_PARM**

Return the current value of the working parameter for the tape drive.

#### **STIOC\_SET\_PARM**

Set the current value of the working parameter for the tape drive.

#### **STIOC\_DISPLAY\_MSG**

Display the messages on the tape drive console.

#### **STIOC\_SYNC\_BUFFER**

Flush the drive buffers to the tape.

### **STIOC\_REPORT\_DENSITY\_SUPPORT**

Return supported densities from the tape device.

#### **STIOC\_GET\_DENSITY**

Query the current write density format settings on the tape drive. The current density code from the drive **Mode Sense** header, the **Read/Write Control Mode** page default density, and pending density are returned.

#### **STIOC\_SET\_DENSITY**

Set a new write density format on the tape drive by using the default and pending density fields. The application can specify a new write density for the current loaded tape only or as a default for all tapes.

#### **GET\_ENCRYPTION\_STATE**

This IOCTL can be used for application, system, and library-managed encryption. It allows a query only of the encryption status.

#### **SET\_ENCRYPTION\_STATE**

This IOCTL can be used only for application-managed encryption. It sets the encryption state for application-managed encryption.

#### **SET\_DATA\_KEY**

This IOCTL can be used only for application-managed encryption. It sets the data key for application-managed encryption.

#### **CREATE\_PARTITION**

Create one or more tape partitions and format the media.

#### **QUERY\_PARTITION**

Query tape partitioning information and current active partition.

#### **SET\_ACTIVE\_PARTITION**

Set the current active tape partition.

#### **ALLOW\_DATA\_OVERWRITE**

Set the drive to allow a subsequent data overwrite type command at the current position or allow a **CREATE\_PARTITION** IOCTL when data safe (append-only) mode is enabled.

## **READ\_TAPE\_POSITION**

Read current tape position in either short, long, or extended form.

#### **SET\_TAPE\_POSITION**

Set the current tape position to either a logical object or logical file position.

#### **QUERY\_LOGICAL\_BLOCK\_PROTECTION**

Query **Logical Block Protection** (LBP) support and its setup.

#### **SET\_LOGICAL\_BLOCK\_PROTECTION**

Enable/disable **Logical Block Protection** (LBP), set the protection method, and how the protection information is transferred.

#### **VERIFY\_TAPE\_DATA**

Allows the drive to verify data from the tape to determine whether it can be recovered. Or, whether the protection information is present and validates correctly on logical block on the medium.

These commands and associated data structures are defined in the **st.h** header file in the **/usr/include/sys** directory that is installed with the ATDD package. Any application program that issues these commands must include this header file.

## **STIOC\_TAPE\_OP**

This command runs standard tape drive operations. It is similar to the **MTIOCTOP** IOCTL command defined in the**/usr/include/sys/mtio.h** system header file. However, the **STIOC\_TAPE\_OP** command uses the **ST\_OP** opcodes and the data structure that is defined in the **/usr/include/sys/st.h** system header file. Most **STIOC\_TAPE\_OP** IOCTL commands map to the **MTIOCTOP** IOCTL command. See ["MTIOCTOP" on page 151.](#page-160-0)

For all **space** operations, the resulting tape position is at the end-of-tape side of the record or filemark for forward movement and at the beginning-of-tape side of the record or filemark for backward movement.

The following data structure is filled out and supplied by the caller.

 $/*from st.h$  \*/ Typedef struct { } tape\_op\_t;

short st op;  $/*$  st operations defined below  $*/$ daddr\_t st\_count;  $\overline{\hspace{1cm}}$  /\*how many of them \*/

The **st\_op** field is set to one of the following.

### **ST\_OP\_WEOF**

Write **st\_count** filemarks.

### **ST\_OP\_FSF**

Space forward **st\_count** filemarks.

### **ST\_OP\_BSF**

Space backward st count filemarks. Upon completion, the tape is positioned at the beginning-of-tape side of the requested filemark.

#### **ST\_OP\_FSR**

Space forward the **st\_count** number of records.

#### **ST\_OP\_BSR**

Space backward the **st\_count** number of records.

### **ST\_OP\_REW**

Rewind the tape. The **st\_count** parameter does not apply.

#### **ST\_OP\_OFFL**

Rewind and unload the tape. The **st\_count** parameter does not apply.

#### **ST\_OP\_NOP**

No tape operation is run. The status is determined by issuing the **Test Unit Ready** command. The **st\_count** parameter does not apply.

## **ST\_OP\_RETEN**

Retension the tape. The **st\_count** parameter does not apply.

### **ST\_OP\_ERASE**

Erase the entire tape from the current position. The **st\_count** parameter does not apply.

**ST\_OP\_EOD**

Space forward to the end of the data. The **st\_count** parameter does not apply.

#### **ST\_OP\_NBSF**

Space backward **st\_count** filemarks, then space backward before all data records in that tape file. For a specific **ST\_OP\_NBSF** operation with **st\_count=n**, the equivalent position can be achieved with **ST\_OP\_BSF** and **ST\_OP\_FSF**, as follows.

ST\_OP\_BSF\_with *mst\_count* =  $n + 1$ ST\_OP\_FSF with *st\_count = 1*

#### **ST\_OP\_GRSZ**

Return the current record (block) size. The **st\_count** parameter contains the value.

## **ST\_OP\_SRSZ**

Set the working record (block) size to **st\_count**.

#### **ST\_OP\_RES**

Reserve the tape drive. The **st\_count** parameter does not apply.

#### **ST\_OP\_REL**

Release the tape drive. The **st\_count** parameter does not apply.

#### **ST\_OP\_LOAD**

Load the tape in the drive. The **st\_count** parameter does not apply.

## **ST\_OP\_UNLOAD**

Unload the tape from the drive. The **st\_count** parameter does not apply.

An example of the **STIOC\_TAPE\_OP** command is #include <sys/st.h>

```
tape_op_t tape_op;
tape op.st op =st op;
tape op.st count =st count;
if (!(ioctl (dev_fd,STIOC_TAPE_OP,&tape_op))){
  printf ("The STIOC TAPE OP ioctl succeeded.\n");
}
else {
    perror ("The STIOC TAPE OP ioctl failed");
    scsi_request_sense ();
}
```
## **STIOC\_GET\_DEVICE\_STATUS**

This command returns status information about the tape drive. It is similar to the **MTIOCGET** IOCTL command defined in the **/usr/include/sys/mtio.h** system header file. The **STIOC\_GET\_DEVICE\_STATUS** and **MTIOCGET** commands both use the data structure **mtget** defined in the **/usr/include/sys/mtio.h** system header file. The **STIOC\_GET\_DEVICE\_STATUS** IOCTL command maps to the **MTIOCGET** IOCTL command. The two IOCTL commands are interchangeable. See ["MTIOCGET" on](#page-161-0) [page 152.](#page-161-0)

The following data structure is returned by the driver.

```
/* from st.h */typedef struct mtget device_status_t;
```
The **mt\_flags** field, which returns the type of automatic cartridge stacker or loader that are installed on the tape drive, is set to one of the following values.

```
STF_ACL
```
Automatic Cartridge Loader.

```
STF_RACL
```
Random Access Cartridge Facility.

```
An example of the STIOC_GET_DEVICE_STATUS command is
```

```
#include <sys/mtio.h>
#include <sys/st.h>
device status t device status;
if (!(ioctl (dev fd, STIOC GET DEVICE STATUS, &device status))) {
  printf ("The STIOC_GET_DEVICE_STATUS ioctl succeeded.\n");
  printf ("\nThe device status data is:\n");
  dump_bytes ((char *)&device_status, sizeof (device_status_t));
}
else {
  perror ("The STIOC_GET_DEVICE_STATUS ioctl failed");
  scsi request sense ();
}
```
## **STIOC\_GET\_DEVICE\_INFO**

This command returns configuration information about the tape drive. The **STIOC GET DEVICE INFO** command uses the following data structure that is defined in the **/usr/include/sys/st.h** system header file.

The following data structure is returned by the driver.

```
/* from st.h */struct mtdrivetype {
 char name [64]; \sqrt{\frac{1}{2}} /* name */
 char vid[25]; /* vendor ID, product ID */
 char type; /* drive type */
 int bsize; /* block size */
 int options; \frac{1}{2} /* drive options */
 int max_rretries; /* maximum read retries */
 int max wretries; \overline{\hspace{1cm}} /* maximum write retries */
uchar default density; \overline{\hspace{1cm}} /* default density chosen */
};
```
typedef struct mtdrivetype device info t;

```
An example of the STIOC_GET_DEVICE_INFO command is
```

```
#include <sys/st.h>
device info t device info;
if (!(ioctl (dev fd, STIOC GET DEVICE INFO, &device info))) {
 printf ("The STIOC_GET_DEVICE_INFO ioctl succeeded.\n");
 printf ("\nThe device information is:\n");
 dump bytes ((char *)&device info, sizeof (device info t));
}
else {
 perror ("The STIOC_GET_DEVICE_INFO ioctl failed");
 scsi_request_sense ();
}
```
## **STIOC\_GET\_MEDIA\_INFO**

This command returns information about the currently mounted tape.

The following data structure is filled out and returned by the driver.

```
typedef struct {
 uint media type; / type of media loaded */uint media format; / /* format of media loaded */
 uchar write_protect; /* write protect (physical/logical) */
} media_info_t;
```
The **media\_type** field, which returns the current type of media, is set to one of the values in **st.h**.

The **media\_format** field, which returns the current recording format, is set to one of the values in **st.h**.

The **write\_protect** field is set to 1 if the currently mounted tape is physically or logically write protected.

An example of the **STIOC\_GET\_MEDIA\_INFO** command is #include <sys/st.h>

media info t media info;

```
if (!(ioctl (dev_fd, STIOC_GET_MEDIA_INFO, &media_info))) {
  printf ("The STIOC GET MEDIA<sup>T</sup>INFO ioctl succeeded.\n");
  printf ("\nThe media information is:\n");
  dump_bytes ((char *)&media_info, sizeof (media_info_t));
}
else {
  perror ("The STIOC_GET_MEDIA_INFO ioctl failed");
  scsi_request_sense ();
}
```
## **STIOC\_GET\_POSITION**

This command returns information about the tape position.

The tape position is defined as where the next read or write operation occurs. The **STIOC\_GET\_POSITION** and **STIOC\_SET\_POSITION** commands can be used independently or with one another.

The following data structure is filled out and supplied by the caller (and also filled out and returned by the driver).

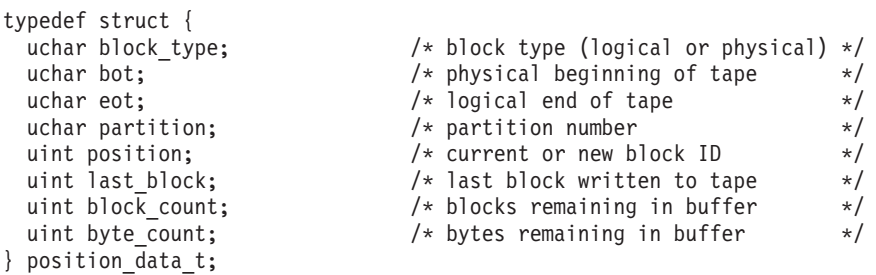

The **block\_type** field is set to **LOGICAL\_BLK** for standard SCSI logical tape positions or **PHYSICAL\_BLK** for composite tape positions. They are used for high-speed **locate** operations that are implemented by the tape drive. Only the IBM 3490E Magnetic Tape Subsystem and the IBM TotalStorage Enterprise Virtual Tape Servers (VTS) support the **PHYSICAL\_BLK** type. All devices support the **LOGICAL\_BLK** type.

The **block\_type** is the only field that must be filled out by the caller. The other fields are ignored. Tape positions can be obtained with the **STIOC\_GET\_POSITION** command, saved, and used later with the **STIOC\_SET\_POSITION** command to quickly return to the same location on the tape.

The **position** field returns the current position of the tape (physical or logical).

The **last\_block** field returns the last block of data that was transferred physically to the tape.

The **block** count field returns the number of blocks of data that remains in the buffer.

The **byte\_count** field returns the number of bytes of data that remains in the buffer.

The **bot** and **eot** fields indicate whether the tape is positioned at the beginning of tape or the end of tape, respectively.

```
An example of the STIOC_GET_POSITION command is
#include <sys/st.h>
position_data_t position_data;
position_data.block_type = type;
if (!(ioctl (dev_fd, STIOC_GET_POSITION, &position_data))) {
  printf ("The STIOC_GET_POSITION ioctl succeeded.\overline{\nabla}n");
  printf ("\nThe tape position data is:\n");
 dump_bytes ((char *)&position_data, sizeof (position_data_t));
}
else {
 perror ("The STIOC GET POSITION ioctl failed");
 scsi_request_sense ();
}
```
## **STIOC\_SET\_POSITION**

This command sets the physical position of the tape.

The tape position is defined as where the next read or write operation occurs. The **STIOC\_GET\_POSITION** and **STIOC\_SET\_POSITION** commands can be used independently or with one another.

The following data structure is filled out and supplied by the caller.

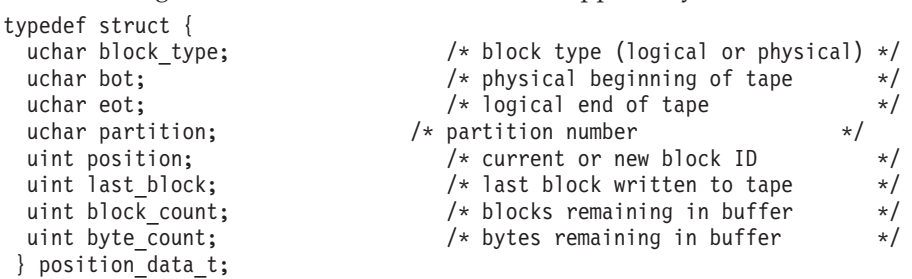

The **block\_type** field is set to **LOGICAL\_BLK** for standard SCSI logical tape positions. Or, it is set to **PHYSICAL\_BLK** for composite tape positions that are used for high-speed **locate** operations that are implemented by the tape drive. Only the IBM 3490E Magnetic Tape Subsystem **or a virtual drive in a VTS** support the **PHYSICAL\_BLK** type. All devices support the **LOGICAL\_BLK** type.

The **block\_type** and **position** fields must be filled out by the caller. The other fields are ignored. The type of position that is specified in the **position** field must correspond with the type specified in the **block\_type** field. Tape positions can be obtained with the **STIOC\_GET\_POSITION** command, saved, and used later with the **STIOC SET POSITION** command to quickly return to the same location on the tape. The IBM 3490E Magnetic Tape Subsystem drives in VTSs do not support **set\_position** to **eot**.

An example of the **STIOC\_SET\_POSITION** command is

#include <sys/st.h>

```
position_data_t position_data;
position data.block type = type;
position_data.position = value;
if (!(ioctl (dev fd, STIOC SET POSITION, &position data))) {
 printf ("The STIOC SET POSITION ioctl succeeded.\n");
}
```

```
else {
 perror ("The STIOC SET POSITION ioctl failed");
 scsi_request_sense ();
}
```
## **STIOC\_GET\_PARM**

This command returns the current value of the working parameter for the specified tape drive. This command is used with the **STIOC\_SET\_PARM** command.

The following data structure is filled out and supplied by the caller (and also filled out and returned by the driver).

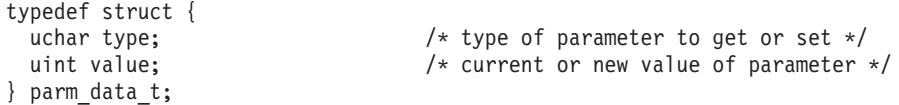

The **value** field returns the current value of the specified parameter, within the ranges that are indicated for the specific **type**.

The **type** field, which is filled out by the caller, must be set to one of the following values.

#### **BLOCKSIZE**

Block Size (0–2097152 [2 MB]).

A value of zero indicates variable block size. Only the IBM 3590 Tape System supports 2 MB maximum block size. All other devices support 256 KB maximum block size.

### **COMPRESSION**

Compression Mode (0 or 1).

If this mode is enabled, data is compressed by the tape device before it is stored on tape.

#### **BUFFERING**

Buffering Mode (0 or 1).

If this mode is enabled, data is stored in hardware buffers in the tape device and not immediately committed to tape, thus increasing data throughput performance.

#### **IMMEDIATE**

Immediate Mode (0 or 1).

If this mode is enabled, then a **rewind** command returns with the status before the completion of the physical rewind operation by the tape drive.

### **TRAILER**

Trailer Label Mode (0 or 1).

If this mode is enabled, then writing records past the early warning mark on the tape is allowed. The first write operation to detect EOM returns 0. This write operation does not complete successfully. All subsequent write operations are allowed to continue despite the check conditions that result from EOM. When the end of the physical volume is reached, EIO is returned.

An application that uses the trailer label processing options must stop normal data writing when LEOM (Logic End of Medium) is reached. Then, it runs end of volume processing. Such processing typically consists of

writing a final data record, a filemark, and a "trailing" type label. Finally, two more filemarks indicate the end of data (EOD).

### **WRITEPROTECT**

Write Protect Mode.

This configuration parameter returns the current write protection status of the mounted cartridge. The **writeprotect** is not applied to the VTS with logical volumes only. The following values are recognized.

• NO PROTECT

The tape is not physically or logically write-protected. Operations that alter the contents of the media are permitted. Setting the tape to this value resets the PERSISTENT and ASSOCIATED logical write protection modes. It does not reset the WORM logical or the PHYSICAL write protection modes.

• PHYS PROTECT

The tape is physically write protected. The write-protect switch on the tape cartridge is in the protect position. This mode can be queried only and cannot be altered through device driver functions.

**Note:** Only IBM 3590 and MP 3570 Tape Subsystems recognize the following values:

• WORM PROTECT

The tape is logically write protected in WORM mode. When the tape is protected in this mode, it is permanently write protected. The only method of returning the tape to a writable state is to format the cartridge, erasing all data.

• PERS PROTECT

The tape is logically write protected in PERSISTENT mode. A tape that is protected in this mode is write protected for all uses (across mounts). This logical write protection mode can be reset by using the **NO\_PROTECT** value.

• ASSC\_PROTECT

The tape is logically write protected in ASSOCIATED mode. A tape that is protected in this mode is write protected only while it is associated with a tape drive (mounted). When the tape is unloaded from the drive, the associated write protection is reset. This logical write protection mode can also be reset by using the **NO\_PROTECT** value.

#### **ACFMODE**

Automatic Cartridge Facility Mode.

**Note:** NOTE: This mode is not supported for Ultrium devices.

This configuration parameter is read only. ACF modes can be established only through the tape drive operator panel. The device driver can query only the ACF mode; it cannot change it. The ACFMODE parameter applies only to the IBM 3590 Tape System and the IBM Magstar MP Tape Subsystem. The following values are recognized.

• NO ACF

There is no ACF attached to the tape drive.

• SYSTEM MODE

The ACF is in the **System** mode. This mode allows explicit load and unloads to be issued through the device driver. An **unload** or **offline** command causes the tape drive to unload the cartridge and the ACF to replace the cartridge in its original magazine slot. A subsequent load command causes the ACF to load the cartridge from the next sequential magazine slot into the drive.

• RANDOM\_MODE

The ACF is in the **Random** mode. This mode provides random access to all of the cartridges in the magazine. The ACF operates as a standard SCSI medium changer device.

• MANUAL MODE

The ACF is in the **Manual** mode. This mode does not allow ACF control through the device driver. Cartridge load and unload operations can be run only through the tape drive operator panel. Cartridges are imported and exported through the priority slot.

• ACCUM MODE

The ACF is in the **Accumulate** mode. This mode is similar to **Manual** mode. However, rather than cartridges that are exported through the priority slot, they are put away in the next available magazine slot.

• AUTO MODE

The ACF is in the **Automatic** mode. This mode causes cartridges to be accessed sequentially under ACF control. When a tape finished processing, it is put back in its magazine slot. Then, the next tape is loaded without an explicit **unload** and **load** command from the host.

• LIB MODE

The ACF is in the **Library** mode. This mode is available only if the tape drive is installed in an automated tape library that supports the ACF (3495).

#### **SCALING**

Capacity Scaling.

**Note:** This configuration is not supported for Ultrium devices.

This configuration parameter sets the capacity or logical length of the currently mounted tape. The **SCALING** parameter is not supported on the IBM 3490E Magnetic Tape Subsystem nor in VTS drives. The following values are recognized.

 $\cdot$  SCALE\_100

The current tape capacity is 100%.

 $\cdot$  SCALE\_75

The current tape capacity is 75%.

 $\cdot$  SCALE 50

The current tape capacity is 50%.

 $\cdot$  SCALE\_25

The current tape capacity is 25%.

• Other values  $(0x00 - 0xFF)$ 

For 3592 tape drive only.

**SILI** Suppress Illegal Length Indication.

If this mode is enabled, and a larger block of data is requested than is read from the tape block, the tape device suppresses raising a check condition. This action eliminates error processing that is normally run by the device driver and results in improved read performance for some situations.

#### **DATASAFE**

Data safe mode.

This parameter queries the current drive setting for data safe (append-only) mode. On a set operation, it changes the current data safe mode setting on the drive. On a set operation a parameter value of zero sets the drive to normal (non-data safe) mode. A value of 1 sets the drive to data safe mode.

#### **PEWSIZE**

Programmable early Warning.

The PEW is a setting of the drive and not a specific tape. Therefore, it is the same on each partition if partitions exist. Once this setting is made in the drive, it remains on until the application sets the PEW size to zero. At which point, it does not have a PEW zone until it is again set up by the application. The size of the PEW is set in the **parm\_data\_t** structure with the "**value**" parameter. The parameter establishes the programmable early warning zone size. The value specifies how many MBs before the standard end-of-medium early warning zone to place the programmable early warning indicator. The user application is warned that the tape is running out of space when the tape head reaches the PEW location. ENOSPC is returned on the first write operation to detect PEW.

Supported on 11iv3, however 11iv2 allows for auto blocking that can return inaccurate results.

An example of the **STIOC\_GET\_PARM** command is

```
parm_data_t parm_data;
parm_data.type = type;
if (!(ioctl (dev fd, STIOC GET PARM, &parm data))) {
  printf ("The STIOC GET PARM ioctl succeeded.\n");
  printf ("\nThe parameter data is:\n");
 dump bytes ((char *)&parm data.value, sizeof (int));
}
else {
  perror ("The STIOC GET PARM ioctl failed");
 scsi request sense ();
}
```
## **STIOC\_SET\_PARM**

#include <sys/st.h>

This command sets the current value of the working parameter for the specified tape drive. This command is used with the **STIOC\_GET\_PARM** command.

The ATDD ships with default settings for all configuration parameters. Changing the working parameters dynamically through this **STIOC\_SET\_PARM** command affects the tape drive only during the current open session. The working parameters revert to the defaults when the tape drive is closed and reopened.

To change the default configuration settings, see the *IBM TotalStorage and System Storage Tape Device Drivers: Installation and User's Guide*.

The following data structure is filled out and supplied by the caller.

```
typedef struct {
 uchar type; /* type of parameter to get or set */
 uint value; / /* current or new value of parameter */} parm_data_t;
```
The **value** field specifies the new value of the specified parameter, within the ranges that are indicated for the specific **type**.

The **type** field, which is filled out by the caller, can be set to one of the following values.

#### **BLOCKSIZE**

Block Size (0–2097152 [2 MB]).

A value of zero indicates variable block size. Only the IBM 3590 Tape System supports 2 MB maximum block size. All other devices support 256 KB maximum block size.

### **COMPRESSION**

Compression Mode (0 or 1).

If this mode is enabled, data is compressed by the tape device before it is stored on tape.

#### **BUFFERING**

Buffering Mode (0 or 1).

If this mode is enabled, data is stored in hardware buffers in the tape device and not immediately committed to tape, thus increasing data throughput performance.

#### **IMMEDIATE**

Immediate Mode (0 or 1).

If this mode is enabled, then a rewind command returns with the status before the completion of the physical rewind operation by the tape drive.

#### **TRAILER**

Trailer Label Mode (0 or 1).

If this mode is enabled, then writing records past the early warning mark on the tape is allowed. The first write operation to detect EOM returns ENOSPC. This write operation does not complete successfully. All subsequent write operations are allowed to continue despite the check conditions that result from EOM. When the end of the physical volume is reached, EIO is returned.

### **WRITEPROTECT**

Write-protect Mode.

This configuration parameter establishes the current write protection status of the mounted cartridge. The IBM Virtual Tape Server does not support the **write\_protect** mode to a logical cartridge. The parameter applies only to the IBM 3590 and MP 3570 Tape Subsystems. The following values are recognized.

• NO\_PROTECT

The tape is not physically or logically write-protected. Operations that alter the contents of the media are permitted. Setting the tape to this value resets the PERSISTENT and ASSOCIATED logical write protection modes. It does not reset the WORM logical or the PHYSICAL write protection modes.

• WORM\_PROTECT

The tape is logically write-protected in WORM mode. When the tape is protected in this mode, it is permanently write protected. The only method of returning the tape to a writable state is to format the cartridge, erasing all data.

• PERS\_PROTECT

The tape is logically write protected in PERSISTENT mode. A tape that is protected in this mode is write protected for all uses (across mounts). This logical write protection mode can be reset by using the **NO\_PROTECT** value.

• ASSC\_PROTECT

The tape is logically write protected in ASSOCIATED mode. A tape that is protected in this mode is write protected only while it is associated with a tape drive (mounted). When the tape is unloaded from the drive, the associated write protection is reset. This logical write protection mode can also be reset by using the **NO\_PROTECT** value.

PHYS PROTECT

The tape is physically write protected. The write-protect switch on the tape cartridge is in the protect position. This mode is not alterable through device driver functions.

### **ACFMODE**

Automatic Cartridge Facility Mode.

**Note:** This mode is not supported for Ultrium devices.

This configuration parameter is read only. ACF modes can be established only through the tape drive operator panel. This type value is not supported by the **STIOC\_SET\_PARM** IOCTL.

### **SCALING**

Capacity Scaling.

**Note:** This configuration is not supported for Ultrium devices.

This configuration parameter sets the capacity or logical length of the currently mounted tape. The tape must be at BOT to change this value. Changing the scaling value destroys all existing data on the tape. The SCALING parameter is not supported on the IBM 3490E Magnetic Tape Subsystem or VTS drives. The following values are recognized.

 $\cdot$  SCALE 100

Sets the tape capacity to 100%.

- $\cdot$  SCALE 75
	- Sets the tape capacity to 75%.
- $\cdot$  SCALE 50

Sets the tape capacity to 50%.

 $\cdot$  SCALE 25

Sets the tape capacity to 25%.

• Other values (0x00 - 0xFF)

For 3592 tape drive only.

**SILI** Suppress Illegal Length Indication.

If this mode is enabled and a larger block of data is requested than is read from the tape block, the tape device suppresses raising a check condition.

This action eliminates error processing that is normally run by the device driver and results in improved read performance for some situations.

#### **DATASAFE**

Data safe mode.

This parameter queries the current drive setting for data safe (append-only) mode or on a set operation changes the current data safe mode setting on the drive. On a set operation, a parameter value of zero sets the drive to normal (non-data safe) mode and a value of *1* sets the drive to data safe mode.

An example of the **STIOC\_SET\_PARM** command is #include <sys/st.h>

```
parm_data_t parm_data;
parm data.type = type;
parm_data.value = value;
if (!(ioctl (dev_fd, STIOC_SET_PARM, &parm_data))) {
  printf ("The STIOC_SET_PARM ioctl succeeded.\n");
}
else {
  perror ("The STIOC_SET_PARM ioctl failed");
  scsi_request_sense ();
}
```
## **STIOC\_DISPLAY\_MSG**

This command displays and manipulates one or two messages on the tape drive operator panel.

**Note:** This command is not supported for Ultrium devices.

The message that is sent with this call does not always remain on the display. It depends on the current drive activity.

**Note:** All messages must be padded to MSGLEN bytes (8). Otherwise, garbage characters (meaningless data) are displayed in the message.

The following data structure is filled out and supplied by the caller.

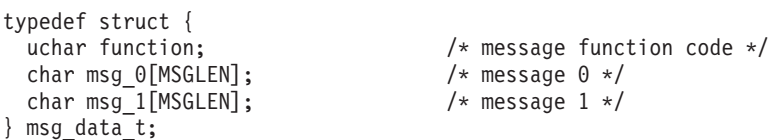

The **function** field, which is filled out by the caller, is set by combining (by using logical OR), a **Message Type** flag and a **Message Control** flag.

#### **Message Type Flags:**

#### **GENSTATUS (General Status Message)**

Message 0, Message 1, or both are displayed according to the **Message Control** flag until the drive next initiates tape motion or the message is updated with a new message.

#### **DMNTVERIFY (Demount/Verify Message)**

Message 0, Message 1, or both are displayed according to the **Message**

**Control** flag until the current volume is unloaded. If the volume is unloaded, the message display is not changed and the command runs no operation.

#### **MNTIMMED (Mount with Immediate Action Indicator)**

Message 0, Message 1, or both are displayed according to the **Message Control** flag until the volume is loaded. An attention indicator is activated. If the volume is loaded, the message display is not changed and the command runs no operation.

#### **DMNTIMMED (Demount/Mount with Immediate Action Indicator)**

When the **Message Control** flag is set to a value of *ALTERNATE*, Message 0 and Message 1 are displayed alternately until the currently mounted volume, if any, is unloaded. When the **Message Control** flag is set to any other value, Message 0 is displayed until the currently mounted volume, if any, is unloaded. Message 1 is displayed from the time the volume is unloaded (or immediately, if the volume is already unloaded) until another volume is loaded. An attention indicator is activated.

### **Message Control Flag:**

#### **DISPMSG0**

Display message 0.

#### **DISPMSG1**

Display message 1.

## **FLASHMSG0**

Flash message 0.

#### **FLASHMSG1**

Flash message 1.

#### **ALTERNATE**

Alternate flashing message 0 and message 1.

```
An example of the STIOC_DISPLAY_MSG command is
```
#include <sys/st.h>

```
msg_data_t msg_data;
msg_data.function = GENSTATUS | ALTERNATE;
memcpy (msg_data.msg_0, "Hello ", 8);
memcpy (msg_data.msg_1, "World!!!", 8);
if (!(ioctl (dev_fd, STIOC_DISPLAY_MSG, &msg_data))) {
  printf ("The STIOC DISPLAY MSG ioctl succeeded.\n");
}
else {
  perror ("The STIOC DISPLAY MSG ioctl failed");
  scsi_request_sense ();
}
```
### **STIOC\_SYNC\_BUFFER**

This command immediately flushes the drive buffers to the tape (commits the data to the media).

No data structure is required for this command.

An example of the **STIOC\_SYNC\_BUFFER** command is
#include <sys/st.h>

```
if (!(ioctl (dev fd, STIOC SYNC BUFFER, 0))) {
  printf ("The STIOC_SYNC_BUFFER ioctl succeeded.\n");
}
else {
  perror ("The STIOC SYNC BUFFER ioctl failed");
  scsi_request_sense ();
}
```
# **STIOC\_ REPORT\_ DENSITY\_ SUPPORT**

This command issues the **SCSI Report Density Support** command to the tape device and returns either all supported densities or supported densities for the currently mounted media. The **media** field specifies which type of report is requested. The **number\_reports** field is returned by the device driver and indicates how many density reports in the **reports array** field were returned.

The data structures that are used with this IOCTL are

```
typedef struct density_report
{
    uchar primary density code; /* primary density code */
    uchar secondary_density_code; /* secondary densuty code */
    uchar wrtok \overline{\hspace{1cm}} : 1, /* write ok, device can write this format */
            dup : 1, /* zero if density only reported once *deflt : 1, \frac{1}{2} current density is default format \frac{1}{2}res_1 : 5; /* reserved */<br>reserved1[2]; /* reserved */<br>// reserved */
    uchar reserved1[2]; \begin{array}{ccc} \n\star \text{ reserved} & \star \text{/} \\
\text{uchar bits\_per\_mm[3]}; & \star \text{ bits per mm} & \star \text{/} \\
\star \text{ bits\_per\_mm[3]}; & \star \text{ bits\_new} & \star \text{/} \\
\star \text{ units\_new} & \star \text{/} & \star \text{ units\_new} & \star \text{/} \\
\star \text{ units\_new} & \star \text{/} & \star \text{ units\_new} & \star \text{/} \\
\star \text{/} & \star \text{ units\_new} & \star \text{/} & \star \text{/} \\
\star \text{/} & \star \text{/} &uchar bits per mm[3]; / bits per mm */uchar mediawidth[2]; \hspace{1cm} /* media width in millimeters \hspace{1cm} */
    uchar media_width[2]; \overline{)} /* media width in millimeters \overline{)} /* tracks \overline{)} /* tracks \overline{)} /* tracks \overline{)} /* tracks \overline{)} /* tracks \overline{)} /* tracks \overline{)} /* tracks \overline{)} /* tracks \overline{)}uchar capacity[4]; \frac{1}{4} /* capacity in megabytes */
    char assigning_org[8]; /* assigning organization in ASCII */<br>char density_name[8]; /* density name in ASCII */
     char density name[8]; /* density name in ASCII */char description[20]; /* description in ASCII */
} density_report_t;
typedef struct report density support
{
    uchar media; \frac{1}{2} /* report all or current media as defined above */
    uchar number reports; /* number of density reports returned in array */
     struct density report reports[MAX DENSITY REPORTS];
} rpt_dens_sup_t;
Examples of the STIOC_REPORT_DENSITY_SUPPORT command are
static int st report density support ()
{
  int rc;
  int i;
  rpt_dens_sup_t density;
  int bits per mm = 0;
  int media_width = 0;
  int tracks = 0;
  int capacity = 0;
  printf("Issuing Report Density Support for ALL supported media...\n");
  density.media = ALL MEDIA DENSITY;
  density.number_reports = 0;
  if (!(rc = ioctl (dev fd, STIOC REPORT DENSITY SUPPORT, &density))) {
      PRINTF ("STIOC_REPORT_DENSITY_SUPPORT succeeded.\n");
```

```
printf("Total number of densities reported: %d\n",density.number reports);
}
else {
         PERROR ("STIOC_REPORT_DENSITY_SUPPORT failed");
         PRINTF ("\n");
         scsi request sense ();
 }
 for (i = 0; i < density.number_reports; i++){
         bits per mm = (int)density.reports[i].bits per mm[0] \ll 16;
         bits_per_mm |= (int)density.reports[i].bits_per_mm[1] << 8;
         bits per \overline{mm} = (int)density.reports[i].bits per \overline{mm}[2];
         media width | = density.reports[i].media width[0] \leq 8;
         media width |= density.reports[i].media width[1];
         tracks |= density.reports[i].tracks[0] << 8;
         tracks |= density.reports[i].tracks[1];
         capacity = density.reports[i].capacity[0] \ll 24;
         capacity \vert= density.reports[i].capacity[1] << 16;
         capacity \vert= density.reports[i].capacity[2] << 8;
         capacity \vert= density.reports[i].capacity[3];
         printf("\n");
         printf(" Density Name.................. %0.8s\n",
                   density.reports[i].density name);
         printf(" Assigning Organization....... %0.8s\n",
                   density.reports[i].assigning org);
         printf(" Description...................... %0.20s\n",
                   density.reports[i].description);
         printf(" Primary Density Code......... %02X\n",
                   density.reports[i].primary_density_code);
         printf(" Secondary Density Code....... %02X\n",
                   density.reports[i].secondary_density_code);
         if (density.reports[i].wrtok)
                printf(" Write OK....................... Yes\n");
                else
                printf(" Write OK....................... No\n");
         if (density.reports[i].dup)
                printf(" Duplicate..................... Yes\n");
                else
                printf(" Duplicate..................... No\n");
         if (density.reports[i].deflt)
                printf(" Default........................ Yes\n");
                else
                  printf(" Default....................... No\n");
         printf(" Bits per MM..................... %d\n",bits_per_mm);
         printf(" Media Width...................... %d\n",media_width);
         printf(" Tracks.......................... %d\n",tracks);
         printf(" Capacity (megabytes)......... %d\n",capacity);
         if (interactive) {
                printf ("\nHit <enter> to continue...");
                getchar ();
         }
} /* end for all media density*/
 printf("\nIssuing Report Density Support for CURRENT media...\n");
```

```
density.media = CURRENT MEDIA DENSITY;
density.number reports = 0;
if (!(rc = ioctl (dev_fd, STIOC_REPORT_DENSITY_SUPPORT, &density))) {
  printf ("STIOC REPORT DENSITY SUPPORT succeeded.\n");
 printf("Total number of densities reported: %d\n",density.number reports);
}
else {
        perror ("STIOC_REPORT_DENSITY_SUPPORT failed");
        printf ("\n");
        scsi request sense ();
}
for (i = 0; i < density.number_reports; i++){
        bits_per_mm = density.reports[i].bits_per_mm[0] << 16;
        bits_per_mm |= density.reports[i].bits_per_mm[1] << 8;
        bits_per_mm |= density.reports[i].bits_per_mm[2];
        media width |= density.reports[i].media width[0] << 8;
        media_width |= density.reports[i].media_width[1];
        tracks = density.reports[i].tracks[0] \leq 8;
        tracks |= density.reports[i].tracks[1];
        capacity = density.reports[i].capacity[0] \leq 24;
        capacity \vert= density.reports[i].capacity[1] << 16;
        capacity \vert= density.reports[i].capacity[2] << 8;
        capacity \vert = density.reports[i].capacity[3];
        printf("\n");
        printf(" Density Name.................. %0.8s\n",
                  density.reports[i].density name);
        printf(" Assigning Organization....... %0.8s\n",
                  density.reports[i].assigning_org);
        printf(" Description......................... %0.20s\n",
                  density.reports[i].description);
        printf(" Primary Density Code......... %02X\n",
                  density.reports[i].primary_density_code);
        printf(" Secondary Density Code....... %02X\n",
                  density.reports[i].secondary density code);
        if (density.reports[i].wrtok)
                printf(" Write OK....................... Yes\n");
                else
                printf(" Write OK...................... No\n");
        if (density.reports[i].dup)
                printf(" Duplicate...................... Yes\n");
                else
                printf(" Duplicate..................... No\n");
        if (density.reports[i].deflt)
                printf(" Default....................... Yes\n");
                else
                printf(" Default....................... No\n");
        printf(" Bits per MM....................... %d\n",bits per mm);
        printf(" Media Width..................... %d\n",media_width);
        print(f'' Tracks............................. %d\n",tracks);
        printf(" Capacity (megabytes)......... %d\n",capacity);
        if (interactive) {
                printf ("\nHit <enter> to continue...");
                getchar ();
              }
```

```
return (rc);
}
```
}

# **STIOC\_GET\_DENSITY and STIOC\_SET\_DENSITY**

The **STIOC\_GET\_DENSITY** IOCTL is used to query the current write density format settings on the tape drive. The current density code from the drive **Mode Sense** header, the **Read/Write Control Mode** page default density, and pending density are returned.

The **STIOC\_SET\_DENSITY** IOCTL is used to set a new write density format on the tape drive by using the default and pending density fields. The density code field is not used and ignored on this IOCTL. The application can specify a new write density for the current loaded tape only or as a default for all tapes. Refer to the examples.

The application must get the current density settings first before the current settings are modified. If the application specifies a new density for the current loaded tape only, then the application must issue another set density IOCTL. This action happens after the current tape is unloaded and the next tape is loaded to either the default maximum density or a new density to ensure the tape drive uses the correct density. If the application specifies a new default density for all tapes, the setting remains in effect until changed by another set density IOCTL or the tape drive is closed by the application.

Following is the structure for the **STIOC\_GET\_DENSITY** and **STIOC\_SET\_DENSITY** IOCTLs.

```
struct density data t
{
```

```
char density code; /* mode sense header density code */
   char default_density; /* default write density */
   char pending density; /* pending write density */char pending density;<br>char reserved[9];
};
```
**Note:**

- 1. These IOCTLs are supported only on tape drives that can write multiple density formats. Refer to the Hardware Reference for the specific tape drive to determine whether multiple write densities are supported. If the tape drive does not support the IOCTLs, *errno* EINVAL is returned.
- 2. The device driver always sets the default maximum write density for the tape drive on every open system call. Any previous **STIOC\_SET\_DENSITY** IOCTL values from the last open are not used.
- 3. If the tape drive detects an invalid density code or cannot run the operation on the **STIOC\_SET\_DENSITY** IOCTL, the *errno* is returned and the current drive density settings before the IOCTL is restored.
- 4. The **struct density\_data\_t** defined in the header file is used for both IOCTLs. The **density\_code** field is not used and ignored on the **STIOC\_SET\_DENSITY** IOCTL.

## **Examples**

struct density\_data\_t data;

 $/*$  open the tape drive  $*/$ 

```
/* get current density settings */rc = ioctl(fd, STIOC GET DENSITY, &data);
/* set 3592 J1A density format for current loaded tape only */
data.default_density = 0x7F;
data.pending density = 0x51;
rc = ioctl(fd, STIOC SET DENSITY, &data);
/* unload tape *//* load next tape */
/* set 3592 E05 density format for current loaded tape only */data.default density = 0x7F;
data.pending density = 0x52;
rc = ioctl(fd, STIOC_SET_DENSITY, &data);
/* unload tape *//* load next tape */
/* set default maximum density for current loaded tape */
data.default density = 0;
data.pending_density = 0;
rc = ioct1(fd, STIOC SET DENSITY, <math>\&data</math>);/* close the tape drive \star/
/* open the tape drive *//* set 3592 J1A density format for current loaded and all subsequent tapes*/
data.default density = 0x51;
data.pending_density = 0x51;
rc = ioct1(fd, STIOC SET DENSITY, <math>\&data</math>);
```
# **GET\_ENCRYPTION\_STATE**

This IOCTL command queries the drive's encryption method and state.

The data structure that is used for this IOCTL is as follows on all of the supported operating systems.

```
typedef struct encryption status {
   uchar encryption capable; /* Set this field as a boolean based on the
                                capability of the drive */
                             /* encryption method used for GET ioctl only */uchar encryption_method; /* Set this field to one of the defines below */
       #define METHOD NONE 0 /* Only used in GET ENCRYPTION STATE */
      #define METHOD LIBRARY 1 /* Only used in GET ENCRYPTION STATE */
      #define METHOD_SYSTEM 2 /* Only used in GET_ENCRYPTION_STATE */
      #define METHOD_APPLICATION 3 /* Only used in GET_ENCRYPTION_STATE */
       #define METHOD_CUSTOM 4 /* Only used in GET_ENCRYPTION_STATE */
       #define METHOD UNKNOWN 5 /* Only used in GET ENCRYPTION STATE */
    uchar encryption_state; /* Set this field to one of the defines below */<br>#define STATE_OFF      0 /* Used in GET/SET ENCRYPTION STATE */
                                 0 /* Used in GET/SET ENCRYPTION STATE */
      #define STATE ON 1 /* Used in GET/SET ENCRYPTION STATE */
      #define STATE_NA 2 /* Used in GET_ENCRYPTION_STATE */
   uchar reserved[13];
} encryption_status_t;
```
An example of the **GET\_ENCRYPTION\_STATE** command is

```
int qry encryption state (void) {
   int rc = 0;
  struct encryption status encryption status t;
   printf("issuing query encryption status...\n");
  memset(&encryption status t, 0, sizeof(struct encryption status));
  rc = ioctl (fd, GET_ENCRYPTION_STATE, &encryption_status_t);
   if(rc == 0) {
     if(encryption_status_t.encryption_capable)
        printf("encryption capable......Yes\n");
```

```
else
       printf("encryption capable......No\n");
   switch(encryption status t.encryption method) {
        case METHOD_NONE:
            printf("encryption method.......METHOD NONE\n");
            break;
       case METHOD_LIBRARY:
            printf("encryption method.......METHOD_LIBRARY\n");
            break;
       case METHOD_SYSTEM:
            printf("encryption method.......METHOD SYSTEM\n");
            break;
       case METHOD_APPLICATION:
            printf("encryption method.......METHOD_APPLICATION\n");
            break;
       case METHOD_CUSTOM:
            printf("encryption method.......METHOD_CUSTOM\n");
           break;
       case METHOD_UNKNOWN:
            printf("encryption method.......METHOD_UNKNOWN\n");
           break;
       default:
           printf("encryption method.......Error\n");
    }
    switch(encryption_status_t.encryption_state) {
        case STATE_OFF:
            printf("encryption state........OFF\n");
            break;
        case STATE_ON:
            printf<sup>("</sup>encryption state........ON\n");
            break;
        case STATE_NA:
            printf("encryption state........NA\n");
           break;
       default:
            printf("encryption state......Error\n");
      }
 }
return rc;
```
# **SET\_ENCRYPTION\_STATE**

This IOCTL command allows setting the encryption state only for application-managed encryption. On unload, some of the drive settings can be reset to default. To set the encryption state, the application must issue this IOCTL after a tape is loaded and at BOP.

The data structure that is used for this IOCTL is the same as the one for **GET\_ENCRYPTION\_STATE**.

An example of the **SET\_ENCRYPTION\_STATE** command is

```
int set encryption status(int option) {
 int rc = 0;
 struct encryption status encryption status t;
 printf("issuing query encryption status...\n");
 memset(&encryption_status_t, 0, sizeof(struct encryption_status));
 rc = ioct1(fd, GET\_ENCRYPTION_STATE, \& encryption\_status_t);if(rc < 0) return rc;if(option == 0)
     encryption status t.encryption state = STATE OFF;
 else if(option == 1)
```
}

```
encryption status t.encryption state = STATE ON;
else {
   printf("Invalid parameter.\n");
   return (EINVAL);
}
printf("Issuing set encryption status......\n");
rc = ioctl(fd, SET ENCRYPTION STATE, &encryption status t);
return rc;
```
# **SET\_DATA\_KEY**

}

This IOCTL command allows setting the data key only for application-managed encryption.

The data structure that is used for this IOCTL is as follows on all of the supported operating systems.

```
struct data_key {
  uchar data_key_index[12]; \sqrt{\ast} The DKi \ast/
  uchar data_key_index_length; /* The DKi length */
  uchar reserved\overline{1}[15];
 uchar data key[32]; /* The DK */uchar reserved2[48];
};
```
An example of the **SET\_DATA\_KEY** command is

```
int set_datakey(void) {
 int rc = 0;
 struct data key encryption data key t;
 printf("Issuing set encryption data key......\n");
 memset(&encryption_status_t, 0, sizeof(struct data_key));
  /* fill in your data key here, then issue the following ioctl*/rc = ioct1(fd, SET DATA KEY, &encryption status t);
  return rc;
}
```
# **QUERY\_PARTITION**

The **QUERY\_PARTITION** IOCTL is used to return partition information for the tape drive and the current media in the tape drive. The data includes the current active partition the tape drive is using for the media. The **number\_of partitions** field is the current number of partitions on the media. The **max\_partitions** is the maximum partitions that the tape drive supports. The **size\_unit** field can be either one of the defined values. Or, it can be another value (such as 8) and is used with the **size array** field value for each partition to specify the actual size partition sizes. The **partition method** field can be Wrap-wise Partitioning or Longitudinal Partitioning. Refer to ["CREATE\\_PARTITION" on page 142](#page-151-0) for details.

The data structure that is used with this IOCTL is

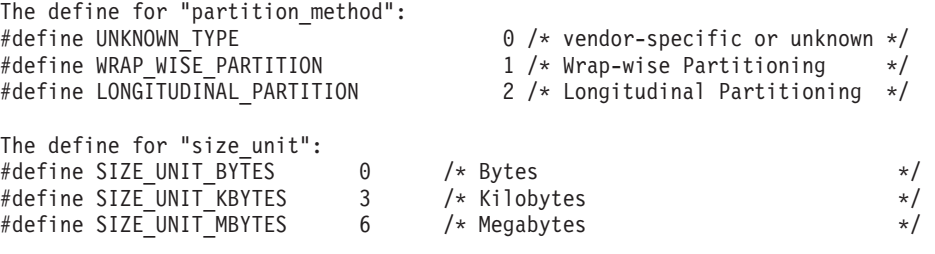

```
#define SIZE_UNIT_GBYTES 9 9 /* Gigabytes */
#define SIZE_UNIT_TBYTES 12 /* Terabytes */
typedef struct query_partition
{
 uchar max partitions; /* Max number of supported partitions */uchar active_partition; \frac{1}{2} /* current active partition on tape \frac{1}{2} /
 uchar number_of_partitions; \rightarrow Number of partitions from 1 to max \rightarrow/<br>uchar size_unit; \rightarrow Size unit of partition sizes below \rightarrow/
                                /* Size unit of partition sizes below */
 ushort size[MAX_PARTITIONS]; /* Array of partition sizes in size units */
                                 /* for each partition, 0 to (number - 1) */uchar partition method; /* partition type *//char reserved [31];
} query_partition_t;
Example of the QUERY_PARTITION IOCTL
#include<sys/st.h>
   int rc,i;
  struct query partition q partition;
  memset((char *)&q partition, 0, sizeof(struct query partition));
   rc = ioctl(dev fd, QUERY PARTITION, &q partition);
  if(!rc)
   {
    printf("QUERY PARTITION ioctl succeed\n");
     printf(" Partition Method = %d\n",q partition.partition method);
      printf("Max partitions = %d\n",q_partition.max_partitions);
     printf("Number of partitions = %d\n",q_partition.number_of_partitions);
      {
        printf("Size of Partition # %d = %d ", i, q partition.size[i]);
        switch(q partition.size unit)
         {
           case SIZE UNIT BYTES:
              print\bar{('} Bytes\n");
           break;
           case SIZE UNIT KBYTES:
              printf(" KBytes\n");
           break;
           case SIZE_UNIT_MBYTES:
              printf(" MBytes\n");
           break;
           case SIZE UNIT GBYTES:
              printf(" GBytes\n");
           break;
           case SIZE UNIT TBYTES:
              printf(" TBytes\n");
           break;
           default:
              printf("Size unit 0x%d\n",q_partition.size_unit);
        }
     }
     printf("Current active partition = \&d\n\cdot q partition.active partition);
   } else {
     printf("QUERY PARTITION ioctl failed\n");
   }
```
return rc;

## **CREATE\_PARTITION**

The **CREATE\_PARTITION** IOCTL is used to format the current media in the tape drive into 1 or more partitions. The number of partitions to create is specified in the

**number\_of\_partitions** field. When more than one partition is created, the type field specifies the type of partitioning, either **FDP**, **SDP**, or **IDP**. The tape must be positioned at the beginning of tape (partition 0 logical block id 0) before this IOCTL is used.

If the **number\_of\_partitions** field to create in the IOCTL structure is one partition, all other fields are ignored and not used. The tape drive formats the media with its default partitioning type and size for a single partition

When the type field in the IOCTL structure is set to either **FDP** or **SDP**, the **size\_unit** and **size** fields in the IOCTL structure are not used. When the type field in the IOCTL structure is set to **IDP**, the **size\_unit** with the **size** fields are used to specify the size for each partition.

There are two partition types in 3592 E07: Wrap-wise Partitioning (Figure 7) same as LTO 5 optimized for streaming performance and Longitudinal Partitioning (Figure 8) optimized for random access performance. Media is always partitioned into 1 by default or more than one partition. The data partition always exists as partition 0 and other extra index partition 1 to n can exist.

WORM media cannot be partitioned and the **Format Medium** commands are rejected. Attempts to scale a partitioned media is accepted. However, only if you use the correct **FORMAT** field setting, as part of scaling the volume is set to a single data partition cartridge.

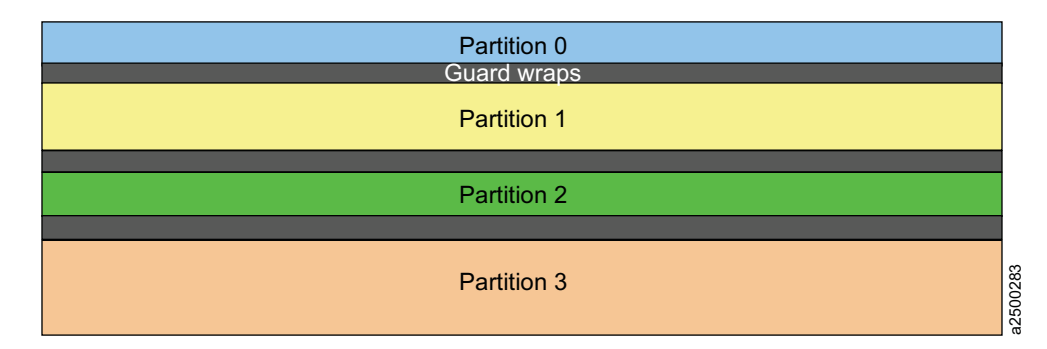

*Figure 7. Wrap-wise partitioning*

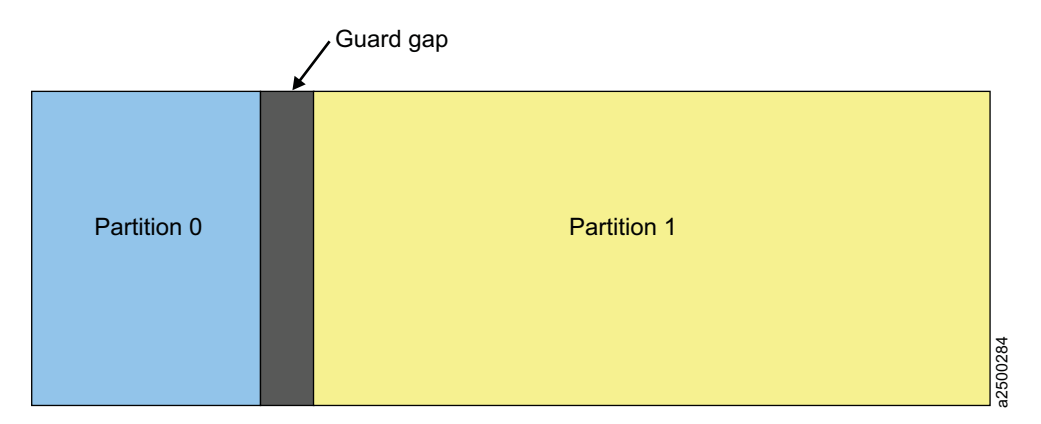

*Figure 8. Longitudinal partitioning*

The following chart lists the maximum number of partitions that the tape drive supports.

*Table 4. Number of supported partitions*

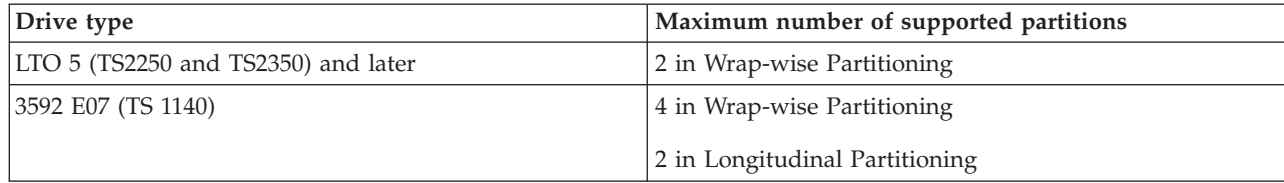

# The data structure that is used with this IOCTL is

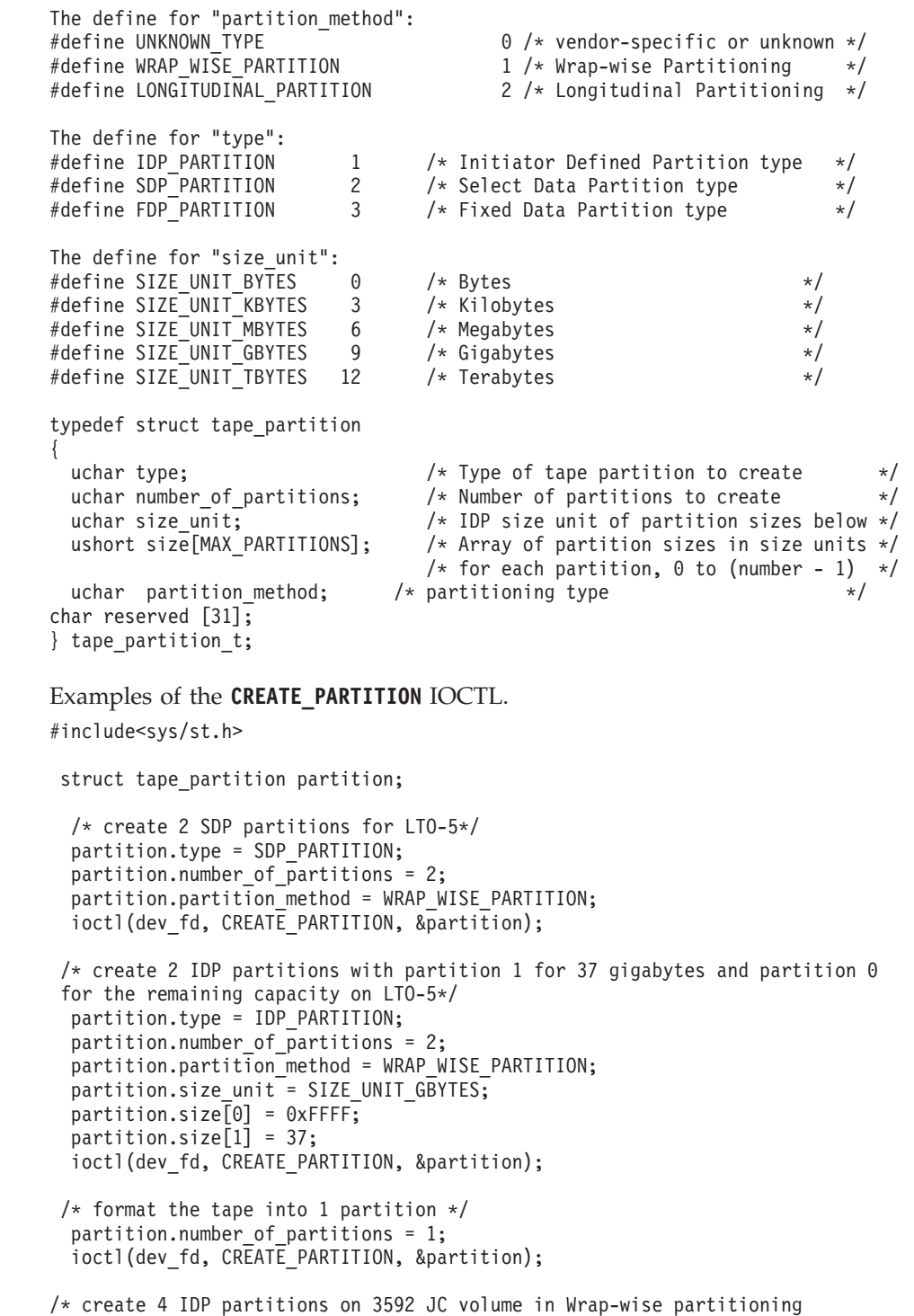

 $\|$ 

 $\vert$ 

```
with partition 0 and 2 for 94.11 gigabytes (minimum size) and partition 1 and 3
to use the remaining capacity
equally around 1.5 TB on 3592 E07 */
partition.type = IDP_PARTITION;
partition.number of partitions = 4;
partition.partition method = WRAP WISE PARTITION;
partition.size unit = 8; / 100 megabytes */partition.size\overline{[0]} = 0x03AD;
partition.size[1] = 0xFFFF;
partition.size[2] = 0x03AD;
partition.size[3] = 0x3AD2;
ioctl(dev_fd, CREATE_PARTITION, &partition);
```
## **SET\_ACTIVE\_PARTITION**

The **SET\_ACTIVE\_PARTITION** IOCTL is used to position the tape to a specific partition. Then, it becomes the current active partition for subsequent commands and a specific logical bock id in the partition. To position to the beginning of the partition, the **logical\_block\_id** field must be set to 0.

The data structure that is used with this IOCTL is

```
struct set active partition {
  uchar partition number; /* Partition number 0-n to change to */ullong logical block id; /* Blockid to locate to within partition */
 char reserved[32];
 };
```
Examples of the **SET\_ACTIVE\_PARTITION** IOCTL.

#include<sys/st.h>

struct set active partition partition;

```
/* position the tape to partition 1 and logical block id 12 */partition.partition number = 1;
partition.logical block id = 12;
ioctl(dev fd, SET ACTIVE PARTITION, &partition);
/* position the tape to the beginning of partition 0 \star/
partition.partition number = 0;
partition.logical block id = 0;
ioctl(dev_fd, SET_ACTIVE_PARTITION, &partition);
```
# **ALLOW\_DATA\_OVERWRITE**

The **ALLOW DATA OVERWRITE** IOCTL is used to set the drive to allow a subsequent data write type command at the current position. Or, it allows a **CREATE\_PARTITION** IOCTL when data safe (append-only) mode is enabled.

For a subsequent write type command, the **allow\_format\_overwrite** field must be set to 0. The **partition\_number** and **logical\_block\_id** fields must be set to the current partition and position within the partition where the overwrite occurs.

For a subsequent **CREATE\_PARTITION** IOCTL, the **allow\_format\_overwrite** field must be set to 1. The **partition number** and **logical\_block\_id** fields are not used. However, the tape must be at the beginning of tape (partition 0 logical block id 0) before the **CREATE\_PARTITION** IOCTL is issued.

The data structure that is used with this IOCTL is

```
struct allow data overwrite{
 uchar partition number; / Partition number 0-n to overwrite */ullong logical block id; / Blockid to overwrite to within partition */uchar allow_format_overwrite; /* allow format if in data safe mode */char reserved[32];
 };
```
Examples of the **ALLOW\_DATA\_OVERWRITE** IOCTL.

#include <sys/st.h>

```
struct read tape position rpos;
struct allow data overwrite data overwrite;
struct set active partition partition;
/* set the allow data overwrite fields with the current position
for the next write type command */data_overwrite.partition_number = rpos.rp_data.rp_long.active_partition;
data_overwrite.logical_block_id = rpos.rp_data.rp_long.logical_obj_number;
data overwrite.allow format overwrite = 0;
ioctl (dev fd, ALLOW DATA OVERWRITE, &data overwrite);
 /* set the tape position to the beginning of tape and *//* prepare a format overwrite for the CREATE PARTITION ioctl */partition.partition number = 0;
 partition.logical_block_id = 0;
 if (ioctl(dev_fd, SET_ACTIVE_PARTITION, &partition) <0)
   return errno;
 data overwrite.allow format overwrite = 1;
```
#### ioctl (dev\_fd, ALLOW\_DATA\_OVERWRITE, &data\_overwrite);

## **READ\_TAPE\_POSITION**

The **READ\_TAPE\_POSITION** IOCTL is used to return **Read Position** command data in either the short, long, or extended form. The type of data to return is specified by setting the **data\_format** field to either **RP\_SHORT\_FORM**, **RP\_LONG\_FORM**, or **RP\_EXTENDED\_FORM**.

The data structures that are used with this IOCTL are

```
#define RP_SHORT_FORM 0x00
#define RP_LONG_FORM 0x06
#define RP_EXTENDED_FORM
struct short data format {
 uchar bop:\overline{1}, \overline{1} /* beginning of partition */
       eop:1, \rightarrow /* end of partition */<br>locu:1, \rightarrow 1 means num_buffer_
       locu:1, \frac{1}{2} /* 1 means num_buffer_logical_obj field is unknown */<br>bycu:1, \frac{1}{2} /* 1 means the num buffer bytes field is unknown */
                             /* 1 means the num buffer bytes field is unknown */svd :1,
       lolu:1, /* 1 means the first and last logical obj position fields
are unknown */
       err: 1, \frac{1}{x} /* 1 means the position fields have overflowed and can not
 be reported */
       bpew :1; /* beyond programmable early warning */uchar active partition; / /* current active partition */char reserved[2];
 uint first_logical_obj_position; /* current logical object position */
 uint last_logical_obj_position; /* next logical object to be transferred to tape */
  uint num buffer logical obj; /* number of logical objects in buffer */uint num_buffer_bytes; /* number of bytes in buffer */
  char reserved1;
 };
struct long data format {
```

```
uchar bop:1, \frac{1}{2} /* beginning of partition \frac{x}{2}eop:1, /* end of partition */rsvd1:2,
            mpu:1, \quad /* 1 means the logical file id field in unknown */<br>lonu:1, \quad /* 1 means either the partition number or logical
                        /* 1 means either the partition number or logical obj number
 field are unknown */
           rsvd2:1,
           bpew :1; \frac{1}{2} /* beyond programmable early warning \frac{1}{2}char reserved[6];
 uchar active_partition; /* current active partition */
 ullong logical_obj_number; /* current logical object position */<br>ullong logical file id; /* number of filemarks from bop and co
                                  /* number of filemarks from bop and current
logical position */
 ullong obsolete;
 };
struct extended_data_format {
 uchar bop \overline{\hspace{1cm}} : 1, \hspace{1cm} /* beginning of partition \hspace{1cm} */
          eop : 1, \frac{1}{2} /* end of partition \frac{1}{2} */
          locu : 1, \frac{1}{2} /* 1 means num_buffer_logical_obj field */
                                     /* is unknown */bycu : 1, /* 1 means the num_buffer_bytes field is */\frac{1}{x} unknown \frac{x}{x}rsvd : 1,
          lolu : 1, \frac{1}{2} /* 1 means the first and last logical */
                                     /* obj position fields are unknown */
          perr : 1, \frac{1}{2} /* 1 means the position fields have \frac{1}{2}/* overflowed and can not be reported */bpew : 1; \frac{1}{2} /* beyond programmable early warning \frac{1}{2}uchar active_partition; \frac{1}{2} /* current active partition \frac{1}{2} */
 ushort additional length;
 uint num buffer logical obj; /* number of logical objects in buffer */ullong first logical obj position;/* current logical object position */
 ullong last logical obj position; /* next logical object to be transferred */
                                     /* to tape */ullong num_buffer_bytes; /* number of bytes in buffer */
 char reserved;
} extended_data_format_t;
typedef struct read_tape_position
{
uchar data_format; /* IN: Specifies the return data format */
                          /* either short, long or extended */union /* OUT: position data */{
 short_data_format_t rp_short;
 long data format t rp long;
 extended_data_format_t rp_extended;
 char reserved[64];
} rp_data;
} read tape position t;
Example of the READ_TAPE_POSITION IOCTL.
#include <sys/st.h>
struct read tape position rpos;
   printf("Reading tape position long form....\n");
    rpos.data_format = RP_LONG_FORM;
   if (ioctl (dev_fd, READ_TAPE_POSITION, &rpos) <0)
      return errno;
      if (rpos.rp_data.rp_long.bop)
      printf(" Beginning of Partition ..... Yes\n");
    else
```

```
printf(" Beginning of Partition ..... No\n");
if (rpos.rp_data.rp_long.eop)
 printf(" End of Partition ........... Yes\n");
else
 printf(" End of Partition ........... No\n");
 if (rpos.rp_data.rp_long.bpew)
 printf(" Beyond Early Warning ... ... Yes\n");
else
 printf(" Beyond Early Warning ....... No\n");
if (rpos.rp_data.rp_long.lonu)
  {
 printf(" Active Partition ........... UNKNOWN \n");
 printf(" Logical Object Number ...... UNKNOWN \n");
  }
else
  {
 printf(" Active Partition ... ....... %u \n",
      rpos.rp data.rp long.active partition);
 printf(" Logical Object Number ...... %llu \n",
      rpos.rp data.rp long.logical obj number);
  }
 if (rpos.rp_data.rp_long.mpu)
 printf(" Logical File ID ............ UNKNOWN \n");
else<br>printf("
             Logical File ID ............. \frac{1}{2}lu \n",
        rpos.rp data.rp long.logical file id);
```
# **SET\_TAPE\_POSITION**

The **SET\_TAPE\_POSITION** IOCTL is used to position the tape in the current active partition to either a logical block id or logical filemark. The **logical\_id\_type** field in the IOCTL structure specifies either a logical block or logical filemark.

```
The data structure that is used with this IOCTL is
#define LOGICAL ID BLOCK TYPE 0x00
#define LOGICAL_ID_FILE_TYPE 0x01
struct set tape position{
  uchar logical_id_type; \quad /* Block or file as defined above */<br>ullong logical id; \quad /* logical object or logical file to
                                  /* logical object or logical file to position to */char reserved\overline{3}2];
  };
```
Examples of the **SET\_TAPE\_POSITION** IOCTL.

#include <sys/st.h>

struct set\_tape\_position setpos;

/\* position to logical block id 10 \*/ setpos.logical\_id\_type = LOGICAL\_ID\_BLOCK\_TYPE setpos.logical\_id = 10; ioctl(dev fd, SET TAPE POSITION, &setpos);

```
/* position to logical filemark 4 */
setpos.logical_id_type = LOGICAL_ID_FILE_TYPE
setpos.logical id = 4;
 ioctl(dev fd, SET TAPE POSITION, &setpos);
```
# **QUERY\_LOGICAL\_BLOCK\_PROTECTION**

The IOCTL queries whether the drive can support this feature, what logical block protection (LBP) method is used, and where the protection information is included. The **lbp\_capable** field indicates whether the drive has LBP capability. The **lbp\_method** field displays if LBP is enabled and what the protection method is. The LBP information length is shown in the **lbp\_info\_length** field. The fields of **lbp\_w**, **lbp\_r**, and **rbdp** show that the protection information is included in write, read, or recover buffer data.

The data structure that is used with this IOCTL is

```
struct logical block protection
{
  uchar lbp capable; /* [OUTPUT] the capability of lbp for QUERY ioctl only */uchar lbp_method; /* lbp method used for QUERY [OUTPUT] and SET [INPUT] ioctls */
    #define LBP_DISABLE 0x00
    #define REED SOLOMON CRC 0x01
  uchar lbp info length; /* lbp info length for QUERY [OUTPUT] and SET [INPUT] ioctls */uchar lbp_w; /* protection info included in write data */
                       /* a boolean for QUERY [OUTPUT] and SET [INPUT] ioctls */
  uchar lbp r; /* protection info included in read data *//* a boolean for QUERY [OUTPUT] and SET [INPUT] ioctls */
  uchar rbdp; /* protection info included in recover buffer data */
                        /* a boolean for QUERY [OUTPUT] and SET [INPUT] ioctls */
  uchar reserved[26];
};
```
Examples of the **QUERY\_LOGICAL\_BLOCK\_PROTECTION** IOCTL.

```
#include <sys/st.h>
 int rc;
  struct logical block protection lbp protect;
 printf("Querying Logical Block Protection....\n");
  if (rc=ioctl(dev_fd, QUERY_LOGICAL_BLOCK_PROTECTION, &lbp_protect))
     return rc;
 printf(" Logical Block Protection capable...... %d\n",lbp_protect.lbp_capable);
  printf(" Logical Block Protection method........ %d\n",lbp_protect.lbp_method);
 printf(" Logical Block Protection Info Length.. %d\n",lbp_protect.lbp_info_length);
 printf(" Logical Block Protection for Write...... %d\n", lbp_protect.lbp_w);
 printf(" Logical Block Protection for Read...... \frac{1}{2}d\n", lbp protect.lbp r);
 printf(" Logical Block Protection for RBDP..... %d\n",lbp_protect.rbdp);
```
# **SET\_LOGICAL\_BLOCK\_PROTECTION**

The IOCTL enables or disables Logical Block Protection, sets up what method is used, and where the protection information is included.

The **lbp\_capable** field is ignored in this IOCTL by the IBMtape driver. If the **lbp\_method** field is 0 (**LBP\_DISABLE**), all other fields are ignored and not used. When the **lbp\_method** field is set to a valid non-zero method, all other fields are used to specify the setup for LBP.

The data structure that is used with this IOCTL is

struct logical block protection {

```
uchar lbp capable; / [OUTPUT] the capability of lbp for QUERY ioctl only */uchar lbp method; / /* lbp method used for QUERY [OUTPUT] and SET [INPUT] ioctls */
  #define LBP_DISABLE 0x00
 #define REED SOLOMON CRC 0x01
uchar lbp_info_length; \overline{7}* lbp info length for QUERY [OUTPUT] and SET [INPUT] ioctls */
uchar lbp w; \frac{1}{2} /* protection info included in write data */
                      /* a boolean for QUERY [OUTPUT] and SET [INPUT] ioctls */
uchar lbp r; \hspace{1cm} /* protection info included in read data */
                      /* a boolean for QUERY [OUTPUT] and SET [INPUT] ioctls */
```

```
uchar rbdp; \frac{1}{2} /* protection info included in recover buffer data \frac{x}{2}/* a boolean for QUERY [OUTPUT] and SET [INPUT] ioctls */
   uchar reserved[26];
};
```

```
Examples of the SET_LOGICAL_BLOCK_PROTECTION IOCTL.
#include <sys/st.h>
```

```
int rc;
struct logical block protection lbp protect;
printf("Setting Logical Block Protection....\n\n");
printf ("Enter Logical Block Protection method: ");
gets (buf);
lbp_protect.lbp_method= atoi(buf);
printf ("Enter Logical Block Protection Info Length: ");
gets (buf);
lbp protect.lbp info length= atoi(buf);
printf ("Enter Logical Block Protection for Write: ");
gets (buf);
lbp protext{.}lbp w= atoi(buf);
printf ("Enter Logical Block Protection for Read: ");
gets (buf);
lbp protect.lbp r= atoi(buf);
printf ("Enter Logical Block Protection for RBDP: ");
gets (buf);
lbp_protect.rbdp= atoi(buf);
rc = ioctl(dev fd, SET LOGICAL BLOCK PROTECTION, &lbp protect);
if (rc)
  printf ("Set Logical Block Protection Fails (rc %d)",rc);
else
```

```
printf ("Set Logical Block Protection Succeeds");
```
## **Note:**

- 1. The drive always expects a CRC attached with a data block when LBP is enabled for **lbp\_r** and **lbp\_w**. Without the CRC bytes attachment, the drive fails the **Read and Write** command. To prevent the CRC block transfer between the drive and application, the maximum block size limit must be determined by application.
- 2. The LBP setting is controlled by the application and not the device driver. If an application enables LBP, it must also disable LBP when it closes the drive, as this action is not done by the device driver.

# **VERIFY\_TAPE\_DATA**

All parameters are INPUT parameters (specified by the programmer).

```
vte: verify to end of data
vlbpm: verify logical block protection information
vbf: verify by filemark
immed: return immediately, do not wait for command to complete
bytcmp: unused
fixed: verify the length of each logical block
```
Upon receiving this IOCTL, the tape drive runs the type of verification that is specified by the parameters. It returns SUCCESS if data is correct or appropriate sense data if the data is not correct.

```
typedef struct verify_data
{
 uchar : 2, /* reserved */
```

```
vte : 1, /* [IN] verify to end-of-data */vlbpm : 1, /* [IN] verify logical block
                      protection information */
      vbf : 1, /* [IN] verify by filemarks */immed : 1, /* [IN] return SCSI status immediately */bytcmp : 1, /* No use currently */fixed : 1; /* [IN] set Fixed bit to verify the
                      length of each logical block \ast/uchar reseved[15];
 uint verify_length; /* [IN] amount of data to be verified */} verify_data_t;
#include <sys/st.h>
int rc;
verify_data_t vrf_data;
memset(&vrf_data,0,sizeof(verify_data_t));
vrf_data.vte=1;
vrf data.vlbpm=1;
vrf_data.vbf=0;
vrf_data.immed=0;
vrf_data.fixed=0;
vrf data.verify length=0;
printf("Verify Tape Data command ....\n");
rc=ioctl(fd,VERIFY_TAPE_DATA, &vrf_data);
if (rc)
  printf ("Verify Tape Data failed (rc %d)",rc);
else
  printf ("Verify Tape Data Succeeded!");
```
# **Base operating system tape drive IOCTL operations**

The set of native magnetic tape IOCTL commands that are available through the HP-UX base operating system is provided for compatibility with existing applications.

The following commands are supported.

**MTIOCTOP**

Run the magnetic tape drive operations.

#### **MTIOCGET**

Return the status information about the tape drive.

These commands and associated data structures are defined in the **mtio.h** system header file in the **/usr/include/sys** directory. Any application program that issues these commands must include this header file.

## **MTIOCTOP**

This command runs the magnetic tape drive operations. It is defined in the**/usr/include/sys/mtio.h** header file. The **MTIOCTOP** commands use the MT opcodes and the data structure that is defined in the **mtio.h** system header file.

**Note:** To compile the application code with the **mtio.h** and **st.h** on HP-UX 10.20, the patch **PHKL\_22286** or later is requested.

For all **space** operations, the resulting tape position is at the end-of-tape side of the record or filemark for forward movement. It is at the beginning-of-tape side of the record or filemark for backward movement.

The following data structure is filled out and supplied by the caller.

/\*from mtio.h \*/ struct mtop { short mt op;  $/* operations (defined below)*/$ daddr\_t mt\_count; /\*how many to perform \*/ };

The **mt\_op** field is set to one of the following.

### **MTWEOF**

Write **mt** count filemarks.

#### **MTFSF**

Space forward **mt\_count** filemarks.

#### **MTBSF**

Space backward **mt\_count** filemarks. Upon completion, the tape is positioned at the beginning-of-tape side of the requested filemark.

#### **MTFSR**

Space forward the **mt\_count** number of records.

### **MTBSR**

Space backward the **mt\_count** number of records.

#### **MTREW**

Rewind the tape. The **mt\_count** parameter does not apply.

#### **MTOFFL**

Rewind and unload the tape. The **mt\_count** parameter does not apply.

#### **MTNOP**

No tape operation is run. The status is determined by issuing the **Test Unit Ready** command. The **mt\_count** parameter does not apply.

#### **MTEOD**

Space forward to the end of the data. The **mt\_count** parameter does not apply.

#### **MTRES**

Reserve the tape drive. The **mt\_count** parameter does not apply.

### **MTREL**

Release the tape drive. The **mt\_count** parameter does not apply.

#### **MTERASE**

Erase the tape media. The **mt\_count** parameter does not apply.

#### **MTIOCGET**

This command returns status information about the tape drive. It is identical to the **STIOC\_GET\_DEVICE\_STATUS** IOCTL command defined in the **/usr/include/sys/st.h** header file. The **STIOC\_GET\_DEVICE\_STATUS** and **MTIOCGET** commands both use the data structure that is defined in the **/usr/include/sys/mtio.h** system header file. The two IOCTL commands are interchangeable. See ["STIOC\\_GET\\_DEVICE\\_STATUS"](#page-132-0) [on page 123.](#page-132-0)

An example of the **MTIOCGET** command is #include <sys/mtio.h> mtget mtget;

```
if (!(ioctl (dev_fd, MTIOCGET, &mtget))) {
  printf ("The MTIOCGET ioctl succeeded.\n");
```

```
printf ("\nThe device status data is:\n");
  dump bytes ((char *)&mtget, sizeof (mtget));
} else {
  perror ("The MTIOCGET ioctl failed");
  scsi_request_sense ();
}
```
# **Service aid IOCTL operations**

A set of service aid IOCTL commands gives applications access to serviceability operations for IBM tape subsystems.

The following commands are supported.

## **STIOC\_DEVICE\_SN**

Query the serial number of the device.

## **STIOC\_FORCE\_DUMP**

Force the device to complete a diagnostic dump.

## **STIOC\_STORE\_DUMP**

Force the device to write the diagnostic dump to the currently mounted tape cartridge.

## **STIOC\_READ\_BUFFER**

Read data from the specified device buffer.

## **STIOC\_WRITE\_BUFFER**

Write data to the specified device buffer.

## **STIOC\_QUERY\_PATH**

Return the primary path and information for the first alternate path.

## **STIOC\_DEVICE\_PATH**

Return the primary path and all the alternate paths information.

## **STIOC\_ENABLE\_PATH**

Enable a path from the disabled state.

## **STIOC\_DISABLE\_ PATH**

Disable a path from the enabled state.

These commands and associated data structures are defined in the **svc.h** header file in the **/usr/include/sys** directory that is installed with the ATDD. Any application program that issues these commands must include this header file.

# **STIOC\_DEVICE\_SN**

This command queries the serial number of the device that is used by the IBM 3494 tape library and the IBM TotalStorage Enterprise Virtual Tape Server.

The following data structure is filled out and returned by the driver. typedef uint device sn t;

An example of the **STIOC\_DEVICE\_SN** command is

#include <sys/svc.h>

```
device sn t device sn;
```

```
if (!(ioctl (dev_fd, STIOC_DEVICE_SN, &device_sn))) {
 printf ("Tape device %s serial number: %x\n", dev_name, device_sn);
}
```

```
else {
 perror ("Failure obtaining tape device serial number");
 scsi_request_sense ();
}
```
# **STIOC\_FORCE\_DUMP**

This command forces the device to run a diagnostic dump. The IBM 3490E Magnetic Tape Subsystem and the IBM TotalStorage Enterprise VTS do not support this command.

No data structure is required for this command.

```
An example of the STIOC_FORCE_DUMP command is
#include <sys/svc.h>
if (!(ioctl (dev_fd, STIOC_FORCE_DUMP, 0))) {
 printf ("Dump completed successfully.\n");
}
else {
 perror ("Failure performing device dump");
 scsi_request_sense ();
}
```
# **STIOC\_STORE\_DUMP**

This command forces the device to write the diagnostic dump to the currently mounted tape cartridge. The IBM 3490E Magnetic Tape Subsystem and the IBM TotalStorage Enterprise VTS do not support this command.

No data structure is required for this command.

```
An example of the STIOC_STORE_DUMP command is
#include <sys/svc.h>
```

```
if (!(ioctl (dev_fd, STIOC_STORE_DUMP, 0))) {
 printf ("Dump store on tape successfully.\n");
}
else {
 perror ("Failure storing dump on tape");
 scsi_request_sense ();
}
```
## **STIOC\_READ\_BUFFER**

This command reads data from the specified device buffer.

The following data structure is filled out and supplied by the caller.

```
typedef struct {
 uchar mode; /* transfer mode */
 uchar id; /* device buffer id */
 uint offset; /* buffer offset */uint size; \frac{1}{x} byte count \frac{x}{x}uchar *buffer; /* data buffer */
} buffer_io_t;
```
The **mode** field must be set to one of the following values.

**VEND\_MODE** Vendor-specific mode.

**DSCR\_MODE**

Descriptor mode.

```
DNLD_MODE
     Download mode.
```
The **id** field must be set to one of the following values.

```
ERROR_ID
```
Diagnostic dump buffer.

# **UCODE\_ID**

Microcode buffer.

An example of the **STIOC\_READ\_BUFFER** command is #include <sys/svc.h>

buffer io t buffer io;

```
if (!(ioctl (dev fd, STIOC READ BUFFER, &buffer io))) {
  printf ("Buffer read successfully.\n");
}
else {
  perror ("Failure reading buffer");
  scsi_request_sense ();
}
```
# **STIOC\_WRITE\_BUFFER**

This command writes data to the specified device buffer.

The following data structure is filled out and supplied by the caller.

```
typedef struct {
 uchar mode; \begin{array}{ccc} & /* \text{ transfer mode } */ \\ \text{uchar id;} & & /* \text{ device buffer id } */ \end{array}/* device buffer id */uint offset; \frac{1}{x} buffer offset \frac{x}{x}uint size; /* byte count */
  uchar *buffer; /* data buffer */
} buffer_io_t;
```
The **mode** field must be set to one of the following values.

## **VEND\_MODE**

Vendor-specific mode.

## **DSCR\_MODE**

Descriptor mode.

## **DNLD\_MODE**

Download mode.

The **id** field must be set to one of the following values.

## **ERROR\_ID**

Diagnostic dump buffer.

## **UCODE\_ID**

Microcode buffer.

```
An example of the STIOC_WRITE_BUFFER command is
#include <sys/svc.h>
buffer io t buffer io;
if (!(ioctl (dev_fd, STIOC_WRITE_BUFFER, &buffer_io))) {
 printf ("Buffer written successfully.\n");
}
else {
 perror ("Failure writing buffer");
 scsi request sense ();
}
```
# **STIOC\_QUERY\_PATH**

This IOCTL returns the primary path and information for the first alternate path.

```
The data structure is
```

```
typedef struct scsi_path_type
{
  char primary name[15]; \overline{\phantom{a}} /* primary logical device name \overline{\phantom{a}} */
  char primary_parent[15]; /* primary SCSI parent name, "Host" name */
  uchar primary id; /* primary target address of device, "Id" value*/
  uchar primary lun; / primary logical unit of device, "lun" value */uchar primary_bus; /* primary SCSI bus for device, "Channel" value*/
  unsigned long long primary_fcp_scsi_id; /* primary FCP SCSI id of device \star/unsigned long long primary fcp lun id; /* primary FCP logical unit of device */
  unsigned long long primary_fcp_ww_name; /* primary FCP world wide name */
 uchar primary_enabled; \frac{1}{2} /* primary path enabled \frac{1}{2} /*
  uchar primary id valid;        /* primary id/lun/bus fields valid        */
  uchar primary_fcp_id_valid; /* primary FCP scsi/lun/id fields */
  uchar alternate configured; \rightarrow /* alternate path configured \rightarrow /
  char alternate name[15]; \rightarrow /* alternate logical device name \rightarrow /
  char alternate_parent[15]; \overline{'} alternate SCSI parent name \overline{'}<br>uchar alternate id; \overline{'} alternate target address of device \overline{'}uchar alternate id; /* alternate target address of device
  uchar alternate_lun; \frac{1}{x} alternate logical unit of device \frac{x}{x}<br>uchar alternate bus; \frac{1}{x} alternate SCSI bus for device \frac{x}{x}\frac{1}{2} alternate SCSI bus for device \frac{1}{2}unsigned long \overline{long} alternate_fcp_scsi_id; /* alternate FCP SCSI id of device \qquad */
  unsigned long long alternate_fcp_lun_id; /* alternate FCP logical unit of device */unsigned long long alternate_fcp_ww_name; /* alternate FCP world wide name \star/
  uchar alternate_enabled; /* alternate path enabled */
  uchar alternate id valid; \rightarrow /* alternate id/lun/bus fields valid \rightarrow /
  uchar alternate_fcp_id_valid; \overline{\hspace{1cm}} /* alternate FCP scsi/lun/id fields \overline{\hspace{1cm}} // uchar primary drive port valid; \overline{\hspace{1cm}} /* primary drive port field valid \overline{\hspace{1cm}} //
  uchar primary_drive_port_valid; /* primary drive port field valid
  uchar primary<sup>-</sup>drive<sup>-</sup>port; \qquad /* primary drive port number */
  uchar alternate drive port valid; /* alternate drive port field valid */uchar alternate<sup>-</sup>drive<sup>-</sup>port;<br>
\begin{array}{ccc} \n\star & \star & \star \\
\star & \star & \star & \star \\
\star & \star & \star & \star \\
\star & \star & \star & \star \\
\end{array}char persistent dsf[30]; /* persistent logical device name on 11i v3
  char reserved[30];
} scsi_path_t;
```
An example of the **STIOC\_QUERY\_PATH** command is

#include <sys/svc.h>

```
scsi path t path;
memset(&path, 0, sizeof(scsi path t));
printf("Querying SCSI paths...\n");
rc = ioctl(dev_fd, STIOC_QUERY_PATH, &path);
if(re == 0)show_path(&path);
```
# **STIOC\_DEVICE\_PATH**

This IOCTL returns the primary path and all of the alternate paths information for a physical device. This IOCTL is supported only for a medium changer device.

```
The data structure is
struct device_path_type
{<br>char name[30];
 char name[30]; /* logical device name */
 char parent[30]; /* logical parent name */
 uchar id_valid; \overline{)} /* SCSI id/lun/bus fields valid \overline{)}<br>uchar id; \overline{)} /* SCSI target address of device \overline{)}uchar id; \begin{array}{ccc} \downarrow \star & \text{SCSI target address of device} & \star / \\ \downarrow \star & \text{SCSI logical unit of device} & \star / \end{array}/* SCSI logical unit of device */
 uchar bus; /* SCSI bus for device */
 uchar fcp_id_valid; \overline{\hspace{1cm}} /* FCP scsi/lun/id fields valid \hspace{1.5cm} */
 unsigned long long fcp scsi id; /* FCP SCSi id of device */unsigned long long fcp_lun_id; /* FCP logical unit of device */
 unsigned long long fcp ww name; /* FCP world wide name */uchar enabled; \rightarrow \rightarrow path enabled \rightarrow / \rightarrow /
 uchar drive port valid; \overline{\hspace{1cm}} /* drive port field valid \overline{\hspace{1cm}} */
 uchar drive port; \hspace{1cm} /* drive port number \hspace{1cm} */
 uchar enabled;<br>
uchar drive_port_valid;<br>
\begin{array}{ccc}\n\text{if } \text{if } x \text{ and } y \text{ is a point} \\
\text{if } x \text{ and } y \text{ is a point} \\
\text{if } \text{if } x \text{ and } y \text{ is a point} \\
\text{if } \text{if } x \text{ and } y \text{ is a point} \\
\text{if } \text{if } x \text{ and } y \text{ is a point} \\
\text{if } \text{if } x \text{ and } y \text{ is a point} \\
\text{if } \text{if } x \text{ and } y \text{ is a point} \\
\textuchar host; \frac{1}{2} /* host bus adapter id */
 char reserved[62];
};
#define MAX_SCSI_FAILOVER_PATH_DISPLAY 16
typedef struct device_paths
{
int number_paths; \frac{1}{2} /* number of paths configured \frac{1}{2} int cur path: \frac{1}{2} /* current active path \frac{1}{2} /*
  int cur path; /* current active path
   device_path_t device_path[MAX_SCSI_FAILOVER_PATH_DISPLAY];
};
An example of the STIOC_DEVICE_PATH command is
#include "svc.h"
int rc = 0;
  struct device paths paths;
  int i;
  PRINTF("Querying device paths...\n");
  if(!(rc = ioctl(dev_fd, STIOC_DEVICE_PATH, &paths)))
     {
       PRINTF("\n");
       for (i=0; i < paths.number_paths; i++)
 {
   if (i == 0){
        PRINTF("Primary Path Number 1\n");
      }
   else
      {
        PRINTF("Alternate Path Number %d\n", i+1);
        PRINTF(" Logical Device....... %s\n",paths.device path[i].name);
        PRINTF(" Host Bus Adapter..... %s\n",paths.device_path[i].parent);
      }
   if (paths.device path[i].id valid)
      {
        PRINTF(" SCSI Channel.......... %d\n",paths.device path[i].bus);
        PRINTF(" Target ID............. %d\n",paths.device_path[i].id);
        PRINTF(" Logical Unit......... %d\n",paths.device_path[i].lun);
      }
```

```
if (paths.device_path[i].enabled)
   {
     PRINTF(" Path Enabled.................... Yes\n");
   }
 else
   {
     PRINTF(" Path Enabled................... No \n");
    }
 if (paths.device_path[i].fenced)
   {
     PRINTF(" Path Manually Disabled......... Yes\n");
   }
 else
   {
     PRINTF(" Path Manually Disabled......... No \n");
   }
 PRINTF("\n");
}
    PRINTF("Total paths configured.. %d\n",paths.number paths);
  }
return rc;
```
# **STIOC\_ENABLE\_PATH**

This IOCTL enables the path that is specified by the path special file. This IOCTL is supported only for a medium changer device.

An example of the **STIOC\_ENABLE\_PATH** command is

```
#include "svc.h"
if (stat(path_name, &statbuf)!=0)
 {
  printf("Unable to stat path.\n");
   return -1;
 }
     if ((statbuf.st_rdev)&0xF00)
 {
  dev t tempdev=(statbuf.st rdev)&0xE00;
  tempdev>>=1; // this is the same as shift left 1 and 0xF00
   (statbuf.st_rdev)&=0xFFFFF0FF;
   (statbuf.st_rdev)|=tempdev;
 }
      devt=statbuf.st_rdev;
if(!(rc = ioctl(dev_fd, STIOC_ENABLE_PATH, &devt)))
 {
  PRINTF("SCSI path enabled. \n");
 }
      else
 {
  PRINTF("Unabled to enable SCSI path, make sure this path is to the
same library as the opened path. \n Run Display Paths to see what paths
are connected to the opened path.\n");
}
```
# **STIOC\_DISABLE\_PATH**

This IOCTL disables the path that is specified by the path special file. This IOCTL is supported only for a medium changer device.

An example of the **STIOC\_DISABLE\_PATH** command is

```
#include "svc.h"
```
}

```
if (stat(path_name, &statbuf)!=0)
 {
  printf("Unable to stat path.\n");
   return -1;
 }
      if ((statbuf.st_rdev)&0xF00)
 {
  dev_t tempdev=(statbuf.st_rdev)&0xE00;
   tempdev>>=1; // this is the same as shift left 1 and 0xF00
   (statbuf.st_rdev)&=0xFFFFF0FF;
   (statbuf.st_rdev)|=tempdev;
 }
      devt=statbuf.st_rdev;
if(!(rc = ioctl(dev_fd, STIOC_DISABLE_PATH, &devt)))
 {
  PRINTF("SCSI path disabled. \n");
 }
      else
 {
  PRINTF("Unabled to enable SCSI path, make sure this path is to the
same library as the opened path. \n Run Display Paths to see what paths
are connected to the opened path.\n");
```
# **Chapter 4. Linux tape and medium changer device driver**

IBM supplies a tape drive and medium changer device driver for the Linux platform called **IBMtape**. IBM also supplies an open source device driver for Linux called **lin\_tape**. Both **IBMtape** and **lin\_tape** have the same programming reference as documented in this manual.

# **Software interface**

# **Entry points**

IBMtape supports the following Linux-defined entry points.

- "open"
- "close"
- ["read" on page 162](#page-171-0)
- ["write" on page 162](#page-171-0)
- ["ioctl" on page 163](#page-172-0)

## **open**

This entry point is driven by the **open** system call.

The programmer can access IBMtape devices with one of three access modes: **write only**, **read only**, or **read and write**.

IBMtape also support the **append open** flag. When the **open** function is called with the **append** flag set to TRUE, IBMtape attempts to **rewind and** seek two consecutive filemarks and place the initial tape position between them. **Open append** fails [*errno*: EIO] if no tape is loaded or there are not two consecutive filemarks on the loaded tape. **Open append** does not automatically imply write access. Therefore, an access mode must accompany the **append** flag during the **open** operation.

The **open** function issues a SCSI **reserve** command to the target device. If the **reserve** command fails, **open** fails and *errno* EBUSY is returned.

## **close**

This entry point is driven explicitly by the **close** system call and implicitly by the operating system at application program termination.

For non-rewinding special files, such as **/dev/IBMtape0n**, if the last command before the **close** function was a successful **write**, IBMtape writes two consecutive filemarks that marks the end of data. It then sets the tape position between the two consecutive filemarks. If the last command before the **close** function successfully wrote one filemark, then one extra filemark is written that marks the end of data. Then, the tape position is set between the two consecutive filemarks.

For non-rewinding special files, if the last tape command before the close function is **write**, but the write fails with sense key 6 (Unit Attention) and ASC/ASCQ 29/00 (Power On, Reset, or Bus Device Reset Occurred) or sense key 6 and

<span id="page-171-0"></span>ASC/ASCQ 28/00 (Not Ready to Ready Transition, Medium May Have Changed), IBMtape does not write two consecutive tape file marks that mark the end of data during **close** processing. If the last tape command before the close function is **write one file mark** and that command fails with one of the above two errors, IBMtape does not write one extra file mark that marks the end of data during close processing.

For rewind devices, such as **/dev/IBMtape0**, if the last command before the **close** function was a successful **write**, IBMtape writes two consecutive filemarks that mark the end of data and issues a **rewind** command. If the last command before the **close** function successfully wrote one filemark, one extra filemark is written marking the end of data, and the **rewind** command is issued. If the **write filemark** command fails, no **rewind** command is issued.

The application writers must be aware that a Unit Attention sense data that is presented means that the tape medium might be in an indeterminate condition, and no assumptions can be made about current tape positioning or whether the medium that was previously in the drive is still in the drive. IBM suggests that after a Unit Attention is presented, the tape special file be closed and reopened, label processing/verification be run (to determine that the correct medium is mounted), and explicit commands be run to locate to the wanted location. Extra processing might also be needed for particular applications.

If an **SIOC\_RESERVE ioctl** was issued from an application before **close**, the close function does not release the device; otherwise, it issues the SCSI release command. In both situations, the **close** function attempts to deallocate all resources that are allocated for the device. If, for some reason, IBMtape is not able to **close**, an error code is returned.

**Note:** The return code for **close** must always be checked. If **close** is unsuccessful, retry is recommended.

## **read**

This entry point is driven by the **read** system call. The **read** operation can be completed when a tape is loaded in the device.

IBMtape supports two modes of **read** operation. If the **read\_past\_filemark** flag is set to TRUE (with the **STIOCSETP** input/output control [IOCTL]), then when a **read** operation encounters a filemark, it returns the number of bytes read before it encounters the filemark and sets the tape position after the filemark. If the **read\_past\_filemark** flag is set to FALSE (by default or with **STIOCSETP** IOCTL), then when a read operation encounters a filemark, if data was read, the **read** function returns the number of bytes read, and positions the tape before the filemark. If no data was read, then **read** returns 0 bytes read and positions the tape after the filemark.

If the **read** function reaches end of the data on the tape, input/output error (EIO) is returned and ASC, ASCQ keys (obtained by request sense **IOCTLs**) indicate the end of data. IBMtape also conforms to all SCSI standard **read** operation rules, such as fixed block versus variable block.

#### **write**

This entry point is driven by the **write** system call. The **write** operation can be completed when a tape is loaded in the device.

<span id="page-172-0"></span>IBMtape supports early warning processing. When the **trailer\_labels** flag is set to TRUE (by default or with **STIOCSETP IOCTL** call), IBMtape fails with *errno* ENOSPACE only when a **write** operation first encounters the early warning zone for end of tape. After the ENOSPACE error code is returned, IBMtape suppresses all warning messages from the device that is generated by subsequent write commands, effectively allowing **write** and **write filemark** commands in the early warning zone. When physical end of tape is reached, error code EIO is returned, and the ASC and ASCQ keys (obtained by the request sense **IOCTL**) confirm the end of physical medium condition. When the **trailer\_labels** flag is set to FALSE (with **STIOCSETP** IOCTL call), IBMtape returns the ENOSPACE *errno* when any **write** command is attempted in the early warning zone.

## **ioctl**

This entry point is driven explicitly by the **close** system call and implicitly by the operating system at application program termination.

For non-rewinding special files, such as **/dev/IBMtape0n**, if the last command before the **close** function was a successful **write**, IBMtape writes two consecutive filemarks that mark the end of data. It then sets the tape position between the two consecutive filemarks. If the last command before the **close** function successfully wrote one filemark, then one extra filemark is written marking the end of data and the tape position is set between the two consecutive filemarks.

For non-rewinding special files, if the last tape command before the close function is **write**, but the write fails with sense key 6 (Unit Attention) and ASC/ASCQ 29/00 (Power On, Reset, or Bus Device Reset Occurred) or sense key 6 and ASC/ASCQ 28/00 (Not Ready to Ready Transition, Medium May Have Changed), IBMtape does not write two consecutive tape file marks that mark the end of data during **close** processing. If the last tape command before the close function is **write one file mark** and that command fails with one of the above two errors, IBMtape does not write one extra file mark that marks the end of data during close processing.

For rewind devices, such as **/dev/IBMtape0**, if the last command before the **close** function was a successful **write**, IBMtape writes two consecutive filemarks that mark the end of data and issues a **rewind** command. If the last command before the **close** function successfully wrote one filemark, one extra filemark is written that marks the end of data, and the **rewind** command is issued. If the **write filemark** command fails, no **rewind** command is issued.

The application writers must be aware that a Unit Attention sense data that is presented means that the tape medium might be in an indeterminate condition. No assumptions can be made about current tape positioning or whether the medium that was previously in the drive is still in the drive. IBM suggests that after a Unit Attention is presented, the tape special file be closed and reopened, label processing/verification be completed (to determine that the correct medium is mounted), and explicit commands be run to locate to the wanted location. Extra processing might also be needed for particular applications.

If an **SIOC\_RESERVE** IOCTL was issued from an application before **close**, the close function does not release the device; otherwise, it issues the SCSI **release** command. In both situations, the **close** function attempts to deallocate all resources that are allocated for the device. If, for some reason, IBMtape is not able to **close**, an error code is returned.

**Note:** The return code for **close** must always be checked. If **close** is unsuccessful, retry is recommended.

# **Medium changer devices**

IBMtape supports the following Linux entry points for the medium changer devices.

- "open"
- v "close"
- "ioctl"

## **open**

This entry point is driven by the **open** system call. The **open** function attempts a SCSI **reserve** command to the target device. If the **reserve** command fails, **open** fails with *errno* EBUSY.

#### **close**

This entry point is driven explicitly by the **close** system call and implicitly by the operating system at program termination. If an **SIOC\_RESERVE** IOCTL was issued from an application before **close**, the close function does not release the device. Otherwise, it issues the SCSI **release** command. In both situations, the close function attempts to deallocate all resources that are allocated for the device. If, for some reason, IBMtape is not able to close, an error code is returned.

#### **ioctl**

This entry point provides a set of medium changer and SCSI-specific functions. It allows Linux applications to access and control the features and attributes of the robotic device programmatically.

# **General IOCTL operations**

This chapter describes the IOCTL commands that provide access and control to the tape and medium changer devices.

These commands are available for all tape and medium changer devices. They can be issued to any one of the **IBMtape** special files.

## **Overview**

The following IOCTL commands are supported.

**SIOC\_INQUIRY** Return the inquiry data.

**SIOC\_REQSENSE**

Return the sense data.

# **SIOC\_RESERVE**

Reserve the device.

**SIOC\_RELEASE** Release the device.

#### **SIOC\_TEST\_UNIT\_READY**

Issue the **SCSI Test Unit Ready** command.

#### **SIOC\_LOG\_SENSE\_PAGE**

Return the log sense data.

#### **SIOC\_LOG\_SENSE10\_PAGE**

Return the log sense data by using a 10-byte CDB with optional subpage.

#### **SIOC\_ENH\_LOG\_SENSE**

| | |

Return the page data with a requested length from the application if no kernel memory restriction exists.

#### **SIOC\_MODE\_SENSE\_PAGE**

Return the mode sense data.

## **SIOC\_MODE\_SENSE**

Return the mode sense data with optional subpage.

#### **SIOC\_INQUIRY\_PAGE**

Return the inquiry data for a specific page.

#### **SIOC\_PASS\_THROUGH**

Pass through custom built SCSI commands.

#### **SIOC\_QUERY\_PATH**

Return the primary path and information for the first alternate path.

#### **SIOC\_DEVICE\_PATHS**

Return the primary path and information for all the alternate paths.

#### **SIOC\_ENABLE\_PATH**

Enable a path from the disabled state.

#### **SIOC\_DISABLE\_PATH**

Disable a path.

These IOCTL commands and their associated structures are defined in the **IBM\_tape.h** header file, which can be found in **/usr/include/sys** after IBMtape is installed. The **IBM\_tape.h** header file must be included in the corresponding C programs that call functions that are provided by IBMtape.

All IOCTL commands require a file descriptor of an open file. Use the **open** command to open a device and obtain a valid file descriptor.

The last four IOCTLs, **SIOC\_QUERY\_PATH**, **SIOC\_DEVICE\_PATHS**, **SIOC\_ENABLE\_PATH**, and **SIOC\_DISABLE\_PATH** are available in the IBMtape version 1.5.3 or higher, which supports data path failover for the 3592 tape drives.

### **SIOC\_INQUIRY**

This IOCTL command collects the inquiry data from the device.

#### The data structure is

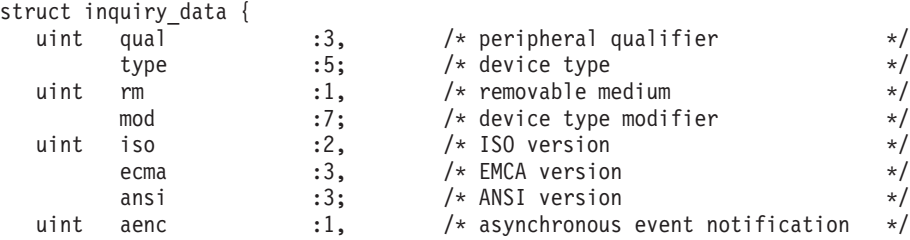

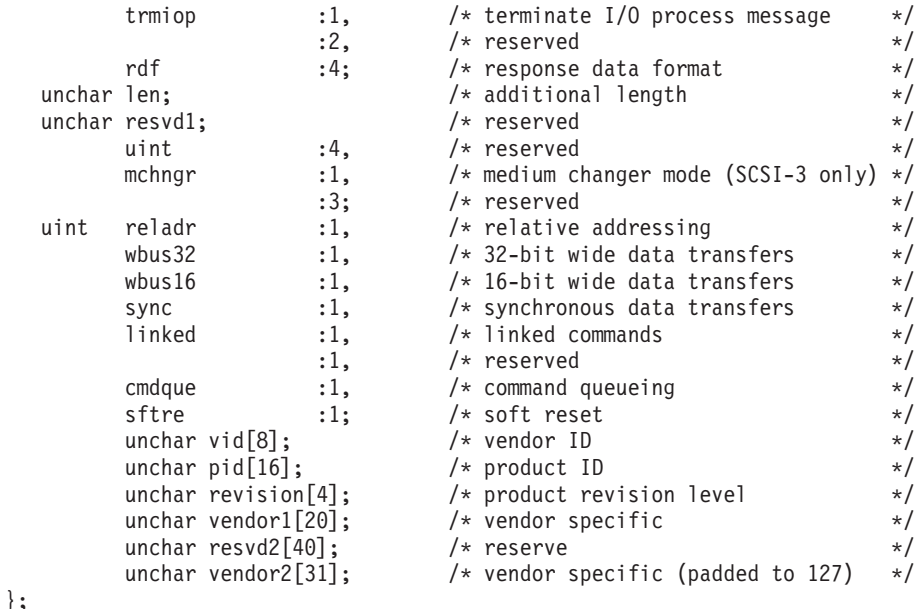

An example of the **SIOC\_INQUIRY** command is

```
#include <sys/IBM_tape.h>
char vid[9];
char pid[17];
char revision[5];
struct inquiry data inqdata;
printf("Issuing inquiry...\n");
memset(&inqdata, 0, sizeof(struct inquiry_data));
if (!ioctl (fd, SIOC_INQUIRY, &inqdata)) {
   printf ("The SIOC INQUIRY ioctl succeeded\n");
  printf ("\nThe inquiry data is:\n");
  /*-
   * Just a dump byte won't work because of the compiler
   * bit field mapping
  -*/
   /* print out structure data field */
  printf("\nInquiry Data:\n");
   printf("Peripheral Qualifer-----------------0x%02x\n", inqdata.qual);
   printf("Peripheral Device Type--------------0x%02x\n", inqdata.type);
  printf("Removal Medium Bit------------------%d\n", inqdata.rm);
  printf("Device Type Modifier------------------0x%02x\n", inqdata.mod);
  printf("ISO version-------------------------0x%02x\n", inqdata.iso);
  printf("ECMA version------------------------0x%02x\n", inqdata.ecma);
  printf("ANSI version------------------------0x%02x\n", inqdata.ansi);
   printf("Asynchronous Event Notification Bit-%d\n", inqdata.aenc);
   printf("Terminate I/O Process Message Bit---%d\n", inqdata.trmiop);
   printf("Response Data Format----------------0x%02x\n", inqdata.rdf);
   printf("Additional Length-------------------0x%02x\n", inqdata.len);
   printf("Medium Changer Mode-----------------0x%02x\n", inqdata.mchngr);
  printf("Relative Addressing Bit--------------%d\n", inqdata.reladr);
  printf("32 Bit Wide Data Transfers Bit------%d\n", inqdata.wbus32);
  printf("16 Bit Wide Data Transfers Bit------%d\n", inqdata.wbus16);
   printf("Synchronous Data Transfers Bit------%d\n", inqdata.sync);
   printf("Linked Commands Bit------------------%d\n", inqdata.linked);
   printf("Command Queueing Bit----------------%d\n", inqdata.cmdque);
   printf("Soft Reset Bit----------------------%d\n", inqdata.sftre);
   strncpy(vid, inqdata.vid, 8);
     vid[8] = '0';strncpy(pid, inqdata.pid, 16);
     pid[16] = '\\0';strncpy(revision, inqdata.revision, 4);
```

```
revision[4] = '0';printf("Vendor ID-----------------------------%s\n", vid);
   printf("Product ID----------------------------%s\n", pid);
   printf("Product Revision Level----------------%s\n", revision);
   dump_bytes(inqdata.vendor1, 20, "vendor1");
   dump_bytes(inqdata.vendor2, 31, "vendor2");
}
else {
   perror ("The SIOC INQUIRY ioctl failed");
   sioc request sense();
}
```
## **SIOC\_REQSENSE**

This IOCTL command returns the device sense data. If the last command resulted in an error, then the sense data is returned for the error. Otherwise, a new sense command is issued to the device.

The data structure is

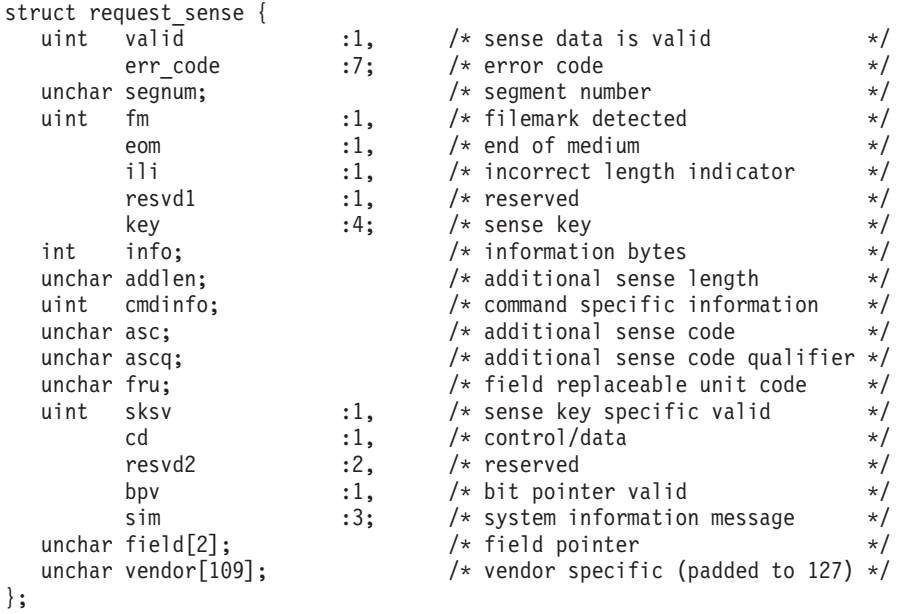

An example of the **SIOC\_REQSENSE** command is

```
#include <sys/IBM_tape.h>
```

```
struct request_sense sense_data;
int rc;
printf("Issuing request sense...\n");
memset(&sense_data, 0, sizeof(struct request_sense));
rc = ioctl(fd, SIOC_REQSENSE, &sense_data);
if (rc == 0)
{
 if(!sense_data.err_code)
   print(\overline{N}No valid sense data returned.\n");
  else
  {
    /* print out data fields */
   printf("Information Field Valid Bit-----%d\n", sense_data.valid);
    printf("Error Code-----------------------0x%02x\n", sense data.err code);
    printf("Segment Number-------------------0x%02x\n", sense data.segnum);
    printf("filemark Detected Bit----------%d\n", sense_data.fm);
    printf("End Of Medium Bit----------------%d\n", sense data.eom);
```

```
printf("Illegal Length Indicator Bit----%d\n", sense data.ili);
    printf("Sense Key-----------------------0x%02x\n", sense_data.key);
    if(sense_data.valid)
     printf("Information Bytes-------------0x%02x 0x%02x 0x%02x 0x%02x\n",
             sense data.info >> 24, sense data.info >> 16,
             sense data.info \gg 8, sense data.info & 0xFF);
    printf("Additional Sense Length---------0x%02x\n", sense data.addlen);
    printf("Command Specific Information----0x%02x 0x%02x 0x%02x 0x%02x\n",
              sense_data.cmdinfo >> 24, sense_data.cmdinfo >> 16,
              sense_data.cmdinfo >> 8, sense_data.cmdinfo & 0xFF);
    printf("Additional Sense Code-----------0x%02x\n", sense_data.asc);
    printf("Additional Sense Code Qualifier-0x%02x\n", sense_data.ascq);
    printf("Field Replaceable Unit Code-----0x%02x\n", sense_data.fru);
    printf("Sense Key Specific Valid Bit----%d\n", sense_data.sksv);
    if(sense_data.sksv)
      {
       printf("Command Data Block Bit--%d\n", sense_data.cd);
        printf("Bit Pointer Valid Bit---%d\n", sense data.bpv);
        if(sense_data.bpv)
          printf("System Information Message-0x%02x\n", sense_data.sim);
        printf("Field Pointer----------------0x%02x%02x\n",
                sense data.field[0], sense data.field[1]);
       }
    dump bytes(sense data.vendor, 109, "Vendor");
 }
return rc;
```
# **SIOC\_RESERVE**

}

This IOCTL command explicitly reserves the device and prevents it from being released after a close operation.

The device is not released until an **SIOC\_RELEASE** IOCTL command is issued.

The IOCTL command can be used for applications that require multiple open and close processing in a host-sharing environment.

There are no arguments for this IOCTL command.

```
An example of the SIOC_RESERVE command is
#include <sys/IBM_tape.h>
if (!ioctl (fd, SIOC RESERVE, NULL)) {
  printf ("The SIOC<sup>RESERVE</sup> ioctl succeeded\n");
}
else {
  perror ("The SIOC RESERVE ioctl failed");
  sioc_request_sense();
 }
```
## **SIOC\_RELEASE**

This IOCTL command explicitly releases the device and allows other hosts to access it. The IOCTL command is used with the **SIOC\_RESERVE** IOCTL command for applications that require multiple open and close processing in a host-sharing environment.

There are no arguments for this IOCTL command.

An example of the **SIOC\_RELEASE** command is

```
#include <sys/IBM_tape.h>
if (!ioctl (fd, SIOC RELEASE, NULL)) {
   printf ("The SIOC_RELEASE ioctl succeeded\n");
}
else {
  perror ("The SIOC RELEASE ioctl failed");
  sioc_request_sense();
}
```
# **SIOC\_TEST\_UNIT\_READY**

This IOCTL command issues the **SCSI Test Unit Ready** command to the device.

There are no arguments for this IOCTL command.

```
An example of the SIOC_TEST_UNIT_READY command is
```

```
#include <sys/IBM_tape.h>
if (!ioctl (fd, SIOC_TEST_UNIT_READY, NULL)) {
  printf ("The SIOC TEST UNIT READY ioctl succeeded\n");
}
else {
   perror ("The SIOC TEST UNIT READY ioctl failed");
   sioc request sense();
}
```
# **SIOC\_LOG\_SENSE\_PAGE, SIOC\_LOG\_SENSE10\_PAGE, and SIOC\_ENH\_LOG\_SENSE**

These IOCTL commands return log sense data from the device. The differences between the three is

- **SIOC\_LOG\_SENSE\_PAGE** allows the user to retrieve a particular log page up to length LOGSENSEPAGE.
- **SIOC\_LOG\_SENSE10\_PAGE** allows for a subpage to be returned up to length LOGSENSEPAGE.
- v **SIOC\_ENH\_LOG\_SENSE** returns the page data with a requested length from application if no kernel memory restriction exists.

For both **SIOC\_LOG\_SENSE\_PAGE** and **SIOC\_LOG\_SENSE10\_PAGE**, to obtain the entire log page, the **len** and **parm\_pointer** fields must be set to zero. To obtain the entire log page that starts at a specific parameter code, set the **parm\_pointer** field to the wanted code and the **len** field to zero. To obtain a specific number of parameter bytes, set the **parm\_pointer** field to the wanted code. Then, set the **len** field to the number of parameter bytes plus the size of the log page header (4 bytes). The first 4 bytes of returned data are always the log page header. In the Enhanced log sense page (**SIOC\_ENH\_LOG\_SENSE**), the length cannot be set to zero as it indicates the allocated memory size that **char \*logdatap** is pointing to. The minimum number for this value is 4, as it returns the first 4 bytes that is the log page header. See the appropriate device manual to determine the supported log pages and content.

The data structures are

| | | | | | | |

|

| | | |

```
struct log sense page {
        unchar page_code;
        unsigned short len;
        unsigned short parm_pointer;
        char data[LOGSENSEPAGE];
};
struct log_sense10_page {
        unchar page_code;
```

```
unchar subpage_code;
      unchar reserved[2];
      unsigned short len;
      unsigned short parm_pointer;
      char data[LOGSENSEPAGE];
};
struct enh_log_sense {
 uchar page code; / [IN] Log sense page */uchar subpage code; /* [IN] Log sense sub-page */uchar page control; /* [IN] Page control */uchar reserved[5];
 unsigned short len; \frac{1}{x} [IN] specific allocation length for logdatap \frac{x}{x}/* by application *//* [OUT] the length of return data at *//* logdatap from driver */
 unsigned short parm_pointer; /* [IN] specific parameter number at *//* which the data begins \star/
 char *logdatap; / [IN] the pointer for log sense data allocated*/
                     /* by application *//* [OUT] log sense data returned from driver */};
```
The first two IOCTLs are identical, except if a specific subpage is wanted, log sense10 page must be used and subpage code must be assigned by the user application.

```
An example of the SIOC_LOG_SENSE_PAGE command is
```

```
#include <sys/IBM_tape.h>
struct log_sense_page log_page;
int temp;
/* get log page 0, list of log pages */
log_page.page_code = 0x00;
log page.len = 0;
log_page.parm_pointer = 0;
if (!ioctl (fd, SIOC_LOG_SENSE_PAGE, &log_page)) {
   printf ("The SIOC_LOG_SENSE_PAGE ioctl succeeded\n");
   dump bytes(log page.data, LOGSENSEPAGE);
}
else {
  perror ("The SIOC LOG SENSE PAGE ioctl failed");
  sioc_request_sense();
}
/* get fraction of volume traversed */
log page.page code = 0x38;log_page.len = 0;
log page.parm pointer = 0x000F;
if (!ioctl (fd, SIOC_LOG_SENSE_PAGE, &log_page)) {
  temp = log_page.data[sizeof(log_page\_header) + 4];printf ("The SIOC LOG SENSE PAGE ioctl succeeded\n");
  printf ("Fractional Part of Volume Traversed %x\n",temp);
}
else {
  perror ("The SIOC LOG SENSE PAGE ioctl failed");
  sioc_request_sense();
}
An example of the SIOC_ENH_LOG_SENSE command is
include <sys/IBM_tape.h>
#define LOG_PAGE_HEADER 4
struct enh_log_sense enh_log_page;
```

```
unsigned short length;
```
| | |  $\perp$  $\perp$ | | | |  $\perp$ | | | | |

|

| | | | | | | |
```
memset((char*)&enh_log_page, 0, sizeof(struct enh_log_sense));
enh log page.page code = 0x17;
enh_log_page.subpage_code = 0x02;
enh_log_page.len = LOG_PAGE_HEADER;
enh\_log\_page.logdatap = malloc(LOG_PAGE_HEADER);
if(enh log page.logdatap == NULL){
    printf ("Unable to malloc LOG_PAGE_HEADER. Closing\n");
    exit(-1);}
if (!ioctl (fd, SIOC_ENH_LOG_SENSE, &enh_log_page)) {
    printf ("The SIOC ENH LOG SENSE ioctl succeeded\n");
    sprintf(text,"Log enhanced page header 0x%02X subpage 0x%02X",
      enh_log_page.page_code, enh_log_page.subpage_code);
    dump bytes(enh log page.logdatap, enh log page.len, text);
}
else {
    perror ("The SIOC_ENH_LOG_SENSE ioctl failed");
}
length = (enh log page.logdatap[2] \ll 8) +enh log page.logdatap[3];
free(enh log page.logdatap);
enh log page.logdatap = NULL;
enh_log_page.len = length;
enh log page.logdatap = malloc(length);
if(enh_log_page.logdatap==NULL) {
    printf("Unable to malloc enh_log_page big size %d\n", length);
    if(length > 1024) {
     enh_log_page.logdatap = malloc(1024);
     enh log page.len = 1024;
     if(enh_log_page.logdatap == NULL) {
      printf("Unable to malloc enh_log_page 1024 size\n");
      exit(-1);}
  }
 }
 if (!ioctl (fd, SIOC_ENH_LOG_SENSE, &enh_log_page)) {
      printf ("The SIOC ENH LOG SENSE ioctl succeeded\n");
      sprintf(text,"Enhanced Log Sense: page 0x%02X subpage 0x%02X length %d",
      enh log page.page code, enh log page.subpage code);
     dump_bytes(enh_log_page.logdatap, enh_log_page.len, text);
 }
 else {
     perror ("The SIOC_ENH_LOG_SENSE ioctl failed");
 }
 free(enh log page.logdatap);
```
## **SIOC\_MODE\_SENSE\_PAGE and SIOC\_MODE\_SENSE**

This IOCTL command returns a mode sense page from the device. The desired page is selected by specifying the **page\_code** in the **mode\_sense\_page** structure. See the appropriate device manual to determine the supported mode pages and content.

```
The data structures are
struct mode sense page {
        unchar page_code;
        char data[MAX MDSNS LEN];
};
```
| | | | | | | | | | | | | | | | | | | | | | | | | | | | | | | | | | | | | | | | | | | | | | | | | | | |

ı

```
struct mode_sense {
        unchar page_code;
        unchar subpage_code;
        unchar reserved[6];
        unchar cmd_code;
        char data[MAX MDSNS LEN];
};
```
The IOCTLs are identical, except that if a specific subpage is desired, **mode\_sense** must be used and **subpage\_code** must be assigned by the user application. Under the current implementation, **cmd\_code** is not assigned by the user and must be left with a value 0.

An example of the **SIOC\_MODE\_SENSE\_PAGE** command is

```
#include <sys/IBM_tape.h>
struct mode_sense_page mode_page;
/* get medium changer mode */
mode page.page code = 0x20;
if (!ioctl (fd, SIOC_MODE_SENSE_PAGE, &mode_page)) {
   printf ("The SIOC MODE SENSE PAGE ioctl succeeded\n");
   if (mode_page.data[2] \equiv == 0x02)
      printf ("The library is in Random mode.\n");
   else if (mode page.data[2] == 0x05)
      printf ("The library is in Automatic (Sequential) mode.\n");
}
else {
   perror ("The SIOC MODE SENSE PAGE ioctl failed");
   sioc request sense();
}
```
## **SIOC\_INQUIRY\_PAGE**

This IOCTL command returns an inquiry page from the device. The desired page is selected by specifying the **page\_code** in the **inquiry\_page** structure. See the appropriate device manual to determine the supported inquiry pages and content.

```
The data structure is
```

```
struct inquiry_page {
  char page_code;
  char data[INQUIRYPAGE];
};
```
An example of the **SIOC\_INQUIRY\_PAGE** command is

```
#include <sys/IBM_tape.h>
struct inquiry_page inq_page;
/* get inquiry page x83 */
inq_page.page_code = 0x83;
if (!ioctl (fd, SIOC_INQUIRY_PAGE, &inq_page)) {
  printf ("The SIOC INQUIRY PAGE ioctl succeeded\n");
   dump_bytes(inq_page.data, INQUIRYPAGE);
}
else {
  perror ("The SIOC INQUIRY PAGE ioctl failed");
  sioc request sense();
}
```
## **SCSI\_PASS\_THROUGH**

This IOCTL command passes the built command data block structure with I/O buffer pointers to the lower SCSI layer. Status is returned from the lower SCSI

layer to the caller with the **ASC and ASCQ values** and **SenseKey** fields. The ASC and ASCQ and sense key fields are valid only when the **SenseDataValid** field is true.

The data structure is

```
#define SCSI_PASS_THROUGH _IOWR('P',0x01,SCSIPassThrough) /* Pass Through */
 typedef struct _SCSIPassThrough
 {
   unchar CDB[12]; /* Command Data Block */
   unchar CommandLength; /* Command Length */
   unchar * Buffer ; /* Command Buffer */
   ulong BufferLength; /* Buffer Length */
   unchar DataDirection; /* Data Transfer Direction */
   ushort TimeOut; /* Time Out Value */
   unchar TargetStatus; /* Target Status */
   unchar MessageStatus; /* Message from host adapter */
   unchar HostStatus; /* Host status */
   unchar DriverStatus; /* Driver status */
   unchar SenseDataValid; /* Sense Data Valid */
  unchar ASC; /* ASC key if the SenseDataValid is True */unchar ASCQ; /* ASCQ key if the SenseDataValid is True */
  unchar SenseKey; /* Sense key if the SenseDataValid is True */} SCSIPassThrough, *PSCSIPassThrough;
 #define SCSI_DATA_OUT 1
 #define SCSI_DATA_IN 2
 #define SCSI_DATA_NONE 3
```
SCSI\_DATA\_OUT indicates sending data out of the initiator (host bus adapter), also known as write mode. SCSI\_DATA\_IN indicates receiving data into the initiator (host bus adapter), also known as read mode. SCSI\_DATA\_NONE indicates that no data is transferred.

An example of the **SCSI\_PASS\_THROUGH** command is

```
#include <sys/IBM_tape.h>
SCSIPassThrough PassThrough;
memset(&PassThrough, 0, sizeof(SCSIPassThrough);
/* Issue test unit ready command */
PassThrough.CDB[0] = 0x00;
PassThrough.CommandLength = 6;
PassThrough.DataDirection = SCSI DATA NONE;
if (!ioctl (fd, SCSI_PASS_THROUGH, &PassThrough)) {
   printf ("The SCSI PASS THROUGH ioctl succeeded\n");
   if((PassThrough.TargetStatus == STATUS_SUCCESS) &&
       (PassThrough.MessageStatus == STATUS_SUCCESS) &&
       (PassThrough.HostStatus == STATUS_SUCCESS) &&
       (PassThrough.DriverStatus == STATUS_SUCCESS))
      printf(" Test Unit Ready returns success\n");
   else {
     printf(" Test Unit Ready failed\n");
     if(PassThrough.SenseDataValid)
       printf("Sense Key %02x, ASC %02x, ASCQ %02x\n",
            PassThrough.SenseKey, PassThrough.ASC,
            PassThrough.ASCQ);
   }
}
else {
  perror ("The SIOC SCSI PASS THROUGH ioctl failed");
  sioc_request_sense();
}
```
## **SIOC\_QUERY\_PATH**

This IOCTL command returns the primary path and the first alternate path information for a physical device. It supports the 3592 tape drives.

The data structure is

```
struct scsi_path
\left\{ \right.char primary_name[30]; /* primary logical device name */
   char primary parent[30]; /* primary SCSI parent name, "Host" name */
  unchar primary_id; /* primary target address of device, "Id" value*/<br>unchar primary lun; /* primary logical unit of device, "lun" value */
                            /* primary logical unit of device, "lun" value */unchar primary_bus; /* primary SCSI bus for device, "Channel" value*/
  unsigned long \overline{long} primary_fcp_scsi_id; /* not supported */unsigned long long primary_fcp_lun_id; /* not supported */
  unsigned long long primary_fcp_ww_name; /* not supported */
  unchar primary_enabled; \overline{7} primary path enabled \overline{7} /
   unchar primary id valid; \qquad /* primary id/lun/bus fields valid \qquad */
   unchar primary_fcp_id_valid; /* not supported */
   unchar alternate configured; \qquad /* alternate path configured \qquad */
   char alternate name[30]; \qquad /* alternate logical device name \qquad */
  char alternate parent [30]; \frac{1}{2} /* alternate SCSI parent name \frac{1}{2} /
  unchar alternate id; /* alternate target address of device */unchar alternate_lun; \frac{1}{x} alternate logical unit of device \frac{x}{x}<br>unchar alternate bus; \frac{1}{x} alternate SCSI bus for device \frac{x}{x}/* alternate SCSI bus for device */
  unsigned long long alternate_fcp_scsi_id; /* not supported */
   unsigned long long alternate_fcp_lun_id; /* not supported */
   unsigned long long alternate fcp ww name; /* not supported */
   unchar alternate enabled; \overline{\phantom{a}} /* alternate path enabled \overline{\phantom{a}} /
   unchar alternate id valid; \frac{1}{2} /* alternate id/lun/bus fields valid */
  unchar alternate_fcp_id_valid; \frac{1}{2} /* not supported \frac{1}{2} /
  unchar primary drive port valid; /* not supported *//unchar primary drive port; /* not supported *//unchar alternate_drive_port_valid; /* not supported \frac{\ast}{\hspace{1.5cm}}<br>unchar alternate_drive_port; /* not supported \frac{\ast}{\hspace{1.5cm}}unchar alternate_drive_port; \overline{\hspace{1cm}} /* not supported \hspace{1cm} */
   unchar primary fenced; \frac{1}{2} /* primary fenced by disable path ioctl \frac{1}{2} /
   unchar alternate_fenced; \qquad /* alternate fenced by disable path ioctl */
   unchar primary host; /* primary host bus adapter id */unchar alternate host; /* alternate host bus adapter id */char reserved[56];
```
};

An example of the **SIOC\_QUERY\_PATH** command is

```
#include <sys/IBM_tape.h>
struct scsi path path;
memset(&path, 0, sizeof(struct scsi path));
printf("Querying SCSI paths...\n");
rc = ioctl(fd, SIOC_QUERY_PATH, &path);
if(rc == 0)show path(&path);
```
## **SIOC\_DEVICE\_PATHS**

This IOCTL command returns the primary path and all of the alternate paths information for a physical device. This IOCTL supports only the 3592 tape drives. The data structure for this IOCTL command is

struct device\_path\_t

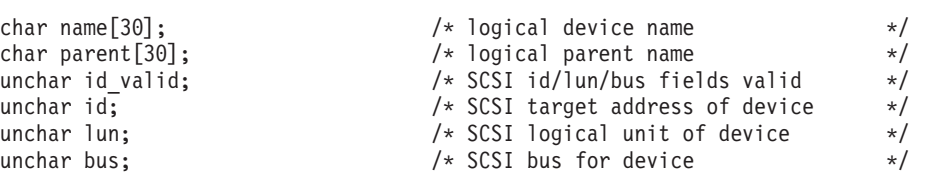

{

```
unchar fcp id valid; / \star not supported \star/unsigned long long fcp scsi id; /* not supported *//unsigned long long fcp_lun_id; /* not supported */
  unsigned long long fcp_ww_name; /* not supported */
                                   /* path enabled
  unchar drive port valid; / \star not supported \star/unchar drive port; \overline{\hspace{1cm}} /* not supported \hspace{1cm} */
  unchar fenced; \frac{1}{2} /* path fenced by diable path ioctl \frac{1}{2}unchar host; \frac{1}{2} /* host bus adapter id */
  char reserved[62];
};
struct device_paths
 {
  int number paths; \frac{1}{2} /* number of paths configured \frac{1}{2} /*
  struct device path t path[MAX SCSI PATH];
};
An example of this IOCTL command is
#include <sys/IBM_tape.h>
struct device paths device path;
memset(%device_path, 0, sizeof(struct device_paths));
printf("Querying device paths...\n");
rc = ioctl(fd, SIOC_DEVICE_PATHS, &device_path);
if(rc == 0){
     printf("\n");
     for (i=0; i < device_path.number_paths; i++)
       {
         if (i == 0)printf("Primary Path Number 1\n");
         else
           printf("Alternate Path Number %d\n", i+1);
         printf(" Logical Device............ %s\n", device path.path[i].name);
         printf(" Host Bus Adapter.......... %s\n",device_path.path[i].parent);
         if (device path.path[i].id valid)
           {
             printf(" SCSI Host ID............... %d\n",device path.path[i].host);
             printf(" SCSI Channel................ %d\n",device_path.path[i].bus);
             printf(" Target ID................... %d\n",device_path.path[i].id);
            printf(" Logical Unit................ %d\n",device path.path[i].lun);
           }
         if (device path.path[i].enabled)
           printf(" Path Enabled.................... Yes\n");
         else
           printf(" Path Enabled.................... No \n");
         if (device_path.path[i].fenced)
           printf(" Path Manually Disabled......... Yes\n");
         else
           printf(" Path Manually Disabled......... No \n");
         print(f("n");
       }
     printf("Total paths configured...... %d\n", device path.number paths);
    }
```
## **SIOC\_ENABLE\_PATH**

This IOCTL enables the path that is specified by the path number. This command supports only the 3592 tape drives.

An example of this IOCTL command is

```
#include <sys/IBM_tape.h>
if (path == PRIMARY_SCSI_PATH)
   printf("Enabling primary SCSI path 1...\n");
 else
   printf("Enabling alternate SCSI path %d...\n",path);
 rc = ioctl(fd, SIOC_ENABLE_PATH, path);
```
## **SIOC\_DISABLE\_PATH**

This IOCTL disables the path that is specified by the path number. This command supports only the 3592 tape drives.

An example of this IOCTL command is

```
#include <sys/IBM_tape.h>
if (path == PRIMARY_SCSI_PATH)
   printf("Disabling primary SCSI path 1...\n");
else
    printf("Disabling alternate SCSI path %d...\n",path);
rc = ioctl(fd, SIOC_DISABLE_PATH, path);
```
# **Tape drive IOCTL operations**

The device driver supports the set of tape IOCTL commands that is available with the base Linux operating system. In addition, a set of expanded tape IOCTL commands gives applications access to extra features and functions of the tape drives.

## **Overview**

The following IOCTL commands are supported.

### **STIOCTOP**

Run the basic tape operations.

### **STIOCQRYP**

Query the tape device, device driver, and media parameters.

## **STIOCSETP**

Change the tape device, device driver, and media parameters.

### **STIOCSYNC**

Synchronize the tape buffers with the tape.

### **STIOCDM**

Displays and manipulates one or two messages.

### **STIOCQRYPOS**

Query the tape position and the buffered data.

### **STIOCSETPOS**

Set the tape position.

### **STIOCQRYSENSE**

Query the sense data from the tape device.

### **STIOCQRYINQUIRY**

Return the inquiry data.

### **STIOC\_LOCATE**

Locate to a certain tape position.

### **STIOC\_READ\_POSITION**

Read the current tape position.

### **STIOC\_RESET\_DRIVE**

Issue a **SCSI Send Diagnostic** command to reset the tape drive.

#### **STIOC\_PREVENT\_MEDIUM\_REMOVAL**

Prevent medium removal by an operator.

### **STIOC\_ALLOW\_MEDIUM\_REMOVAL**

Allow medium removal by an operator.

### **STIOC\_REPORT\_DENSITY\_SUPPORT**

Return supported densities from the tape device.

#### **MTDEVICE**

Returns the device number that is used for communicating with an Enterprise Tape Library 3494.

#### **STIOC\_GET\_DENSITY**

Query the current write density format settings on the tape drive. The current density code from the drive **Mode Sense** header, the **Read/Write Control Mode** page default density, and the pending density are returned.

### **STIOC\_SET\_DENSITY**

Set a new write density format on the tape drive by using the default and pending density fields. The application can specify a new write density for the currently loaded tape only. Or, it can specify a new write density as a default for all tapes.

### **GET\_ENCRYPTION\_STATE**

This IOCTL can be used for application, system, and library-managed encryption. It allows only a query of the encryption status.

### **SET\_ENCRYPTION\_STATE**

This IOCTL can be used only for application-managed encryption. It sets the encryption state for application-managed encryption.

## **SET\_DATA\_KEY**

This IOCTL can be used only for application-managed encryption. It sets the data key for application-managed encryption.

### **STIOC\_QUERY\_PARTITION**

This IOCTL queries for partition information on applicable tapes. It displays maximum number of possible partitions, number of partitions currently on tape, the active partition, the size unit (bytes, kilobytes, and so on), and the sizes of each partition.

### **STIOC\_CREATE\_PARTITION**

This IOCTL creates partitions on applicable tapes. The user is allowed to specify the number and type of partitions and the size of each partition.

#### **STIOC\_SET\_ACTIVE\_PARTITION**

This IOCTL allows the user to set the partition on which to complete tape operations.

### **STIOC\_ALLOW\_DATA\_OVERWRITE**

This IOCTL allows tape data to be overwritten when in data safe mode.

### **STIOC\_READ\_POSITION\_EX**

This IOCTL reads the tape position and includes support for the long and extended formats.

### **STIOC\_LOCATE\_16**

This IOCTL sets the tape position by using a long tape format.

#### **STIOC\_QUERY\_BLK\_PROTECTION**

This IOCTL queries the current capability and status of Logical Block Protection in the drive.

#### **STIOC\_SET\_BLK\_PROTECTION**

This IOCTL sets the status of Logical Block Protection in the drive.

#### **STIOC\_VERIFY\_TAPE\_DATA**

This IOCTL instructs the tape drive to scan the data on its current tape to check for errors.

#### **STIOC\_QUERY\_RAO**

| | | | | | | | | | |

The IOCTL is used to query the maximum number and size of User Data Segments (UDS) that are supported from tape drive and driver for the wanted **uds\_type**.

#### **STIOC\_GENERATE\_RAO**

The IOCTL is called to send a **GRAO** list to request that the drive generate a **Recommended Access Order** list.

### **STIOC\_RECEIVE\_RAO**

After a **STIOC\_GENERATE\_RAO** IOCTL is completed, the application calls the **STIOC\_RECEIVE\_RAO** IOCTL to receive a recommended access order of UDS from the drive.

These IOCTL commands and their associated structures are defined in the **IBM\_tape.h** header file that can be found in the **lin\_tape** source rpm package. This header must be included in the corresponding C program by using the IOCTL commands.

## **STIOCTOP**

This IOCTL command runs basic tape operations. The *st\_count* variable is used for many of its operations. Normal error recovery applies to these operations. The device driver can issue several tries to complete them. For all forward movement space operations, the tape position finishes on the end-of-tape side of the record or filemark, and on the beginning-of-tape side of the record or filemark for backward movement.

The input data structure is

```
struct stop {
  short st op; /* operations defined below */daddr_t st_count; /* how many of them to do (if applicable) */
};
```
The *st\_op* variable is set to one of the following operations.

### **STOFFL**

Unload the tape. The **st\_count** parameter does not apply.

### **STREW**

Rewind the tape. The **st\_count** parameter does not apply.

### **STERASE**

Erase the entire tape. The **st\_count** parameter does not apply.

#### **STRETEN**

Run the rewind operation. The tape devices run the retension operation automatically when needed.

### **STWEOF**

Write **st\_count** number of filemarks.

**STFSF** Space forward the **st\_count** number of filemarks.

#### **STRSF**

Space backward the **st\_count** number of filemarks.

#### **STFSR**

Space forward the **st\_count** number of records.

#### **STRSR**

Space backward the **st\_count** number of records.

#### **STTUR**

Issue the **Test Unit Ready** command. The **st\_count** parameter does not apply.

#### **STLOAD**

Issue the **SCSI Load** command. The **st\_count** parameter does not apply. The operation of the **SCSI Load** command varies depending on the type of device. See the appropriate hardware reference manual.

#### **STSEOD**

Space forward to the end of the data. The **st\_count** parameter does not apply.

#### **STEJECT**

Unload the tape. The **st\_count** parameter does not apply.

#### **STINSRT**

Issue the **SCSI Load** command. The **st\_count** parameter does not apply. The operation of the **SCSI Load** command varies depending on the type of device. See the appropriate hardware reference manual.

**Note:** If zero is used for operations that require the **st\_count** parameter, then the command is not issued to the device. The device driver returns a successful completion.

An example of the **STIOCTOP** command is

#include <sys/IBM\_tape.h>

```
struct stop stop;
stop.st_op=STWEOF;
stop.st_count=3;
if (ioctl(tapefd,STIOCTOP,&stop)) {
   printf("ioctl failure. errno=%d",errno);
   exit(errno);
}
```
## **STIOCQRYP or STIOCSETP**

The **STIOCQRYP** command allows the program to query the tape device, device driver, and the media parameters. The **STIOCSETP** command allows the program to change the tape device, the device driver, and the media parameters.

Before the **STIOCSETP** command is issued, use the **STIOCQRYP** command to query and fill the fields of the data structure you do not want to change. Then, issue the **STIOCSETP** command to change the selected fields. Changing certain fields, such as **buffered\_mode**, impacts performance. If the **buffered\_mode** field is FALSE, each record that is written to the tape is immediately transferred to the tape. This operation guarantees that each record is on the tape, but it impacts performance.

### **Unchangeable parameters**

The following parameters that are returned by the **STIOCQRYP** command cannot be changed by the **STIOCSETP** command.

#### **hkwrd**

This parameter is accepted but ignored.

### **logical\_write\_protect**

This parameter sets the type of logical write protection for the tape that is loaded in the drive.

#### **write\_protect**

If the currently mounted tape is write protected, this field is set to TRUE. Otherwise, it is set to FALSE.

#### **min\_blksize**

This parameter is the minimum block size for the device. The driver gets this field by issuing the **SCSI Read Block Limits** command to the device.

### **max\_blksize**

This parameter is the maximum block size for the device. The driver gets this field by issuing the **SCSI Read Block Limits** command to the device.

#### **retain\_reservation**

This parameter is accepted but ignored.

### **medium\_type**

This parameter is the media type of the currently loaded tape. Some tape devices support multiple media types and report different values in this field. See the hardware reference guide for the specific tape device to determine the possible values.

#### **capacity\_scaling**

This parameter sets the capacity or logical length of the current tape. By reducing the capacity of the tape, the tape drive can access data faster. Capacity Scaling is not currently supported in IBMtape.

#### **density\_code**

This parameter is the density setting for the currently loaded tape. Some tape devices support multiple densities and report the current setting in this field. See the hardware reference guide for the specific tape device to determine the possible values.

**volid** This field is always set to zero.

#### **emulate\_autoloader**

This parameter is accepted but ignored.

#### **record\_space\_mode**

Only **SCSI\_SPACE\_MODE** is supported.

#### **read\_sili\_bit**

This parameter is accepted but ignored. SILI bit is not supported due to Linux system environment limitations.

#### **Changeable parameters**

The following parameters can be changed by using the **STIOCSETP** IOCTL command.

**trace** This parameter turns the trace for the tape device On or Off.

### **blksize**

This parameter specifies the new effective block size for the tape device. Use 0 for variable block mode.

#### **compression**

This parameter turns the hardware compression On or Off.

#### **max\_scsi\_xfer**

This parameter is the maximum transfer size that is allowed per SCSI command. In the IBMtape driver 3.0.3 or lower level, this value is 256 KB (262144 bytes) by default and changeable through the **STIOCSETP** IOCTL. In the IBMtape driver 3.0.5 or above and the open source driver lin\_tape, this parameter is not changeable any more. It is determined by the maximum transfer size of the Host Bus Adapter that the tape drive is attached to.

#### **trailer\_labels**

If this parameter is set to On, then writing a record past the early warning mark on the tape is allowed. Only the first write operation that detects the early warning mark returns the ENOSPC error code. All subsequent write operations are allowed to continue despite the check conditions that result from writing in the early warning zone (which are suppressed). When the end of the physical volume is reached, EIO is returned.

If this parameter is set to Off, the first write in the early warning zone fails, the ENOSPC error code is returned, and subsequent write operations fail.

### **rewind\_immediate**

This parameter turns the immediate bit On or Off for subsequent rewind commands. If it is set to On, then the STREW tape operation runs faster. However, the next tape command can take longer to finish because the actual physical rewind operation must complete before the next tape command can start.

#### **logging**

This parameter turns the volume logging for the tape device On or Off.

#### **disable\_sim\_logging**

If this parameter is Off, the SIM/MIM data is automatically retrieved by the IBMtape device driver whenever it is available in the tape device.

#### **disable\_auto\_drive\_dump**

If this parameter is Off, the drive dump is automatically retrieved by the IBMtape device driver whenever there is a drive dump in the tape device.

#### **logical\_write\_protect**

This parameter sets the type of logical write protection for the tape that is loaded in the drive. See the hardware reference guide for the specific device for different types of logical write protect.

#### **capacity\_scaling**

This field can be changed only when the tape is positioned at the beginning of the tape. When a change is accepted, IBMtape rescales the tape capacity by formatting the loaded tape. See the *IBM TotalStorage Enterprise Tape System 3592 SCSI Reference* for the specific device for different types of capacity scaling.

IBM 3592 tape cartridges have two formats available, the 300 GB format and the 60 GB Fast Access format. The format of a cartridge can be queried under program control by issuing the **STIOCQRYP** IOCTL and checking the returned value of capacity\_scaling\_value (in hex).

If the capacity\_scaling\_value is 0x00, your 3592 tape cartridge is in 300 GB format. If the capacity\_scaling\_value is 0x35, your tape cartridge is in 60 GB Fast Access format. If the capacity\_scaling\_value is some other value, your tape cartridge format is undefined. (IBM can later define other supported cartridge formats. If so, they are documented in later versions of the *IBM TotalStorage Enterprise Tape System 3592 SCSI Reference*).

If you want to change your cartridge format, you can use the **STIOCSETP** IOCTL to change the capacity scaling value of your cartridge.

**Note:** All data on the cartridge is lost when the format is changed. If you want to set it to the 300 GB format, set capacity\_scaling\_value to 0x00 and capacity\_scaling to SCALE\_VALUE. If you want to set it to the 60 GB Fast Access format, set capacity scaling value to 0x35 and capacity\_scaling to SCALE\_VALUE. Setting capacity\_scaling to SCALE\_VALUE is required.

**Note:** All data on the tape is deleted and is not recoverable.

### **read\_past\_file\_mark**

This parameter changes the behavior of the **read** function when a filemark is encountered. If the **read\_past\_filemark** flag is TRUE when a **read** operation encounters a filemark, IBMtape returns the number of bytes read before the filemark is encountered and sets the tape position at the EOT side of the filemark.

If the **read\_past\_filemark** flag is FALSE (by default) when a read operation encounters a filemark, if data was read, the **read** function returns the number of bytes read, and positions the tape at the BOT side of the filemark. If no data was read, the **read** returns 0 bytes and positions the tape at the EOT side of the filemark.

## **limit\_read\_recov**

If this flag is TRUE, automatic recovery from read errors is limited to 5 seconds. If it is FALSE, the default is restored and the tape drive takes an arbitrary amount of time for read error recovery.

### **limit\_write\_recov**

If this flag is TRUE, automatic recovery from write errors is limited to 5 seconds. If it is FALSE, the default is restored and the tape drive takes an arbitrary amount of time for write error recovery.

### **data\_safe\_mode**

If this flag is TRUE, **data\_safe\_mode** is set in the drive. This action prevents data on the tape from being overwritten to avoid accidental data loss. If the value is FALSE, **data\_safe\_mode** is turned off.

**pews** This parameter establishes the programmable early warning zone size. It is a 2-byte numerical value that specifies how many MB before the standard end-of-medium early warning zone to place the programmable early warning indicator. If this value is set to a positive integer, a user application is warned that the tape is running out of space when the tape head reaches the PEW location. If **pews** is set to 0, then there no early warning zone occurs and the user is notified only at the standard early warning location.

The input or output data structure is

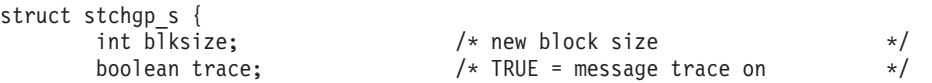

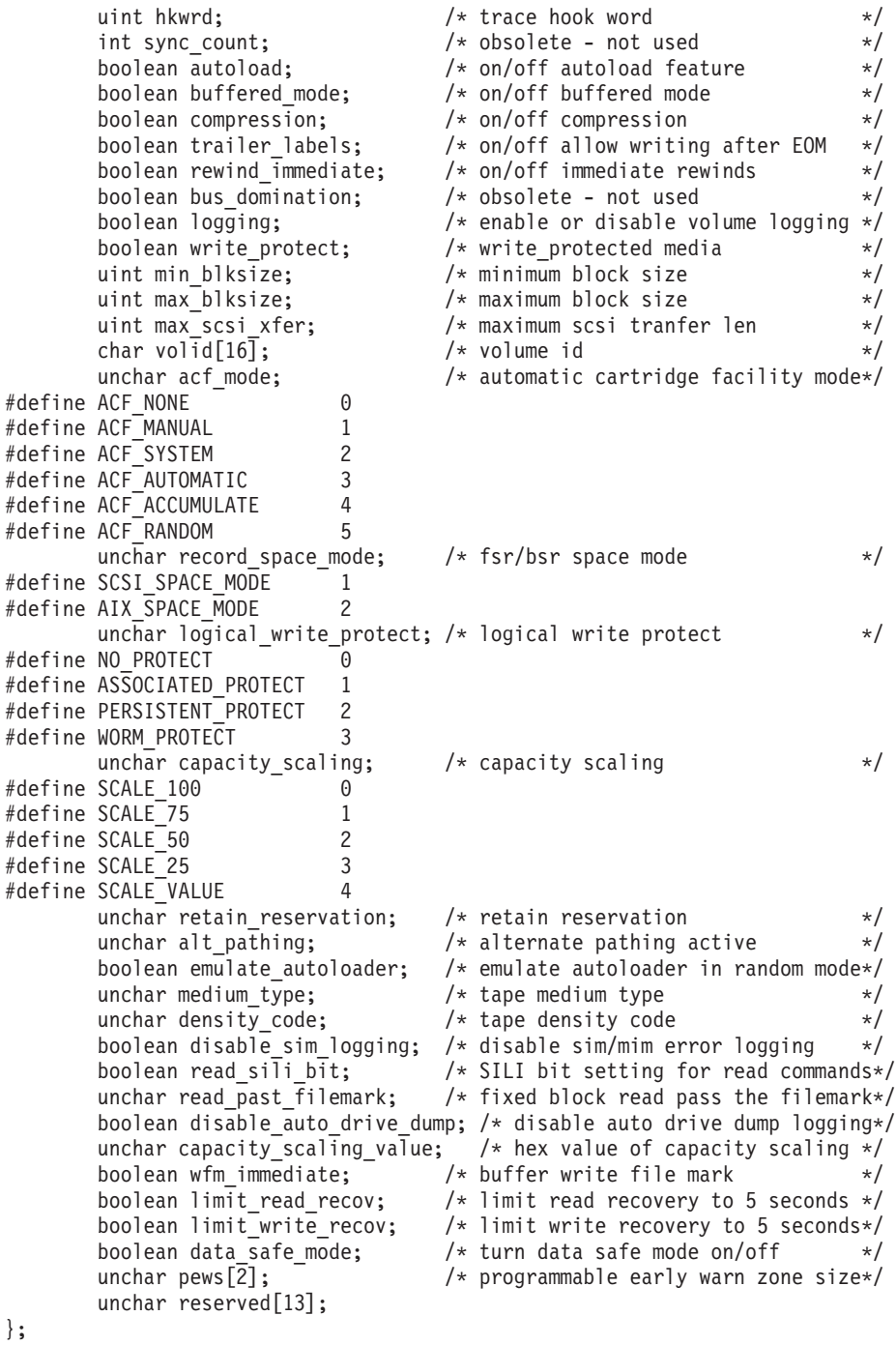

An example of the **STIOCQRYP** and **STIOCSETP** commands is

```
#include <sys/IBM_tape.h>
struct stchgp_s stchgp;
/* get current parameters */
if (ioctl(tapefd,STIOCQRYP,&stchgp)) {
   printf("ioctl failure. errno=%d",errno);
   exit(errno);
}
\frac{1}{x} set new parameters \frac{x}{x}stchgp.rewind_immediate=1;
stchgp.trailer_labels=1;
```

```
if (ioctl(tapefd,STIOCSETP,&stchgp)) {
   printf("IOCTL failure. errno=%d",errno);
   exit(errno);
}
```
## **STIOCSYNC**

This IOCTL command immediately flushes the tape buffers to the tape. There are no arguments for this IOCTL command.

An example of the **STIOCSYNC** command is

```
#include <sys/IBM_tape.h>
if (ioctl(tapefd,STIOCSYNC,NULL)) {
  printf("ioctl failure. errno=%d",errno);
   exit(errno);
}
```
## **STIOCDM**

This IOCTL command shows and manipulates one or two messages on the message display. The message that is sent with this call does not always remain on the display. It depends on the current state of the tape device. Refer to the IBM 3590 manuals for a description of the message display functions.

The input data structure is

```
#define MAXMSGLEN 8
struct stdm_s
{
  char dm function; /* function code *//* function selection */
   #define DMSTATUSMSG 0x00 /* general status message */
                                 /* demount verify message */#deinfe DMMIMMED 0x40 /* mount with immediate action indicator */
  #define DMDEMIMMED 0xE0 /* demount/mount with immediate action */
  /* message control */
  #define DMMSG0 0x00 /* display message 0 */
                                 /* display message 1 */#define DMFLASHMSG0 0x08 /* flash message 0 */
  #define DMFLASHMSG1 0x0C
   #define DMALTERNATE 0x10 /* alternate message 0 and message 1 */<br>char dm_msg0[MAXMSGLEN]; /* message 0 */<br>char dm_msg1[MAXMSGLEN]; /* message 1 */
  char dm msg0[MAXMSGLEN];
  char dm msg1[MAXMSGLEN];
};
```
An example of the **STIOCDM** command is

```
#include <sys/IBM_tape.h>
struct stdm_s stdm;
memset(&stdm, 0, sizeof(struct stdm s));
stdm.dm func = DMSTATUSMSG|DMMSG0;
bcopy("SSG", stdm.dm_msg0, 8);
if(ioctl(tapefd, STIOCDM, &stdm)<0)
{
 printf("IOCTL failure, errno = %d", errno);
 exit(errno);
}
```
## **STIOCQRYPOS**

This command queries the tape position. Tape position is defined as the location where the next read or write operation occurs. The query function can be used independently of, or with, the **STIOCSETPOS** IOCTL command.

A write filemark of count 0 is always issued to the drive, which flushes all data from the buffers to the tape media. After the write filemark finishes, the query is issued.

After a **query** operation, the **curpos** field is set to an unsigned integer that represents the current position.

The **eot** field is set to TRUE if the tape is positioned between the early warning and the physical end of the tape. Otherwise, it is set to FALSE.

The **lbot** field is valid only if the last command was a **write** command. If a query is issued and the last command was not a write, **lbot** contains the value **LBOT\_UNKNOWN**.

**Note: lbot** indicates the last block of data that is transferred to the tape.

The number of blocks and number of bytes currently in the tape device buffers is returned in the **num\_blocks** and **num\_bytes** fields.

The **bot** field is set to TRUE if the tape position is at the beginning of the tape. Otherwise, it is set to FALSE.

The returned **partition\_number** field is the current partition of the loaded tape.

The block ID of the next block of data to be transferred to or from the physical tape is returned in the **tapepos** field.

The position data structure is

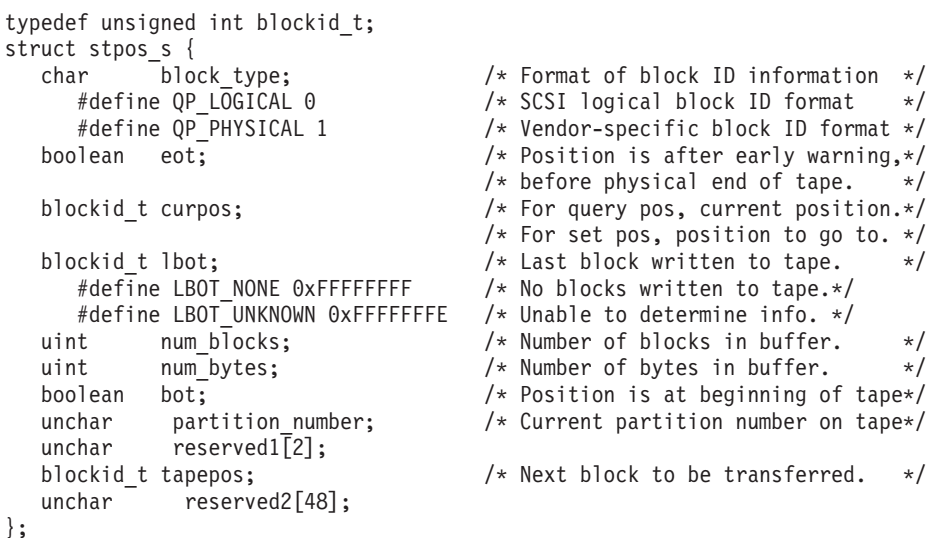

An example of the **STIOCQRYPOS** command is

```
#include <sys/IBM_tape.h>
struct stpos s stpos;
stpos.block_type=QP_PHYSICAL;
if (ioctl(tapefd,STIOCQRYPOS,&stpos)) {
  printf("ioctl failure. errno=%d",errno);
  exit(errno);
}
oldposition=stpos.curpos;
```
## **STIOCSETPOS**

This IOCTL command issues a high speed **locate** operation to the position specified on the tape. It uses the same position data structure that is described for **STIOCQRYPOS**, however, only the **block\_type** and **curpos** fields are used during a **set** operation. **STIOCSETPOS** can be used independently of or with **STIOCQRYPOS**.

The **block\_type** must be set to either **QP\_PHYSICAL** or **QP\_LOGICAL**. However, there is no difference in how IBMtape processes the request.

An example of the **STIOCQRYPOS** and **STIOCSETPOS** commands is

```
#include <sys/IBM_tape.h>
struct stpos s stpos;
stpos.block_type=QP_LOGICAL;
if (ioctl(tapefd,STIOCQRYPOS,&stpos)) {
  printf("ioctl failure. errno=%d",errno);
   exit(errno);
}
oldposition=stpos.curpos;
stpos.curpos=oldposition;
stpos.block type=QP LOGICAL;
if (ioctl(tapefd,STIOCSETPOS,&stpos)) {
  printf("ioctl failure. errno=%d",errno);
   exit(errno);
}
```
## **STIOCQRYSENSE**

This IOCTL command returns the last sense data that is collected from the tape device. Or, it issues a new **Request Sense** command and returns the collected data. If **sense\_type** equals **LASTERROR**, then the sense data is valid only if the last tape operation had an error that caused a sense command to be issued to the device. If the sense data is valid, then the IOCTL command finishes successfully, and the **len** field is set to a value greater than zero. The **residual\_count** field contains the residual count from the last operation.

The input or output data structure is

```
#define MAXSENSE 255
struct stsense s {
   /* input */char sense_type; \frac{1}{2} /* fresh (new sense) or sense from last error */<br>#define FRESH 1 /* Initiate a new sense command */
       #define FRESH 1 /* Initiate a new sense command */
                                   /* Return sense gathered from *//* the last SCSI sense command. */
   /* output */
   unchar sense[MAXSENSE]; /* actual sense data */
   int len; \frac{1}{2} /* length of valid sense data returned */<br>int residual count: /* residual count from last operation */
         residual_count; \frac{1}{2} /* residual count from last operation */
   unchar reserved[60];
};
```
An example of the **STIOCQRYSENSE** command is

```
#include <sys/IBM_tape.h>
struct stsense s stsense;
stsense.sense type=LASTERROR;
#define MEDIUM_ERROR 0x03
if (ioctl(tapefd,STIOCQRYSENSE,&stsense)) {
  printf("ioctl failure. errno=%d",errno);
   exit(errno);
}
```

```
if ((stsense.sense[2]&0x0F)==MEDIUM_ERROR) {
   printf("We're in trouble now!");
   exit(SENSE_KEY(&stsense.sense));
}
```
## **STIOCQRYINQUIRY**

This IOCTL command returns the inquiry data from the device. The data is divided into standard and vendor-specific portions.

The output data structure is

```
/*inquiry data info */
struct inq data s {
  BYTE b0;
   /*macros for accessing fields of byte 1 */
     #define PERIPHERAL_QUALIFIER(x) ((x->b0 &0xE0)>>5)
      #define PERIPHERAL_CONNECTED 0x00
     #define PERIPHERAL_NOT_CONNECTED 0x01
      #define LUN NOT SUPPORTED 0x03
     #define PERIPHERAL_DEVICE_TYPE(x) (x->b0 &0x1F)
     #define DIRECT ACCESS 0x00
     #define SEQUENTIAL_DEVICE 0x01
     #define PRINTER_DEVICE 0x02
     #define PROCESSOR_DEVICE 0x03
     #define CD_ROM_DEVICE 0x05
     #define OPTICAL_MEMORY_DEVICE 0x07
     #define MEDIUM_CHANGER_DEVICE 0x08
      #define UNKNOWN 0x1F
  BYTE b1;
   /*macros for accessing fields of byte 2 */
     #define RMB(x) ((x->b1 \&0x80)>>7) /*removable media bit */
     #define FIXED 0
     #define REMOVABLE 1
     #define device_type_qualifier(x) (x->b1 &0x7F) /*vendor specific */
  BYTE b2;
   /*macros for accessing fields of byte 3 \times/
      #define ISO Version(x) ((x->b2 \&0xC0)>>6)#define ECMA Version(x) ((x->b2 \&0x38)>>3)#define ANSI<sup>-</sup>Version(x) (x->b2 80x07)#define NONSTANDARD 0
     #define SCSI1 1
     #define SCSI2 2
     #define SCSI3 3
  BYTE b3;
   /*macros for accessing fields of byte 4 */
      /* asynchronous event notification */
     #define AENC(x) ((x->b3 &0x80)>>7)
      /* support terminate I/O process message? */
     #define TrmIOP(x) ((x->b3 &0x40)>>6)
     #define Response_Data_Format(x) (x->b3 &0x0F)
      #define SCSI1INQ 0 /* SCSI-1 standard inquiry data format */
     #define CCSINQ 1 /* CCS standard inquiry data format */
     #define SCSI2INQ 2 /* SCSI-2 standard inquiry data format */
   BYTE additional length; /* bytes following this field minus 4 */
  BYTE res5;
BYTE b6;
  #define MChngr(x) ((x->b6 & 0x08)>>3)
  BYTE b7;
   /*macros for accessing fields of byte 7 */#define RelAdr(x) ((x->b7 &0x80)>>7)
      /* the following fields are true or false */#define WBus32(x) ((x->b7 &0x40)>>6)
     #define WBus16(x) ((x->b7 &0x20)>>5)
      #define Sync(x) ((x->b7 &0x10)>>4)
      #define Linked(x) ((x->b7 &0x08)>>3)
     #define CmdQue(x) ((x->b7 &0x02)>>1)
```

```
#define SftRe(x) (x->b7 &0x01)
   char vendor identification [8];
  char product_identification [16];
  char product_revision_level [4 ];
};
struct st_inquiry
{
   struct ing data s standard;
  BYTE vendor_specific [255-sizeof(struct inq_data_s)];
};
```
An example of the **STIOCQRYINQUIRY** command is

```
struct st inquiry inqd;
if (ioctl(tapefd,STIOCQRYINQUIRY,&inqd)) {
   printf("ioctl failure. errno=%d\n",errno);
   exit(errno);
}
if (ANSI_Version(((struct inq_data_s *)&(inqd.standard)))==SCSI2)
printf("Hey! We have a SCSI-2 device\n");
```
## **STIOC\_LOCATE**

This IOCTL command causes the tape to be positioned at the specified block ID. The block ID used for the command must be obtained by using the **STIOC\_READ\_POSITION** command.

```
An example of the STIOC_LOCATE command is
#include <sys/IBM_tape.h>
unsigned int current_blockid;
/* read current tape position */if (ioctl(tapefd, STIOC READ POSITION, & current blockid)) {
   printf("ioctl failure. errno=%d\n",errno);
   exit(1);}
/* restore current tape position */if (ioctl(tapefd,STIOC_LOCATE,current_blockid)) {
  printf("ioctl failure. errno=%d\n",errno);
   exit(1);}
```
## **STIOC\_READ\_POSITION**

This IOCTL command returns the block ID of the current position of the tape. The block ID returned from this command can be used with the **STIOC\_LOCATE** command to set the position of the tape.

An example of the **STIOC\_READ\_POSITION** command is

```
#include <sys/IBM_tape.h>
unsigned int current blockid;
/* read current tape position */if (ioctl(tapefd, STIOC_READ_POSITION, &current_blockid)) {
    printf("ioctl failure. errno=%d\n",errno);
    exit(1);}
/* restore current tape position */
if (ioctl(tapefd,STIOC_LOCATE,current_blockid)) {
   printf("ioctl failure.errno=%d\n",errno);
   exit(1);}
```
## **STIOC\_RESET\_DRIVE**

This IOCTL command issues a **SCSI Send Diagnostic** command to reset the tape drive. There are no arguments for this IOCTL command.

An example of the **STIOC\_RESET\_DRIVE** command is

```
/* reset the tape drive */if (ioctl(tapefd,STIOC_RESET_DRIVE,NULL)) {
   printf("ioctl failure. errno=%d\n",errno);
   exit(errno);
}
```
## **STIOC\_PREVENT\_MEDIUM\_REMOVAL**

This IOCTL command prevents an operator from removing media from the device until the **STIOC\_ALLOW\_MEDIUM\_REMOVAL** command is issued or the device is reset.

There is no associated data structure.

An example of the **STIOC\_PREVENT\_MEDIUM\_REMOVAL** command is

```
#include <sys/IBM_tape.h>
if (!ioctl (tapefd, STIOC PREVENT MEDIUM REMOVAL, NULL))
   printf ("The STIOC_PREVENT_MEDIUM_REMOVAL ioctl succeeded\n");
else {
   perror ("The STIOC PREVENT MEDIUM REMOVAL ioctl failed");
   smcioc_request_sense();
}
```
## **STIOC\_ALLOW\_MEDIUM\_REMOVAL**

This IOCTL command allows an operator to remove media from the device. This command is normally used after the **STIOC\_PREVENT\_MEDIUM\_REMOVAL** command to restore the device to the default state.

There is no associated data structure.

```
An example of the STIOC_ALLOW_MEDIUM_REMOVAL command is
```

```
#include <sys/IBM_tape.h>
if (!ioctl (tapefd, STIOC_ALLOW_MEDIUM_REMOVAL, NULL))
  printf ("The STIOC ALLOW MEDIUM REMOVAL ioctl succeeded\n");
else {
   perror ("The STIOC ALLOW MEDIUM REMOVAL ioctl failed");
   smcioc_request_sense();
}
```
## **STIOC\_REPORT\_DENSITY\_SUPPORT**

This IOCTL command issues the **SCSI Report Density Support** command to the tape device. It returns either ALL supported densities or only supported densities for the currently mounted media. The **media** field specifies which type of report is requested. The **number\_reports** field is returned by the device driver and indicates how many density reports in the **reports** array field were returned.

The data structures that are used with this IOCTL is

```
struct density report {
  unchar primary_density_code; /* primary density code */
  unchar secondary_density_code; /* secondary density code */
  uint wrtok :1, /* write ok, device can write this format */
       dup :1, /* zero if density only reported once */
       deflt :1, /* current density is default format */
```

```
:5; /* reserved */
   char reserved[2]; \frac{1}{2} /* reserved */<br>uint bits per mm :24; \frac{1}{2} /* bits per mm */
   uint bits per mm :24;ushort media_width; \frac{1}{2} /* media width in millimeters */<br>ushort tracks; \frac{1}{2} /* tracks */
   ushort \text{tracks};
   uint capacity; \frac{1}{2} /* capacity in megabytes \frac{1}{2}char assigning org[8]; \overline{\hspace{1cm}} /* assigning organization in ASCII */
   char density_name[8]; \overline{\phantom{a}} /* density name in ASCII */<br>char description[20]; \overline{\phantom{a}} /* description in ASCII */
                                    /* description in ASCII */};
struct report density support {
   unchar media; \frac{1}{*} report all or current media as defined above \frac{*}{*}ushort number_reports; /* number of density reports returned in array */
   struct density report reports[MAX DENSITY REPORTS];
};
Examples of the STIOC_REPORT_DENSITY_SUPPORT command are
#include <sys/IBM_tape.h>
int stioc report density support(void)
{
   int i;
   struct report_density_support density;
   printf("Issuing Report Density Support for ALL supported media...\n");
   density.media = ALL MEDIA DENSITY;
   if (ioctl(fd, STIOC_REPORT_DENSITY_SUPPORT, &density) != 0)
         return errno;
   printf("Total number of densities reported:
      %d\n",density.number_reports);
   for (i = 0; i<density.number reports; i++) {
      print(f("n");
      printf(" Density Name................... %0.8s\n",
         density.reports[i].density name);
      printf(" Assigning Organization....... %0.8s\n",
         density.reports[i].assigning org);
      printf(" Density Name.................... %0.8s\n",
         density.reports[i].density name);
      printf(" Description....................... %0.20s\n",
         density.reports[i].description);
      printf(" Primary Density Code......... %02X\n",
         density.reports[i].primary_density_code);
      printf(" Secondary Density Code....... %02X\n",
         density.reports[i].secondary density code);
      if (density.reports[i].wrtok)
         printf(" Write OK........................ Yes\n");
      else
         printf(" Write OK....................... No\n");
      if (density.reports[i].dup)
         printf(" Duplicate...................... Yes\n");
      else
         printf(" Duplicate..................... No\n");
      if (density.reports[i].deflt)
         printf(" Default...................... Yes\n");
      else
         printf(" Default....................... No\n");
      printf(" Bits per MM...................... %d\n",
         density.reports[i].bits per mm);
      printf(" Media Width (millimeters).... %d\n",
         density.reports[i].media width);
      printf(" Tracks............................ %d\n",
         density.reports[i].tracks);
      printf(" Capacity (megabytes)......... %d\n",
         density.reports[i].capacity);
      if (opcode) {
         printf ("\nHit enter> to continue?");
         getchar();
```

```
}
}
printf("\nIssuing Report Density Support for CURRENT media...\n");
density.media = CURRENT_MEDIA_DENSITY;
if (ioctl(fd, STIOC REPORT DENSITY SUPPORT, &density) != 0)
  return errno;
for (i = 0; i<density.number reports; i++) {
  print(f("\n');
  printf(" Density Name.................... %0.8s\n",
      density.reports[i].density_name);
  printf(" Assigning Organization....... %0.8s\n",
      density.reports[i].assigning org);
  printf(" Description..................... %0.20s\n",
     density.reports[i].description);
  printf(" Primary Density Code......... %02X\n",
      density.reports[i].primary density code);
  printf(" Secondary Density Code....... %02X\n",
      density.reports[i].secondary density code);
  if (density.reports[i].wrtok)
      printf(" Write OK......................... Yes\n");
  else
      printf(" Write OK..................... No\n");
  if (density.reports[i].dup)
     printf(" Duplicate....................... Yes\n");
  else
      printf(" Duplicate..................... No\n");
  if (density.reports[i].deflt)
      printf(" Default........................ Yes\n");
  else
      printf(" Default....................... No\n");
  printf(" Bits per MM...................... %d\n",
     density.reports[i].bits_per_mm);
  printf(" Media Width (millimeters).... %d\n",
      density.reports[i].media width);
  printf(" Tracks........................... %d\n",
      density.reports[i].tracks);
  printf(" Capacity (megabytes).......... %d\n",
      density.reports[i].capacity);
}
return errno;
```
## **MTDEVICE (Obtain Device Number)**

}

This IOCTL command obtains the device number that is used for communicating with a 3494 library.

An example of the **MTDEVICE** command is int device; if(ioctl(tapefd, MTDEVICE, &device)<0) { printf("IOCTL failure, errno = %d\n", errno); exit(errno); } printf("Device number is %X\n", device);

## **STIOC\_GET DENSITY and STIOC\_SET\_DENSITY**

The **STIOC GET DENSITY** IOCTL is used to query the current write density format settings on the tape drive. The current density code from the drive **Mode Sense** header, the **Read/Write Control Mode** page default density and pending density are returned.

The **STIOC\_SET\_DENSITY** IOCTL is used to set a new write density format on the tape drive by using the default and pending density fields. The density code field is not used and ignored on this IOCTL. The application can specify a new write density for the current loaded tape only or as a default for all tapes. Refer to the examples below.

The application must get the current density settings first before the current settings are modified. If the application specifies a new density for the current loaded tape only, then the application must issue another set density IOCTL after the current tape is unloaded and the next tape is loaded to either the default maximum density or a new density to ensure the tape drive uses the correct density. If the application specifies a new default density for all tapes, the setting remains in effect until changed by another set density IOCTL or the tape drive is closed by the application.

The structure for the **STIOC\_GET\_DENSITY** and **STIOC\_SET\_DENSITY** IOCTLs is struct density data t

```
char density code; / mode sense header density code */char default_density; /* default write density */
   char pending density; \frac{1}{2} /* pending write density \frac{1}{2} */
   char reserved[9];
};
```
### **Note:**

{

- 1. These IOCTLs are supported only on tape drives that can write multiple density formats. Refer to the Hardware Reference for the specific tape drive to determine whether multiple write densities are supported. If the tape drive does not support these IOCTLs, *errno* EINVAL is returned.
- 2. The device driver always sets the default maximum write density for the tape drive on every open system call. Any previous **STIOC\_SET\_DENSITY** IOCTL values from the last open are not used.
- 3. If the tape drive detects an invalid density code or cannot run the operation on the **STIOC\_SET\_DENSITY** IOCTL, the *errno* is returned and the current drive density settings before the IOCTL are restored.
- 4. The **struct density\_data\_t** defined in the header file is used for both IOCTLs. The **density\_code** field is not used and ignored on the **STIOC\_SET\_DENSITY** IOCTL.

### **Examples**

```
struct density data t data;
```

```
/* open the tape drive \star/
/* get current density settings */
rc = ioctl(fd, STIOC GET DENSITY, %data);
/* set 3592 J1A density format for current loaded tape only */data.default density = 0x7F;
data.pending\_density = 0x51;rc = ioctl (fd, STIOC SET DENSITY, %data);
/* unload tape */
/* load next tape */
/* set 3592 E05 density format for current loaded tape only */data.default density = 0x7F;
data.pending\_density = 0x52;rc = ioct1(f\bar{d}, STIOC SET DENSITY, %data);
```

```
/* unload tape *//* load next tape */
/* set default maximum density for current loaded tape */
data.default_density = 0;
data.pending density = 0;
rc = ioctl(fd, STIOC SET DENSITY, %data);
/* close the tape drive *//* open the tape drive \star/
/* set 3592 J1A density format for current loaded tape and all subsequent tapes */
data.default density = 0x51;
data.pending density = 0x51;
```

```
rc = ioctl(fd, STIOC_SET_DENSITY, %data);
```
## **GET\_ENCRYPTION\_STATE**

This IOCTL command queries the drive's encryption method and state. The data structure that is used for this IOCTL is as follows on all of the supported operating systems

```
struct encryption status
      {
     uchar encryption capable; /*(1)Set this field as a boolean based on the
                                 capability of the drive */uchar encryption method; /*(2) Set this field to one of the following */#define METHOD_NONE         0 /* Only used in GET_ENCRYPTION_STATE */<br>#define METHOD_LIBRARY     1 /* Only used in GET_ENCRYPTION_STATE */
  #define METHOD_LIBRARY 1 /* Only used in GET_ENCRYPTION_STATE */
                              2 /* Only used in GET ENCRYPTION STATE */
  #define METHOD APPLICATION 3 /* Only used in GET ENCRYPTION STATE */
  #define METHOD CUSTOM 4 /* Only used in GET ENCRYPTION STATE */#define METHOD UNKNOWN 5 /* Only used in GET ENCRYPTION STATE */uchar encryption state; /*(3) Set this field to one of the following */#define STATE_OFF \begin{array}{ccc} - & 0 \end{array} /* Used in GET/SET_ENCRYPTION_STATE */<br>#define STATE_ON \begin{array}{ccc} 1 & /* & \text{Used in GET/SET\_ENCRYPITION\_STATE * /}\end{array}1 /* Used in GET/SET_ENCRYPTION_STATE */
  #define STATE_NA 2 /* Only used in GET_ENCRYPTION_STATE*/
    uchar[13] reserved;
      };
An example of the GET_ENCRYPTION_STATE command is
int qry_encrytion_state (void)
{
   int rc = 0;
   struct encryption status encryption status t;
   printf("issuing query encryption status...\n");
   memset(, & encryption status t 0, sizeof(struct encryption status));
   rc = ioctl(fd, GET ENCRYPTION STATE, );&encryption status t
   if(rc == 0)
   {
      if(encryption status t.encryption capable)
   printf("encryption capable......Yes\n");
      else
   printf("encryption capable......No\n");
      switch(encryption status t.encryption method)
      {
      case METHOD_NONE:
       printf("encryption method.......METHOD NONE\n");
       break;
      case METHOD_LIBRARY:
       printf("encryption method.......METHOD_LIBRARY\n");
       break;
      case METHOD_SYSTEM:
       printf("encryption method.......METHOD_SYSTEM\n");
       break;
```

```
case METHOD_APPLICATION:
   printf("encryption method.......METHOD APPLICATION\n");
   break;
  case METHOD_CUSTOM:
   printf("encyrpiton method.......METHOD_CUSTOM\n");
   break;
  case METHOD_UNKNOWN:
   printf("encryption method.......METHOD UNKNOWN\n");
   break;
  default:
   printf("encrption method.......Error\n");
   }
  switch(encryption_status_t.encryption_state)
   {
  case STATE_OFF:
   printf("encryption state........OFF\n");
   break;
  case STATE_ON:
   printf("encryption state........ON\n");
   break;
  case STATE_NA:
   printf("encryption state........NA\n");
   break;
  default:
   printf("encryption state......Error\n");
   }
}
return rc;
```
# **SET\_ENCRYPTION\_STATE**

This IOCTL command allows setting the encryption state only for application-managed encryption. On unload, some drive settings might be reset to default. To set the encryption state, the application must issue this IOCTL after a tape is loaded and at BOP.

The data structure that is used for this IOCTL is the same as the one for **GET\_ENCRYPTION\_STATE**. An example of the **SET\_ENCRYPTION\_STATE** command is

```
int set encryption state(int option)
{
  int rc = 0;
  struct encryption_status encryption_status_t;
  printf("issuing query encryption status...\n");
  memset(,&encryption_status_t 0, sizeof(struct encryption_status));
  rc = ioctl(fd, GET_ENCRYPTION_STATE, );&encryption_status_t
  if(rc < 0) return rc;
  if(option == 0)
       encryption status t.encryption state = STATE OFF;
  else if(option == 1)
       encryption_status_t.encryption_state = STATE_ON;
  else
   {
      printf("Invalid parameter.\n");
      return -EINVAL;
   }
  printf("Issuing set encryption state......\n");
```
}

```
rc = ioctl(fd, SET ENCRYPTION STATE, &encryption status t);
return rc;
```
# **SET\_DATA\_KEY**

}

{

{

}

{

This IOCTL command allows set the data key only for application-managed encryption. The data structure that is used for this IOCTL is as follows on all of the supported operating systems.

```
struct data_key
   uchar[12] data_key_index;
    uchar data_key_index_length;
    uchar[15] reserved1;
    uchar[32] data_key;
    uchar[48] reserved2;
};
```
An example of the **SET\_DATA\_KEY** command is

```
int set datakey(void)
  int rc = 0;
  struct data_key encryption_data_key_t;
  printf("Issuing set encryption data key......\n");
  memset(,&encryption_data_key_t 0, sizeof(struct data_key));
  /* fill in your data key here, then issue the following ioctl*/
  rc = ioctl(fd, SET_DATA_KEY, &encryption_data_key_t);
   return rc;
```
# **STIOC\_QUERY\_PARTITION**

This IOCTL queries and displays information for tapes that support partitioning. The data structure that is used for this IOCTL is

```
#define MAX_PARTITIONS 255
struct query_partition {
 unchar max_partitions;
 unchar active_partition;
 unchar number_of_partitions;
 unchar size \overline{unit;}ushort size[MAX PARTITIONS];
 char reserved[32];
};
max partitions is the maximum number of partitions that the tape allows.
active parition is the current partition to which tape operations apply.
number of partitions is the number of partitions currently on the tape.
size unit describes the units for the size of the tape, given as a logarithm
to the base 10.
For example, \theta refers to 10^{\circ}\theta = 1, the most basic unit, which is bytes.
All sizes reported will be in bytes. 3 refers to 10^3, or kilobytes.
size is an array of the size of the partitions on tape, one array element
per partition, in size units.
An example of the STIOC_QUERY_PARTITION IOCTL is
int stioc_query_partition()
struct query_partition qry;
int rc = 0, i = 0;
```
memset(&qry, '\0', sizeof(struct query\_partition));

```
printf("Issuing IOCTL...\n");
rc = ioctl(fd, STIOC_QUERY_PARTITION, &qry);
 if(rc) {
      printf("Query partition failed: %d\n", rc);
    goto EXIT_LABEL;
} /* if */
printf("\nmax possible partitions: %d\n", qry.max_partitions);
printf("number currently on tape: %d\n", qry.number_of_partitions);
printf("active: %d\n", qry.active partition);
printf("unit: %d\n", qry.size unit);
for(i = 0; i < qry</math>.number_of_partitions; <math>i++)</math>printf("size[%d]: %d\n", \overline{i}, qry.size[i]);
EXIT_LABEL:
 return rc;
} /* stioc_query_partition() */
```
## **STIOC\_CREATE\_PARTITION**

This IOCTL creates partitions on tapes that support partitioning. The data structure that is used for this IOCTL is

```
#define IDP_PARTITION (1)
#define SDP_PARTITION (2)
#define FDP_PARTITION (3)
struct tape partition {
unchar type;
unchar number_of_partitions;
unchar size_unit;
ushort size[MAX PARTITIONS];
char reserved[32];
};
```
type is the type of partition, whether IDP PARTITION (initiator defined partition) SDP\_PARTITION (select data partition) or FDP\_PARTITION (fixed data partition). The behavior of these options is described in the SCSI reference for your tape drive. number of partitions is the number of partitions the user desires to create. size\_unit is as defined in the STIOC\_QUERY\_PARTITION section above. size is an array of requested sizes, in size\_units, one array element per partition.

```
An example of the STIOC_CREATE_PARTITION IOCTL is
```

```
int stioc create partition()
{
int rc = 0, i = 0, char cap = 0, short cap = 0;
struct tape partition crt;
char* input = NULL;
char cap = pow(2, sizeof(char) * BITS PER BYTE) - 1;
short_cap = pow(2, sizeof(short) * BITS_PER_BYTE) - 1;input = malloc(DEF BUF SIZE / 16);if(!input) {
 rc = ENOMEM;
 goto EXIT LABEL;
} /* if */
memset(input, '\0', DEF BUF SIZE / 16);
memset(&crt, '\0', sizeof(struct tape_partition));
  while(atoi(input) < IDP_PARTITION || atoi(input) > FDP_PARTITION + 1) {
  printf("%d) IDP PARTITION\n", IDP PARTITION);
  printf("%d) SDP_PARTITION\n", SDP_PARTITION);
```

```
printf("%d) FDP_PARTITION\n", FDP_PARTITION);
printf("%d) Cancel\n", FDP PARTITION + 1);
printf("\nPlease select: ");
 fgets(input, DEF BUF SIZE / 16, stdin);
 if(atoi(input) == FDP PARTITION + 1)rc = 0;goto EXIT_LABEL;
} /* if */} /* while */
crt.type = atoi(input);
 memset(input, '\0', DEF_BUF_SIZE / 16);
 while(input[0] < '1' || input[0] > '9') {
printf("Enter desired number of partitions (0 to cancel): ");
fgets(input, DEF_BUF_SIZE / 16, stdin);
if(input[0] == \overline{0}) {
 rc = 0;goto EXIT_LABEL;
} /* if */
 if(atoi(input) > MAX_PARTITIONS) {
 printf("Please select number \leq %d\n", MAX PARTITIONS);
 input[0] = ' \0;
} /* if */
} /* while */
crt.number of partitions = atoi(input);
if(crt.type == IDP PARTITION && crt.number of partitions > 1) {
memset(input, '\0', DEF_BUF_SIZE / 16);
while(input[0] < '0' || input[0] > '9') {
 printf("Enter size unit (0 to cancel): ");
  fgets(input, DEF BUF SIZE / 16, stdin);
 if(input[0] == \overline{0}) \overline{1}rc = 0;goto EXIT_LABEL;
  } /* if */
  if(atoi(input) > char-cap) {
  printf("Please select number \leq %d\n", char cap);
  input[0] = ' \0;
 } /* if */
 \} /* while */
crt.size unit = atoi(input);
  for(i = 0; i < crt.number of partitions; i++) {
  memset(input, '\0', DEF_BUF_SIZE / 16);
  while(input[0] != '-' &&
   (\text{input}[0] < 0' | \text{input}[0] > 9') {
   printf("Enter size[%d] (0 to cancel, < 0 for "\
   "remaining space on cartridge): ", i);
   fgets(input, DEF_BUF_SIZE / 16, stdin);
   if(input[0] == '0') {
   rc = 0;goto EXIT_LABEL;
   } /* if */
    if(atoi(input) > short cap) {
    printf("Please select number <= %d\n",
    short cap);
    input[0] = ' \0;
  } /* if */
  } /* while */if(input[0] == '-' & & atoi(&input[1]) > 0)crt.size[i] = 0xFFF;else \text{crt.size}[i] = \text{atoi}(\text{input});
```

```
\} /* for */
 } /* if */
  printf("Issuing IOCTL...\n");
 rc = ioctl(fd, STIOC_CREATE_PARTITION, &crt);
 if(rc) {
  printf("Create partition failed: %d\n", rc);
 goto EXIT_LABEL;
 } /* if */
 EXIT LABEL:
 if(input) free(input);
 return rc;
} /* stioc create partition() */
```
## **STIOC\_SET\_ACTIVE\_PARTITION**

This IOCTL allows the user to specify the partition on which to run subsequent tape operations. The data structure that is used for this IOCTL is

```
struct set active partition {
unchar partition number;
unsigned long long logical block id;
char reserved[32];
};
partition_number is the number of the requested active partition
logical block id is the requested block position within the new active partition
An example of the STIOC_SET_ACTIVE_PARTITION IOCTL is
int stioc set partition()
{
int rc = 0;
struct set active partition set;
char* input = NULL;
input = malloc(DEF BUF SIZE / 16);if(!input) {
 rc = ENOMEM;
 goto EXIT_LABEL;
} /* if */
memset(input, '\0', DEF BUF SIZE / 16);
memset(&set, '\0', sizeof(struct set_active_partition));
 while(input[0] < '0' || input[0] > \frac{1}{9}') {
  printf("Select partition (< 0 to cancel): ");
  fgets(input, DEF BUF SIZE / 16, stdin);
    if(input[0] == '-' & & atoi(\&input[1]) > 0) {
   rc = 0;
   goto EXIT_LABEL;
   } /* if */
   if(atoi(input) > MAX_PARTITIONS) {
    printf("Please select number < %d\n", MAX PARTITIONS);
   input[0] = ' \0;
  } /* if */
 \} /* while */
 set.partition_number = atoi(input);
  printf("Issuing IOCTL...\n");
  rc = ioctl(fd, STIOC_SET_ACTIVE_PARTITION, &set);
  if(rc) {
  printf("Set partition failed: %d\n", rc);
```

```
goto EXIT_LABEL;
 } /* if */
 EXIT_LABEL:
  if(input) free(input);
 return rc;
} /* stioc_set_partition() */
```
{

## **STIOC\_ALLOW\_DATA\_OVERWRITE**

This IOCTL allows data on the tape to be overwritten when in data safe mode. The data structure that is used for this IOCTL is

```
struct allow_data_overwrite {
        unchar partition_number;
        unsigned long long logical block id;
        unchar allow format overwrite;
        char reserved[32];
};
```
partition\_number is the number of the drive partition on which to allow the overwrite. logical block id is the block you wish to overwrite allow format overwrite, if set to TRUE, instructs the tape drive to allow a format of the tape and accept the CREATE\_PARTITION ioctl. If allow format overwrite is TRUE, partition number and logical block id are ignored.

An example of the use of the **STIOC\_ALLOW\_DATA\_OVERWRITE** IOCTL is

```
int stioc_allow_overwrite()
        int rc = 0, i = 0, brk = FALSE;
        struct allow data overwrite ado;
        char* input = NUL<sub>i</sub>;
        memset(&ado, '\0', sizeof(struct allow data overwrite));
        input = malloc(DEF_BUF_SIZE / 4);if(!input) {
              rc = ENOMEM;
              goto EXIT_LABEL;
         } /* if */
         memset(input, '\0', DEF BUF SIZE / 4);
         while(input[0] < '0' || input[0] > '1') {
               printf("0. Write Data 1. Create Partition (< 0 to cancel): ");
               fgets(input, DEF_BUF_SIZE / 4, stdin);
               if(input[0] == '-' & & atoi(\&input[1]) > 0) {
                       rc = 0;goto EXIT_LABEL;
                } /* if */
         \} /* while */
         ado.allow format overwrite = atoi(&input[0]);
         switch(ado.allow<sup>-</sup>format overwrite) {
         case 0:
                 memset(input, '\0', DEF BUF SIZE / 4);
                 while((input[0] < '0' || input[0] > '9')
                         \& (input[0] < 'a' || input[0] > 'f')) {
                        brk = FALSE;
                         printf("Enter partition in hex (< 0 to cancel): 0x");
                         fgets(input, DEF BUF SIZE / 4, stdin);
                         if(input[0] == '-' & & atoi(&input[1]) > 0) {
                             rc = 0;goto EXIT_LABEL;
```

```
} /* if */while(strlen(input) &&
                    isspace(input[strlen(input) - 1]))
                    input[strlen(input) - 1] = '\0';if(!strlen(input)) continue;
               for(i = 0; i < strlen(input); i++) {
                     if(input[i] >= 'A' && input[i] <= 'F')
                          input[i] = input[i] - 'A' + 'a';else if(((input[i] < '0' || input[i] > '9') &&
                          (input[i] < 'a' || input[i] > 'f')) ||
                          i \geq  sizeof(unchar) * 2) {
                          printf("Input must be from 0 to 0xFF\n");
                          memset(input, '\0', DEF BUF SIZE / 4);
                          brk = TRUE;
                         break;
                      \} /* else if */
                } / * for */if(brk) continue;
 \} /* while */
 ado.partition number = char_to_hex(input);
 memset(input, '\0', DEF_BUF_SIZE / 4);
 while((input[0] < '0' |\bar{ } input[0] > '9')
                && (input[0] < 'a' || input[0] > 'f')) {
                brk = FALSE;
                printf("Enter block ID in hex ( \leq 0 to cancel): 0x");
                fgets(input, DEF_BUF_SIZE / 4, stdin);
                if(input[0] == '-' & & atoi(& input[1]) > 0) {
                        rc = 0;
                         goto EXIT_LABEL;
                } /* if */
                while(strlen(input) &&
                         isspace(input[strlen(input) - 1]))
                         input[strlen(input) - 1] = '\0';if(!strlen(input)) continue;
                for(i = 0; i < strlen(input); i++) {
                     if(input[i] \geq - 'A' \& input[i] \leq - 'F')input[i] = input[i] - 'A' + 'a';
                     else if(((input[i] < '0' || input[i] > '9') &&
                         (\text{input}[i] \< \text{let}; 'a' || \text{input}[i] > 'f'))i \geq  sizeof(unsigned long long) * 2) {
                         printf("Input out of range\n");
                         memset(input, '\0', DEF_BUF_SIZE / 4);
                         brk = TRUE;break;
                      } /* else if */
               } /* for */
               if(brk) continue;
     } /* while */ado.logical block id = char to hex(input);
     break;
case 1:
     break;
default:
     assert(!"Unreachable.");
\} /* switch */
printf("Issuing IOCTL...\n");
```

```
rc = ioctl(fd, STIOC_ALLOW_DATA_OVERWRITE, &ado);
       if(rc) {
             printf("Allow data overwrite failed: %d\n", rc);
             goto EXIT_LABEL;
       } /* if */
EXIT LABEL:
```
if(input) free(input); return rc;  $\}$  /\* stioc allow overwrite() \*/

## **STIOC\_READ\_POSITION\_EX**

This IOCTL returns tape position with support for the short, long, and extended formats. The definitions and data structures that are used for this IOCTL follow. See the **READ\_POSITION** section of your tape drive's SCSI documentation for details on the **short\_data\_format**, **long\_data\_format**, and **extended\_data\_format** structures.

```
#define RP_SHORT_FORM (0x00)
#define RP_LONG_FORM (0x06)
#define RP_EXTENDED_FORM (0x08)
struct short_data_format {
#if defined LITTLE ENDIAN
        unchar bpew : 1;
        unchar perr : 1;
        unchar lolu : 1;
        unchar rsvd : 1;
        unchar bycu : 1;
        unchar locu : 1;
        unchar eop : 1;
        unchar bop : 1;
#elif defined __BIG_ENDIAN
        unchar bop : 1;unchar eop : 1;
        unchar locu : 1;
        unchar bycu : 1;unchar rsvd : 1;
        unchar lolu : 1;
        unchar perr : 1;
        unchar bpew : 1;
#else
                 error
#endif
        unchar active partition;
        char reserved\overline{[}2];
        unchar first_logical_obj_position[4];
        unchar last_\overline{logical\_obj\_position[4]};
        unchar num buffer logical obj[4];
        unchar num_buffer_bytes[4];
        char reserved1;
};
struct long data format {
#if defined LITTLE ENDIAN
        unchar bpew \overline{\phantom{a}} : 1;
        unchar rsvd2 : 1;
        unchar lonu : 1;
        unchar mpu : 1;
        unchar rsvd1 : 2;
        unchar eop : 1;
        unchar bop : 1;
#elif defined __BIG_ENDIAN
        unchar bop : 1;
```

```
unchar eop : 1;
        unchar rsvd1 : 2;
        unchar mpu : 1;
        unchar lonu : 1;
        unchar rsvd2 : 1;
        unchar bpew : 1;
#else
                 error
#endif
        char reserved[6];
        unchar active_partition;
         unchar logical_obj_number[8];
         unchar logical file id[8];
        unchar obsolete[8];
};
struct extended_data_format {
#if defined __LITTLE_ENDIAN
        unchar bpew \overline{\phantom{a}} : 1;
        unchar perr : 1;
        unchar lolu : 1;
        unchar rsvd : 1;
        unchar bycu : 1;
        unchar locu : 1;
        unchar eop : 1;
        unchar bop : 1;
#elif defined __BIG_ENDIAN
        unchar \overline{b}op : 1;
        unchar eop : 1;
        unchar locu : 1;
        unchar bycu : 1;
        unchar rsvd : 1;
        unchar lolu : 1;
        unchar perr : 1;
        unchar bpew : 1;
#else
                 error
#endif
        unchar active partition;
        unchar additional length[2];
        unchar num buffer<sup>logical</sup> obj[4];
        unchar first_logical_obj_position[8];
        unchar last_logical_obj_position[8];
        unchar num_buffer_bytes[8];
        unchar reserved;
};
struct read tape position {
        unchar data_format;
        union {
                 struct short data format rp_short;
                 struct long data format rp long;
                 struct extended_data_format rp_extended;
        } rp_data;
};
```
data\_format is the format in which you want to receive your data, as defined here. It can take the value RP\_SHORT\_FORM, RP\_LONG\_FORM, or RP\_EXTENDED\_FORM. When the IOCTL finishes, data is returned to the corresponding structure within the **rp\_data** union.

An example of the use of the **STIOC\_READ\_POSITION\_EX** IOCTL is int stioc\_read\_position\_ex(void) { int  $rc = 0$ ;

```
char* input = NULL;
       struct read tape position rp = {0};
       printf("Note: only supported on LTO 5 and higher drives\n");
       input = malloc(DEF BUF SIZE / 16);if(!input) {
               rc = ENOMEM;
               goto EXIT_LABEL;
       \} /* if */
       memset(input, '\0', DEF_BUF_SIZE / 16);
       while(input[0] == '\0' || atoi(input) &lt 0 || atoi(input) > 3) {
               print(f("0) Cancel\n");
               printf("1) Short Form\n");
               printf("2) Long Form\n");
               printf("3) Extended Form\n");
               printf("\nPlease select: ");
               fgets(input, DEF_BUF_SIZE / 16, stdin);
               if(!atoi(input)) {
                       rc = 0;goto EXIT_LABEL;
               } /* if */\} /* while */
       memset(&rp, '\0', sizeof(struct read_tape_position));
       switch(atoi(input)) {
       case 1:
                rp.data_format = RP_SHORT_FORM;
                break;
       case 2:
                rp.data_format = RP_LONG_FORM;
                break;
       case 3:
                rp.data_format = RP_EXTENDED_FORM;
                break;
       default:
                rc = EINVAL;
                goto EXIT_LABEL;
       \} /* switch */
       rc = ioctl(fd, STIOC READ POSITION EX, &rp);
       if(re)printf("Cannot get position: %d\n", rc = errno);
                goto EXIT_LABEL;
       } /* if \star/
       print read_position_ex(&rp);
 EXIT LABEL:
       if(input) free(input);
       return rc;
} /* stioc_read_position_ex() */
```
## **STIOC\_LOCATE\_16**

This IOCTL sets the tape position by using the long tape format. The definitions and structure that are used for this IOCTL are

```
#define LOGICAL ID BLOCK TYPE (0x00)
#define LOGICAL_ID_FILE_TYPE (0x01)
```

```
struct set_tape_position {
```

```
unchar logical_id_type;
unsigned long long logical id;
char reserved[32];
```
};

{

logical id type can take the values LOGICAL ID BLOCK TYPE or LOGICAL\_ID\_FILE\_TYPE. The values specify whether the tape head is located to the block with the specified logical\_id or to the file with the specified logical\_id. An example on how to use the **STIOC\_LOCATE\_16** IOCTL follows. The snippet assumes the declaration of global variables *filetype* and *blockid*.

```
int stioc locate 16(void)
```

```
int rc = 0;
      struct set_tape_position pos;
       memset(&pos, '\0', sizeof(struct set_tape_position));
       printf("\nLocating to %s ID %u (0x%08X)...\n",
              filetype ? "File" : "Block", blockid, blockid);
       pos.logical_id_type = filetype;
       pos.logical_id = (long long) blockid;
       rc = ioctl(fd, STIOC_LOCATE_16, &pos);
       return rc;
\} /* stioc locate 16() */
```
# **STIOC\_QUERY\_BLK\_PROTECTION**

This IOCTL queries capability and status of the drive's Logical Block Protection. The structures and defines are

```
#define LBP_DISABLE (0x00)<br>#define REED SOLOMON CRC (0x01)
#define REED SOLOMON CRC
struct logical_block_protection {
        unchar lbp_capable;
        unchar lbp_method;
        unchar lbp_info_length;
        unchar lbp_w;
        unchar lbp_r;
        unchar rbdp;
        unchar reserved[26];
};
```
The 1bp capable is set to True if the drive supports logical block protection, or False otherwise.

A lbp\_method method of LBP\_DISABLE indicates that the logical block protection feature is turned off. A value of REED\_SOLOMON\_CRC indicates that logical block protection is used, with a Reed-Solomon cyclical redundancy check algorithm to run the block protection.

The 1bp w indicates that logical block protection is run for write commands. The lbp\_r indicates that logical block protection is run for read commands. The rbdp indicates that logical block protection is run for recover buffer data. To use this IOCTL, issue the following call.

rc = ioctl(fd, STIOC\_QUERY\_BLK\_PROTECTION, &lbp);

## **STIOC\_SET\_BLK\_PROTECTION**

This IOCTL sets status of the drive's Logical Block Protection. All fields are configurable except **lbp\_capable** and **reserved**. The structures and defines are the same as for **STIOC\_QUERY\_BLK\_PROTECTION**. To use this IOCTL, issue the following call.

rc = ioctl(fd, STIOC\_SET\_BLK\_PROTECTION, &lbp);

# **STIOC\_VERIFY\_TAPE\_DATA**

This IOCTL instructs the tape drive to scan the data on its current tape to check for errors. The structure is defined as follows.

```
struct verify_data {
```

```
#if defined LITTLE ENDIAN
       unchar fixed : 1;
       unchar bytcmp : 1;
       unchar immed : 1;
       unchar vbf : 1;
       unchar vlbpm : 1;
       unchar vte : 1;
       unchar reserved1 : 2;
#elif defined __BIG_ENDIAN
       unchar reserved1 : 2;
       unchar vte : 1;
       unchar vlbpm : 1;<br>unchar vbf : 1:
       unchar vbf : 1;
       unchar immed : 1;
       unchar bytcmp : 1;
       unchar fixed : 1;
#else
       error
#endif
       unchar verify_length[3];
       unchar reserved2[15];
};
```
vte instructs the drive to verify from the current tape head position to end of data.

vlbpm instructs the drive to verify that the logical block protection method that is specified in the **Control Data Protection** mode page is used for each block.

If vbf is set, then the **verify\_length** field contains the number of filemarks to be traversed, rather than the number of blocks or bytes.

immed specifies that status is to be returned immediately after the command descriptor block is validated. Otherwise, the command does not return status until the entire operation finishes.

bytcmp is set to 0.

fixed indicates a fixed-block length, and that verify length is interpreted as blocks rather than bytes.

verify\_length specifies the length to verify in files, blocks or bytes, depending on the values of the **vbf** and **fixed** fields. If vte is set to 1, verify\_length is ignored.

An example of the use of **STIOC\_VERIFY\_TAPE\_DATA** is as follows.

```
int stioc_verify()
        int rc = 0, i = 0, cont = TRUE, len = 0;
        char* input = NULL;
        struct verify_data* vfy = NULL;
        struct {
                char* desc;
                int idx;
        } table[] = {
                 "Verify to EOD", VFY_VTE},
                \{\texttt{``Verify Logical Block Protection''}, \texttt{VFY_LUBPM}\} ,
                {"Verify by Filemarks", VFY_VBF},
                {"Return immediately", VFY_IMMED},
                {"Fixed", VFY_FIXED},
                {NULL, 0}
        };
        input = malloc(DEF_BUF_SIZE / 16);if(!input) {
                rc = ENOMEM;
                goto EXIT_LABEL;
        } /* if */memset(input, '\0', DEF BUF SIZE / 16);
        vfy = malloc(sizeof(struct verify data));if(!vfy) {
                rc = ENOMEM;
                goto EXIT_LABEL;
        } /* if */
        memset(vfy, '\0', sizeof(struct verify_data));
        printf("\n");
        for(i = 0; table[i].desc; i++) {
                while(tolower(input[0]) != 'y' && tolower(input[0]) != 'n') {
                        printf("%s (y/n/c to cancel)? ", table[i].desc);
                        fgets(input, DEF_BUF_SIZE / 16, stdin);
                        if(tolower(input[0]) == 'c') {
                                rc = 0;
                                goto EXIT_LABEL;
                        } /* if */\} /* while */
                if(tolower(input[0]) == 'y') {
                        switch(table[i].idx) {
                                case VFY VTE: vfy->vte = 1; break;
                                 case VFY VLBPM: vfy->vlbpm = 1; break;
                                 case VFY VBF: vfy->vbf = 1; break;
                                case VFY IMMED: vfy->immed = 1; break;
                               default: break;
                        \} /* switch */
                } /* if */
                memset(input, '\0', DEF_BUF_SIZE / 16);
        } /* for */
        if(!vfy->vte) {
                while(cont) {
                        cont = FALSE;
                        printf("Verify length in decimal (c to cancel): ");
                        fgets(input, DEF BUF SIZE / 16, stdin);
                        while(strlen(input) && isspace(input[strlen(input)-1]))
                                input[strlen(input) - 1] = '\0';if(!strlen(input)) {
                                cont = TRUE;
```
{
```
continue;
                       } /* if */
                       if(tolower(input[0]) == 'c') {
                               rc = 0;
                               goto EXIT_LABEL;
                       } /* if */
                       for(i = 0; i < strlen(input); i++) {
                               if(!isdigit(input[i])) {
                                       memset(input, '\0', DEF_BUF_SIZE / 16);
                                       cont = TRUE;} /* if */
                       } /* for */
               \} /* while */
               len = atoi(input);
               vfy->verify_length[0] = (len >> 16) & 0xFF;
               vfy->verify_length[1] = (len >> 8) & 0xFF;
               vfy->verify_length[2] = len & 0xFF;
       } /* if */
       rc = ioctl(fd, STIOC VERIFY TAPE DATA, &vfy);
       printf("VERIFY TAPE DATA returned %d\n", rc);
       if(rc) printf("errno: %d\n", errno);
 EXIT_LABEL:
         if(input) free(input);
         if(vfy) free(vfy);
         return rc;
} /* stioc_verify() */
```

```
STIOC_QUERY_RAO
```
|

| |

| | |

| | | | | | | |  $\blacksquare$ |

 $\overline{\phantom{a}}$ 

| | | | | | | | | | The IOCTL is used to query the maximum number and size of User Data Segments (UDS) that are supported from tape drive and driver for the wanted **uds\_type**.

The application calls this IOCTL before the **STIOC\_GENERATE\_RAO** and **STIOC\_RECEIVE\_RAO** IOCTLs are issued. The application uses the return data to limit the number of UDS requested in the **GENERATE\_RAO** IOCTL.

The structure that is defined for this IOCTL is

```
struct query rao info{
        char uds type; /* [IN] 0: UDS WITHOUT GEOMETRY *//* 1: UDS WITH GEOMETRY */
        char reserved[7];
      ushort max_uds_number; /* [OUT] Max UDS number supported from drive */
      ushort max uds size; / /* [OUT] Max single UDS size supported from *//* drive in byte */ushort max host uds number;/* [OUT] Max UDS number supported from driver */
};
```
An example of the **QUERY\_RAO\_INFO** command is

```
#include <sys/IBMtape.h>
  int rc;
  struct query rao info stQueryRao;
bzero( (void *) &stQueryRao, sizeof(struct query rao info));
stQueryRao.uds_type = uds_type;
rc = ioctl(fd, STIOC_QUERY_RAO, &stQueryRao);
```

```
if(rc)
 printf("STIOC QUERY RAO fails with rc: %d\n", rc);
else{
     max_host_uds_num = stQueryRao.max_host_uds_number;
     max uds size = stQueryRao.max uds size;
 }
return rc;
```
## **STIOC\_GENERATE\_RAO**

| | | | | | | |

|

| | | | | | |

| | | |  $\perp$ | | | | | | | | | | | | | |  $\perp$ | | |

| |

 $\mathbf{I}$ 

| | | |

| |

| | | | | | | |

The IOCTL is called to send a **GRAO** list to request that the drive generate a **Recommended Access Order** list. The process method is either 1 or 2 to create a **RAO** list, and the type of UDS is either with or without the geometry. The **uds\_number** must be not larger than **max\_host\_uds\_number** in the **STIOC\_QUERY\_RAO** IOCTL. The application allocates a block of memory with grao list leng (uds number\*sizeof(struct grao uds desc)+8) for the pointer of **grao\_list**.

The structure for the **STIOC\_GENERATE\_RAO** IOCTL is

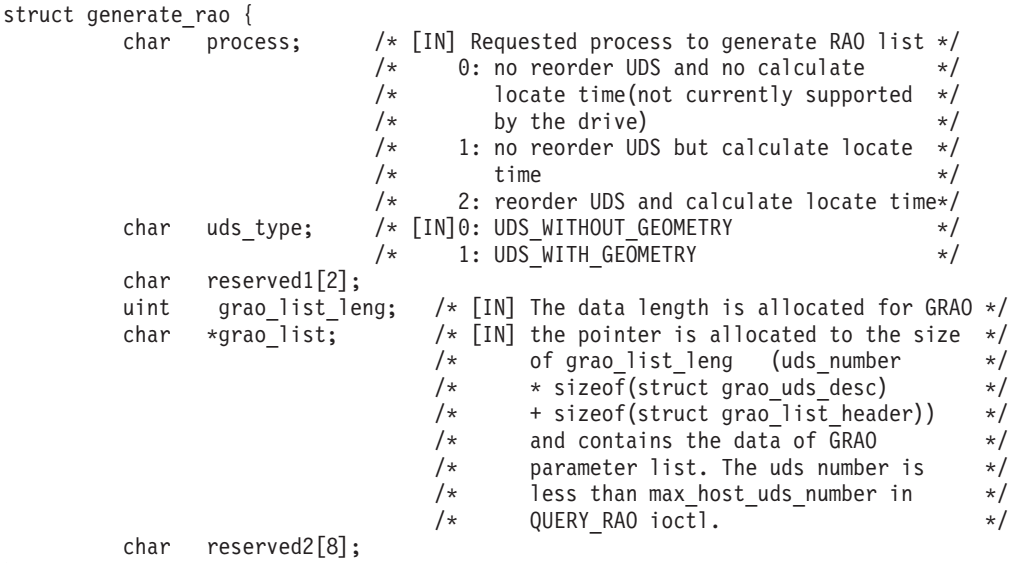

```
};
```
The **grao** list header and UDS segments make up the parameter data and are to be put in the following order.

-- List Header -- UDS Segment Descriptor (first) ...... -- UDS Segment Descriptor (last)

The device driver does not supply the header or UDS segment Descriptor structures. That structure is to be supplied by the application.

Examples of the data structures are

```
struct grao list header{
 unchar reserved[4];
 char addl_data[4]; /* additional data */} ;
struct grao uds desc{
 unchar desc leng[2]; /* descriptor length */
```

```
char reserved[3];
  char uds_name[10]; /* uds name given by application */unchar partition; \frac{1}{2} /* Partition number 0-n to overwrite \frac{1}{2}unchar beginning_loi[8] ; \quad /* Beginning logical object ID \quad / unchar ending_loi[8]; \quad /* Ending logical object ID \quad */
                                 /* Ending logical object ID */
};
A sample of STIOC_GENERATE_RAO is
#include<sys/IBM_tape.h>
int rc;
struct generate rao grao;
bzero(&grao,sizeof(struct generate_rao));
grao.process=2;
grao.uds_type=uds_type;
grao.grao list leng=max host uds num * sizeof(struct grao uds desc)
     + sizeof(struct grao_list_header);
if(!(grao.grao_list=malloc(grao.grao_list_leng)))
{
  perror("Failure allocating memory");
  return (errno);
}
memset(grao.grao list, 0, grao.grao list leng);
rc=ioctl(fd,GENERATE_RAO,&grao);
if (rc)
   printf("GENERATE_RAO fails with rc%d\n",rc);
else
   printf("GENERATE_RAO succeeds\n");
free(grao.grao list);
```
return rc;

| | | | | |

| | | | | | | | | | | | | |  $\blacksquare$ | | | | | | | | | | | | |

|

| | | | | |

| | | | | | | | | | |  $\blacksquare$ | | | | | | |

# **STIOC\_RECEIVE\_RAO**

After a **STIOC GENERATE RAO** IOCTL is completed, the application calls the **STIOC\_RECEIVE\_RAO** IOCTL to receive a recommended access order of UDS from the drive. To avoid a system crash, it is important that the application allocates a large enough block of memory for the **\*rrao\_list** pointer and notifies the driver of the allocated size. It is done by indicating the size of the buffer in bytes to the *rrao\_list\_leng* variable as an input to the **receive\_rao\_list** structure.

The structure for the **STIOC\_RECEIVE\_RAO** IOCTL is

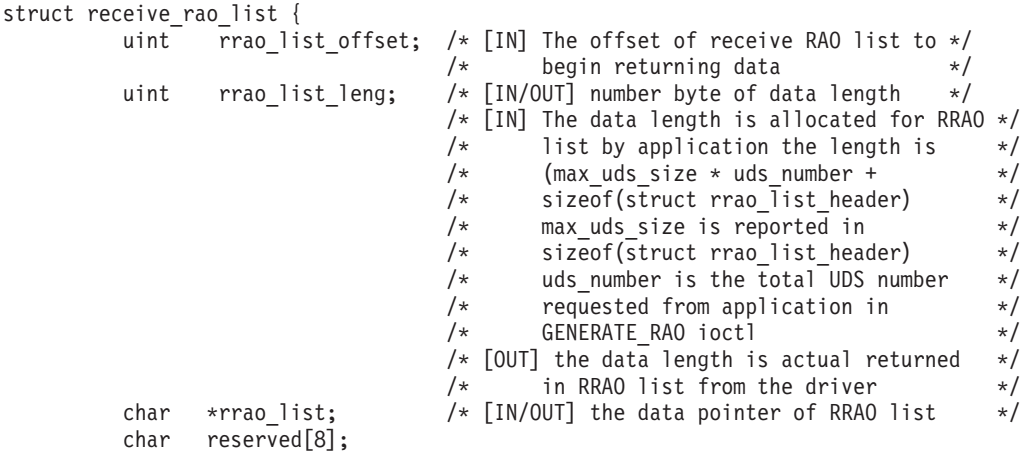

```
The sample code is
#include <sys/IBMtape.h>
int rc;
struct receive_rao_list rrao;
bzero(&rrao, sizeof(struct receive rao list));
rrao.rrao_list_offset=0;
rrao.rrao_list_leng= max_host_uds_num * max_uds_size + 8;
/* 8 is the header of rrao list \sqrt{x}if (!(rrao.rrao list=malloc(rrao.rrao list leng)))
{
  perror("Failure allocating memory");
  return (errno);
}
memset(rrao.rrao_list, 0, rrao.rrao_list_leng);
rc=ioctl(fd,STIOC_RECEIVE_RAO,&rrao);
if (rc)
  printf("STIOC RECEIVE RAO fails with rc %d\n",rc);
else
  printf("rrao_list_leng %d\n",rrao.rrao_list_leng);
free(rrao.rrao list);
return rc;
```
# **Tape drive compatibility IOCTL operations**

The following IOCTL commands help provide compatibility for previously compiled programs. Where practical, such programs must be recompiled to use the preferred IOCTL commands in the IBMtape device driver.

# **MTIOCTOP**

| | | | | | |  $\perp$ | | | | | | | | | | | | | | | | | | | | | |

> This IOCTL command is similar in function to the **st MTIOCTOP** command. It is provided as a convenience for precompiled programs that call that IOCTL command. Refer to **/usr/include/sys/mtio.h** or **/usr/include/linux/mtio.h** for information on the **MTIOCTOP** command.

# **MTIOCGET**

This IOCTL command is similar in function to the **st MTIOCGET** command. It is provided as a convenience for precompiled programs that call that IOCTL command. Refer to **/usr/include/sys/mtio.h** or **/usr/include/linux/mtio.h** for information on the **MTIOCGET** command.

# **MTIOCPOS**

This IOCTL command is similar in function to the **st MTIOCPOS** command. It is provided as a convenience for precompiled programs that call that IOCTL command. Refer to **/usr/include/sys/mtio.h** or **/usr/include/linux/mtio.h** for information on the **MTIOCPOS** command.

# **Medium changer IOCTL operations**

This chapter describes the IOCTL commands that provide access and control of the SCSI medium changer functions. These IOCTL operations can be issued to the medium changer special file, such as **IBMchanger0**.

The following IOCTL commands are supported.

#### **SMCIOC\_ELEMENT\_INFO**

Obtain the device element information.

#### **SMCIOC\_MOVE\_MEDIUM**

Move a cartridge from one element to another element.

#### **SMCIOC\_EXCHANGE\_MEDIUM**

Exchange a cartridge in an element with another cartridge.

#### **SMCIOC\_POS\_TO\_ELEM**

Move the robot to an element.

#### **SMCIOC\_INIT\_ELEM\_STAT**

Issue the **SCSI Initialize Element Status** command.

#### **SMCIOC\_INIT\_ELEM\_STAT\_RANGE**

Issue the **SCSI Initialize Element Status with Range** command.

#### **SMCIOC\_INVENTORY**

Return the information about the four element types.

#### **SMCIOC\_LOAD\_MEDIUM**

Load a cartridge from a slot into the drive.

#### **SMCIOC\_UNLOAD\_MEDIUM**

Unload a cartridge from the drive and return it to a slot.

#### **SMCIOC\_PREVENT\_MEDIUM\_REMOVAL** Prevent medium removal by the operator.

#### **SMCIOC\_ALLOW\_MEDIUM\_REMOVAL**

Allow medium removal by the operator.

#### **SMCIOC\_READ\_ELEMENT\_DEVIDS**

Return the device id element descriptors for drive elements.

# **SCSI IOCTL commands**

These IOCTL commands and their associated structures are defined in the **IBM\_tape.h** header file, which can be found in /usr/include/sys after IBMtape is installed. The **IBM\_tape.h** header file is included in the corresponding C program by using the functions.

#### **SMCIOC\_ELEMENT\_INFO**

This IOCTL command obtains the device element information.

#### The data structure is

```
struct element_info {
  ushort robot addr; /* first robot address */
  ushort robots; /* number of medium transport elements */ushort slot_addr; /* first medium storage element address */
   ushort slots; /* number of medium storage elements */
   ushort ie addr; /* first import/export element address */
```

```
ushort ie stations; /* number of import/export elements */
  ushort drive_addr; /* first data-transfer element address */
  ushort drives; /* number of data-transfer elements */
};
An example of the SMCIOC_ELEMENT_INFO command is
#include <sys/IBM_tape.h>
struct element_info element_info;
if (!ioctl (smcfd, SMCIOC ELEMENT INFO, &element info)) {
  printf ("The SMCIOC ELEMENT INFO ioctl succeeded\n");
   printf ("\nThe element information data is:\n");
   dump bytes ((unchar *) &element info, sizeof (struct element info));
}
else {
  perror ("The SMCIOC ELEMENT INFO ioctl failed");
   smcioc request sense();
}
```
## **SMCIOC\_MOVE\_MEDIUM**

This IOCTL command moves a cartridge from one element to another element.

#### The data structure is

```
struct move medium {
  ushort robot; /* robot address */
  ushort source; /* move from location */
  ushort destination; /* move to location */
  char invert; /* invert before placement bit */};
```
An example of the **SMCIOC\_MOVE\_MEDIUM** command is

```
#include <sys/IBM_tape.h>
struct move medium move medium;
move medium.robot = 0;
move medium.invert = 0;
move_medium.source = source;
move medium.destination = dest;
if (!ioctl (smcfd, SMCIOC MOVE MEDIUM, &move medium))
   printf ("The SMCIOC MOVE MEDIUM ioctl succeeded\n");
else {
   perror ("The SMCIOC_MOVE_MEDIUM ioctl failed");
   smcioc request sense();
}
```
## **SMCIOC\_EXCHANGE\_MEDIUM**

This IOCTL command exchanges a cartridge in an element with another cartridge. This command is equivalent to two **SCSI Move Medium** commands. The first moves the cartridge from the source element to the **destination1** element. The second moves the cartridge that was previously in the **destination1** element to the **destination 2** element. This function is available only in the IBM 3584 UltraScalable tape library. The **destination2** element can be the same as the source element.

The input data structure is

```
struct exchange medium {
   ushort robot; /* robot address */
   ushort source; /* source address for exchange */
  ushort destination1; /* first destination address for exchange */ushort destination2; /* second destination address for exchange */
  char invert1; /* invert before placement into destination1 */
  char invert2; /* invert before placement into destination2 */
};
```
An example of the **SMCIOC\_EXCHANGE\_MEDIUM** command is

```
#include <sys/IBM_tape.h>
struct exchange medium exchange medium;
exchange_medium.robot = 0;
exchange medium.invert1 = 0;
exchange medium.invert2 = 0;
exchange medium.source = 32; /* slot 32 */
exchange_medium.destination1 = 16; /* drive address 16 */exchange_medium.destination2 = 35; /* slot 35 */
/* exchange cartridge in drive address 16 with cartridge from */
/* slot 32 and return the cartridge currently in the drive to *//* slot 35 */if (!ioctl (smcfd, SMCIOC EXCHANGE MEDIUM, &exchange medium))
  printf("The SMCIOC EXCHANGE MEDIUM ioctl succeeded\n");
else {
perror ("The SMCIOC EXCHANGE MEDIUM ioctl failed");
 smcioc_request_sense();
}
```
## **SMCIOC\_POS\_TO\_ELEM**

This IOCTL command moves the robot to an element.

The input data structure is

```
struct pos to elem {
  ushort robot; /* robot address */
  ushort destination; /* move to location */
  char invert; \frac{1}{2} /* invert before placement bit */
};
```
An example of the **SMCIOC\_POS\_TO\_ELEM** command is

```
#include <sys/IBM_tape.h>
struct pos_to_elem pos_to_elem;
pos_to_elem.robot = 0;
pos_to_elem.invert = 0;
pos_to_elem.destination = dest;
if (!ioctl (smcfd, SMCIOC_POS_TO_ELEM, &pos_to_elem))
   printf ("The SMCIOC_POS_TO_ELEM ioctl succeeded\n");
else {
   perror ("The SMCIOC_POS_TO_ELEM ioctl failed");
   smcioc request sense();
}
```
## **SMCIOC\_INIT\_ELEM\_STAT**

This IOCTL command instructs the medium changer robotic device to issue the **SCSI Initialize Element Status** command.

There is no associated data structure.

```
An example of the SMCIOC_INIT_ELEM_STAT command is
#include <sys/IBM_tape.h>
if (!ioctl (smcfd, SMCIOC INIT ELEM STAT, NULL))
  printf ("The SMCIOC_INIT_ELEM_STAT ioctl succeeded\n");
else {
  perror ("The SMCIOC INIT ELEM STAT ioctl failed");
  smcioc request sense();
}
```
# **SMCIOC\_INIT\_ELEM\_STAT\_RANGE**

This IOCTL command issues the **SCSI Initialize Element Status with Range** command and audits specific elements in a library by specifying the starting element address and number of elements. Use the **SMCIOC\_INIT\_ELEM\_STAT** IOCTL to audit all elements.

```
The data structure is
struct element range {
   ushort element address; /* starting element address */
   ushort number \overline{e}lements; /* number of elements */
}
```
An example of the **SMCIOC\_INIT\_ELEM\_STAT\_RANGE** command is

```
#include <sys/IBM_tape.h>
struct element range elements;
/* audit slots 32 to 36 */elements.element_address = 32;
elements.number_\overline{e}lements = 5;
if (!ioctl (smcfd, SMCIOC_INIT_ELEM_STAT_RANGE, &elements))
printf ("The SMCIOC INIT ELEM STAT RANGE ioctl succeeded\n");
else {
  perror ("The SMCIOC INIT ELEM STAT RANGE ioctl failed");
  smcioc_request_sense();
}
```
**Note:** Use the **SMCIOG\_INVENTORY** IOCTL command to obtain the current version after this IOCTL command is issued.

## **SMCIOC\_INVENTORY**

This IOCTL command returns the information about the four element types. The software application processes the input data (the number of elements about which it requires information). Then, it allocates a buffer large enough to hold the output for each element type.

The input data structure is

```
struct element_status {
  ushort address; /* element address */
  uint :2, /* reserved */inenab :1, /* media into changer's scope */
      exenab :1, /* media out of changer's scope */
      access :1, /* robot access allowed */
      except :1, \frac{1}{2} abnormal element state \frac{1}{2}impexp :1, /* import/export placed by operator or robot */
      full :1; /* element contains medium */unchar resvd1; /* reserved */
  unchar asc; \frac{1}{2} /* additional sense code \frac{1}{2} /
  unchar ascq; \frac{1}{2} /* additional sense code qualifier \frac{1}{2}uint notbus :1, /* element not on same bus as robot */
            :1, /* reserved */idvalid :1, /* element address valid */luvalid :1, /* logical unit valid */:1, /* reserved */
      lun :3; /* logical unit number */
  unchar scsi; /* SCSI bus address */
  unchar resvd2; /* reserved */
  uint svalid :1, /* element address valid */invert :1, /* medium inverted *:6; /* reserved */ushort source; /* source storage element address */
  unchar volume[36]; /* primary volume tag */
```

```
unchar resvd3[4]; /* reserved \star/
};
struct inventory {
  struct element_status *robot_status; /* medium transport elem pgs */
  struct element_status *slot_status; /* medium storage elem pgs */
  struct element status *ie_status; /* import/export elem pgs */
  struct element status *drive status; /* data-transfer elem pgs */
};
```
#### An example of the **SMCIOC\_INVENTORY** command is

```
#include <sys/IBM_tape.h>
ushort i;
struct element info element info;
struct element_status robot_status[1];
struct element_status slot_status[20];
struct element status ie status[1];
struct element_status drive_status[1];
struct inventory inventory;
bzero((caddr t)robot status, sizeof(struct element status));
for (i=0; i<20; i++)bzero((caddr t)(&slot status[i]),sizeof(struct element status));
bzero((caddr_t)ie_status,sizeof(struct element_status));
bzero((caddr_t)drive_status,sizeof(struct element_status));
smcioc_element_info(&element_info);
inventory.robot status = robot status;
inventory.slot_status = slot_status;
inventory.ie status = ie status;
inventory.drive_status = drive_status;
if (!ioctl (smcfd, SMCIOC_INVENTORY, &inventory)) {
   printf ("\nThe SMCIOC INVENTORY ioctl succeeded\n");
   printf ("\nThe robot status pages are:\n");
   for (i = 0; i<element info.robots; i++)
      dump bytes ((unchar *)(robot status[i]), sizeof (struct
      element status));
      printf \overline{('n-- more --'')};
      getchar();
   }
   printf ("\nThe slot status pages are:\n");
   for (i = 0; i<element info.slots; i++) {
      dump bytes ((unchar *)(slot status[i]), sizeof (struct
      element_status));
      printf ("\n--- more ---");
      getchar();
   }
   printf ("\nThe ie status pages are:\n");
   for (i = 0; i<element info.ie stations; i++) {
      dump bytes ((unchar *)(ie status[i]), sizeof (struct
      element status));
      printf (\sqrt{m}--more---");
      getchar();
   }
   printf ("\nThe drive status pages are:\n");
   for (i = 0; i<element info.drives; i++) {
      dump_bytes ((unchar *)(drive_status[i]), sizeof (struct element_status));
      printf ("\n--- more ---");
      getchar();
  }
}
else {
   perror ("The SMCIOC INVENTORY ioctl failed");
   smcioc_request_sense();
}
```
## **SMCIOC\_LOAD\_MEDIUM**

This IOCTL command loads a tape from a specific slot into the drive. Or, it loads from the first full slot into the drive if the slot address is specified as zero.

An example of the **SMCIOC\_LOAD\_MEDIUM** command is

```
#include <sys/IBM_tape.h>
/* load cartridge from slot 3 */
if (ioctl (tapefd, SMCIOC_LOAD_MEDIUM,3)) {
   printf ("IOCTL failure. errno=%d\n",errno);
  exit(1);}
/* load first cartridge from magazine */
if (ioctl (tapefd, SMCIOC LOAD MEDIUM,0)) {
   printf ("IOCTL failure. errno=%d\n",errno);
   exit(1);
}
```
## **SMCIOC\_UNLOAD\_MEDIUM**

This IOCTL command moves a tape from the drive and returns it to a specific slot. Or, it moves a tape to the first empty slot in the magazine if the slot address is specified as zero. An **unload/offline** command must be sent to the tape first, otherwise, this IOCTL command fails with *errno* EIO.

An example of the **SMCIOC\_UNLOAD\_MEDIUM** command is

```
#include <sys/IBM_tape.h>
/* unload cartridge to slot 3 \times/
if (ioctl (tapefd, SMCIOC_UNLOAD_MEDIUM,3)) {
   printf ("IOCTL failure. errno=%d\n",errno);
   exit(1);}
/* unload cartridge to first empty slot in magazine */
if (ioctl (tapefd, SMCIOC_UNLOAD_MEDIUM,0)) {
  printf ("IOCTL failure.errno=%d\n",errno);
   exit(1);}
```
# **SMCIOC\_PREVENT\_MEDIUM\_REMOVAL**

This IOCTL command prevents an operator from removing medium from the device until the **SMCIOC\_ALLOW\_MEDIUM\_REMOVAL** command is issued or the device is reset. There is no associated data structure.

```
An example of the SMCIOC_PREVENT_MEDIUM_REMOVAL command is
```

```
#include <sys/IBM_tape.h>
if (!ioctl (smcfd, SMCIOC PREVENT MEDIUM REMOVAL, NULL))
printf ("The SMCIOC_PREVENT_MEDIUM_REMOVAL ioctl succeeded\n");
else {
  perror ("The SMCIOC PREVENT MEDIUM REMOVAL ioctl failed");
   smcioc request sense();
}
```
## **SMCIOC\_ALLOW\_MEDIUM\_REMOVAL**

This IOCTL command allows an operator to remove medium from the device. This command is normally used after an **SMCIOC\_PREVENT\_MEDIUM\_REMOVAL** command to restore the device to the default state. There is no associated data structure.

An example of the **SMCIOC\_ALLOW\_MEDIUM\_REMOVAL** command is

```
#include <sys/IBM_tape.h>
if (!ioctl (smcfd, SMCIOC_ALLOW_MEDIUM_REMOVAL, NULL))
printf ("The SMCIOC ALLOW MEDIUM REMOVAL ioctl succeeded\n");
else {
  perror ("The SMCIOC ALLOW MEDIUM REMOVAL ioctl failed");
  smcioc_request_sense();
}
```
# **SMCIOC\_READ\_ELEMENT\_DEVIDS**

This IOCTL command issues the **SCSI Read Element Status** command with the device ID(DVCID) bit set and returns the element descriptors for the data transfer elements. The **element\_address** field specifies the starting address of the first data transfer element. The **number\_elements** field specifies the number of elements to return. The application must allocate a return buffer large enough for the number of elements that are specified in the input structure.

The input data structure is

```
struct read element devids {
   ushort element_address;<br>ushort number elements;<br>/* number of elements */
   ushort number \overline{el} ements;
   struct element_devid *drive_devid; /* data transfer element pages */
};
```
The output data structure is

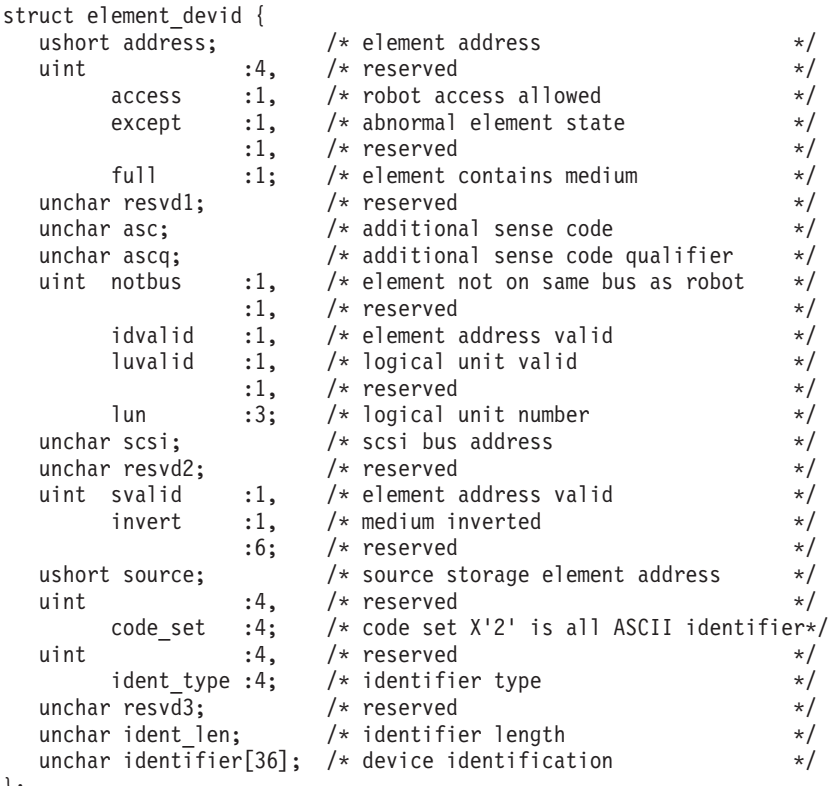

};

An example of the **SMCIOC\_READ\_ELEMENT\_DEVIDS** command is

```
#include <sys/IBM_tape.h>
int smcioc_read_element_devids() {
int i;
struct element devid *elem devid, *elemp;
struct read element devids devids;
struct element_info element_info;
```

```
if (ioctl(fd, SMCIOC ELEMENT INFO, &element info)) return errno;
if (element_info.drives) {
   elem_devid = malloc(element_info.drives
      * sizeof(struct element_devid));
   if (elem devid == NULL) {
      errno = ENOMEM;
      return errno;
   }
  bzero((caddr_t)elem_devid,element_info.drives
      * sizeof(struct element_devid));
   devids.drive_devid = elem_devid;
   devids.element address = element info.drive addr;
  devids_number elements = element info.drives;
   print(f("Reading element device <math>i\overline{ds?}\n)</math>);if (ioctl (fd, SMCIOC_READ_ELEMENT_DEVIDS, &devids)) {
      free(elem devid);
      return errno;
   }
  elemp = elem_devid;
   for (i = 0; \overline{i} <element info.drives; i++, elemp++) {
      printf("\nDrive Address %d\n",elemp->address);
      if (elemp->except)
         printf(" Drive State ...................... Abnormal\n");
      else
         printf(" Drive State ..................... Normal\n");
      if (elemp->asc == 0x81 && elemp->ascq ==0x00)
         printf(" ASC/ASCQ ............................. %02X%02X (Drive Present)\n",
                elemp->asc,elemp->ascq);
      else if (elemp->asc == 0x82 && elemp->ascq ==0x00)
         printf(" ASC/ASCQ ....................... %02X%02X (Drive Not Present)\n",
                elemp->asc,elemp->ascq);
      else
         printf(" ASC/ASCQ ....................... %02X%02X\n",
            elemp->asc,elemp->ascq);
      if (elemp->full)
         printf(" Media Present .................. Yes\n");
      else
         printf(" Media Present ................... No\n");
      if (elemp->access)
         printf(" Robot Access Allowed ........... Yes\n");
      else
         printf(" Robot Access Allowed ........... No\n");
      if (elemp->svalid)
         printf(" Source Element Address ......... %d\n",
            elemp->source);
      else
         printf(" Source Element Address Valid .....No\n");
      if (elemp->invert)
         printf(" Media Inverted .................. Yes\n");
      else
         printf(" Media Inverted .................. No\n");
      if (elemp->notbus)
         printf(" Same Bus as Medium Changer ..... No\n");
      else
         printf(" Same Bus as Medium Changer ..... Yes\n");
      if (elemp->idvalid)
         printf(" SCSI Bus Address .................. %d\n",elemp->scsi);
      else
         printf(" SCSI Bus Address Valid ......... No\n");
      if (elemp->luvalid)
         printf(" Logical Unit Number .............. %d\n",elemp->lun);
      else
         printf(" Logical Unit Number Valid ...... No\n");
      printf(" Device ID ........................ %0.36s\n",
         elemp->identifier);
   }
  else {
```

```
printf("\nNo drives found in element information\n");
}
free(elem devid);
return errno;
```
# **Return codes**

This chapter describes error codes that are generated by IBMtape when an error occurs during an operation. On error, the operation returns negative one (**-1**), and the external variable *errno* is set to one of the listed error codes. *Errno* values are defined in **/usr/include/errno.h** (and other files that it includes). Application programs must include **errno.h** to interpret the return codes.

**Note:** For error code EIO, an application can retrieve more information from the device itself. Issue the **STIOCQRYSENSE** IOCTL command when the **sense\_type** equals **LASTERROR**, or the **SIOC\_REQSENSE** IOCTL command, to retrieve sense data. Then, analyze the sense data by using the appropriate hardware or SCSI reference for that device.

# **General error codes**

}

The following codes apply to all operations.

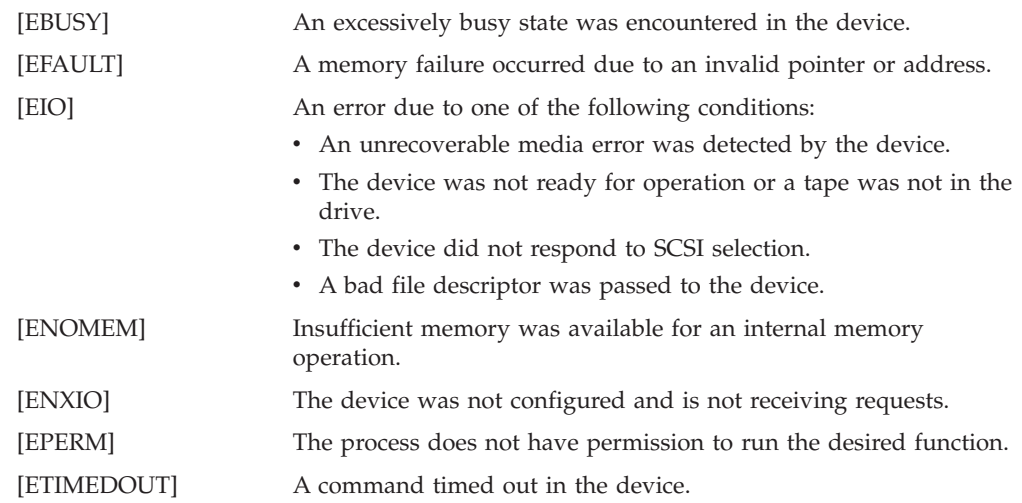

# **Open error codes**

The following codes apply to **open** operations.

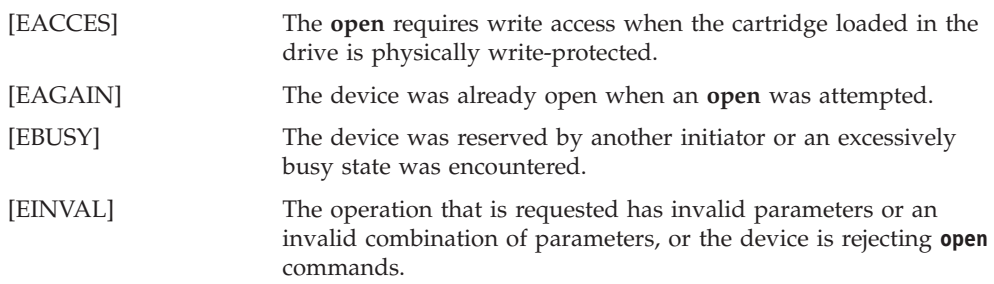

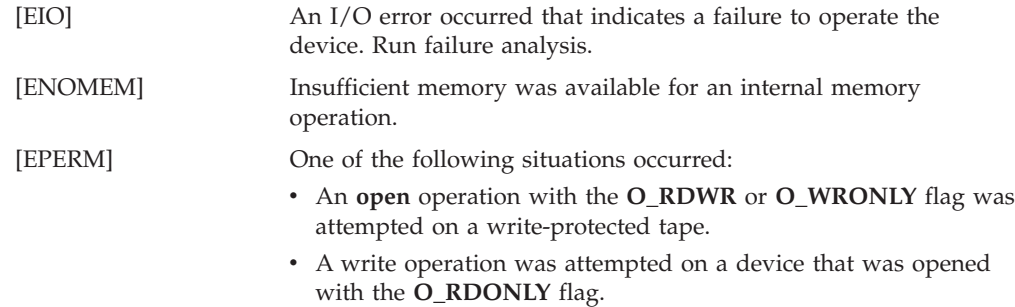

# **Close error codes**

The following codes apply to **close** operations.

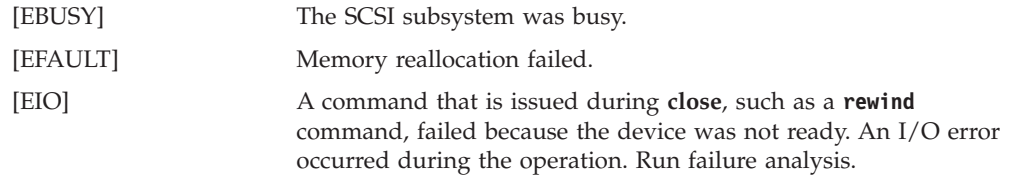

# **Read error codes**

The following codes apply to **read** operations.

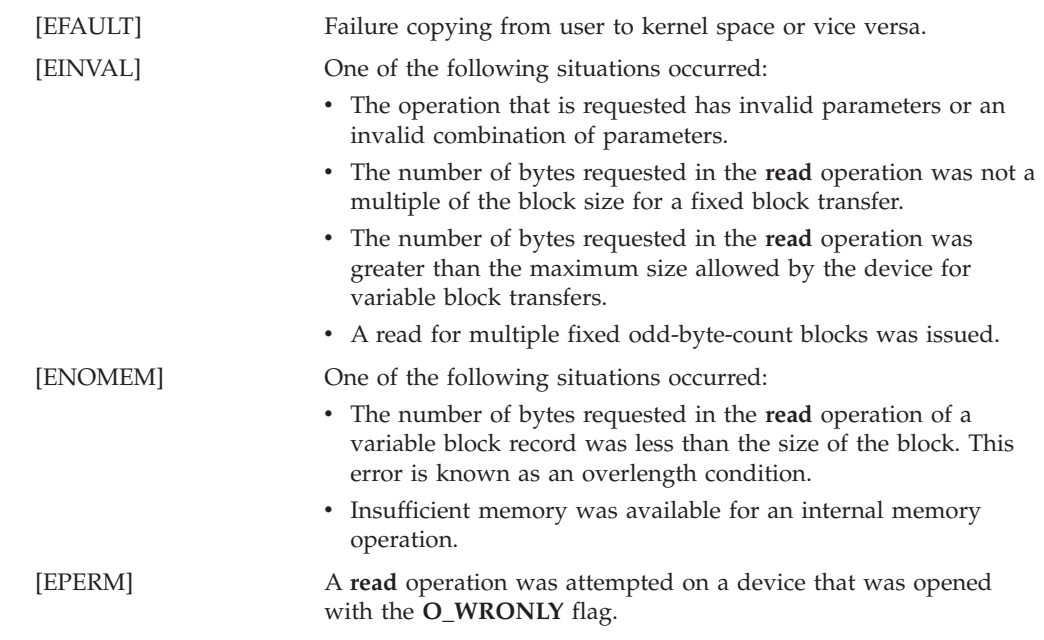

# **Write error codes**

The following codes apply to **write** operations.

[EFAULT] Failure copying from user to kernel space or vice versa.

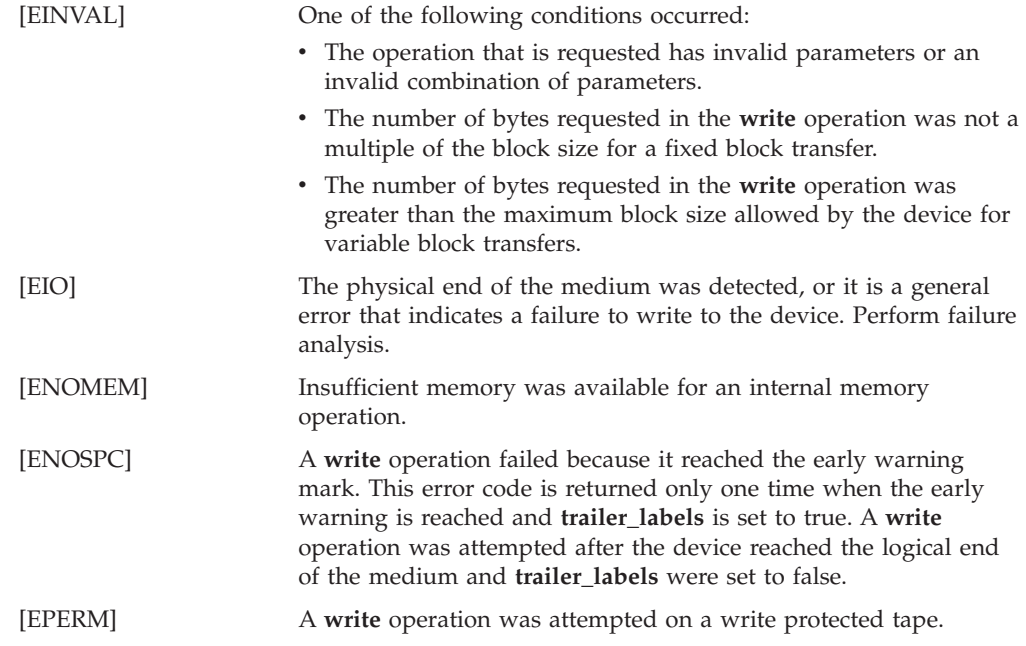

# **IOCTL error codes**

The following codes apply to IOCTL operations.

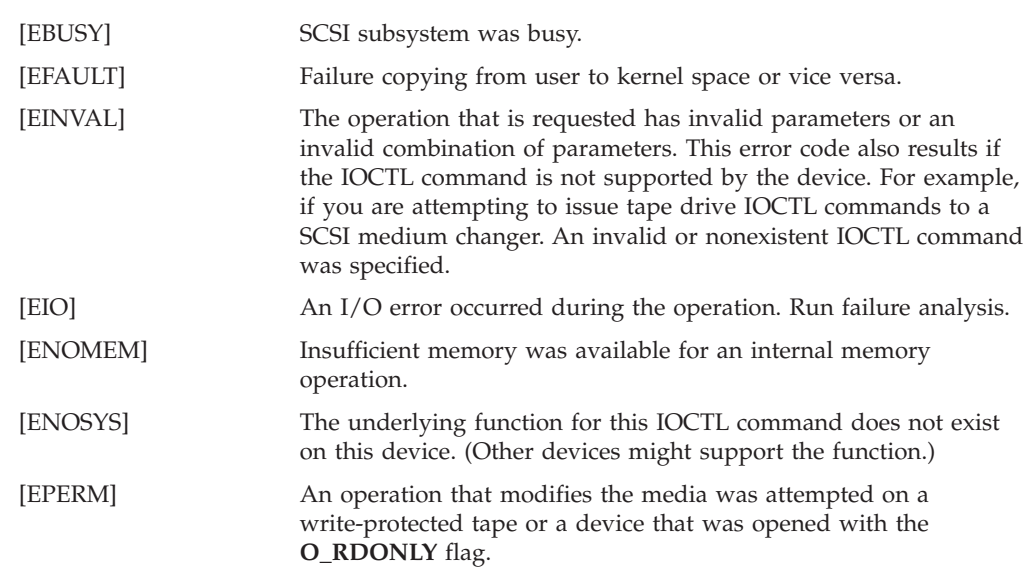

# **Chapter 5. Solaris tape and medium changer device driver**

# **IOCTL operations**

The following sections describe the IOCTL operations supported by the IBMtape device driver for Solaris. Usage, syntax, and examples are given.

The IOCTL operations supported by the Solaris tape and medium changer device driver support are described in

- v "General SCSI IOCTL operations"
- v ["SCSI medium changer IOCTL operations" on page 234](#page-243-0)
- ["SCSI tape drive IOCTL operations" on page 244](#page-253-0)
- v ["Base operating system tape drive IOCTL operations" on page 282](#page-291-0)
- v ["Downward compatibility tape drive IOCTL operations" on page 286](#page-295-0)
- ["Service aid IOCTL operations" on page 292](#page-301-0)

# **General SCSI IOCTL operations**

A set of general SCSI IOCTL commands gives applications access to standard SCSI operations such as device identification, access control, and problem determination for both tape drive and medium changer devices.

The following commands are supported.

#### **IOC\_TEST\_UNIT\_READY**

Determine whether the device is ready for operation.

#### **IOC\_INQUIRY**

Collect the inquiry data from the device.

#### **IOC\_INQUIRY\_PAGE**

Return the inquiry page data for a special page from the device.

#### **IOC\_REQUEST\_SENSE**

Return the device sense data.

#### **IOC\_LOG\_SENSE\_PAGE**

Collect the log sense page data from the device.

#### **IOC\_LOG\_SENSE10\_PAGE**

Enhanced to add a Subpage variable from **IOC\_LOG\_SENSE\_PAGE**. It returns a log sense page or Subpage from the device.

#### **IOC\_ENH\_LOG\_SENSE**

Enhanced to define the *len* variable as input by using program allocated memory with a pointer that is limited only by available kernel memory.

#### **IOC\_MODE\_SENSE**

Return the mode sense data for a specific page.

#### **IOC\_MODE\_SENSE\_SUBPAGE**

Return the mode sense data for a specific page and Subpage.

#### **SIOC\_MODE\_SENSE**

Return whole mode sense data and support for Mode Sense Subpage.

| | |

#### **IOC\_DRIVER\_INFO**

Return the driver information.

## **IOC\_RESERVE**

Reserve the device for exclusive use by the initiator.

#### **IOC\_RELEASE**

Release the device from exclusive use by the initiator.

These commands and associated data structures are defined in the **st.h** and **smc.h** header files in the **/usr/include/sys** directory that is installed with the IBMtape package. Any application program that issues these commands must include this header file.

### **IOC\_TEST\_UNIT\_READY**

This command determines whether the device is ready for operation.

No data structure is required for this command.

An example of the **IOC\_TEST\_UNIT\_READY** command is #include <sys/st.h>

```
if (!(ioctl (dev_fd, IOC_TEST_UNIT_READY, 0))) {
  printf ("The IOC TEST UNIT READY ioctl succeeded.\n");
}
else {
  perror ("The IOC_TEST_UNIT_READY ioctl failed");
  scsi request sense ();
}
```
# **IOC\_INQUIRY**

This command collects the inquiry data from the device.

The following data structure is filled out and returned by the driver. typedef struct {

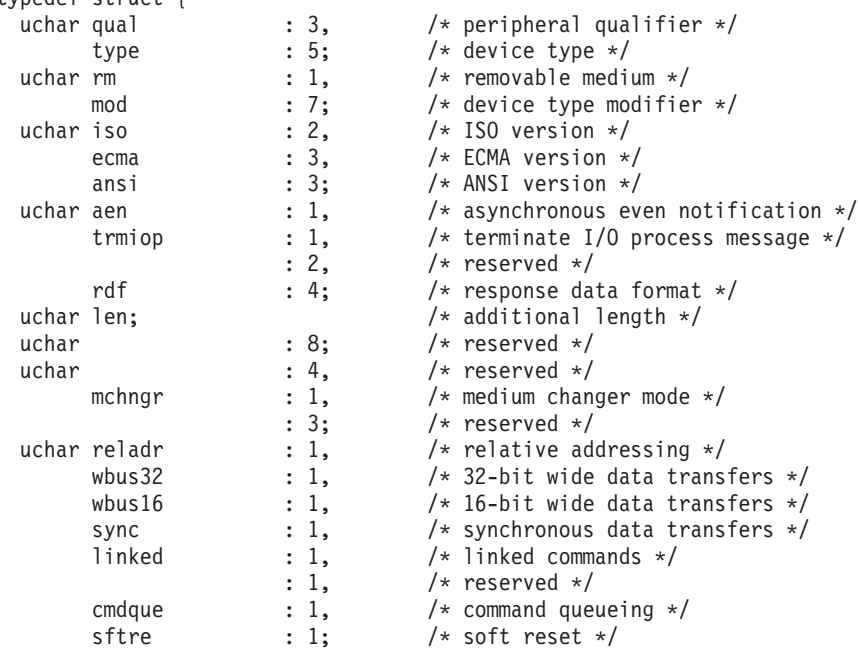

```
uchar vid[8]; /* vendor ID */
  uchar pid[16]; \overline{\hspace{1cm}} /* product ID */
  uchar rev[4]; /* product revision level */
 uchar vendor[92]; /* vendor specific (padded to 128) */
} inquiry_data_t;
An example of the IOC_INQUIRY command is
#include <sys/st.h>
inquiry data t inquiry data;
if (!(ioctl (dev_fd, IOC_INQUIRY, &inquiry_data))) {
  printf ("The \overline{IOC\_INQUIRY} ioctl succeeded.\n");
  printf ("\nThe inquiry data is:\n");
  dump_bytes ((char *)&inquiry_data, sizeof (inquiry_data_t));
}
else {
  perror ("The IOC_INQUIRY ioctl failed");
  scsi request sense ();
```
# **IOC\_INQUIRY\_PAGE**

}

This command returns the inquiry data for a special page from the device.

The following data structures for inquiry page x80 are filled out and returned by the driver.

```
typedef struct {
  uchar page code; /*page code */uchar data [253 ]; /*inquiry parameter List */
}inquiry_page_t;
typedef struct {
 uchar page_code; /*page code */
 uchar data [253 ]; /*inquiry parameter List */
}inquiry_page_t;
typedef struct {
  uchar periph_qual :3, /*peripheral qualifier */
          periph type :5; /*peripheral device type */
  uchar page code; /*page code */uchar reserved_1; /*reserved */
  uchar page len; \frac{1}{2} /*page length */
  uchar serial [12 ]; /*serial number */
}inq_pg_80_t;
```
An example of the **IOC\_INQUIRY\_PAGE** command is #include <sys/st.h>

```
inquiry page t inquiry page;
inquiry_page.page_code =(uchar)page;
if (!(ioctl (dev_fd, IOC_INQUIRY_PAGE, &inquiry_page))){
    printf ("Inquiry Data (Page \overline{0}x%02x):\n", page);
    dump_bytes ((char *) &inquiry_page.data, inquiry_page.data [3 ]+4);
}
else {
  perror ("The IOC INQUIRY PAGE ioctl for page 0x%X failed.\n", page);
  scsi request sense ();
}
```
## **IOC\_REQUEST\_SENSE**

This command returns the device sense data. If the last command resulted in an error, the sense data is returned for that error. Otherwise, a new (unsolicited) **Request Sense** command is issued to the device.

The following data structure is filled out and returned by the driver.

```
typedef struct {
  uchar valid \vdots \vdots \vdots \downarrow sense data is valid \star/
  code : 7, /* error code */<br>uchar segnum: /* segment number
                                        /* segment number */
  uchar fm : 1, /* filemark detected */
         eom : 1, \frac{1}{2} , \frac{1}{2} , \frac{1}{2} , \frac{1}{2} , \frac{1}{2} , \frac{1}{2} , \frac{1}{2} , \frac{1}{2} , \frac{1}{2} , \frac{1}{2} , \frac{1}{2} , \frac{1}{2} , \frac{1}{2} , \frac{1}{2} , \frac{1}{2} , \frac{1}{2} , \frac{1}{2} , \frac{1}{2}ili : 1, \frac{1}{2} /* incorrect length indicator */
                           : 1, /* reserved */
         key : 4; /* sense key */
  key : 4; /* sense key */<br>uchar info[4]; /* information bytes */uchar addlen; <br>uchar cmdinfo[4]; <br>/* command-specific information in the discussion of the discussion of the discussion of the discussion of the discussion of the discussion of the discussion of the discussion of the discu
                                        /* command-specific information */uchar asc; /* additional sense code */
  uchar ascq; \frac{1}{2} /* additional sense code qualifier */
  uchar fru; /* field-replaceable unit code */
  uchar sksv : 1, /* sense key specific valid */
         cd \t i.1, /* control/data */: 2, /* reserved */
         bpv : 1, /* bit pointer valid */sim : 3; /* system information message */
  uchar field[2]; /* field pointer */
  uchar vendor[110]; /* vendor specific (padded to 128) */
} sense_data_t;
```
An example of the **IOC\_REQUEST\_SENSE** command is #include <sys/st.h>

```
sense data t sense data;
if (!(ioctl (dev fd, IOC REQUEST SENSE, &sense data))) {
  printf ("The IOC REQUEST SENSE ioctl succeeded.\n");
  printf ("\nThe request sense data is:\n");
  dump_bytes ((char *)&sense_data, sizeof (sense_data_t));
}
else {
  perror ("The IOC REQUEST SENSE ioctl failed");
}
```
# **IOC\_LOG\_SENSE\_PAGE**

This IOCTL command returns a log sense page from the device. The page is selected by specifying the **page\_code** in the **log\_sense\_page** structure.

The structure of a log page consists of the following log page header and log parameters.

```
Log Page
```

```
- Log Page Header
  -Page Code
  -Page Length
 - Log Parameter(s) (One or more may exist)
 - Parameter Code
```
- Control Byte
- Parameter Length
- Parameter Value

The following data structure is filled out and returned by the driver.

```
#define IOC_LOG_SENSE_PAGE (_IOWR('S',6, log_sns_pg_t)
#define LOGSENSEPAGE 1024 /* The maximum data length which this *//* ioctl can return, including the *//* log page header. This value is not */
                 /* application modifiable. */
typedef struct log_sns_pg_s {
    uchar page_code; /* Log page to be returned.
    uchar subpage_code; \frac{1}{2} /* Log subpage to be returned. \frac{1}{2} / \frac{1}{2} / \frac{1}{2} / \frac{1}{2} / Reserved for IBM future use. \frac{1}{2}uchar reserved1[1]; /* Reserved for IBM future use. */
    uchar reserved2[2]; /* Reserved for IBM future use. */
    uchar data[LOGSENSEPAGE]; /* Log page data will be placed here. */
} log_sns_pg_t;
```
An example of the **IOC\_LOG\_SENSE\_PAGE** command is

```
#include <sys/st.h>
```
| |

```
memset((char*)&log_sns_pg,0,sizeof(log_sns_pg_t));
log_sns_pg.page_code = page;
```

```
if(!(ioctl(dev fd, IOC LOG SENSE PAGE, &log sns pg))){
     log data len = (uint)((log page hdr p-&gt;len[2]<&lt;8) |
     log_page_hdr_p->len[3])+4);
     returned_len = MIN(log_data_len,sizeof log_sns_pg.data);
     printf ("\n Log Sense Page ioctl succeeded.\n");
     printf(" Log Page 0x%X data, length %d(%d returned):
     \n",page,log_data_len,returned_len);
     dump bytes((\overline{char*})log page p, returned len);
}
else {
     perror("The IOC_INQUIRY ioctl failed");
```

```
scsi_request_sense(); }
```
# **IOC\_LOG\_SENSE10\_PAGE**

This IOCTL command is enhanced to add a Subpage variable from **IOC\_LOG\_SENSE\_PAGE.** It returns a log sense page or Subpage from the device.

The data structure that is used with this IOCTL is

```
#define LOGSENSEPAGE 1024 \rightarrow The maximum data length which this \rightarrow/
                                /* ioctl can return, including the \star//* log page header. This value is not *//* application modifiable. \star/}
typedef struct {
   uchar page code; /* Log sense page */uchar subpage code; /* Log sense subpage */uchar reserved [2]; /* Reserved for IBM future use. */<br>ushort len; /* number of valid bytes in data
                         /* number of valid bytes in data
                             (log page header size+page length) */ushort parm pointer; /* specific parameter number at which
                                   the data begins */
   char data[LOGSENSEPAGE]; /* log data */
}log_sense10_page_t;
Examples of the IOC_LOG_SENSE10_PAGE IOCTL.
```

```
#include<sys/st.h>
log_sense10_page_t_log_sns_pg;
memset((char*)&log_sns_pg,0,sizeof(log_sense10_page_t));
log sns pg.page code = page;
log_sns_pg.page_code =subpage;
log_sns_pg.parm_pointer =parm;
```

```
if(!(ioct)(dev fd, IOC LOG SENSE10 PAGE, & log sns pg)))
```

```
log data len = (uint)(((log page hdr p->len[2]<<8) | log page hdr p-
>len[3])+4);
returned len = MIN(log data len, sizeof log sns pg.data);
printf (\overline{\mathbb{N}}\setminus n \text{ Log } Sense Page \overline{\text{ioct}} succeeded.\overline{\cdot}\n");
printf(" Log Page 0x%X data, length %d(%d returned):
\n",page,log_data_len,returned_len);
dump_bytes((char*)log_page_p,returned_len);
}
else { perror("The IOC_LOG_SENSE10_PAGE ioctl failed");
scsi_request_sense(); }
}
```
## **IOC\_ENH\_LOG\_SENSE**

This IOCTL command is enhanced to define the *len* variable as input and limited for available kernel memory from the **IOC\_LOG\_SENSE10\_PAGE**.

The data structure that is used with this IOCTL is

```
typedef struct
```
{

| |

|

| |

| | | | | | | | | | | | |

| | | | | | | | | | | | | | | |  $\perp$ | | |

|

```
uchar page_code; /* [IN] Log sense page */
 uchar subpage code; / [IN] Log sense sub-page */uchar page control; / [IN] Page control */uchar reserved[5];
 unsigned short len ; \rightarrow [IN] specific allocation length for logdatap by application*/
                          /* [OUT] the length of return data at logdatap from driver*/
 unsigned short parm_pointer; /* [IN] specific parameter number at which the data begins*/
 char *logdatap; / \mathsf{[IN]} the pointer for log sense data allocated by application*/
                          /* [OUT] log sense data returned from driver */
} enh_log_sense;
```

```
Examples of the IOC_ENH_LOG_SENSE IOCTL.
```

```
#include<sys/st.h>
enh log sense log sns pg;
memset((char*)&log_sns_pg,0,sizeof(enh_log_sense));
log_sns_pg.page_code = page; log_sns_pg.page_code =subpage;
log sns pg.parm pointer =parm;
if(!(ioct)(dev fd, IOCENH LOGSENSE, \&log snspg)))log_data_len = (uint)(((log_page_hdr_p->len[2]<<8) | log_page_hdr_p-
>len[3])+4);
   returned len = MIN(log data len, sizeof log sns pg.logdatap);
  printf ("Log Sense Page ioctl succeeded.");
  printf(" Log Page 0x%X data, length %d(%d
 returned):",page,log_data_len,returned_len);
   dump bytes((char*)log page p,returned len);
 }
else {
    perror("The ENH LOG SENSE ioctl failed");
    scsi request sense();
 }
```
## **IOC\_MODE\_SENSE**

This command returns a mode sense page from the device. The page is selected by specifying the **page\_code** in the **mode\_sns\_t** structure.

The following data structure is filled out and returned by the driver.

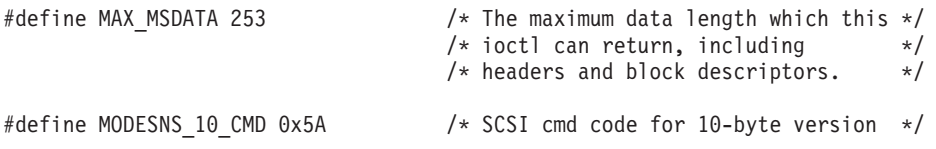

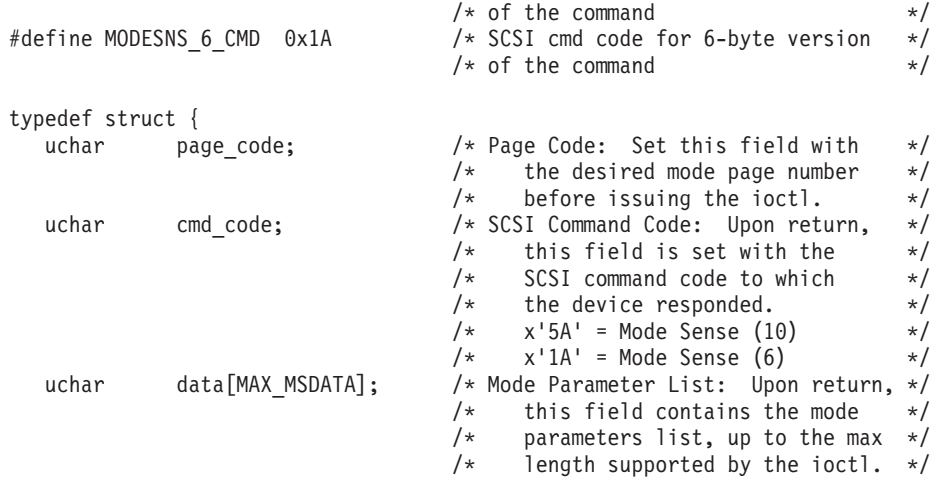

```
} mode_sns_t;
```
An example of the **IOC\_MODE\_SENSE** command is #include <sys/st.h>

```
mode sns t mode data;
mode_data.page_code =(uchar)page;
memset ((char *)&mode data, (char)0, sizeof(mode sns t));
if (!(rc =ioctl (dev fd, IOC MODE SENSE, &mode data))){
    if (mode data.cmd code ==0x1A )
        offset =(int)(mode_data.data [3]) + sizeof(mode_hdr6_t);
    if (mode\_data.cmd\_code^{-=0x5A})offset =(int)(\overline{(}mode data.data [6] < 8) + mode data.data [7] )
       + sizeof(mode hdr10 t);
    printf("Mode Data (Page 0x%02x):\n", mode data.page code);
    dump_bytes ((char *)&mode_data.data [offset ], (mode_data.data [offset+1] + 2));
}
else {
    printf("IOC MODE SENSE for page 0x%X failed.\n",mode data.page code);
    scsi_request_sense ();
}
```
# **IOC\_MODE\_SENSE\_SUBPAGE**

This command returns the mode sense data for a specific page and Subpage from the device. The page and Subpage are selected by specifying the **page\_code** and **subpage\_code** in the **mode\_sns\_subpage\_t** structure.

The following data structure is filled out and returned by the driver.

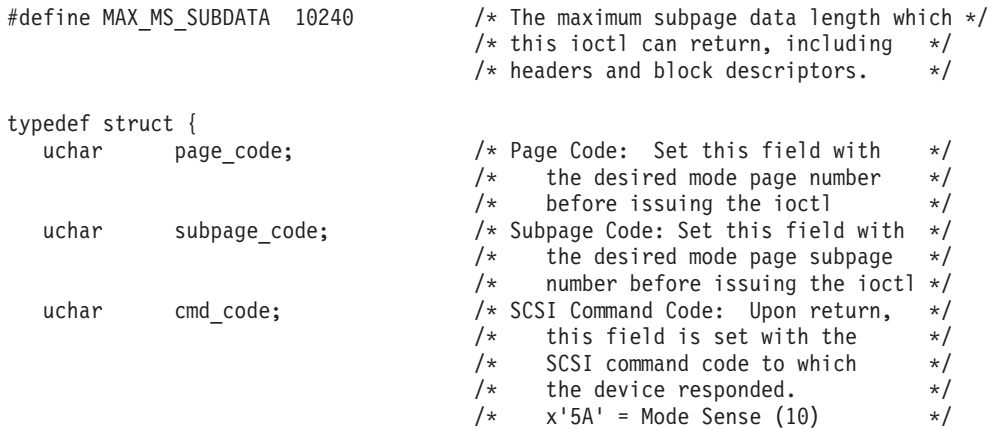

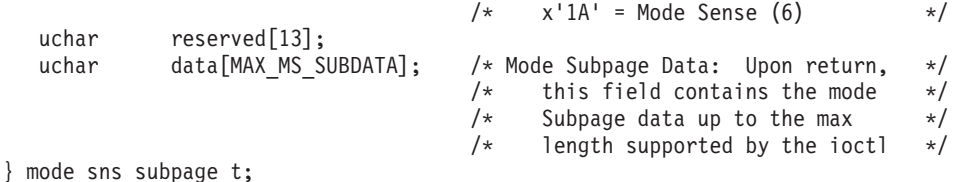

An example of the **IOC\_MODE\_SENSE\_SUBPAGE** command is

# include<sys/st.h>

```
int rc;
  int header len;
  int blk dsc len = 0;int mode data len = 0;int mode data returned len = 0;
  int max_mdsnspg_data_len = 0;
  uchar cmd_code;
  uchar medium type;
  uchar density code;
  uchar wrt prot;
  char *header p;
  char *blkdsc_p;
  void *mode data p;
  mode_sns_subpage_t mode_subpage;
  memset ((char \ast)&mode subpage, 0, sizeof(mode sns subpage t));
  mode_subpage.page_code = page;
  mode_subpage.subpage_code = subpage;
  if (!(rc = ioctl (dev_fd, IOC_MODE_SENSE_SUBPAGE, &mode_subpage))) {
     printf ("IOC MODE SENSE SUBPAGE succeeded.\n");
     header p = (char *)&mode subpage.data;
     cmd code = mode subpage.cmd code;
     if ( cmd_code == MODESNS_6_CMD )<br>header len = sizeo
                             \overline{=} sizeof(mode hdr6 t);
        mode data len = (uint) ((mode hdr6 t *)header p)->data len;
        blk \overline{d}sc len = (uint) ((mode_hdr6_t *)header_p)->blk_dsc_len;
        max mdsnspg data len = MAX MS SUBDATA - header len - blk dsc len;
        mode data returned_len = MIN(\overline{m} mode_data_len + 1, \overline{m} max_mdsnspg_data_len);
        medium_type = (uchar)((mode_hdr6_t *)(header_p))->medium_type;
        wrt prot = (uchar)((mode hdr6 t *)(header p))->wrt prot;
     }
     else if ( cmd code == MODESNS 10 CMD ) {
        header len = sizeof(mode h\overline{dr}10 t);
        mode data len = (uint) ((((mode hdr10 t *)header p)->data len[0] << 8)
              \left( \pmod{h} \right| ((mode hdr10 t *)header p)->data len[1]);
        blk dsc len = (uint) ((((mode hdr10 t *)header p)->blk dsc len[0] << 8)
              | ((mode_hdr10_t *)header_p)->blk_dsc_len[1] );
        max\_mdsnspg\_data\_len = MAX_MS_SUBDATA - header_len - blk_dsc_len;
        mode_data_returned_len = MIN(mode_data_len+2, max_mdsnspg_data_len);
        medium type = (uchar)((mode hdr10 t \star)(header p))->medium type;
        wrt prot = (\text{uchar})((\text{mode } \text{hdr10} \text{ t} *) (\text{header } p))->wrt prot;
     }
     else {
        fprintf (stderr, "mode sense: Unknown mode sense command code '0x%X'.\n",
cmd code);
        return (1);
     } blkdsc p = header p + header len;
     mode_data_p = \overline{b}lkdsc_p + blk_dsc_len;
     density_code = (b1k_dsc_len ? (unsigned char )((blkdsc_t
 *)(blkdsc_p))->density_code : 0);
                          x'%2.2X'\n", page);
      printf ("SubPage Code x'%2.2X'\n", subpage);
      printf ("Command Code x'%2.2X'\n", mode subpage.cmd code);
     printf ("Mode Data Len %4d\n", mode data len);
```

```
printf ("Blk Desc Len %4d\n", blk dsc len);
      printf ("Returned Len %4d\n", mode_data_returned_len);
      printf ("Write Protect x'%2.2X'\t\n", wrt_prot);
     printf ("Medium Type x'%2.2X'\t\n", medium_type);
      if (blk_dsc_len != 0)
        printf ("Density Code x'%2.2X'\t\n", density code);
      printf ("\nHeader:\n");
      DUMP_BYTES ((char *)(header_p), header_len);
      if (blk_dsc_len != 0) {
         printf ("\nBlock Descriptor:\n");
        DUMP BYTES ((char *)(black p), blk dsc len);}
     printf ("\nMode Page:\n");
      DUMP BYTES ((char *)(mode data p), (mode data returned len - header len -
blk dsc len));
  }
  else {
     perror ("mode sense subpage");
   }
   return (rc);
```
## **SIOC\_MODE\_SENSE**

This command returns the mode sense data for a specific page and Subpage from the device. The page and Subpage are selected by specifying the **page\_code** and **subpage\_code** in the **mode\_sense\_t** structure.

```
#define MAX MS SUBDATA 10240 /* The maximum subpage data length which *//* this ioctl can return, including */
                                      /* headers and block descriptors. */#define MODESNS_10_CMD 0x5A /* SCSI cmd code for 10-byte version */
                                      /* of the command */#define MODESNS 6 CMD 0x1A /* SCSI cmd code for 6-byte version */
                                      /* of the command */
 #define MODESENSEPAGE 255 /* max data xfer for mode sense/select page ioctl */
 typedef struct {
   uchar page_code; /* mode sense page code */
   uchar subpage_code; /* mode sense subpage code */<br>uchar reserved[6]; /*Reserved for IBM future use.*/
   uchar reserved[6]; /*Reserved for IBM future use.*/
   uchar cmd_code; /* SCSI Command Code: this field is set with */
                          /* SCSI command code which the device responded. */
                             /* x'5A' = Mode Sense (10) *//* x'1A' = Mode Sense (6) */char data[MODESENSEPAGE]; /* whole mode sense data include header,
                                  block descriptor and page */
    } mode_sense_t;
```
An example of the **SIOC\_MODE\_SENSE** command is

#include <sys/st.h>

```
int header_len;
int blk dsc len = 0;int mode data len = 0;
int \qquad \qquad \text{mode data returned len = 0;}int max_mdsnspg_data_len = 0;
uchar cmd code;
uchar medium type;
uchar density code;
uchar wrt prot;
char *header p;
char *blkdsc_p;
void *mode data p;
mode sense t mode sns;
```

```
memset ((char \star)&mode sns, 0, sizeof(mode sense t));
mode_sns.page_code = page;
mode sns.subpage code = subpage;
if (!(rc = ioctl (dev fd, SIOC MODE SENSE, &mode sns))) {
   header p = (char *)&mode sns.data;
   cmd_code = mode_sns.cmd_code;
   if ( cmd\_code == MODESNS_6_CMD )
      header len = sizeof(mode hdr6 t);
      mode data len = (uint) ((mode hdr6 t *)header p)->data len;
      blk \overline{d}sc_len = (uint) ((mode_hdr6_t *)header_p)->blk_dsc_len;
      max\_mdsnspg\_data\_len = MAX_MS_SUBDATA - header_len - blk_dsc_len;
      mode data returned len = MIN( mode data len + 1, max mdsnspg data len);
      medium type = (uchar)((mode hdr6 t \star)(header p))->medium type;
      wrt_prot = (uchar)((mode_hdr6_t *)(header_p))->wrt_prot;
}
else if ( cmd code == MODESNS 10 CMD ) { }header_len = sizeof(mode_hdr10 t);
      mode data len = (uint) ((((mode hdr10 t *)header p)->data len[0] << 8)
            \int ((mode hdr10 t *)header p)->data len[1]);
      blk dsc len = (uint) ((((mode hdr10 t *)header p)->blk dsc len[0] << 8)
            \left( \pmod{hdr10 t *} \text{header } p \right)->blk dsc len[1] );
      max mdsnspg data len = MAX MS SUBDATA - header len - blk dsc len;
      mode_data_returned_len = MIN(mode_data_len+2, max_mdsnspg_data_len);medium_type = (uchar)((mode_hdr10_t *)(header_p))->medium_type;
      wrt prot = (uchar)((mode hdr10 t < )(header p))->wrt prot;
}
else {
      fprintf (stderr, "mode sense: Unknown mode sense command code
      '0x%X'.\n", cmd_code);
      return (1);
}
  blkdsc_p = header_p + header_len;
  mode\_data_p = blkdsc_p + blk_dsc_len;density code = (blk dsc len? ( unsigned char )((blkdsc t \star)(blkdsc p))->density code :
                  0 );
  PRINTF ("\nHeader:\n");
  DUMP BYTES ((char *)(header p), header len);
  if (blk dsc len != 0) {
      PRINTF ("\nBlock Descriptor:\n");
      DUMP BYTES ((char *)(blkdisc p), blk dsc len);}
  PRINTF ("\nMode Page:\n");
  DUMP BYTES ((char *)(mode data p),(mode<sub>1</sub> data returned len - header len - blk ds.}
else {
  PERROR ("mode sense page");
  PRINTF ("\n");
  scsi request sense ();
}
```
# **IOC\_DRIVER\_INFO**

This command returns the information about the currently installed IBMtape driver.

The following data structure is filled out and returned by the driver.

```
typedef struct {
  uchar reserved 1\lceil 4\rceil; /* Reserved for IBM Development Use *//uchar reserved 2[4]; /* Reserved for IBM Development Use */uchar reserved 3[4]; /* Reserved for IBM Development Use */
```

```
uchar reserved 4[4]; \overline{\phantom{a}} Reserved for IBM Development Use \overline{\phantom{a}}uchar name[16]; \overline{\hspace{1cm}} /* IBMtape device driver name \overline{\hspace{1cm}} x/<br>uchar version[16]; \overline{\hspace{1cm}} /* IBMtape device driver version \overline{\hspace{1cm}} */
  uchar namelioj; \frac{1}{6}; \frac{1}{2} IBMtape device driver version \frac{1}{6}; \frac{1}{3} \frac{1}{2} IBMtape device driver version
  uchar sver[16]; \overline{\hspace{1cm}} /* Short version string (less '.' & '_' chars) */<br>uchar seq[16]; \overline{\hspace{1cm}} /* Sequence number \overline{\hspace{1cm}} /*
                                          1* Sequence number *uchar os[16]; /* Operating System
  uchar reserved 5[159]; /* Reserved for IBM Development Use
} IBMtape_info_t;
```

```
An example of the IOC_DRIVER_INFO command is
#include <sys/st.h>
```
IBMtape info t IBMtape info;

```
if (!(rc = ioctl (dev_fd, IOC_DRIVER_INFO, &IBMtape_info))) {
   printf ("IBMtape tape device driver information:\n");
   printf("Name: %s\n", IBMtape_info.name);
   printf("Version: %s\n", IBMtape_info.version);
   printf("Short version string: %s\n", IBMtape info.sver);
   printf("Operating System: %s\n", IBMtape_info.os);
}
else {
   perror("Failure obtaining the information of IBMtape");
   print(f("n");
   scsi_request_sense ();
}
```
# **IOC\_RESERVE**

This command persistently reserves the device for exclusive use by the initiator. The IBMtape device driver normally reserves the device in the open operation and releases the device in the close operation. Issuing this command prevents the driver from releasing the device during the close operation; hence the device reservation is maintained after the device is closed. This command is negated by issuing the **IOC\_RELEASE** IOCTL command.

No data structure is required for this command.

An example of the **IOC\_RESERVE** command is #include <sys/st.h>

```
if (!(ioctl (dev_fd, IOC_RESERVE, 0))) {
   printf ("The \overline{IOC} RESERVE ioctl succeeded.\n");
\left| \right|else {
   perror ("The IOC RESERVE ioctl failed");
   scsi request sense ();
}
```
# **IOC\_RELEASE**

This command releases the persistent reservation of the device for exclusive use by the initiator. It negates the result of the **IOC\_RESERVE** IOCTL command that is issued either from the current or a previous open session.

No data structure is required for this command.

An example of the **IOC\_RELEASE** command is #include <sys/st.h>

```
if (!(ioctl (dev_fd, IOC_RELEASE, 0))) {
   printf ("The IOC RELEASE ioctl succeeded.\n");
```

```
}
else {
  perror ("The IOC RELEASE ioctl failed");
  scsi_request_sense ();
}
```
# <span id="page-243-0"></span>**SCSI medium changer IOCTL operations**

A set of medium changer IOCTL commands gives applications access to IBM medium changer devices.

The following commands are supported.

#### **SMCIOC\_MOVE\_MEDIUM**

Transport a cartridge from one element to another element.

#### **SMCIOC\_EXCHANGE\_MEDIUM**

Exchange a cartridge in an element with another cartridge.

#### **SMCIOC\_POS\_TO\_ELEM**

Move the robot to an element.

#### **SMCIOC\_ELEMENT\_INFO**

Return the information about the device elements.

#### **SMCIOC\_INVENTORY**

Return the information about the medium changer elements.

### **SMCIOC\_AUDIT**

Run an audit of the element status.

#### **SMCIOC\_AUDIT\_RANGE**

Run an audit for a particular range of elements.

#### **SMCIOC\_LOCK\_DOOR**

Lock and unlock the library access door.

#### **SMCIOC\_READ\_ELEMENT\_DEVIDS**

Return the device ID element descriptors for drive elements.

#### **SMCIOC\_READ\_CARTRIDGE\_LOCATION**

Returns the cartridge location information for all storage elements in the library.

These commands and associated data structures are defined in the **smc.h** header file in the **/usr/include/sys** directory that is installed with the IBMtape package. Any application program that issues these commands must include this header file.

## **SMCIOC\_MOVE\_MEDIUM**

This command transports a cartridge from one element to another element.

The following data structure is filled out and supplied by the caller.

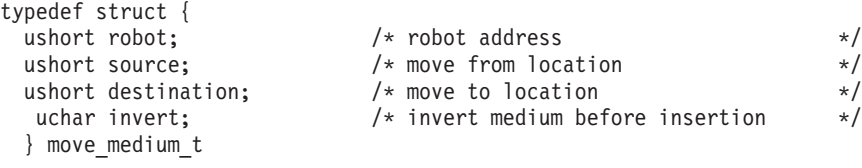

An example of the **SMCIOC\_MOVE\_MEDIUM** command is

```
#include <sys/smc.h>
move medium t move medium;
move medium.robot = 0;
move medium.invert = NO FLIP;
move medium.source = src;
move medium.destination = dst;
if (!(ioctl (dev_fd, SMCIOC_MOVE_MEDIUM, &move_medium))) {
  printf ("The SMCIOC MOVE MEDIUM ioctl succeeded.\n");
}
else {
  perror ("The SMCIOC MOVE MEDIUM ioctl failed");
  scsi request sense ();
}
```
# **SMCIOC\_EXCHANGE\_MEDIUM**

This command exchanges a cartridge from one element to another element. This command is equivalent to two **SCSI Move Medium** commands. The first moves the cartridge from the source element to the **destination1** element. The second moves the cartridge that was previously in the **destination1** element to the **destination2** element. The **destination2** element can be the same as the source element.

The following data structure is filled out and supplied by the caller.

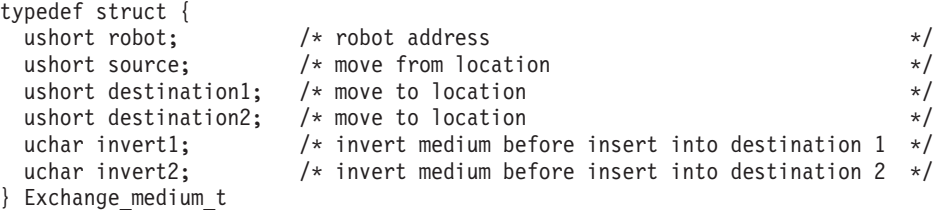

An example of the **SMCIOC\_EXCHANGE\_MEDIUM** command is

#include<sys/smc.h>

```
exchange medium t exchange medium;
exchange medium.robot = 0;
exchange_medium.invert1 = NO_FLIP;
exchange medium.invert2 = NO FLIP;
exchange_medium.source = (short)src;
exchange medium.destination1 = (short)dst1;exchange medium.destination2 = (short)dst2;
if (!(rc = ioctl (dev fd, SMCIOC EXCHANGE MEDIUM, &exchange medium))) {
   PRINTF ("SMCIOC MOVE MEDIUM succeeded.\overline{\nabla}n");
}
else {
   PERROR ("SMCIOC EXCHANGE MEDIUM failed");
   PRINTF ("\n");
   scsi_request_sense ();
}
```
# **SMCIOC\_POS\_TO\_ELEM**

This command moves the robot to an element.

The following data structure is filled out and supplied by the caller.

```
typedef struct {
 ushort robot; /* robot address */
 ushort destination; /* move to location */
 uchar invert; \frac{1}{2} /* invert medium before insertion */
} pos_to_elem_t;
```
An example of the **SMCIOC\_POS\_TO\_ELEM** command is

```
#include <sys/smc.h>
pos to elem t pos to elem;
pos to elem.robot = 0;
pos_to_elem.invert = NO_FLIP;
pos to elem.destination = dst;
if (!(ioctl (dev_fd, SMCIOC_POS_TO_ELEM, &pos_to_elem))) {
 printf ("The SMCIOC_POS_TO_ELEM ioctl succeeded.\n");
}
else {
 perror ("The SMCIOC POS TO ELEM ioctl failed");
 scsi request sense ();
}
```
# **SMCIOC\_ELEMENT\_INFO**

This command requests the information about the device elements.

There are four types of medium changer elements. (Not all medium changers support all four types.) The robot elements are associated with the cartridge transport devices. The cell elements are associated with the cartridge storage slots. The port elements are associated with the import/export mechanisms. The drive elements are associated with the data-transfer devices. The quantity of each element type and its starting address is returned by the driver.

The following data structure is filled out and returned by the driver.

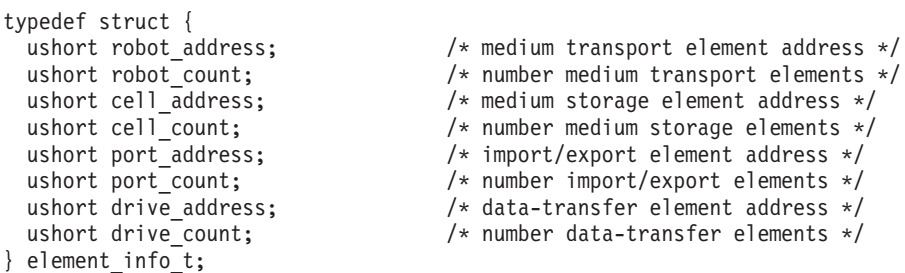

An example of the **SMCIOC\_ELEMENT\_INFO** command is

```
#include <sys/smc.h>
element_info_t element_info;
if (!(ioctl (dev_fd, SMCIOC_ELEMENT_INFO, &element_info))) {
 printf ("The SMCIOC ELEMENT INFO ioctl succeeded.\n");
 printf ("\nThe element information data is:\n");
 dump_bytes ((char *)&element_info, sizeof (element_info_t));
}
else {
 perror ("The SMCIOC ELEMENT INFO ioctl failed");
 scsi request sense ();
}
```
## **SMCIOC\_INVENTORY**

This command returns the information about the medium changer elements (**SCSI Read Element Status** command).

There are four types of medium changer elements. (Not all medium changers support all four types.) The robot elements are associated with the cartridge transport devices. The cell elements are associated with the cartridge storage slots. The port elements are associated with the import/export mechanisms. The drive elements are associated with the data-transfer devices.

**Note:** The application must allocate buffers large enough to hold the returned element status data for each element type. The **SMCIOC\_ELEMENT\_INFO** IOCTL is called first to establish the criteria.

The following data structure is filled out and supplied by the caller.

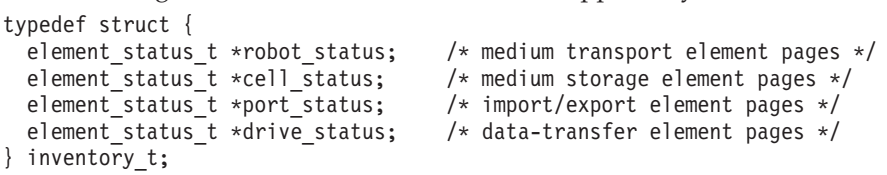

One or more of the following data structures are filled out and returned to the user buffer by the driver.

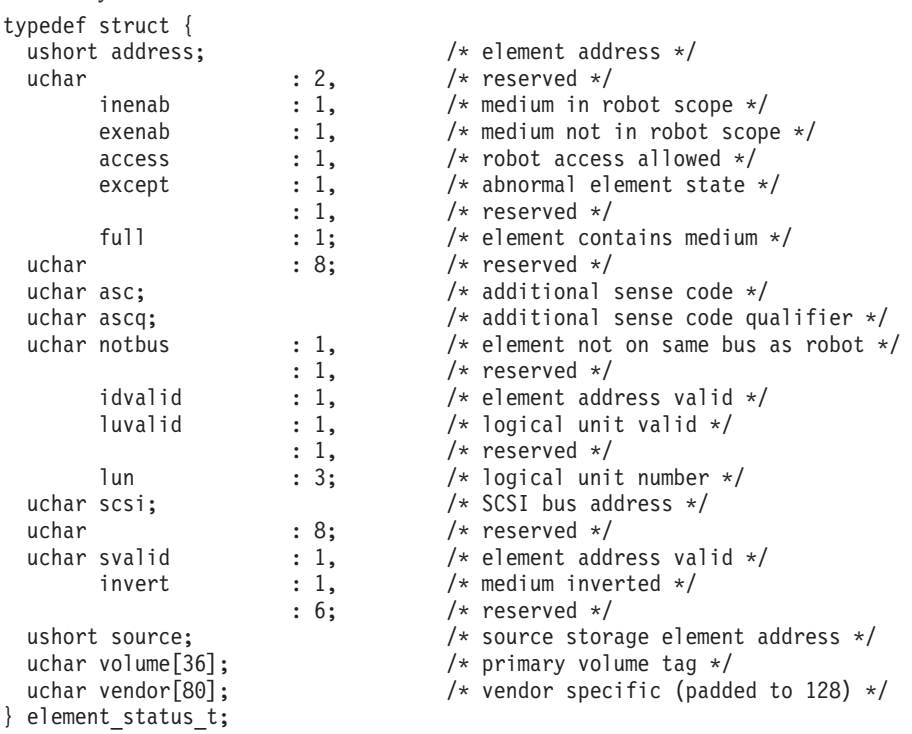

An example of the **SMCIOC\_INVENTORY** command is

#include <sys/smc.h>

ushort i; element\_info\_t element\_info; inventory t inventory;

smc\_element\_info (); /\* get element information first \*/ inventory.robot status = (element status  $t *$ )malloc

```
(sizeof (element_status_t) * element_info.robot_count);
inventory.cell status = (element status t *)malloc
     (sizeof (element_status_t) * element_info.cell_count );
inventory.port\_status^- = (element\_status_t * )malloc
     (sizeof (element_status_t) * element_info.port_count );
inventory.drive status = (element status t *)malloc
     (sizeof (element status t) * element info.drive count);
if (!inventory.robot_status || !inventory.cell_status ||
   !inventory.port_status || !inventory.drive_status) {
   perror ("The SMCIOC INVENTORY ioctl failed");
   return;
}
if (!(ioctl (dev_fd, SMCIOC_INVENTORY, &inventory))) {
    printf ("\nThe SMCIOC INVENTORY ioctl succeeded.\n");
    printf ("\nThe robot status pages are:\n");
    for (i = 0; i < element_info.robot_count; i++) {
     dump bytes ((char *)(&inventory.robot status[i]),
         sizeof (element status t));
    print f ("\n--- more ---");
    getchar ();
   }
    printf ("\nThe cell status pages are:\n");
    for (i = 0; i < element info.cell count; i++) {
     dump_bytes ((char *)(&inventory.cell_status[i]),
        sizeof (element_status_t));
     printf ("n--- more---");
    getchar ();
   }
 printf ("\nThe port status pages are:\n");
 for (i = 0; i < element info.port count; i++) {
     dump bytes ((char *)(\&\text{inventory.port status}[i]),sizeof (element_status_t));
     printf ("n--- more ---");getchar ();
   }
   printf ("\nThe drive status pages are:\n");
    for (i = 0; i < element info.drive count; i++) {
     dump bytes ((char *)(&inventory.drive status[i]),
         sizeof (element status t));
    printf ("n--- more---");
    getchar ();
   }
 }
 else {
  perror ("The SMCIOC INVENTORY ioctl failed");
  scsi_request_sense ();
 }
```
## **SMCIOC\_AUDIT**

This command causes the medium changer device to run an audit of the element status (**SCSI Initialize Element Status** command).

No data structure is required for this command.

#### An example of the **SMCIOC\_AUDIT** command is

#include <sys/smc.h>

```
if (!(ioctl (dev_fd, SMCIOC_AUDIT, 0))) {
  printf ("The SMCIOC_AUDIT ioctl succeeded.\n");
}
else {
  perror ("The SMCIOC AUDIT ioctl failed");
  scsi_request_sense ();
}
```
# **SMCIOC\_AUDIT\_RANGE**

This IOCTL command issues the **SCSI Initialize Element Status with Range** command. It is used to audit specific elements in a library by specifying the starting element address and the number of elements. Use the **SMCIOC\_AUDIT** IOCTL to audit all elements.

```
The data structure is
typedef struct {
     ushort element_address; \overline{\hspace{1cm}} /* starting element address */<br>ushort number elements; \overline{\hspace{1cm}} /* number of elements */
     ushort number_elements; /* number of elements */
} element_range_t;
```
An example of the **SMCIOC\_AUDIT\_RANGE** command is

```
#include <sys/smc.h>
 element_range_t elements;
 /*audit slots 32 to 36 */
elements.element_address =32;
elements.number_elements =5;
if (!ioctl (dev fd, SMCIOC AUDIT RANGE, &elements))
       printf ("The SMCIOC AUDIT RANGE ioctl succeeded \n");
else
 {
       perror ("The SMCIOC AUDIT RANGE ioctl failed");
       scsi_request_sense();
 }
```
# **SMCIOC\_LOCK\_DOOR**

This command locks and unlocks the library access door. Not all IBM medium changer devices support this operation.

The following data structure is filled out and supplied by the caller. typedef uchar lock door t;

```
An example of the SMCIOC_LOCK_DOOR command is
#include <sys/smc.h>
lock door t lock door;
lock door = LOCK;
if (!(ioctl (dev_fd, SMCIOC_LOCK_DOOR, &lock_door))) {
  printf ("The SMCIOC LOCK DOOR ioctl succeeded.\n");
}
else {
  perror ("The SMCIOC LOCK DOOR ioctl failed");
  scsi request sense ();
}
```
## **SMCIOC\_READ\_ELEMENT\_DEVIDS**

This IOCTL command issues the **SCSI Read Element Status** command with the DVCID (device ID) bit set and returns the element descriptors for the data transfer elements. The **element\_address** field is used to specify the starting address of the first data transfer element and the **number\_elements** field specifies the number of elements to return. The application must allocate a return buffer large enough for the **number\_elements** specified in the input structure.

The input data structure is

```
typedef struct read element devids s {
     ushort element_address; \overline{\hspace{1cm}} /* starting element address */<br>ushort number_elements; /* number of elements */
                                                           x^2 /* number of elements<br>
x^2 /* data transfer element pages */
     element devids t *drive_devid;
 } read_element_devids_t;
```
The output data structure is

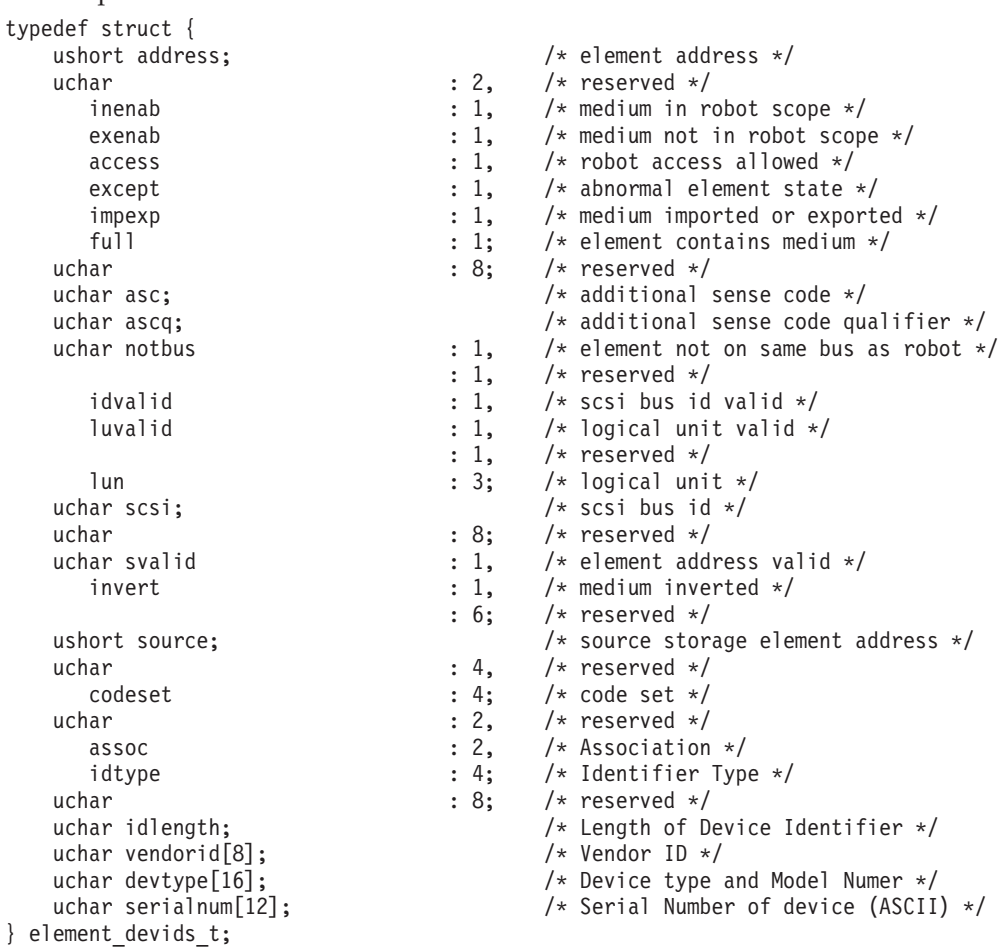

An example of the **SMCIOC\_READ\_ELEMENT\_DEVIDS** command is

```
#include <sys/smc.h>
/*---------------------------------------------------------------------------*/
/* Name: smc_read_element_devids */
/*-------------------------------------------------------------------------- */
static int smc read element devids(void)
  {
  int rc;
  int i,j;
  element_devids_t *elem_devid, *elemp;
```

```
read element devids t devids;
element info t element info;
if (ioctl(dev_fd, SMCIOC ELEMENT INFO, &element info))
 return errno;
if (element info.drive count)
  {
 elem devid = malloc(element info.drive count * sizeof(element devids t));
 if (elem_devid == NULL)
  {
     errno = ENOMEM;
     return errno;
  }
  bzero((caddr t)elem devid, element info.drive count * sizeof(element devids t));
  devids.drive_devid = elem_devid;
  devids.element address = \overline{e}lement info.drive address;
  devids.number elements = element info.drive count;
  printf("Reading element device ids...\n");
  if (rc = ioctl (dev fd, SMCIOC READ ELEMENT DEVIDS, &devids))
  {
     free(elem_devid);
     perror ("SMCIOC READ ELEMENT DEVIDS failed");
     printf (\sqrt[n]{n^n});
    scsi request sense ();
     return rc;
  }
 j=0;elemp = elem_devid;
  for (i = 0; i < element info.drive count; i++, elemp++)
  {
  /* don't overflow screen if menu mode */
  if (interactive && j == 2)
  {
     j=0;
    printf ("\nHit to continue...");
     getchar();
  }
 j++;
  printf("\nDrive Address %d\n",elemp->address);
  if (elemp->except)
     printf(" Drive State ...................... Abnormal\n");
  else
     printf(" Drive State ..................... Normal\n");
  if (elemp->\text{asc} == 0x81 && elemp->\text{asc} == 0x00)
     printf(" ASC/ASCQ ............................ %02X%02X (Drive Present)\n",
        elemp->asc,elemp->ascq);
  else if (elemp->asc == 0x82 && elemp->ascq ==0x00)
     printf(" ASC/ASCQ ................................ %02X%02X (Drive Not Present)\n",
        elemp->asc,elemp->ascq);
  else
     printf(" ASC/ASCQ .......................... %02X%02X\n",
        elemp->asc,elemp->ascq);
  if (elemp->full)
     printf(" Media Present ................... Yes\n");
  else
     printf(" Media Present .................. No\n");
  if (elemp->access)
     printf(" Robot Access Allowed ........... Yes\n");
  else
     printf(" Robot Access Allowed ........... No\n");
  if (elemp->svalid)
    printf(" Source Element Address ......... %d\n",elemp->source);
  else
     printf(" Source Element Address Valid ... No\n");
  if (elemp->invert)
    printf(" Media Inverted .................. Yes\n");
  else
     print(f'' Media Inverted .................. No\langle n'' \rangle;
```

```
if (elemp->notbus)
       printf(" Same Bus as Medium Changer ..... No\n");
    else
       printf(" Same Bus as Medium Changer ..... Yes\n");
    if (elemp->idvalid)
       printf(" SCSI Bus Address ................. %d\n",elemp->scsi);
    else
       printf(" SCSI Bus Address Vaild ......... No\n");
    if (elemp->luvalid)
       printf(" Logical Unit Number ............. %d\n",elemp->lun);
    else
       printf(" Logical Unit Number Valid ...... No\n");
    printf(" Device ID Info\n");
    printf(" Vendor ...................... %0.8s\n", elemp->vendorid);
    printf(" Model ........................ %0.16s\n", elemp->devtype);
    printf(" Serial Number .............. %0.12s\n", elemp->serialnum);
    }
}
else
    {
    printf("\nNo drives found in element information\n");
    if (interactive)
       {
       printf ("\nHit to continue...");
       getchar();
       }
    }
    free(elem_devid);
    return errno;
}
```
# **SMCIOC\_READ\_CARTRIDGE\_LOCATION**

The **SMCIOC READ CARTRIDGE LOCATION** IOCTL is used to return the cartridge location information for storage elements in the library. The **element\_address** field specifies the starting element address to return and the **number\_elements** field specifies how many storage elements are returned. The data field is a pointer to the buffer for return data. The buffer must be large enough for the number of elements that are returned. If the storage element contains a cartridge, then the **ASCII identifier** field in return data specifies the location of the cartridge.

**Note:** This IOCTL is supported only on the TS3500 (3584) library.

```
The data structure is
typedef struct
{
     ushort address; \frac{1}{2} /* element address \frac{1}{2} /*
     uchar :4, \hspace{1.6cm} \hspace{1.6cm} \hspace{1.6cm} \hspace{1.6cm} \hspace{1.6cm} \hspace{1.6cm} \hspace{1.6cm} \hspace{1.6cm} \hspace{1.6cm} \hspace{1.6cm} \hspace{1.6cm} \hspace{1.6cm} \hspace{1.6cm} \hspace{1.6cm} \hspace{1.6cm} \hspace{1.6cm} \hspace{1.6cm} \hspace{access:1, \frac{1}{2} /* robot access allowed */
                 except:1, \sqrt{\frac{1}{x}} abnormal element state \frac{1}{x}:1, \frac{1}{x} /* reserved \frac{1}{x}full:1; /* element contains medium */uchar resvd1; \begin{array}{ccc} \star & \star & \star & \star \end{array}<br>uchar asc; \begin{array}{ccc} \star & \star & \star & \star \end{array}uchar asc; \frac{1}{x} additional sense code \frac{x}{x} uchar ascq; \frac{1}{x} additional sense code quali
                                                                   /* additional sense code qualifier */uchar resvd2[3]; /* reserved */
     uchar svalid:1, /* element address valid */
                        invert:1, /* medium inverted */
                                       :6; /* reserved */ushort source; \begin{array}{ccc} & \mbox{\hspace{1cm}} & \mbox{\hspace{1cm}} &/* primary volume tag */
     uchar :4, \begin{array}{ccc} & \times & \times & \times \\ \text{code set:4} & & \end{array} /* reserved \begin{array}{ccc} \star/ \\ \star \end{array}code_set:4; /* code set */
     uchar :4, \hspace{1.6cm} /* reserved \hspace{1.6cm} \hspace{1.6cm} /*
```
```
ident_type:4; /* identifier type */
     uchar resvd\overline{3}; \overline{3} /* reserved */<br>uchar ident len; \overline{3} /* identifier length
     uchar ident_len; \frac{1}{2} /* identifier length */<br>uchar identifier[24]; \frac{1}{2} /* slot identification */
                                                                   /* slot identification */} cartridge_location_data_t;
typedef struct
{
     ushort element_address; \sqrt{*} starting element address */ushort number_elements;<br>
cartridge_location_data_t *data;<br>
char reserved[8];<br>
\begin{array}{ccc}\n\text{where } 6 \text{ elements} & * \\
\text{where } 6 \text{ elements} & * \\
\text{where } 7 \text{ represents the same number of elements}\n\end{array}cartridge_location_data_t *data;
     char reserved[8];
} read cartridge location t;
```
An example of the **SMCIOC\_READ\_CARTRIDGE\_LOCATION** command is

```
#include <sys/smc.h>
   int rc;
  int available slots=0;
  cartridge location data t *slot devid;
  read cartridge location t slot devids;
   slot_devids.element_address = (ushort)element_address;
   slot devids.number elements = (ushort)number elements;
   if (rc = ioctl(dev_fd,SMCIOC_ELEMENT_INFO,&element_info))
       {
       PERROR("SMCIOC_ELEMENT_INFO failed");
       PRINTF("\n");
       scsi request sense();
       return (rc);
       }
     if (element info.cell count == 0)
       {
      printf("No slots found in element information...\n");
      error = EIO;
      return errno;
       }
    if ((slot devids.element address==0) && (slot devids.number elements==0))
       {
       slot devids.element address=element info.cell address;
       slot_devids.number_elements=element_info.cell_count;
       printf("Reading all locations...\n");
       }
    if ((element info.cell address > slot devids.element address)
    || (slot devids.element address >
 (element_info.cell_address+element_info.cell_count-1)))
      \left\{ \right.printf("Invalid slot address %d\n", element address);
       errno = EINVAL;
       return errno;
       }
    available_slots = (element_info.cell_address+element_info.cell_count)
-slot devids.element address;
    if (available slots>slot devids.number elements)
       available slots=slot devids.number elements;
    slot devid = malloc(element_info.cell_count
* sizeof(cartridge_location_data_t));
   if (slot_devid == NULL
) {
       errno = ENOMEM;
       return errno;
       }
```

```
bzero((caddr t)slot devid, element info.cell count * sizeof
(cartridge location data t));
   slot\_devids.data = s\overline{1}otdevid;rc = ioctl (dev_fd, SMCIOC_READ_CARTRIDGE_LOCATION, &slot_devids);
    free(slot devid);
   return rc;
```
# **SCSI tape drive IOCTL operations**

A set of enhanced IOCTL commands gives applications access to extra features of IBM tape drives.

The following commands are supported.

## **STIOC\_TAPE\_OP**

Perform a tape drive operation.

# **STIOC\_GET\_DEVICE\_STATUS**

Return the status information about the tape drive.

## **STIOC\_GET\_DEVICE\_INFO**

Return the configuration information about the tape drive.

## **STIOC\_GET\_MEDIA\_INFO**

Return the information about the currently mounted tape.

## **STIOC\_GET\_POSITION**

Return information about the tape position.

## **STIOC\_SET\_POSITION**

Set the physical position of the tape.

## **STIOC\_GET\_PARM**

Return the current value of the working parameter for the tape drive.

### **STIOC\_SET\_PARM**

Set the current value of the working parameter for the tape drive.

### **STIOC\_DISPLAY\_MSG**

Display messages on the tape drive console.

### **STIOC\_SYNC\_BUFFER**

Flush the drive buffers to the tape.

### **STIOC\_REPORT\_DENSITY\_SUPPORT**

Return supported densities from the tape device.

### **GET\_ENCRYPTION\_STATE**

This IOCTL can be used for application, system, and library-managed encryption. It allows a query only of the encryption status.

### **SET\_ENCRYPTION\_STATE**

This IOCTL can be used only for application-managed encryption. It sets encryption state for application-managed encryption.

### **SET\_DATA\_KEY**

This IOCTL can be used only for application-managed encryption. It sets the data key for application-managed encryption.

### **CREATE\_PARTITION**

Create one or more tape partitions and format the media.

### **QUERY\_PARTITION**

Query tape partitioning information and current active partition.

### **SET\_ACTIVE\_PARTITION**

Set the current active tape partition.

### **ALLOW\_DATA\_OVERWRITE**

Set the drive to allow a subsequent data overwrite type command at the current position or allow a **CREATE\_PARTITION** IOCTL when data safe (append-only) mode is enabled.

## **READ\_TAPE\_POSITION**

Read current tape position in either short, long, or extended form.

#### **SET\_TAPE\_POSITION**

Set the current tape position to either a logical object or logical file position.

## **QUERY\_LOGICAL\_BLOCK\_PROTECTION**

Query Logical Block Protection (LBP) support and its setup.

#### **SET\_LOGICAL\_BLOCK\_PROTECTION**

Enable/disable Logical Block Protection (LBP), set the protection method, and how the protection information is transferred.

### **VERIFY\_TAPE\_DATA**

Issues **VERIFY** command to cause data to be read from the tape and passed through the drive's error detection and correction hardware. This action determines whether it can be recovered from the tape. Or, whether the protection information is present and validates correctly on logical block on the medium.

#### **QUERY\_RAO\_INFO**

| | | | | | | | | | |

The IOCTL is used to query the maximum number and size of User Data Segments (UDS) that are supported from tape drive and driver for the wanted **uds\_type**.

## **GENERATE\_RAO**

The IOCTL is called to send a **GRAO** list to request that the drive create a **Recommended Access Order** list.

#### **RECEIVE\_RAO**

After a **GENERATE\_RAO** IOCTL is completed, the application calls the **RECEIVE\_RAO** IOCTL to receive a recommended access order of UDS from the drive.

These commands and associated data structures are defined in the **st.h** header file in the **/usr/include/sys** directory that is installed with the IBMtape package. Any application program that issues these commands must include this header file.

# **STIOC\_TAPE\_OP**

This command runs the standard tape drive operations. It is identical to the **MTIOCTOP** IOCTL command that is defined in the **/usr/include/sys/mtio.h** system header file. The **STIOC\_TAPE\_OP** and **MTIOCTOP** commands both use the same data structure that is defined in the **/usr/include/sys/mtio.h** system header file. The **STIOC\_TAPE\_OP** IOCTL command maps to the **MTIOCTOP** IOCTL command. The two IOCTL commands are interchangeable. See ["MTIOCTOP" on page 283.](#page-292-0)

For all space operations, the resulting tape position is at the end-of-tape side of the record or filemark for forward movement. It is at the beginning-of-tape side of the record or filemark for backward movement.

The following data structure is filled out and supplied by the caller.

```
/* from mtio.h */struct mtop {
 short mt op; /* operations (defined below) */daddr_t \overline{m} count; \overline{m} /* how many to perform */
};
/* from st.h */
```
typedef struct mtop tape op t;

The **mt\_op** field is set to one of the following.

## **MTWEOF**

Write **mt\_count** filemarks.

## **MTFSF**

Space forward **mt** count filemarks.

## **MTBSF**

Space backward **mt\_count** filemarks. Upon completion, the tape is positioned at the beginning-of-tape side of the requested filemark.

## **MTFSR**

Space forward the **mt\_count** number of records.

## **MTBSR**

Space backward the **mt\_count** number of records.

## **MTREW**

Rewind the tape. The **mt\_count** parameter does not apply.

## **MTOFFL**

Rewind and unload the tape. The **mt\_count** parameter does not apply.

## **MTNOP**

No tape operation is run. A **Test Unit Ready** command is issued to the drive to retrieve status information.

## **MTRETEN**

Retension the tape. The **mt\_count** parameter does not apply.

### **MTERASE**

Erase the entire tape from the current position. The **mt\_count** parameter does not apply.

## **MTEOM**

Space forward to the end of the data. The **mt\_count** parameter does not apply.

## **MTNBSF**

Space backward **mt\_count** filemarks, then space backward before all data records in that tape file. For a specific **MTNBFS** operation with **mt\_count = n**, the equivalent position can be achieved with **MT\_BSF** and **MT\_FSF**, as follows.

MTBSF with *mt\_count=n+1* MTFSF with *mt\_count = 1*

## **MTGRSZ**

Return the current record (block) size. The **mt\_count** parameter contains the value.

### **MTSRSZ**

Set the working record (block) size to **mutant**.

## **STLOAD**

Load the tape in the drive. The **mt\_count** parameter does not apply.

#### **STUNLOAD**

Unload the tape from the drive. The **mt\_count** parameter does not apply.

An example of the **STIOC\_TAPE\_OP** command is

```
#include <sys/mtio.h>
#include <sys/st.h>
tape op t tape op;
tape_op.mt_op = mt_op;
tape_op.mt^-count = mt^{\dagger}count;if (!(ioctl (dev fd, STIOC TAPE OP, &tape op))) {
  printf ("The STIOC TAPE OP ioctl succeeded.\n");
}
else {
  perror ("The STIOC TAPE OP ioctl failed");
  scsi request sense ();
}
```
## **STIOC\_GET\_DEVICE\_STATUS**

This command returns the status information about the tape drive. It is identical to the **MTIOCGET** IOCTL command that is defined in the **/usr/include/sys/mtio.h** system header file. The **STIOC\_GET\_DEVICE\_STATUS** and **MTIOCGET** commands both use the same data structure that is defined in the **/usr/include/sys/mtio.h** system header file. The **STIOC\_GET\_DEVICE\_STATUS** IOCTL command maps to the **MTIOCGET** IOCTL command. The two IOCTL commands are interchangeable. See ["MTIOCGET" on page 283.](#page-292-0)

The following data structure is returned by the driver.

```
/* from mtio.h */struct mtget {<br>short mt_type;
                             /* type of tape device */short mt dsreg; \frac{1}{2} /* drive status register */
  short mt_erreg; /* error register */
  daddr t mt resid; \frac{1}{2} /* residual count */
 daddr_t mt_fileno; \frac{1}{2} /* current file number */
 daddr_t mt_blkno; /* current block number */
 u_short mt_flags; /* device flags */
 short mt_bf; /* optimum blocking factor */
};
/* from st.h */typedef struct mtget device status t;
```
The **mt\_flags** field, which returns the type of automatic cartridge stacker or loader that are installed on the tape drive, is set to one of the following values.

**STF\_ACL**

Automatic Cartridge Loader.

```
STF_RACL
```
Random Access Cartridge Facility.

An example of the **STIOC\_GET\_DEVICE\_STATUS** command is

#include <sys/mtio.h> #include <sys/st.h>

device status t device status;

```
if (!(ioctl (dev_fd, STIOC_GET_DEVICE_STATUS, &device status))) {
  printf ("The STIOC GET DEVICE STATUS ioctl succeeded.\n");
  printf ("\nThe device status data is:\n");
 dump_bytes ((char *)&device_status, sizeof (device_status_t));
}
else {
 perror ("The STIOC GET DEVICE STATUS ioctl failed");
 scsi_request_sense ();
}
```
# **STIOC\_GET\_DEVICE\_INFO**

This command returns the configuration information about the tape drive. It is identical to the **MTIOCGETDRIVETYPE** IOCTL command that is defined in the **/usr/include/sys/mtio.h** system header file. The **STIOC\_GET\_DEVICE\_INFO** and **MTIOCGETDRIVETYPE** commands both use the same data structure that is defined in the **/usr/include/sys/mtio.h** system header file. The **STIOC\_GET\_DEVICE\_STATUS** IOCTL command maps to the **MTIOCGETDRIVETYPE** IOCTL command. The two IOCTL commands are interchangeable. See ["MTIOCGETDRIVETYPE" on page 283.](#page-292-0)

The following data structure is returned by the driver.

```
/* from mtio.h */
struct mtdrivetype {
       char name [64]; \frac{1}{2} /* Name, for debug \frac{*}{2}char vid[25]; /* Vendor id and model (product) id */
       char type; /* Drive type for driver */int bsize; /* Block size */int options; <br>int max rretries; <br>/* Max read retries
       int max rretries; /* Max read retries */int max wretries; /* Max write retries */uchar t densities[MT_NDENSITIES]; /* density codes, low->hi */
       uchar<sup>-</sup>t default_density; <br>uchar-t speeds[MT_NSPEEDS]; /* Speed codes, low->hi */
                                        we character speed codes, low->hi */
       ushort t non motion timeout; / /* Inquiry type commands */ushort_t io_timeout; /* io timeout. seconds */
       ushort_t rewind_timeout; \frac{1}{2} /* rewind timeout. seconds */<br>ushort t space timeout; \frac{1}{2} /* space cmd timeout. seconds
                                         /* space cmd timeout. seconds */ushort\bar{t} load_\bar{t} imeout; / load tape time in seconds */ushort t unload timeout; / /* Unload tape time in scounds */
       ushort\overline{\phantom{a}}t erase\overline{\phantom{a}}timeout; /* erase timeout. seconds */
};
 /* from st.h */typedef struct mtdrivetype device info t;
An example of the STIOC_GET_DEVICE_INFO command is
#include <sys/mtio.h>
#include <sys/st.h>
device info t device info;
if (!(ioctl (dev fd, STIOC GET DEVICE INFO, &device info))) {
 printf ("The STIOC GET DEVICE INFO ioctl succeeded.\n");
  printf ("\nThe device information is:\n");
 dump bytes ((char *)&device info, sizeof (device info t));
}
else {
 perror ("The STIOC_GET_DEVICE_INFO ioctl failed");
 scsi request sense ();
}
```
# **STIOC\_GET\_MEDIA\_INFO**

This command returns the information about the currently mounted tape.

The following data structure is filled out and returned by the driver.

```
typedef struct {
  uint media_type;<br>uint media_format;<br>\frac{1}{2} /* format of media loaded */<br>Format of media loaded */
                                          /* format of media loaded */uchar write_protect; /* write protect (physical/logical) */
} media_info_t;
```
The **media\_type** field is set to one of the values in **st.h**.

The **media\_format** field, which returns the current recording format, is set to one of the values in **st.h**.

The **write\_protect** field is set to 1 if the currently mounted tape is physically or logically write protected.

```
An example of the STIOC_GET_MEDIA_INFO command is
#include <sys/st.h>
media_info_t media_info;
if (!(ioctl (dev fd, STIOC GET MEDIA INFO, &media info))) {
  printf ("The STIOC_GET_MEDIA_INFO ioctl succeeded.\n");
  printf ("\nThe media information is:\n");
  dump bytes ((char *)&media info, sizeof (media info t));
}
else {
  perror ("The STIOC GET MEDIA INFO ioctl failed");
  scsi_request_sense ();
}
```
# **STIOC\_GET\_POSITION**

This command returns the information about the tape position.

The tape position is defined as where the next read or write operation occurs. The **STIOC\_GET\_POSITION** and **STIOC\_SET\_POSITION** commands can be used independently or with each other.

The following data structure is filled out and supplied by the caller (and also filled out and returned by the driver).

```
typedef struct {
 uchar block_type; /* block type (logical or physical) */
 uchar bot; /* physical beginning of tape */
 uchar eot; /* logical end of tape */
 uchar partition; /* partition number */
  uint position; /* current or new block ID */
  uint last_block; /* last block written to tape */
 uint last_block;<br>uint block count; \frac{1}{2} /* last block written to tape */<br>uint block count; \frac{1}{2} /* blocks remaining in buffer */
 uint byte count; / bytes remaining in buffer */} position data t;
```
The **block\_type** field is set to **LOGICAL\_BLK** for standard SCSI logical tape positions or **PHYSICAL\_BLK** for composite tape positions. They are used for high-speed **locate** operations that are implemented by the tape drive. Only the IBM 3490E Magnetic Tape Subsystem or a virtual drive in a VTS supports the **PHYSICAL\_BLK** type. All devices support the **LOGICAL\_BLK** type.

The **block\_type** is the only field that must be filled out by the caller. The other fields are ignored. Tape positions can be obtained with the **STIOC\_GET\_POSITION** command, saved, and used later with the **STIOC\_SET\_POSITION** command to quickly return to the same location on the tape.

The **position** field returns the current position of the tape (physical or logical).

The **last\_block** field returns the last block of data that was transferred physically to the tape.

The **block\_count** field returns the number of blocks of data that remains in the buffer.

The **byte\_count** field returns the number of bytes of data that remains in the buffer.

The **bot** and **eot** fields indicate whether the tape is positioned at the beginning of tape or the end of tape.

An example of the **STIOC\_GET\_POSITION** command is #include <sys/st.h>

```
position_data_t position_data;
position data.block type = type;
if (!(ioctl (dev fd, STIOC GET POSITION, &position data))) {
  printf ("The STIOC_GET_POSITION ioctl succeeded.\n");
   printf ("\nThe tape position data is:\n");
  dump bytes ((char *)&position data, sizeof (position data t));
}
else {
  perror ("The STIOC_GET_POSITION ioctl failed");
  scsi request sense ();
}
```
# **STIOC\_SET\_POSITION**

This command sets the physical position of the tape.

The tape position is defined as where the next read or write operation occurs. The **STIOC\_GET\_POSITION** and **STIOC\_SET\_POSITION** commands can be used independently or with each other.

The following data structure is filled out and supplied by the caller.

```
typedef struct {
 uchar block type; / block type (logical or physical) */uchar bot; /* physical beginning of tape */
 uchar eot; /* logical end of tape */
 uchar partition; /* partition number */
 uint position; /* current or new block ID */uint last block; /* last block written to tape */uint block_count; \frac{1}{2} /* blocks remaining in buffer */<br>uint byte count; \frac{1}{2} /* bytes remaining in buffer */
                              /* bytes remaining in buffer */} position data t;
```
The **block\_type** field is set to **LOGICAL\_BLK** for standard SCSI logical tape positions or **PHYSICAL\_BLK** for composite tape positions. They are used for high-speed **locate** operations that are implemented by the tape drive. Only the IBM 3490E Magnetic Tape Subsystem and the IBM Virtual Tape Servers support the **PHYSICAL\_BLK** type. All devices support the **LOGICAL\_BLK** type.

The **block\_type** and **position** fields must be filled out by the caller. The other fields are ignored. The type of position that is specified in the **position** field must correspond with the type specified in the **block\_type** field. Tape positions can be obtained with the **STIOC\_GET\_POSITION** command, saved, and used later with the **STIOC SET POSITION** command to quickly return to the same location on the tape. The IBM 3490E Magnetic Tape Subsystem drives in VTSs do not support position to end of tape.

An example of the **STIOC\_SET\_POSITION** command is

```
#include <sys/st.h>
position data t position data;
position data.block type = type;
position_data.position = value;
if (!(ioctl (dev_fd, STIOC_SET_POSITION, &position_data))) {
  printf ("The STIOC SET POSITION ioctl succeeded.\nablan");
}
else {
 perror ("The STIOC SET POSITION ioctl failed");
  scsi request sense ();
}
```
# **STIOC\_GET\_PARM**

This command returns the current value of the working parameter for the specified tape drive. This command is used with the **STIOC\_SET\_PARM** command.

The following data structure is filled out and supplied by the caller (and also filled out and returned by the driver).

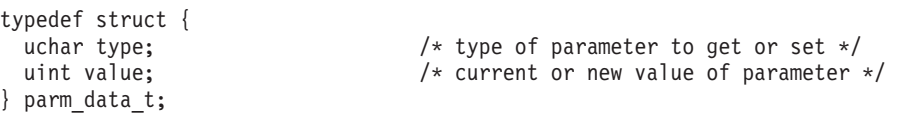

The **value** field returns the current value of the specified parameter, within the ranges that are indicated for the specific **type**.

The **type** field, which is filled out by the caller, is set to one of the following values.

### **BLOCKSIZE**

Block Size (0- [2 MB]/Maximum dma size).

A value of zero indicates variable block size. Only the IBM 359x Tape System supports 2 MB maximum block size or maximum dma transfer size that is supported by the host adapter if it is larger than 2 MB. All other devices support 256 KB maximum block size.

#### **COMPRESSION**

Compression Mode (0 or 1).

If this mode is enabled, data is compressed by the tape device before it is stored on tape.

## **BUFFERING**

Buffering Mode (0 or 1).

If this mode is enabled, data is stored in hardware buffers in the tape device and not immediately committed to tape, thus increasing data throughput performance.

#### **IMMEDIATE**

Immediate Mode.

• NO\_IMMEDIATE (0)

If IMMEDIATE is set to zero, SCSI commands that support the immediate bit in the CDB run to completion before status is returned.

• GEN\_IMMEDIATE (1)

If IMMEDIATE is set to GEN\_IMMEDIATE, the SCSI commands **Write FM**, **Locate**, **Load-Unload**, **Erase**, and **Rewind** return with status before the command actually completes on the tape drive.

• REW IMMEDIATE (2)

If IMMEDIATE is set to REW\_IMMEDIATE, the **SCSI rewind** command returns with status before the command actually completes on the tape drive.

#### **TRAILER**

Trailer Label Mode (0 or 1).

This mode affects write behavior after logical end of medium (LEOM) is reached. See ["Writing to a special file" on page 301](#page-310-0) for information about write operations that approach LEOM. With trailer label processing disabled (TRAILER=0), writing past logical end of medium (LEOM) is not allowed. After LEOM is reached, all further writes fail, returning **-1**, with the *errno* system variable set to ENOSPC (no space that is left on device).

With trailer label processing enabled (TRAILER=1), writing past logical end of medium (LEOM) is allowed. After LEOM is reached, all subsequent writes succeed until physical end of medium (PEOM) is reached. Write requests for multiple fixed blocks can encounter short writes. See ["Writing](#page-310-0) [to a special file" on page 301](#page-310-0) for information about short writes. After PEOM is reached, all further writes fail, returning **-1**, with the *errno* system variable set to ENOSPC (nospace that is left on device).

An application that uses the trailer label processing option must stop normal data writing when LEOM is reached, and run end of volume processing. Such processing typically consists of writing a final data record, a filemark, and a "trailing" tape label. Finally, two more filemarks are written to indicate end of data (EOD).

## **WRITEPROTECT**

Write-Protect mode.

This configuration parameter returns the current write protection status of the mounted cartridge. The following values are recognized.

• NO PROTECT

The tape is not physically or logically write-protected. Operations that alter the contents of the media are permitted. Setting the tape to this value resets the **PERSISTENT** and **ASSOCIATED** logical write protection modes. It does not reset the WORM logical or the PHYSICAL write protection modes.

• PHYS PROTECT

The tape is physically write protected. The write protect switch on the tape cartridge is in the protect position. This mode is queryable only, and it is not alterable through device driver functions.

**Note:** Only IBM 359x and Magstar MP 3570 Tape Subsystem recognize the following values.

• WORM\_PROTECT

The tape is logically write protected in **WORM** mode. When the tape is protected in this mode, it is **permanently** write-protected. The only method to return the tape to a writable state is to format the cartridge, erasing all data.

• PERS\_PROTECT

The tape is logically write protected in **PERSISTENT** mode. A tape that is protected in this mode is write-protected for all uses (across mounts). This logical write protection mode can be reset by using the **NO\_PROTECT** value.

• ASSC\_PROTECT

The tape is logically write protected in **ASSOCIATED** mode. A tape that is protected in this mode in write protected only while it is associated with a tape drive (mounted). When the tape is unloaded from the drive, the associated write protection is reset. This logical write protection mode can also be reset by using the **NO\_PROTECT** value.

## **ACFMODE**

Automatic Cartridge Facility mode.

This configuration parameter is read-only. ACF modes can be established only through the tape drive operator panel. The device driver can query only the ACF mode; it cannot change it. The ACFMODE parameter applies only to the IBM 3590 Tape System and the IBM Magstar MP 3570 Tape Subsystem. The following values are recognized:

 $\cdot$  NO\_ACF

There is no ACF attached to the tape drive.

• SYSTEM\_MODE

The ACF is in the **system** mode. This mode allows explicit load and unloads to be issued through the device driver. An unload or offline command causes the tape drive to unload the cartridge and the ACF to replace the cartridge in its original magazine slot. A subsequent load command causes the ACF to load the cartridge from the next sequential magazine slot into the drive.

• RANDOM MODE

The ACF is in the **random** mode. This mode provides random access to all of the cartridges in the magazine. The ACF operates as a standard SCSI medium changer device.

• MANUAL MODE

The ACF is in the **manual** mode. This mode does not allow ACF control through the device driver. Cartridge load and unload operations can be run only through the tape drive operator panel. Cartridges are imported and exported through the priority slot.

• ACCUM MODE

The ACF is in the **accumulate** mode. This mode is similar to the manual mode. However, rather than cartridges that are exported through the priority slot, they are put away in the next available magazine slot.

## • AUTO\_MODE

The ACF is in the **automatic** mode. This mode causes cartridges to be accessed sequentially under ACF control. When a tape finishes processing, it is put back in its magazine slot. Then, the next tape is loaded without an explicit unload and load command from the host.

• LIB\_MODE

The ACF is in the **library** mode. This mode is available only if the tape drive is installed in an automated tape library that supports the ACF (3495).

## **SCALING**

Capacity Scaling.

This configuration parameter returns the capacity or logical length or the currently mounted tape. The **SCALING** parameter is not supported on the IBM 3490E Magnetic Tape Subsystem, nor in VTS drives. The following values are recognized.

 $\cdot$  SCALE 100

The current tape capacity is 100%.

 $\cdot$  SCALE\_75

The current tape capacity is 75%.

 $\cdot$  SCALE 50

The current tape capacity is 50%.

 $\cdot$  SCALE\_25

The current tape capacity is 25%.

• Other values  $(0x00 - 0xFF)$ 

For 3592 tape drive only.

**SILI** Suppress Illegal Length Indication.

If this mode is enabled, and a larger block of data is requested than is read from the tape block, the tape device suppresses raising a check condition. This action eliminates error processing that is normally run by the device driver and results in improved read performance for some situations.

## **DATASAFE**

Data safe mode.

This parameter queries the current drive setting for data safe (append-only) mode. Or, on a set operation changes the current data safe mode setting on the drive. On a set operation a parameter value of zero sets the drive to normal (non-data safe) mode. A value of 1 sets the drive to data safe mode.

## **PEW\_SIZE**

Programmable early warning zone.

Using the tape parameter, the application is allowed to request the tape drive to create a zone that is called the programmable early warning zone (PEWZ) in the front of Early Warning (EW).

When a **WRITE** or **WRITE FILE MARK** (WFM) command writes a data or filemark upon reaching the PEWZ, a check condition status arises associated with a sense data with EOM and **PROGRAMMABLE EARLY WARNING DETECTED**. The WRITE or WFM commands in PEWZ is completed with a good status.

For the application developers, two methods are used to determine PEWZ when the *errno* is set to ENOSPC for **WRITE** or **WRITE FILE MARK** command, since ENOSPC is returned for either EW or PEW.

- v Method 1: Issue the **Request Sense** IOCTL, check the sense key and ASC-ASCQ, and if it is 0x0/0x0007 (PROGRAMMABLE EARLY WARNING DETECTED), the tape is in PEW. If the sense key ASC-ASCQ is 0x0/0x0000 or 0x0/0x0002, the tape is in EW.
- Method 2: Call Read Position IOCTL in long or extended form and check BPEW and EOP bits. If bpew  $= 1$  and eop  $= 0$ , the tape is in PEW. If bpew  $= 1$  and eop  $= 1$ , the tape is in EW.

The IBMtape driver requests the tape drive to save the mode page indefinitely. The PEW size is modified in the drive until a new setup is requested from the driver or application. The application must be programmed to issue the **Set** IOCTL to zero when PEW support is no longer needed, as the IBMtape drivers does not run this function. PEW is a setting of the drive and not tape. Therefore, it is the same on each partition, should partitions exist.

Encountering the PEWZ does not cause the device server to run a synchronize operation or terminate the command. It means that the data or filemark is written in the cartridge when a check condition with **PROGRAMMABLE EARLY WARNING DETECTED** is returned. But, IBMtape driver still returns the counter to less than zero (**-1**) for a write command or a failure for **Write FileMark** IOCTL call with ENOSPC error. In this way, it forces the application to use one of the methods to check PEW or EW. Once the application determines ENOSPC comes from PEW, it reads the requested write data or filemark that is written into the cartridge and reach or pass the PEW point. The application can issue a **Read position** IOCTL to validate the tape position.

An example of the **STIOC\_GET\_PARM** command is

```
parm data t parm data;
parm_data.type = type;
if (!(ioctl (dev fd, STIOC GET PARM, &parm data))) {
  printf ("The STIOC GET PARM ioctl succeeded.\n");
  printf ("\nThe parameter data is:\n");
  dump bytes ((char *)&parm data.value, sizeof (int));
}
else {
 perror ("The STIOC GET PARM ioctl failed");
 scsi_request_sense ();
}
```
# **STIOC\_SET\_PARM**

#include <sys/st.h>

This command sets the current value of the working parameter for the specified tape drive. This command is used with the **STIOC GET PARM** command.

The default values of most of these parameters, in effect when a tape drive is first opened, are determined by the values in the **IBMtape.conf** configuration file in the **/usr/kernel/drv** directory. Changing the working parameters dynamically through this **STIOC\_SET\_PARM** command affects the tape drive only during the current open session. The working parameters revert to the defaults when the tape drive is closed and reopened.

**Note:** The **COMPRESSION**, **WRITEPROTECT**, **ACFMODE**, and **SCALING** parameters are not supported in the **IBMtape.conf** configuration file. The default value for compression mode is established through the specific special file that is used to open the device. The default value of the ACF mode is established by the mode that the ACF is in at the time the device is opened. The default write protect and scaling modes are established through the presently mounted cartridge.

The following data structure is filled out and supplied by the caller.

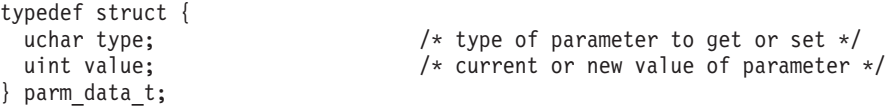

The **value** field specifies the new value of the specified parameter, within the ranges that are indicated for the specific **type**.

The **type** field, which is filled out by the caller, can be set to one of the following values.

## **BLOCKSIZE**

Block Size (0-2097152 [2 MB]/Maximum dma size).

A value of zero indicates variable block size. Only the IBM 359x Tape System supports 2 MB maximum block size or maximum dma transfer size that is supported by the host adapter if it is larger than 2 MB. All other devices support 256 KB maximum block size.

## **COMPRESSION**

Compression Mode (0 or 1).

If this mode is enabled, data is compressed by the tape device before it is stored on tape.

### **BUFFERING**

Buffering Mode (0 or 1).

If this mode is enabled, data is stored in hardware buffers in the tape device and not immediately committed to tape, thus increasing data throughput performance.

## **IMMEDIATE**

## Immediate Mode.

• NO IMMEDIATE (0)

If IMMEDIATE is set to zero, SCSI commands that support the immediate bit in the CDB run to completion before status is returned.

• GEN\_IMMEDIATE (1)

If IMMEDIATE is set to **GEN\_IMMEDIATE**, the SCSI commands **Write FM**, **Locate**, **Load-Unload**, **Erase**, and **Rewind** return with status before the command completes on the tape drive.

• REW\_IMMEDIATE (2)

If IMMEDIATE is set to **REW\_IMMEDIATE**, the **SCSI rewind** command returns with status before the command actually completes on the tape drive.

## **TRAILER**

Trailer Label Mode (0 or 1).

This mode affects write behavior after logical end of medium (LEOM) is reached. See ["Writing to a special file" on page 301](#page-310-0) for information about write operations that approach LEOM. With trailer label processing disabled (TRAILER = 0), writing past logical end of medium (LEOM) is not allowed. After LEOM is reached, all further writes fail, returning **-1**, with the *errno* system variable set to ENOSPC (no space that is left on device). With trailer label processing enabled  $(TRAIER = 1)$ , writing past logical end of medium (LEOM) is allowed. After LEOM is reached, all subsequent writes succeed until physical end of medium (PEOM) is reached. Write requests for multiple fixed blocks can encounter short writes. See ["Writing](#page-310-0) [to a special file" on page 301](#page-310-0) for information about short writes. After PEOM is reached, all further writes fail, returning **-1**, with the *errno* system variable set to ENOSPC (no space that is left on device).

An application that uses the trailer label processing option stops normal data writing when LEOM is reached, and runs end of volume processing. Such processing typically consists of writing a final data record, a filemark, and a trailing tape label. Finally, two more filemarks are run to indicate end of data (EOD).

## **WRITEPROTECT**

Write-Protect Mode.

This configuration parameter establishes the current write protection status of the mounted cartridge. The **WRITEPROTECT** parameter applies only to the IBM 359x Tape System and the IBM Magstar MP 3570 Tape Subsystem. The following values are recognized.

• NO PROTECT

The tape is not physically or logically write-protected. Operations that alter the contents of the media are permitted. Setting the tape to this value resets the **PERSISTENT** and **ASSOCIATED** logical write protection modes. It does not reset the **WORM** logical or the **PHYSICAL** write protection modes.

• WORM\_PROTECT

The tape is logically write-protected in **WORM** mode. When the tape is protected in this mode, it is permanently write-protected. The only method to return the tape to a writable state is to format the cartridge, erasing all data.

• PERS PROTECT

The tape is logically write-protected in **PERSISTENT** mode. A tape that is protected in this mode is write protected for all uses (across mounts). This logical write protection mode can be reset by using the **NO\_PROTECT** value.

• ASSC\_PROTECT

The tape is logically write-protected in **ASSOCIATED** mode. A tape that is protected in this mode in write-protected only while it is associated with a tape drive (mounted). When the tape is unloaded from the drive, the associated write protection is reset. This logical write protection mode can also be reset by using the **NO\_PROTECT** value.

PHYS\_PROTECT

The tape is physically write-protected. The write-protect switch on the tape cartridge is in the protect position. This mode is not alterable through device driver functions.

## **ACFMODE**

Automatic Cartridge Facility Mode.

This configuration parameter is read-only. ACF modes can be established only through the tape drive operator panel. This type value is not supported by the **STIOC\_SET\_PARM** IOCTL.

### **SCALING**

Capacity Scaling.

This configuration parameter sets the capacity or logical length or the currently mounted tape. The tape must be at BOT to change this value. Changing the scaling value destroys all existing data on the tape. The SCALING parameter is not supported on the IBM 3490E Magnetic Tape Subsystem or VTS drives. The following values are recognized.

 $\cdot$  SCALE 100

Sets the tape capacity to 100%.

 $\cdot$  SCALE 75

Sets the tape capacity to 75%.

 $\cdot$  SCALE 50

Sets the tape capacity to 50%.

 $\cdot$  SCALE 25

Sets the tape capacity to 25%.

• Other values  $(0x00 - 0xFF)$ 

For 3592 tape drive only.

**SILI** Suppress Illegal Length Indication.

If this mode is enabled, and a larger block of data is requested than is read from the tape block, the tape device suppresses raising a check condition. This action eliminates error processing that is normally run by the device driver. It results in improved read performance for some situations.

## **DATASAFE**

Data safe mode.

This parameter queries the current drive setting for data safe (append-only) mode. Or,on a set operation it changes the current data safe mode setting on the drive. On a set operation, a parameter value of zero sets the drive to normal (non-data safe) mode. A value of *1* sets the drive to data safe mode.

#### **PEW\_SIZE**

Programmable early warning zone.

Using the tape parameter, the application is allowed to request the tape drive to create a zone that is called the programmable early warning zone (PEWZ) in the front of Early Warning (EW).

When a **WRITE** or **WRITE FILE MARK** (WFM) command writes a data or filemark upon reaching the PEWZ, a check condition status arises associated with a sense data with EOM and PROGRAMMABLE EARLY WARNING DETECTED. The **WRITE** or **WRITE FILE MARK** commands in PEWZ are completed with a good status.

For the application developers.

1. Two methods are used to determine PEWZ when the *errno* is set to ENOSPC for **WRITE** or **WRITE FILE MARK** command, since ENOSPC is returned for either EW or PEW.

- v Method 1: Issue the **Request Sense** IOCTL, check the sense key and ASC-ASCQ, and if it is 0x0/0x0007 (PROGRAMMABLE EARLY WARNING DETECTED), the tape is in PEW. If the sense key ASC-ASCQ is 0x0/0x0000 or 0x0/0x0002, the tape is in EW.
- Method 2: Call **Read Position** IOCTL in long or extended form and check bpew and eop bits. If bpew  $= 1$  and eop  $= 0$ , the tape is in PEW. If bpew  $= 1$  and eop  $= 1$ , the tape is in EW.

The IBMtape driver requests the tape drive to save the mode page indefinitely. The PEW size is modified in the drive until a new setup is requested from the driver or application. The application must be programmed to issue the **Set** IOCTL to zero when PEW support is no longer needed. The IBMtape drivers do not run this function. PEW is a setting of the drive and not tape. Therefore, it is the same on each partition, should partitions exist.

2. Encountering the PEWZ does not cause the device server to run a synchronize operation or terminate the command. It means that the data or filemark is written in the cartridge when a check condition with **PROGRAMMABLE EARLY WARNING DETECTED** is returned. But, the IBMtape driver still returns the counter to less than zero (**-1**) for a write command or a failure for **Write FileMark** IOCTL call with ENOSPC error. In this way, it forces the application to use one of the previous methods to check PEW or EW. Once the application determines ENOSPC comes from PEW, it reads the requested write data or filemark that is written into the cartridge and reaches or passes the PEW point. The application can issue a **Read position** IOCTL to validate the tape position.

An example of the **STIOC\_SET\_PARM** command is

```
parm data t parm data;
parm_data.type = type;
parm data.value = value;
if (!(ioctl (dev_fd, STIOC_SET_PARM, &parm_data))) {
 printf ("The STIOC SET PARM ioctl succeeded.\n");
}
else {
 perror ("The STIOC SET PARM ioctl failed");
  scsi request sense ();
}
```
# **STIOC\_DISPLAY\_MSG**

#include <sys/st.h>

This command displays and manipulates one or two messages on the tape drive operator panel.

The message that is sent by using this call does not always remain on the display. It depends on the current drive activity.

**Note:** All messages must be padded to MSGLEN bytes (8). Otherwise, garbage characters (meaningless data) can be displayed in the message.

The following data structure is filled out and supplied by the caller.

```
typedef struct {
                                   /* message function code */<br>/* message 0 */
  char msg 0[MSGLEN]; \overline{\hspace{1cm}} /* message 0 */
  char msg_1[MSGLEN]; /* message 1 */
} msg_data_t;
```
The function field, which is filled out by the caller, is set by combining (by using logical OR) a **Message Type** flag and a **Message Control Flag**.

#### **Message Type Flags**

#### **GENSTATUS (General Status Message)**

Message 0, Message 1, or both are displayed according to the **Message Control** flag, until the drive next initiates tape motion or the message is updated with a new message.

#### **DMNTVERIFY (Demount/Verify Message)**

Message 0, Message 1, or both are displayed according to the **Message Control** flag, until the current volume is unloaded. If the volume is unloaded, the message display is not changed and the command completes no operation.

#### **MNTIMMED (Mount with Immediate Action Indicator)**

Message 0, Message 1, or both are displayed according to the **Message Control** flag, until the volume is loaded. An attention indicator is activated. If the volume is loaded, the message display is not changed and the command completes no operation.

#### **DMNTIMMED (Demount/Mount with Immediate Action Indicator)**

When the **Message Control** flag is set to a value of ALTERNATE, Message 0 and Message 1 are displayed alternately until the currently mounted volume, if any, is unloaded. When the **Message Control** flag is set to any other value, Message 0 is displayed until the currently mounted volume, if any, is unloaded. Message 1 is displayed from the time the volume is unloaded (or immediately, if the volume is already unloaded) until another volume is loaded. An attention indicator is activated.

### **Message Control Flags**

## **DISPMSG0**

Display message 0.

## **DISPMSG1**

Display message 1.

#### **FLASHMSG0**

Flash message 0.

#### **FLASHMSG1**

Flash message 1.

#### **ALTERNATE**

Alternate flashing message 0 and message 1.

An example of the **STIOC\_DISPLAY\_MSG** command is #include <sys/st.h>

```
msg_data_t msg_data;
msg_data.function = GENSTATUS | ALTERNATE;
memcpy (msg_data.msg_0, "Hello ", 8);
memcpy (msg_data.msg_1, "World!!!", 8);
```

```
if (!(ioctl (dev_fd, STIOC_DISPLAY_MSG, &msg_data))) {
  printf ("The STIOC DISPLAY MSG ioctl succeeded.\n");
}
else {
  perror ("The STIOC DISPLAY MSG ioctl failed");
  scsi_request_sense ();
}
```
# **STIOC\_SYNC\_BUFFER**

This command immediately flushes the drive buffers to the tape (commits the data to the media).

No data structure is required for this command.

```
An example of the STIOC_SYNC_BUFFER command is
#include <sys/st.h>
if (!(ioctl (dev fd, STIOC SYNC BUFFER, 0))) {
  printf ("The STIOC SYNC BUFFER ioctl succeeded.\n");
}
else {
  perror ("The STIOC SYNC BUFFER ioctl failed");
  scsi request sense ();
}
```
# **STIOC\_REPORT\_DENSITY\_SUPPORT**

This IOCTL command issues the **SCSI Report Density Support** command to the tape device and returns either all supported densities or supported densities for the currently mounted media. The **media** field specifies which type of report is requested. The **number reports** field is returned by the device driver and indicates how many density reports in the **reports array** field were returned.

The data structures that are used with this IOCTL are

```
typedef struct density_report
{
   uchar primary density code; /* primary density code *//uchar secondary_density_code; /* secondary density code */
   uchar wrtok : 1, \hspace{1cm} /* write ok, device can write this format */
          dup : 1, \frac{1}{2} /* zero if density only reported once \frac{1}{2} */
          deflt : 1, \hspace{1cm} /* current density is default format \hspace{1cm} */
          res 1 : 5; /* reserved */
   uchar reserved1[2]; /* reserved */
   uchar bits per mm[3]; / bits per mm */uchar media width[2]; \qquad /* media width in millimeters \qquad */
   uchar tracks[2]; /* tracks */uchar capacity[4]; \rightarrow /* capacity in megabytes \rightarrow /*
   char assigning_org[8]; \overline{\smash{\big)}\,} /* assigning organization in ASCII \overline{\smash{\big)}\,}/* density name in ASCII *char description \begin{array}{lll}\n\hline\n\end{array} char density name [8]; /* description in ASCII \star/<br>
char description [20]; /* description in ASCII \star/<br>
ensity report t:
} density_report_t;
typedef struct report_density_support
{
   uchar media; /* report all or current media as defined above */
   uchar number_reports; /* number of density reports returned in array */
   struct density_report reports[MAX_DENSITY_REPORTS];
} rpt_dens_sup_t;
```
Examples of the **STIOC\_REPORT\_DENSITY\_SUPPORT** command are

```
/*---------------------------------------------------------------------------*/
\frac{1}{x} Name: st_report_density_support<br>
\frac{1}{x} Synopsis: Report the supported densities for the device
      Synopsis: Report the supported densities for the device. *//* Returns: Error code from /usr/include/sys/errno.h. */
/*---------------------------------------------------------------------------*/
static int st report density support ()
{
        int rc;
        int i;
        rpt_dens_sup_t density;
        int bits_per_mm = 0;
        int media width = 0;
        int tracks = 0;
        int capacity = 0;
        printf("Issuing Report Density Support for ALL supported media...\n");
        density.media = ALL MEDIA DENSITY;
        density.number_reports = \overline{0};
        if (!(rc = ioctl (dev_fd, STIOC_REPORT_DENSITY_SUPPORT, &density))) {
             printf ("STIOC_REPORT_DENSITY_SUPPORT_succeeded.\n");
             printf("Total densities reported: %d\n", density.number reports);
        }
        else {
                perror ("STIOC_REPORT_DENSITY_SUPPORT failed");
                printf ("n");
                scsi request sense ();
        }
        for (i = 0; i < density.number reports; i++){
                bits per mm = (int)density.reports[i].bits per mm[0] \leq 16;
                bits_per_mm |= (int)density.reports[i].bits_per_mm[1] << 8;
                bits per mm |= (int)density.reports[i].bits per mm[2];
                media width |= density.reports[i].media width[0] << 8;
                media width |= density.reports[i].media width[1];
                tracks |= density.reports[i].tracks[0] << 8;
                tracks = density.reports[i].tracks[1];
                capacity = density.reports[i].capacity[0] \leq 24;
                capacity \vert = density.reports[i].capacity[1] << 16;
                capacity \vert= density.reports[i].capacity[2] << 8;
                capacity \vert = density.reports[i].capacity[3];
                printf("\n");
                printf(" Density Name................... %0.8s\n",
                           density.reports[i].density name);
                printf(" Assigning Organization....... %0.8s\n",
                           density.reports[i].assigning_org);
                printf(" Description.................... %0.20s\n",
                           density.reports[i].description);
                printf(" Primary Density Code......... %02X\n",
                           density.reports[i].primary density code);
                printf(" Secondary Density Code....... %02X\n",
                           density.reports[i].secondary_density_code);
                if (density.reports[i].wrtok)
                        printf(" Write OK....................... Yes\n");
                        else
                        printf(" Write OK....................... No\n");
                if (density.reports[i].dup)
                        printf(" Duplicate..................... Yes\n");
```

```
else
                printf(" Duplicate..................... No\n");
        if (density.reports[i].deflt)
                printf(" Default........................ Yes\n");
                else
                printf(" Default....................... No\n");
        printf(" Bits per MM..................... %d\n",bits_per_mm);
        printf(" Media Width.....................%d\n",media width);
        printf(" Tracks.......................... %d\n",tracks);
        printf(" Capacity (megabytes)......... %d\n",capacity);
        if (interactive) {
                printf ("\nHit <ENTER> to continue...");
                getchar ();
        }
} /* end for all media density*/
printf("\nIssuing Report Density Support for CURRENT media...\n");
density.media = CURRENT MEDIA DENSITY;
density.number reports = 0;
if (!(rc = ioctl (dev_fd, STIOC_REPORT_DENSITY_SUPPORT, &density))) {
        printf ("STIOC REPORT DENSITY SUPPORT succeeded.\n");
        printf("Total number of densities reported: %d\n",
                 density.number_reports);
}
else {
        perror ("STIOC_REPORT_DENSITY_SUPPORT failed");
        printf ("n");
        scsi request sense ();
}
for (i = 0; i < density.number reports; i++)
{
        bits per mm = density.reports[i].bits per mm[0] \leq 16;
        bits per \text{mm} |= density.reports[i].bits per \text{mm}[1] << 8;
        bits_per_mm |= density.reports[i].bits_per_mm[2];
        media_width \vert = density.reports[i].media_width[0] \vert < 8;
        median width | = density.reports[i].media_width[1];
        tracks |= density.reports[i].tracks[0] << 8;
        tracks |= density.reports[i].tracks[1];
        capacity = density.reports[i].capacity[0] \leq 24;
        capacity \vert= density.reports[i].capacity[1] << 16;
        capacity \vert= density.reports[i].capacity[2] << 8;
        capacity \vert= density.reports[i].capacity[3];
        printf("\n");
        printf(" Density Name.................. %0.8s\n",
                   density.reports[i].density_name);
        printf(" Assigning Organization....... %0.8s\n",
                   density.reports[i].assigning_org);
        printf(" Description.................... %0.20s\n",
                   density.reports[i].description);
        printf(" Primary Density Code......... %02X\n",
                   density.reports[i].primary_density_code);
        printf(" Secondary Density Code....... %02X\n",
                   density.reports[i].secondary_density_code);
```

```
if (density.reports[i].wrtok)
                printf(" Write OK....................... Yes\n");
                else
                printf(" Write OK...................... No\n");
        if (density.reports[i].dup)
                printf(" Duplicate.................... Yes\n");
                else
                printf(" Duplicate..................... No\n");
        if (density.reports[i].deflt)
                printf(" Default....................... Yes\n");
                else
                printf(" Default....................... No\n");
        printf(" Bits per MM..................... %d\n",bits_per_mm);
        printf(" Media Width..................... %d\n",media_width);
        printf(" Tracks.......................... %d\n",tracks);
        printf(" Capacity (megabytes)......... %d\n", capacity);
        if (interactive) {
                printf ("\nHit <ENTER> to continue...");
                getchar ();
        }
return (rc);
```
}

# **STIOC\_GET\_DENSITY**

}

**STIOC GET DENSITY** is used to query the current write density format settings on the tape drive for 3592 E05 or later model drive only.

The **STIOC\_GET\_POSITION** and **STIOC\_SET\_POSITION** commands can be used independently or with each other.

Following is the structure for the **STIOC\_GET\_DENSITY** and **STIOC\_SET\_DENSITY** IOCTLs.

```
struct density_data_t
{
   char density_code; /* mode sense header density code */<br>char default density; /* default write density */<br>*/
   char default_density; /* default write density */
                            /* pending write density */char reserved[9];
};
```
The **density\_code** field returns the current density of the tape that is loaded in the tape drive from the block descriptor of Mode sense. The **default\_density** field returns the default write density in Mode sense (**Read/Write Control**). The **pending\_density** field returns the pending write density in Mode sense (**Read/Write Control**). An example of the **STIOC\_SET\_DENSITY** command is

```
#include <sys/st.h>
density data t density data;
if (!(ioctl (dev_fd, STIOC_GET_DENSITY, &density_data)))
\left\{ \right.printf ("The STIOC GET DENSITY ioctl succeeded.\n");
}
else
```

```
{
     perror ("The STIOC GET DENSITY ioctl failed");
     scsi request sense ();
}
```
# **STIOC\_SET\_DENSITY**

**STIOC\_SET\_DENSITY** is used to set a new write density format on the tape drive by using the default and pending density fields in 3592 E05 or later model drive only. For example, this command is used if the user wants to write the data to the tape in 3592 J1A format (0x51) in 3592 E05 drive, not in the default 3592 E05 format (0x52). The application can specify a new write density for the current loaded tape only or as a default for all tapes. Refer to the examples.

The **STIOC\_GET\_POSITION** and **STIOC\_SET\_POSITION** commands can be used independently or with each other. The application gets the current density settings first before the current settings are modified. If the application specifies a new density for the current loaded tape only, then the application must issue another set density IOCTL after the current tape is unloaded and the next tape is loaded to either the default maximum density or a new density to ensure the tape drive uses the correct density. If the application specifies a new default density for all tapes, the setting remains in effect until changed by another set density IOCTL or the tape drive is closed by the application.

Following is the structure for the **STIOC\_GET\_DENSITY** and **STIOC\_SET\_DENSITY** IOCTLs.

```
struct density_data_t
{
   char density code; /* mode sense header density code */char default density; /* default write density */char pending_density; \frac{1}{2} /* pending write density \frac{1}{2} */
   char reserved[9];
};
```
**Note:**

- 1. These IOCTLs are supported only on tape drives that can write multiple density formats. Refer to the hardware reference for the specific tape drive to determine whether multiple write densities are supported. If the tape drive does not support these IOCTLs, *errno* EINVAL is returned.
- 2. The device driver always sets the default maximum write density for the tape drive on every open system call. Any previous **STIOC\_SET\_DENSITY** IOCTL values from the last open are not used.
- 3. If the tape drive detects an invalid density code or cannot complete the operation on the **STIOC\_SET\_DENSITY** IOCTL, the *errno* is returned and the current drive density settings before the IOCTL is restored.
- 4. The struct **density\_data\_t** defined in the header file of **st.h** is used for both IOCTLs. The **density\_code** field is not used and ignored on the **STIOC\_SET\_DENSITY** IOCTL.
- 5. A new write density is allowed only when positioned at BOP (logical block 0), and is ignored at any other location in the tape drive. The new density is applied on the next write-type operation (Write, Write Filemarks (>0), Erase, Format Medium, and so on). It is not reported in the **STIOC\_GET\_DENSITY** IOCTL **density\_code** field before the format is completed.

Here are study cases on how to set the default write density and pending write density for a new write density before the IOCTL is issued. struct density\_data\_t density\_data;

```
Case 1: Set 3592 J1A density format for current loaded tape only.
density data.default density = 0x7F;
density_data.pending_density = 0x51;
Case 2: Set 3592 E05 density format for current loaded tape only.
density data.default density = 0x7F;
density_data.pending_density = 0x52;
Case 3: Set default maximum density for current loaded tape.
density data.default density = 0;
density data.pending density = 0;
Case 4: Set 3592 J1A density format for current loaded tape and all subsequent
tapes.
density data.default density = 0x51;
density data.pending density = 0x51;
An example of the STIOC_SET_DENSITY command is
#include <sys/st.h>
density data t density data;
/* set 3592 J1A density format (0x51) for current loaded tape only */
density data.default density = 0x7F;
density data.pending density = 0x51;
if (!(ioctl (dev_fd, STIOC_SET_DENSITY, &density_data)))
{
     printf ("The STIOC SET DENSITY ioctl succeeded.\n");
}
else
{
     perror ("The STIOC_SET_DENSITY ioctl failed");
      scsi request sense ();
}
```
# **GET\_ENCRYPTION\_STATE**

This IOCTL command queries the drive's encryption method and state.

The data structure that is used for this IOCTL is as follows on all of the supported operating systems.

```
struct encryption_status {<br>uchar encryption_capable;
                                       /* Set this field as a boolean based on the
                                  capability of the drive */uchar encryption method; /* Set this field to one of the
                                  defines below */
       #define METHOD_NONE 0 /* Only used in
                                          GET ENCRYPTION STATE */
       #define METHOD_LIBRARY 1 /* Only used in
                                          GET ENCRYPTION STATE */
       #define METHOD_SYSTEM 2 /* Only used in
                                        GET_ENCRYPTION_STATE */<br>3 7* Only used in
       #define METHOD APPLICATION
                                          GET ENCRYPTION STATE */
       #define METHOD_CUSTOM 4 /* Only used in
                                        GET_ENCRYPTION_STATE */<br>5 \overline{7} + Only used in
       #define METHOD UNKNOWN
```

```
GET ENCRYPTION STATE */
  uchar encryption state; /* Set this field to one of the
                                defines below */
     #define STATE_OFF 0 /* Used in GET/SET_ENCRYPTION_STATE */
                                1 /* Used in GET/SET_ENCRYPTION_STATE */
     #define STATE NA 2 /* Used in GET ENCRYPTION STATE */
  uchar reserved[13];
};
```

```
An example of the GET_ENCRYPTION_STATE command is
```

```
int qry encryption state (void) {
   int rc = 0;
  struct encryption status encryption status t;
  printf("issuing query encryption status...\n");
  memset(&encryption status t, 0, sizeof(struct encryption status));
  rc = ioctl (fd, GET_ENCRYPTION_STATE, &encryption_status_t);
   if(rc == 0) {
     if(encryption status t.encryption capable)
        printf("encryption capable......Yes\n");
   else
       printf("encryption capable......No\n");
  switch(encryption status t.encryption method) {
        case METHOD_NONE:
            printf("encryption method.......METHOD NONE\n");
            break;
       case METHOD_LIBRARY:
            printf("encryption method.......METHOD_LIBRARY\n");
            break;
       case METHOD_SYSTEM:
            printf("encryption method.......METHOD_SYSTEM\n");
            break;
       case METHOD_APPLICATION:
            printf("encryption method.......METHOD APPLICATION\n");
            break;
       case METHOD_CUSTOM:
           printf("encryption method.......METHOD_CUSTOM\n");
           break;
       case METHOD_UNKNOWN:
           printf("encryption method.......METHOD_UNKNOWN\n");
           break;
       default:
           printf("encryption method.......Error\n");
    }
    switch(encryption status t.encryption state) {
        case STATE_OFF:
            printf("encryption state........OFF\n");
            break;
        case STATE_ON:
            printf("encryption state........ON\n");
            break;
        case STATE_NA:
           printf("encryption state........NA\n");
           break;
```
printf("encryption state......Error\n");

default:

}

} return rc;

}

# **SET\_ENCRYPTION\_STATE**

This IOCTL command allows setting the encryption state only for application-managed encryption. On unload, some of the drive settings might be reset to default. To set the encryption state, the application issues this IOCTL after a tape is loaded and at BOP.

The data structure that is used for this IOCTL is the same as the one for **GET\_ENCRYPTION\_STATE**.

```
An example of the SET_ENCRYPTION_STATE command is
```

```
int set_encryption_status(int option) {
 int r\overline{c} = 0;
 struct encryption status encryption status t;
 printf("issuing query encryption status...\n");
 memset(&encryption status t, 0, sizeof(struct encryption status));
 rc = ioctl(fd, GET ENCRYPTION STATE, &encryption status t);
 if(rc < 0) return rc;if(option == 0)
    encryption status t.encryption state = STATE OFF;
 else if(option == 1)
    encryption_status_t.encryption_state = STATE_ON;
 else {
    printf("Invalid parameter.\n");
     return (EINVAL);
 }
 printf("Issuing set encryption status......\n");
 rc = ioctl(fd, SET_ENCRYPTION_STATE, &encryption_status_t);
 return rc;
}
```
# **SET\_DATA\_KEY**

This IOCTL command allows setting the data key only for application-managed encryption.

The data structure that is used for this IOCTL is as follows on all of the supported operating systems.

```
struct data_key {
 uchar data key index[12]; /* The DKi */
 uchar data_key_index_length; /* The DKi length */
 uchar reserved1[15];
 uchar data key[32]; /* The DK */uchar reserved2[48];
};
An example of the SET_DATA_KEY command is
int set datakey(void) {
 int rc = 0;
 struct data key encryption data key t;
 printf("Issuing set encryption data key......\n");
 memset(&encryption status t, 0, sizeof(struct data key));
 /* fill in your data key here, then issue the following ioctl*/rc = ioctl(fd, SET_DATA_KEY, &encryption_status_t);
 return rc;
}
```
## **QUERY\_PARTITION**

|

|

The **QUERY\_PARTITION** IOCTL is used to return partition information for the tape drive and the current media in the tape drive, including the current active partition the tape drive is using for the media. The **number\_of partitions** field is the current number of partitions on the media and the **max\_partitions** is the maximum partitions that the tape drive supports. The **size\_unit** field can be either one of the defined values or another value such as 8. It is used with the **size array** field value for each partition to specify the actual size partition sizes. The **partition\_method** field is either Wrap-wise Partitioning or Longitudinal Partitioning. Refer to ["CREATE\\_PARTITION" on page 270](#page-279-0) for details.

The data structure that is used with this IOCTL is

```
The define for "partition method":
#define UNKNOWN TYPE \overline{\phantom{a}} 0 /* vendor-specific or unknown \phantom{a} */
#define WRAP_WISE_PARTITION 1 /* Wrap-wise Partitioning without RABF */
                                   2 /* Longitudinal Partitioning */
#define WRAP_WISE_PARTITION_WITH_FASTSYNC 3 /* Wrap-wise Partitioning with RABF */
The define for "size unit":
define SIZE_UNIT_BYTES 0 /* Bytes */
#define SIZE_UNIT_KBYTES 3 /* Kilobytes */<br>#define SIZE_UNIT_MBYTES 6 /* Megabytes */<br>#define SIZE_UNIT_GBYTES 9 /* Gigabytes */
#define SIZE_UNIT_MBYTES 6 /* Megabytes */
#define SIZE_UNIT_GBYTES 9 /* Gigabytes */
#define SIZE UNIT TBYTES 12 /* Terabytes */
struct query_partition {
 uchar max_partitions; \frac{1}{2} /* Max number of supported partitions */
 uchar active partition; \frac{1}{2} /* current active partition on tape \frac{1}{2} /*
 uchar number_of_partitions; /* Number of partitions from 1 to max */
 uchar size unit; /* Size unit of partition sizes below */
 ushort size[MAX PARTITIONS]; /* Array of partition sizes in size units *//* for each partition, 0 to (number - 1) */
 uchar partition method; / partitioning type */char reserved [31];
};
Example of the QUERY_PARTITION IOCTL
   #include<sys/st.h>
  int rc,i;
  struct query partition q partition;
  memset((char *)&q_partition, 0, sizeof(struct query_partition));
  rc = ioctl(dev_fd, QUERY_PARTITION, &q_partition);
   if(!rc)
   {
       printf("QUERY PARTITION ioctl succeed\n");
      printf(" Partition Method = %d\n",q_partition.partition_method);
      printf("Max partitions = \dagger d\n",q partition.max partitions);
      printf("Number of partitions = \sqrt[2]{d}\n",q_partition.number of partitions);
       for(i=0;i<\alpha partition.number of partitions;i++)
      {
         printf("Size of Partition # %d = %d ", i, q partition.size[i]);
        switch(q partition.size unit)
         {
           case SIZE UNIT BYTES:
              print\bar{('} Bytes\n");
           break;
           case SIZE UNIT KBYTES:
              printf(" KBytes\n");
           break;
           case SIZE UNIT MBYTES:
```

```
printf(" MBytes\n");
         break;
         case SIZE UNIT GBYTES:
            print\bar{('} GBytes\n");
         break;
         case SIZE UNIT TBYTES:
            printf(" TBytes\n");
         break;
         default:
            printf("Size unit 0x%d\n",q_partition.size_unit);
      }
   }
   printf("Current active partition = \&d\n\cdot d, q partition.active partition);
} else {
   printf("QUERY PARTITION ioctl failed\n");
}
```
return rc;

# **CREATE\_PARTITION**

The **CREATE\_PARTITION** IOCTL is used to format the current media in the tape drive into 1 or more partitions. The number of partitions to create is specified in the **number\_of\_partitions** field. When more than one partition is created, the **type** field specifies the type of partitioning, either **FDP**, **SDP**, or **IDP**. The tape must be positioned at the beginning of tape (partition 0 logical block id 0) before this IOCTL is used.

If the **number** of **partitions** field to create in the IOCTL structure is one partition, all other fields are ignored and not used. The tape drive formats the media by using its default partitioning type and size for a single partition.

When the **type** field in the IOCTL structure is set to either **FDP** or **SDP**, the **size\_unit** and **size** fields in the IOCTL structure are not used. When the type field in the IOCTL structure is set to IDP, the **size\_unit** with the size fields are used to specify the size for each partition.

There are two partition types: Wrap-wise Partitioning [\(Figure 9 on page 271\)](#page-280-0) optimized for streaming performance, and Longitudinal Partitioning [\(Figure 10 on](#page-280-0) [page 271\)](#page-280-0) optimized for random access performance. Media is always partitioned into 1 by default or more than one partition where the data partition always exists as partition 0 and other extra index partition 1 to n might exist.

A WORM media cannot be partitioned and the **Format Medium** commands are rejected. Attempts to scale a partitioned media is accepted. However, only if you use the correct **FORMAT** field setting, as part of scaling the volume is set to a single data partition cartridge.

<span id="page-280-0"></span>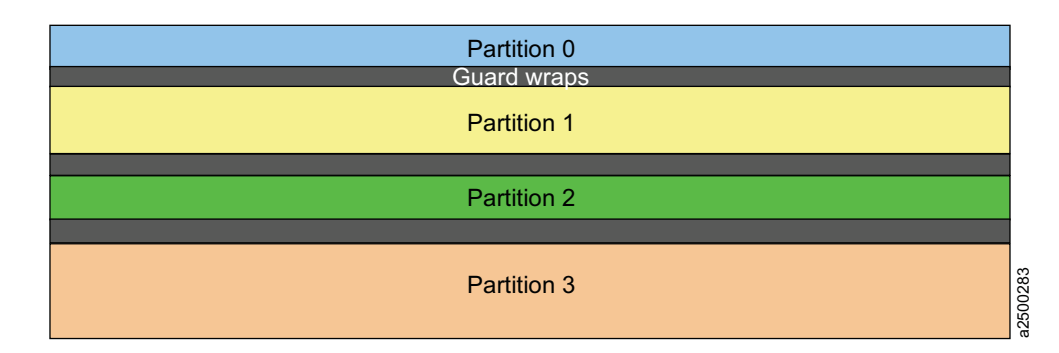

*Figure 9. Wrap-wise partitioning*

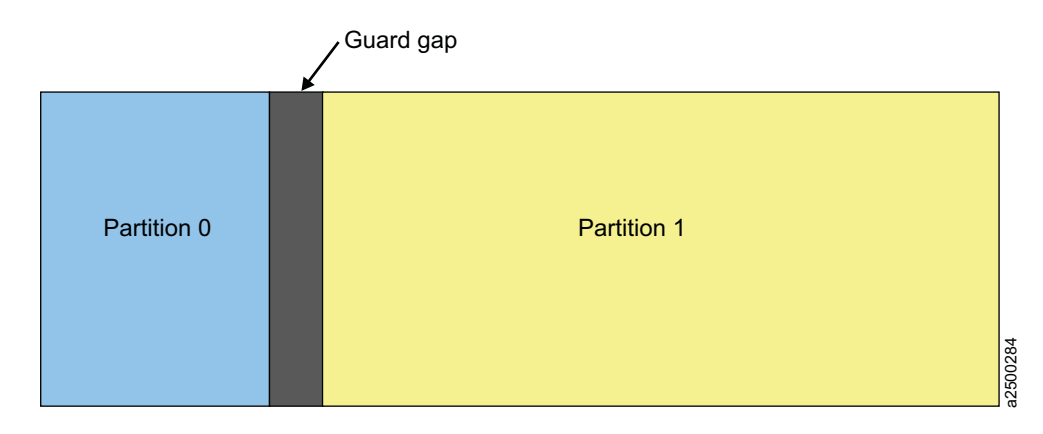

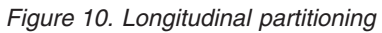

|

The following chart lists the maximum number of partitions that the tape drive supports.

*Table 5. Number of supported partitions*

| Drive type                          | Maximum number of supported partitions |
|-------------------------------------|----------------------------------------|
| LTO 5 (TS2250 and TS2350) and later | 2 in Wrap-wise Partitioning            |
| 3592 E07 (TS 1140)                  | 4 in Wrap-wise Partitioning            |
|                                     | 2 in Longitudinal Partitioning         |

The data structure that is used with this IOCTL is

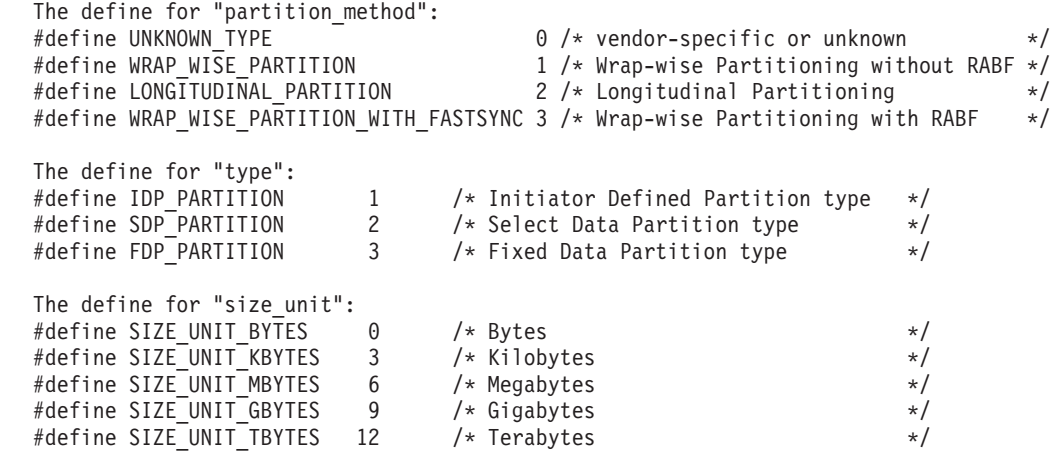

```
struct tape partition {
  uchar type; /* Type of tape partition to create */
  uchar number_of_partitions; \overline{\hspace{1cm}} /* Number of partitions to create \overline{\hspace{1cm}} / uchar size unit; \overline{\hspace{1cm}} /* IDP size unit of partition sizes below */
                                       /* IDP size unit of partition sizes below */ushort size[MAX PARTITIONS]; / Array of partition sizes in size units *//* for each partition, 0 to (number - 1) */uchar partition method; /* partitioning type */char reserved [31];
  };
```
Examples of the **CREATE\_PARTITION** IOCTL.

#include<sys/st.h>

|

|

struct tape partition partition;

/\* create 2 SDP partitions for LTO-5 \*/ partition.type = SDP\_PARTITION; partition.number\_of\_partitions = 2; partition.partition method = WRAP WISE PARTITION; ioctl(dev fd, CREATE PARTITION, &partition);

/\* create 2 IDP partitions with partition 1 for 37 gigabytes and partition 0 for the remaining capacity on LTO-5\*/ partition.type = IDP\_PARTITION; partition.number of partitions =  $2$ ; partition.partition\_method = WRAP\_WISE\_PARTITION; partition.size\_unit = SIZE\_UNIT\_GBYTES;  $partition.size[0] = 0xFFF;$ partition.size[1] = 37; ioctl(dev\_fd, CREATE\_PARTITION, &partition);

/\* format the tape into 1 partition  $*/$ partition.number of partitions =  $1$ ; ioctl(dev fd, CREATE\_PARTITION, &partition);

```
/* create 4 IDP partitions on 3592 JC volume in Wrap-wise partitioning with
partition 0 and 2 for 94.11 gigabytes (minimum size) and partition 1 and 3 to use
the remaining capacity equally around 1.5 TB on 3592 E07 */partition.type = IDP_PARTITION;
partition.number_of_partitions = 4;
partition.partition_method = WRAP_WISE_PARTITION;
partition.size unit = 8; / 100 megabytes */partition.size[0] = 0x03AD;
partition.size[1] = 0xFFFF;
partition.size[2] = 0x03AD;
partition.size[3] = 0x3AD2;
ioctl(dev fd, CREATE PARTITION, &partition);
```
## **SET\_ACTIVE\_PARTITION**

The **SET ACTIVE PARTITION** IOCTL is used to position the tape to a specific partition. This partition becomes the current active partition for subsequent commands and a specific logical block id in the partition. To position to the beginning of the partition, the **logical\_block\_id** field must be set to 0.

The data structure that is used with this IOCTL is

```
struct set active partition {
 uchar partition number; / /* Partition number 0-n to change to */ullong logical_\overline{b}lock_id; /* Blockid to locate to within partition */
 char reserved[32];
 };
```
Examples of the **SET\_ACTIVE\_PARTITION** IOCTL.

#include<sys/st.h>

struct set active partition partition;

```
/* position the tape to partition 1 and logical block id 12 */partition.partition number = 1;
partition.logical block id = 12;
ioctl(dev_fd, SET_ACTIVE_PARTITION, &partition);
```
/\* position the tape to the beginning of partition  $0 \star$ / partition.partition number =  $0$ ; partition.logical block id =  $0$ ; ioctl(dev fd, SET ACTIVE PARTITION, &partition);

# **ALLOW\_DATA\_OVERWRITE**

The **ALLOW\_DATA\_OVERWRITE** IOCTL is used to set the drive to allow a subsequent data write type command at the current position. Or, allow a **CREATE\_PARTITION** IOCTL when data safe (append-only) mode is enabled.

For a subsequent write type command, the **allow\_format\_overwrite** field must be set to 0. The **partition\_number** and **logical\_block\_id** fields must be set to the current partition and position within the partition where the overwrite occurs.

For a subsequent **CREATE\_PARTITION** IOCTL, the **allow\_format\_overwrite** field must be set to 1. The **partition\_number** and **logical\_block\_id** fields are not used. However, the tape must be at the beginning of tape (partition 0 logical block id 0) before the **CREATE\_PARTITION** IOCTL is issued.

The data structure that is used with this IOCTL is

```
struct allow data overwrite{
  uchar partition number; \hspace{1cm} /* Partition number 0-n to overwrite \hspace{1cm} */
  ullong logical block id; / Blockid to overwrite to within partition */uchar allow format overwrite; /* allow format if in data safe mode \qquad */
 char reserved[32];
  };
```
Examples of the **ALLOW\_DATA\_OVERWRITE** IOCTL.

```
#include<sys/st.h>
struct read tape position rpos;
struct allow data overwrite data overwrite;
struct set active partition partition;
/* get current tape position for a subsequent write type command and */rpos.data_format = RP_LONG_FORM;
if (ioctl (dev_fd, READ_TAPE_POSITION, &rpos) <0)
  retun errno;
 /* set the allow data overwrite fields with the current position
 for the next write type command */data overwrite.partition number = rpos.rp data.rp long.active partition;
 data_overwrite.logical block id = rpos.rp data.rp long.logical obj number;
 data overwrite.allow format overwrite = 0;
 ioctl (dev fd, ALLOW DATA OVERWRITE, &data overwrite);
 /* set the tape position to the beginning of tape and *//* prepare a format overwrite for the CREATE PARTITION ioctl */partition.partition number = 0;
 partition.logical block id = 0;
 if (ioctl(dev_fd, SET_ACTIVE_PARTITION, &partition;) <0)
  return errno;
```

```
data overwrite.allow format overwrite = 1;
ioctl (dev fd, ALLOW DATA OVERWRITE, &data overwrite);
```
## **READ\_TAPE\_POSITION**

The **READ\_TAPE\_POSITION** IOCTL is used to return **Read Position** command data in either the short, long, or extended form. The type of data to return is specified by setting the **data\_format** field to either **RP\_SHORT\_FORM**, **RP\_LONG\_FORM**, or **RP\_EXTENDED\_FORM**.

The data structures that are used with this IOCTL are

```
#define RP_SHORT_FORM 0x00<br>#define RP_LONG_FORM 0x06
#define RP_LONG_FORM 0x06
#define RP_EXTENDED FORM
struct short data format {
 uchar bop:\overline{1}, \overline{\phantom{1}} /* beginning of partition */
       eop:1, /* end of partition */
       locu:1, \frac{1}{\pm} 1 means num buffer logical obj field is unknown \frac{x}{\pm}bycu:1, \frac{1}{2} /* 1 means the num buffer bytes field is unknown \frac{1}{2}rsvd :1,
       lolu:1, /* 1 means the first and last logical obj
                                   position fields are unknown */
       perr: 1, /* 1 means the position fields have overflowed
                                   and can not be reported */
 bpew :1; \frac{1}{1} /* beyond programmable early warning \frac{x}{1}<br>uchar active partition; \frac{1}{1} /* current active partition \frac{x}{1}/* current active partition */char reserved[2];
 uint first logical obj position;/* current logical object position */uint last logical obj position; /* next logical object to be transferred to tape */uint num_buffer_logical_obj; /* number of logical objects in buffer */<br>uint num buffer bytes; /* number of bytes in buffer */
                                  /* number of bytes in buffer */
 char reserved1;
 };
struct long data format {
 uchar bop:1, \frac{1}{1} /* beginning of partition */
        eop:1, /* end of partition */
        rsvd1:2,
        mpu:1, \frac{1}{x} 1 means the logical file id field in unknown \frac{x}{x}lonu:1, /* 1 means either the partition number or
                                      logical obj number field are unknown */
        rsvd2:1,
       bpew :1; \frac{1}{2} /* beyond programmable early warning */
 char reserved[6];
 uchar active partition; / /* current active partition */ullong logical obj number; / /* current logical object position */ullong logical_file_id; /* number of filemarks from bop and
 current logical position */
 ullong obsolete;
 };
struct extended data format {
 uchar bop:1, \overline{\phantom{a}} \overline{\phantom{a}} /* beginning of partition \overline{\phantom{a}}/
        eop:1, /* end of partition */
        locu:1, \rightarrow \rightarrow 1 means num buffer logical obj field is unknown \ast/
        bycu:1, \frac{1}{2} /* 1 means the num buffer bytes field is unknown \frac{1}{2}rsvd :1,<br>lolu:1,
                                 /* 1 means the first and last logical obj position
                                    fields are unknown */
        perr: 1, \frac{1}{2} /* 1 means the position fields have overflowed
                                    and can not be reported */
        bpew :1; /* beyond programmable early warning */
 uchar active_partition; /* current active partition */
```

```
ushort additional length;
  uint num buffer logical obj; / * number of logical objects in buffer */ullong first logical obj position;/* current logical object position */ullong last_logical_obj_position; /* next logical object to be transferred to tape */<br>ullong num buffer bytes; /* number of bytes in buffer */
                                       /* number of bytes in buffer */
  char reserved;
  };
struct read_tape_position{
  uchar data_format; /* Specifies the return data format either short,
 long or extended as defined above */
 union
    {
    struct short_data_format rp_short;
    struct long_data_format rp_long;
    struct extended data format rp extended;
    char reserved[64];
    } rp_data;
  };
```
Example of the **READ\_TAPE\_POSITION** IOCTL.

```
#include<sys/st.h>
   struct read tape position rpos;
    printf("Reading tape position long form....\n");
    rpos.data_format = RP_LONG_FORM;
    if (ioctl (dev_fd, READ_TAPE_POSITION, &rpos) <0)
      return errno;
      if (rpos.rp_data.rp_long.bop)
      printf(" Beginning of Partition ..... Yes\n");
     else<br>printf("
                  Beginning of Partition \ldots. No\n");
     if (rpos.rp_data.rp_long.eop)
      printf(" End of Partition ........... Yes\n");
     else
      printf(" End of Partition ........... No\n");
     if (rpos.rp_data.rp_long.bpew)
      printf(" Beyond Early Warning ... ... Yes\n");
     else
      printf(" Beyond Early Warning ....... No\n");
     if (rpos.rp_data.rp_long.lonu
) \{ printf("
                  Active Partition ........... UNKNOWN \n");
      printf(" Logical Object Number ...... UNKNOWN \n");
       }
     else
       {
      printf(" Active Partition ... ....... %u \n",
           rpos.rp data.rp long.active partition);
      printf(" Logical Object Number ...... %llu \n",
           rpos.rp_data.rp_long.logical_obj_number);
        }
     if (rpos.rp_data.rp_long.mpu
) printf(" Logical File ID ............ UNKNOWN \n");
    else
      printf(" Logical File ID ............ %llu \n",
              rpos.rp data.rp long.logical file id);
```
# **SET\_TAPE\_POSITION**

The **SET\_TAPE\_POSITION** IOCTL is used to position the tape in the current active partition to either a logical block id or logical filemark. The **logical\_id\_type** field in the IOCTL structure specifies either a logical block or logical filemark.

The data structure that is used with this IOCTL is

```
#define LOGICAL ID BLOCK TYPE 0x00
#define LOGICAL ID FILE TYPE 0x01
struct set tape position{
 uchar logical_id_type; /* Block or file as defined above */
 ullong logical id; / hogical object or logical file to position to */char reserved[32];
 };
Examples of the SET_TAPE_POSITION IOCTL.
  #include<sys/st.h>
 struct set tape position setpos;
```
/\* position to logical block id 10  $*/$ setpos.logical\_id\_type = LOGICAL\_ID\_BLOCK\_TYPE setpos.logical id = 10; ioctl(dev\_fd, SET\_TAPE\_POSITION, &setpos);

/\* position to logical filemark  $4*/$ setpos.logical\_id\_type = LOGICAL\_ID\_FILE\_TYPE  $setpos.logical_id = 4;$ ioctl(dev\_fd, SET\_TAPE\_POSITION, &setpos);

# **QUERY\_LOGICAL\_BLOCK\_PROTECTION**

The IOCTL queries whether the drive can support this feature, what LBP method is used, and where the protection information is included.

The **lbp\_capable** field indicates whether the drive has logical block protection (LBP) capability. The **lbp\_method** field displays if LBP is enabled and what the protection method is. The LBP information length is shown in the **lbp\_info\_length** field. The fields of **lbp\_w**, **lbp\_r**, and **rbdp** present that the protection information is included in write, read, or recover buffer data.

The data structure that is used with this IOCTL is

struct logical block protection

```
{
  uchar lbp capable; /* [OUTPUT] the capability of lbp for QUERY ioctl only */uchar lbp method; /* lbp method used for QUERY [OUTPUT] and SET [INPUT] ioctls */
    #define LBP DISABLE 0x00
    #define REED SOLOMON CRC 0x01
  uchar lbp info length; \overline{f*} lbp info length for QUERY [OUTPUT] and SET [INPUT] ioctls */uchar lbp w; /* protection info included in write data */
                        /* a boolean for QUERY [OUTPUT] and SET [INPUT] ioctls */
  uchar lbp_r; / protection info included in read data *//* a boolean for QUERY [OUTPUT] and SET [INPUT] ioctls */
  uchar rbdp; /* protection info included in recover buffer data */
                        /* a boolean for QUERY [OUTPUT] and SET [INPUT] ioctls */
  uchar reserved[26];
};
```
Examples of the **QUERY\_LOGICAL\_BLOCK\_PROTECTION** IOCTL.

#include <sys/st.h>

int rc; struct logical\_block\_protection lbp\_protect; printf("Querying Logical Block Protection....\n"); if (rc=ioctl(dev\_fd, QUERY\_LOGICAL\_BLOCK\_PROTECTION, &lbp\_protect)) return rc; printf(" Logical Block Protection capable........ %d\n", lbp protect.lbp capable); printf(" Logical Block Protection method........... %d\n",lbp protect.lbp method); printf(" Logical Block Protection Info Length... %d\n", lbp\_protect.lbp\_info\_length); printf(" Logical Block Protection for Write........ %d\n",  $l$ bp\_protect. $\overline{l}$ bp\_w); printf(" Logical Block Protection for Read....... %d\n", lbp protect.lbp r); printf(" Logical Block Protection for RBDP...... %d\n", lbp\_protect.rbdp);

# **SET\_LOGICAL\_BLOCK\_PROTECTION**

The IOCTL enables or disables Logical Block Protection, sets up what method is used, and where the protection information is included.

The **lbp\_capable** field is ignored in this IOCTL by the IBMtape driver. If the **lbp\_method** field is 0 (LBP\_DISABLE), all other fields are ignored and not used. When the **lbp\_method** field is set to a valid non-zero method, all other fields are used to specify the setup for LBP.

The data structure that is used with this IOCTL is

```
struct logical_block_protection
{
  uchar lbp capable; /* [OUTPUT] the capability of lbp for QUERY ioctl only */
  uchar lbp method; / /* lbp method used for QUERY [OUTPUT] and SET [INPUT] ioctls */#define LBP DISABLE 0x00
    #define REED SOLOMON CRC 0x01
  uchar lbp info length;/\overline{x} lbp info length for QUERY [OUTPUT] and SET [INPUT] ioctls \overline{x}/uchar lbp w; \frac{1}{2} /* protection info included in write data */
                         /* a boolean for QUERY [OUTPUT] and SET [INPUT] ioctls */
  uchar lbp r; / /* protection info included in read data *//* a boolean for QUERY [OUTPUT] and SET [INPUT] ioctls */
  uchar rbdp; \frac{1}{2} /* protection info included in recover buffer data */
                         /* a boolean for QUERY [OUTPUT] and SET [INPUT] ioctls */
  uchar reserved[26];
};
```
Examples of the **SET\_LOGICAL\_BLOCK\_PROTECTION** IOCTL.

#include <sys/st.h>

```
int rc;
 struct logical block protection lbp protect;
 printf("Setting Logical Block Protection....\n\n");
 printf ("Enter Logical Block Protection method: ");
 gets (buf);
 lbp protext.lbp method= atoi(buf);
 printf ("Enter Logical Block Protection Info Length: ");
 gets (buf);
 lbp protect.lbp_info_length= atoi(buf);
 printf ("Enter Logical Block Protection for Write: ");
 gets (buf);
 lbp_protect.lbp_w= atoi(buf);
 printf ("Enter Logical Block Protection for Read: ");
 gets (buf);
 lbp protext.lbp r= atoi(buf);
```

```
printf ("Enter Logical Block Protection for RBDP: ");
gets (buf);
lbp_protect.rbdp= atoi(buf);
rc = ioctl(dev_fd, SET_LOGICAL_BLOCK_PROTECTION, &lbp_protect);
  if (rc)
  printf ("Set Logical Block Protection Fails (rc %d)",rc);
 else
   printf ("Set Logical Block Protection Succeeds");
```
## **Note:**

- 1. The drive always expects a CRC attached with a data block when LBP is enabled for **lbp\_r** and **lbp\_w**. Without the CRC bytes attachment, the drive fails the **Read** and **Write** command. To prevent the CRC block transfer between the drive and application, the maximum block size limit must be determined by application. Call the **STIOC\_GET\_PARM** IOCTL to get the parameter of **MAX\_SCSI\_XFER** (the system maximum block size limit). Call the **STIOC\_READ\_BLKLIM** IOCTL to get the value of **max\_blk\_lim** (the drive maximum block size limit). Then, use the minimum of the two limits.
- 2. When a unit attention with a power-on and device reset (Sense key/Asc-Ascq x6/x2900) occurs, the LBP enable bits (**lbp\_w**, **lbp\_r**, and **rbdp**) are reset to OFF by default. The IBMtape tape driver returns EIO for an IOCTL call in this situation. Once the application determines it is a reset unit attention in the sense data, it responds to query LBP setup again and reissues this IOCTL to set up LBP properly.
- 3. The LBP setting is controlled by the application and not the device driver. If an application enables LBP, it must also disable LBP when it closes the drive, as this action is not done by the device driver.

# **VERIFY\_TAPE\_DATA**

The IOCTL issues a **VERIFY** command to cause data to be read from the tape and passed through the drive's error detection and correction hardware. This action determines whether it can be recovered from the tape. Or, whether the protection information is present and validates correctly on logical block on the medium. The driver returns the IOCTL a failure or a success if the **VERIFY SCSI** command is completed in a Good SCSI status.

### **Note:**

- 1. When an application sets the VBF method, it considers the driver's close operation in which the driver can write filemarks in its close that the application did not explicitly request. For example, some drivers write two consecutive filemarks that mark the end of data on the tape in its close, if the last tape operation was a **WRITE** command.
- 2. Per the user's or application's request, the IBMtape driver sets the block size in the field of **Block Length** in mode block descriptor for **Read** and **Write** commands. Then, it maintains this block size setting in a whole open. For instance, the tape driver set a zero in the **Block Length** field for the variable block size. This act causes the missing of an overlength condition on a SILI Read (and cause problems for LTFS). Block Length must be set to a non-zero value.

Before the set Fixed bit ON with VTE or VBF ON in **VERIFY** IOCTL, the application is also requested to set the block size in mode block descriptor. The drive uses it to verify the length of each logical block. For
example, a 256 KB length is set in **Block Length** field to verify the data. The setup overrides the early setting from the IBM tape driver.

Once the application completes **VERIFY** IOCTL call, the original block size setting needs to be restored for **Read** and **Write** commands. The application either issues **Set Block Size** IOCTL, or closes the drive immediately and reopens the drive for the next tape operation. It is recommended to reopen the drive for the next tape operation. Otherwise, it causes **Read** and **Write** command misbehavior.

- 3. To support DPF for **VERIFY** command with FIXED bit on, it is requested to issue IBM tape driver to set **blksize** standard IOCTL to set the block size. The IBM tape driver sets the **Block Length** in mode block descriptor same as the block size and save the block size in kernel memory. The driver restores the **Block Length** before it retries the **Verify SCSI** command. Otherwise, the retry **VERIFY** command fails.
- 4. The IOCTL can be returned longer than the timeout when DPF occurs.

The data structure that is used with this IOCTL is typedef struct

```
{
  uchar : 2, /* reserved */vte: 1, /* verify to end-of-data */vlbpm: 1, /* verify logical block protection information */
             vbf: 1, \rightarrow verify by filemarks \rightarrow /
            immed: 1, /* return SCSI status immediately */
           bytcmp: 1, /* Reserved for IBM future use. */
            fixed: 1; /* set Fixed bit to verify the length of
                       each logical block \star/uchar reserved[15]; /* Reserved for IBM future use. */uint verify length; /* amount of data to be verified */}verify_data_t ;
```
## Examples of the **VERIFY\_TAPE\_DATA** IOCTL.

#include<sys/st.h>

```
char buf[60];
verify data t vd;
unsigned int vlength=0;
int i;
bzero( (void *) &vd, sizeof( verify data T) );
printf("Enable field \'Verify to End Of Data\'[y/n]: ");
gets( buf);
vd.vte = ( tolower( buf[0] ) == 'y' );printf("Enable field \'verify logical block protection information\'[y/n]: ");
gets( buf);
vd.vlbpm = (tolower(buf[0]) == 'y' );printf("Enable field \'verify by filemarks\'[y/n]: ");
gets( buf);
vd. vbf = (tolower(buf[0]) == 'y'.);printf("Enable field \'return SCSI status immediately\'[y/n]: ");
gets( buf);
vd.\text{immed} = (tolower(buf[0]) == 'y'.);printf("Enable field \'set Fixed bit to verify the length of each
logical block\'[y/n]: ");
gets( buf);
vd.fixed = (tolower(buf[0]) == 'y'.);
```

```
printf("Get the amount of data to be verified: ");
gets( buf);
vlength = atoi( buf);
vd.verify length = vlength;
printf("Data dump:\n");
for( i = 0; i &lt sizeof( struct verify_data); i++)
    printf("byte %d: 0x%02x\n", i, *((( char *) vd;) + i) );
if (!ioctl ( dev_fd, VERIFY_TAPE_DATA, (void *) &vd)){
    printf ("The VERIFY DATA ioctl succeeded\n");
}
else{
    perror ("The VERIFY DATA ioctla failed");
}
```
## **QUERY\_RAO**

| | |

| | |

| |  $\perp$ | | |  $\perp$ | | |

| | | | | |  $\frac{1}{1}$ | |  $\perp$ | | | |

|

| | | | | |

|

The IOCTL is used to query the maximum number and size of User Data Segments (UDS) that are supported from tape drive and driver for the wanted **uds\_type**.

The application calls this IOCTL before the **GENERATE\_RAO** and **RECEIVE\_RAO** IOCTLs are issued. The application uses the return data to limit the number of UDS requested in the **GENERATE\_RAO** IOCTL.

The structure that is defined for this IOCTL is

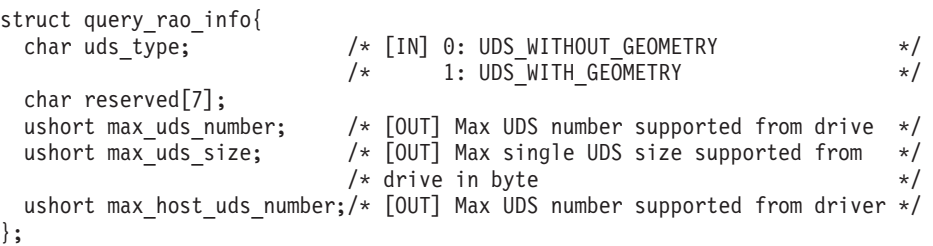

An example of the **QUERY\_RAO\_INFO** command is

```
#include <sys/st.h>
 int rc;
 struct query rao info stQueryRao;
 bzero( (void *) &stQueryRao, sizeof(struct query rao info));
 stQueryRao.uds_type = uds_type;
 rc = ioctl(fd, QUERY RAO, &stQueryRao);
 if(rc)
   printf("QUERY_RAO fails with rc: %d\n", rc);
 else{
   max host uds num = stQueryRao.max host uds number;
   max_uds_size = stQueryRao.max_uds_size;
  }
  return rc;
```
## **GENERATE\_RAO**

The IOCTL is called to send a **GRAO** list to request that the drive generate a **Recommended Access Order** list. The process method is either 1 or 2 to create a **RAO** list, and the type of UDS is either with or without the geometry. The **uds\_number** must be not larger than **max\_host\_uds\_number** in the **QUERY\_RAO** IOCTL. The application allocates a block of memory with **grao\_list\_leng** (uds\_number\*sizeof(struct grao\_uds\_desc)+8) for the pointer of **grao\_list**.

The structure for the **GENERATE\_RAO** IOCTL is

```
struct generate rao {
 char process; /* [IN] Requested process to generate RAO list */
                             /* 0: no reorder UDS and no calculate <math>*/</math>/* locate time(not currently supported */
                             /* by the drive) */
                             /* 1: no reorder UDS but calculate locate +/* time *//* 2: reorder UDS and calculate locate time */char uds_type; /* [IN]0: UDS_WITHOUT_GEOMETRY */
                            /* 1: UDS_WITH_GEOMETRY \star/char reserved1[2];
 uint grao_list_leng; / /* [IN] The data length is allocated for GRAO */<br>
char *grao list; / (IN] the pointer is allocated to the size */
                            /* [IN] the pointer is allocated to the size *//* of grao_list_leng (uds_number */
                            /* * size of (strict \text{ grao}_u\bar{d}s_d\bar{e}sc) */
                             /* + sizeof (struct grad 1ist header)) */
                             /* and contains the data of GRAO *//* parameter list. The uds number is *//* less than max host uds number in *//* QUERY_RAO ioctl. *char reserved2[8];
};
```
The **grao** list header and UDS segments make up the parameter data and are to be put in the following order.

The device driver does not supply the header or UDS segment Descriptor structures. That structure is to be supplied by the application.

Examples of the data structures are

| | |  $\blacksquare$ | | | | | | | | | | | | | | | | | |

| |

| |

| | |  $\blacksquare$ | | | | | | | | | |

| |  $\blacksquare$ | | | | | | | | | | | | | | |

 $\mathbf{I}$ 

```
struct grao_list_header{
 unchar reserved[4];
 char addl data[4]; \rightarrow additional data */
} ;
struct grao uds desc{
 unchar desc leng[2]; /* descriptor length */char reserved[3];
 char uds name[10]; \frac{1}{2} /* uds name given by application \frac{1}{2}unchar partition; \frac{1}{2} /* Partition number 0-n to overwrite \frac{x}{2}unchar beginning_loi[8] ; /* Beginning logical object ID */
 unchar ending loi[8]; /* Ending logical object ID */
};
```
A sample of **GENERATE\_RAO** is

```
#include<sys/st.h>
int rc;
struct generate_rao grao;
bzero(&grao,sizeof(struct generate_rao));
grao.process=2;
grao.uds_type=uds_type;
grao.grao_list_leng=max_host_uds_num * sizeof(struct grao_uds_desc)
                    + sizeof(struct grao_list_header);
if(!(grao.grao_list=malloc(grao.grao_list_leng)))
{
  perror("Failure allocating memory");
  return (errno);
}
memset(grao.grao_list, 0, grao.grao_list_leng);
rc=ioctl(fd,GENERATE_RAO,&grao);
if (rc)
  printf("GENERATE_RAO fails with rc%d\n",rc);
```

```
else
  printf("GENERATE RAO succeeds\n");
free(grao.grao list);
return rc;
```
# **RECEIVE\_RAO**

| | | |

|

| | | | | |

| | | | | | | | | | | | | | | | | | |

| | | | | | | | | | | | | | | | | | | | |

|

After a **GENERATE\_RAO** IOCTL is completed, the application calls the **RECEIVE\_RAO** IOCTL to receive a recommended access order of UDS from the drive. To avoid a system crash, it is important that the application allocates a large enough block of memory for the **\*rrao\_list** pointer and notifies the driver of the allocated size. It is done by indicating the size of the buffer in bytes to the *rrao\_list\_leng* variable as an input to the **receive\_rao\_list** structure.

```
The structure for the RECEIVE_RAO IOCTL is
```

```
struct receive_rao_list {
                              /* \lceil IN \rceil The offset of receive RAO list to */
                              /* begin returning data */uint rrao list leng; /*/ [IN/OUT] number byte of data length *///* [IN] The data length is allocated for RRAO */
                              /* list by application the length is */
                              /* (max uds size * uds number + */
                              /* sizeof(struct rrao list header) */
                              /* max uds size is reported in *//* sizeof(struct rrao_list_header) */
                              /* uds_number is the \text{total} UDS number */
                              /* requested from application in *//* GENERATE RAO ioctl */
                              /* [OUT] the data length is actual returned */
                              /* in RRAO list from the driver */char *rrao_list; / /* [IN/OUT] the data pointer of RRAO list */
 char reserved[8];
};
The sample code is
#include <sys/st.h>
int rc;
struct receive_rao_list rrao;
bzero(&rrao,sizeof(struct receive_rao_list));
rrao.rrao_list_offset=0;
rrao.rrao_list_leng= max_host_uds_num * max uds size + 8;
                              /* 8 is the header of rrao list */if (!(rrao.rrao list=malloc(rrao.rrao list leng)))
\left\{ \right.perror("Failure allocating memory");
 return (errno);
}
memset(rrao.rrao list, 0, rrao.rrao list leng);
rc=ioctl(fd,RECEIVE_RAO,&rrao);
if (rc)
 printf("RECEIVE RAO fails with rc %d\n",rc);
else
 printf("rrao list leng %d\n", rrao.rrao list leng);
free(rrao.rrao list);
return rc;
```
# **Base operating system tape drive IOCTL operations**

The set of native magnetic tape IOCTL commands that is available through the Solaris base operating system is provided for compatibility with existing applications.

The following commands are supported.

### **MTIOCTOP**

Perform the magnetic tape drive operations.

### **MTIOCGET**

Return the status information about the tape drive.

### **MTIOCGETDRIVETYPE**

Return the configuration information about the tape drive.

### **USCSICMD**

User SCSI Command interface.

These commands and associated data structures are defined in the **mtio.h** system header file in the **/usr/include/sys** directory and in the **uscsi.h** system header file in **/usr/include/sys/scsi/imple** directory. Any application program that issues these commands must include this header file.

## **MTIOCTOP**

This command runs the magnetic tape drive operations. It is identical to the **STIOC\_TAPE\_OP** IOCTL command that is defined in the **/usr/include/sys/st.h** header file. The **STIOC\_TAPE\_OP** and **MTIOCTOP** commands both use the same data structure that is defined in the **/usr/include/sys/mtio.h** system header file. The two IOCTL commands are interchangeable. See ["STIOC\\_TAPE\\_OP" on page 245.](#page-254-0)

## **MTIOCGET**

This command returns the status information about the tape drive. It is identical to the **STIOC\_GET\_DEVICE\_STATUS** IOCTL command defined in the **/usr/include/sys/st.h** header file. The **STIOC\_GET\_DEVICE\_STATUS** and **MTIOCGET** commands both use the same data structure that is defined in the **/usr/include/sys/mtio.h** system header file. The two IOCTL commands are interchangeable. See ["STIOC\\_GET\\_DEVICE\\_STATUS" on page 247.](#page-256-0)

## **MTIOCGETDRIVETYPE**

This command returns the configuration information about the tape drive. It is identical to the **STIOC\_GET\_DEVICE\_INFO** IOCTL command defined in the **/usr/include/sys/st.h** header file. The **STIOC\_GET\_DEVICE\_INFO** and **MTIOCTOP** commands both use the same data structure that is defined in the **/usr/include/sys/mtio.h** system header file. The two IOCTL commands are interchangeable. See ["STIOC\\_GET\\_DEVICE\\_INFO" on page 248.](#page-257-0)

## **USCSICMD**

This command provides the user a SCSI command interface.

**Attention:** The **uscsi** command is powerful, but dangerous. So its use is restricted to processes that run as root, regardless of the file permissions on the device node. The device driver code expects to own the device state, and **uscsi** commands can change the state of the device and confuse the device driver. It is best to use **uscsi** commands only with no side effects. Avoid commands such as **Mode Select**, as they can damage data that is stored on the drive or system panics. Also, as the commands are not checked in any way by the device driver, any block can be overwritten. The block numbers are absolute block numbers on the drive regardless of which slice number is used to send the command.

The following data structure is returned by the driver.

```
/* from uscsi.h */struct uscsi cmd {
           int \overline{\phantom{a}} uscsi_flags; /* read, write, etc. see below */<br>short uscsi_status; /* resulting status */
           short uscsistatus; /* resulting status */
           short uscsi_timeout; /* Command Timeout */<br>
caddr_t uscsi_cdb; /* cdb to send to tary<br>
caddr_t uscsi_bufaddr; /* i/o source/destina<br>
size_t uscsi_buflen; /* size_of i/o to take<br>
size_t uscsi_resid; /* resid from i/o ope<br>
u
           caddr t uscsicdb; /* cdb to send to target */caddr_t uscsi_bufaddr;    /* i/o source/destination */<br>size t uscsi_buflen;    /* size of i/o to take place
                                                         /* size of i/o to take place */size<sup>t</sup> uscsi<sup>-</sup>resid; /* resid from i/o operation */uchar t uscsi cdblen; /* # of valid cdb bytes */uchar_t uscsi_rqlen; /* size of uscsi_rqbuf */<br>uchar_t uscsi_rqstatus; /* status of request sense
                                                         /* status of request sense cmd */
           uchar_t uscsi_rqresid;     /* resid of request sense cmd */<br>caddr t uscsi_rqbuf;     /* request sense buffer */
                               uscsi<sup>-</sup>rqbuf; /* request sense buffer */
           void *uscsi reserved 5; /* Reserved for Future Use */
```
};

An example of the **USCSICMD** command is

#include <sys/scsi/impl/uscsi.h>

```
int rc, i, j, cdb_len, option, ubuf_fg, rq_fg;
struct uscsi_cmd uscsi_cmd;
uchar cdb[64] = "";
char cdb_byte[3] = "char buf\overline{[}64] = \overline{" ";
char rq_buf[255];
char uscsi buf[255];
memset ((char \ast)&uscsi cmd, (char)0, sizeof(uscsi cmd));
memset ((char *)&rq_buf, (char)0, sizeof(rq_buf));
memset ((char *)&uscsi_buf, (char)0, sizeof(uscsi_buf));
printf("Enter the SCSI cdb in hex (f.g.: INQUIRY 12 00 00 00 80 00) ");
gets (buf);
cdb len = j = 0;
for (i=0; i<64; i++) {
    if (buf[i] |= '')cdb_byte[j] = buf[i];j += 1;
    }
    else {
       if (j != 2) {
         printf ("Usage Error: Enter the command byte more or less
 than two digitals.\n");
        return (0);
       }
      cdb_byte[2] = '\0';cdb[cdb] = strtol(cdb_byte, NULL, 16);cdb len += 1;j = 0;
    }
    if (buf[i] == ' \ 0') {
        cdb[cdb_len] = strtol(cdb_byte,NULL,16);
        break;
    }
}
uscsi cmd.uscsi cdblen = cdb len + 1;
uscsi\_cmd.uscsi\_cdb = (char *)cdb;printf("Set the uscsi flagsg: \n\pi");
printf(" 1. no read and no write \langle n^n \rangle;<br>printf(" 2. read (USCSI READ) \langle n^n \rangle;
printf(" 2. read (USCSI_READ) \langle n^n \rangle;<br>printf(" 3. write (USCSI_NRITE) \langle n^n \rangle;
print(' 3. write (USCSI WRITE)
printf(" 4. read/write (USCSI_READ | USCSI_WRITE) \n");
printf(" \qquad \qquad \qquad \qquad \qquad \qquad \qquad \qquad \qquad \qquad \qquad \qquad \qquad \qquad \qquad \qquad \qquad \qquad \qquad \qquad \qquad \qquad \qquad \qquad \qquad \qquad \qquad \qquad \qquad \qquad \qquad \qquad \qquad \qquad \qquad \qquad \qquad \qquad \qquad \
```

```
printf("Select operation or <enter> q to quit: ");
gets (buf);
if (buf[0]=-'q') return(0);
option = atoi(buf);switch(option) {
  case 1:
     uscsi cmd.uscsi flags = 0;
     break;
  case 2:
     uscsi_cmd.uscsi_flags = USCSI_READ;
     break;
  case 3:
     uscsi cmd.uscsi flags = USCSI WRITE;
     break;
  case 4:
     uscsi_cmd.uscsi_flags = USCSI_READ | USCSI_WRITE;
     break;
}
printf("Set the USCSI_RQENABLE flag on ? (y/n) ");
gets (buf);
if (buf[0] == 'y') {
   uscsi cmd.uscsi flags = uscsi cmd.uscsi flags | USCSI RQENABLE;
   rq_fg = TRUE;}
printf("Enter the value of the command timeout: ");
gets (buf);
uscsi cmd.uscsi timeout = atoi(buf);
printf("Any data to be read from or written to the device? (y/n) ");
gets (buf);
if (buf[0] == 'y') {
   uscsi cmd.uscsi bufaddr = (char *)&uscsi buf
   uscsi_cmd.uscsi_buflen = sizeof(uscsi_buf);
   ubuf_{g} = TRUE;}
else {
   uscsi cmd.uscsi bufaddr = NULL;
   uscsicmd.uscsibarbuflen = 0;
   ubuf \overline{fg} = FALSE;
}
if (device.ultrium)
   uscsi_cmd.uscsi_rqlen = 36;
else if (device.t3590 || device.t3570)
  uscsi cmd.uscsi rqlen = 96;
else if (device.t3490)uscsi cmd.uscsi rqlen = 54;
uscsi_cmd.uscsi_rqbuf = (char *)&rq_buf
PRINTF ("\nData in struct uscsi cmd before to issue the cmd:");
DUMP_BYTES ((char *)&uscsi_cmd, sizeof(uscsi_cmd));
if (!(rc = ioct | (dev fd, USCSICMD, 8uscsi cmd))) { }PRINTF ("\nUSCSICMD command succeeded.\n");
   if (ubuf_fg)
      DUMP BYTES ((char *)&uscsi buf,
 (uscsi cmd.uscsi buflen - uscsi cmd.uscsi resid));
   PRINTF ("\nData in struct uscsi cmd after to issue the cmd:");
   DUMP BYTES ((char *)&uscsi_cmd, sizeof(uscsi_cmd));
}
else {
PRINTF ("\n");
PERROR ("USCSICMD command failed");
 PRINTF ("SCSI statuss returned by the device is \frac{1}{2}d\n", uscsi cmd.uscsi status);
 PRINTF ("Untransferred data length of the uscsi_cmd data is %d\n",
```

```
uscsi cmd.uscsi resid);
 PRINTF ("Data in struct uscsi cmd after to issue the cmd:");
DUMP BYTES ((char *)&uscsi cmd, sizeof(uscsi cmd));
 if (rq_fg) {
  PRINTF ("\nUntransferred length of the sense data is %d\n",
 uscsi cmd.uscsi rgresid);
   PRINTF ("Sense data from the struct uscsi cmd:\langle n" \rangle;
   DUMP BYTES ((char *)&rq buf, uscsi cmd.uscsi rqlen);
   }
}
```

```
return (rc);
```
# **Downward compatibility tape drive IOCTL operations**

This set of IOCTL commands is provided for compatibility only with previous versions of the IBM SCSI Tape Device Driver (**IBMDDAst**) that supported the IBM 3490E Magnetic Tape Subsystem on the SunOS 4.1.3 operating system. The applications that are written for **IBMDDAst** are compatible with the device driver (**IBMtape**) on a source level only. Binary compatibility is not guaranteed.

Recompile the application by using the **/usr/include/sys/oldtape.h** header file (in place of the previously used **/usr/include/sys/Atape.h**).

**Note: This interface is obsolete.** It was superseded by the interface that is defined in the **/usr/include/sys/st.h** header file. New development efforts must use the **st.h** interface to ensure its compatibility with future releases of the Solaris Tape and Medium Changer Device Driver.

The following commands are supported.

## **STIOCQRYP**

Query the working parameters of the tape drive.

## **STIOCSETP**

Set the working parameters of the tape drive.

### **STIOCSYNC**

Flush the drive buffers to the tape.

### **STIOCDM**

Display messages on the tape drive console.

### **STIOCQRYPOS**

Query the physical position on the tape.

### **STIOCSETPOS**

Set the physical position on the tape.

### **STIOCQRYSENSE**

Return the sense data that is collected from the tape drive.

## **STIOCQRYINQUIRY**

Return the inquiry data that is collected from the tape drive.

These commands and associated data structures are defined in the **oldtape.h** header file in the **/usr/include/sys** directory that is installed with the IBMtape package. Any application program that issues these commands must include this header file.

**Note:** The **oldtape.h** header file replaces the **Atape.h** header file.

# **STIOCQRYP or STIOCSETP**

These commands allow a program to query and set the working parameters of the tape drive.

Issue the **query** command to fill the fields of the data structure with the current data that you do not want to change. Make the changes to the required fields and issue the **set** command to process the required changes.

Changing certain fields (such as **buffered\_mode** or **compression**) can affect the drive performance. If **buffered\_mode** is disabled, each block that is written to the tape drive is immediately transferred to the tape. This process guarantees that each record is on the tape, but it degrades performance. If compression mode is enabled, the write performance can increase based on the compressibility of the data written.

The changes that are made through this IOCTL are effective only during the current open session. The tape drive reverts to the default working parameters established by the configuration file at the time of the next open operation.

The following data structure is filled out and supplied by the caller (and also filled out and returned by the driver).

```
struct stchgp s {
 int blksize; /* block size */
 struct sttrc_s {
   boolean trace;
   boolean trace;<br>
ulong hkwrd;<br>
\begin{array}{ccc} & & \rightarrow & \text{not used } \star / \\ & & \downarrow & \text{not used } \star / \end{array}} sttrc;
  int sync count; /* OBSOLETE AND UNSUPPORTED */boolean autoload; /* OBSOLETE AND UNSUPPORTED */
  boolean buffered mode; /* on/off buffered mode */boolean compression; /* on/off compression mode */
  boolean trailer labels; /* on/off write past EOM mode */boolean rewind immediate; /* on/off immediate rewind mode */boolean reserved[64]; /* reserved */
};
```
The data structure has the following fields.

• blksize

This field defines the effective block size for the tape drive (0=variable).

• sync\_count

This field is obsolete. It is set to 0 by the **Query** command and ignored by the **Change** command.

• autoload

This field is obsolete. It is set to 0 by the **Query** command and ignored by the **Change** command.

• buffered mode

This field enables or disables the buffered write mode.

(0=disable, 1=enable).

• compression

This field enables or disables the hardware compression mode. (0=disable, 1=enable).

• trailer labels

This field enables or disables the trailer-label processing mode.

(0=disable, 1=enable).

If this mode is enabled, writing records past the early warning mark on the tape is allowed. The first write operation to detect EOM returns ENOSPC. This write operation does not complete successfully. All subsequent write operations are allowed to continue despite the check conditions that result from EOM. When the end of the physical volume is reached, EIO is returned.

• rewind\_immediate

This field enables or disables the immediate rewind mode.

(0=disable, 1=enable).

If this mode is enabled, a **rewind** command returns with the status before the completion of the physical rewind operation by the tape drive.

An example of the **STIOCQRYP** and **STIOCSETP** commands is

```
#include <sys/oldtape.h>
struct stchgp s stchgp;
/* QUERY OLD PARMS */
if (ioctl (tapefd, STIOCQRYP, &stchgp) < 0) {
 printf ("IOCTL failure, errno = %d", errno);
 exit (errno);
}
/* SET NEW PARMS */
stchgp.rewind_immediate = rewind_immediate;
stchgp.trailer_labels = trailer_labels;
if (ioctl (tapefd, STIOCSETP, &stchgp) < 0) {
 printf ("IOCTL failure, errno = %d", errno);
 exit (errno);
}
```
# **STIOCSYNC**

This command immediately flushes the drive buffers to the tape (commits the data to the media).

No data structure is required for this command.

An example of the **STIOCSYNC** command is #include <sys/oldtape.h> if (ioctl (tapefd, STIOCSYNC, NULL) < 0) { printf("IOCTL failure, errno = %d", errno); exit (errno); }

## **STIOCDM**

This command displays and manipulates one or two messages on the tape drive console.

The message that is sent by using this call does not always remain on the display. It depends on the current drive activity.

**Note:** All messages must be padded to 8 bytes. Otherwise, garbage characters (meaningless data) can be displayed in the message.

The following data structure is filled out and supplied by the caller.

```
struct stdm s {
 char dm func; \frac{1}{2} /* message function codes */
                                    /* Function Selection */
  #define DMSTATUSMSG 0x00 /* general status message */
  #define DMDVMSG 0x20 /* demount/verify message */
  #define DMMIMMED 0x40 /* mount with immediate action */
  #define DMDEMIMMED 0xE0 /* demount with immediate action */
                                     /* Message Control */
  #define DMMSG0 0x00 /* display message 0 */
  #define DMMSG1 0x04 /* display message 1 */
  #define DMFLASHMSG0 0x08 /* flash message 0 */
  #define DMFLASHMSG1 0x0C /* flash message 1 */
  #define DMALTERNATE 0x10 /* alternate messages 0 and 1 */
 #define MAXMSGLEN<br>char dm_msg0[MAXMSGLEN];<br>char dm_msg1[MAXMSGLEN];
  char dm msg0[MAXMSGLEN]; \overline{\hspace{1cm}} /* message 0 */
  char dm msg1[MAXMSGLEN]; \frac{1}{2} /* message 1 */
};
An example of the STIOCDM command is
#include <sys/oldtape.h>
struct stdm_s stdm;
```

```
bcopy ("SSD", stdm.dm_msg0, 8);
if (ioctl (tapefd, STIOCDM, &stdm) < 0) {
 printf ("IOCTL failure, errno = %d", errno);
  exit (errno);
}
```
stdm.dm func = DMSTATUSMSG | DMMSG0;

# **STIOCQRYPOS or STIOCSETPOS**

These commands allow a program to query and set the physical position on the tape.

Tape position is defined as where the next read or write operation occurs. The **STIOCQRYPOS** command and the **STIOCSETPOS** command can be used independently or with each other.

The following data structure is filled out and supplied by the caller (and also filled out and returned by the driver).

```
struct stpos_s
 {
 char block type; / format of block ID information */#define QP_LOGICAL 0
   #define QP_PHYSICAL 1
 boolean eot; /* early warning EOT */
 #define blockid_t unsigned int
 blockid t curpos; / /* current or new tape position */
 blockid t lbot; / /* last block written to tape */
   #define LBOT_NONE 0xFFFFFFFF
   #define LBOT_UNKNOWN 0xFFFFFFFE
 char reserved[64]; /* reserved */
};
```
The **block\_type** field is set to **QP\_LOGICAL** for standard SCSI logical tape positions. It is set to **QP\_PHYSICAL** for composite tape positions that are used for high-speed locate operations that are implemented by the tape drive.

For **STIOCSETPOS** commands, the **block\_type** and **curpos** fields must be filled out by the caller. The other fields are ignored. The type of position that is specified in the **curpos** field must correspond with the type specified in the **block\_type** field. Use the **QP\_PHYSICAL** type for better performance. High-speed locate positions can be obtained with the **STIOCQRYPOS** command, saved, and used later with the **STIOCSETPOS** command to quickly return to the same location on the tape.

Following a **STIOCQRYPOS** command, the **lbot** field indicates the last block of data that was transferred physically to the tape. For example, if the application wrote to 12 blocks and **lbot** equals 8, four blocks are in the tape buffer. This field is valid only if the last command was a write operation. Otherwise, **LBOT\_UNKNOWN** is returned. It does not reflect the number of application write operations because a single write operation can translate to multiple blocks.

An example of the **STIOCQRYPOS** and **STIOCSETPOS** commands is

```
#include <sys/oldtape.h>
struct stpos s stpos;
stpos.block \overline{type} = \overline{QP} PHYSICAL;
if (ioctl (tapefd, STIOCQRYPOS, &stpos) < 0) {
 printf ("IOCTL failure, errno = %d", errno);
 exit (errno);
}
oldposition = stpos.curpos;
/* do other stuff... */
stpos.curpos = oldposition;
stpos.block type = QP PHYSICAL;
if (ioctl (tapefd, STIOCSETPOS, &stpos) < 0) {
 printf ("IOCTL failure, errno = %d", errno);
 exit(errno);
}
```
# **STIOCQRYSENSE**

This command returns the sense data that is collected from the tape drive.

The following data structure is filled out and supplied by the caller (and also filled out and returned by the driver).

```
struct stsense_s {
 /* INPUT */
 char sense type; \overline{\hspace{1cm}} /* new sense or last error sense */
   #define FRESH 1
   #define LASTERROR 2
 /* OUTPUT */
 #define MAXSENSE 128<br>char sense[MAXSENSE];<br>int len;
                             /* actual sense data *//* length of sense data returned */char reserved[64]; /* reserved */
};
```
If **sense\_type** is set to **LASTERROR**, the last sense data that is collected from the device is returned. If it is set to **FRESH**, a new **Request Sense** command is issued and the sense data is returned.

An example of the **STIOCQRYSENSE** command is #include <sys/oldtape.h>

struct stsense s stsense;

```
stsense.sense_type = LASTERROR;
#define MEDIUM_ERROR 0x03
if (ioctl (tapefd, STIOCQRYSENSE, &stsense) < 0) {
 printf ("IOCTL failure, errno = %d", errno);
 exit (errno);
}
if (SENSE_KEY (&stsense.sense) == MEDIUM_ERROR) {
  printf ("We're in trouble now!");
  exit (SENSE_KEY (&stsense.sense));
}
```
## **STIOCQRYINQUIRY**

This command returns the inquiry data that is collected from the tape drive.

The following data structure is filled out and returned by the driver.

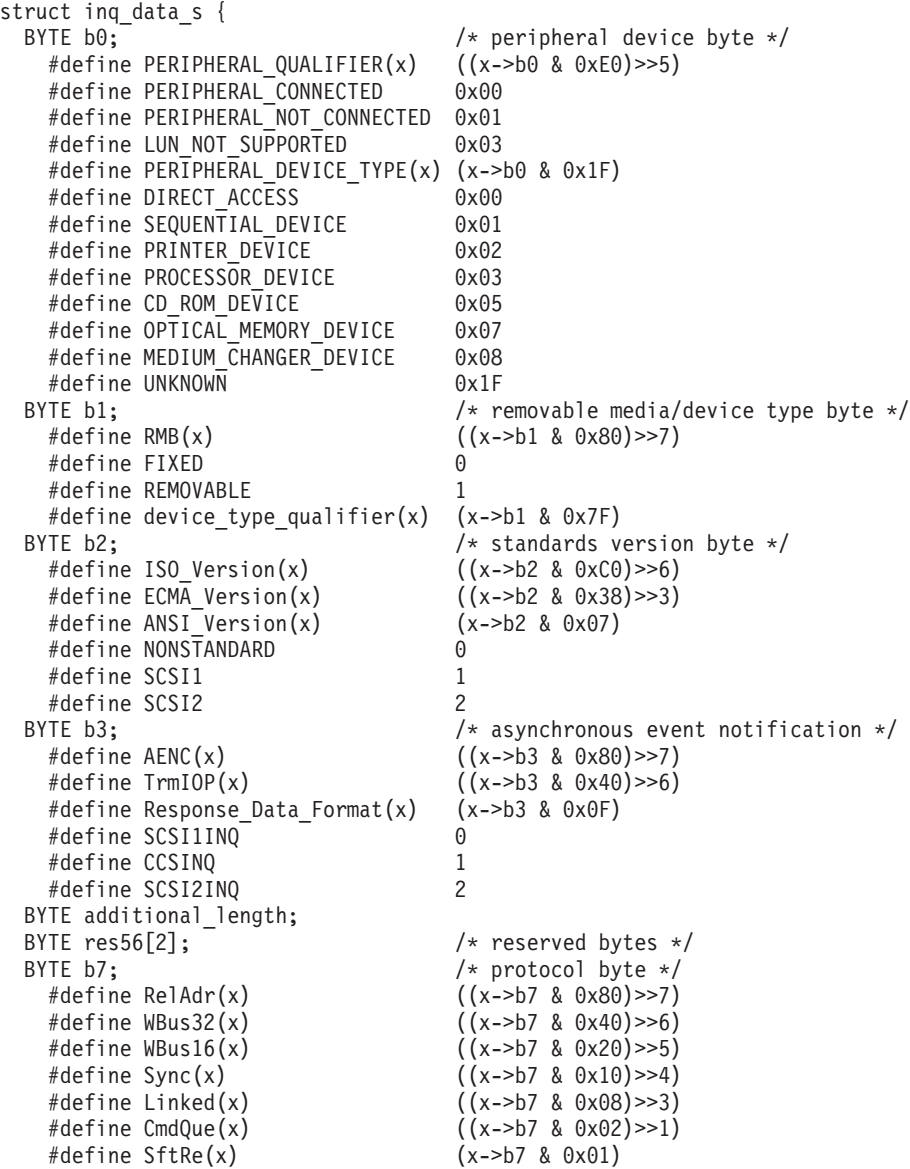

```
char vendor identification[8]; / /* vendor identification */
 char product_identification[16]; /* product identification */
 char product revision level[4]; /* product revision level */
};
struct st inquiry {
   struct inq_data_s standard;
   BYTE vendor specific[255-sizeof(struct inq data s)];
};
```
An example of the **STIOCQRYINQUIRY** command is

#include <sys/oldtape.h>

```
struct st inquiry inqd;
if (ioctl (tapefd, STIOCQRYINQUIRY, &inqd) < 0) {
 printf ("IOCTL failure, errno = %d", errno);
 exit (errno);
}
if (ANSI_Version (((struct inq_data_s *)&(inqd;standard))) == SCSI2) {
 printf ("Hey! We have a SCSI-2 device\n");
}
```
# **Service aid IOCTL operations**

A set of service aid IOCTL commands gives applications access to serviceability operations for IBM tape subsystems.

The following commands are supported.

## **STIOC\_DEVICE\_SN**

Query the serial number of the device.

#### **IOC\_FORCE\_DUMP**

Force the device to complete a diagnostic dump.

#### **IOC\_STORE\_DUMP**

Force the device to write the diagnostic dump to the currently mounted tape cartridge.

### **IOC\_READ\_BUFFER**

Read data from the specified device buffer.

## **IOC\_WRITE\_BUFFER**

Write data to the specified device buffer.

### **IOC\_DEVICE\_PATH**

Query the path information for a particular path or all of the paths for a particular parent device.

#### **IOC\_CHECK\_PATH**

Display the enable or disable information for each path in the path table.

### **IOC\_ENABLE\_PATH**

Enable a path in the path table.

### **IOC\_DISABLE\_PATH**

Disable a path in the path table.

These commands and associated data structures are defined in the **svc.h** header file in the **/usr/include/sys** directory that is installed with the IBMtape package. Any application program that issues these commands must include this header file.

# **STIOC\_DEVICE\_SN**

This command returns the device number as used by the IBM Enterprise Tape Library and the Enterprise Model B18 Virtual Tape Server.

The following data structure is filled out and returned by the driver. typedef uint device\_sn\_t;

```
An example of the STIOC_DEVICE_SN command is
```
#include <sys/svc.h>

```
device_sn_t device_sn;
if (!(ioctl (dev_fd, STIOC_DEVICE_SN, &device_sn))) {
   printf ("Tape device %s serial number: %x\n", dev_name, device_sn);
}
else {
  perror ("Failure obtaining tape device serial number");
  scsi request sense ();
}
```
# **IOC\_FORCE\_DUMP**

This command forces the device to complete a diagnostic dump.

No data structure is required for this command.

```
An example of the IOC_FORCE_DUMP command is
#include <sys/svc.h>
if (!(ioctl (dev_fd, IOC_FORCE_DUMP, 0))) {
  printf ("Dump completed successfully.\n");
}
else {
  perror ("Failure performing device dump");
  scsi_request_sense ();
}
```
# **IOC\_STORE\_DUMP**

This command forces the device to write the diagnostic dump to the currently mounted tape cartridge. The IBM 3490E Magnetic Tape Subsystem and the IBM Enterprise Model B18 Virtual Tape Server do not support this command.

No data structure is required for this command.

```
An example of the STIOC_STORE_DUMP command is
#include <sys/svc.h>
if (!(ioctl (dev_fd, STIOC_STORE_DUMP, 0))) {
  printf ("Dump store on tape successfully.\n");
}
else {
  perror ("Failure storing dump on tape");
  scsi_request_sense ();
}
```
# **IOC\_READ\_BUFFER**

This command reads data from the specified device buffer.

The following data structure is filled out and supplied by the caller.

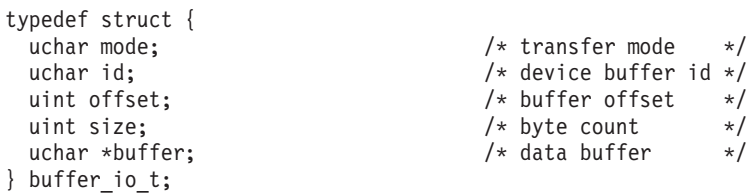

The **mode** field must be set to one of the following values.

**VEND\_MODE**

Vendor-specific mode.

**DSCR\_MODE**

Descriptor mode.

**DNLD\_MODE**

Download mode.

The **id** field must be set to one of the following values.

## **ERROR\_ID**

Diagnostic dump buffer.

#### **UCODE\_ID**

Microcode buffer.

An example of the **STIOC\_READ\_BUFFER** command is #include <sys/svc.h>

```
buffer io t buffer io;
if (!(ioctl (dev_fd, STIOC_READ_BUFFER, &buffer_io))) {
  printf ("Buffer read successfully.\n");
}
else {
  perror ("Failure reading buffer");
  scsi_request_sense ();
}
```
## **IOC\_WRITE\_BUFFER**

This command writes data to the specified device buffer.

The following data structure is filled out and supplied by the caller.

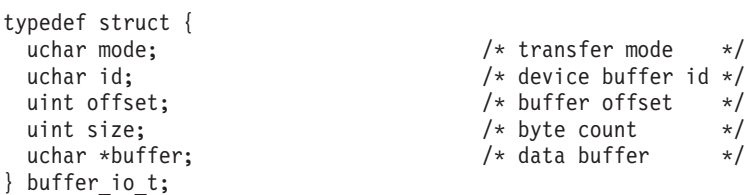

The **mode** field must be set to one of the following values.

**VEND\_MODE** Vendor-specific mode. **DSCR\_MODE** Descriptor mode.

## **DNLD\_MODE**

Download mode.

The **id** field must be set to one of the following values.

```
ERROR_ID
       Diagnostic dump buffer.
UCODE_ID
      Microcode buffer.
```
An example of the **STIOC\_WRITE\_BUFFER** command is #include <sys/svc.h>

```
buffer io t buffer io; /* buffer io should be initialized
   per the hardware ref*/
if (!(ioctl (dev_fd, STIOC_WRITE_BUFFER, &buffer_io))) {
 printf ("Buffer written successfully.\n");
}
else {
  perror ("Failure writing buffer");
  scsi_request_sense ();
}
```
# **IOC\_DEVICE\_PATH**

This command returns the information about the path information for a particular path or all of the paths for a particular parent device.

The following data structure is filled out and returned by the driver.

```
typedef struct {
int instance; \frac{1}{x} instance \frac{1}{x} instance Number of this path \frac{x}{x}int tgt; /* SCSI target for this path */
 int lun; \frac{1}{3} lun; \frac{1}{3} lun; \frac{1}{3} lung int \frac{1}{3} lung int \frac{1}{3} lung int \frac{1}{3} lung int \frac{1}{3} lung int \frac{1}{3} lung int \frac{1}{3} lung int \frac{1}{3} lung int \frac{1}{3} lung intervals in the
 uint64_t wwnn; \begin{array}{ccc} \n  & \text{ 4} & \text{ 4} & \text{ 4wwpn; \hspace{1cm} /* WWPN for this fc path \hspace{1cm} */
 int path type; / primary 0 or
   alt 1, 2, 3, \dots, 15 *//* none 0xFF */
 int enable; \frac{1}{25}; \frac{1}{25}; \frac{1}{25}; \frac{1}{25}; \frac{1}{25}; \frac{1}{25}; \frac{1}{25}; \frac{1}{25}; \frac{1}{25}; \frac{1}{25}; \frac{1}{25}; \frac{1}{25}; \frac{1}{25}; \frac{1}{25}; \frac{1}{25}; \frac{1}{25}; \frac{1}{25}; \frac{1}{char devpath[125]; /* devices path of this path */
 char dev ser[33]; \overline{\hspace{1cm}} /* Device serial number \overline{\hspace{1cm}} */
 char ucode_level[32]; /* Device microcode level */
} device path t;
typedef struct {
int 11 number paths; 1.1 number of paths configured \star/
An example of the IOC_DEVICE_PATH command is
#include <sys/svc.h>
device paths t device paths;
```

```
if (rc = ioctl(dev_fd,IOC_DEVICE_PATHS, %device_paths)){
 perror ("IOC DEVICE PATHS failed");
 printf ("\n");
return (rc);
}
```

```
printf ("\nEnter path number or <enter> for all of the paths:");
gets (buf);
if (buf[0] == '0') {
  for (i=0; i<device_paths.number_paths)i++) {
    show_path (&device_paths.device_path[i]);
    printf ("\n---more---")
        if (interactive) getchar ();
 }
}
else {
 i = atoi(buf);if ((i>=device paths.number paths||(i<0) {
   printf ("\nInvalid Path Number selection.\n");
   return (FALSE);
  }
  show path (&device paths .device path[i]);
}
```
# **IOC\_CHECK\_PATH**

This command is used to display the enable or disable information for each path in the path table.

The following data structure is filled out and returned by the driver.

```
typedef struct {
 int number_paths; \overline{\hspace{1cm}} /* number of paths configured */
 path_enable_t path_enable[MAX_SCSI_PATH];
} check_path_t;
```
See the example of the **IOC\_CHECK\_PATH** command in "IOC\_ENABLE\_PATH and IOC\_DISABLE\_PATH."

## **IOC\_ENABLE\_PATH and IOC\_DISABLE\_PATH**

perror ("IOC ENABLE PATH failed");

printf  $("n")$ ; return (rc);

This command is used to enable or disable a path in the path table.

The following data structure is filled out and returned by the driver.

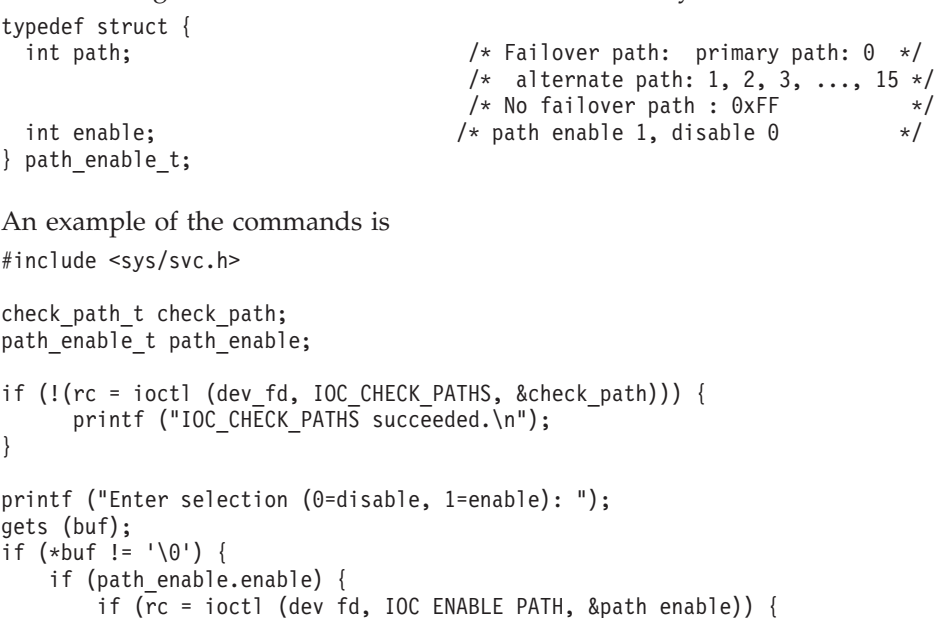

}

```
}
   else {
       if (rc = ioctl (dev_fd, IOC_DISABLE_PATH, &path_enable)) {
            perror ("IOC_DISABLE_PATH failed");
            printf (\sqrt[n]{n^n};return (rc);
       }
    }
}
```
# **Return codes**

The calls to the IBMtape device driver return error codes that describe the outcome of the call. The returned error codes are defined in the **errno.h** system header file in the **/usr/include/sys** directory.

For the **open**, **close**, and **IOCTL** calls, the return code of the function call is either **0** for success, or **-1** for failure. Then, the system global variable *errno* contains the error value. For the **read** and **write** calls, the return code of the function call contains the actual number of bytes read or written if the operation was successful. Or, **0** if no data was transferred due to encountering end of file or end of tape. If the read or write operation completely failed, the return code is set to **-1** and the error value is stored in the system global variable *errno*.

The error codes that are returned from IBMtape are described in the following section.

**Note:** The EIO return code indicates that a device-related input/output (I/O) error occurred. Further information about the error can be obtained by using the **IOC\_REQUEST\_SENSE** IOCTL command to retrieve sense data. This sense data can then be interpreted with the device hardware or SCSI reference.

# **General error codes**

The following codes and their descriptions apply in general to all operations.

### **[EACCES]**

An operation to modify the media was attempted illegally.

#### **[EBADF]**

A bad file descriptor was specified for the device.

#### **[EBUSY]**

An excessively busy state was encountered for the device.

#### **[ECONNRESET]**

A SCSI bus reset was detected by the device.

## **[EFAULT]**

A memory failure occurred due to an invalid pointer or address.

### **[EINVAL]**

The requested operation or specified parameter was invalid.

**[EIO]** A general I/O failure occurred for the device.

#### **[ENOMEM]**

Insufficient memory was available for an internal operation.

#### **[ENOSPC]**

The write operation exceeds the remaining available space.

### <span id="page-307-0"></span>**[ENXIO]**

The device was not configured or it is not receiving requests.

## **[EPROTO]**

A SCSI command or data transfer protocol error occurred.

## **[ETIMEDOUT]**

A SCSI command timed out waiting for the device.

# **Open error codes**

The following codes and their descriptions apply to the **open** operation.

#### **[EACCES]**

An attempt to open the device for write or append mode failed because the currently mounted tape is write-protected.

#### **[EBUSY]**

The device is reserved by another initiator or already opened by another process.

#### **[EINVAL]**

The requested operation is not supported, or the specified parameter or flag was invalid.

**[EIO]** A general failure occurred during the open operation for the device. (If it was opened with the **O\_APPEND** flag, the tape is full.)

### **[ENXIO]**

The device was not configured, or it is not receiving requests.

# **Close error codes**

The following codes and their descriptions apply to the **close** operation.

#### **[EBADF]**

A bad file descriptor was specified for the device.

**[EIO]** A general failure occurred during the close operation for the device.

## **[ENXIO]**

The device was not configured or it is not receiving requests.

# **Read error codes**

The following codes and their descriptions apply to the **read** operation.

## **[EBADF]**

A bad file descriptor was specified for the device.

#### **[EFAULT]**

A memory failure occurred due to an invalid pointer or address.

#### **[EINVAL]**

The requested operation is not supported, or the specified parameter or flag was invalid.

The number of bytes requested was not a multiple of the block size for a fixed block transfer.

The number of bytes requested was greater than the maximum size allowed by the device for variable block transfers.

**[EIO]** A SCSI or device failure occurred.

The physical end of the media was detected.

#### **[ENOMEM]**

Insufficient memory was available for an internal operation.

The number of bytes requested for a variable block transfer was less than the size of the block (overlength condition).

### **[ENXIO]**

The device was not configured or it is not receiving requests.

A read operation was attempted after the device reached the logical end of the media.

# **Write error codes**

The following codes and their descriptions apply to the **write** operation.

#### **[EACCES]**

An operation to modify the media was attempted on a write-protected tape.

#### **[EBADF]**

A bad file descriptor was specified for the device.

### **[EFAULT]**

A memory failure occurred because of an invalid pointer or address.

### **[EINVAL]**

The requested operation is not supported, or the specified parameter or flag was invalid.

The number of bytes requested was not a multiple of the block size for a fixed block transfer.

The number of bytes requested was greater than the maximum size allowed by the device for variable block transfers.

A write operation was attempted on a device that is opened for **O\_RDONLY**.

**[EIO]** A SCSI or device failure occurred.

The physical end of the media was detected.

#### **[ENOMEM]**

Insufficient memory was available for an internal operation.

## **[ENOSPC]**

The write operation failed because the logical end of the media was encountered while trailer label mode was not enabled and early warning (0 return code) was already provided.

### **[ENXIO]**

The device was not configured or it is not receiving requests.

A write operation was attempted after the device reached the logical end of the media.

# **IOCTL error codes**

The following codes and their descriptions apply to the **IOCTL** operation.

## **[EACCES]**

An operation to modify the media was attempted on a write-protected tape.

### **[EBADF]**

A bad file descriptor was specified for the device.

### **[EFAULT]**

A memory failure occurred because of an invalid pointer or address.

#### **[EINVAL]**

The requested operation is not supported, or the specified parameter or combination of parameters was invalid.

**[EIO]** A general failure occurred for the device.

### **[ENXIO]**

The device was not configured or it is not receiving requests.

# **Opening a special file**

The **open** system call provides the mechanism for beginning an I/O session with a tape drive or medium changer. For example:

```
fd = open(''/dev/rmt/0st", 0 FLAGS);
```
If the open system call fails, it returns **-1**, and the system *errno* value contains the error code as defined in the **/usr/include/sys/errno.h** header file.

The **O\_FLAGS** parameters are defined in the **/usr/include/sys/fcntl.h** system header file. Use bitwise inclusive OR to combine individual values together. The IBMtape device driver special files recognize and support the following **O\_FLAG** values.

v **O\_RDONLY**

This flag allows only operations that do not alter the content of the tape. All special files support this flag.

v **O\_RDWR**

This flag allows the tape to be accessed and altered completely. The **smc** special file does not support this flag. An open call to the **smc** special file, or to any **st** special file where the tape device has a write protected cartridge that is mounted fails.

**• O WRONLY** 

This flag does not allow the tape to be read. All other tape operations are allowed. The **smc** special file does not support this flag. An open call to the **smc** special file, or to any **st** special file where the tape device has a write-protected cartridge that is mounted fails.

### v **O\_NDELAY** or **O\_NONBLOCK**

These two flags complete the same function. This option indicates to the driver not to wait until the tape drive is ready before the device is opened and commands are sent. Until the drive is ready, subsequent commands that require a physical tape to be loaded and ready fail. Other commands that do not require a tape to be loaded, such as inquiry or move medium commands, succeed. All special files support these flags.

v **O\_APPEND**

This flag is used with the **O\_WRONLY** flag to append data to the end of the current data on the tape. This flag is illegal in combination with the **O\_RDONLY** or **O\_RDWR** flag. The **smc** special file does not support this flag. An open call

to the **smc** special file, or to any **st** special file where the tape device has a write-protected cartridge that is mounted fails.

During an open for append operation, the tape is rewound and positioned after the last block or filemark that was written to the tape. This process can take several minutes to complete for a full tape.

# **Writing to a special file**

The **write** system call provides the mechanism for writing data to a tape. This call is not applicable to the **smc** special file and fails. An example of writing to a tape drive is

count = write (fd, buffer, numbytes);

where:

count is the return code from the write command. fd is the file descriptor of a previously opened special file. buffer is a pointer to the source data buffer. numbytes is the number of bytes requested to be written.

If the device is configured to use a fixed block size, **numbytes** must be a whole number multiple of the block size. If the block size is variable, the value that is specified in **numbytes** is the size of the block written.

After each call to write is issued, the return code tells how many bytes were written. Normally, the return code is the same as the number of bytes requested in the write command. There are some exceptions, however. If the device is configured to use fixed block size, and a write is for multiple blocks, possibly only some of the requested blocks can be written. This action is called a **short write**. The return code from a **short write** is less than the number of bytes requested, but always a whole number multiple of the block size. Applications that write multiple fixed blocks must be prepared to handle short writes, and calculate from the return code which blocks were not transferred to tape. Short writes are not an error condition, and IBMtape does not set a value for the *errno* system variable.

- A return code of zero indicates that the logical end of medium (LEOM) is reached. None of the requested bytes were written. A return code of zero is not an error condition, and IBMtape does not set a value for the *errno* system variable.
- If the return code is less than zero, the write operation failed. None of the requested bytes were written. IBMtape sets an error code in the *errno* system variable.

The **writev** system call is also supported.

# **Reading from a special file**

The **read** system call provides the mechanism for reading data from a tape. This call is not applicable to the **smc** special file and fails. An example of reading from a tape drive is

count = read (fd, buffer, numbytes);

where:

count is the return code from the read command. fd is the file descriptor of a previously opened special file. buffer is a pointer to the destination data buffer. numbytes is the maximum number of bytes requested to be read.

If the device is configured for variable block size, a single block of up to **numbytes** bytes is read. However, if the block size on tape is greater than **numbytes**, the read fails, with *errno* set to ENOMEM. This action is called an **overlength read** condition.

If the device is configured to use a fixed block size, **numbytes** must be a whole number multiple of that block size. If **numbytes** is not such a multiple, IBMtape fails the read and sets *errno* to EINVAL. If the block size on tape does match the configured block size, whether larger or smaller, the read fails, with *errno* set to EIO. This action is called an **incorrect length** condition.

After the **read** is issued, if **count** is less than zero, the read failed, no data is returned. The system variable *errno* is set to indicate the type of error. See ["Read](#page-307-0) [error codes" on page 298](#page-307-0) for a complete list of *errno* values and their meanings.

If **count** equals zero, then the end of medium (EOM) or a filemark was encountered before any data was read. This issue is not an error condition, and IBMtape does not set *errno*. If a second read returns zero, the application infers that EOM is reached. Otherwise, the application infers that a filemark was encountered. When a filemark is encountered while reading, the tape is left positioned on the end of medium (EOM) side of the filemark.

If greater than zero, **count** reports how many bytes were read from tape. Even though greater than zero, it can still be less than **numbytes**. If the device is configured for variable blocks, **count** can be any value between 1 and **numbytes**. If configured to use a fixed block size, **count** can always be a whole number multiple of that block size. In either case, such a condition is called an **underlength read** or **short read**.

Underlength reads are not error conditions, and IBMtape does not set *errno*. However, for variable block mode, some overhead processing that is incurred by underlength reads can be eliminated by setting the SILI parameter to **1**. This action can improve read performance. See ["STIOC\\_GET\\_PARM" on page 251](#page-260-0) for information on the **SILI** parameter.

The **readv** system call is also supported.

# **Closing a special file**

The **close** system call provides the mechanism for ending an I/O session with a tape drive or medium changer. Closing a device special file is a simple process. The file descriptor that is returned from the **open** system call is supplied to the **close** system call as in the following example.

 $rc = close (fd);$ 

An application explicitly issues the close call when the I/O resource is no longer necessary, or in preparation for termination. The operating system implicitly issues the close call for an application that terminates without closing the resource itself. If an application terminates unexpectedly, but leaves behind child processes that inherited the file descriptor for the open resource, the operating system does not implicitly close the file descriptor because it believes that it is still in use.

If the **close** system call fails, it returns **-1** and the system *errno* value contains the error code as defined in the **/usr/include/sys/errno.h** header file. The close operation attempts to run as many of the necessary tasks as possible even if there are failures during portions of the close operation. The IBMtape device driver is guaranteed to leave the device instance in the closed mode, providing that the close system call is in fact started either explicitly or implicitly. If the close system call returns with a **-1**, assume that the device is indeed closed and that another open is required to continue processing the tape. After a close failure, assume that the tape position might be inconsistent.

The close operation behavior depends on which special file was used during the open operation and which tape operation was last run while it was opened. The commands are issued to the tape drive during the close operation according to the following logic and rules.

```
if last operation was WRITE FILEMARK
 WRITE FILEMARK
 BACKWARD SPACE 1 FILEMARK
if last operation was WRITE
 WRITE FILEMARK
 WRITE FILEMARK
 BACKWARD SPACE 1 FILEMARK
if last operation was READ
 if special file is NOT BSD
   if EOF was encountered
     FORWARD SPACE 1 FILEMARK
SYNC BUFFER
```
if special file is REWIND ON CLOSE REWIND

Rules:

- 1. Return EIO and release the drive when a unit attention happens before the close().
- 2. Fail the command, return EIO and release the drive if a unit attention occurs during the close().
- 3. If a SCSI command fails during close processing, only the **SCSI RELEASE** is attempted thereafter.
- 4. If the tape is already unloaded from the driver, no **SYNC BUFFER (WFM(0))** or rewinding (only for rewind-on-close special files) of the tape is done.
- 5. The return code from the **SCSI RELEASE** command is ignored.

# **Issuing IOCTL operations to a special file**

The IOCTL system call provides the mechanism for running special I/O control operations to the tape drive or medium changer device. An example of issuing an IOCTL to a tape drive or medium changer device is

rc = ioctl (fd, command, buffer);

The fd is the file descriptor that is returned from the **open** system call. The command is the value of the IOCTL operation that is defined in the appropriate header file. Also, buffer is the address of the user memory where data is passed to the device driver and returned to the application.

The **rc** indicates the outcome of the operation upon return. An **rc** of 0 indicates success, and any other value indicates a failure as defined in the **/usr/include/sys/errno.h** header file.

The IOCTL operations that are supported by the Solaris Tape and Medium Changer Device Driver are defined in the following header files. They are included with the IBMtape package and installed in the **/usr/include/sys** subdirectory. These header files must be included by any application source file that requires access the IOCTL functions that are supported by the IBMtape device driver. (Existing applications that use the standard Solaris tape drive IOCTL operations that are defined in the native **mtio.h** header file in the **/usr/include/sys** are fully supported by the IBMtape device driver.)

- st.h (tape drive operations)
- smc.h (medium changer operations)
- svc.h (service aid operations)
- v oldtape.h (downward compatible tape drive operations, **obsolete**)

# **Chapter 6. Windows tape device drivers**

# **Windows programming interface**

|

| |

| | The programming interface conforms to the standard Microsoft Windows Server 2003, Windows Server 2008, and Windows Server 2012 tape device drivers interface. It is detailed in the Microsoft Developer Network (MSDN) Software Development Kit (SDK) and Driver Development Kit (DDK). Common documentation for these similar devices are indicated by 200x.

Windows IBMTape is conformed by two sets of device drivers,

- v **ibmtpxxx.sys**, which supports the IBM TotalStorage or Magstar tape drives, where
	- **ibmtp2k3.sys, ibmtpbs2k3.sys, ibmtpft2k3.sys** are used for Windows Server 2003
	- **ibmtp2k8.sys, ibmtpbs2k8.sys, ibmtpft2k8.sys** are used for Windows Server 2008
	- **ibmtp2k12.sys, ibmtpbs2k12.sys, ibmtpft2k12.sys** are used for Windows Server 2012
- **ibmcgxxx.sys**, which supports the IBM TotalStorage or Magstar medium changer, where
	- **ibmcg2k3.sys, ibmcgbs2k3.sys, ibmcgft2k3.sys** are used for Windows Server 2003
	- **ibmcg2k8.sys, ibmcgbs2k8.sys, ibmcgft2k8.sys** are used for Windows Server 2008
	- **ibmcg2k12.sys, ibmcgbs2k12.sys, ibmcgft2k12.sys** are used for Windows Server 2012

The programming interface conforms to the standard Microsoft Windows 200x tape device driver interface. It is detailed in the Microsoft Developer Network (MSDN) Software Development Kit (SDK), and Driver Development Kit (DDK).

# **User-callable entry points**

The following user-callable tape driver entry points are supported under **ibmtpxxx.sys**.

- CreateFile
- CloseHandle
- DeviceIoControl
- EraseTape
- v GetTapeParameters
- GetTapePosition
- v GetTapeStatus
- PrepareTape
- ReadFile
- SetTapeParameters
- SetTapePosition
- WriteFile
- WriteTapemark

# **Tape Media Changer driver entry points**

If the Removable Storage Manager is stopped, then the following user-callable tape media changer driver entry points are supported under **ibmcgxxx.sys**:

• CreateFile

| | | | | | | | | | | | | | | | | | | | | | | | | | | | | | | | | | | | |

- CloseHandle
- DeviceIoControl

Users who want to write application programs to issue commands to IBM TotalStorage device drivers must obtain a license to the MSDN and the Microsoft Visual C++ Compiler. Users also need access to IBM hardware reference manuals for IBM TotalStorage devices.

Programs that access the IBM TotalStorage device driver must complete the following steps:

1. Include the following files in the application.

#include <ntddscsi.h> #include <ntddchgr.h> #include <ntddtape.h> /\* Modified as indicated below \*/

2. Add the following lines to **ntddtape.h**.

```
#define LB_ACCESS FILE_READ_ACCESS | FILE_WRITE_ACCESS
#define M_MTI(x) CTL_CODE(IOCTL_BASE+2,x,METHOD_BUFFERED, LB_ACCESS)
#define IOCTL TAPE OBTAIN SENSE CTL CODE(IOCTL TAPE BASE, 0x0819,
METHOD BUFFERED, FILE READ ACCESS )
#define IOCTL_TAPE_OBTAIN_VERSION CTL_CODE(IOCTL_TAPE_BASE, 0x081a,
METHOD BUFFERED, FILE READ ACCESS )
#define IOCTL TAPE LOG SELECT CTL CODE(IOCTL TAPE BASE, 0x081c,
METHOD_BUFFERED, FILE_READ_ACCESS | FILE_WRITE_ACCESS)
#define IOCTL TAPE LOG SENSE CTL CODE(IOCTL TAPE BASE, 0x081d,
METHOD BUFFERED, FILE READ ACCESS )
#define IOCTL_TAPE_LOG_SENSE10 CTL_CODE(IOCTL_TAPE_BASE, 0x0833,
METHOD BUFFERED, FILE READ ACCESS )
#define IOCTL ENH TAPE LOG SENSE10 CTL CODE(IOCTL TAPE BASE, 0x0835, METHOD BUFFERED,
FILE READ ACCESS )
#define IOCTL TAPE REPORT MEDIA DENSITY CTL CODE(IOCTL TAPE BASE, 0x081e,
METHOD BUFFERED, FILE READ ACCESS )
#define IOCTL TAPE OBTAIN MTDEVICE (M_MTI(16))
#define IOCTL_CREATE_PARTITION CTL_CODE(IOCTL_TAPE_BASE, 0x0826, METHOD_BUFFERED,
FILE READ ACCESS | FILE WRITE ACCESS )
#define IOCTL QUERY PARTITION CTL CODE(IOCTL TAPE BASE, 0x0825, METHOD BUFFERED,
FILE_READ_ACCESS | FILE_WRITE_ACCESS )
#define IOCTL_SET_ACTIVE_PARTITION CTL_CODE(IOCTL_TAPE_BASE, 0x0827, METHOD_BUFFERED,
FILE_READ_ACCESS | FILE_WRITE_ACCESS )
#define IOCTL_QUERY_DATA_SAFE_MODE CTL_CODE(IOCTL_TAPE_BASE, 0x0823, METHOD_BUFFERED,
FILE READ ACCESS | FILE WRITE ACCESS )
#define IOCTL_SET_DATA_SAFE_MODE CTL_CODE(IOCTL_TAPE_BASE, 0x0824, METHOD_BUFFERED,
FILE READ ACCESS \overline{ } FILE WRITE ACCESS )
#define IOCTL ALLOW DATA OVERWRITE CTL CODE(IOCTL TAPE BASE, 0x0828, METHOD BUFFERED,
FILE READ ACCESS | FILE WRITE ACCESS )
#define IOCTL_SET_PEW_SIZE
CTL_CODE(IOCTL_TAPE_BASE, 0x082C, METHOD_BUFFERED, FILE_READ_ACCESS )
#define IOCTL_QUERY_PEW_SIZE
CTL_CODE(IOCTL_TAPE_BASE, 0x082B, METHOD_BUFFERED, FILE_READ_ACCESS )
#define IOCTL VERIFY TAPE DATA
CTL CODE(IOCTL TAPE BASE, 0x082A, METHOD_BUFFERED, FILE_READ_ACCESS)
#define IOCTL_QUERY_RAO_INFO CTL_CODE(IOCTL_TAPE_BASE, 0x082E, METHOD_BUFFERED,
FILE_READ_ACCESS )
```

```
|
|
|
|
```

```
FILE READ ACCESS )
FILE_READ_ACCESS )
```
#define IOCTL GENERATE RAO CTL CODE(IOCTL TAPE BASE, 0x082F, METHOD BUFFERED, #define IOCTL RECEIVE RAO CTL CODE(IOCTL TAPE BASE, 0x0834, METHOD BUFFERED,

# **CreateFile**

The **CreateFile** entry point is called to make the driver and device ready for input/output (I/O). Only one **CreateFile** at a time is allowed for each LUN on a TotalStorage device. More opens of the same LUN on a device fails. The following code fragment illustrates a call to the **CreateFile** routine:

HANDLE ddHandle0, ddHandle1; // file handle for LUN0 and LUN1

```
/*
** Open for reading/writing on LUN0,
** where the device special file name is in the form of tapex and
** x is the logical device 0 to n - can be determined from Registry
**
** Open for media mover operations on LUN1,
** where the device special file name is in the form of
** changerx and x is the logical device 0 to n - can be determined from Registry
*/
ddHandle0 = CreateFile(
                                        "\\\\.\\tape0",
                                        DWORD dwDesiredAccess,
                                        DWORD dwShareMode,
                                        LPSECURITY ATTRIBUTES lpSecurityAttributes,
                                        DWORD dwCreationDistribution,
                                        DWORD dwFlagsAndAttributes,
                                        HANDLE hTemplateFile
                                        );
ddHandle1 = CreateFile(
                                        "\\\\.\\changer0",
                                        DWORD dwDesiredAccess,
                                        DWORD dwShareMode,
                                        LPSECURITY ATTRIBUTES lpSecurityAttributes,
                                        DWORD dwCreationDistribution,
                                        DWORD dwFlagsAndAttributes,
                                        HANDLE hTemplateFile
                                             );
/* Print msg if open failed for handle 0 or 1 \times/
if(ddHandlen == INVALID_HANDLE_VALUE)
{
 printf("open failed for LUNn\n");
 printf("System Error = %d\n",GetLastError());
 exit (-1);
}
```
The **CloseHandle** entry point is called to stop I/O to the driver and device. The following code fragment illustrates a call to the **CloseHandle** routine: BOOL rc;

```
rc = CloseHandle(
                                    ddHandle0
                                    );
if (!rc)
{
 printf("close failed\n");
 printf("System Error = %d\n",GetLastError());
 exit (-1);
}
```
where ddHandle0 is the open file handle returned by the CreateFile call.

## **ReadFile**

The **ReadFile** entry point is called to read data from tape. The caller provides a buffer address and length, and the driver returns data from the tape to the buffer. The amount of data that is returned never exceeds the length parameter.

See ["Variable and fixed block read/write processing" on page 333](#page-342-0) for a full discussion of the read/write processing feature.

The following code fragment illustrates a **ReadFile** call to the driver: BOOL rc;

```
rc = ReadFile(
                              HANDLE hFile,
                              LPVOID lpBuffer,
                             DWORD nBufferSize,
                             LPDWORD lpBytesRead,
                             LPOVERLAPPED lpOverlapped
                           );
if(rc)
{
 if (*lpBytesRead > 0)
     printf("Read %d bytes\n", *lpBytesRead);
 else
      printf("Read found file mark\n");
}
else
{
    printf("Error on read\n");
    printf("System Error = %d\n",GetLastError());
    exit (-1);
}
```
Where hFile is the open file handle, lpBuffer is the address of a buffer in which to place the data, nBufferSize is the number of bytes to be read, and lpBytesRead is the number of bytes read.

If the function succeeds, the return value rc is nonzero.

## **WriteFile**

The **WriteFile** entry point is called to write data to the tape. The caller provides the address and length of the buffer to be written to tape. The physical limitations of the drive can cause the write to fail. One example is attempting to write past the physical end of the tape.

See ["Variable and fixed block read/write processing" on page 333](#page-342-0) for a full discussion of the read/write processing feature.

The following code fragment illustrates a call to the WriteFile routine: BOOL rc;

```
rc = WriteFile(
                            HANDLE hFile,
                            LPCVOID lpBuffer,
                            DWORD nBufferSize,
                            LPDWORD lpNumberOfBytesWritten,
                            LPOVERLAPPED lpOverlapped
                            );
if (!rc)
{
```

```
printf("Error on write\n");
printf("System Error = %d\n",GetLastError());
exit (-1);
```
Where hFile is the open file handle, lpBuffer is the buffer address, and nBufferSize is the size of the buffer in bytes.

If the function succeeds, the return value rc is nonzero. The application also verifies that all the requested data was written by examining the **lpNumberOfBytesWritten** parameter. See "Write Tapemark" for details on committing data on the media.

## **Write Tapemark**

}

Application writers who are using the **WriteFile** entry point to write data to tape must understand that the tape device buffers data in its memory and writes that data to the media as those device buffers fill. Thus, a **WriteFile** call might return a successful return code, but the data might not be on the media yet. Calling the **WriteTapemark** entry point and receiving a good return code, however, ensures that data is committed to tape media properly if all previous **WriteFile** calls were successful. However, applications that write large amounts of data to tape might not want to wait until writing a tapemark to know whether previous data was written to the media properly. For example:

```
WriteTapemark(
HANDLE hDevice,
DWORD dwTapemarkType,
DWORD dwTapemarkCount,
BOOL bImmediate
);
```
dwTapemarkType is the type of operation requested.

The only type that is supported is TAPE\_FILEMARKS

The WriteTapemark entry point might also be called with the **dwTapemarkCount** parameter set to 0 and the **bImmediate** parameter that is set to FALSE. This action commits any uncommitted data that is written by previous **WriteFile** calls (since the last call to **WriteTapemark**) to the media. If no error is returned by the **WriteFile** calls and the **WriteTapemark** call, the application can assume that all data is committed to the media successfully.

# **SetTapePosition**

The **SetTapePosition** entry point is called to seek to a particular block of media data. For example:

```
SetTapePosition(
HANDLE hDevice,
DWORD dwPositionMethod,
DWORD dwPartition,
DWORD dwOffsetLow,
DWORD dwOffsetHigh,
BOOL bImmediate
);
```
dwPositionMethod is the type of positioning.

For Magstar devices, the following types of tapemarks and immediate values are supported.

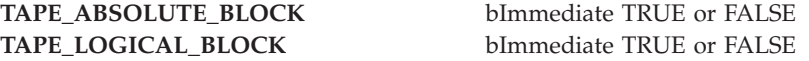

For Magstar devices, there is no difference between the absolute and logical block addresses.

**TAPE\_REWIND** bImmediate TRUE or FALSE **TAPE\_SPACE\_END\_OF\_DATA** bImmediate FALSE **TAPE\_SPACE\_FILEMARKS** bImmediate FALSE **TAPE\_SPACE\_RELATIVE\_BLOCKS** bImmediate FALSE **TAPE\_SPACE\_SEQUENTIAL\_FMKS**

## **GetTapePosition**

The **GetTapePosition** entry point is called to retrieve the current tape position. For example:

```
GetTapePosition(
HANDLE hDevice,
DWORD dwPositionType,
LPDWORD lpdwPartition,
LPDWORD lpdwOffsetLow,
LPDWORD lpdwOffsetHigh
);
```
dwPositionType is the type of positioning.

**TAPE\_ABSOLUTE\_POSITION** or **TAPE\_LOGICAL\_POSITION** might be specified but only the absolute position is returned.

## **SetTapeParameters**

The **SetTapeParameters** entry point is called to either specify the block size of a tape or set tape device data compression. The data structures are

```
struct{ // structure used by operation SET TAPE MEDIA INFORMATION
ULONG BlockSize;
}TAPE_SET_MEDIA_PARAMETERS;
struct{ // structure used by operation SET TAPE DRIVE INFORMATION
 BOOLEAN ECC; // Not Supported
 BOOLEAN Compression; // Only compression can be set
 BOOLEAN DataPadding; // Not Supported
 BOOLEAN ReportSetmarks; // Not Supported
 ULONG EOTWarningZoneSize; // Not Supported
}TAPE_SET_DRIVE_PARAMETERS;
SetTapeParameters(
HANDLE hDevice,
DWORD dwOperation,
LPVOID lpParameters
```
);

dwOperation is the type of information to set (**SET\_TAPE\_MEDIA\_INFORMATION** or **SET\_TAPE\_DRIVE\_INFORMATION**). For **SET\_TAPE\_DRIVE\_INFORMATION**, only compression is changeable.

lpParameters is the address of either a **TAPE\_SET\_MEDIA\_PARAMETERS** or a **TAPE\_SET\_DRIVE\_PARAMETERS** data structure that contains the parameters.

## **GetTapeParameters**

The **GetTapeParameters** entry point is called to get information that describes the tape or the tape drive.

The data structures are

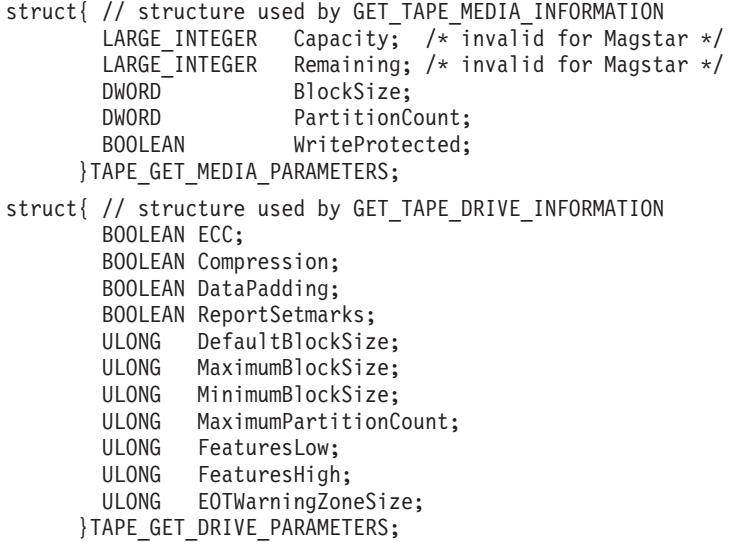

The following code fragment illustrates a call to the **GetTapeParameters** routine. DWORD rc;

```
rc = GetTapeParameters(
                       HANDLE hDevice,
                       DWORD dwOperation,
                       LPDWORD lpdwSize,
                       LPVOID lpParameters
                      );
if (rc)
 {
  printf("Error on GetTapeParameters\n");
  printf("System Error = %d\n",GetLastError());
  exit (-1);
}
```
Where hDevice is the open file handle, dwOperation is the type of information requested (**GET\_TAPE\_MEDIA\_INFORMATION** or

**GET\_TAPE\_DRIVE\_INFORMATION**), and lpParameters is the address of the returned data parameter structure.

If the function succeeds, the return value rc is **ERROR\_SUCCESS**.

## **PrepareTape**

The **PrepareTape** entry point is called to prepare the tape for access or removal. For example,

```
PrepareTape(
 HANDLE hDevice,
 DWORD dwOperation,
 BOOL bImmediate
);
```
dwOperation is the type of operation requested.

The following types of operations and immediate values are supported:

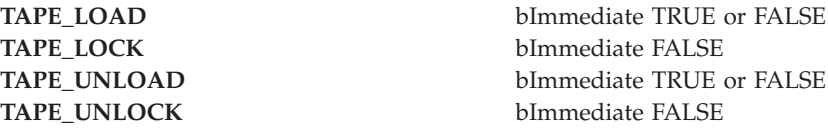

## **EraseTape**

The **EraseTape** entry point is called to erase all or a part of a tape. The erase is completed from the current location. For example:

```
EraseTape(
HANDLE hDevice,
DWORD dwEraseType,
BOOL bImmediate
);
```
dwEraseType is the type of operation requested.

The following types of operations and immediate values are supported.

**TAPE\_ERASE\_LONG** bImmediate TRUE or FALSE

## **GetTapeStatus**

The **GetTapeStatus** entry point is called to determine whether the tape device is ready to process tape commands. For example,

```
GetTapeStatus(
HANDLE hDevice
);
```
hDevice is the handle to the device for which to get the device status.

## **DeviceIoControl**

The **DeviceIoControl** function is described in the *Microsoft Developer Network (MSDN) Software Developer Kit*(SDK) and *Device Driver Developer Kit* (DDK).

The **DeviceIoControl** function sends a control code directly to a specified device driver, causing the corresponding device to complete the specified operation.

```
BOOL DeviceIoControl(
HANDLE hDevice, \frac{1}{100} handle to device of interest
 DWORD dwIoControlCode, \qquad // control code of operation to perform
 LPVOID lpInBuffer, // pointer to buffer to supply input data
 DWORD nInBufferSize, // size of input buffer
 LPVOID 1pOutBuffer, \frac{1}{2} pointer to buffer to receive output data
 DWORD nOutBufferSize, // size of output buffer
LPDWORD lpBytesReturned, // pointer to variable to receive output byte count
LPOVERLAPPED lpOverlapped // pointer to overlapped structure for \
                              asynchronous operation
```

```
);
```
Following is a list of the supported dwIoControlCode codes that are described in the MSDN DDK and used through the **DeviceIoControl** API.

### **IOCTL\_SCSI\_PASS\_THROUGH**

Tape and medium changer.

**IOCTL\_SCSI\_PASS\_THROUGH\_DIRECT**

Tape and medium changer.

- **IOCTL\_STORAGE\_RESERVE** Tape and medium changer.
- **IOCTL\_STORAGE\_RELEASE** Tape and medium changer.
- **IOCTL\_CHANGER\_EXCHANGE\_MEDIUM** Medium changer not all changers.
- **IOCTL\_CHANGER\_GET\_ELEMENT\_STATUS** Medium changer if bar code Reader then VolTags supported.
- **IOCTL\_CHANGER\_GET\_PARAMETERS** Medium changer.
- **IOCTL\_CHANGER\_GET\_PRODUCT\_DATA** Medium changer.
- **IOCTL\_CHANGER\_GET\_STATUS** Medium changer.
- **IOCTL\_CHANGER\_INITIALIZE\_ELEMENT\_STATUS** Medium changer with range not supported by all changers.
- **IOCTL\_CHANGER\_MOVE\_MEDIUM** Medium changer.
- **IOCTL\_CHANGER\_SET\_ACCESS** Medium changer for IE Port only and not for all changers.
- **IOCTL\_CHANGER\_SET\_POSITION** Medium changer only some devices support the transport object.

An example of the use of **SCSI Pass Through** is contained in the sample code **SPTI.C** in the DDK.

The function call **DeviceIoControl** is described in the SDK and examples of its use are shown in the DDK.

# **Medium Changer IOCTLs**

The Removable Storage Manager (RSM) must be stopped to use these **ioctl** commands. RSM can be stopped from **Computer Management (Local)** > **Services and Applications** > **Services** > **Removable Storage**.

## **IOCTL commands**

Not all source or destination addresses, exchanges, moves, or operations are allowed for a particular IBM Medium Changer. The user must issue an **IOCTL CHANGER GET PARAMETER** to determine the type of operations that are allowed by a specific changer device. Further information on allowable commands for a particular changer can be found in the IBM hardware reference for that device. It is recommended that the user have a copy of the hardware reference before any applications for the changer device are constructed.

## **IOCTL\_CHANGER\_EXCHANGE\_MEDIUM**

The media from the source element is moved to the first destination element. The medium that previously occupied the first destination element is moved to the second destination element (the second destination element might be the same as the source) by sending an **ExchangeMedium (0xA6)** SCSI command to the device. The input data is a structure of **CHANGER\_EXCHANGE\_MEDIUM**. This command is not supported by all devices.

## **IOCTL\_CHANGER\_GET\_ELEMENT\_STATUS**

Returns the status of all elements or of a specified number of elements of a particular type by sending a **ReadElementStatus (0xB8)** SCSI command to the device. The input and output data is a structure of **CHANGER\_ELEMENT\_STATUS**.

## **IOCTL\_CHANGER\_GET\_PARAMETERS**

Returns the capabilities of the changer. The output data is in a structure of **GET\_CHANGER\_PARAMETERS**.

## **IOCTL\_CHANGER\_GET\_PRODUCT\_DATA**

Returns the product data for the changer. The output data is in a structure of **CHANGER\_PRODUCT\_DATA**.

## **IOCTL\_CHANGER\_GET\_STATUS**

Returns the status of the changer by sending a **TestUnitReady (0x00)** SCSI command to the device.

## **IOCTL\_CHANGER\_INITIALIZE\_ELEMENT\_STATUS**

Initializes the status of all elements or a range of a particular element by sending an **InitializeElementStatus (0x07)** or **IntializeElementStatusWithRange (0xE7)** SCSI command to the device. The input data is a structure of **CHANGER\_INITIALIZE\_ELEMENT\_STATUS**.

## **IOCTL\_CHANGER\_MOVE\_MEDIUM**

Moves a piece of media from a source to a destination by sending a **MoveMedia (0xA5)** SCSI command to the device. The input data is a structure of **CHANGER\_MOVE\_MEDIUM**.

## **IOCTL\_CHANGER\_REINITIALIZE\_TRANSPORT**

Physically recalibrates a transport element by sending a **RezeroUnit (0x01)** SCSI command to the device. The input data is a structure of **CHANGER\_ELEMENT**. This command is not supported by all devices.

## **IOCTL\_CHANGER\_SET\_ACCESS**

Sets the access state of the changers IE port by sending a **PrevenAllowMediumRemoval (0x1E)** SCSI command to the device. The input data is a structure of **CHANGER\_SET\_ACCESS**.
#### **IOCTL\_CHANGER\_SET\_POSITION**

| | | | | | | | | | | | | | | | | | | | | | | | | | | | | | | | | | | | | | | | |

Sets the changers robotic transport to a specified address by sending a **PositionToElemen (0x2B)** SCSI command to the device. The input data is a structure of **CHANGER\_SET\_POSITION**.

### **Vendor-specific (IBM) device IOCTLs for DeviceIoControl**

The following descriptions are of the IBM vendor-specific ioctl requests for tape and changer.

```
/*
    This macro is defined in ntddk.h and devioctl.h
    #define CTL CODE(DeviceType, Function, Method, Access) \
         ((\text{DeviceType}) \ll 16) | ((\text{Access}) \ll 14) | ((\text{Function}) \ll 2) | (\text{Method}))*/
```
The following **ioctl** commands are supported by the **ibmtp.sys** driver through DeviceIoControl.

#define LB\_ACCESS FILE\_READ\_ACCESS | FILE\_WRITE\_ACCESS #define M\_MTI(x) CTL\_CODE(IOCTL\_BASE+2,x,METHOD\_BUFFERED, LB\_ACCESS) #define IOCTL TAPE OBTAIN SENSE CTL CODE(IOCTL TAPE BASE, 0x0819, METHOD BUFFERED, FILE READ ACCESS ) #define IOCTL\_TAPE\_OBTAIN\_VERSION CTL\_CODE(IOCTL\_TAPE\_BASE, 0x081a, METHOD BUFFERED, FILE READ ACCESS ) #define IOCTL TAPE LOG SELECT CTL CODE(IOCTL TAPE BASE, 0x081c, METHOD\_BUFFERED, FILE\_READ\_ACCESS | FILE\_WRITE\_ACCESS) #define IOCTL TAPE LOG SENSE CTL CODE(IOCTL TAPE BASE, 0x081d, METHOD BUFFERED, FILE READ ACCESS ) #define IOCTL\_TAPE\_LOG\_SENSE10 CTL\_CODE(IOCTL\_TAPE\_BASE, 0x0833, METHOD BUFFERED, FILE READ ACCESS ) #define IOCTL ENH TAPE LOG SENSE10 CTL CODE(IOCTL TAPE BASE, 0x0835, METHOD BUFFERED, FILE READ ACCESS ) #define IOCTL TAPE REPORT MEDIA DENSITY CTL CODE(IOCTL TAPE BASE, 0x081e, METHOD BUFFERED, FILE READ ACCESS ) #define IOCTL TAPE OBTAIN MTDEVICE (M\_MTI(16)) #define IOCTL\_CREATE\_PARTITION CTL\_CODE(IOCTL\_TAPE\_BASE, 0x0826, METHOD\_BUFFERED, FILE READ ACCESS | FILE WRITE ACCESS ) #define IOCTL\_QUERY\_PARTITION CTL\_CODE(IOCTL\_TAPE\_BASE, 0x0825, METHOD\_BUFFERED, FILE READ ACCESS | FILE WRITE ACCESS ) #define IOCTL\_SET\_ACTIVE\_PARTITION CTL\_CODE(IOCTL\_TAPE\_BASE, 0x0827, METHOD\_BUFFERED, FILE READ ACCESS  $\overline{ }$  FILE WRITE ACCESS ) #define IOCTL\_QUERY\_DATA\_SAFE\_MODE CTL\_CODE(IOCTL\_TAPE\_BASE, 0x0823, METHOD\_BUFFERED, FILE READ ACCESS | FILE WRITE ACCESS ) #define IOCTL\_SET\_DATA\_SAFE\_MODE CTL\_CODE(IOCTL\_TAPE\_BASE, 0x0824, METHOD\_BUFFERED, FILE\_READ\_ACCESS | FILE\_WRITE\_ACCESS ) #define IOCTL\_ALLOW\_DATA\_OVERWRITE CTL\_CODE(IOCTL\_TAPE\_BASE, 0x0828, METHOD\_BUFFERED, FILE\_READ\_ACCESS | FILE\_WRITE\_ACCESS ) #define IOCTL\_SET\_PEW\_SIZE CTL\_CODE(IOCTL\_TAPE\_BASE, 0x082C, METHOD\_BUFFERED, FILE\_READ\_ACCESS ) #define IOCTL\_QUERY\_PEW\_SIZE CTL CODE(IOCTL TAPE BASE, 0x082B, METHOD BUFFERED, FILE READ ACCESS ) #define IOCTL\_VERIFY\_TAPE\_DATA CTL CODE(IOCTL TAPE BASE, 0x082A, METHOD BUFFERED, FILE READ ACCESS ) #define IOCTL\_QUERY\_RAO\_INFO CTL\_CODE(IOCTL\_TAPE\_BASE, 0x082E, METHOD\_BUFFERED, FILE READ ACCESS ) #define IOCTL\_GENERATE\_RAO CTL\_CODE(IOCTL\_TAPE\_BASE, 0x082F, METHOD\_BUFFERED, FILE\_READ\_ACCESS )<br>#define IOCTL RECEIVE RAO CTL CODE(IOCTL TAPE BASE, 0x0834, METHOD BUFFERED, FILE\_READ\_ACCESS )

### **IOCTL\_TAPE\_OBTAIN\_SENSE**

Issue this command after an error occurs to obtain sense information that is associated with the most recent error. To guarantee that the application can obtain sense information that is associated with an error, the application must issue this command before other commands to the device are issued. Subsequent operations (other than **IOCTL\_TAPE\_OBTAIN\_SENSE**) reset the sense data field before the operation is run.

This IOCTL is only available for the tape path.

The following output structure is completed by the **IOCTL\_TAPE\_OBTAIN\_SENSE** command that is passed by the caller.

#define MAG SENSE BUFFER SIZE 96 /\* Default request sense buffer size for \ Windows 200x \*/

```
typedef struct TAPE OBTAIN SENSE {
ULONG SenseDataLength;
// The number of bytes of valid sense data.
// Will be zero if no error with sense data has occurred.
// The only sense data available is that of the last error.
CHAR SenseData[MAG_SENSE_BUFFER_SIZE];
} TAPE_OBTAIN_SENSE, *PTAPE_OBTAIN_SENSE;
```
An example of the **IOCTL\_TAPE\_OBTAIN\_SENSE** command is

```
DWORD cb;
TAPE OBTAIN SENSE sense data;
DeviceIoControl(hDevice,
                IOCTL_TAPE_OBTAIN_SENSE,
                NULL,
                \theta,
                &sense_data,
                 (long)sizeof(TAPE_OBTAIN_SENSE),
                &cb,
                 (LPOVERLAPPED) NULL);
```
### **IOCTL\_TAPE\_OBTAIN\_VERSION**

Issue this command to obtain the version of the device driver. It is in the form of a null terminated string.

This IOCTL is only for the tape path.

The following output structure is completed by the **IOCTL\_TAPE\_OBTAIN\_VERSION** command.

#define MAX\_DRIVER\_VERSIONID\_LENGTH 12

```
typedef struct TAPE OBTAIN VERSION {
CHAR VersionId[MAX_DRIVER_VERSIONID_LENGTH];
} TAPE_OBTAIN_VERSION, *PTAPE_OBTAIN_VERSION;
```
An example of the **IOCTL TAPE OBTAIN VERSION** command is DWORD cb; TAPE\_OBTAIN\_VERSION code\_version; DeviceIoControl(hDevice, IOCTL\_TAPE\_OBTAIN\_VERSION, NULL, 0,

&code\_version, (long)sizeof(TAPE\_OBTAIN\_VERSION), &cb, (LPOVERLAPPED) NULL);

## **IOCTL\_TAPE\_LOG\_SELECT**

This command resets all log pages that can be reset on the device to their default values. This IOCTL is only for the tape path.

An example of this command to reset all log pages follows.

```
DWORD cb;
DeviceIoControl(hDevice,
                 IOCTL_TAPE_LOG_SELECT,
                 NULL,
                 \theta.
                 NULL,
                 0,
                 &cb,
                 (LPOVERLAPPED) NULL);
```
## **IOCTL\_TAPE\_LOG\_SENSE**

Issue this command to obtain the log data of the requested log page from IBM Magstar tape device. The data that is returned is formatted according to the IBM Magstar hardware reference.

This IOCTL is only for the tape path.

The following input/output structure is used by the **IOCTL\_TAPE\_LOG\_SENSE** command.

```
#define MAX LOG SENSE 1024 // Maximum number of bytes the command will return
typedef struct TAPE LOG SENSE PARAMETERS{
 UCHAR PageCode; // The requested log page code
 UCHAR PC; // PC = 0 for maximum values, 1 for current value, 3 for power-on values
 UCHAR PageLength[2]; /* Length of returned data, filled in by the command */UCHAR LogData[MAX_LOG_SENSE]; /* Log data, filled in by the command */
} TAPE_LOG_SENSE_PARAMETERS, *PTAPE_LOG_SENSE_PARAMETERS;
```
An example of the **IOCTL\_TAPE\_LOG\_SENSE** command is

DWORD cb; TAPE\_LOG\_SENSE\_PARAMETERS logsense; logsense.PageCode=0; logsense.PC = 1; DeviceIoControl(hDevice, IOCTL\_TAPE\_LOG\_SENSE, &logsense, (long)sizeof(TAPE\_LOG\_SENSE\_PARAMETERS, &logsense, (long)sizeof(TAPE\_LOG\_SENSE\_PARAMETERS, &cb, (LPOVERLAPPED) NULL);

## **IOCTL\_TAPE\_LOG\_SENSE10**

Issue this command to obtain the log data of the requested log page/subpage from IBM Magstar tape device. The data returned is formatted according to the IBM Magstar hardware reference. This IOCTL is only for the tape path.

The following input/output structure is used by the **IOCTL\_TAPE\_LOG\_SENSE10** command.

```
#define MAX_LOG_SENSE 1024 // Maximum number of bytes the command will return
typedef struct _TAPE_LOG_SENSE_PARAMETERS_WITH_SUBPAGE{
 UCHAR PageCode; /* [IN] Log sense page */UCHAR SubPageCode; /* [IN] Log sense subpage */
 UCHAR PC; / / [IN] PC bit to be consistent with
                                  previous Log Sense IOCTL*/
 UCHAR reserved[2]; /* unused */
 ULONG PageLength; /* [OUT] number of valid bytes in data
                                   (log_page_header_size+page_length)*/
 ULONG parm_pointer; /* [IN] specific parameter number at which
                                  the data begins */
 CHAR LogData[MAX_LOG_SENSE_DATA]; /* [OUT] log sense data */
} TAPE_LOG_SENSE_PARAMETERS_WITH_SUBPAGE, *PTAPE_LOG_SENSE_PARAMETERS_WITH_SUBPAGE;
An example of the IOCTL_TAPE_LOG_SENSE10 COMMAND is:
DWORD cb;
TAPE LOG SENSE PARAMETERS WITH SUBPAGE logsense;
logsense.PageCode=0x10;
logsense.PageCode=0x01;
logsense.PC = 1;
DeviceIoControl(hDevice,
IOCTL_TAPE_LOG_SENSE10,
&logsense, (long)sizeof(TAPE LOG SENSE PARAMETERS WITH SUBPAGE,
&logsense, (long)sizeof(TAPE LOG SENSE PARAMETERS WITH SUBPAGE,
&cb, (LPOVERLAPPED) NULL);
```
### **IOCTL\_ENH\_TAPE\_LOG\_SENSE10**

Issue this command to obtain the log data of the requested log page/subpage from IBM TotalStorage tape device. The data that is returned is formatted according to the IBM TotalStorage hardware reference. This IOCTL is only for the tape path and is enhanced so the application can set the page length and provide the buffer enough to get the data back. The following input/output structure is used by the **IOCTL\_ENH\_TAPE\_LOG\_SENSE10** command.

typedef struct ENH TAPE LOG SENSE PARAMETERS WITH SUBPAGE{

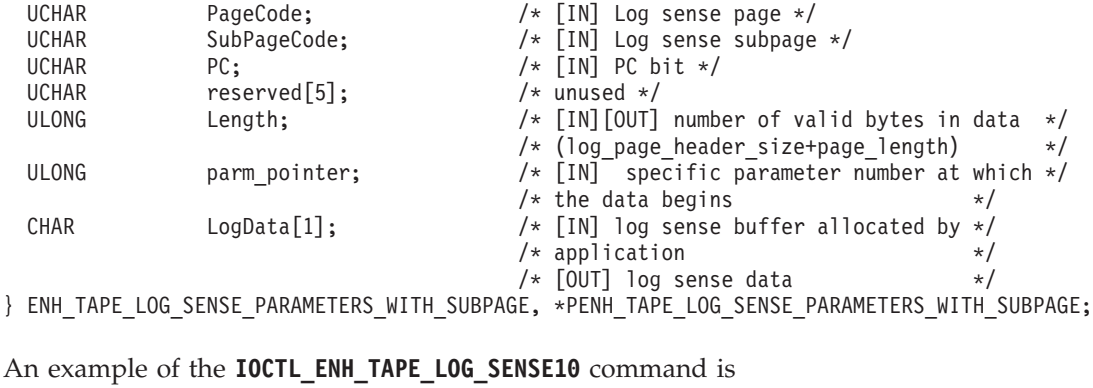

```
DWORD cb;
char *logsense;
int pageLength = 256;
long lsize = sizeof(ENH_TAPE_LOG_SENSE_PARAMETERS_WITH_SUBPAGE) - sizeof
(CHAR) /*LogData[1]*/ + pageLength
logsense = malloc (lsize);
(ENH_TAPE_LOG_SENSE_PARAMETERS_WITH_SUBPAGE)logsense->PageCode=0x10;
(ENH_TAPE_LOG_SENSE_PARAMETERS_WITH_SUBPAGE)logsense->SubPageCode=0x01;
(ENH_TAPE_LOG_SENSE_PARAMETERS_WITH_SUBPAGE)logsense->PC = 1;
(ENH_TAPE_LOG_SENSE_PARAMETERS_WITH_SUBPAGE)logsense->Length = pageLength;
DeviceIoControl(hDevice,
                IOCTL_ENH_TAPE_LOG_SENSE10,
```
|

| | | | | | | | | | | | | | | | | | |

| | | | | | | | | | | | | |

## **IOCTL\_TAPE\_REPORT\_MEDIA\_DENSITY**

| | |

|

Issue this command to obtain the media density information on the loaded media in the drive. If there is no media load, the command fails. This IOCTL is only for the tape path.

The following output structure is completed by the **IOCTL\_TAPE\_REPORT\_MEDIA\_DENSITY** command.

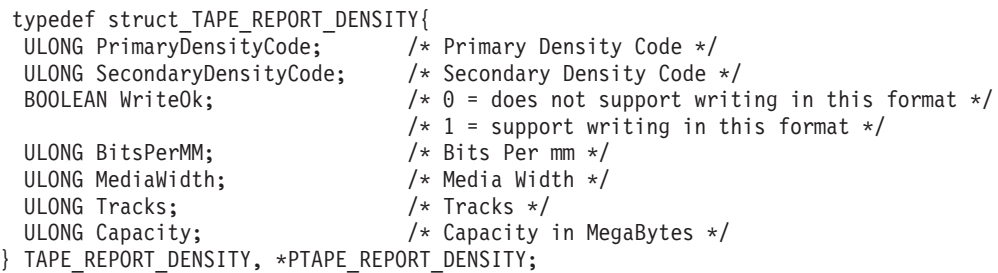

An example of the **IOCTL\_TAPE\_REPORT\_MEDIA\_DENSITY** command is DWORD cb; TAPE\_REPORT\_DENSITY\_tape\_reportden;

DeviceIoControl (hDevice, IOCTL\_TAPE\_REPORT\_MEDIA\_DENSITY, NULL, 0, &tape\_reportden, (long)sizeof(TAPE\_REPORT\_DENSITY), &cb, (LPOVERLAPPED) NULL);

## **IOCTL\_TAPE\_OBTAIN\_MTDEVICE**

Issue this command to obtain the device number of a 3590 TotalStorage device in an IBM 3494 Enterprise Tape Library. An error is returned if it is issued against a 3570 drive.

The following output structure is filled in by the **IOCTL\_TAPE\_OBTAIN\_MTDEVICE** command.

typedef ULONG TAPE OBTAIN MTDEVICE, \*PTAPE OBTAIN MTDEVICE;

An example of the **IOCTL\_TAPE\_OBTAIN\_MTDEVICE** command is

```
int *rc_ptr
DWORD cb;
TAPE OBTAIN MTDEVICE mt device;
*rc_ptr = DeviceIoControl(gp->ddHandle0,
                           IOCTL_TAPE_OBTAIN_MTDEVICE,
                           NULL,
                           0,
                           &mt_device,
                           (long)sizeof(TAPE_OBTAIN_MTDEVICE),
                           &cb,
                           (LPOVERLAPPED) NULL);
```

```
if(*rc_ptr)
   printf(fp, "\nntutil MTDevice Info: %x\n\n", mt device);
else
 /* Error handling code */
```
## **IOCTL\_TAPE\_GET\_DENSITY**

The IOCTL code for **IOCTL\_TAPE\_GET\_DENSITY** is defined as follows.

```
#define IOCTL TAPE GET DENSITY \
CTL CODE(IOCTL TAPE BASE, 0x000c, METHOD BUFFERED, \
FILE READ ACCESS | FILE WRITE ACCESS).
```
The IOCTL reports density for supported devices by using the following structure. typedef struct \_TAPE\_DENSITY

{ UCHAR ucDensityCode; UCHAR ucDefaultDensity; UCHAR ucPendingDensity; } TAPE\_DENSITY, \*PTAPE\_DENSITY;

An example of the **IOCTL\_TAPE\_GET\_DENSITY** command is

```
TAPE DENSITY tape density = {0};
```

```
rc = DeviceIoControl(hDevice,
IOCTL_TAPE_GET_DENSITY,
NULL,
0,
&tape_density,
sizeof(TAPE_DENSITY),
&cb,
(LPOVERLAPPED) NULL);
```
### **IOCTL\_TAPE\_SET\_DENSITY**

The IOCTL code for **IOCTL\_TAPE\_SET\_DENSITY** is defined as follows.

```
#define IOCTL TAPE SET DENSITY \
CTL CODE(IOCTL TAPE BASE, 0x000d, METHOD BUFFERED, \
FILE READ ACCESS | FILE WRITE ACCESS)
```
The IOCTL sets density for supported devices by using the following structure. typedef struct \_TAPE\_DENSITY

{ UCHAR ucDensityCode; UCHAR ucDefaultDensity; UCHAR ucPendingDensity; } TAPE\_DENSITY, \*PTAPE\_DENSITY;

ucDensityCode is ignored. ucDefaultDensity and ucPendingDensity are set by using the tape drive's mode page 0x25. Caution must be taken when this IOCTL is issued. An incorrect tape density might lead to data corruption.

```
An example of the IOCTL_TAPE_SET_DENSITY command is
TAPE DENSITY tape density;
```

```
// Modify fields of tape density. For details, see the SCSI specification
// for your hardware.
```

```
rc = DeviceIoControl(hDevice,
IOCTL_TAPE_SET_DENSITY,
&tape_density,
sizeof(TAPE_DENSITY),
```
NULL,  $\theta$ , &cb, (LPOVERLAPPED) NULL);

## **IOCTL\_TAPE\_GET\_ENCRYPTION\_STATE**

This IOCTL command queries the drive's encryption method and state.

The IOCTL code for **IOCTL\_TAPE\_GET\_ENCRYPTION\_STATE** is defined as follows.

#define IOCTL TAPE GET ENCRYPTION STATE CTL CODE(IOCTL TAPE BASE, 0x0820, METHOD\_BUFFERED, FILE\_READ\_ACCESS )

The IOCTL gets encryption states for supported devices by using the following structure.

typedef struct \_ENCRYPTION\_STATUS {

UCHAR ucEncryptionCapable; /\* (1)Set this field as a boolean based on the capability of the drive  $*/$ UCHAR ucEncryptionMethod; /\* (2)Set this field to one of the defines METHOD\_\* below \*/ UCHAR ucEncryptionState;  $/*(3)$ Set this field to one of the #defines STATE\_\* below \*/ UCHAR aucReserved[13]; } ENCRYPTION\_STATUS, \*PENCRYPTION\_STATUS;

#defines for METHOD.

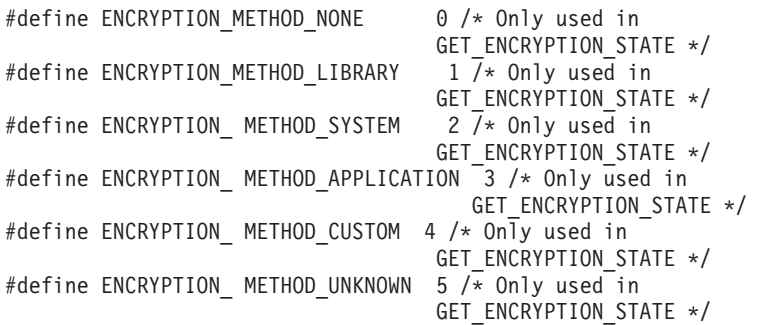

#defines for STATE.

#define ENCRYPTION STATE OFF 0 /\* Used in GET/SET ENCRYPTION STATE \*/ #define ENCRYPTION\_STATE\_ON 1 /\* Used in GET/SET\_ENCRYPTION\_STATE \*/ #define ENCRYPTION\_STATE\_NA 2 /\* Only used in GET\_ENCRYPTION\_STATE\*/

An example of the **IOCTL\_TAPE\_GET\_ENCRYPTION\_STATE** command is

ENCRYPTION STATUS scEncryptStat; DeviceIoControl(hDevice, IOCTL\_TAPE\_GET\_ENCRYPTION\_STATE, &scEncryptStat, sizeof(ENCRYPTION STATUS), &scEncryptStat, sizeof(ENCRYPTION STATUS), ,&cb (LPOVERLAPPED) NULL);

## **IOCTL\_TAPE\_SET\_ENCRYPTION\_STATE**

This IOCTL command allows only set encryption state for application-managed encryption.

**Note:** On unload, some drive settings might be reset to default. To set the encryption state, the application must issue this IOCTL after a tape is loaded and at BOP.

The data structure that is used for this IOCTL is the same as for **IOCTL\_GET\_ENCRYPTION\_STATE**.

#define IOCTL\_TAPE\_SET\_ENCRYPTION\_STATE CTL\_CODE(IOCTL\_TAPE\_BASE, 0x0821, METHOD BUFFERED, FILE READ ACCESS | FILE WRITE ACCESS )

An example of the **IOCTL\_TAPE\_SET\_ENCRYPTION\_STATE** command is ENCRYPTION\_STATUS scEncryptStat; DeviceIoControl(hDevice, IOCTL\_TAPE\_SET\_ENCRYPTION\_STATE, &scEncryptStat, sizeof(ENCRYPTION STATUS), ,&scEncryptStat sizeof(ENCRYPTION\_STATUS), &cb, (LPOVERLAPPED) NULL);

## **IOCTL\_TAPE\_SET\_DATA\_KEY**

This IOCTL command is used to set the data key only for application-managed encryption.

The IOCTL sets data keys for supported devices by using the following structure.

```
#define IOCTL_TAPE_SET_DATA_KEY CTL_CODE(IOCTL_TAPE_BASE, 0x0822,
   METHOD_BUFFERED,
   FILE_READ_ACCESS | FILE_WRITE_ACCESS )
#define DATA_KEY_INDEX_LENGTH 12
#define DATA KEY RESERVED1 LENGTH 15
#define DATA_KEY_LENGTH 32
#define DATA_KEY_RESERVED2_LENGTH 48
typedef struct _DATA_KEY
{
   UCHAR aucDataKeyIndex[DATA_KEY_INDEX_LENGTH];
   UCHAR ucDataKeyIndexLength;
   UCHAR aucReserved1[DATA_KEY_RESERVED1_LENGTH];
   UCHAR aucDataKey[DATA_KEY_LENGTH];
   UCHAR aucReserved2[DATA_KEY_RESERVED2_LENGTH];
} DATA_KEY, *PDATA_KEY;
```
An example of the **IOCTL\_TAPE\_SET\_DATA\_KEY** command is

DATA KEY scDataKey; /\* fill in your data key and data key length, then issue DeviceIoControl \*/ DeviceIoControl(hDevice, IOCTL\_TAPE\_SET\_DATA\_KEY, &scDataKey, sizeof(DATA KEY), &scDataKey, sizeof(DATA\_KEY), &cb, (LPOVERLAPPED) NULL);

### **IOCTL\_CREATE\_PARTITION**

This command is used to create one or more partitions on the tape. The tape must be at BOT (partition 0 logical block id 0) before the command is issued or it fails. The application must either issue this **IOCTL\_CREATE\_PARTITION** after a tape is

initially loaded or issue the **IOCTL\_SET\_ACTIVE\_PARTITION** with the **partition\_number** and **logical\_clock\_id** fields that are set to 0 first.

The structure that is used to create partitions is

```
#define IOCTL_CREATE_PARTITION CTL_CODE(IOCTL_TAPE_BASE, 0x0826,
METHOD_BUFFERED,
FILE READ ACCESS | FILE WRITE ACCESS )
typedef struct _TAPE_PARTITION{
  UCHAR type; \overline{\phantom{a}} /* Type of tape partition to create \phantom{a} */<br>UCHAR number_of_partitions; /* Number of partitions to create \phantom{a} */
                                /* Number of partitions to create */
  UCHAR size unit; / /* IDP size unit of partition sizes below */USHORT size [MAX PARTITIONS]; /* Array of partition sizes in size units */
                                 /* for each partition, 0 to (number - 1) *//* Size can not be 0 and one partition *//* size must be 0xFFFF to use the *//* remaining capacity on the tape. */
 UCHAR partition method; /* partitioning type */
 char reserved [31];
} TAPE_PARTITION, *PTAPE_PARTITION;
An example of the IOCTL_CREATE_PARTITION command is
```

```
DWORD cb;
TAPE PARTITION tape partition
        ...
DeviceIoControl(gp->ddHandle0,
               IOCTL_CREATE_PARTITION,
               &tape partition,
               (long)sizeof(TAPE_PARTITION),
```
NULL,  $\theta$ , &cb, (LPOVERLAPPED) NULL);

## **IOCTL\_QUERY\_PARTITION**

This command returns partition information for the current loaded tape.

The following output structure is completed by the **IOCTL\_QUERY\_PARTITION** command.

```
#define IOCTL_QUERY_PARTITION CTL_CODE(IOCTL_TAPE_BASE, 0x0825,
METHOD BUFFERED,
FILE READ ACCESS | FILE WRITE ACCESS )
typedef struct _QUERY_PARTITION{
  UCHAR max_partitions; \overline{\hspace{1cm}} /* Max number of supported partitions \overline{\hspace{1cm}} /UCHAR active partition; \overline{\hspace{1cm}} /* current active partition on tape \overline{\hspace{1cm}} */
  UCHAR active_partition; \rightarrow /* current active partition on tape \rightarrow / UCHAR number of partitions; /* Number of partitions from 1 to max \rightarrow /
                                          /* Number of partitions from 1 to max *UCHAR size_unit; /* Size unit of partition sizes below */<br>USHORT size [MAX PARTITIONS]; /* Array of partition sizes in size units */\frac{1}{2} Array of partition sizes in size units */
                                             /* for each partition, 0 to (number - 1) */UCHAR partition method; /* partitioning type */
char reserved [31];
} QUERY_PARTITION, *PQUERY_PARTITION;
An example of the IOCTL_QUERY_PARTITION command is
DWORD cb;
QUERY PARTITION tape query partition;
```

```
DeviceIoControl(gp->ddHandle0,
               IOCTL_QUERY_PARTITION,
               NULL,
               0,
```
&tape query partition, (long)sizeof(QUERY\_PARTITION), &cb, (LPOVERLAPPED) NULL);

## **IOCTL\_SET\_ACTIVE\_PARTITION**

This command is used to set the current active partition that is used on tape and locate to a specific logical block id within the partition. If the logical block id is 0, the tape is positioned at BOP. If the partition number specified is 0 along with a logical block id 0, the tape is positioned at both BOP and BOT.

```
The structure for IOCTL_SET_ACTIVE_PARTITION command is
```

```
#define IOCTL SET ACTIVE PARTITION CTL CODE(IOCTL TAPE BASE, 0x0827,
METHOD BUFFERED,
FILE READ ACCESS | FILE WRITE ACCESS )
typedef struct _SET_ACTIVE_PARTITION{
 UCHAR partition number; \overline{\phantom{a}} /* Partition number 0-n to change to */
 ULONGLONG logical_block_id; /* Blockid to locate to within partition */
 char reserved[32];
} SET_ACTIVE_PARTITION, *PSET_ACTIVE_PARTITION;
```

```
An example of the IOCTL_SET_ACTIVE_PARTITION command is
DWORD cb;
SET ACTIVE PARTITION set partition;
...
DeviceIoControl(gp->ddHandle0,
               IOCTL_SET_ACTIVE_PARTITION,
               &set partition,
               (long)sizeof(SET_ACTIVE_PARTITION),
               NULL,
               \theta.
               &cb,
               (LPOVERLAPPED) NULL);
```
## **IOCTL\_QUERY\_DATA\_SAFE\_MODE**

This command reports if the Data Safe Mode is enabled or disabled.

The following output structure is completed by the **IOCTL\_QUERY\_DATA\_SAFE\_MODE** command.

```
#define IOCTL QUERY DATA SAFE MODE CTL CODE(IOCTL TAPE BASE, 0x0823,
METHOD BUFFERED,
FILE_READ_ACCESS | FILE_WRITE_ACCESS )
typedef struct _DATA_SAFE_MODE{
 ULONG value;
} DATA_SAFE_MODE, *PDATA_SAFE_MODE;
```

```
An example of the IOCTL_QUERY_DATA_SAFE_MODE command is
DWORD cb;
DATA SAFE MODE tapeDataSafeMode;
DeviceIoControl(gp->ddHandle0,
               IOCTL_QUERY_DATA_SAFE_MODE,
               NULL,
               \theta.
               &tapeDataSafeMode,
               (long)sizeof(DATA_SAFE_MODE),
               &cb,
              (LPOVERLAPPED) NULL);
```
## **IOCTL\_SET\_DATA\_SAFE\_MODE**

This command enables or disables Data Safe Mode.

The structure that is used to enable or disable Data Safe Mode is the same as **IOCTL\_QUERY\_DATA\_SAFE\_MODE**.

```
An example of the IOCTL_SET_DATA_SAFE_MODE command is
#define IOCTL SET DATA SAFE MODE CTL CODE(IOCTL TAPE BASE, 0x0824,
METHOD BUFFERED,
FILE READ ACCESS | FILE WRITE ACCESS )
DATA SAFE MODE tapeDataSafeMode;
...
DeviceIoControl(gp->ddHandle0,
               IOCTL_SET_DATA_SAFE_MODE,
               &tapeDataSafeMode,
               (long)sizeof(DATA_SAFE_MODE),
                NULL,
                \theta,
                &cb,
                (LPOVERLAPPED) NULL);
```
## **IOCTL\_ALLOW\_DATA\_OVERWRITE**

This command allows previously written data on the tape to be overwritten. This action happens when append only mode is enabled on the drive with either a write type command or a format command is allowed on the

**IOCTL\_CREATE\_PARTITION**. Before this IOCTL is issued, the application must locate to the partition number and logical block id within the partition where the data overwrite or format occurs.

The data structure that is used for **IOCTL\_ALLOW\_DATA\_OVERWRITE** to enable or disable is

```
#define IOCTL ALLOW DATA OVERWRITE CTL CODE(IOCTL TAPE BASE, 0x0828,
METHOD BUFFERED,
FILE READ ACCESS | FILE WRITE ACCESS )
typedef struct ALLOW_DATA_OVERWRITE{
 UCHAR partition number; / /* Partition number 0-n to overwrite */
ULONGULONG logical block id; /* Blockid to overwrite to within partition */UCHAR allow format overwrite; / allow format if in data safe mode */UCHAR reserved[32];
} ALLOW_DATA_OVERWRITE, *PALLOW_DATA_OVERWRITE;
```
An example of the **IOCTL\_ALLOW\_DATA\_OVERWRITE** command is

```
ALLOW DATA OVERWRITE tapeAllowDataOverwrite;
...
DeviceIoControl(gp->ddHandle0,
                IOCTL_ALLOW_DATA_OVERWRITE,
                &tapeAllowDataOverwrite,
                 (long)sizeof(ALLOW_DATA_OVERWRITE),
                NULL,
                \boldsymbol{\theta} ,
                &cb,
                 (LPOVERLAPPED) NULL);
```
## **IOCTL\_READ\_TAPE\_POSITION**

This command returns Position data in either the short, long, or extended form. The type of data to return is specified by setting the **data\_format** field to either **RP\_SHORT\_FORM**, **RP\_LONG\_FORM**, or **RP\_EXTENDED\_FORM**.

```
The data structures that are used with this IOCTL are
#define IOCTL_READ_TAPE_POSITION CTL_CODE(IOCTL_TAPE_BASE, 0x0829,
METHOD_BUFFERED, FILE_READ_ACCESS | FILE_WRITE_ACCESS )
#define RP_SHORT_FORM
#define RP_LONG_FORM 0x06
#define RP_EXTENDED_FORM 0x08
typedef struct _SHORT_DATA_FORMAT {
 UCHAR bop:1, \sqrt{x} beginning of partition */eop:1, /* end of partition */
        locu:1, \frac{1}{x} 1 means num buffer logical obj field is unknown \frac{x}{x}bycu:1, /* 1 means the num buffer bytes field is unknown */rsvd :1,
        lolu:1, \frac{1}{x} /* 1 means the first and last logical obj position fields
                      are unknown */
        perr: 1, /* 1 means the position fields have overflowed and
                     cannot be reported */
       bpew :1; /* beyond programmable early warning */UCHAR active partition; /* current active partition */UCHAR reserved[2];
 UCHAR first_logical_obj_position[4]; /* current logical object position */
 UCHAR last logical obj position[4]; /* next logical object to be
                                          transferred to tape */
 UCHAR num buffer logical obj[4]; /* number of logical objects in buffer */UCHAR num_buffer_bytes[4]; /* number of bytes in buffer */
 UCHAR reserved1; \overline{\hspace{1cm}} /* instead of the commented reserved1 */
} SHORT_DATA_FORMAT, *PSHORT_DATA_FORMAT;
typedef struct LONG DATA FORMAT {
  UCHAR bop:1, /* beginning of partition */eop:1, /* end of partition */
        rsvd1:2,
        mpu:1, /* 1 means the logical file id field in unknown */lonu:1,/* 1 means either the partition number or logical obj number field
                  are unknown */
        rsvd2:1,
        bpew :1;/* beyond programmable early warning */CHAR reserved[6];
 UCHAR active partition; / /* current active partition */UCHAR logical obj number[8];/* current logical object position */UCHAR logical file_id[8]; /* number of filemarks from bop and
                                 current logical position */
 UCHAR obsolete[8];
}LONG_DATA_FORMAT, *PLONG_DATA_FORMAT;
typedef struct _EXTENDED_DATA_FORMAT {
  UCHAR bop:1, /* beginning of partition */eop:1, /* end of partition */
        locu:1, /* 1 means num buffer logical obj field is unknown */
        bycu:1, /* 1 means the num buffer bytes field is unknown */rsvd :1,
        lolu:1, /* 1 means the first and last logical obj position fields
                   are unknown */
        perr: 1,/* 1 means the position fields have overflowed and
                  can not be reported */
 bpew :1;/* beyond programmable early warning */<br>UCHAR active partition; /* current active
                                      /* current active partition */UCHAR additional_length[2];<br>UCHAR num_buffer_logical_obj[4];
                                      /* number of logical objects in buffer */UCHAR first logical obj position[8];/* current logical object position */
 UCHAR last logical obj position[8]; /* next logical object to be
                                          transferred to tape */
 UCHAR num buffer_bytes[8]; \overline{\hspace{1cm}} /* number of bytes in buffer */
 UCHAR reserved;
} EXTENDED_DATA_FORMAT, *PEXTENDED_DATA_FORMAT;
typedef struct READ_TAPE_POSITION{
```

```
UCHAR data format; /* Specifies the return data format either
                        short, long or extended*/
 union
  {
     SHORT DATA FORMAT rp_short;
    LONG DATA FORMAT rp long;
     EXTENDED DATA FORMAT rp_extended;
    UCHAR reserved[64];
  } rp_data;
} READ_TAPE_POSITION, *PREAD_TAPE_POSITION;
```

```
An example of the READ_TAPE_POSITION command is
DWORD cb;
READ TAPE POSITION tapePosition;
*rc_ptr = DeviceIoControl(gp->ddHandle0,
                         IOCTL_READ_TAPE_POSITION,
                         &tapePosition,
                         (long)sizeof(READ_TAPE_POSITION),
                         &tapePosition,
                         (long)sizeof(READ_TAPE_POSITION),
                         &cb,
                         (LPOVERLAPPED) NULL);
```
### **IOCTL\_SET\_TAPE\_POSITION**

This command is used to position the tape in the current active partition to either a logical block id or logical filemark. The **logical\_id\_type** field in the IOCTL structure specifies either a logical block or logical filemark.

The data structure that is used with this IOCTL is

```
#define IOCTL SET TAPE POSITION LOCATE16 CTL CODE(IOCTL TAPE BASE, 0x0830,
METHOD_BUFFERED,
FILE READ ACCESS | FILE WRITE ACCESS )
#define LOGICAL_ID_BLOCK_TYPE 0x00
#define LOGICAL ID FILE TYPE 0x01
typedef struct _SET_TAPE_POSITION{
 UCHAR logical id type; /* Block or file as defined above */ULONGLONG logical id; / hogical object or logical file to position to */UCHAR reserved[32];
} SET_TAPE_POSITION, *PSET_TAPE_POSITION;
An example of the SET_TAPE_POSITION command is
DWORD cb;
SET TAPE POSITION tapePosition;
     *rc_ptr = DeviceIoControl(gp->ddHandle0,
                 IOCTL_SET_TAPE_POSITION_LOCATE16,
                 &tapePosition,
                  (long)sizeof(SET_TAPE_POSITION)
                  NULL,
                  \theta.
                  &cb,
                  (LPOVERLAPPED) NULL);
```
## **IOCTL\_QUERY\_LBP**

This command returns logical block protection information. The following output structure is completed by the **IOCTL\_QUERY\_LBP** command.

#define IOCTL QUERY LBP CTL CODE(IOCTL TAPE BASE, 0x0831, METHOD\_BUFFERED, FILE READ ACCESS | FILE WRITE ACCESS ) typedef struct \_LOGICAL\_BLOCK\_PROTECTION {

UCHAR lbp\_capable; /\* [OUTPUT] the capability of lbp for QUERY ioctl only  $*/$ UCHAR lbp method; /\* lbp method used for QUERY  $[OUTPUT]$  and SET  $[INPUT]$  ioctls \*/ #define LBP\_DISABLE 0x00 #define REED\_SOLOMON\_CRC 0x01 UCHAR lbp\_info\_length; /\* lbp info length for QUERY [OUTPUT] and SET [INPUT] ioctls \*/ UCHAR lbp w;  $/$ \* protection info included in write data \*/ /\* a boolean for QUERY [OUTPUT] and SET [INPUT] ioctls \*/ UCHAR lbp\_r;  $\frac{1}{2}$  /\* protection info included in read data \*/ /\* a boolean for QUERY [OUTPUT] and SET [INPUT] ioctls \*/ UCHAR rbdp;  $\frac{1}{2}$  /\* protection info included in recover buffer data  $\frac{1}{2}$ /\* a boolean for QUERY [OUTPUT] and SET [INPUT] ioctls \*/ UCHAR reserved[26]; }LOGICAL\_BLOCK\_PROTECTION, \*PLOGICAL\_BLOCK\_PROTECTION;

An example of the **IOCTL\_QUERY\_LBP** command is

\*rc\_ptr = DeviceIoControl(gp->ddHandle0, IOCTL\_QUERY\_LBP, NULL,  $\theta$ . &tape query LBP, (long)sizeof(LOGICAL\_BLOCK\_PROTECTION), &cb, (LPOVERLAPPED) NULL);

### **IOCTL\_SET\_LBP**

This command sets logical block protection information. The following input structure is sent to the **IOCTL\_SET\_LBP** command.

```
#define IOCTL SET LBP CTL CODE(IOCTL TAPE BASE, 0x0832,
METHOD_BUFFERED,
FILE_READ_ACCESS | FILE_WRITE ACCESS )
typedef struct _LOGICAL_BLOCK_PROTECTION {
   UCHAR lbp capable; \overline{\phantom{a}} /* [OUTPUT] the capability of lbp for QUERY ioctl only */
  UCHAR lbp method; /* lbp method used for QUERY [OUTPUT] and SET [INPUT]
                            ioctls */
#define LBP_DISABLE 0x00
#define REED SOLOMON CRC 0x01
  UCHAR lbp_info_length; /* lbp info length for QUERY [OUTPUT] and SET [INPUT]
                             ioctls */
  UCHAR lbp w; \frac{1}{2} /* protection info included in write data */
                         /* a boolean for QUERY [OUTPUT] and SET [INPUT] ioctls */
  UCHAR lbp r; / protection info included in read data *//* a boolean for QUERY [OUTPUT] and SET [INPUT] ioctls */
  UCHAR rbdp; \frac{1}{2} /* protection info included in recover buffer data */
                         /* a boolean for QUERY [OUTPUT] and SET [INPUT] ioctls */
  UCHAR reserved[26];
}LOGICAL_BLOCK_PROTECTION, *PLOGICAL_BLOCK_PROTECTION;
```
An example of the **IOCTL\_SET\_LBP** command is

```
*rc_ptr = DeviceIoControl(gp->ddHandle0,
IOCTL_SET_LBP,
&tape_set_LBP,
(long)sizeof(LOGICAL_BLOCK_PROTECTION),
NULL,
\theta.
&cb,
LPOVERLAPPED) NULL);
```
### **IOCTL\_SET\_PEW\_SIZE**

This command is used to set Programmable Early Warning size.

#define IOCTL\_SET\_PEW\_SIZE CTL CODE(IOCTL\_TAPE\_BASE, 0x082C, METHOD\_BUFFERED, FILE\_READ\_ACCESS ) The structure that is used to set PEW size is typedef struct \_PEW\_SIZE{ USHORT value; } PEW\_SIZE, \*PPEW\_SIZE;

An example of the **IOCTL\_SET\_PEW\_SIZE** command is DWORD cb; PEW SIZE pew size; ... DeviceIoControl(gp->ddHandle0, IOCTL\_SET\_PEW\_SIZE, &pew\_size, (long)sizeof(PEW\_SIZE), NULL, 0, &cb, (LPOVERLAPPED) NULL);

### **IOCTL\_QUERY\_PEW\_SIZE**

This command is used to query Programmable Early Warning size.

```
#define IOCTL_QUERY_PEW_SIZE
   CTL CODE(IOCTL TAPE BASE, 0x082B, METHOD BUFFERED, FILE READ ACCESS )
The structure that is used to query PEW size is
typedef struct _PEW_SIZE{
  USHORT value;
} PEW_SIZE, *PPEW_SIZE;
An example of the IOCTL_QUERY_PEW_SIZE command is
DWORD cb;
PEW SIZE pew size;
...
DeviceIoControl(gp->ddHandle0,
IOCTL_QUERY_PEW_SIZE,
NULL,
\theta,
&pew_size,
(long)sizeof(PEW_SIZE),
```
&cb, (LPOVERLAPPED) NULL);

### **IOCTL\_VERIFY\_TAPE\_DATA**

This command is used to verify tape data. It uses the drive's error detection and correction hardware to determine whether it can be recovered from the tape. It also checks whether the protection information is present and validates correctly on logical block on the medium. It returns a failure or a success.

#define IOCTL\_VERIFY\_TAPE\_DATA CTL CODE(IOCTL TAPE BASE, 0x082A, METHOD BUFFERED, FILE READ ACCESS )

The structure that is used to verify tape data is

```
typedef struct _VERIFY_DATA {
  UCHAR reserved : 2; /* Reserved */
  UCHAR vte: 1; /* [IN] verify to end-of-data
  UCHAR vlbpm: 1; / [IN] verify logical block protection information */UCHAR vbf: 1; / / [IN] verify by filemarks */UCHAR immed: 1; \qquad /* [IN] return SCSI status immediately \qquad */
  UCHAR bytcmp: 1; /* No use currently */UCHAR fixed: 1; /* [IN] set Fixed bit to verify the length of
```

```
each logical block \star/
```

```
UCHAR reseved<sup>[15]</sup>;
   ULONG verify_length; /* [IN] amount of data to be verified */}VERIFY_DATA, *PVERIFY_DATA;
```

```
An example of the IOCTL VERIFY DATA command is
```

```
DWORD cb;
VERIFY_DATA verify_data;
...
DeviceIoControl(gp->ddHandle0,
IOCTL_VERIFY_TAPE_DATA,
&verify_data,
sizeof(VERIFY_DATA),
NULL,
\theta,
&cb,
(LPOVERLAPPED) NULL);
```
### **IOCTL\_QUERY\_RAO\_INFO**

|

| | | | | | | | | | | | | |  $\perp$ 

| | |  $\perp$ | | | | | | | |  $\perp$ 

|

| | | | | | | | | | | This command is used to query the maximum UDS number and UDS size before the **Recommended Access Order** list is generated and received (TS1140 or later). The structure for the **IOCTL\_QUERY\_RAO\_INFO** command is

```
#define UDS WITHOUT GEOMETRY 0
#define UDS WITH GEOMETRY 1
typedef struct _QUERY_RAO_INF{
   CHAR uds type; /*[IN] 0: UDS WITHOUT GEOMETRY
                                   1: UDS_WITH_GEOMETRY */
   CHAR reserved[7];
   USHORT max_uds_number; /* [OUT] Max UDS number supported from drive */
   USHORT max uds size; / / [OUT] Max single UDS size supported from drive
                                     in bytes \star/USHORT max host uds number; /* [OUT] Max UDS number supported from driver */
} QUERY_RAO_INFO, *PQUERY_RAO_INFO;
```

```
An example of the IOCTL_QUERY_RAO_INFO command is
QUERY_RAO_INFO qRAO;
```
... qRAO.uds type = udstype; //UDS WITHOUT GEOMETRY or UDS WITH GEOMETRY

\*rc\_ptr = DeviceIoControl(hDevice,

```
IOCTL_QUERY_RAO_INFO,
&qRAO,
sizeof(QUERY_RAO_INFO),
&qRAO,
sizeof(QUERY RAO INFO),
&cb,
(LPOVERLAPPED) NULL);
```
### **IOCTL\_GENERATE\_RAO**

This command is used to generate a **Recommended Access Order** list (TS1140 or later). The UDS list is required as input. Use **USD\_DESCRIPTOR** to build this list. The structure for the **IOCTL\_GENERATE\_RAO** command is

```
#define UDS WITHOUT GEOMETRY 0
#define UDS_WITH_GEOMETRY 1
typedef struct _GENERATE_RAO{
    CHAR process; /*/ [IN] Requested process to generate RAO list */<br>/*/ 0: no reorder UDS and no calculate locate time */* 0: no reorder UDS and no calculate locate time */<br>/* (not currently supported by the drive) */(not currently supported by the drive) \star//* 1: no reorder UDS but calculate locate time */
```

```
/* 2: reorder UDS and calculate locate time */
    CHAR uds_type; / * [IN] 0: UDS_WITHOUT_GEOMETRY */<br>/ * [IN] 1: UDS_WITH_GEOMETRY */1: UDS WITH GEOMETRY */
    CHAR reserved1[2];
    ULONG grao list length; /* [IN] The data length is allocated for GRAO list. */CHAR reserved2[8];
    CHAR grao_list[1]; \rightarrow [IN] the pointer is allocated to the size \rightarrow */<br>\rightarrow of grao list leng
                                \frac{1}{\ast} of grao_list_leng \frac{\ast}{\ast} \frac{\ast}{\ast}(uds\_number \times sizeof(struct\ grao\_uds\_desc)/* +sizeof(struct grao_list_header)) */
                                \frac{1}{x} and contains the data of GRAO parameter list. */<br>\frac{1}{x} The uds number isn't larger
                                \frac{1}{x} The uds number isn't larger \frac{x}{x} than max host uds number in OUERY RAO ioctl. \frac{x}{x}than max host uds number in QUERY RAO ioctl. */} GENERATE_RAO, *PGENERATE_RAO;
typedef struct _UDS_DESCRIPTOR{
     CHAR descLength[2];
     CHAR reserved[3];
     CHAR UDSName[10];
     CHAR PartNum;
     CHAR beginningLOI[8];
     CHAR endingLOI[8];
}UDS_DESCRIPTOR, *PUDS_DESCRIPTOR;
An example of the IOCTL GENERATE RAO command is
# UDS_SIZE 32
# HEADER_SIZE 8
char *pGRAO;
...
long lGRAOsize = sizeof(GENERATE RAO)-sizeof(CHAR)/*grao list[1]
*/ + udsamount*UDS_SIZE + HEADER_SIZE;
pGRAO = malloc (lGRAOsize);
...
((PGRAO)pGRAO)->process = process;
((PGRA0)pGRA0)->uds type = udstype;
((PGRAO)pGRAO)->grao_list_length = udsamount*UDS_SIZE + HEADER_SIZE;
...
((PGRAO_LIST_HEADER)((PGRAO)pGRAO)->grao_list)->addl_data = ((PGRAO)pGRAO)->
grao_list_length - HEADER_SIZE;
PopulateUDS ( (PGRAO LIST HEADER)(((PGRAO)pGRAO)->grao list)+HEADER SIZE, udsamount);
      *rc ptr = DeviceIoControl(hDevice,
                                   IOCTL_GENERATE_RAO,
                                   pGRAO,
                                   lGRAOsize,
```
NULL, 0,  $8$ ch. LPOVERLAPPED) NULL);

### **IOCTL\_RECEIVE\_RAO**

| | | | | | | | | | | | | | | | | | | | | | | |

> | | | | | | | | | | | | | | | | | | | | | | | | | |

> |

| |

| | | |  $\blacksquare$ | | | This command is used to receive the generated **Recommended Access Order** list (TS1140 and later).

The structure for **IOCTL\_RECEIVE\_RAO** command is

```
typedef struct RECEIVE RAO LIST {
   ULONG rrao_list_offset; /* [IN] The offset of receive RAO list to
                        /* begin returning data */
   ULONG rrao list length; /* [IN/OUT] number byte of data length *//* [IN] The data length is allocated for RRAO list
                      /* by application *//* the length is (max uds size * uds number + sizeof */
```

```
/* (struct rrao_list_header) */
                        /* max uds size is reported in QUERY RAO INFO ioctl *//* uds number is the total UDS number requested */from application */
                        /* in GENERATE_RAO ioctl */
                        /* [OUT] the data length is actual returned in RRAO list *//* from the driver */CHAR reserved[8];
   CHAR rrao_list[1]; /* [IN/OUT] the data pointer of RRAO list */}RECEIVE_RAO_LIST, *PRECEIVE_RAO_LIST;
An example of the IOCTL_RECEIVE_RAO command is
# HEADER_SIZE 8
...
char pRRAO;
...
long lRRAOsize=sizeof(RECEIVE_RAO_LIST)-sizeof(CHAR)/*rrao_list[1]
*/ + udsamount*udssize+UDS_HEADER;
...
pRRAO = malloc (lRRAOsize);
...
((PRECEIVE_RAO_LIST) pRRAO)->rrao_list_offset = offset;
((PRECEIVE_RAO_LIST) pRRAO)->rrao_list_length = udsamount*udssize+UDS_HEADER;
...
*rc_ptr = DeviceIoControl(hDevice,
                             IOCTL_RECEIVE_RAO,
                             pRRAO,
                             lRRAOsize,
                             pRRAO,
                             lRRAOsize,
                             &cb,
                             (LPOVERLAPPED) NULL);
```
### **IOCTL\_CHANGER\_OBTAIN\_SENSE**

Issue this command after an error occurs to obtain sense information that is associated with the most recent error. To guarantee that the application can obtain sense information that is associated with an error, the application must issue this command before other commands are issued to the device. Subsequent operations (other than **IOCTL\_CHANGER\_OBTAIN\_SENSE**) reset the sense data field before the operation is run.

This IOCTL is only available for the changer path.

```
#define IOCTL_CHANGER_BASE FILE_DEVICE_CHANGER
#define IOCTL_CHANGER_OBTAIN_SENSE
 CTL_CODE(IOCTL_CHANGER_BASE, 0x0819, METHOD_BUFFERED, FILE_READ_ACCESS)
```
The following output structure is completed by the **IOCTL\_CHANGER\_OBTAIN\_SENSE** command that is passed by the caller.

```
#define MAG SENSE BUFFER SIZE 96 /* Default request sense buffer size for \
Windows 200x */
typedef struct CHANGER OBTAIN SENSE {
ULONG SenseDataLength; \frac{1}{10} // The number of bytes of valid sense data.
                          // Will be zero if no error with sense data has occurred.
                          // The only sense data available is that of the last error.
CHAR SenseData[MAG_SENSE_BUFFER_SIZE];
} CHANGER_OBTAIN_SENSE, *PCHANGER_OBTAIN_SENSE;
```
An example of the **IOCTL\_CHANGER\_OBTAIN\_SENSE** command is DWORD cb; CHANGER OBTAIN SENSE sense data; DeviceIoControl(hDevice,

| | | | | | | | | |

| | | | | | | | | | | | | | | | | | | | |

|

IOCTL\_CHANGER\_OBTAIN\_SENSE, NULL, 0, &sense\_data, (long)sizeof(CHANGER OBTAIN SENSE),  $k$ ch, (LPOVERLAPPED) NULL);

### **IOCTL\_MODE\_SENSE**

This command is used to get the Mode Sense Page/Subpage.

```
/**************************** GENERIC SCSI IOCTLS ****************************/
                               (('IBM' < 8) | FILE DEVICE SCSI)#define DEFINE IBM IOCTL(x) CTL_CODE(IOCTL_IBM_BASE, x, METHOD_BUFFERED, \
    FILE READ ACCESS | FILE WRITE ACCESS)
#define IOCTL_MODE_SENSE DEFINE_IBM_IOCTL(0x003)
The structure that is used for this IOCTL is
typedef struct _MODE_SENSE_PARAMETERS
{
   UCHAR page code; /* [IN] mode sense page code */UCHAR subpage code; /* [IN] mode sense subpage code */
  UCHAR reserved[6];
  UCHAR cmd_code; \frac{1}{x} [OUT] SCSI Command Code: this field is set with \frac{x}{x}/* SCSI command code which the
                                        device responded. \star/\begin{array}{ccc} \n\sqrt{*} & x \cdot 5A' & = \text{Mode Sense (10)} & & * \n\end{array}x'1A' = Mode Sense (6) *CHAR data[MAX MODESENSEPAGE]; /* [OUT] whole mode sense data include header,
   block descriptor and page */
} MODE_SENSE_PARAMETERS, *PMODE_SENSE_PARAMETERS;
An example of the IOCTL MODE SENSE command is
DWORD cb;
MODE SENSE PARAMETERS mode sense;
...
DeviceIoControl(gp->ddHandle0,
```
IOCTL\_MODE\_SENSE, &mode\_sense, sizeof(MODE\_SENSE\_PARAMETERS), NULL, 0, &cb, (LPOVERLAPPED) NULL);

## **Variable and fixed block read/write processing**

In Windows 200x, tape APIs can be configured to manipulate tapes that use either fixed block size or variable block size.

If variable block size is wanted, the block size must be set to zero. The **SetTapeParameters** function must be called specifying the **SET\_TAPE\_MEDIA\_INFORMATION** operation. The function requires the use of a **TAPE\_SET\_MEDIA\_PARAMETERS** structure. The BlockSize member of the structure must be set to the wanted block size. Any block size other than 0 sets the media parameters to fixed block size. The size of the block is equal to the BlockSize member.

In fixed block mode, the size of all data buffers used for reading and writing must be a multiple of the block size. To determine the fixed block size, the

**GetTapeParameters** function must be used. Specifying the **GET TAPE MEDIA INFORMATION** operation yields a **TAPE\_GET\_MEDIA\_PARAMETERS** structure. The BlockSize member of this structure reports the block size of the tape. The size of buffers that are used in read and write operations must be a multiple of the block size. This mode allows multiple blocks to be transferred in a single operation. In fixed block mode, transfer of odd block sizes (for example, 999 bytes) is not supported.

When reading or writing variable sized blocks, the operation cannot exceed the maximum transfer length of the Host Bus Adapter. This length is the length of each transfer page (typically 4 K) times the number of transfer pages (the *scatter-gather* variable, typically 16-17). Thus the typical maximum transfer length for variable sized transfers is 64 K. This number can be modified by changing the *scatter-gather* variable in the system registry, but this action is not recommended because it uses up scarce system resources.

Reading a tape that contains variable sized blocks can be accomplished even without knowing what size the blocks are. If a buffer is large enough to read the data in a block, then the data is read without any errors. If the buffer is larger than a block, then only data in a single block is read and the tape is advanced to the next block.

The size of the block is returned by the read operation in the **\*pBytesRead** parameter. If a data buffer is too small to contain all of the data in a block, then a couple of things occur. First, the data buffer contains data from the tape, but the read operation fails and **GetLastError** returns **ERROR\_MORE\_DATA**. This error value indicates that there is more data in the block to be read. Second, the tape is advanced to the next block. To reread the previous block, the tape must be repositioned to the wanted block and a larger buffer must be specified. It is best to specify as large a buffer as possible so that this issue does not occur.

If a tape contains fixed size blocks, but the tape media parameters are set to variable block size, then no assumptions are made regarding the size of the blocks on the tape. Each read operation behaves as described. The sizes of the blocks on the tape are treated as variable, but happen to be the same size. If a tape has variable size blocks, but the tape media parameters are set to fixed block size, then the size of all blocks on the tape are expected to be the same fixed size. Reading a block of a tape in this situation fails and **GetLastError** returns **ERROR\_INVALID\_BLOCK\_LENGTH**. The only exception is if the block size in the media parameters is the same as the size of the variable block and the size of

the read buffer happens to be a multiple of the size of the variable block. If **ReadFile** encounters a tapemark, the data up to the tapemark is read and the

function fails. (The **GetLastError** function returns an error code that indicates that a tapemark was encountered.) The tape is positioned past the tapemark, and an application can call **ReadFile** again to continue reading.

## **Event log**

The Magstar or **ibmtpxxx**, **ibmcgxxx**, and **Magchgr** device drivers log certain data to the Event Log when exceptions are encountered.

To interpret this event data, the user must be familiar with the following components:

• Microsoft Event Viewer

- The SDK and DDK components from the Microsoft Development Network (MSDN)
- Magstar and Magstar MP hardware terminology
- SCSI terminology

| | Several bytes of "Event Detail" data are logged under Source = Magstar or **Magchgr** (for Windows NT), or under Source = **ibmtpxxx** or **ibmcgxxx** (for Windows 2000; Windows Server 2003, Windows Server 2008, and Windows Server 2012).

The following description texts are expected:

- v The description for Event ID (0) in Source (MagStar **or ibmtpxxx**) was not found. It contains the following insertion strings: \Device\Tapex.
- The description for Event ID  $(x)$  in Source (MagChgr) was not found.

The user must view the event data in Word format to properly decode the data.

Table 6 and [Table 7 on page 336](#page-345-0) indicate the hexadecimal offsets, names, and definitions for Magstar or **ibmtpxxx** and **ibmcgxxx** event data. **Magchgr** event data has a unique format that appears later in this chapter.

| Offset      | Name                      | <b>Definition</b>                                                                                                    |
|-------------|---------------------------|----------------------------------------------------------------------------------------------------|
| $0x00-0x01$ | DumpDataSize              | Indicates the size in bytes required for any<br>DumpData the driver places in the packet.                                                                                                    |
| 0x02        | RetryCount                | Indicates how many times the driver tried<br>the operation and encountered this error.                                                                                                    |
| 0x03        | MajorFunctionCode         | Indicates the IRP_MJ_XXX from the driver's<br>I/O stack location in the current IRP (from<br>NTDDK.H).                                                                                                    |
| $0x0C-0x0F$ | <b>ErrorCode</b>          | For the Magstar device driver, it is 0. For<br>the Magchgr device driver, it is always<br>0xC00400B<br>(IO_ERR_CONTROLLER_ERROR, from<br>NTIOLOGC.H).                                                                                                    |
| $0x10-0x13$ | UniqueErrorValue          | Reserved                                                                                                    |
| $0x14-0x17$ | FinalStatus               | Indicates the value that is set in the $I/O$<br>status block of the IRP when it was<br>completed or the STATUS_XXX returned by<br>a support routine the driver called (from<br>NTSTATUS.H).                                                                                                    |
| $0x1C-0x1F$ | <b>IoControlCode</b>      | For the Magstar device driver, it indicates<br>the $I/O$ control code from the driver's $I/O$<br>stack location in the current IRP if the<br>MajorFunctionCode is<br>IRP_MJ_DEVICE_CONTROL. Otherwise,<br>this value is 0. For the Magchgr device<br>driver, it indicates the I/O control code<br>from the driver's I/O stack location in the<br>current IRP. |
| 0x28        | Beginning of Dump<br>Data | The following items are variable in length.<br>See the DDK and SCSI documentation for<br>details.                                                                                                    |

*Table 6. Magstar ibmtpxxx, and ibmcgxxx event data*

<span id="page-345-0"></span>

| Offset | Name                            | Definition                                                                                                    |
|--------|---------------------------------|----------------------------------------------------------------------------------------------------|
| 0x38   | Beginning of SRB<br>structure   | The SCSI Request Block (from NTDDK.H).                                                                                                    |
| 0X68   | Beginning of CDB<br>structure   | The Command Descriptor Block (from<br>SCSI.H).                                                                                                    |
| 0x78   | Beginning of SCSI<br>Sense Data | (from SCSI.H). If the first word in this field<br>is 0x00DF0000 (SCSI error marker) or<br>0x00EF0000 (Non-SCSI error marker), no<br>valid sense information was available for<br>this error. |

*Table 6. Magstar ibmtpxxx, and ibmcgxxx event data (continued)*

For example, **ibmcgxxx** logs the following error when a move medium is attempted and the destination element is full. Explanations of selected fields follow.

0000: 006c000f 00c40001 00000000 c004000b 0010: bcde7f48 c0000284 00000000 00000000 0020: 00000000 00000000 00000000 000052f4 0030: 00000000 00000000 004000c4 02000003 0040: 600c00ff 00000028 00000000 00000258 0050: 00000000 814dac28 00000000 bcde7f48 0060: 81841000 00000000 a5600000 00200010 0070: 00000000 00000000 70000500 00000058 0080: 00000000 3b0dff02 00790000 0000093e 0090: 00000000

*Table 7. Magstar ibmtpxxx, and ibmcgxxx event data*

| Field              | Value      | <b>Definition</b>                                                                                                    |  |
|--------------------|------------|----------------------------------------------------------------------------------------------------|--|
| DumpDataSize       | 0x006C     | 6C hex (108 dec) bytes of dump data, beginning<br>at byte 28 hex.                                                                                                    |  |
| RetryCount         | 0x00       | The first time that the operation is attempted (no<br>retries).                                                                                                    |  |
| MajorFunctionCode  | 0x0F       | IRP_MJ_INTERNAL_DEVICE_CONTROL                                                                                                    |  |
| <b>FinalStatus</b> | 0xC0000284 | STATUS_DESTINATION_ELEMENT_FULL                                                                                                    |  |
| IoControlCode      | 0x00000000 |                                                                                                    |  |
| <b>SRB</b>         | 0x004000C4 | From NTDDK.H, the first word of the SRB<br>indicates the length of the SRB (40 hex bytes, 64<br>dec bytes), the function code $(0x00)$ , and the<br>SrbStatus (from SRB.H, $0xC4 =$<br>SRB_STATUS_AUTOSENSE_VALID,<br>SRB_STATUS_QUEUE_FROZEN,<br>SRB_STATUS_ERROR). |  |
| CDB                | 0xA5       | From SCSI.H, the first byte of the CDB is the<br>operation code. $0xA5 =$<br>SCSIOP_MOVE_MEDIUM.                                                                                                    |  |
| Sense Data         | 0x70000500 | From SCSI.H, the first word of the sense data<br>indicates the error code $(0x70)$ , the segment<br>number $(0x00)$ , and the sense key $(0x05)$ ,<br>corresponding to an illegal SCSI request).                                                                     |  |

[Table 8 on page 337](#page-346-0) and [Table 9 on page 338](#page-347-0) contain definitions for event data that is logged under **Magchgr**.

<span id="page-346-0"></span>*Table 8. Magchgr event data*

| Offset      | Name                                 | Definition                                                                                                    |  |
|-------------|--------------------------------------|----------------------------------------------------------------------------------------------------|--|
| $0x00-0x01$ | DumpDataSize                         | Indicates the size in bytes required for any<br>DumpData the driver places in the packet.                                                                                                    |  |
| 0x02        | RetryCount                           | Indicates how many times the driver tried<br>the operation and encountered this error.                                                                                                    |  |
| 0x03        | MajorFunctionCode                    | Indicates the IRP_MJ_XXX from the driver's<br>I/O stack location in the current IRP (from<br>NTDDK.H).                                                                                                    |  |
| $0x0C-0x0F$ | <b>ErrorCode</b>                     | For the Magstar device driver, it is 0. For<br>the Magchgr device driver, it is always<br>0xC00400B (IO_ERR_CONTROLLER_ERR)<br>(from NTIOLOGC.H).                                                                                                    |  |
| $0x10-0x13$ | UniqueErrorValue                     | Reserved                                                                                                    |  |
| $0x14-0x17$ | FinalStatus                          | Indicates the value that is set in the $I/O$<br>status block of the IRP when it was<br>completed or the STATUS_XXX returned by<br>a support routine the driver called (from<br>NTSTATUS.H).                                                                                                    |  |
| $0x1C-0x1F$ | <b>IoControlCode</b>                 | For the Magstar device driver, it indicates<br>the I/O control code from the driver $I/O$<br>stack location in the current IRP if the<br>MajorFunctionCode is<br>IRP_MJ_DEVICE_CONTROL. Otherwise,<br>this value is 0. For the Magchgr device<br>driver, it indicates the I/O control code<br>from the driver's I/O stack location in the<br>current IRP. |  |
| 0x29        | PathId                               | SCSI Path ID                                                                                                    |  |
| 0x2A        | TargetId                             | SCSI Target ID                                                                                                    |  |
| 0x2B        | <b>LUN</b>                           | SCSI Logical Unit Number                                                                                                    |  |
| 0x2D        | CDB[0]                               | Command Operation Code                                                                                                    |  |
| 0x2E        | SRB_STATUS                           | See MINITAPE.H or SRB.H.                                                                                                    |  |
| 0x2F        | <b>SCSI_STATUS</b>                   | See SCSI.H or a SCSI specification.                                                                                                    |  |
| $0x30-0x33$ | Timeout Value                        | For the Magstar device driver, this value is<br>always 0. For the Magchgr device driver,<br>this value is the command timeout value in<br>seconds.                                                                                                    |  |
| 0x38        | FRU or Sense Byte 14                 | For the Magstar device driver, this value is<br>the Field Replaceable Unit Code. For the<br>Magchgr device driver, this value is Sense<br>Byte 14.                                                                                                    |  |
| 0x39        | SenseKeySpecific[0]                  | Indicates Sense Key Specific byte (Sense<br>Byte 15).                                                                                                    |  |
| 0x3A        | SenseKeySpecific[1]<br>or CDB length | If valid sense data was returned,<br>SenseKeySpecific[1] (Sense Byte 16) is<br>displayed. Otherwise, the CDB length is<br>displayed. See offset 0x3D to determine<br>whether valid sense data is returned.                                                                                                    |  |

<span id="page-347-0"></span>*Table 8. Magchgr event data (continued)*

| Offset | Name                               | <b>Definition</b>                                                                                                    |
|--------|------------------------------------|----------------------------------------------------------------------------------------------------|
| 0x3B   | SenseKeySpecific[2]<br>or $CDB[0]$ | If valid sense data was returned,<br>SenseKeySpecific[2] (Sense Byte 17) is<br>displayed. Otherwise, the CDB operation<br>code is displayed. See offset 0x3D to<br>determine whether valid sense data is<br>returned.                                      |
| 0x3C   | Sense Byte 0                       | Indicates the first byte of returned sense<br>data.                                                                                                    |
| 0x3D   | Sense Byte 2                       | Indicates the second byte of returned sense<br>data. This byte contains the Sense Key and<br>other flags. If the byte is set to 0xDF (SCSI<br>Error Marker) or 0xEF (Non-SCSI Error<br>Marker), no valid sense information was<br>available for the error. |
| 0x3E   | ASC or SRB_STATUS                  | Indicates Sense Byte 12, if there was valid<br>sense information. Otherwise, the SRB<br>status value is given here. See offset 0x3D<br>to determine whether valid sense data is<br>returned.                                                               |
| 0x3F   | ASCQ or<br><b>SCSI_STATUS</b>      | Indicates Sense Byte 13, if there was valid<br>sense information. Otherwise, the SCSI<br>status value is given here. See offset 0x3D<br>to determine whether valid sense data is<br>returned.                                                              |

For example,

| 0000: 0018000f 006c0001 00000000 00000000 |  |  |
|-------------------------------------------|--|--|
| 0010: 00000000 c0000185 00000000 00000000 |  |  |
| 0020: 00000000 00000000 00000300 0015c402 |  |  |
| 0030: 00000000 00000000 f50ac607 700b4b00 |  |  |

*Table 9. Magchgr event data*

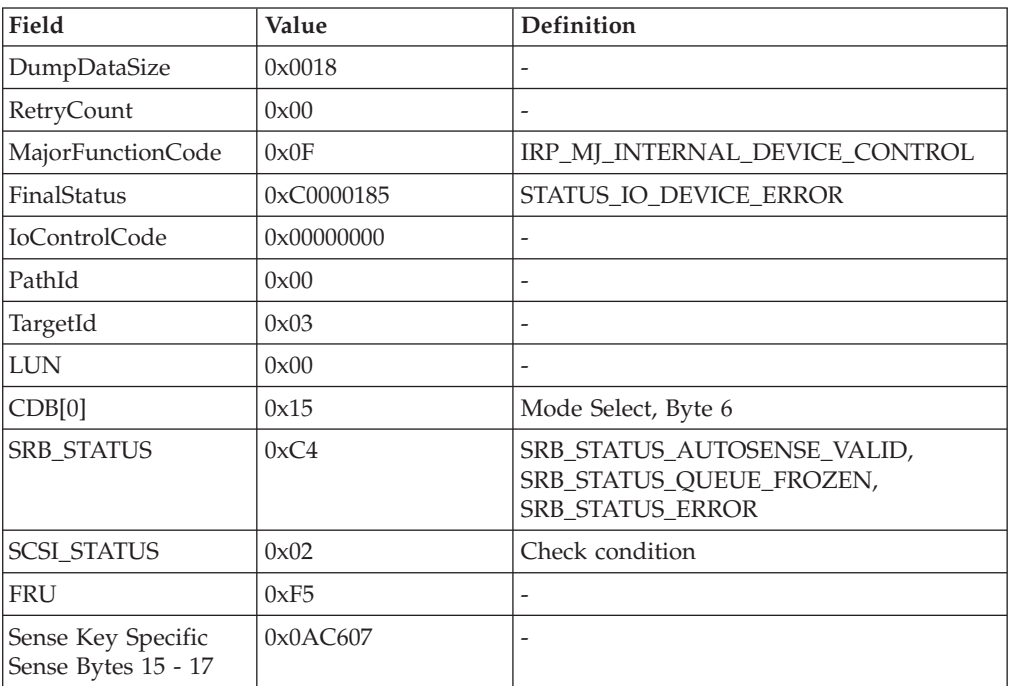

*Table 9. Magchgr event data (continued)*

| Field                            | Value | Definition               |
|----------------------------------|-------|--------------------------|
| Sense Byte 0                     | 0x70  | $\overline{\phantom{0}}$ |
| Sense Key Sense Byte   0xb4<br>2 |       | $\overline{\phantom{0}}$ |
| <b>ASC</b>                       | 0x4B  | -                        |
| ACSQ                             | 0x00  | $\overline{\phantom{0}}$ |

# **Chapter 7. 3494 Enterprise tape library driver**

### **AIX 3494 Enterprise tape library driver**

After the driver is installed and a library manager control point (LMCP) is configured and made available for use, access is provided through the special files. These special files, which are the standard AIX special files for the character device driver, are in the **dev** directory. Each instance of an LMCP has exactly one special file that is associated with it.

## **Opening the Special File for I/O**

The LMCP special file is opened for access by the standard AIX **open** command. The device driver ignores any flags that are associated with the open call (although the calling convention specifies that the flags parameter must be present). The **open** command is

 $fd = open("/dev/Imcp0", 0 RDOMLY);$ 

### **Header definitions and structure**

The input/output control (IOCTL) request has the following header definition and structure.

#include <sys/mtlibio.h>

The syntax of the IOCTL request is int ioctl(int fildes, int request, void \*arg);

## **Parameters**

You can set some of the parameters for the header definitions and structure as follows:

**fildes** Specifies the file descriptor that is returned from an **open** system call.

**request**

Specifies the command that is completed on the device.

**arg** Specifies the individual operation.

## **Reading and writing the Special File**

The read and write entry points are not available in the library device driver. Any call that is made to the **read** or **write** subroutine results in a return code of **ENODEV** 

# **Closing the Special File**

The file descriptor that is returned by the **open** command is used as the parameter for the close routine:

rc = close(fd);

The *errno* value that is set during a close operation indicates whether a problem occurred while the special file is closed. In the case of the LMCP device, the only value of *errno* is ENXIO (error occurs from internal code bug).

See ["3494 Enterprise tape library system calls" on page 350](#page-359-0) for information.

## **HP-UX 3494 Enterprise tape library driver**

After the HP-UX 3494 Enterprise tape library driver is installed and started, an application might use subroutines that are provided with the software to access an Enterprise tape library.

## **Opening the library device**

Before you can issue commands to the library, you must first use the **open\_ibmatl** subroutine to open it. This subroutine call is similar in structure to the **open** system call. The syntax of the command is

```
int open ibmatl(char *lib name);
```
The lib name is a symbolic name for a library that is defined in the **/etc/ibmatl.conf** file. If it is successful, the subroutine returns a positive integer that is used as the file descriptor for future library operations. If it is not successful, the subroutine returns **-1** and sets *errno* to one of the following values:

#### **ENODEV**

The library that is specified by the **lib\_name** parameter is not known to the **lmcpd**.

**EIO** The **lmcpd** is not running or a socket error occurred while it was communicating with the **lmcpd**.

# **Closing the library device**

In the same manner that you close a file with the UNIX **close** system call, close the library file descriptor when you are finished issuing commands to the library. The syntax of the **close\_ibmatl** command is int close ibmatl(int ld);

The ld is the library file descriptor that is returned for the **open\_ibmatl** command. If it is successful, the **close\_ibmatl** command returns 0. If it is not successful, this command returns **-1**, and the *errno* variable is set to EBADF. (The library file descriptor that is passed to the **close\_ibmatl** is not valid.)

## **Issuing the library commands**

To issue commands to the library, use the **ioctl\_ibmatl** command. The format of the command is the same as the UNIX input/output control (IOCTL) system call. The syntax of the command is

```
int ioctl_ibmatl (
 int ld,
 int request,
 void *arg);
```
### **Parameters**

Certain parameters are set for the library commands, as follows.

**ld** Specifies the library file descriptor that is returned from an **open\_ibmatl** call.

#### **request**

Specifies the command that is completed on the device.

**arg** Specifies the pointer to the data that is associated with the particular command.

### **Building and linking applications with the library subroutines**

An application that uses HP-UX Tape Library Driver commands and functions must include the driver interface definition header file that is provided with the **lmcpd** package and installed in the **/usr/include/sys** subdirectory. Include this header file in the application as follows,

#include <sys/mtlibio.h>

An application that uses the HP-UX 3494 Enterprise Tape Library Driver commands and functions must also be linked with either the 32-bit (**/usr/lib/libibm.o**) or the 64-bit (**/usr/lib/libibm64.o**) driver interface C object module that is provided with the **lmcpd** package, depending on whether the application is a 32-bit or a 64-bit application. Link a 32-bit application program with the 3494 object module as follows,

cc -c -o myapp.o myapp.c cc -o myapp myapp.o /usr/lib/libibm.o

The first **cc** command compiles the user application but suppresses the link operation, producing the **myapp.o** object module. The second **cc** command links the **libibm.o** library object module to the **myapp.o** object module to create the executable **myapp** file.

A 64-bit application program is built by following the instructions for a 32-bit application, except it uses **/usr/lib/libibm64.o** instead of **/usr/lib/libibm.o** when linking.

The two 3494 driver interface C object modules that contain position independent code (PIC) are also created with the +z or +Z compiler option. An application can use either the 32 bit (**usr/lib/libibmz.o**) or the 64 bit (**usr/lib/libibm64z.o**) in the **lmcpd** package. Which one is used to make a shared library with its own PIC object files depend on whether the application is a 32-bit or a 64-bit application. Create a 32-bit shared library with the 3494 PIC object module as follows.

ld -b -o lib3494.sl myappz1.o myappz2.o /usr/lib/libibmz.o

The **ld** command combines the **libibmz.o** library PIC object module with the **myappz1.o** and **myappz2.o** PIC object modules to build the shared library named **lib3494.sl**.

A 64-bit shared library is created by following the instructions for a 32-bit shared library, except it uses **/usr/lib/libibm64z.o** instead of **/usr/lib/libibmz.o**.

### **Linux 3494 Enterprise tape library driver**

After the Linux 3494 Enterprise Tape Library Driver is installed and started, an application might use subroutines that are provided with the software to access an Enterprise tape library.

# **Opening the library device**

Before you can issue commands to the library, you must first use the **open\_ibmatl** subroutine to open it. This subroutine call is similar in structure to the **open** system call. The syntax of the command is int open ibmatl(char \*lib name);

The lib\_name is a symbolic name for a library that is defined in the **/etc/ibmatl.conf** file. If it is successful, the subroutine returns a positive integer that is used as the file descriptor for future library operations. If it is not successful, then the subroutine returns **-1** and sets *errno* to one of the following values.

#### **ENODEV**

The library that is specified by the **lib\_name** parameter is not known to the **lmcpd**.

**EIO** The **lmcpd** is not running or a socket error occurred while it was communicating with the **lmcpd**. An input/output error.

## **Closing the library device**

In the same manner that you close a file with the Linux **close** system call, close the library file descriptor when you are finished issuing commands to the library. The syntax of the **close\_ibmatl** command is

int close ibmatl(int ld);

The ld is the library file descriptor that is returned for the **open\_ibmatl** command. If it is successful, the **close ibmatl** command returns 0. If it is not successful, this command returns **-1**, and the *errno* variable is set to EBADF. (The library file descriptor that is passed to the **close\_ibmatl** is not valid.)

## **Issuing the library commands**

To issue commands to the library, use the **ioctl\_ibmatl** command. The format of the command is the same as the UNIX input/output control (IOCTL) system call. The syntax of the command is

```
int ioctl_ibmatl(
  int ld,
 int request,
 void *arg);
```
### **Parameters**

You can set some parameters on the library commands.

**ld** Specifies the library file descriptor that is returned from an **open\_ibmatl** call.

#### **request**

Specifies the command that is completed on the device.

**arg** Specifies the pointer to the data associated with the particular command.

## **Building and linking applications with the library subroutines**

An application that uses Linux Tape Library Driver commands and functions must include the driver interface definition header file that is provided with the **lmcpd** package and installed in the **/usr/include/sys** subdirectory. Include this header file in the application as follows,

#include <sys/mtlibio.h>

A 32- or 64-bit application that uses the library driver commands and functions must be linked with the **/usr/lib/libibm.o** driver interface C object module provided with the **ibmatl** package. Link a 32- or 64-bit application program with the 3494 object module as follows,

```
cc -c -o myapp.o myapp.c
cc -o myapp myapp.o /usr/lib/libibm.o
```
**Note: libibm.o** is a 64-bit object file for Intel IA64 and 64-bit zSeries architectures, but is a 32-bit object file for the other architectures.

The first **cc** command compiles the user application but suppresses the link operation, producing the **myapp.o** object module. The second **cc** command links the **libibm.o** library object module to the **myapp.o** object module to create the executable **myapp** file.

## **SGI IRIX 3494 Enterprise tape library**

The following software development files are installed with the IBM automated tape library software.

/usr/include/sys/mtlibio.h /usr/lib/libibm.o

If you are developing software applications for the IBM Enterprise tape library, you must include the **mtlibio.h** header file in your source program by adding the following line.

#include <sys/mtlibio.h>

In addition, you must include the **libibm.o** object file when you compile and link your program. For example:

```
cc -o myprogram myprogram.c /usr/lib/libibm.o
```
The **libibm.o** object file provides the **open\_ibmatl**, **ioctl\_ibmatl**, and **close\_ibmatl** functions for interfacing with the IBM Enterprise tape library. The function prototypes are defined **mtlibio.h**. These functions use the same system call conventions as **open**, **ioctl**, and **close**. If the function fails, **-1** is returned and the global *errno* value is set to indicate the error. Otherwise, a nonnegative value is returned.

The following example uses these functions.

```
#include <sys/mtlibio.h>
int myfunction(char *libname)
{
  int rc,fd;
  struct mtdevinfo devices;
  /* open a library defined in the ibmatl.conf file */fd=open_ibmatl(libname);
```

```
if(fd<0) return errno;
/* query devices */
rc=ioctl_ibmatl(fd,MTIOCLDEVINFO,&devices);
if(rc<0) rc=ernno;/* close library */
close ibmatl(fd);
return rc;
```
## **Solaris 3494 Enterprise tape library driver**

}

After the Solaris 3494 Enterprise tape library driver is installed and started, an application can access an Enterprise tape library by using subroutines that are provided with the software installation.

## **Opening the library device**

Before you can issue commands to the library, you must first open it by using the **open\_ibmatl** subroutine. This subroutine call is similar in structure to the **open** system call. The syntax of the command is

int open\_ibmatl(char \*lib\_name);

The lib name is a symbolic name for a library that is defined in the **/etc/ibmatl.conf** file. If it is successful, the subroutine returns a positive integer that is used as the file descriptor for future library operations. If it is not successful, the subroutine returns **-1** and sets *errno* to one of the following values:

#### **ENODEV**

The library that is specified by the **lib\_name** parameter is not known to the **lmcpd**.

**EIO** The **lmcpd** is not running or a socket error occurred while it was communicating with the **lmcpd**. An input/output error.

## **Closing the library device**

In the same manner that you close a file with the UNIX close system call, close the library file descriptor when you are finished issuing commands to the library. The syntax of the **close\_ibmatl** command is

```
int close ibmatl(int ld);
```
The ld is the library file descriptor that was returned for the **open\_ibmatl** command. If it is successful, the **close\_ibmatl** command returns 0. If it is not successful, this command returns **-1**, and the *errno* variable is set to EBADF. (The library file descriptor that is passed to the **close\_ibmatl** is not valid.)

## **Issuing the library commands**

To issue commands to the library, use the **ioctl\_ibmatl** command. The format of the command is the same as the UNIX input/output control (IOCTL) system call. The syntax of the command is

```
int ioctl_ibmatl(
  int ld,
  int request,
 void *arg);
```
### **Parameters**

Some parameters can be set for the library commands, as follows.

**ld** Specifies the library file descriptor that is returned from an **open\_ibmatl** call.

#### **request**

Specifies the command that is completed on the device.

**arg** Specifies the pointer to the data that is associated with the particular command.

## **Building and linking applications with the library subroutines**

An application that uses the Solaris 3494 Enterprise tape library driver commands and functions must include the driver interface definition header file that is provided with the **lmcpd** package. It is installed in the **/usr/include/sys** subdirectory. Include this header file in the application as follows: #include <sys/mtlibio.h>

An application that uses the library driver commands and functions must be linked with either the 32-bit (**/usr/lib/libibm.o**) or the 64-bit (**/usr/lib/libibm64.o**) driver interface C object module. It is provided with the **ibmatl** package. Which one is used depends on whether the application is a 32-bit or a 64-bit application. Link a 32-bit or a 64-bit application program with the 3494 object module as follows:

```
cc -c -o myapp.o myapp.c
cc -o myapp myapp.o /usr/lib/libibm.o
```
For 64-bit IBM zSeries systems only, link the application program with the 3494 object module as follows:

cc -c -o myapp64.o myapp64.c cc -o myapp64 myapp64.o /usr/lib/libibm64.o

The first **cc** command compiles the user application but suppresses the link operation, producing the **myapp.o** object module. The second **cc** command links the **libibm.o** library object module to the **myapp.o** object module to create the executable **myapp** file.

### **Windows 3494 Enterprise tape library service**

After all of the software is installed on the system and the library service is started, access to the library is accomplished by using the subroutines provided in the **libibm** module installed in the **c:\winnt\system32** directory.

## **Opening the library device**

Before you can issue commands to the library, you must first open it using the **open\_ibmatl** subroutine. This subroutine call is similar in structure to the **open** system call. The syntax of the command is int open ibmatl(char \*lib name);

The lib\_name is a symbolic name for a library that is defined in the **/etc/ibmatl.conf** file. If it is successful, the subroutine returns a positive integer that is used as the file descriptor for future library operations. If it is not successful, the subroutine returns **-1** and sets *errno* to one of the following values:

#### **ENODEV**

The library that is specified by the **lib\_name** parameter is not known to the library service.

**EIO** The library service is not running or a socket error occurred during communication with the library service. An input/output error.

### **Closing the library device**

In the same manner that you close a file with the UNIX **close** system call, close the library file descriptor when you are finished issuing commands to the library. The syntax of the **close\_ibmatl** command is

int close ibmatl(int ld);

The ld is the library file descriptor that was returned for the **open\_ibmatl** command. If it is successful, the **close\_ibmatl** command returns zero. If it is not successful, this command returns **-1** and the *errno* variable is set to EBADF. (The library file descriptor that is passed to the **close\_ibmatl** is not valid.)

### **Issuing the library commands**

To issue commands to the library, use the **ioctl\_ibmatl** command. The format of the command is the same as the UNIX input/output control (IOCTL) system call. The syntax of the command is

```
int ioctl_ibmatl(
 int ld,
  int request,
 void *arg);
```
#### **Parameters**

You can specify some parameters for library commands, as follows.

**ld** Specifies the library file descriptor that is returned from an **open\_ibmatl** call.

#### **request**

Specifies the command that is completed on the device.

See ["3494 Enterprise tape library system calls" on page 350](#page-359-0) for commands that can be issued to the library.

**arg** Specifies the pointer to the data that is associated with the particular command.

### **Building and linking applications with the library subroutines**

An application that uses the library service commands and functions includes the **mtlibio.h** driver interface definition header file that is provided with the package. If you used the default installation directory, it is now at C:\Program Files\IBM Automated Tape Library on 32-bit Windows system or C:\Program Files (x86)\IBM Automated Tape Library on 64-bit Windows system. Ensure that the installation directory is included in the compiler path for included files, and reference the file as follows.

#include <mtlibio.h>

A 32 or 64–bit application can statically link its application with the **libibm.lib** or **libibm64.lib** driver interface object library during application build time. Or, it can dynamically link to the **libibm.dll** or **libibm64.dll** driver interface DLL at run time.

The default directory location for **libibm.lib** or **libibm64.lib** is

#### **On 32-bit Windows systems:**

C:\Program Files\IBM Automated Tape Library.

#### **On 64-bit Windows systems:**

C:\Program Files (x86)\IBM Automated Tape Library.

The DLLs (**libibm.dll** and **libibm64.dll**) are stored in these locations.

### **On Windows NT and 2000:**

C:\WINNT\system32.

#### **On 32-bit Windows 2003:**

C:\Windows\system32.

#### **On 64-bit Windows 2003:**

C:\Windows\SysWOW64 for 32-bit **libibm.dll**.

C:\Windows\System32 for 64-bit **libibm64.dll**.

To link the interface DLL at run time dynamically, locate the executable file of the application in the same directory of the DLL file. To link the driver interface object library statically, specify the driver interface object library during the final link of the application. The following sample can be used as a starting point for an application that wants to dynamically link to the subroutines in the DLL. The subroutines must be called through the pointer, rather than their name. For example:

```
fd = t open ibmatlP("3494b");
static int dynload lib( );
#define T_INTERFACE_MODULE "LIBIBM"
#define T_OPEN_IBMATL "open_ibmatl"
#define T_CLOSE_IBMATL "close_ibmatl"
#define T_CLOSE_IBMATL "close_ibmatl"<br>#define T_IOCTL_IBMATL "ioctl_ibmatl"<br>"increases="ioctl_ibmatl"
HINSTANCE t mod handle = NULL;
typedef int \bar{(\cdot)} t open ibmatlF ) ( char *devNameP );
typedef int (* t close ibmatlF )( int fd );
typedef int (* t_ioctl_ibmatlF )( int fc,
                          int function,
                          void *parmsP );
t_open_ibmatlF t_open_ibmatlP = NULL;
t<sub>C</sub>lose_ibmatlF t<sub>C</sub>lose_ibmatlP = NULL;
t_ioctl_ibmatlF_t_ioctl_ibmatlP = NULL;static int dynload lib()
{
 t mod handle = LoadLibrary( T_INTERFACE_MODULE );
 if ( t mod handle == NULL ) /* Handle error */
 t open ibmatlP = (t open_ibmatlF)
  GetProcAddress( t_mod_handle, T_OPEN_IBMATL );
 if ( t open ibmatlP == NULL ) /* Handle error */
 t_close_ibmatlP = (t_close_ibmatlF)
  GetProcAddress( t mod handle, T CLOSE IBMATL );
 if ( t close ibmatlP == NULL ) /\frac{1}{2} Handle error */t ioctl ibmatlP = (t ioctl ibmatlF)
```

```
GetProcAddress( t mod handle, T IOCTL IBMATL );
 if ( t_ioctl_ibmatlP == NULL ) /* Handle error */
return 0; /* Good return */
}
```
## <span id="page-359-0"></span>**3494 Enterprise tape library system calls**

The system calls are provided to control the operation of the tape library device.

The set of library commands available with the base operating system is provided for compatibility with existing applications. In addition, a set of expanded library function commands gives applications access to more features of the tape drives.

The following library system calls are accepted by the library device driver only if the special file that is opened by the calling program is a Library Manager Control Point.

The following library commands are supported.

#### **MTIOCLM**

Mount a volume on a specified drive.

#### **MTIOCLDM**

Demount a volume on a specified drive.

### **MTIOCLQ**

Return information about the tape library and its contents.

#### **MTIOCLSVC**

Change the category of a specified volume.

#### **MTIOCLQMID**

Query the status of the operation for a specified message ID.

#### **MTIOCLA**

Verify that a specified volume is in the library.

#### **MTIOCLC**

Cancel the queued operations of a specified class.

### **MTIOCLSDC**

Assign a category to the automatic cartridge loader for a specified device.

#### **MTIOCLRC**

Release a category that is previously assigned to a specified host.

#### **MTIOCLRSC**

Reserve one or more categories for a specified host.

#### **MTIOCLCSA**

Set the category attributes for a specified category.

#### **MTIOCLDEVINFO**

Return a list of all devices currently available in the library.

### **MTIOCLDEVLIST**

Return an expanded list of all devices currently available in the library.

#### **MTIOCLADDR**

Return the library address, configuration information, and the current online/offline status of the library.
### **MTIOCLEW**

Wait until an event occurs that requires the tape device driver to notify the Library Manager.

# <span id="page-360-0"></span>**Library device number**

The device number that is used for library system calls consists of the control unit serial number with a one-digit device number that is appended to it. For example, a device number for the second device in a library with the control unit serial number of 51582 is 515821. The control unit serial number is a hexadecimal number, where 0123456789ABCDEF are the valid digits. The valid one-digit device numbers are also hexadecimal. For the IBM 3494 Enterprise tape library, the drives are numbered from left to right, starting with 0.

For the Library Mount (**MTIOCLM**), Library Demount (**MTIOCLDM**), Library Cancel (**MTIOCLC**), and Library Set Device Category (**MTIOCLSDC**) library system calls, the device number must be a valid device number that is obtained by the **MTDEVICE** system call or supplied as described in the previous paragraph.

The remaining library system calls are designed for a user supplied device number or a zero. If the user supplies a zero, the library support selects a device to complete the operation that is requested.

The device number can be determined by issuing an OS-specific IOCTL to the drive. For AIX and Linux, use the **MTDEVICE** IOCTL. For HP-UX and Oracle Solaris, use the **STIOC\_DEVICE\_SN** IOCTL. For Windows, use the **IOCTL\_TAPE\_OBTAIN\_MTDEVICE** vendor-specific device IOCTL. The **mtlib** command option **-D** also displays the device numbers.

# **MTIOCLM (Library Mount)**

This library system call mounts a volume on a specified drive. Passed to this call are the device number of the device on which the volume is mounted, the VOLSER of the volume to be mounted, a target category to which the VOLSER is assigned at the time of the mount, and a source category from which a volume is mounted. If the target category field in the input argument to this call is specified, the volume is assigned to the category specified at the time of the mount. If the target category field in the input argument to this call is not specified, the volume is not assigned to a category at the time of this library system call. If the VOLSER parameter is not specified, the next available VOLSER from the category (which is specified in the **source\_category** input parameter) is mounted.

If the wait\_flg in the input argument indicates that the calling process waits until the mount is completed, the calling process is put to sleep after the call that initiates the mount command. The subsystem generates an operation completion notification to indicate the completion status of the mount. The return information argument is updated to include the completion status of the mount and the calling process is awakened.

If the wait\_flg in the input argument does not indicate that the calling process waits until the mount is complete, the initial status is updated in the return information argument and control is returned to the calling process. If the mount command is initiated successfully, the completion code in the return information argument indicates success. If it is not successfully initiated, the completion code indicates the reason for the failure. After the mount completes, the driver

determines which process, if any, is waiting for the status through the **MTIOCLEW** library system call. The process, if any, is notified of the completion status of the mount.

Passed to this library system call is a return information argument structure. After the completion of the call and before control is returned to the calling process, the return information structure is updated to indicate the completion status of the mount request.

# **Description**

**arg** Points to the **mtlmarg** structure.

The **mtlmarg** structure is defined in **mtlibio.h** as follows.

```
struct mtlmarg {
 int resvd /* reserved */
 int versn /* version number field */
 int device; /* device number */
  int wait flg; / indicates requester will wait or not wait */ushort target cat; /* category to which the VOLSER is assigned */
  ushort source_cat; /* category from which a volume is mounted */
  char volser[8]; /* specific VOLSER number to mount */
 struct mtlmret mtlmret; /* return information structure */
};
struct mtlmret {
int cc /* completion code */<br>int up comp /* reserved */int up comp /* reserved */uint req id; \hspace{1cm} /* message ID for an asynchronous operation */
 int number sense; /* number of valid sense bytes */char sense bytes[MT SENSE LENGTH]; /* sense bytes read from device */};
```
# **On Request**

The field usage is defined as follows:

- **resvd** This field contains zero.
- **versn** This field contains the version number (zero) of the block structure.
- **device** This field contains the device number of the device on which the operation is run. See ["Library device number" on page 351](#page-360-0) for all device fields.

## **wait\_flg**

This field indicates whether the process waits for the completion status of the operation. A value of zero indicates that the process does not wait for the completion status. A value other than zero indicates that the process waits for the completion status of the operation.

#### **target\_cat**

If this field is *non\_zero*, then it specifies a category to which the VOLSER is assigned.

#### **source\_cat**

If the field VOLSER contains all blanks, this field specifies the category from which a volume is mounted. Otherwise, this field is ignored.

**volser** This field contains the ASCII value of the specific volume serial number to be mounted. The field is left-aligned and padded with blanks. If this field is all blanks, the **source\_cat** field is used to identify a volume to be mounted. In this case, the next volume in the category that is specified is mounted.

# <span id="page-362-0"></span>**On Return**

The field usage of **struct mtlmret** is defined as follows:

**cc** This field contains the completion code for the operation. See [Table 13 on](#page-387-0) [page 378](#page-387-0) for possible values.

#### **up\_comp**

This field is reserved for upward compatibility (which is zero).

**req\_id** If the **mount** operation is completed asynchronously (that is, the requester does not wait until completion of the command processing), this field contains the message ID corresponding to the mount request issued. The calling process can use this request ID to query the status of the mount. The caller must use the Query Message ID library system call to run this function.

#### **number\_sense**

This field contains the number of valid sense bytes.

#### **sense\_bytes**

This field contains the sense bytes read from the device.

# **Return Value**

When a process does not wait until the mount is complete, the completion code is set to indicate that the request was accepted for processing. The request ID indicates the message ID associated with the mount request. This request ID can be used to query the status of the mount operation.

See [Table 13 on page 378](#page-387-0) for possible return values.

# **MTIOCLDM (Library Demount)**

This library system call demounts a volume from a specified drive. If the target category field in the **mtldarg** structure is specified, the volume is assigned to this category. If the target category field in the **mtldarg** structure is not specified, the volume is not assigned to this category.

## **Description**

**arg** Points to the **mtldarg** structure.

The **mtldarg** structure is defined in **mtlibio.h** as follows:

```
struct mtldarg {<br>int resvd
                     /* reserved */int versn /* version number field */
 int device; /* device number */
 int wait flg; / indicates requester will wait or not wait */ushort target_cat; /* category to which the VOLSER is assigned */
 ushort pad; \frac{1}{2} /* pad to maintain alignment */
 char volser[8]; /* specific VOLSER number to demount */
 struct mtldret mtldret; /* return information structure */};
struct mtldret {
int cc /* completion code */
int up_comp /* reserved */
uint req_id; /* message ID for an asynchronous operation */
int number sense; /* number of valid sense bytes */char sense_bytes[MT_SENSE_LENGTH]; /* sense bytes read from device */
};
```
# **On Request**

The field usage is defined as follows:

- **resvd** This field contains zero.
- **versn** This field contains the version number (zero) of the block structure.
- **device** This field contains the device number of the device on which the operation is completed. See ["Library device number" on page 351](#page-360-0) for all device fields.

#### **wait\_flg**

This field indicates whether the process waits for the completion status of the operation. A value of zero indicates that the process does not wait for the completion status. A value other than zero indicates that the process waits for the completion status of the operation.

#### **target\_cat**

If this field is *non\_zero*, it specifies a category to which the VOLSER is assigned when the **demount** operation begins. If this field is 0x0000, the volume category assignment is unchanged.

- **pad** This field contains the pad to maintain alignment.
- **volser** This field contains the ASCII value of the specific volume serial number to be demounted. The field is left-aligned and padded with blanks. If this field is all blanks, the volume is demounted. If a target category is specified, the category assignment of the volume is updated.

# **On Return**

The field usage of **struct mtldret** is defined as follows:

**cc** This field contains the completion code for the operation. See [Table 13 on](#page-387-0) [page 378](#page-387-0) for possible values.

#### **up\_comp**

This field is reserved for upward compatibility (which is zero).

**req\_id** If the **demount** operation is completed asynchronously (that is, the requester does not wait until completion of the command processing), this field contains the message ID corresponding to the **demount** request that is issued.

#### **number\_sense**

This field contains the number of valid sense bytes.

#### **sense\_bytes**

This field contains the sense bytes read from the device.

## **Return Value**

See [Table 13 on page 378](#page-387-0) for possible return values.

When the **demount** command is run asynchronously, the completion code is set to indicate the request was accepted for processing. The request ID indicates the message ID associated with the demount request. This request ID can be used to query the status of the demount operation.

# <span id="page-364-0"></span>**MTIOCLQ (Library Query)**

This library system call returns information about the Library Manager and its contents. Depending on the value of the subcommand that is passed to this call, the following information is returned.

#### **Volume Data**

Information about a specific volume.

#### **Library Data**

Configuration data.

#### **Device Data**

Information about a specific drive.

# **Library Statistics**

Performance statistics.

## **Inventory Data**

Inventory report for up to 100 volumes.

# **Category Inventory Data**

Category information for up to 100 volumes.

#### **Inventory Volume Count Data**

Total number of volumes in the library or the number of volumes in a specified category.

### **Expanded Volume Data**

Status of commands for the volume that was accepted by the library, but not completed.

# **Reserved Category List**

List of categories that are reserved for a specific host.

#### **Category Attribute List**

List of category attributes.

## **Description**

**arg** Points to the **mtlqarg** structure.

The **mtlqarg** structure is defined in **mtlibio.h** as follows:

```
struct mtlqarg {
 int resvd /* reserved */
 int versn /* version number field */
 int device; /* device number */
 int cat seqno; /* category sequence number */int subcmd; /* subcommand field */
 ushort source_cat; /* source category */
 ushort cat to read;
 char hostid[8] /* host identifier */
 char volser[8]; /* VOLSER number */
 struct mtlqret mtlqret; /* return information from query system call */};
struct mtlqret {
 int cc /* completion code */
 int up comp /* reserved */int device; /* device number */
 int number sense; /* number of valid sense bytes */char sense bytes[MT SENSE LENGTH]; /* sense bytes read */
 struct lib query info info; / query information */};
```
See **mtlibio.h** for **struct lib\_query\_info**.

# **On Request**

The field usage is defined as follows:

- **resvd** This field contains zero.
- **versn** This field contains the version number (zero) of the block structure.
- **device** This field contains the device number of the device on which to run the **Query Device Data** operation. It is ignored for all other query commands. See ["Library device number" on page 351](#page-360-0) for all device fields.

#### **cat\_seqno**

This field contains the category sequence number. This field is used only for the **Category Inventory Data** subcommand. The inventory records are provided from the specified source category after this category sequence number. If X'0000' or the number is beyond the last volume in the category, the inventory records start with the first VOLSER in the category. This number is represented in hexadecimal.

## **subcmd**

This field contains the subcommand that directs the device driver action. The possible values are

### **MT\_QVD**

Query Volume Data. Request information about the presence and use of the specific volume and its affinity to the subsystem in the library. The volume subsystem affinity is a prioritized list of subsystems closest to the physical storage location of the specified VOLSER.

### **MT\_QLD**

Query Library Data. Request information about the current operational status of the library.

# **MT\_QSD**

Query Statistical Data. Request information about the workload and performance characteristics of the library.

# **MT\_QID**

Query Inventory Data. Request information about up to 100 inventory data records for the library. The end of the list is indicated with a returned VOLSER name of " " all blanks. If the list contains 100 records, the next set is obtained by setting the **VOLSER** field in the input/output control (IOCTL) to the last volume name in the list (number 100). If the **VOLSER** field in the IOCTL is set to 0, the first set is returned.

# **MT\_QCID**

Query Category Inventory Data. Request information about up to 100 inventory data records for the VOLSERs assigned to the category specified. The end of the list is indicated with a returned category of 0. If the list contains 100 records, the next set is obtained by setting the **cat\_seqno** in the IOCTL to the last category sequence number in the list (number 100). If the **cat\_seqno** in the IOCTL is set to 0, the first set is returned.

### **MT\_QDD**

Query Device Data. Request information about the device that is specified in the **device** field.

## **MT\_QIVCD**

Query Inventory Volume Count Data. Request either the total number of volumes in the library or the number of volumes in a specified category.

## **MT\_QEVD**

Query Expanded Volume Data. Request expanding information about the specified VOLSER in the library.

#### **MT\_QRCL**

Query Reserved Category List. Request a list of categories that are reserved for the specified host identifier.

#### **MT\_QCAL**

Query Category List. Request a list of categories with their attributes that are reserved by the specified host identifier.

#### **source\_cat**

This field contains a category number. It is used in the **Category Inventory Data**, **Volume Count Data**, **Reserved Category List**, and **Category Attribute List** subcommands. The effect on each subcommand is as follows:

- v **Category Inventory Data**. The **source\_cat** parameter specifies the category from which to return the inventory records. See the **cat\_seqno** parameter for related information.
- v **Inventory Volume Count Data.** If the **source\_cat** parameter contains 0000, a count of all volumes in the library is returned. If this parameter is not zero, a count of all volumes in the category is returned.
- v **Reserved Category List**. If the **source\_cat** parameter is not zero, the categories after this value are returned in the response. If this parameter is 0000 or beyond the last category that is reserved for the specified host identifier, the returned data starts with the first category reserved for the host identifier.
- v **Category Attribute List**. If the **source\_cat** parameter is not zero, the categories after this value are returned in the response. If this parameter is 0000 or beyond the last category that is reserved for the specified host identifier, the list of attributes for the categories starts with the first category reserved for the host identifier. See the **cat\_to\_read** parameter for information.

#### **cat\_to\_read**

If this field is not zero, the category is read and returned in the response. If this field is zero, then the **source\_cat** field is used to determine which data to return.

- **hostid** This field indicates which reserved category list or category attribute list is returned to the caller. A process can request a reserved category or category attribute list for any host that is connected to the Dataserver if the correct host identifier is passed in this parameter. If the **hostid** parameter is NULL, the data is returned for the host that issued the command.
- **volser** This field contains the volume serial number. The field is left-aligned and padded with blanks. This field is ignored when the **subcmd** parameter specifies **MT\_QLD**, **MT\_QSD**, **MT\_QCID**, **MT\_QIVCD**, **MT\_QDD**, **MT\_QRCL**, and **MT\_QCAL**.

# **On Return**

The field usage of **struct mtlqret** is defined as follows:

**cc** This field contains the completion code. See [Table 13 on page 378](#page-387-0) for possible values.

#### **up\_comp**

This field is reserved for upward compatibility (which is zero).

**device** This field is ignored.

# **number\_sense**

This field contains the number of valid sense bytes.

#### **sense\_bytes**

This field contains the sense bytes read from the device.

**info** This field contains the query information requested based on the **subcmd** parameter. The possible values are shown in the following table.

*Table 10. Subcmd parameter values.*

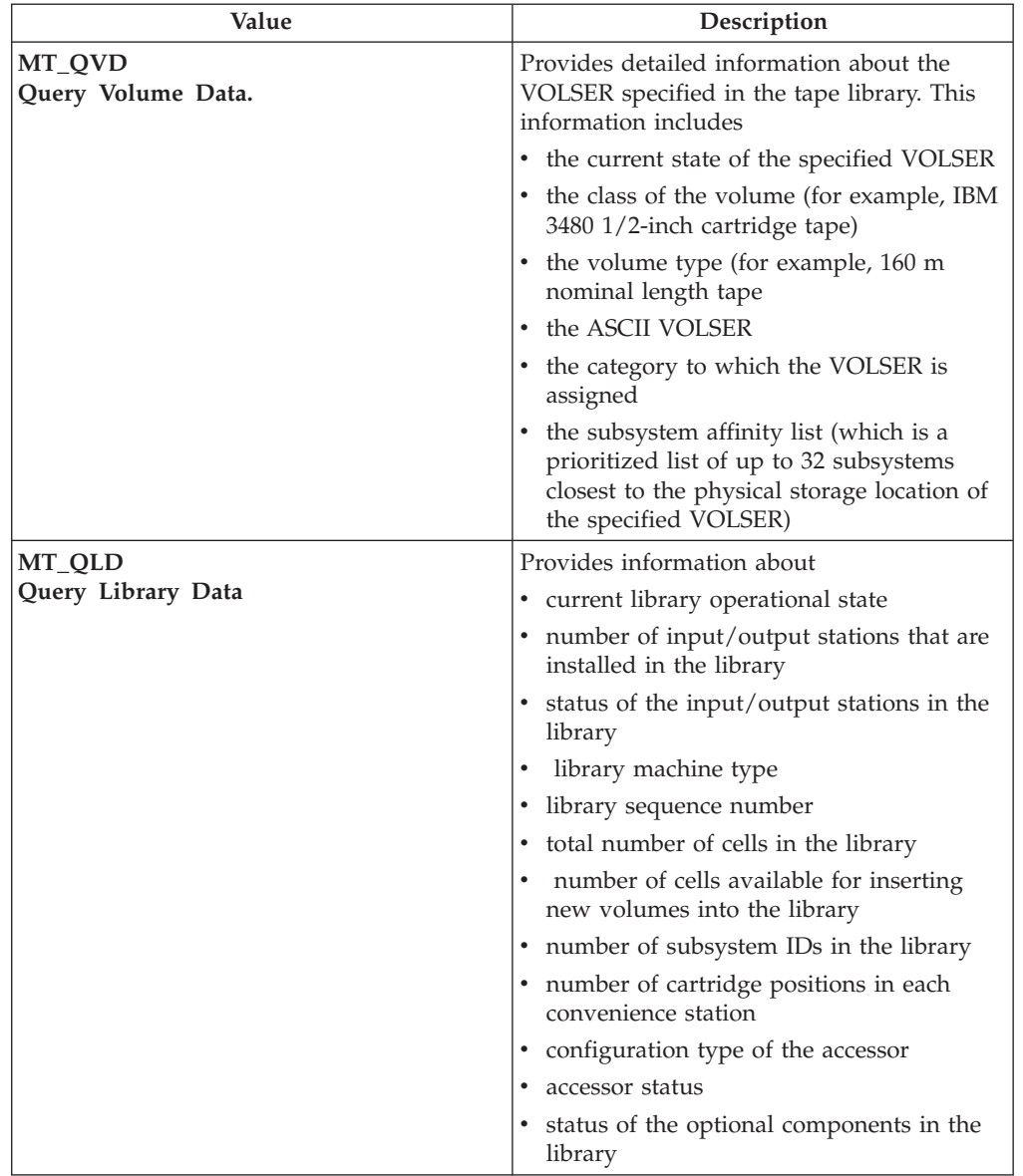

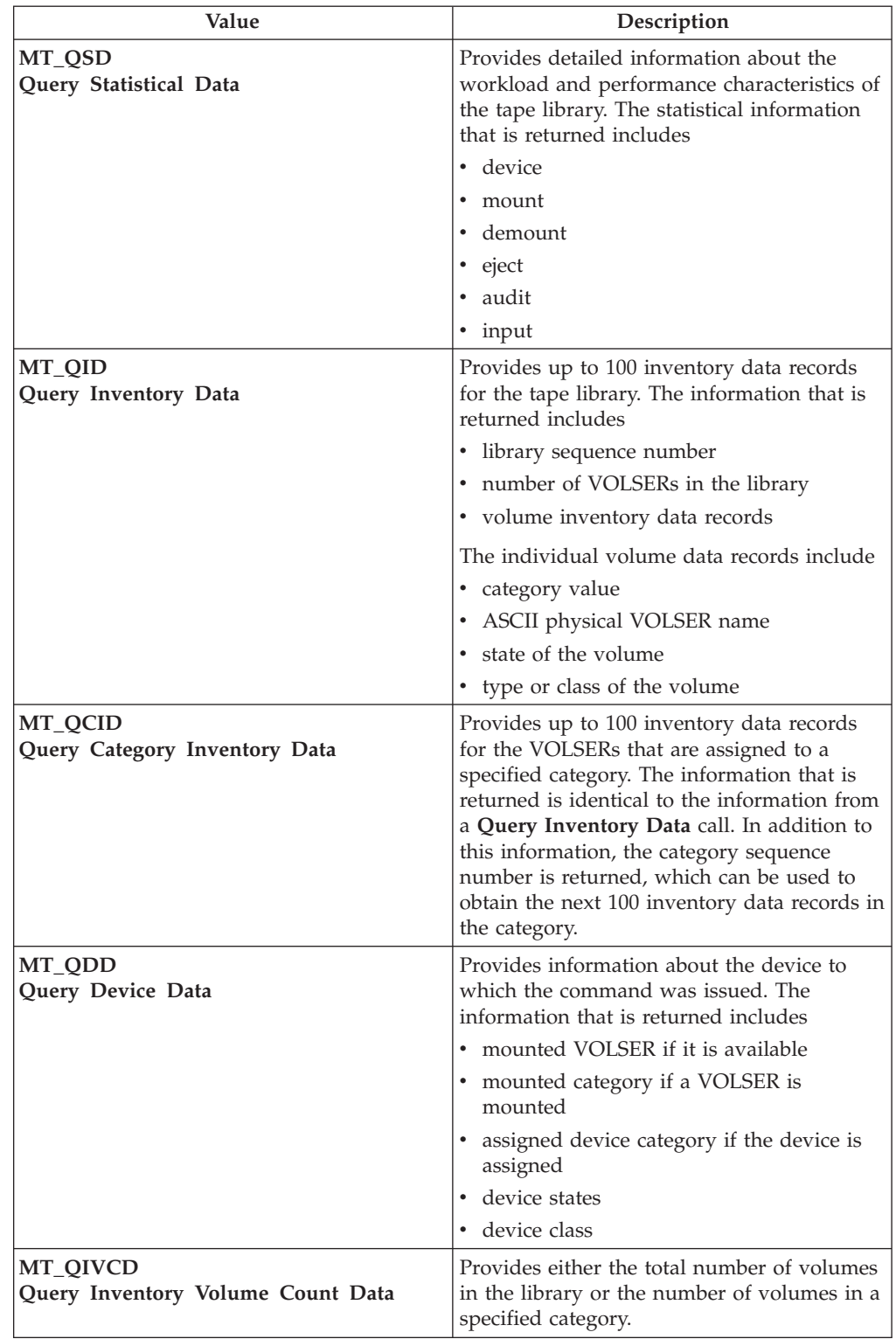

*Table 10. Subcmd parameter values. (continued)*

<span id="page-369-0"></span>*Table 10. Subcmd parameter values. (continued)*

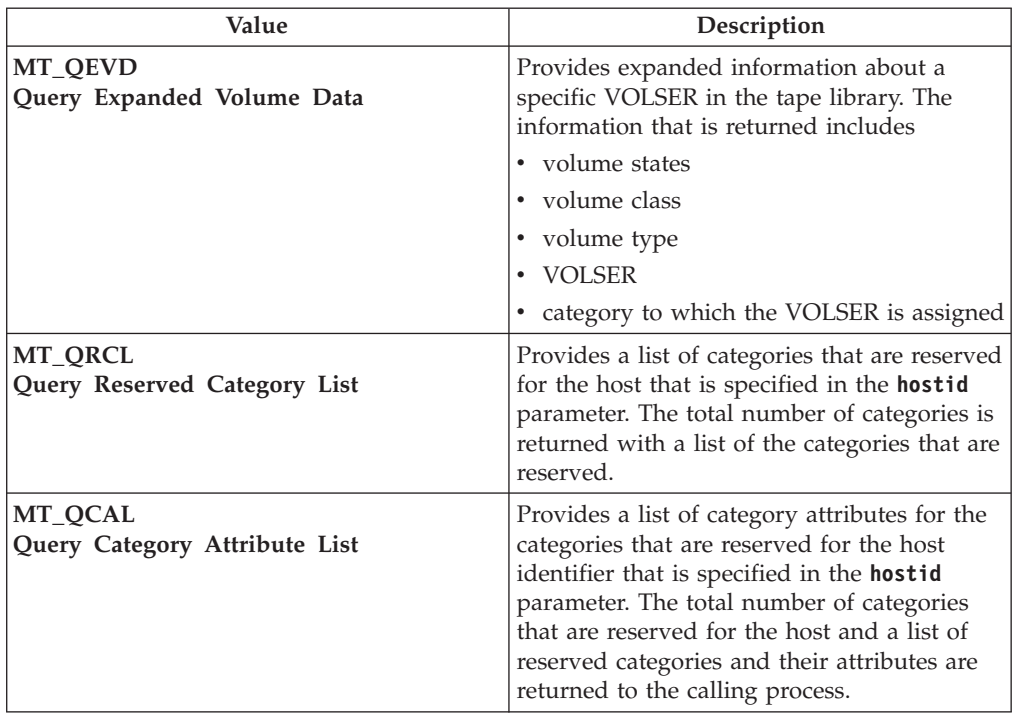

# **Return Value**

See [Table 13 on page 378](#page-387-0) for possible return values.

# **MTIOCLSVC (Library Set Volume Category)**

This library system call changes the category of a specified volume in the tape library. This process includes assigning a volume to the EJECT category or BULK EJECT category so it can be removed from the tape library. If the EJECT category or BULK EJECT category is specified, the command is executed asynchronously. Otherwise, the command is executed synchronously.

### **Description**

**arg** Points to the **mtlsvcarg** structure.

The **mtlsvcarg** structure is defined in **mtlibio.h** as follows.

```
struct mtlsvcarg {
 int resvd \frac{1}{x} reserved \frac{x}{x}<br>int versn \frac{1}{x} version number field \frac{x}{x}int versn /* version number field */
  int device; /* device number */
  int wait flg; / indicates requester will wait or not wait */ushort target_cat; /* category to which the VOLSER is assigned */
  ushort source cat; /* source category of the VOLSER */
  char volser[8]; /* VOLSER number assigned to a category */
 struct mtlsvcret mtlsvcret; /* return information structure */
};
struct mtlsvcret {<br>int cc
      cc /* completion code */<br>
up_comp /* reserved */<br>
req_id; /* message ID for an
 int up comp /* reserved */uint req id; / message ID for an asynchronous operation */
```

```
int device; /* device number */
int number sense; /* number of valid sense bytes */char sense bytes[MT_SENSE_LENGTH]; /* sense bytes read */
};
```
# **On Request**

The field usage is defined as follows.

- **resvd** This field contains zero.
- **versn** This field contains the version number (zero) of the block structure.
- **device** This field is ignored.

## **wait\_flg**

This field indicates whether the process waits for the completion status of the operation. A value of zero indicates that the process does not wait for the completion status. A value other than zero indicates that the process waits for the completion status of the operation. This field is ignored unless the target category specifies the eject category.

## **target\_cat**

This field contains the target category to which the VOLSER is assigned.

## **source\_cat**

This field contains the category to which the volume is assigned. This field must contain X'FF00' if the volume is in the insert category. If this field contains X'0000', it is ignored.

**volser** This field contains the volume serial number to be assigned to a category. The field is left-aligned and padded with blanks.

# **On Return**

The field usage of **struct mtlsvcret** is defined as follows.

**cc** This field contains the completion code for the operation. See [Table 13 on](#page-387-0) [page 378](#page-387-0) for possible values.

### **up\_comp**

This field is reserved for upward compatibility (which is zero).

- **req\_id** If the operation is completed asynchronously (that is, the requester does not wait until the command processing completes), then this field contains the message ID corresponding to the operation issued. This field is defined only when the target category specified is an eject category.
- **device** This field is ignored.

### **number\_sense**

This field contains the number of valid sense bytes.

```
sense_bytes
```
This field contains the sense bytes read from the device.

# **Return Value**

See [Table 13 on page 378](#page-387-0) for possible return values.

# <span id="page-371-0"></span>**MTIOCLQMID (Library Query Message ID)**

This library system call queries the status of a specified message ID. The two types of status responses are

- v **Delayed Response Message Status**. The Library Manager keeps a list of the last 600 delayed response messages for **mount**, **demount**, **audit**, and **eject** commands. If the message ID is for a command with a delayed response message, all the delayed response information is returned to the calling application.
- v **Unknown or Pending Status**. If the message ID supplied to the Library Manager is pending execution or is no longer in the 600 item delayed response message list, a single status byte is returned as a response to this command.

# **Description**

**arg** Points to the **mtlqmidarg** structure.

The **mtlqmidarg** structure is defined in **mtlibio.h** as follows.

```
struct mtlqmidarg {
 int resvd /* reserved */<br>int versn /* version_num
                     /* version number field */int device; /* device number */
 uint req id; /* message ID for an asynchronous operation */
 struct mtlqmidret mtlqmidret; /* return information structure */
};
struct mtlqmidret {
   int cc; /* completion code */int up_comp; /* reserved */
   int device; /* device number the operation was performed on */
   int number_sense; /* number of valid sense bytes */
   char sense bytes[MT_SENSE_LENGTH]; /* sense bytes read */
   struct qmid info info; /* information about queried message id */
};
```
# **On Request**

The field usage is defined as follows.

**resvd** This field contains zero.

**versn** This field contains the version number (zero) of the block structure.

**device** This field is ignored.

**req\_id** This field contains the ID of a request that was previously initiated.

## **On Return**

The field usage of **struct mtlqmidret** is defined as follows.

- **cc** This field contains the completion code. See [Table 13 on page 378](#page-387-0) for possible values.
- **up\_comp**

This field is reserved for upward compatibility (which is zero).

**device** This field is ignored.

#### **number\_sense**

This field contains the number of valid sense bytes.

#### **sense\_bytes**

This field contains the sense bytes read from the device.

<span id="page-372-0"></span>**info** See **mtlibio.h** for a description of the **qmid\_info** structure.

# **Return Value**

See [Table 13 on page 378](#page-387-0) for possible return values.

# **MTIOCLA (Library Audit)**

This library system call verifies that a specified volume is in the library. The specified VOLSER is physically verified as being in the tape library. The operation is asynchronous and completes when the volume is audited.

## **Description**

**arg** Points to the **mtlaarg** structure.

The **mtlaarg** structure is defined in **mtlibio.h** as follows.

```
struct mtlaarg {
  int resvd /* reserved */
  int versn /* version number field */
  int device; /* device number */
  int wait flg; / indicates requester will wait or not wait */int audit type; /* audit type */
  char volser[8]; /* specific VOLSER number to audit */
 struct mtlaret mtlaret; /* return information structure */
};
struct mtlaret {
int cc /* completion code */
int up_comp /* reserved */<br>uint req_id; /* message ID<br>int device: /* device numb
                      /* message ID for an asynchronous operation */int device; /* device number */
 int number_sense; /* number of valid sense bytes */
char sense bytes[MT_SENSE_LENGTH]; /* sense bytes read */
};
```
# **On Request**

The field usage is defined as follows.

**resvd** This field contains zero.

**versn** This field contains the version number (zero) of the block structure.

**device** This field is ignored.

#### **wait\_flg**

This field indicates whether the process waits for the completion status of the operation. A value of zero indicates that the process does not wait for the completion status. A value other than zero indicates that the process waits for the completion status of the operation.

#### **audit\_type**

This field contains the type of audit. The only possible value is **VOL\_AUDIT**.

**volser** This field contains the volume serial number to be audited. The field is left-aligned and padded with blanks.

## **On Return**

The field usage of **struct mtlaret** is defined as follows.

<span id="page-373-0"></span>**cc** This field contains the completion code. See [Table 13 on page 378](#page-387-0) for possible values.

#### **up\_comp**

This field is reserved for upward compatibility (which is zero).

**req\_id** If the operation is completed asynchronously (that is, the requester does not wait until completion of the command processing), then this field contains the message ID corresponding to the operation issued.

**device** This field is ignored.

#### **number\_sense**

This field contains the number of valid sense bytes.

```
sense_bytes
```
This field contains the sense bytes read from the device.

# **Return Value**

See [Table 13 on page 378](#page-387-0) for possible return values.

# **MTIOCLC (Library Cancel)**

This library system call cancels all queued operations of a specified class. The caller can request this function for a specific device or a specific asynchronous operation. If an operation completion notification was owed for any operation that is canceled before execution, a notification indicates that the operation was canceled at the program's request. Any operation that began or completed execution is not canceled.

## **Description**

**arg** Points to the **mtlcarg** structure.

The **mtlcarg** structure is defined in **mtlibio.h** as follows.

```
struct mtlcarg {<br>int resvd
 int resvd /* reserved */
 int versn \frac{1}{x} version number field \frac{x}{x}<br>int device; \frac{1}{x} device number \frac{x}{x}int device; /* device number */
  uint req_id; /* message ID for an asynchronous operation */
  int cancel type /* type of cancel requested */struct mtlcret mtlcret; /* return information structure */};
struct mtlcret {
int cc /* completion code */
int up_comp /* reserved */<br>int device; /* device number
 int device; /* device number */
 int number sense; /* number of valid sense bytes */char sense bytes[MT_SENSE_LENGTH]; /* sense bytes read */
};
```
### **On Request**

The field usage is defined as follows.

- **resvd** This field contains zero.
- **versn** This field contains the version number (zero) of the block structure.
- **device** This field is ignored unless the **cancel\_type** field specifies CDLA. This field contains the device number. See ["Library device number" on page 351](#page-360-0) for all device fields.

<span id="page-374-0"></span>**req\_id** This field contains the message ID of the queued operation to cancel. This field is ignored unless the cancel type that is specified in the **cancel\_type** field is **Message ID Cancel (MIDC)**.

#### **cancel\_type**

This field defines the type of cancel. The possible values are:

**CDLA** Cancel Drive Library Activity. All library mount operations queued for the specified drive are canceled.

#### **CAHA**

Cancel all host-related activity. All queued commands that are issued by this host are canceled.

**MIDC** Message ID Cancel. The queued operation that is identified by the **req\_id** field is canceled.

# **On Return**

The field usage of **struct mtlcret** is defined as follows.

**cc** This field contains the completion code. See [Table 13 on page 378](#page-387-0) for possible values.

#### **up\_comp**

This field is reserved for upward compatibility (which is zero).

**device** This field is ignored.

### **number\_sense**

This field contains the number of valid sense bytes.

```
sense_bytes
```
This field contains the sense bytes read from the device.

# **Return Value**

See [Table 13 on page 378](#page-387-0) for possible return values.

# **MTIOCLSDC (Library Set Device Category)**

This library system call assigns a category to a device in the IBM 3494 Enterprise tape library. This command also specifies how and when cartridges are mounted on the device when the assignment takes place. The following parameters can be set with this command.

## v **Enable Category Order**

When active, the Library Manager selects volumes to mount based on the order in which they were assigned to the category, starting with the first volume assigned. After the end of the category is reached, the subsequent requests receive a **Category Empty** error.

In addition, when this parameter is active, only one device can be assigned to this category. Therefore, multiple devices can be assigned the same category when this parameter is not active. If multiple devices are assigned to the same category, the volumes are picked in the order in which they were assigned. There is no method to determine which volumes are mounted on a particular device.

If the specified category is in use by another device and the enable category bit is set, the operation fails and the command is presented unit check status with associated sense data that indicates ERA X'7F'.

## v **Clear Out ICL (integrated cartridge loader)**

When active, the category assignment that is previously set on the specified device is removed. All other parameters that are specified in the **Library Set Device Category** command are ignored when this parameter is active. Any cartridge in the specified drive is unloaded and returned to a storage cell.

**Generate First Mount** 

When active, the Library Manager queues a mount for the first volume in the category that is specified in the **category** parameter. A delayed response message is not generated for this mount. If the mount fails, an unsolicited attention interrupt is generated and sent to the host. This command can be used with the **Enable Auto Mount** command.

v **Enable Auto Mount**

When the device is issued an unload command, the Library Manager queues a demount for the volume that is mounted in device. Additionally, a mount command is queued for the next volume in the category. This mount command does not generate a delayed response message. If the mount fails, an unsolicited attention interrupt is generated and sent to the host. When **Enable Auto Mount** is cleared, an unload command is sent to the device. This parameter can be used with the **Generate First Mount** command.

# **Description**

**arg** Points to the **mtlsdcarg** structure.

The **mtlsdcarg** structure is defined in **mtlibio.h** as follows.

```
struct mtlsdcarg {
  int resvd /* reserved */<br>int versn /* version num
  int versn /* version number field */<br>int device; /* device number */<br>int fill_parm; /* fill parameters */
  int device; /* device number */
  int fill parm; /* fill parameters */ushort category; /* category to be assigned to the device */ushort demount_cat;<br>struct mtlsdcret mtlsdcret;
                                      /* return information structure */};
struct mtlsdcret {<br>int cc
                            /* completion code */int up comp /* reserved */int number sense; /* number of valid sense bytes */char sense bytes[MT_SENSE_LENGTH]; /* sense bytes read */
};
```
# **On Request**

The field usage is defined as follows.

- **resvd** This field contains zero.
- **versn** This field contains the version number (zero) of the block structure.
- **device** This field contains the device number of the device on which the operation is run. See ["Library device number" on page 351](#page-360-0) for all device fields.

#### **fill\_parm**

This field contains the following fill parameters.

### **MT\_ECO(0x40)**

Category Order. When it is active, the Library Manager fills the loader index stack by selecting volumes from the specified category that is based on how they were assigned to the category.

## <span id="page-376-0"></span>**MT\_CACL(0x20)**

Clear Automatic Cartridge Loader. The Library Manager resets the category assignment to the specified device. If this value is specified, then all other parameter values that are sent with this command are ignored.

### **MT\_GFM (0x10)**

Generate First Mount. The Library Manager queues a mount request for the first volume in the category. No delayed response message is generated.

#### **MT\_EAM (0x08)**

Enable Auto Mount. The Library Manager queues the mount requests for the next volume in the category when the device receives a rewind/unload command. If this field is cleared, then the Library Manager issues a rewind/unload command to the specified device.

#### **category**

This field contains the category to be assigned to the device. If this field contains X'0000', then it causes the Library Manager to remove all volumes from the cartridge loader. This operation has the same effect as specifying **MT\_CACE\_ACL** in the **fill\_parm** parameter.

#### **demount\_cat**

This field specifies the category in which to place the volume when it is demounted from the device. If this field is X'00', then the category is not changed for the demount operation.

# **On Return**

The field usage of **struct mtlsdcret** is defined as follows.

**cc** This field contains the completion code. See [Table 13 on page 378](#page-387-0) for possible values.

### **up\_comp**

This field is reserved for upward compatibility (which is zero).

#### **number\_sense**

This field contains the number of valid sense bytes.

#### **sense\_bytes**

This field contains the sense bytes read from the device.

# **Return Value**

See [Table 13 on page 378](#page-387-0) for possible return values.

# **MTIOCLRC (Library Release Category)**

This library system call releases a category that was assigned to the specified host with the **MTIOCLRSC** command. Passed to this command are the category identifier to be released and the host identifier. The category identifier was reserved when a **Library Reserve Category** command was issued for the specified host identifier. The category must not contain any volumes when this command is issued. If the category contains any tape volumes, the command fails. The host ID specifies the host for which the category was reserved.

# <span id="page-377-0"></span>**Description**

**arg** Points to the **mtlrcarg** structure.

The **mtlrcarg** structure is defined as follows.

```
struct mtlrcarg {
int resvd;
int versn;
int device;
ushort release cat; /* category to release */
ushort pad; \overline{\phantom{a}} /* maintain alignment */<br>
char hostid [8]; /* host identifier */
                          /* host identifier */struct mtlrcret mtlrcret;
};
struct mtlrcret {
int cc; /* completion code */int up comp; /* reserved */int number sense; /* number of valid sense bytes */
cha sense bytes[MT SENSE LENGTH]; /* sense bytes */
};
```
# **On Request**

The field usage is defined as follows.

- **resvd** This field contains zero.
- **versn** This field contains the version number (zero) of the block structure.
- **device** This field contains the device number of the device on which the operation is run. See ["Library device number" on page 351](#page-360-0) for all device fields.
- **pad** This field contains the pad to maintain alignment.

#### **release\_cat**

This field contains the category to be released.

**hostid** This field specifies the host identifier that reserved the category that is released. Only the same host identifier that reserved the category can release it.

# **On Return**

The field usage of **struct mtlrcret** is defined as follows.

**cc** This field contains the completion code. See [Table 13 on page 378](#page-387-0) for possible values.

## **up\_comp**

This field is reserved for upward compatibility.

#### **number\_sense**

This field contains the number of valid sense bytes.

#### **sense\_bytes**

This field contains the sense bytes.

# **MTIOCLRSC (Library Reserve Category)**

This library system call reserves one or more categories for the host that issues this command. The host that issues this command either chooses the category to reserve or allows the Library Manager to choose the categories to reserve. If the

host chooses the category, only one category at a time can be reserved. If the host allows the Library Manager to choose the categories, more than one category at a time can be reserved.

# **Description**

**arg** Points to the **mtlrscarg** structure.

The **mtlrscarg** structure is defined as follows.

```
struct mtlrscarg {
int resvd /* reserved, must be zero */
int versn /* version number */
int device /* device number */
 ushort num_cat /* number of categories to reserve */
 ushort category /* category to reserve if num cat == 1 * /char hostid [8]
struct mtlrscret mtlrscret /* return information structure */
};
struct mtlrscret {
int cc; /* completion code */<br>int up_comp; /* reserved */int up_comp; /* reserved */
 int number sense; /* number of valid sense bytes */char sense bytes[MT SENSE LENGTH]; /* sense bytes read */
struct reserve info info;
};
struct reserve info
{
char at1_seqno[3]; /* library sequence number */
char ident token[8]; /* token for which categories are reserved */<br>char count[2]; /* total number of categories in list */
 char count[2]; /* total number of categories in list */
 uchar cat[256][2] /* reserved category records */
};
```
# **On Request**

The field usage is defined as follows.

**resvd** This field contains zero.

**versn** This field contains zero.

**device** This field is ignored.

**num\_cat**

The number of categories to reserve.

### **category**

If the **num\_cat** field = 1, the library attempts to reserve the specified category.

**hostid** Eight character host identifier for which the category is reserved.

# **On Return**

The field usage of **struct mtlrscret** is defined as follows.

**cc** This field contains the completion code. See [Table 13 on page 378](#page-387-0) for possible values.

#### **up\_comp**

This field is reserved for upward compatibility.

#### **number\_sense**

This field contains the number of valid sense bytes.

<span id="page-379-0"></span>**sense\_bytes**

This field contains the sense bytes.

**reserve\_info**

This structure contains a list of categories that are reserved with the **Library Reserve Category** command.

# **MTIOCLSCA (Library Set Category Attribute)**

This library system call allows the host to specify the attributes for a category that is previously reserved for this host with the **MTIOCLRSC** library system call. The only attribute that can be set is **category name**. The name is a 10 character string, which does not have to end with a null character. The following naming conventions are allowed.

- Uppercase letters A-Z
- Numbers 0-9
- Blank, underscore  $($   $)$ , or asterisk  $(*)$
- Blanks in any position

# **Description**

**arg** Points to the **mtlscaarg** structure.

The **mtlscaarg** structure is defined as follows.

```
struct mtlscaarg {
int resvd /* reserved, must be zero */int versn /* version number */
int device /* device number */ushort attr / attribute description */ushort category /* category whose attribute to set */
char attr data[ATTR_MAXLN] /* data to assign to the category */struct mtlscaret mtlscaret /* return information structure */
};
struct mtlscaret {
int cc; /* completion code */<br>int up comp; /* reserved */
int up comp; /* reserved */int number sense; / number of valid sense bytes */char sense_bytes[MT_SENSE_LENGTH]; /* sense bytes read */
};
```
# **On Request**

The field usage is defined as follows.

- **resvd** This field contains zero.
- **versn** This field contains zero.
- **device** This field is ignored.
- **attr** This field describes the attribute. It contains the following value. MT SCM (0x01) Set Category Name

### **category**

This field specifies the category.

#### **attr\_data**

This field contains the 10 character category name.

# <span id="page-380-0"></span>**MTIOCLDEVINFO (Device List)**

This library system call returns a list of all devices currently available in the library and their associated device numbers. See ["Library device number" on page 351](#page-360-0) for a description of device numbers. The **MTIOCLDEVLIST** library system call returns the same device list in an expanded format.

The **mtdevinfo** structure is defined in **mtlibio.h** as follows.

```
struct mtdevinfo {
 struct {
   int device; /* device number */<br>char name[32]; /* device name */
           name[32]; /* device name */} dev[MAXDEVICES];
```
# **On Return**

The field usage of **struct mtdevinfo** is defined as follows.

- **device** This field contains the device number. The end of the list is indicated with a device number equal to **-1**.
- **name** This field is the name of the device. It consists of 6 bytes for the device type, 3 bytes for the model number, and 2 bytes for the decimal index number in the device list array.

# **Return Value**

See [Table 13 on page 378](#page-387-0) for possible return values.

## **Example:**

The following code is used in the **mtlib** utility for the -D option: struct mtdevinfo dinfo;

```
int devices(int lib_fd)
  {
 int rc;
 int i;
 rc = ioctl(lib_fd, MTIOCLDEVINFO, &dinfo);
  if (rc)
    {
    printf("Operation Failed - %s\n", strerror(errno));
    return errno;
    }
  for (i=0; i < \text{MAXDEVICES}; i++){
    if (dinfo.dev[i].device == -1) break;
      printf("%3d, %08X %s\n",i, dinfo.dev[i].device, dinfo.dev[i].name);
    }
  return(0);
  }
```
# **MTIOCLDEVLIST (Expanded Device List)**

This library system call returns a list of all devices currently available in the library and their associated device numbers in an expanded format. See ["Library device](#page-360-0)

[number" on page 351](#page-360-0) for a description of device numbers. The **MTIOCLDEVINFO** library system call returns the same device list in a different format.

The **mtdevlist** structure is defined in **mtlibio.h** as follows.

```
struct mtdevlist {
 struct {
  char type[6];
  char model[3];
  char serial num[8];
  unsigned char cuid;
  unsigned char dev;
  int dev_number;
  int vts_library;
 } device[MAXDEVICES];
};
```
# **On Return**

The field usage of **struct mtdevinfo** is defined as follows.

### **dev\_number**

This field contains the device number. The end of the list is indicated with a device number equal to **-1**.

**type** This field contains the device type.

**model** This field contains the model number of the device.

## **serial\_num**

This field contains the serial number of the device.

# **cuid and dev**

These fields contain the library subsystem ID (cuid) and device (dev) within the subsystem for this device in the library.

# **vts\_library**

This field indicates whether the device is in a VTS library, and if so, which logical VTS library. A value of 0 indicates that the device is not in a VTS library.

# **Return Value**

See [Table 13 on page 378](#page-387-0) for possible return values.

# **Example:**

The following code is used in the **mtlib** utility for the -DE option: struct mtdevlist dlist;

```
int device list(int lib fd)
 {
 int rc;
 int i;
 char type[7];
 char model[4];
 char sn[9];
 int pass = 1;
  rc = ioctl(lib fd, MTIOCLDEVLIST, &dlist);
  if (rc)
    {
   printf("Operation Failed - %s\n", strerror(errno));
```

```
return errno;
  }
for (i=0; i <MAXDEVICES; i++)
  {
 if (dlist.device[i].dev number == -1) break;
 strncpy(type, dlist.device[i].type,6);
 type[6] = ' \0';strncpy(model, dlist.device[i].model,3);
 model[3] = ' \0';strncpy(sn, dlist.device[i].serial_num,8);
 \text{sn}[8] = \text{'0'};if (pass == 1){<br>printf(" Type
                  Mod Serial # Devnum Cuid Device VTS Library\n");
   pass++;
    }
 if (dlist.device[i].vts_library)
   {
   printf("%s %s %s %08X %2d %2d %2d\n", type,model,sn,
          dlist.device[i].dev number, dlist.device[i].cuid,
          dlist.device[i].dev,
          dlist.device[i].vts library);
   }
 else
   {
   printf("%s %s %s %08X %2d %2d \n", type,model,sn,
          dlist.device[i].dev number, dlist.device[i].cuid,
          dlist.device[i].dev);
    }
 }
return(0);
}
```
# **MTIOCLADDR (Library Address Information)**

This library system call returns the library address and configuration information from the **ibmatl.conf** config file and the current online or offline status of the library. A 3494 Enterprise Model HA1 (High Availability) has two addresses that are configured, but only one address is online at a time.

The **mtlibaddr** structure is defined in **mtlibio.h** as follows.

```
#define MT_LIBADDR_INVALID 0 \rightarrow /* Address not configured */
#define MT_LIBADDR_OFFLINE 1 1 /* Library is offline with this address */
#define MT_LIBADDR_ONLINE 2 /* Library is online with this address */
struct mtlibaddr {
     char library name[32]; /* Logical name of library */char host ident[8]; /* Host identification for library */char primary_addr[16]; \overline{\hspace{1cm}} /* Primary address of library \overline{\hspace{1cm}} */
     char primary status; \frac{1}{2} /* Primary status as defined above \frac{1}{2} //
     char alternate addr[16]; \qquad /* Alternate address of library \qquad */
     char alternate status; / Alternate status as defined above */char reserved\sqrt{32};
   };
```
# **On Return**

The field usage of **struct mtlibaddr** is defined as follows.

# **library\_name**

This field contains the logical name of the library that is defined in the **ibmatl.conf** file.

### **host\_ident**

This field contains the host identification for the logical library.

#### **primary\_addr**

This field contains the primary address for the logical library, either a tty serial port connection or an IP address.

## **primary\_status**

This field contains the status of the primary address connection as defined in the **primary\_addr** field and is always either online or offline.

## **alternate\_address**

This field contains the alternate address for the logical library if configured in the **ibmatl.conf** file. If an alternate address is not configured, the **alternate\_status** field is set to **MT\_LIBADDR\_INVALID**.

#### **alternate\_status**

This field contains the status of the alternate address connection as defined in the **alternate\_address** field: either **online**, **offline**, or **not configured**.

# **Return Value**

See [Table 13 on page 378](#page-387-0) for possible return values.

## **Example:**

The following code is used in the **mtlib** utility for the -A option: struct mtlibaddr addrlist;

```
int libaddr(int lib_fd)
  {
 int rc;
  rc = ioctl(lib_fd, MTIOCLADDR, &addrlist);
  if (rc)
    {
   printf("Operation Failed - %s\n", strerror(errno));
   return errno;
    }
 printf("Library Address Information: \n");
 printf(" library name............%0.32s\n",addrlist.library_name);
  printf(" host identification....%0.8s\n",addrlist.host_ident);
  printf(" primary address........%s\n",addrlist.primary_addr);
  if (addrlist.primary_status == MT_LIBADDR_ONLINE)
   printf(" primary status...........Online\overline{\nabla}n");
 else
   printf(" primary status.........Offline\n");
  if (addrlist.alternate_status == MT_LIBADDR_ONLINE)
    {
   printf(" alternate address......%s\n",addrlist.alternate addr);
   printf(" alternate status.......Online\n");
    }
  else if (addrlist.alternate status == MT_LIBADDR_OFFLINE)
    {
    printf(" alternate address......%s\n",addrlist.alternate addr);
   printf(" alternate status.......Offline\n");
    }
  else
   printf(" alternate address......Not configured\n");
  return(0);
  }
```
# <span id="page-384-0"></span>**MTIOCLEW (Library Event Wait)**

This library system call reads the state information that is associated with a logical library device entry. Then, it optionally waits for a state change to occur before the state information is returned.

# **Description**

**arg** Points to the **mtlewarg** structure.

The **mtlewarg** structure is defined in **mtlibio.h** as follows.

```
struct mtlewarg {
 int resvd /* reserved */
 int versn /* version number field */<br>int subcmd; /* subcommand field */
 int subcmd; /* subcommand field */<br>int timeout; /* timeout in seconds */
                        /* timeout in seconds */* if set to zero, no timeout is performed */struct mtlewret mtlewret; /* return information structure */
};
struct mtlewret {<br>int up_comp
 int up comp /* reserved */int cc /* completion code */
 int lib event /* detected library event */int msg_type /* type of message */
 struct msg info msg info; /* operation completion or unsolicited */};
```
See **mtlibio.h** for **struct msg\_info**.

# **On Request**

The field usage is defined as follows.

**resvd** This field contains zero.

**versn** This field contains the version number (zero) of the block structure.

#### **subcmd**

This field contains the **LEWTIME** subcommand. It is returned only when an error or exception condition is detected or after a timeout occurs (whichever happens first).

#### **timeout**

This field contains the timeout time in seconds. If it is set to zero, no timeout is completed.

## **On Return**

The field usage of **struct mtlewret** is defined as follows.

#### **up\_comp**

This field is reserved for upward compatibility (which is zero).

**cc** This field contains the completion code. See [Table 13 on page 378](#page-387-0) for possible values.

#### **lib\_event**

This field contains the detected event. The possible values are shown in [Table 11 on page 376.](#page-385-0)

#### **msg\_type**

This field contains the type of message if it is reported. The possible values are:

## <span id="page-385-0"></span>**NO\_MSG**

No message.

# **UNSOL\_ATTN\_MSG**

Unsolicited notification.

# **DELAYED\_RESP\_MSG**

Operation completion notification.

## **msg\_info**

This field contains the operation completion or unsolicited notification.

#### **alternate\_status**

This field contains the status of the alternate address connection as defined in the **alternate\_address** field: either **online**, **offline**, or **not configured**.

*Table 11. Unsolicited Attention Interrupts*

| Event        | <b>ERA Code</b> | Description                                           |  |  |
|--------------|-----------------|-------------------------------------------------------|--|--|
| None         | 0x27            | Command reject                                        |  |  |
| MT_NTF_ERA60 | 0x60            | Library attachment facility equipment check           |  |  |
| MT_NTF_ERA62 | 0x62            | Library Manager offline to subsystem                  |  |  |
| MT_NTF_ERA63 | 0x63            | Control unit and Library Manager incompatible         |  |  |
| MT_NTF_ERA64 | 0x64            | Library VOLSER in use                                 |  |  |
| MT_NTF_ERA65 | 0x65            | Library volume reserved                               |  |  |
| MT_NTF_ERA66 | 0x66            | Library VOLSER not in library                         |  |  |
| MT_NTF_ERA67 | 0x67            | Library category empty                                |  |  |
| MT_NTF_ERA68 | 0x68            | Library order sequence check                          |  |  |
| MT_NTF_ERA69 | 0x69            | Library output stations full                          |  |  |
| MT_NTF_ERA6B | 0x6B            | Library volume misplaced                              |  |  |
| MT_NTF_ERA6C | 0x6C            | Library misplaced volume found                        |  |  |
| MT_NTF_ERA6D | 0x6D            | Library drive not unloaded                            |  |  |
| MT_NTF_ERA6E | 0x6E            | Library inaccessible volume restored                  |  |  |
| MT_NTF_ERA6F | 0x6F            | Library vision failure                                |  |  |
| MT_NTF_ERA70 | 0x70            | Library Manager equipment check                       |  |  |
| MT_NTF_ERA71 | 0x71            | Library equipment check                               |  |  |
| MT_NTF_ERA72 | 0x72            | Library not capable - Manual mode                     |  |  |
| MT_NTF_ERA73 | 0x73            | Library intervention required                         |  |  |
| MT_NTF_ERA74 | 0x74            | Library informational data                            |  |  |
| MT_NTF_ERA75 | 0x75            | Library volume inaccessible                           |  |  |
| MT_NTF_ERA76 | 0x76            | Library all cells full                                |  |  |
| MT_NTF_ERA77 | 0x77            | Library duplicate VOLSER ejected                      |  |  |
| MT_NTF_ERA78 | 0x78            | Library duplicate VOLSER in input station             |  |  |
| MT_NTF_ERA79 | 0x79            | Library unreadable or invalid VOLSER in input station |  |  |
| MT_NTF_ERA7A | 0x7A            | Read library statistics                               |  |  |
| MT_NTF_ERA7B | 0x7B            | Library volume ejected manually                       |  |  |
| MT_NTF_ERA7C | 0x7C            | Library out of cleaner volumes                        |  |  |
| MT_NTF_ERA7F | 0x7F            | Library category in use                               |  |  |
| MT_NTF_ERA80 | 0x80            | Library unexpected volume ejected                     |  |  |

| Event             | <b>ERA Code</b> | Description                       |  |  |
|-------------------|-----------------|-----------------------------------|--|--|
| MT_NTF_ERA81      | 0x81            | Library I/O station door open     |  |  |
| MT_NTF_ERA82      | 0x82            | Library Manager program exception |  |  |
| MT_NTF_ERA83      | 0x83            | Library drive exception           |  |  |
| MT_NTF_ERA84      | 0x84            | Library drive failure             |  |  |
| MT_NTF_ERA85      | 0x85            | Library environmental alert       |  |  |
| MT_NTF_ERA86      | 0x86            | Library all categories reserved   |  |  |
| MT_NTF_ERA87      | 0x87            | Duplicate volume add requested    |  |  |
| MT_NTF_ERA88      | 0x88            | Damaged volume ejected            |  |  |
| MT_NTF_ATTN_CSC   | None            | Category state change             |  |  |
| MT_NTF_ATTN_LMOM  | None            | Library Manager operator message  |  |  |
| MT_NTF_ATTN_IOSSC | None            | I/O station state change          |  |  |
| MT_NTF_ATTN_OSC   | None            | Operational state change          |  |  |
| MT_NTF_ATTN_DAC   | None            | Device availability change        |  |  |
| MT_NTF_ATTN_DCC   | None            | Device category change            |  |  |
| MT_NTF_ATTN_VE    | None            | Volume exception                  |  |  |
| MT_NTF_DEL_MC     | None            | Mount complete                    |  |  |
| MT_NTF_DEL_DC     | None            | Demount complete                  |  |  |
| MT_NTF_DEL_AC     | None            | Audit complete                    |  |  |
| MT_NTF_DEL_EC     | None            | Eject complete                    |  |  |
| MT_NTF_TIMEOUT    | None            | Timeout                           |  |  |

*Table 11. Unsolicited Attention Interrupts (continued)*

# **Return Value**

If a library system call is successful, the return code is set to zero. If the library system call is not successful, the return code is set to **-1**. If the library system call is not successful, the *errno* variable is set to indicate the cause of the failure. The values in Table 12 are returned in the *errno* variable.

*Table 12. MTIOCLEW errors*

| Return Code | errno           | cc                  | Value    | Description                   |  |
|-------------|-----------------|---------------------|----------|-------------------------------|--|
| $\theta$    | <b>ESUCCESS</b> | $\Omega$            | $\theta$ | Completed successfully.       |  |
|             |                 |                     | X'0'     |                               |  |
| $-1$        | <b>ENOMEM</b>   | Undefined           |          | Memory allocation failure.    |  |
| $-1$        | <b>EFAULT</b>   | Undefined           |          | Memory copy function failure. |  |
| $-1$        | EIO             | MTCC NO LMCP        | 32       | The Library Manager Control   |  |
|             |                 |                     | X'20'    | Point is not configured.      |  |
| $-1$        | EINVAL          | MTCC INVALID SUBCMD | 41       | An invalid subcommand is      |  |
|             |                 |                     | X'29'    | specified.                    |  |
| $-1$        | EIO             | MTCC LIB NOT CONFIG | 42       | No library devices are        |  |
|             |                 |                     | X'2A'    | configured.                   |  |

<span id="page-387-0"></span>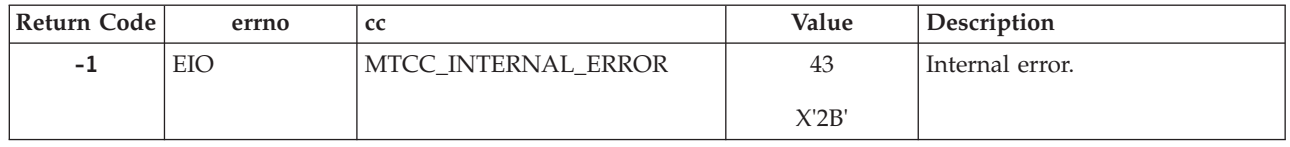

# **Error description for the library I/O control requests**

If a library system call is successful, the return code is set to zero. If the library system call is not successful, the return code is set to **-1**. If the library system call is not successful, the *errno* variable is set to indicate the cause of the failure. The completion code in the return structure of the library system call is set with a value that indicates the result of the library system call.

Table 13 shows the return codes, the *errno* variables, and the completion codes for the library I/O control requests. See **mtlibio.h** for the code values.

*Table 13. Error description for the library I/O control requests*

| Code     | errno           | Value    | cc                    | Value                    | Description                        |
|----------|-----------------|----------|-----------------------|--------------------------|------------------------------------|
| $\theta$ | <b>ESUCCESS</b> | $\Omega$ | MTCC_COMPLETE         | $\mathbf{0}$             | Completed successfully.            |
|          |                 |          |                       | X'0'                     |                                    |
| $-1$     | <b>EIO</b>      | 5        | MTCC_COMPLETE_VISION  | $\mathbf{1}$             | Completed. Vision system           |
|          |                 |          |                       | X'1'                     | not operational.                   |
| $-1$     | <b>EIO</b>      | 5        | MTCC_COMPLETE_NOTREAD | $\overline{2}$           | Completed. VOLSER not              |
|          |                 |          |                       | X'2'                     | readable.                          |
| $-1$     | EIO             | 5        | MTCC_COMPLETE_CAT     | 3                        | Completed. Category                |
|          |                 |          |                       | X'3'                     | assignment that is not<br>changed. |
| $-1$     | EIO             | 5        | MTCC_CANCEL_PROGREQ   | $\overline{4}$           | Canceled program                   |
|          |                 |          |                       | X'4'                     | requested.                         |
| $-1$     | <b>EIO</b>      | 5        | MTCC_CANCEL_ORDERSEQ  | 5                        | Canceled order sequence.           |
|          |                 |          |                       | X'5'                     |                                    |
| $-1$     | EIO             | 5        | MTCC_CANCEL_MANMODE   | 6                        | Canceled manual mode.              |
|          |                 |          |                       | X'6'                     |                                    |
| $-1$     | <b>EIO</b>      | 5        | MTCC_FAILED_HARDWARE  | $\overline{7}$           | Failed. Unexpected                 |
|          |                 |          |                       | X'7'                     | hardware failure.                  |
| $-1$     | <b>EIO</b>      | 5        | MTCC_FAILED_VISION    | 8                        | Failed. Vision system not          |
|          |                 |          |                       | $\mathsf{X}'\mathsf{8}'$ | operational.                       |
| $-1$     | EIO             | 5        | MTCC_FAILED_NOTREAD   | 9                        | Failed. VOLSER not                 |
|          |                 |          |                       | X'9'                     | readable.                          |
| $-1$     | <b>EIO</b>      | 5        | MTCC_FAILED_INACC     | 10                       | Failed. VOLSER                     |
|          |                 |          |                       | X'A'                     | inaccessible.                      |

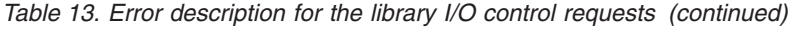

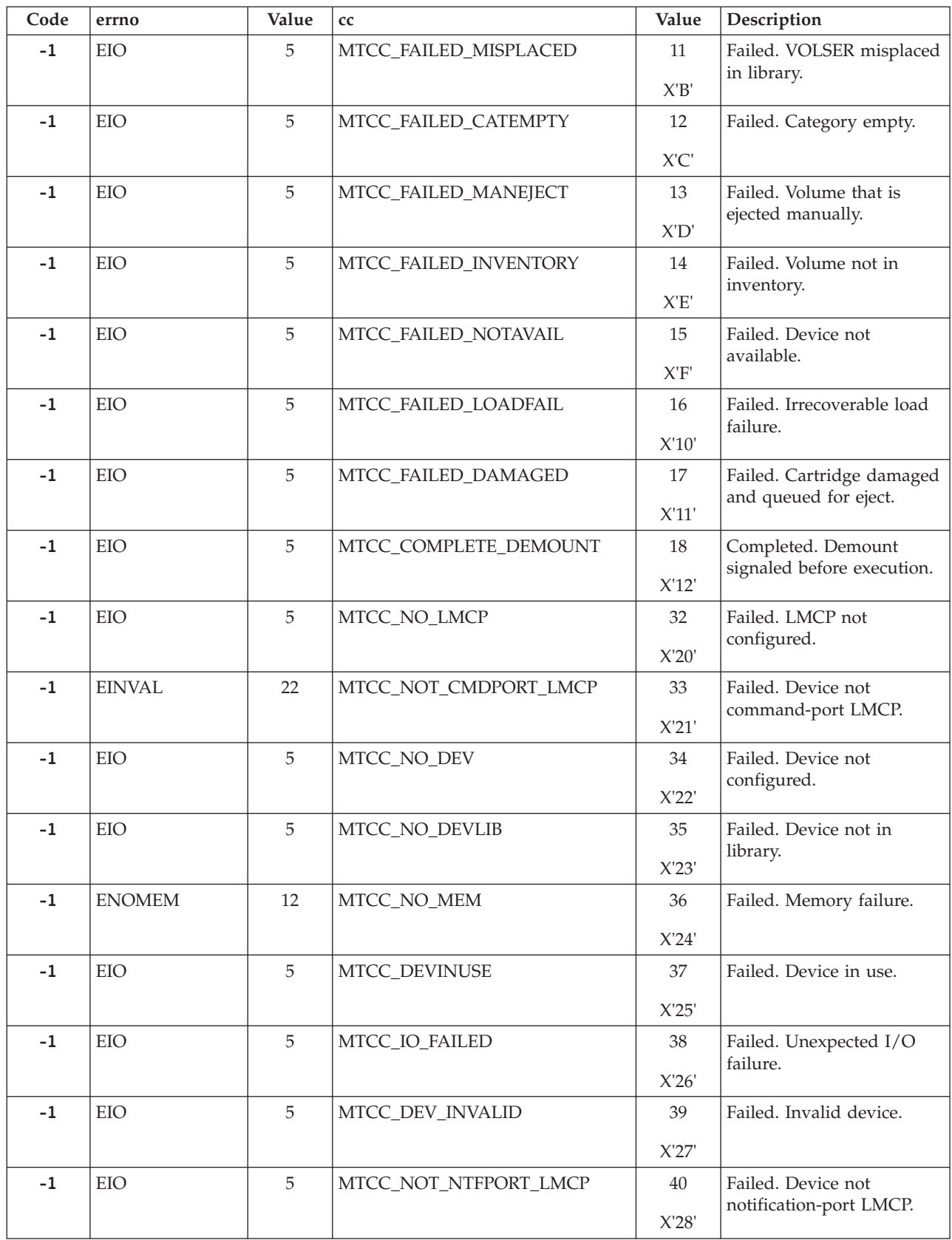

*Table 13. Error description for the library I/O control requests (continued)*

| Code | errno            | Value | cc                      | Value | Description                        |
|------|------------------|-------|-------------------------|-------|------------------------------------|
| $-1$ | EIO              | 5     | MTCC_INVALID_SUBCMD     | 41    | Failed. Invalid                    |
|      |                  |       |                         | X'29' | subcommand parameter.              |
| $-1$ | EIO              | 5     | MTCC_LIB_NOT_CONFIG     | 42    | Failed. No library device          |
|      |                  |       |                         | X'2A' | configured.                        |
| $-1$ | EIO              | 5     | MTCC_INTERNAL_ERROR     | 43    | Failed. Internal error.            |
|      |                  |       |                         | X'2B' |                                    |
| $-1$ | EIO              | 5     | MTCC_INVALID_CANCELTYPE | 44    | Failed. Invalid cancel type.       |
|      |                  |       |                         | X'2C' |                                    |
| $-1$ | EIO              | 5     | MTCC_NOT_LMCP           | 45    | Failed. Not LMCP device.           |
|      |                  |       |                         | X'2D' |                                    |
| $-1$ | EIO              | 5     | MTCC_LIB_OFFLINE        | 46    | Failed. Library is offline to      |
|      |                  |       |                         | X'2E' | host.                              |
| $-1$ | EIO              | 5     | MTCC_DRIVE_UNLOAD       | 47    | Failed. Volume is still            |
|      |                  |       |                         | X'2F' | loaded in drive.                   |
| $-1$ | <b>ETIMEDOUT</b> | 78    | MTCC_COMMAND_TIMEOUT    | 48    | Failed. Command that is            |
|      |                  |       |                         | X'30' | timed out by the device<br>driver. |
| $-1$ | EIO              | 5     | <b>MTCC UNDEFINED</b>   | $-1$  | Failed. Undefined                  |
|      |                  |       |                         | X'FF' | completion code.                   |

# **Notices**

References in this publication to IBM products, programs, or services do not imply that IBM intends to make these available in all countries (or regions) in which IBM operates.

Any references to an IBM program or other IBM product in this publication is not intended to state or imply that only IBM's program or other product may be used. Any functionally equivalent program that does not infringe any of IBM's intellectual property rights may be used instead of the IBM product. Evaluation and verification of operation in conjunction with other products, except those expressly designed by IBM, is the user's responsibility.

IBM may have patents or pending patent applications covering subject matter in this document. The furnishing of this document does not give you any license to these patents. You may send license inquiries, in writing, to:

IBM Director of Licensing IBM Corporation North Castle Drive Armonk, NY 10504-1785 U.S.A.

For license inquiries regarding double-byte character set (DBCS) information, contact the IBM Intellectual Property Department in your country or send inquiries, in writing, to:

Intellectual Property Licensing Legal and Intellectual Property Law IBM Japan, Ltd 19-21, Nihonbashi-Hakozakicho, Chuo-ku Tokyo 103-8510, Japan

The following paragraph does not apply to the United Kingdom or any other country (or region) where such provisions are inconsistent with local law:

INTERNATIONAL BUSINESS MACHINES CORPORATION PROVIDES THIS PUBLICATION "AS IS" WITHOUT WARRANTY OF ANY KIND, EITHER EXPRESS OR IMPLIED, INCLUDING, BUT NOT LIMITED TO, THE IMPLIED WARRANTIES OF NON-INFRINGEMENT, MERCHANTABILITY, OR FITNESS FOR A PARTICULAR PURPOSE. Some states (or regions) do not allow disclaimer of express or implied warranties in certain transactions, therefore, this statement cannot apply to you.

This information could include technical inaccuracies or typographical errors. Changes are periodically made to the information herein; these changes are incorporated in new editions of the publication. IBM may make improvements and/or changes in the products and/or programs described in this publication at any time without notice.

IBM may use or distribute any of the information you supply in any way it believes appropriate without incurring any obligation to you.

# **Trademarks**

The following terms are trademarks of International Business Machines Corporation in the United States, other countries (or regions), or both:

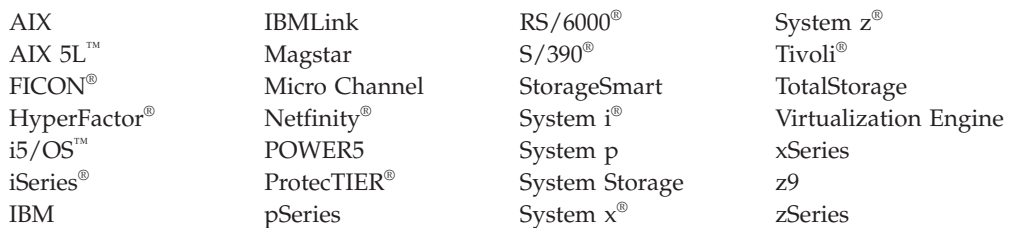

Adobe and Acrobat are either registered trademarks or trademarks of Adobe Systems Incorporated in the United States, and/or other countries.

Intel, Itanium, and Pentium are trademarks of Intel Corporation in the United States, other countries (or regions), or both.

Java™ and all Java-based trademarks are trademarks of Oracle, Inc. in the United States, other countries, or both.

Linux is a registered trademark of Linus Torvalds in the United States, other countries, or both.

Microsoft, Windows, Windows NT, and Windows 2000 are trademarks of Microsoft Corporation in the United States, other countries (or regions), or both.

UNIX is a registered trademark of The Open Group in the United States and other countries (or regions).

Red Hat is a registered trademark of Red Hat, Inc.

Other company, product, and service names may be trademarks or service marks of others.

# **Index**

# **Numerics**

[3494 Enterprise library driver 341](#page-350-0) [3494 Enterprise tape library](#page-359-0) [support 350](#page-359-0)[, 351](#page-360-0)[, 353](#page-362-0)[, 355](#page-364-0)[, 360](#page-369-0)[, 362](#page-371-0)[,](#page-372-0) [363](#page-372-0)[, 364](#page-373-0)[, 365](#page-374-0)[, 367](#page-376-0)[, 368](#page-377-0)[, 370](#page-379-0)[, 371](#page-380-0)[, 373](#page-382-0)[,](#page-384-0) [375](#page-384-0)[, 378](#page-387-0)

# **A**

[AIX 3494 Enterprise library driver 341](#page-350-0) [AIX Device Driver \(Atape\) 9](#page-18-0)[, 10](#page-19-0)[, 11](#page-20-0)[, 12](#page-21-0)[,](#page-23-0) [14](#page-23-0)[, 15](#page-24-0)[, 16](#page-25-0)[, 26](#page-35-0)[, 42](#page-51-0)[, 83](#page-92-0)[, 94](#page-103-0)

# **B**

[Base operating system tape drive IOCTL](#page-291-0) [operations 282](#page-291-0) [Base OS tape drive IOCTL](#page-160-0) [operations 151](#page-160-0) [building and linking applications with](#page-354-0) [the library subroutines 345](#page-354-0)[, 347](#page-356-0)[, 348](#page-357-0) [Building and linking applications with](#page-352-0) [the library subroutines 343](#page-352-0)

# **C**

[Close error codes 220](#page-229-0)[, 298](#page-307-0) [Closing a special file 302](#page-311-0) [closing the library device 342](#page-351-0)[, 344](#page-353-0)[, 346](#page-355-0)[,](#page-357-0) [348](#page-357-0) [Closing the special file 15](#page-24-0) [Closing the Special File 341](#page-350-0) [common functions 1](#page-10-0) [CreateFile 307](#page-316-0)

# **D**

[Device and volume information](#page-25-0) [logging 16](#page-25-0) [DeviceIoControl 312](#page-321-0) [Downward compatibility tape drive](#page-295-0) [IOCTL operations 286](#page-295-0)

# **E**

[EraseTape 312](#page-321-0) [Error description for the library I/O](#page-387-0) [control requests 378](#page-387-0)

# **F**

[features 1](#page-10-0) [fixed block read/write processing 333](#page-342-0)

# **G**

[General error codes 219](#page-228-0)[, 297](#page-306-0) [General IOCTL operations 26](#page-35-0)[, 164](#page-173-0) [General SCSI IOCTL operations 102](#page-111-0)[, 223](#page-232-0) [GetTapeParameters 311](#page-320-0) [GetTapePosition 310](#page-319-0) [GetTapeStatus 312](#page-321-0)

# **H**

[Header definitions and structure 341](#page-350-0) [HP-UX 3494 Enterprise library](#page-351-0) [driver 342](#page-351-0)[, 343](#page-352-0) [HP-UX Device Driver \(ATDD\) 99](#page-108-0)[, 102](#page-111-0)[,](#page-119-0) [110](#page-119-0)[, 120](#page-129-0)[, 151](#page-160-0)[, 153](#page-162-0)

# **I**

[Introduction 9](#page-18-0) [IOCTL commands 313](#page-322-0) [IOCTL error codes 221](#page-230-0)[, 299](#page-308-0) [IOCTL operations 102](#page-111-0)[, 110](#page-119-0)[, 120](#page-129-0)[, 151](#page-160-0)[,](#page-162-0) [153](#page-162-0)[, 223](#page-232-0)[, 234](#page-243-0)[, 244](#page-253-0)[, 282](#page-291-0)[, 286](#page-295-0)[, 292](#page-301-0) [Issuing IOCTL operations to a special](#page-312-0) [file 303](#page-312-0) [issuing library commands 348](#page-357-0) [issuing the library commands 342](#page-351-0)[, 344](#page-353-0)[,](#page-355-0) [346](#page-355-0)

# **L**

[library access 342](#page-351-0)[, 343](#page-352-0)[, 344](#page-353-0)[, 345](#page-354-0)[, 346](#page-355-0)[,](#page-356-0) [347](#page-356-0)[, 348](#page-357-0) [library device number 351](#page-360-0) [Linux 3494 Enterprise library driver 343](#page-352-0)[,](#page-353-0) [344](#page-353-0)[, 345](#page-354-0) [Linux device driver \(IBMtape\) 161](#page-170-0)[, 164](#page-173-0)[,](#page-185-0) [176](#page-185-0)[, 210](#page-219-0)[, 211](#page-220-0)[, 219](#page-228-0)[, 220](#page-229-0)[, 221](#page-230-0) [Linux-defined entry points 161](#page-170-0) [Log file 16](#page-25-0)

# **M**

[media partitioning 1](#page-10-0) [Medium changer devices 164](#page-173-0) [Medium changer IOCTL operations 83](#page-92-0)[,](#page-220-0) [211](#page-220-0) [Medium Changer IOCTLs 313](#page-322-0) [MTIOCLA \(Library Audit\) 363](#page-372-0) [MTIOCLADDR \(Library Address](#page-382-0) [Information\) 373](#page-382-0) [MTIOCLC \(Library Cancel\) 364](#page-373-0) [MTIOCLDEVINFO \(Device List\) 371](#page-380-0) [MTIOCLDEVLIST \(Expanded Device](#page-380-0) [List\) 371](#page-380-0) [MTIOCLDM \(Library Demount\) 353](#page-362-0) [MTIOCLEW \(Library Event Wait\) 375](#page-384-0) [MTIOCLM \(Library Mount\) 351](#page-360-0) [MTIOCLQ \(Library Query\) 355](#page-364-0)

[MTIOCLQMID \(Library Query Message](#page-371-0) [ID\) 362](#page-371-0) [MTIOCLRC \(Library Release](#page-376-0) [Category\) 367](#page-376-0) [MTIOCLRSC \(Library Reserve](#page-377-0) [Category\) 368](#page-377-0) [MTIOCLSCA \(Library Set Category](#page-379-0) [Attribute\) 370](#page-379-0) [MTIOCLSDC \(Library Set Device](#page-374-0) [Category\) 365](#page-374-0) [MTIOCLSVC \(Library Set Volume](#page-369-0) [Category\) 360](#page-369-0)

# **O**

[Open error codes 219](#page-228-0)[, 298](#page-307-0) [Opening a special file 300](#page-309-0) [opening the library device 342](#page-351-0)[, 344](#page-353-0)[, 346](#page-355-0)[,](#page-356-0) [347](#page-356-0) [Opening the special file for I/O 12](#page-21-0) [Opening the Special File for I/O 341](#page-350-0) [overview 164](#page-173-0)[, 176](#page-185-0) [Overview 26](#page-35-0)[, 42](#page-51-0)[, 83](#page-92-0)

# **P**

[parameters 341](#page-350-0)[, 342](#page-351-0)[, 344](#page-353-0) [Persistent reservation support 17](#page-26-0) [PrepareTape 311](#page-320-0) [programming interface 99](#page-108-0)[, 305](#page-314-0)[, 306](#page-315-0)[, 307](#page-316-0)[,](#page-317-0) [308](#page-317-0)[, 309](#page-318-0)[, 310](#page-319-0)[, 311](#page-320-0)[, 312](#page-321-0)[, 313](#page-322-0)[, 315](#page-324-0)[, 333](#page-342-0)

# **R**

[Read error codes 220](#page-229-0)[, 298](#page-307-0) [ReadFile 308](#page-317-0) [Reading and writing the Special File 341](#page-350-0) [Reading from a special file 301](#page-310-0) [Reading from the special file 14](#page-23-0) [Reading with the TAPE\\_READ\\_REVERSE](#page-24-0) [extended parameter 15](#page-24-0) [Reading with the TAPE\\_SHORT\\_READ](#page-23-0) [extended parameter 14](#page-23-0) [Related Information vii](#page-8-0) [Additional Information viii](#page-9-0) [AIX viii](#page-9-0) [HP-UX viii](#page-9-0) [Linux viii](#page-9-0) [Microsoft Windows viii](#page-9-0) [Solaris viii](#page-9-0) [Return codes 94](#page-103-0)[, 219](#page-228-0)[, 220](#page-229-0)[, 221](#page-230-0)[, 297](#page-306-0)[, 298](#page-307-0)[,](#page-308-0) [299](#page-308-0)[, 300](#page-309-0)[, 301](#page-310-0)[, 302](#page-311-0)[, 303](#page-312-0)

# **S**

[SCSI IOCTL commands 211](#page-220-0) [SCSI medium changer IOCTL](#page-119-0) [operations 110](#page-119-0)[, 234](#page-243-0)

[SCSI tape drive IOCTL operations 120](#page-129-0)[,](#page-253-0) [244](#page-253-0) [Service aid IOCTL operations 153](#page-162-0)[, 292](#page-301-0) [SetTapeParameters 310](#page-319-0) [SetTapePosition 309](#page-318-0) [SGI IRIX 3494 Enterprise tape](#page-354-0) [library 345](#page-354-0) [software development 345](#page-354-0) [software interface 161](#page-170-0)[, 164](#page-173-0) [Software interface for medium changer](#page-18-0) [devices 9](#page-18-0) [Software interface for tape devices 9](#page-18-0) [Solaris 3494 Enterprise library](#page-355-0) [driver 346](#page-355-0)[, 347](#page-356-0) [Solaris Device Driver \(IBMtape\) 223](#page-232-0)[,](#page-243-0) [234](#page-243-0)[, 244](#page-253-0)[, 282](#page-291-0)[, 286](#page-295-0)[, 292](#page-301-0)[, 297](#page-306-0)[, 298](#page-307-0)[, 299](#page-308-0)[,](#page-309-0) [300](#page-309-0)[, 301](#page-310-0)[, 302](#page-311-0)[, 303](#page-312-0) [special files 341](#page-350-0) [Special files 10](#page-19-0)[, 11](#page-20-0)[, 12](#page-21-0)[, 14](#page-23-0)[, 15](#page-24-0) [Special files for 3490E, 3590, Magstar MP](#page-19-0) [or 7332 tape devices 10](#page-19-0) [Special files for 3575, 7331, 7334, 7336, or](#page-20-0) [7337 medium changer devices 11](#page-20-0) [system calls 350](#page-359-0)[, 351](#page-360-0)[, 353](#page-362-0)[, 355](#page-364-0)[, 360](#page-369-0)[, 362](#page-371-0)[,](#page-372-0) [363](#page-372-0)[, 364](#page-373-0)[, 365](#page-374-0)[, 367](#page-376-0)[, 368](#page-377-0)[, 370](#page-379-0)[, 371](#page-380-0)[, 373](#page-382-0)[,](#page-384-0) [375](#page-384-0)[, 378](#page-387-0)

# **T**

[tape device driver 17](#page-26-0) [Tape drive compatibility IOCTL](#page-219-0) [operations 210](#page-219-0) [Tape drive IOCTL operations 176](#page-185-0) [Tape IOCTL operations 42](#page-51-0) [tape Media Changer driver entry](#page-315-0) [points 306](#page-315-0)[, 307](#page-316-0)[, 308](#page-317-0)[, 309](#page-318-0)[, 310](#page-319-0)[, 311](#page-320-0)[, 312](#page-321-0) [The extended open operation 12](#page-21-0)

# **V**

[variable block read/write](#page-342-0) [processing 333](#page-342-0) [Vendor-specific device IOCTLs for](#page-324-0) [DeviceIoControl 315](#page-324-0)

# **W**

[Windows 200x 305](#page-314-0)[, 306](#page-315-0)[, 307](#page-316-0)[, 308](#page-317-0)[, 309](#page-318-0)[,](#page-319-0) [310](#page-319-0)[, 311](#page-320-0)[, 312](#page-321-0)[, 313](#page-322-0)[, 315](#page-324-0)[, 333](#page-342-0) [event log 334](#page-343-0) [Windows NT 3494 Enterprise library](#page-356-0) [service 347](#page-356-0)[, 348](#page-357-0) Windows NT device driver [event log 334](#page-343-0) [Write error codes 220](#page-229-0)[, 299](#page-308-0) [Write Tapemark 309](#page-318-0) [WriteFile 308](#page-317-0) [Writing to a special file 301](#page-310-0) [Writing to the special file 14](#page-23-0)

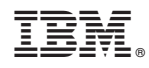

Printed in USA

GA32-0566-08

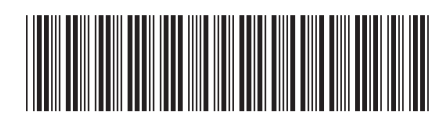
Spine information: Spine information:

IBM Tape Device Drivers: Programming Reference  $\Xi$  $\bar{\Xi}$  $\bar{\Xi}$  $\bar{\Xi}$  IBM Tape Device Drivers IBM Tape Device Drivers: Programming Reference

|<br>||||||<br>||||||<br>|||||||

IBM Tape Device Drivers